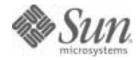

## Sun Java<sup>™</sup> System

# Directory Server 5.2 Administration Reference

2004Q2

Sun Microsystems, Inc. 4150 Network Circle Santa Clara, CA 95054 U.S.A.

Part No: 817-5235-10

Copyright © 2004 Sun Microsystems, Inc., 4150 Network Circle, Santa Clara, California 95054, U.S.A. All rights reserved.

Sun Microsystems, Inc. has intellectual property rights relating to technology embodied in the product that is described in this document. In particular, and without limitation, these intellectual property rights may include one or more of the U.S. patents listed at

http://www.sun.com/patents and one or more additional patents or pending patent applications in the U.S. and in other countries. THIS PRODUCT CONTAINS CONFIDENTIAL INFORMATION AND TRADE SECRETS OF SUN MICROSYSTEMS, INC. USE, DISCLOSURE OR REPRODUCTION IS PROHIBITED WITHOUT THE PRIOR EXPRESS WRITTEN PERMISSION OF SUN MICROSYSTEMS, INC. U.S. Covernment Paths.commercial software. Covernment users are subject to the Sun Microsystems. Inc. standard license are are subject to the Sun Microsystems. Inc. standard license are are subject to the Sun Microsystems. Inc.

U.S. Government Rights - Commercial software. Government users are subject to the Sun Microsystems, Inc. standard license agreement and applicable provisions of the FAR and its supplements.

This distribution may include materials developed by third parties.

Parts of the product may be derived from Berkeley BSD systems, licensed from the University of California. UNIX is a registered trademark in the U.S. and in other countries, exclusively licensed through X/Open Company, Ltd.

Sun, Sun Microsystems, the Sun logo, Java, Solaris, JDK, Java Naming and Directory Interface, JavaMail, JavaHelp, J2SE, iPlanet, the Duke logo, the Java Coffee Cup logo, the Solaris logo, the SunTone Certified logo and the Sun ONE logo are trademarks or registered trademarks of Sun Microsystems, Inc. in the U.S. and other countries.

All SPARC trademarks are used under license and are trademarks or registered trademarks of SPARC International, Inc. in the U.S. and other countries. Products bearing SPARC trademarks are based upon architecture developed by Sun Microsystems, Inc.

Legato and the Legato logo are registered trademarks, and Legato NetWorker, are trademarks or registered trademarks of Legato Systems, Inc. The Netscape Communications Corp logo is a trademark or registered trademark of Netscape Communications Corporation.

The OPEN LOOK and Sun(TM) Graphical User Interface was developed by Sun Microsystems, Inc. for its users and licensees. Sun acknowledges the pioneering efforts of Xerox in researching and developing the concept of visual or graphical user interfaces for the computer industry. Sun holds a non-exclusive license from Xerox to the Xerox Graphical User Interface, which license also covers Sun's licensees who implement OPEN LOOK GUIs and otherwise comply with Sun's written license agreements.

Products covered by and information contained in this service manual are controlled by U.S. Export Control laws and may be subject to the export or import laws in other countries. Nuclear, missile, chemical biological weapons or nuclear maritime end uses or end users, whether direct or indirect, are strictly prohibited. Export or reexport to countries subject to U.S. embargo or to entities identified on U.S. export exclusion lists, including, but not limited to, the denied persons and specially designated nationals lists is strictly prohibited.

DOCUMENTATION IS PROVIDED "AS IS" AND ALL EXPŘESS OR IMPLIED CONDITIONS, REPRESENTATIONS AND WARRANTIES, INCLUDING ANY IMPLIED WARRANTY OF MERCHANTABILITY, FITNESS FOR A PARTICULAR PURPOSE OR NON-INFRINGEMENT, ARE DISCLAIMED, EXCEPT TO THE EXTENT THAT SUCH DISCLAIMERS ARE HELD TO BE LEGALLY INVALID.

Copyright © 2004 Sun Microsystems, Inc., 4150 Network Circle, Santa Clara, California 95054, Etats-Unis. Tous droits réservés. Sun Microsystems, Inc. détient les droits de propriété intellectuels relatifs à la technologie incorporée dans le produit qui est décrit dans ce document. En particulier, et ce sans limitation, ces droits de propriété intellectuelle peuvent inclure un ou plus des brevets américains listés à l'adresse http://www.sun.com/patents et un ou les brevets supplémentaires ou les applications de brevet en attente aux Etats - Unis et dans les autres pays.

CE PRODUIT CONTIENT DES INFORMATIONS CONFIDENTIELLES ET DES SECRETS COMMERCIAUX DE SUN MICROSYSTEMS, INC. SON UTILISATION, SA DIVULGATION ET SA REPRODUCTION SONT INTERDITES SANS L AUTORISATION EXPRESSE, ECRITE ET PREALABLE DE SUN MICROSYSTEMS, INC.

Cette distribution peut comprendre des composants développés par des tierces parties.

Des parties de ce produit pourront être dérivées des systèmes Berkeley BSD licenciés par l'Université de Californie. UNIX est une marque déposée aux Etats-Unis et dans d'autres pays et licenciée exclusivement par X/Open Company, Ltd.

Sun, Sun Microsystems, le logo Sun, Java, Šolaris, JDK, Java Naming and Directory Interface, JavaMail, JavaHelp, J2SE, iPlanet, le logo Duke, le logo Java Coffee Cup, le logo Solaris, le logo SunTone Certified et le logo Sun[tm] ONE sont des marques de fabrique ou des marques déposées de Sun Microsystems, Inc. aux Etats-Unis et dans d'autres pays.

Toutes les marques SPARC sont utilisées sous licence et sont des marques de fabrique ou des marques déposées de SPARC International, Inc. aux Etats-Unis et dans d'autres pays. Les produits portant les marques SPARC sont basés sur une architecture développée par Sun Microsystems, Inc. Legato, le logo Legato, et Legato NetWorker sont des marques de fabrique ou des marques déposées de Legato Systems, Inc. Le logo Netscape Communications Corp est une marque de fabrique ou une marque déposée de Netscape Communications Corporation.

L'interface d'utilisation graphique OPEN LOOK et Sun(TM) a été développée par Sun Microsystems, Inc. pour ses utilisateurs et licenciés. Sun reconnaît les efforts de pionniers de Xerox pour la recherche et le développement du concept des interfaces d'utilisation visuelle ou graphique pour l'industrie de l'informatique. Sun détient une license non exclusive de Xerox sur l'interface d'utilisation graphique Xerox, cette licence couvrant également les licenciés de Sun qui mettent en place l'interface d'utilisation graphique OPEN LOOK et qui, en outre, se conforment aux licences écrites de Sun.

Les produits qui font l'objet de ce manuel d'entretien et les informations qu'il contient sont regis par la legislation americaine en matiere de controle des exportations et peuvent etre soumis au droit d'autres pays dans le domaine des exportations et importations. Les utilisations finales, ou utilisateurs finaux, pour des armes nucleaires, des missiles, des armes biologiques et chimiques ou du nucleaire maritime, directement ou indirectement, sont strictement interdites. Les exportations ou reexportations vers des pays sous embargo des Etats-Unis, ou vers des entites figurant sur les listes d'exclusion d'exportation americaines, y compris, mais de maniere non exclusive, la liste de personnes qui font objet d'un ordre de ne pas participer, d'une facon directe ou indirecte, aux exportations des produits ou des services qui sont regi par la legislation americaine en matiere de controle des exportations et la liste de ressortissants specifiquement designes, sont rigoureusement interdites. LA DOCUMENTATION EST FOURNIE "EN L'ETAT" ET TOUTES AUTRES CONDITIONS, DECLARATIONS ET GARANTIES EXPRESSES OU TACITES SONT FORMELLEMENT EXCLUES, DANS LA MESURE AUTORISEE PAR LA LOI APPLICABLE, Y COMPRIS NOTAMMENT TOUTE GARANTIE IMPLICITE RELATIVE A LA QUALITE MARCHANDE, A L'APTITUDE A UNE UTILISATION PARTICULIERE OU A L'ABSENCE DE CONTREFACON.

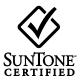

# Contents

| Preface                                                                                                    | 9  |
|----------------------------------------------------------------------------------------------------|----|
| Who Should Read This Reference                                                                                                    | 10 |
| How This Reference Is Organized                                                                                                    |    |
| Using the Documentation                                                                                                    |    |
| Conventions                                                                                                    |    |
| Resources and Tools on the Web                                                                                                    |    |
| How to Report Problems                                                                                                    |    |
| Sun Welcomes Your Comments                                                                                                    | 17 |
| Chapter         1         Command-Line Tools         Reference         Reference <th< td=""><td></td></th<> |    |
| Locations and Brief Descriptions                                                                                                    |    |
| Table of Correspondences                                                                                                    |    |
| Local Character Sets and UTF-8                                                                                                    |    |
| Tools Reference                                                                                                    |    |
| account-activate                                                                                                    |    |
|                                                                                                    |    |
| account-inactivate                                                                                                    |    |
| account-status                                                                                                    |    |
| admin_ip                                                                                                    |    |
| bak2db                                                                                                    |    |
| bak2db-task                                                                                                    |    |
| configure                                                                                                    |    |
| db2bak                                                                                                    |    |
| db2bak-task                                                                                                    |    |
| db2index-task                                                                                                    |    |
| db2ldif                                                                                                    |    |
| db2ldif-task                                                                                                    |    |
| directoryserver                                                                                                    |    |
| entrycmp                                                                                                    | 34 |
| fildif                                                                                                    |    |

| i   | dsktune                                                                  | 39  |
|-----|--------------------------------------------------------------------------|-----|
| i   | nsync                                                                    | 40  |
| ]   | dif                                                                      | 44  |
| ]   | dif2db                                                                   | 45  |
| ]   | dif2db-task                                                              | 46  |
| ]   | dif2ldap                                                                 | 48  |
| 1   | magt                                                                     | 48  |
| 1   | nigrateInstance5                                                         | 49  |
| 1   | nmldif                                                                   | 50  |
| 1   | monitor                                                                  | 51  |
| 1   | nativetoascii                                                            | 51  |
| 1   | ns-slapd db2index                                                        | 51  |
| 1   | -<br>owdhash                                                             | 52  |
|     | repldisc                                                                 |     |
|     | restart                                                                  |     |
| 1   | restart-admin                                                            | 58  |
|     | restoreconfig                                                            |     |
|     | sagt                                                                     |     |
|     | saveconfig                                                               |     |
|     | schema_push.pl                                                           |     |
|     | start                                                                    |     |
|     | start-admin                                                              |     |
|     | startconsole                                                             |     |
|     | stop                                                                     |     |
|     | stop-admin                                                               |     |
|     | suffix2instance                                                          |     |
|     | sync-cds                                                                 |     |
|     | inconfigure                                                              |     |
|     | vlvindex                                                                 |     |
|     | viviliuex                                                                | 03  |
|     |                                                                          |     |
| Cha | apter 2 Server Configuration Reference                                   | 65  |
|     | ver Configuration Overview                                               |     |
|     | LDIF Configuration Files - Location                                      |     |
|     | Schema Configuration Files - Location                                    |     |
|     | How the Server Configuration is Organized                                |     |
|     | Migration of Pre-Directory Server 5.x Configuration Files to LDIF Format |     |
|     | essing and Modifying Server Configuration                                |     |
|     | Access Control for Configuration Entries                                 |     |
|     | Access Control Instruction Format                                        |     |
|     | Changing Configuration Attributes                                        |     |
|     | e Server Configuration Attributes Reference                              |     |
| (   | m=config                                                                 | 78  |
| (   | m=changelog5                                                             | 121 |
|     |                                                                          |     |

| cn=encryption                                                                           | 24         |
|-----------------------------------------------------------------------------------------|------------|
| cn=features                                                                             |            |
| cn=elements,cn=filtering service,cn=features,                                           |            |
| cn=config                                                                               | 28         |
| cn=sets,cn=filtering service,cn=features,                                               |            |
| cn=config                                                                               | 29         |
| cn=mapping tree                                                                         | 30         |
| Suffix Configuration Attributes Under cn="suffixName"                                   | 30         |
| Replication Attributes Under cn=replica, cn="suffixName", cn=mapping tree, cn=config 13 | 33         |
| Replication Attributes Under cn=ReplicationAgreementName,cn=replica, cn="suffixName",   |            |
| cn=mapping tree,cn=config                                                               | 39         |
| cn=Password Policy                                                                      | 51         |
| cn=replication                                                                          | 31         |
| cn=SNMP                                                                                 | 31         |
| cn=tasks                                                                                | 34         |
| cn=uniqueid generator                                                                   | 34         |
| Monitoring Attributes                                                                   | 35         |
| cn=monitor                                                                              | 35         |
| cn=disk,cn=monitor                                                                      | 37         |
| cn=counters,cn=monitor                                                                  | 38         |
| cn=monitor,cn=Class of Service,cn=plugins,                                              |            |
| cn=config                                                                               | 38         |
| cn=snmp,cn=monitor                                                                      | 39         |
| Configuration Quick Reference Tables 17                                                 | /4         |
| LDIF Configuration Files                                                                | /4         |
| Configuration Changes Requiring Server Restart                                          | 17         |
| Plug-In Overview                                                                        | 18         |
| Object Classes for Plug-In Configuration 17                                             | 18         |
| Server Plug-In Functionality Reference 17                                               | /9         |
| Attributes Common to All Plug-Ins 19                                                    | <b>}</b> 9 |
| Attributes Allowed by Certain Plug-Ins 20                                               |            |
| Database Plug-In Attributes 20                                                          |            |
| Database Configuration Attributes 20                                                    |            |
| Database Monitoring Attributes 21                                                       |            |
| Database Configuration Attributes Under cn=NetscapeRoot and cn=UserRoot 21              |            |
| Database Performance Attributes    22                                                   |            |
| Default Index Attributes                                                                |            |
| Database Monitoring Attributes Under cn=NetscapeRoot         22                         |            |
| Database Index Attributes Under cn=NetscapeRoot and cn=UserRoot                         |            |
| VLV Index Object Classes                                                                |            |
| VLV Index Attributes                                                                    |            |
| Chained Suffix Plug-In Attributes 23                                                    |            |
| Chained Suffix Attributes                                                               | 30         |

|                                                                                                    | 233                                                                              |
|----------------------------------------------------------------------------------------------------|----------------------------------------------------------------------------------|
| Instance-Specific Chained Suffix Attributes                                                                                                    | 238                                                                              |
| Chained Suffix Monitoring Attributes                                                                                                    | 240                                                                              |
| Frontend Plug-In Attributes                                                                                                    |                                                                                  |
| Implementation of the DSMLv2 Standard                                                                                                    |                                                                                  |
| Content of the HTTP Header                                                                                                    |                                                                                  |
| Retro Changelog Plug-In Attributes                                                                                                    |                                                                                  |
| Subtree Entry Counter Plug-In Attributes                                                                                                    |                                                                                  |
|                                                                                                    |                                                                                  |
|                                                                                                    |                                                                                  |
| Chapter 3 File Reference                                                                                                    |                                                                                  |
| Overview of Directory Server Files                                                                                                    |                                                                                  |
| Backup Files                                                                                                    |                                                                                  |
| Configuration Files                                                                                                    |                                                                                  |
| Database Files                                                                                                    |                                                                                  |
| LDIF Files                                                                                                    |                                                                                  |
| Lock Files                                                                                                    |                                                                                  |
| Log Files                                                                                                    |                                                                                  |
| Log File Layout                                                                                                    |                                                                                  |
| Access Log Content                                                                                                    |                                                                                  |
| Common Connection Codes                                                                                                    |                                                                                  |
| LDAP Result Codes                                                                                                    | 265                                                                              |
|                                                                                                    |                                                                                  |
| Chapter 4 Error Log Message Reference                                                                                                    | 269                                                                              |
| Common Error Codes                                                                                                    |                                                                                  |
|                                                                                                    |                                                                                  |
|                                                                                                    |                                                                                  |
|                                                                                                    |                                                                                  |
| Chapter 5 Directory Internationalization Reference                                                                                                    |                                                                                  |
| About Locales                                                                                                    | 337                                                                              |
| About Locales                                                                                                    | 337<br>338                                                                       |
| About Locales                                                                                                    | 337<br>338                                                                       |
| About Locales                                                                                                    | 337<br>338                                                                       |
| About Locales                                                                                                    | 337<br>338<br>344                                                                |
| About Locales<br>Identifying Supported Locales<br>Supported Language Subtypes<br>Chapter 6 LDAP URL Reference                                                                                                    | 337<br>338<br>344<br>349                                                         |
| About Locales                                                                                                    | 337<br>338<br>344<br><b>349</b><br>349                                           |
| About Locales                                                                                                    | 337<br>338<br>344<br><b>349</b><br>349<br>351                                    |
| About Locales                                                                                                    | 337<br>338<br>344<br><b>349</b><br>349<br>351                                    |
| About Locales                                                                                                    | 337<br>338<br>344<br><b>349</b><br>349<br>351<br>351                             |
| About Locales                                                                                                    | 337<br>338<br>344<br><b>349</b><br>349<br>351<br>351<br><b>355</b>               |
| About Locales                                                                                                    | 337<br>338<br>344<br><b>349</b><br>351<br>351<br><b>355</b><br>355               |
| About Locales<br>Identifying Supported Locales<br>Supported Language Subtypes<br>Chapter 6 LDAP URL Reference<br>Components of an LDAP URL<br>Escaping Unsafe Characters<br>Examples of LDAP URLs<br>Chapter 7 LDAP Data Interchange Format Reference<br>LDIF File Format<br>Continuing Lines in LDIF | 337<br>338<br>344<br>349<br>351<br>351<br>355<br>355<br>355                      |
| About Locales                                                                                                    | 337<br>338<br>344<br><b>349</b><br>351<br>351<br><b>355</b><br>355<br>357<br>357 |
| About Locales<br>Identifying Supported Locales<br>Supported Language Subtypes<br>Chapter 6 LDAP URL Reference<br>Components of an LDAP URL<br>Escaping Unsafe Characters<br>Examples of LDAP URLs<br>Chapter 7 LDAP Data Interchange Format Reference<br>LDIF File Format<br>Continuing Lines in LDIF | 337<br>338<br>344<br>349<br>351<br>351<br>355<br>355<br>357<br>357<br>359        |

| Specifying Organizational Unit Entries    | 361 |
|-------------------------------------------|-----|
| Specifying Organizational Person Entries  | 362 |
| Defining Directories Using LDIF           | 364 |
| Storing Information in Multiple Languages |     |
|                                           |     |
| Chapter 8 About Schema                    | 369 |
| Schema Definition                         |     |
| Object Classes                            |     |
| Attributes                                |     |
| Schema Supported by Directory Server 5.2  |     |
| Object Identifiers (OIDs)                 |     |
| Extending Server Schema                   |     |
| Schema Checking                           |     |
|                                           |     |
| Chapter 9 Object Class Reference          | 377 |
|                                           |     |
| Chapter 10 Attribute Reference            | 439 |
|                                           |     |
| Chapter 11 Operational Attributes         | 519 |
|                                           |     |
| Glossary                                  | 535 |
| 01035al y                                 | 555 |
|                                           |     |
| Index                                     | 537 |

## Preface

The *Directory Server Administration Reference* provides comprehensive information on the command-line utilities and scripts provided with Directory Server, configuration attributes, file formats, schemas, and error and connection codes.

Most Directory Server administrative tasks can be performed through the Server Console, the graphical user interface provided with Directory Server. For information on using the Server Console, refer to the *Administration Server Administration Guide*, and for details of how to use the console to manage Directory Server in particular, refer to the *Directory Server Administration Guide*.

This reference deals with the other methods of managing the Directory Server, namely altering the server configuration attributes via the command line and using the command-line utilities.

This preface contains the following sections:

- Who Should Read This Reference
- How This Reference Is Organized
- Using the Documentation
- Conventions
- Resources and Tools on the Web
- How to Report Problems
- Sun Welcomes Your Comments

Before using this reference, read the Directory Server Release Notes.

# Who Should Read This Reference

This reference is intended for system administrators maintaining Directory Server.

The author of this reference assumes you are familiar with the following:

- Directory Server functionality
- Specifications for LDAP and related protocols
- Clustering model (if you are using Directory Server with Sun Cluster software)
- Internet and World Wide Web technologies

# How This Reference Is Organized

This reference is divided into these chapters:

- Command-Line Tools Reference Covers the command-line tools provided with Directory Server.
- Server Configuration Reference
   Provides details of how the configuration is organized.
- File Reference

Provides an overview of the files stored under the instance directory.

• Error Log Message Reference

Lists error messages generated by Directory Server.

- Directory Internationalization Reference
   Covers support locales and language-related attribute subtypes.
- LDAP URL Reference
   Covers LDAP URL syntax.
- LDAP Data Interchange Format Reference Covers LDIF syntax.
- LDAP Data Interchange Format Reference Covers LDIF syntax.

About Schema

Provides an overview of directory schema, and lists files describing schema.

• Object Class Reference

Lists object classes accepted by the default schema.

• Operational Attributes

Lists operational attributes used by Directory Server.

• Glossary

Points to the complete list of terms used in this documentation set.

## Using the Documentation

The Directory Server manuals are available as online files in Portable Document Format (PDF) and Hypertext Markup Language (HTML) formats. Both formats are readable by assistive technologies for users with disabilities. The  $Sun^{TM}$  documentation web site can be accessed here:

http://docs.sun.com

The Directory Server documentation set can be accessed here:

http://docs.sun.com/coll/DirectoryServer\_04q2

Table 1 briefly describes each document in the set. The left column provides the name and Web location of each document. The right column describes the general contents of the document.

| Table 1 | Directory | Server | Documentation |
|---------|-----------|--------|---------------|
|---------|-----------|--------|---------------|

| Document                                          | Contents                                                                           |  |  |
|---------------------------------------------------|------------------------------------------------------------------------------------|--|--|
| Directory Server Release Notes                    | Contains the latest information about Directory Server, including                  |  |  |
| http://docs.sun.com/doc/817-5216                  | known problems.                                                                    |  |  |
| Directory Server Technical Overview               | Provides a quick look at many key features of Directory Server.                    |  |  |
| http://docs.sun.com/doc/817-5217                  |                                                                                    |  |  |
| Directory Server Deployment Planning Guide        | Explains how to plan directory topology, data structure, security,                 |  |  |
| http://docs.sun.com/doc/817-5218                  | and monitoring, and discusses example deployments.                                 |  |  |
| Directory Server Installation and Migration Guide | Covers update, upgrade, and data migration procedures for                          |  |  |
| http://docs.sun.com/doc/817-5219                  | moving to the latest version of Directory Server.                                  |  |  |
| Directory Server Performance Tuning Guide         | Provides tips and explanations you can use to optimize Directory                   |  |  |
| http://docs.sun.com/doc/817-5220                  | Server performance.                                                                |  |  |
| Directory Server Administration Guide             | Gives the procedures for using the console and command-line to                     |  |  |
| http://docs.sun.com/doc/817-5221                  | manage your directory contents and configure every feature of<br>Directory Server. |  |  |
| Directory Server Administration Reference         | Details the Directory Server configuration parameters,                             |  |  |
| http://docs.sun.com/doc/817-5235                  | commands, files, error messages, and schema.                                       |  |  |
| Directory Server Plug-In Developer's Guide        | Demonstrates how to develop Directory Server plug-ins.                             |  |  |
| http://docs.sun.com/doc/817-5222                  |                                                                                    |  |  |
| Directory Server Plug-In Developer's Reference    | Details the data structures and functions of the Directory Server plug-in API.     |  |  |
| http://docs.sun.com/doc/817-5223                  |                                                                                    |  |  |

## **Conventions**

Table 2 describes the typeface conventions used in this reference.

| Typeface                                      | Meaning                                                                                                    | Examples                                                |  |
|-----------------------------------------------|----------------------------------------------------------------------------------------------------|---------------------------------------------------------|--|
| AaBbCc123                                     | API and language elements, HTML                                                                                        | Edit your .login file.                                  |  |
| (Monospace)                                   | tags, web site URLs, command<br>names, file names, directory path<br>names, on-screen computer output,<br>sample code. | Use ls -a to list all files.                            |  |
|                                               |                                                                                                    | % You have mail.                                        |  |
| AaBbCc123                                     | What you type, as contrasted with                                                                                      | % <b>s</b> u                                            |  |
| Monospace on-screen computer output.<br>bold) |                                                                                                    | Password:                                               |  |
| AaBbCc123                                     | Book titles.                                                                                                    | Read Chapter 6 in the Developer's Guide.                |  |
| (Italic)                                      | New words or terms.                                                                                                    | These are called <i>class</i> options.                  |  |
|                                               | Words to be emphasized.                                                                                                | You must be superuser to do this.                       |  |
|                                               | Command-line variables to be replaced by real names or values.                                                         | The file is located in the <i>ServerRoot</i> directory. |  |

Table 2 Typofaco Conventions

Table 3 describes placeholder conventions used in this reference.

| ltem        | Meaning                                                                                                    | Examples                                                              |  |
|-------------|----------------------------------------------------------------------------------------------------|-----------------------------------------------------------------------|--|
| install-dir | Placeholder for the directory prefix<br>under which software binaries                                                                                                    | The default <i>install-dir</i> prefix on Solaris systems is /.        |  |
|             | reside after installation.                                                                                                    | The default <i>install-dir</i> prefix on Red Hat systems is /opt/sun. |  |
| ServerRoot  | Placeholder for the directory where server instances and data reside.                                                                                                    | The default <i>ServerRoot</i> directory is /var/opt/mps/serverroot.   |  |
|             | You can manage each server under<br>a <i>ServerRoot</i> remotely through your<br>client-side Server Console. The<br>Server Console uses the<br>server-side Administration Server to<br>perform tasks that must execute<br>directly on the server-side system. |                                                                       |  |

Table 3 **Placeholder Conventions** 

| ltem                   | Meaning                                                                                                    | Examples                                      |
|------------------------|----------------------------------------------------------------------------------------------------|-----------------------------------------------|
| slapd- <i>serverID</i> | Placeholder for the directory where<br>a specific server instance resides<br>under the <i>ServerRoot</i> and its<br>associated data resides by default. | The default <i>serverID</i> is the host name. |

 Table 3
 Placeholder Conventions (Continued)

Table 4 describes the symbol conventions used in this reference.

| Symbol | Meaning                                                                                          | Notation      | Example                              |
|--------|--------------------------------------------------------------------------------------------------|---------------|--------------------------------------|
| []     | Contain optional command options.                                                                | 0[ <i>n</i> ] | -04, -0                              |
| { }    | Contain a set of choices for a required command option.                                          | $d\{y n\}$    | -dy                                  |
|        | Separates command option choices.                                                                |               |                                      |
| +      | Joins simultaneous keystrokes in keyboard shortcuts that are used in a graphical user interface. |               | Ctrl+A                               |
| -      | Joins consecutive keystrokes in keyboard shortcuts that are used in a graphical user interface.  |               | Esc-S                                |
| >      | Indicates menu selection in a graphical user interface.                                          |               | File > New<br>File > New > Templates |

Table 4Symbol Conventions

Table 5 describes the shell prompt conventions used in this book.

| Shell                                 | Prompt        |
|---------------------------------------|---------------|
| C shell                               | machine-name% |
| C shell superuser                     | machine-name# |
| Bourne shell and Korn shell           | \$            |
| Bourne shell and Korn shell superuser | #             |

Input and output of Directory Server commands are usually expressed using the Lightweight Data Interchange Format (LDIF) [RFC 2849]. Lines are wrapped for readability.

## Resources and Tools on the Web

The following location contains information about Java Enterprise System and its component products such as Directory Server:

http://wwws.sun.com/software/learnabout/enterprisesystem/index.html

Some supported platforms provide native tools for accessing Directory Server. For more tools useful when testing and maintaining LDAP directory servers, download the Sun Java System Directory Server Resource Kit (DSRK). This software is available at the following location:

http://wwws.sun.com/software/download/

Installation instructions and reference documentation for the DSRK tools is available in the *Directory Server Resource Kit Tools Reference*.

For developing directory client applications, you may also download the Sun Java System Directory SDK for C and the Sun Java System Directory SDK for Java from the same location.

Additionally, Java Naming and Directory Interface (JNDI) technology supports accessing Directory Server using LDAP and DSML v2 from Java applications. Information about JNDI is available from:

http://java.sun.com/products/jndi/

The JNDI Tutorial contains detailed descriptions and examples of how to use JNDI. It is available at:

http://java.sun.com/products/jndi/tutorial/

Third-party URLs are included in this document to provide additional, related information.

**NOTE** Sun is not responsible for the availability of third-party Web sites mentioned in this document. Sun does not endorse and is not responsible or liable for any content, advertising, products, or other materials that are available on or through such sites or resources. Sun will not be responsible or liable for any actual or alleged damage or loss caused by or in connection with the use of or reliance on any such content, goods, or services that are available on or through such sites or resources.

## How to Report Problems

If you have problems with Directory Server, contact Sun customer support using one of the following mechanisms:

• Sun Software Support services online at

http://www.sun.com/service/sunone/software

This site has links to the Online Support Center and ProductTracker, as well as to maintenance programs and support contact numbers.

• The SunSolve support website at

http://sunsolve.sun.com

This site includes patches, support documents, security information, and the Sun System Handbook.

• The telephone dispatch number associated with your maintenance contract

So that we can best assist you in resolving problems, please have the following information available when you contact support:

- Description of the problem, including the situation where the problem occurs and its impact on your operation
- Machine type, operating system version, and product version, including any patches and other software that might be affecting the problem
- Detailed steps on the methods you have used to reproduce the problem
- Any error logs or core dumps

## Sun Welcomes Your Comments

Sun is interested in improving its documentation and welcomes your comments and suggestions. Use the web-based form to provide feedback to Sun:

http://www.sun.com/hwdocs/feedback/

Please provide the full document title and part number in the appropriate fields. The part number is a seven-digit or nine-digit number that can be found on the title page of the book or at the top of the document. For example, the part number of this *Administration Reference* is 817-5235-10.

Sun Welcomes Your Comments

# **Command-Line Tools Reference**

This chapter contains reference information on the command-line tools provided with Directory Server. This chapter is divided into the following sections:

- Paths to Command-Line Tools
- Tools Reference

## Paths to Command-Line Tools

This section covers the following:

- Locations and Brief Descriptions
- Table of Correspondences
- Local Character Sets and UTF-8

## Locations and Brief Descriptions

After configuration is complete, Directory Server command-line tools include the directoryserver wrapper to the other tools (/usr/sbin/directoryserver on Solaris systems, and /opt/sun/sbin/directoryserver on Red Hat systems), and many individual standalone tools under the *ServerRoot* directory where Directory Server instances are located (by default /var/opt/mps/serverroot, but typically customized during configuration). Table 1-1 on page 20 lists the subcommands and what they do. For a list of options for the directoryserver wrapper itself, refer to "directoryserver" on page 33.

LDAP client commands, ldapcompare, ldapdelete, ldapmodify, ldapsearch, are provided as part of the Directory Server Resource Kit. Refer to the *Directory Server Resource Kit Tools Reference* for details.

#### Table 1-1 Command-Line Tools Quick Reference

| Command                                                   | Brief Description                                |
|-----------------------------------------------------------|--------------------------------------------------|
| prefix/sbin/directoryserver account-activate <sup>1</sup> | Activates an entry or group of entries           |
| prefix/sbin/directoryserver account-inactivate            | Inactivates an entry or group of entries         |
| prefix/sbin/directoryserver account-status                | Establishes account status                       |
| <pre>prefix/sbin/directoryserver admin_ip</pre>           | Changes Administration Server IP address         |
| prefix/sbin/directoryserver bak2db                        | Restores a database from backup                  |
| prefix/sbin/directoryserver bak2db-task                   | Restores a database from backup online           |
| prefix/sbin/directoryserver configure                     | Configures a Directory Server instance           |
| prefix/sbin/directoryserver db2bak                        | Creates a database backup archive                |
| prefix/sbin/directoryserver db2bak-task                   | Creates a database backup archive online         |
| prefix/sbin/directoryserver db2index-task                 | Creates and generates indexes online             |
| prefix/sbin/directoryserver db2ldif                       | Exports database contents to LDIF                |
| prefix/sbin/directoryserver db2ldif-task                  | Exports database contents to LDIF online         |
| prefix/sbin/directoryserver idsktune                      | Checks patches and verifies system tuning        |
| prefix/sbin/directoryserver ldif                          | Base64 encodes data for inclusion in LDIF        |
| prefix/sbin/directoryserver ldif2db                       | Imports database contents from LDIF              |
| prefix/sbin/directoryserver ldif2db-task                  | Imports database contents from LDIF online       |
| prefix/sbin/directoryserver ldif2ldap                     | Imports data from LDIF over LDAP online          |
| prefix/sbin/directoryserver magt                          | Starts the master SNMP agent                     |
| prefix/sbin/directoryserver mmldif                        | Combines multiple LDIF files                     |
| prefix/sbin/directoryserver monitor                       | Retrieves performance monitoring information     |
| prefix/sbin/directoryserver nativetoascii                 | Converts one language encoding to another        |
| prefix/sbin/directoryserver pwdhash                       | Prints the encrypted form of a password          |
| prefix/sbin/directoryserver restart                       | Restarts a Directory Server instance             |
| prefix/sbin/directoryserver restart-admin                 | Restarts Administration Server                   |
| prefix/sbin/directoryserver restoreconfig                 | Restores the Administration Server configuration |
| prefix/sbin/directoryserver sagt                          | Starts the proxy SNMP agent                      |
| prefix/sbin/directoryserver saveconfig                    | Saves the Administration Server configuration    |
| prefix/sbin/directoryserver start                         | Starts a Directory Server instance               |
| prefix/sbin/directoryserver start-admin                   | Starts Administration Server                     |

| Command                                                | Brief Description                                   |
|--------------------------------------------------------|-----------------------------------------------------|
| prefix/sbin/directoryserver startconsole               | Starts Server Console                               |
| prefix/sbin/directoryserver stop                       | Stops a Directory Server instance                   |
| prefix/sbin/directoryserver stop-admin                 | Stops Administration Server                         |
| <pre>prefix/sbin/directoryserver suffix2instance</pre> | Maps a suffix to a backend name                     |
| prefix/sbin/directoryserver sync-cds                   | Updates version in configuration directory server   |
| prefix/sbin/directoryserver unconfigure                | Removes a Directory Server instance                 |
| prefix/sbin/directoryserver vlvindex                   | Creates virtual list view indexes                   |
| ServerRoot/bin/slapd/admin/bin/migrateInstance5        | Migrates data from a previous version               |
| ServerRoot/bin/slapd/server/ns-slapd db2index          | Creates and generates indexes                       |
| ServerRoot/sbin/entrycmp                               | Compares the same entry in multiple replicas        |
| ServerRoot/sbin/fildif                                 | Creates a filtered version of an LDIF file          |
| ServerRoot/sbin/insync                                 | Indicates synchronization between multiple replicas |
| ServerRoot/sbin/repldisc                               | Discovers a replication topology                    |
| ServerRoot/slapd-serverID/schema_push.pl <sup>2</sup>  | Updates schema modification time stamps             |

 Table 1-1
 Command-Line Tools Quick Reference (Continued)

1. Here *prefix* is, by default, /usr on Solaris systems, /opt/sun on Red Hat systems.

2. Here serverID reflects the name of the Directory Server instance defined during configuration.

## Table of Correspondences

Many standalone tools have subcommand counterparts under the directoryserver wrapper command. Table 1-2 lists individual tool command names next to the corresponding tools wrapped by the directoryserver command.

**NOTE** To execute standalone tools, you must change to the directory in which they reside. Although it is possible to set PATH and LD\_LIBRARY\_PATH variables to execute the utilities, this is *not* recommended. You run the risk of disrupting the correct execution of other utilities and of compromising the security of the system, particularly when you have more than one server version installed.

| Standalone Tool                                 | Wrapper and Subcommand         |
|-------------------------------------------------|--------------------------------|
| none                                            | directoryserver nativetoascii  |
| ServerRoot/bin/slapd/admin/bin/migrateInstance5 | none                           |
| ServerRoot/bin/slapd/server/idsktune            | directoryserver idsktune       |
| ServerRoot/bin/slapd/server/ldif                | directoryserver ldif           |
| ServerRoot/bin/slapd/server/mmldif              | directoryserver mmldif         |
| ServerRoot/bin/slapd/server/ns-slapd db2index   | none                           |
| ServerRoot/bin/slapd/server/pwdhash             | directoryserver pwdhash        |
| ServerRoot/plugins/snmp/magt/magt               | directoryserver magt           |
| ServerRoot/plugins/snmp/sagt/sagt               | directoryserver sagt           |
| ServerRoot/restart-admin                        | directoryserver restart-admin  |
| ServerRoot/sbin/entrycmp                        | none                           |
| ServerRoot/sbin/fildif                          | none                           |
| ServerRoot/sbin/insync                          | none                           |
| ServerRoot/sbin/repldisc                        | none                           |
| ServerRoot/shared/bin/admin_ip.pl               | directoryserver admin_ip       |
| ServerRoot/slapd-serverID/bak2db                | directoryserver bak2db         |
| ServerRoot/slapd-serverID/bak2db.pl             | directoryserver bak2db-task    |
| ServerRoot/slapd-serverID/db2bak                | directoryserver db2bak         |
| ServerRoot/slapd-serverID/db2bak.pl             | directoryserver db2bak-task    |
| ServerRoot/slapd-serverID/db2index.pl           | directoryserver db2index-task  |
| ServerRoot/slapd-serverID/db2ldif               | directoryserver db2ldif        |
| ServerRoot/slapd-serverID/db2ldif.pl            | directoryserver db2ldif-task   |
| ServerRoot/slapd-serverID/ldif2db               | directoryserver ldif2db        |
| ServerRoot/slapd-serverID/ldif2db.pl            | directoryserver ldif2db-task   |
| ServerRoot/slapd-serverID/ldif2ldap             | directoryserver ldif2ldap      |
| ServerRoot/slapd-serverID/monitor               | directoryserver monitor        |
| ServerRoot/slapd-serverID/ns-accountstatus.pl   | directoryserver account-status |

 Table 1-2
 Command-Line Tools Table of Correspondences

| Standalone Tool                            | Wrapper and Subcommand             |
|--------------------------------------------|------------------------------------|
| ServerRoot/slapd-serverID/ns-activate.pl   | directoryserver account-activate   |
| ServerRoot/slapd-serverID/ns-inactivate.pl | directoryserver account-inactivate |
| ServerRoot/slapd-serverID/restart-slapd    | directoryserver restart            |
| ServerRoot/slapd-serverID/restoreconfig    | directoryserver restoreconfig      |
| ServerRoot/slapd-serverID/saveconfig       | directoryserver saveconfig         |
| ServerRoot/slapd-serverID/schema_push.pl   | none                               |
| ServerRoot/slapd-serverID/start-slapd      | directoryserver start              |
| ServerRoot/slapd-serverID/stop-slapd       | directoryserver stop               |
| ServerRoot/slapd-serverID/suffix2instance  | directoryserver suffix2instance    |
| ServerRoot/slapd-serverID/vlvindex         | directoryserver vlvindex           |
| ServerRoot/start-admin                     | directoryserver start-admin        |
| ServerRoot/startconsole                    | directoryserver startconsole       |
| ServerRoot/stop-admin                      | directoryserver stop-admin         |
| setup (no longer extant) <sup>1</sup>      | directoryserver configure          |
| uninstall (no longer extant) <sup>2</sup>  | directoryserver unconfigure        |

 Table 1-2
 Command-Line Tools Table of Correspondences (Continued)

1. Installation and configuration currently are separate operations. Earlier versions performed both as part of the setup process.

2. Unconfiguration and uninstallation currently are separate operations. Earlier versions performed both as part of uninstallation.

## Local Character Sets and UTF-8

Where possible, use iconv(1), to convert to UTF-8 before importing LDIF into Directory Server, and before viewing LDIF exported or output from Directory Server.

You can also use ldapsearch, described in the *Directory Server Resource Kit Tools Reference*. If you set the LANG environment variable to reflect the appropriate locale, and use ldapsearch with the -i *charset* and -e options, Directory Server accepts your local character set and also minimizes base64 encoding of values returned by the search.

## **Tools Reference**

This section covers the command-line tools in detail, in alphabetical order by command or subcommand name. Refer to Table 1-1 on page 20 and Table 1-2 on page 22 for information on where to find each tool, and for brief descriptions.

### account-activate

Activates an entry or group of entries. For details on inactivating and activating accounts, refer to the *Directory Server Administration Guide*.

#### Syntax

```
directoryserver account-activate [-D rootDN]
{-w password | -w - | -j filename }[-h host] [-p port] -I DN
```

#### Standalone

ns-activate.pl

#### Options

| Ontion | Maaning                                                                                                    |
|--------|----------------------------------------------------------------------------------------------------|
| Option | Meaning                                                                                                    |
| -D     | Directory Server user DN with root permissions, such as Directory Manager.                                                                                                    |
| -h     | Host name of Directory Server. The default value is the full host name of the machine on which Directory Server is installed.                                                                                                    |
| -I DN  | Entry DN or role DN to activate.                                                                                                    |
| -j     | Specifies the file from which the bind password is read. Used for simple authentication. If this option is specified, the $-w$ option must not be specified.                                                                                                    |
| -p     | Directory Server port. The default value is the Directory Server LDAP port, specified at installation time.                                                                                                    |
| -w     | Password associated with the user DN. If you do not specify this option, anonymous access is used. If you specify $-w$ –, the utility prompts for the password. If either $-w$ option is specified, the $-j$ option must not be specified. For example, $-w$ diner892. |

### account-inactivate

Inactivates, and thus locks, an entry or group of entries. For details on inactivating and activating accounts, refer to the *Directory Server Administration Guide*.

#### Standalone

```
ns-inactivate.pl
```

#### Syntax

```
directoryserver account-inactivate [-D rootDN]
{-w password | -w - | -j filename } [-h host] [-p port] -I DN
```

#### Options

| Table 1-4 | account-inactivate Options                                                                                                    |
|-----------|----------------------------------------------------------------------------------------------------|
| Option    | Meaning                                                                                                    |
| -D        | Directory Server user DN with root permissions, such as Directory Manager.                                                                                                    |
| -h        | Host name of Directory Server. The default value is the full host name of the machine on which Directory Server is installed.                                                                                                    |
| -I DN     | Entry DN or role DN to inactivate.                                                                                                    |
| -j        | Specifies the file from which the bind password is read. Used for simple authentication. If this option is specified, the $-w$ option must not be specified.                                                                                                    |
| -p        | Directory Server port. The default value is the Directory Server LDAP port, specified at installation time.                                                                                                    |
| -w        | Password associated with the user DN. If you do not specify this option, anonymous access is used. If you specify $-w$ –, the utility prompts for the password. If either $-w$ option is specified, the $-j$ option must not be specified. For example, $-w$ diner892. |

### account-status

Provides account status information to establish whether an entry or group of entries is inactivated or not. For details on inactivating and activating accounts, refer to the *Directory Server Administration Guide*.

#### Syntax

```
directoryserver account-status [-D rootDN]
{-w password | -w - | -j filename } [-h host] [-p port] -I DN
```

#### Standalone

```
ns-accountstatus.pl
```

#### Options Table 4 E

| Table 1-5 | account-status Options                                                                                                    |
|-----------|----------------------------------------------------------------------------------------------------|
| Option    | Meaning                                                                                                    |
| -D        | Directory Server user DN with root permissions, such as Directory Manager.                                                                                                    |
| -h        | Host name of Directory Server. The default value is the full host name of the machine on which Directory Server is installed.                                                                                                    |
| -I DN     | Entry DN or role DN whose status is required.                                                                                                    |
| -j        | Specifies the file from which the bind password is read. Used for simple authentication. If this option is specified, the $-w$ option must not be specified.                                                                                                    |
| -p        | Directory Server port. The default value is the Directory Server LDAP port, specified at installation time.                                                                                                    |
| -w        | Password associated with the user DN. If you do not specify this option, anonymous access is used. If you specify $-w$ –, the utility prompts for the password. If either $-w$ option is specified, the $-j$ option must not be specified. For example, $-w$ diner892. |

## admin\_ip

When your system's IP address changes, you must update the local Administration Server configuration file and the configuration directory. If you do not enter the new IP address in these locations, you will not be able to start the Administration Server. admin\_ip changes the IP address for an instance of Administration Server in both the local.conf file and the configuration directory.

#### Standalone

admin\_ip.pl

#### Usage Enter the following

directoryserver admin\_ip Directory\_Manager\_DN Directory\_Manager\_password old\_IP new\_IP [port] The old IP address is saved in a file called local.conf.old.

## bak2db

Restores the database from the most recent archived backup. Stop Directory Server before running this subcommand.

#### Syntax

directoryserver bak2db backup\_directory

#### Standalone

bak2db

For more information on restoring databases, refer to Chapter 4, "Backing Up and Restoring Data" in the *Directory Server Administration Guide*.

### bak2db-task

bak2db-task creates an entry in the directory that launches this dynamic task. An entry is generated based upon the values you provide for each option. Directory Server must be running for this tool to work.

#### Syntax

```
directoryserver bak2db-task [-v] -D rootDN {-w password | -w - | -j filename }
-a backup_directory [-t databasetype]
```

#### Standalone

bak2db.pl

#### Options

#### Table 1-6bak2db-task Options

#### Option Meaning

- –a Directory of the backup files.
- -D User DN with root permissions, such as Directory Manager. The default is the DN of the directory manager, which is read from the nsslapd-root attribute under cn=config.
- -j Specifies the file from which the bind password is read. Used for simple authentication. If this option is specified, the -w option must not be specified.
- -t Database type. Currently, 1dbm is the only possible type and the default value.
- -v Verbose mode.
- -w Password associated with the user DN. If you do not specify this option, anonymous access is used. If you specify -w -, the utility prompts for the password. If either -w option is specified, the -j option must not be specified. For example, -w diner892.

## configure

Configures a Directory Server instance. The configure subcommand has two modes of operation. You can invoke it with a curses-based interaction to gather input. Alternatively, you can provide input in a configuration file using the -f option.

#### Syntax

directoryserver configure [-f configuration\_file]

#### Standalone

None.

#### Options

| Table 1-7 | configure Options |
|-----------|-------------------|
|-----------|-------------------|

| Option | Meaning                                                   |
|--------|-----------------------------------------------------------|
| -f     | Specifies the configuration file for silent installation. |

## db2bak

Creates a backup of the current database contents. This tool can be executed while the server is running.

#### Syntax

directoryserver db2bak [backup\_directory]

#### Standalone

db2bak

The default *backup\_directory* is *ServerRoot*/slapd-*serverID*/bak. The backup file is named according to the year-month-day-hour format (*YYYY\_MM\_DD\_hhmmss*).

## db2bak-task

db2bak-task creates an entry in the directory that launches this dynamic task. An entry is generated based upon the values you provide for each option. Directory Server must be running for this tool to work.

#### Syntax

directoryserver db2bak-task [-v] -D rootDN {-w password | -w - | -j filename } -a backup\_directory [-t databasetype]

#### Standalone

db2bak.pl

#### Options

| Table 1-8 db2bak-task Opti | ons |
|----------------------------|-----|
|----------------------------|-----|

| Option | Meaning                                                                                                    |
|--------|----------------------------------------------------------------------------------------------------|
| -a     | Directory where the backup files will be stored. By default it is under <i>ServerRoot</i> /slapd- <i>serverID</i> /bak.                                                                                                    |
|        | The backup file is named according to the year-month-day-hour format (YYYY_MM_DD_hh_mm_ss).                                                                                                    |
| -D     | User DN with root permissions, such as Directory Manager. The default is the DN of the directory manager, which is read from the nsslapd-root attribute under cn=config.                                                                                               |
| -j     | Specifies the file from which the bind password is read. Used for simple authentication. If this option is specified, the -w option must not be specified.                                                                                                    |
| -t     | Database type. Currently, 1dbm is the only possible type and the default value.                                                                                                    |
| -v     | Verbose mode.                                                                                                    |
| -w     | Password associated with the user DN. If you do not specify this option, anonymous access is used. If you specify $-w$ -, the utility prompts for the password. If either $-w$ option is specified, the $-j$ option must not be specified. For example, $-w$ diner892. |

## db2index-task

Creates and generates the new set of indexes to be maintained following the modification of indexing entries in the cn=config configuration file. Note that indexes are generated only for those attributes that are present in the database configuration as index attributes. Directory Server must be running for this tool to work.

#### Syntax

```
directoryserver db2index-task [-v] -D rootDN
{-w password | -w - | -j filename } -n backend_instance [-t attributeName]
```

#### Standalone

db2index.pl

#### Options

| Option | Meaning                                                                                                    |
|--------|----------------------------------------------------------------------------------------------------|
| -D     | User DN with root permissions, such as Directory Manager.                                                                                                    |
| -j     | Specifies the file from which the bind password is read. Used for simple authentication. If this option is specified, the -w option must not be specified.                                                                                                    |
| -n     | Instance to be indexed.                                                                                                    |
| -t     | Name of the attribute to be indexed, with types of indexes to generate. Supported index types include approx, eq, pres, and sub.                                                                                                    |
|        | For example, to generate equality and substring indexes for Common Name attribute values, use:                                                                                                    |
|        | -t cn:eq,sub                                                                                                    |
|        | Matching rule OIDs may also be included using the following syntax:                                                                                                    |
|        | -t attributeName: indexTypeList: mrList                                                                                                    |
|        | Here <i>attributeName</i> is the attribute type, such as cn, <i>indexTypeList</i> is a comma-separated list of index types, such as eq , sub, and <i>mrList</i> is a comma-separated list of matching rule OIDs.                                                       |
|        | If omitted, all indexes defined for that instance are generated.                                                                                                    |
| -v     | Verbose mode.                                                                                                    |
| -w     | Password associated with the user DN. If you do not specify this option, anonymous access is used. If you specify $-w$ –, the utility prompts for the password. If either $-w$ option is specified, the $-j$ option must not be specified. For example, $-w$ diner892. |

**NOTE** This tool creates an entry in the directory that launches this dynamic task. An entry is generated based upon the values you provide for each option.

There is no task available for VLV indexes.

## db2ldif

Exports the contents of the database to LDIF. This tool can be executed while the server is still running.

#### Syntax

```
directoryserver db2ldif {-n backend_instance}* | {-s includesuffix}*
[{-x excludesuffix}*] [-r] [-C] [-u] [-U] [-m] [-M] [-a outputfile] [-1] [-N]
[-Y keydb-pwd] [-Y keydb-pwd-file]
```

#### Standalone

db2ldif

#### Options

#### Code Example 1-1 db2ldif Options

| Option | Meaning                                                                                                    |
|--------|----------------------------------------------------------------------------------------------------|
| -1     | For reasons of backward compatibility, delete the first line of the LDIF file, that gives the version of the LDIF standard.                                                                                             |
| -a     | File name of the output LDIF file.                                                                                                    |
| -C     | Only the main db file is used.                                                                                                    |
| -m     | Minimal base64 encoding.                                                                                                    |
| -M     | Use of several files for storing the output LDIF, with each <i>instance</i> stored in <i>instance_outfile</i> (where <i>outfile</i> is the file name specified for $-a$ option).                                        |
| -n     | Database backend to be exported.                                                                                                    |
| -N     | Specifies that entry IDs are not to be included in the LDIF output. The entry IDs are necessary only if the db2ldif output is to be used as input to db2index.                                                          |
| -r     | Export replica.                                                                                                    |
| -s     | Suffix(es) to be included. If used in conjunction with the $-n$ option, this option specifies the subtree(s) to be included.                                                                                            |
|        | When exporting suffixes split across multiple backends, you must export each subsuffix separately. With the $-s$ suffix option, Directory Server exports only those entries in the backend containing the suffix entry. |
| -u     | Request that the unique id is not exported.                                                                                                    |
| -U     | Request that the output LDIF is not folded.                                                                                                    |
| -x     | Suffix(es) to be excluded.                                                                                                    |
| -у     | Specifies the file in which the password for the key database is held, also used when handling encrypted attributes.                                                                                                    |
| -Y     | Specifies the password for the key database, providing a means of authentication required by Directory Server when handling encrypted attributes.                                                                       |

NOTE db2ldif -r cannot be used if another slapd process is running, because replication writes the RUV entry into the database during export. To export the database while a slapd process is running, use db2ldif-task -r instead. You must specify either the -n or the -s option (or both). The output LDIF will be stored in one file by default. Should you want to specify the use of several files, then use the option -M.

### db2ldif-task

Exports the contents of the database to LDIF. This tool creates an entry in the directory that launches this dynamic task. The entry is generated based upon the values you provide for each option. The \* indicates that multiple occurrences are allowed.

Directory Server must be running and you must specify either -n *backend\_instance* or -s *includesuffix* for this tool to work.

#### Syntax

```
directoryserver db2ldif-task [-v] -D rootDN
{-w password | -w - | -j filename } {-n backend_instance}* | {-s includesuffix}*
[{-x excludesuffix}*] [-a outfile] [-N] [-r] [-C] [-u] [-U] [-m] [-0] [-1] [M]
[-Y keydb-pwd] [-y keydb-pwd-file]
```

#### Standalone

db2ldif.pl

#### Options

Table 1-10db2ldif-task Options

| Option | Meaning                                                                                                    |
|--------|----------------------------------------------------------------------------------------------------|
| -1     | For the purposes of backward compatibility, delete the first line of the LDIF file that gives the version of the LDIF standard.                              |
| -a     | File name of the output LDIF file.                                                                                                    |
| -C     | Only the main db file is used.                                                                                                    |
| -D     | User DN with root permissions, such as Directory Manager.                                                                                                    |
| -j     | Specifies the file from which the bind password is read. Used for simple authentication. If this option is specified, the $-w$ option must not be specified. |
| -m     | Minimal base64 encoding.                                                                                                    |
|        |                                                                                                    |

| -М | Output LDIF is stored in multiple files.                                                                                                    |
|----|----------------------------------------------------------------------------------------------------|
| -n | Database backend to be exported.                                                                                                    |
| -N | Suppress printing sequential number.                                                                                                    |
| -0 | Output LDIF to be stored in one file by default with each <i>instance</i> stored in <i>instance_outfile.</i>                                                                                                    |
| -r | Export replica.                                                                                                    |
| -s | Suffix(es) to be included. If used in conjunction with the $-n$ option, this option specifies the subtree(s) to be included.                                                                                                    |
|    | When exporting suffixes split across multiple backends, you must export each subsuffix separately. With the $-s$ suffix option, Directory Server exports only those entries in the backend containing the suffix entry.                                                |
| -u | Request that the unique id is not exported.                                                                                                    |
| -U | Request that the output LDIF is not folded.                                                                                                    |
| -v | Verbose mode.                                                                                                    |
| -w | Password associated with the user DN. If you do not specify this option, anonymous access is used. If you specify $-w$ –, the utility prompts for the password. If either $-w$ option is specified, the $-j$ option must not be specified. For example, $-w$ diner892. |
| -x | Suffix(es) to be excluded.                                                                                                    |
| -у | Specifies the file in which the password for the key database is held, also used when handling encrypted attributes.                                                                                                    |
| -Y | Specifies the password for the key database, providing a means of authentication required by Directory Server when handling encrypted attributes.                                                                                                    |

 Table 1-10
 db2ldif-task Options (Continued)

### directoryserver

This command wraps many of the tools as subcommands, setting command paths and library paths as necessary so you can use the subcommands without having to remember where the standalone tools reside.

For details on each subcommand, refer to the individual entries in this chapter.

#### Syntax

```
directoryserver help [subcommand]
directoryserver -g|-getdefaultversion
directoryserver -l|-listversions
```

directoryserver {-s|-server} serverID subcommand directoryserver -s|-setdefaultversion directoryserver -u|-useversion version subcommand

#### **Options and Arguments**

#### Table 1-11 directoryserver Options and Arguments

| Option | Meaning                                                                                                    |
|--------|----------------------------------------------------------------------------------------------------|
| help   | Display a usage message for the wrapper tool, or for the <i>subcommand</i> specified.                                                                                                    |
| -g     | Display the Directory Server software version to which the wrapper tool applies when no version is specified.                                                                                                    |
| -1     | List the different versions of Directory Server software installed to which the wrapper tool can apply.                                                                                                    |
| -s     | Depending on what follows either:                                                                                                    |
|        | <ul> <li>Set the Directory Server software version permanently to which the wrapper tool applies when no version is specified. A version corresponds to a software release, such as 5.2.</li> <li>For example, to set the default version to 5.2:<br/>directoryserver -s 5.2</li> </ul>                                                                                 |
|        | <ul> <li>Apply the <i>subcommand</i> specified for the <i>serverID</i> instance specified. An instance is a set of data and scripts that when combined with the running software offer a directory service to client applications.</li> <li>For example, to start the instance located under <i>Ser'verRoot</i>/slapd-mydir/: directoryserver -s mydir start</li> </ul> |
| -u     | Apply the subcommand to the specified Directory Server software version.                                                                                                    |

### entrycmp

The entrycmp tool compares the same entry on two or more different servers, used to troubleshoot replication of a particular entry present in two different Directory Server instances. An entry is retrieved from the master and the entry's nsuniqueid is used to retrieve the same entry from a specified consumer. All the attributes and values of the two entries are compared. If they are identical, the entries are considered to be the same.

#### Background

Before describing how this tool works, it is important that you understand the following general replication information.

A Replication Update Vector (RUV) is maintained on each replica. The RUV identifies each master replica within the topology, its Replica ID, and the latest change on each master, expressed as a Change Sequence Number (CSN). A CSN identifies each change made to a master server. A CSN consists of a timestamp, a sequence number, the master Replica ID, and a subsequence number.

The node on which you are running the insync and entrycmp tools must be able to reach all the specified hosts. If the hosts are unreachable due to a firewall, VPN, or other network setup reasons, you will encounter difficulties using these tools. For the same reason, you should ensure that all the servers are up and running before attempting to use the replication monitoring tools.

This replication monitoring tool connects to the server(s) via LDAP and relies on access to cn=config to obtain the replication status. You *must* therefore have read access to the data under cn=config. This should be taken into account particularly when replication is configured over SSL.

#### Syntax

You must run this tool from the directory where it resides.

```
cd ServerRoot/sbin/
```

```
./entrycmp [-D binddn] [-w password] [-n] [-p port] [-e SSL port] [-j file]
[-J file] [-W keypasswd] [-K keydbpath] [-N certname] [-P certdbpath]
ServerSpec entryDN
```

Note that the *ServerSpec* option includes the -s and -c options.

#### Options

entrycmp takes the following options:

 Table 1-12
 Standard entrycmp Options

| Option   | Meaning                                                                                                    |
|----------|----------------------------------------------------------------------------------------------------|
| -D       | The distinguished name with which to bind to the server. This parameter is optional if the server is configured to support anonymous access. If a DN is specified in the <i>ServerSpec</i> , this overrides the –D option. |
| entryDN  | Specifies the DN of the entry that you wish to compare.                                                                                                    |
| HostSpec | HostSpec is defined as:                                                                                                    |
|          | [bindDN[:[password]]@]host[:port]                                                                                                    |
|          | For example<br>"cn=directory manager":mypword@myServer:5201                                                                                                    |
| -j       | If specifying the default password at the command line poses a security risk, the password can be stored in a file. The $-j$ option specifies this file.                                                                   |

| Option     | Meaning                                                                                                    |
|------------|----------------------------------------------------------------------------------------------------|
| -n         | Specifies that the tool should not run in interactive mode. Running in interactive mode allows you to re-enter the bindDN, password and host and port, if the tool encounters a bind error.                                      |
| -p         | The TCP port used by Directory Server. The default port is 389. If a port is specified in the <i>ServerSpec</i> , this overrides the $-p$ option.                                                                                |
| ServerSpec | The server specification. This can be:                                                                                                    |
|            | -s/-S HostSpec [-c/-C HostSpec -c/-C HostSpec]                                                                                                    |
|            | or                                                                                                    |
|            | -c/-C HostSpec [-s/-S HostSpec -s/-S HostSpec]                                                                                                    |
|            | where $-s$ is the supplier replica and $-c$ is the consumer replica. You can specify any number of supplier and consumer replicas in this list.                                                                                  |
|            | If you are using SSL, use $-S$ and $-C$ in the server specification. In addition, if you are using client authentication, <i>HostSpec</i> specifies the certificate name and key password, rather than the bind DN and password. |
|            | Note: If no $-c$ option is specified, the $-s$ <i>HostSpec</i> may refer to any server, either a consumer or a supplier.                                                                                                    |
| -w         | The password associated with the distinguished name specified by the -D option. If a password is specified in the <i>ServerSpec</i> , this overrides the $-w$ option.                                                            |
|            |                                                                                                    |

 Table 1-12
 Standard entrycmp Options (Continued)

| NOTE | When identifying hosts, you must use either symbolic names or IP addresses for all |
|------|------------------------------------------------------------------------------------|
|      | hosts. Using a combination of the two can cause problems.                          |

#### SSL Options

You can use the following options to specify use of LDAPS when communicating with Directory Server. You also use these options if you want to use certificate-based authentication. These options are valid only when LDAPS has been turned on and configured. For more information on certificate-based authentication and how to create a certificate database for use with LDAP clients, refer to Chapter 11, "Managing SSL" in the *Directory Server Administration Guide*.

You must specify the Directory Server's encrypted port when you use the SSL options:

Table 1-13SSL Options

| Option | Meaning                                                                                                    |
|--------|----------------------------------------------------------------------------------------------------|
| -е     | The default SSL port.                                                                                                    |
| -J     | This option has the same function as the -j option, for the key password.                                                                                                   |
| -K     | Specifies the location of the key database used for certificate-based client authentication.                                                                                |
| -N     | Specifies the certificate name to use for certificate-based client authentication. For example, $-N$ Server-Cert. If this option is specified, the $-W$ option is required. |
| -P     | Specifies the location of the certificate database.                                                                                                    |
| -W     | Specifies the password for the certificate database identified by the $-P$ option. For example, $-W$ serverpassword.                                                        |

**CAUTION** When running the replication monitoring tools over SSL, the server on which you are running the tools must have a copy of all the certificates used by the other servers in the topology.

#### Examples

#### 1. Basic example

```
# ./entrycmp -s "cn=directory manager:password@portugal:1389"
-c "cn=directory manager:password@france:2389"
"ou=people,dc=example,dc=com"
```

entrycmp: france:2389 - entries match

#### 2. SSL example

```
# ./entrycmp -n -K ServerRoot/alias/slapd-S1-key3.db
-P ServerRoot/alias/slapd-S1-cert7.db -W password -N "MyCertificate" -S
"portugal:24211" -C "france:24213" "ou=people,dc=example,dc=com"
```

**NOTE** Operational attributes are not taken into account when comparing entries.

# fildif

This utility enables you to create a filtered version of any LDIF input file. fildif does not require Directory Server to be running, but you must run this tool from the directory where it resides.

fildif takes a configuration file as an input parameter. This configuration file must conform to the configuration rules of the Filtering Service included as part of Directory Server, and must contain the specific set and element entries that define these rules. The configuration rules can be defined using the Server Console or at the command line. For more information on the Filtering Service and how it is configured, refer to Chapter 8, "Managing Replication" in the *Directory Server Administration Guide*.

Directory Server allows you to configure the following filtering rules:

- 1. Filter in a list of attributes that must be included in an entry.
- 2. Filter out a list of attributes that must be excluded from an entry.

A filtering service configuration is accessed through a *pointer entry*. The pointer entry is provided to fildif with the -b parameter. A *pointer attribute* within this entry (provided by the -a parameter) determines the RDN of the filtering service configuration entry to be used for the filtering.

#### Syntax

```
cd ServerRoot/sbin/
./fildif -i input_file [-f] [-o output_file] [-c config_file] -b pointer_entry [-a pointer_attr]
```

#### Options

| Option | Meaning                                                                                                    |
|--------|----------------------------------------------------------------------------------------------------|
| -a     | The attribute that will be used inside the pointer entry to point to a particular filtering service configuration definition. If this parameter is not present, the default partialReplConfiguration is used.                                               |
| -b     | The pointer entry. This parameter is mandatory and specifies the DN of the entry that will be used as the filtering service configuration entry point. The entry specified by this DN must exist in the configuration file specified by the $-c$ parameter. |
| -C     | The configuration file in which the filtering configuration is stored.                                                                                                    |
| -f     | Forces fildif to overwrite the contents of the specified output file, if it exists.                                                                                                    |
| -i     | The input LDIF file whose contents will be filtered. This parameter is mandatory.                                                                                                    |

 Table 1-14
 fildif Options (Continued)

| -0 | The output LDIF file in which the filtered results will be stored. If no output file is |  |  |
|----|-----------------------------------------------------------------------------------------|--|--|
|    | specified, the default output file is ./output.ldif.                                    |  |  |

#### **Exit Status**

The following exit values are returned:

- 0 Successful completion
- 1 An error occurred

On error, verbose error messages are output to standard output.

#### Example

```
# ./fildif -i data.ldif -o filt_data.ldif -f -c config_fildif.ldif
-b "cn=conf_20,cn=sets,cn=filtering service,cn=features,cn=config"
-a ds5PartialReplConfiguration
```

### idsktune

Provides an easy and reliable way of checking the patch levels and kernel parameter settings for your system. You must install Directory Server before you can run idsktune. It gathers information about the operating system, kernel, and TCP stack to make tuning recommendations.

#### Syntax

```
directoryserver idsktune [-c] [-D] [-i installdir] [-q] [-v]
```

#### Standalone

idsktune

#### Options

| Option        | Meaning                                                                                                    |
|---------------|----------------------------------------------------------------------------------------------------|
| -c            | Client-specific tuning: the output only includes tuning recommendations for running a directory client application. |
| -D            | Debug mode: the output includes the commands it runs internally, preceded by the DEBUG heading.                     |
| -i installdir | Specifies the <i>basedir</i> installation directory.                                                                |

| Option | Meaning                                                                                     |
|--------|---------------------------------------------------------------------------------------------|
| -d     | Quiet mode. Output only includes tuning recommendations. OS version statements are omitted. |
| -v     | Version. Gives the build date identifying the version of the tool.                          |

 Table 1-15
 idsktune Options (Continued)

### insync

The insync tool indicates the synchronization state between a master replica and one or more consumer replicas. insync compares the RUVs of replicas and displays the time difference or delay (in seconds) between the servers.

#### Background

Before describing how this tool works, it is important that you understand the following general replication information.

A Replication Update Vector (RUV) is maintained on each replica. The RUV identifies each master replica within the topology, its Replica ID, and the latest change on each master, expressed as a Change Sequence Number (CSN). A CSN identifies each change made to a master server. A CSN consists of a timestamp, a sequence number, the master Replica ID, and a subsequence number.

The node on which you are running the insync and entrycmp tools must be able to reach all the specified hosts. If the hosts are unreachable due to a firewall, VPN, or other network setup reasons, you will encounter difficulties using these tools. For the same reason, you should ensure that all the servers are up and running before attempting to use the replication monitoring tools.

This replication monitoring tool connects to the server(s) via LDAP and relies on access to cn=config to obtain the replication status. You *must* therefore have read access to the data under cn=config. This should be taken into account particularly when replication is configured over SSL.

#### Syntax

You must run this tool from the directory where it resides.

```
cd ServerRoot/sbin/
```

```
./insync [-D binddn] [-w password] [-n] [-d] [-t] [-p port] [-e SSL port]
[-j file] [-J file] [-W keypasswd] [-K keydbpath] [-N certname] [-P certdbpath]
[-b ReplicaRoot] ServerSpec [interval]
```

Note that the *ServerSpec* option includes the -s and -c options.

#### Options

insync takes the following options:

| Table 1-16                                                                                                    | Standard insync Options                                                                                                    |  |  |
|----------------------------------------------------------------------------------------------------|----------------------------------------------------------------------------------------------------|--|--|
| Option                                                                                                    | Meaning                                                                                                    |  |  |
| -b The suffix (replica root) that has been specified for replication. If -b is n specified, the delay for all suffixes is printed. |                                                                                                    |  |  |
| -d                                                                                                    | Prints the date of the last change recorded on the master. Using the -d option twice $(-d -d)$ prints the time difference (in days, minutes, and seconds) between the time of the last change and the current time.              |  |  |
| -D                                                                                                    | The distinguished name with which to bind to the server. This parameter is optional if the server is configured to support anonymous access. If a DN is specified in the <i>ServerSpec</i> , this overrides the -D option.       |  |  |
| HostSpec                                                                                                    | HostSpec is defined as:                                                                                                    |  |  |
|                                                                                                    | [bindDN[:[password]]@]host[:port]                                                                                                    |  |  |
|                                                                                                    | Forexample<br>"cn=directory manager":mypword@myServer:5201                                                                                                    |  |  |
| interval                                                                                                    | The amount of time (in seconds) after which the synchronization query will start again (in an infinite loop). If no interval is specified, the synchronization query will run only once.                                         |  |  |
| -j                                                                                                    | If specifying the default password at the command line poses a security risk, the password can be stored in a file. The $-j$ option specifies this file.                                                                         |  |  |
| -n                                                                                                    | Specifies that the tool should not run in interactive mode. Running in interactive mode allows you to re-enter the bindDN, password and host and port, if the tool encounters a bind error.                                      |  |  |
| -p                                                                                                    | The TCP port used by Directory Server. The default port is 389. If a port is specified in the <i>ServerSpec</i> , this overrides the $-p$ option.                                                                                |  |  |
| ServerSpec                                                                                                    | The server specification. This can be:                                                                                                    |  |  |
|                                                                                                    | -s/-S HostSpec [-c/-C HostSpec -c/-C HostSpec]                                                                                                    |  |  |
|                                                                                                    | or                                                                                                    |  |  |
|                                                                                                    | -c/-C HostSpec [-s/-S HostSpec -s/-S HostSpec]                                                                                                    |  |  |
|                                                                                                    | where $-s$ is the supplier replica and $-c$ is the consumer replica. You can specify any number of supplier and consumer replicas in this list.                                                                                  |  |  |
|                                                                                                    | If you are using SSL, use $-S$ and $-C$ in the server specification. In addition, if you are using client authentication, <i>HostSpec</i> specifies the certificate name and key password, rather than the bind DN and password. |  |  |
|                                                                                                    | Note: If no $-c$ option is specified, the $-s$ <i>HostSpec</i> may refer to any server, either a consumer or a supplier.                                                                                                    |  |  |
| -t                                                                                                    | Prints the mode of transport (SSL or CLEAR).                                                                                                    |  |  |
|                                                                                                    |                                                                                                    |  |  |

 Table 1-16
 Standard insync Options

| Option | Meaning                                                                                                    |
|--------|----------------------------------------------------------------------------------------------------|
| -w     | The password associated with the distinguished name specified by the -D option. If a password is specified in the <i>ServerSpec</i> , this overrides the $-w$ option.                                                                                                    |
| NOTE   | If a delay of $-1$ is returned, insync was unable to obtain any replication<br>information. This may indicate that a total update has just been run, that no<br>changes have been sent to the supplier, or that the Replication Agreement is<br>disabled. The corresponding warning is output in each of these cases. |
| NOTE   | When identifying hosts, you must use either symbolic names or IP addresses for a hosts. Using a combination of the two can cause problems.                                                                                                    |

 Table 1-16
 Standard insync Options (Continued)

#### SSL Options

You can use the following options to specify use of LDAPS when communicating with Directory Server. You also use these options if you want to use certificate-based authentication. These options are valid only when LDAPS has been turned on and configured. For more information on certificate-based authentication and how to create a certificate database for use with LDAP clients, refer to Chapter 11, "Managing SSL" in the *Directory Server Administration Guide*.

You must specify the Directory Server's encrypted port when you use the SSL options:

Table 1-17 SSL Options

| Option | Meaning                                                                                                    |  |
|--------|----------------------------------------------------------------------------------------------------|--|
| -е     | The default SSL port.                                                                                                    |  |
| -J     | This option has the same function as the -j option, for the key password.                                                                                                   |  |
| -K     | Specifies the location of the key database used for certificate-based client authentication.                                                                                |  |
| -N     | Specifies the certificate name to use for certificate-based client authentication. For example, $-N$ Server-Cert. If this option is specified, the $-W$ option is required. |  |
| -P     | Specifies the location of the certificate database.                                                                                                    |  |
| -W     | Specifies the password for the certificate database identified by the $-P$ option. For example, $-W$ serverpassword.                                                        |  |

**CAUTION** When running the replication monitoring tools over SSL, the server on which you are running the tools must have a copy of all the certificates used by the other servers in the topology.

#### Examples

 Specifying one supplier, one consumer, and a repetition interval of 30 seconds. Note that the delay changes to 2, indicating that the consumer is 2 seconds behind the supplier at this point.

```
# ./insync -s "cn=directory manager:password@portugal:1389"
-c "cn=directory manager:password@france:2389" 30
ReplicaDn
                       Consumer
                                   Supplier
                                                  Delay
l=Europe,o=example.com france:2389 portugal:1389
                                                  0
1=States,o=example.com france:2389 portugal:1389
                                                  0
l=Europe,o=example.com france:2389 portugal:1389
                                                  2
1=States,o=example.com france:2389 portugal:1389
                                                  2
l=Europe,o=example.com france:2389 portugal:1389
                                                  0
l=States,o=example.com france:2389 portugal:1389 0
```

Requesting the date of the last change and restricting the output data to the DN o=example.com:

```
# ./insync -s "cn=directory manager:password@portugal:1389" -b o=example.com -d
ReplicaDn Consumer Supplier Delay Last Update
l=Europe,o=example.com france:2389 portugal:1389 0 05/12/2002 16:05:08
l=States,o=example.com france:2389 portugal:1389 0 05/12/2002 16:05:08
```

#### 3. Using certificate-based authentication

```
# ./insync -n -K ServerRoot/alias/slapd-S1-key3.db
-P ServerRoot/alias/slapd-S1-cert7.db -W password -N "MyCertificate" -S
"portugal:24211" -C "france:24213"
```

# ldif

The ldif subcommand formats input by adding base 64 encoding to make it suitable for inclusion in an LDIF file. This makes it easy to include binary data, such as JPEG images, along with other textual attribute values. In an LDIF file, base 64 encoded attribute values are indicated by a :: after the attribute name, for example:

jpegPhoto:: encoded data

In addition to binary data, other values that must be base 64 encoded include:

- any value that begins with a semicolon (;) or a space
- any value that contains non-ASCII data, including newlines

The ldif command-line utility takes any input and formats it with the correct line continuation and appropriate attribute information.

To undo base 64 encodings in LDIF files, you can use the ldifxform utility in the Directory Server Resource Kit (DSRK), with the -c nob64 option. Note, however, that the resulting file may not be reparable as LDIF. For more information on the tools provided with the DSRK, refer to the *Directory Server Resource Kit Tools Reference*.

#### Syntax

directoryserver ldif [-b] [attrtypes]

#### Standalone

ldif

#### Options

Table 1-18ldif Option

#### Option Meaning

-b Specifies that the ldif utility should interpret the entire input as a single binary value. If -b is not present, each line is considered to be a separate input value.

As an alternative to the -b option, you can you can use the :< URL specifier notation, which is in fact simpler to use. For example:

jpegphoto:< file:///tmp/myphoto.jpg</pre>

Although the official notation requires three ///, the use of one / is tolerated.

## ldif2db

Imports directory contents from LDIF. To run this tool Directory Server must be stopped.

| NOTES | 1. | ldif2db supports LDIF version 1 specifications. You can load an attribute using the :< URL specifier notation. For example:                                                                                                    |
|-------|----|----------------------------------------------------------------------------------------------------|
|       |    | <pre>jpegphoto:&lt; file:///tmp/myphoto.jpg</pre>                                                                                                    |
|       |    | Although the official notation requires three ///, the use of one / is tolerated.<br>For more information on the LDIF format, refer to Chapter 7, "LDAP Data<br>Interchange Format Reference."                                                                                                    |
|       | 2. | The default behavior of a read-write replica that has been initialized either<br>online or offline from a backup or an LDIF file, is NOT to accept client update<br>requests. The replica will remain in read-only mode and refer any updated<br>operations to other suppliers in the topology until the administrator does one of<br>the following: |
|       | •  | changes the duration of the read-only mode default period using the ds5referralDelayAfterInit attribute                                                                                                    |
|       | •  | manually resets the server to read-write mode using the ds5BeginReplicaAcceptUpdates attribute (once the replica has completely converged with the other suppliers in the topology)                                                                                                    |
|       |    | The second option is advised because it does not present non-convergence risks. For more information, refer to Chapter 8, "Managing Replication" in the <i>Directory Server Administration Guide</i> .                                                                                                    |

#### Syntax

```
directoryserver ldif2db -n backend_instance | {-s includesuffix}*
[{-x excludesuffix}*] {-i ldif-file}* [-0] [-Y keydb-pwd] [-Y keydb-pwd-file]
```

#### Standalone

ldif2db

#### Options

| Table 1-19 | ldif2db Options |
|------------|-----------------|
|------------|-----------------|

| Option | Meaning                                                                                                    |
|--------|----------------------------------------------------------------------------------------------------|
| -i     | File name of the input Idif file(s). When you import multiple files, they are imported in the order in which you specify them on the command line. |

| Table 1-19 | ldif2db Options | (Continued) |
|------------|-----------------|-------------|
|------------|-----------------|-------------|

| -n | Database backend to be imported. Ensure that you specify a database backend that corresponds to the suffix contained by the LDIF file. Otherwise the data contained by the database is deleted and the import fails.                  |
|----|----------------------------------------------------------------------------------------------------|
| -0 | Request that only the core db is created without attribute indexes.                                                                                                    |
| -5 | Suffix(es) to be included. If used in conjunction with the $-n$ option, this option specifies the subtree(s) to be included.                                                                                                    |
|    | When importing suffixes split across multiple backends, you must import each subsuffix separately. With the $-s$ <i>suffix</i> option, Directory Server imports only those entries in the backend containing the <i>suffix</i> entry. |
| -x | Suffix(es) to be excluded.                                                                                                    |
| -у | Specifies the file in which the password for the key database is held, also used when handling encrypted attributes.                                                                                                    |
| -Ү | Specifies the password for the key database, providing a means of authentication required by Directory Server when handling encrypted attributes.                                                                                     |
|    |                                                                                                    |

**NOTE** You must specify either the -n or the -s option (or both).

## ldif2db-task

ldif2db-task creates an entry in the directory that launches this dynamic task. The entry is generated based upon the values you provide for each option. Directory Server must be running for this tool to work.

#### Syntax

```
directoryserver ldif2db-task [-v] -D rootDN {-w password | -w - | -j filename }
-n backend_instance | {-s includesuffix}* [{-x excludesuffix}*] [-0] [-c] [-g string]
[-G namespace_id] {-i filename}*
```

#### Standalone

ldif2db.pl

#### Options

| Option | Meaning           |
|--------|-------------------|
| -C     | Merge chunk size. |

| Table 1-20         | Idif 2db-task Options (Continued)                                                                                                    |
|--------------------|----------------------------------------------------------------------------------------------------|
| -D                 | User DN with root permissions, such as Directory Manager.                                                                                                    |
| −g string          | Generation of a unique ID. Type none for no unique ID to be generated and deterministic for the generated unique ID to be name-based. By default a time based unique ID is generated.                                                                                                    |
|                    | If you use the deterministic generation to have a name-based unique ID, you can also specify the namespace you want the server to use as follows:                                                                                                    |
|                    | -g deterministic namespace_id                                                                                                    |
|                    | where $namespace\_id$ is a string of characters in the following format                                                                                                    |
|                    | 00-xxxxxxx-xxxxxxxxxxxxxxxxxxxxxxxxxxxx                                                                                                    |
|                    | Use this option if you want to import the same LDIF file into two different Directory Servers, and if you want the contents of both directories to have the same set of unique IDs. If unique IDs already exist in the LDIF file you are importing, then the existing IDs are imported to the server regardless of the options you have specified. |
| -G<br>namespace_id | Generates a namespace ID as a name-based unique ID. This is the same as specifying the $-g$ deterministic option.                                                                                                    |
| -i                 | File name of the input LDIF file(s). When you import multiple files, they are imported in the order in which you specify them on the command line.                                                                                                    |
| -j                 | Specifies the file from which the bind password is read. Used for simple authentication. If this option is specified, the $-w$ option must not be specified.                                                                                                    |
| -n                 | Database backend to be imported.                                                                                                    |
| -0                 | Request that only the core database is created without attribute indexes.                                                                                                    |
| -5                 | Suffix(es) to be included. If used in conjunction with the $-n$ option, this option specifies the subtree(s) to be included.                                                                                                    |
|                    | When importing suffixes split across multiple backends, you must import each subsuffix separately. With the $-s$ suffix option, Directory Server imports only those entries in the backend containing the suffix entry.                                                                                                    |
| -v                 | Verbose mode.                                                                                                    |
| -w                 | Password associated with the user DN. If you do not specify this option, anonymous access is used. If you specify $-w -$ , the utility prompts for the password. If either $-w$ option is specified, the $-j$ option must not be specified. For example, $-w$ dimers92.                                                                            |
| -x                 | Suffix(es) to be excluded.                                                                                                    |
|                    |                                                                                                    |

#### Table 1-20 ldif2db-task Options (Continued)

# ldif2ldap

Performs an import operation over LDAP to Directory Server. Directory Server must be running for this tool to work.

#### Syntax

directoryserver ldif2ldap -D rootDN -w password -f filename

#### Standalone

ldif2ldap

#### Options

| Option | Meaning                                                   |
|--------|-----------------------------------------------------------|
| -D     | User DN with root permissions, such as Directory Manager. |
| -f     | File name of the file to be imported.                     |
| -w     | Password associated with the user DN.                     |

### magt

Start SNMP master agent. By default, the *CONFIG* and *INIT* files are located in *basedir*/plugins/snmp/magt. For details, refer to the *Directory Server Administration Guide*.

#### Syntax

directoryserver magt CONFIG INIT

#### Standalone

magt

#### Arguments

| Argument | Meaning                                                                                                    |
|----------|----------------------------------------------------------------------------------------------------|
| CONFIG   | File defining the community and manager the master agent works with. Specify the manager value as a valid system name or IP address. |

| Argument | Meaning                                                                                                    |
|----------|----------------------------------------------------------------------------------------------------|
| INIT     | Nonvolatile file containing information from the MIB-II system<br>group, including system location and contact information. If <i>INIT</i><br>does not exist, starting the master agent for the first time creates<br>this file. An invalid manager name in the <i>INIT</i> file prevents the<br>master agent from starting. |

 Table 1-22
 magt Arguments (Continued)

### migrateInstance5

The migrateInstance5 Perl script (note that this is a Perl script despite the fact that it does not have the .pl extension) migrates database content, configuration data, and schema from a Directory Server instance created using an earlier version of the product to a Directory Server instance using the current version of the product. Both instances must be installed on the same host system.

For complete information on upgrade and migration, refer to the *Directory Server Installation and Migration Guide*.

Before performing the migration, check that the user-defined variables contain the following associated values:

| PERL5LIB | ServerRoot/bin/slapd/admin/bin |
|----------|--------------------------------|
| PATH     | ServerRoot/bin/slapd/admin/bin |

#### Syntax

```
migrateInstance5 -D rootDN {-w password | -w - | -j filename}
-n backend_instance -p port -o oldInstancePath -n newInstancePath [-t] [-L]
```

#### Options

| Table 1-23 | migrateInstance5 | Options |
|------------|------------------|---------|
|------------|------------------|---------|

| Option | Meaning                                                                                                    |
|--------|----------------------------------------------------------------------------------------------------|
| -D     | Directory Server 5.2 user DN with root permissions, such as Directory Manager.                                                                               |
| -j     | Specifies the file from which the bind password is read. Used for simple authentication. If this option is specified, the $-w$ option must not be specified. |

| -L                 | File in which to log the migration report. By default the migration report is stored under                                                                                                    |
|--------------------|----------------------------------------------------------------------------------------------------|
|                    | <pre>ServerRoot/slapd-serverID/logs/Migration_ddmmyyy_hhmmss.log</pre>                                                                                                    |
|                    | A sample log might contain:                                                                                                    |
|                    | ServerRoot/slapd-serverID/logs/Migration_20022004_153604.log                                                                                                    |
|                    | for a log created on 20 February 2004 at 15:36:04.                                                                                                    |
| -n newInstancePath | Path to the new Directory Server instance.                                                                                                    |
| -o oldInstancePath | Path to the old Directory Server instance.                                                                                                    |
| -р                 | Directory Server 5.2 port.                                                                                                    |
| -t                 | Trace level. The trace level is set to 0 by default with a valid range of 0 to 3.                                                                                                    |
| -w                 | Password associated with the Directory Server 5.2 user DN. If you do not specify this option, anonymous access is used. If you specify $-w$ -, the utility prompts for the password. If either $-w$ option is specified, the $-j$ option must not be specified. For example, $-w$ dimer 892. |

#### Table 1-23 migrateInstance5 Options (Continued)

### mmldif

Combine multiple LDIF files into a single authoritative set of entries. Typically each LDIF file is from a master server cooperating in a multi master replication agreement (for example, masters that refuse to sync up for whatever reason). Optionally, it can generate LDIF change files that could be applied to the original to bring it up to date with the authoritative version. At least two input files must be specified.

#### Syntax

```
directoryserver mmldif [-c] [-D] [-o out.ldif] inputfile ...
```

#### Standalone

mmldif

#### Options

| Argument | Meaning                                           |
|----------|---------------------------------------------------|
| -C       | Write a change file (.delta) for each input file. |
| -D       | Print debugging information.                      |

#### Table 1-24mmldif Options

| Argument    | Meaning                                                                                                    |
|-------------|----------------------------------------------------------------------------------------------------|
| -0 out.ldif | Write authoritative data to this file. If not specified, the command compares the input files, but does not generate output LDIF. |
| inputfile   | Two or more LDIF files to combine into a single set of entries.                                                                   |

Table 1-24 mmldif Options (Continued)

### monitor

Retrieves performance monitoring information using the ldapsearch command-line utility. Directory Server must be running for this tool to work.

#### Syntax

directoryserver monitor

#### Standalone

monitor

#### Options

There are no options for this tool.

For more information on the ldapsearch command-line utility, refer to the *Directory Server Resource Kit Tools Reference*.

### nativetoascii

This subcommand is deprecated. Use iconv(1) instead.

# ns-slapd db2index

Creates and regenerates indexes.

#### Syntax

```
ns-slapd db2index -D instancedir [-d debug_level] -n backend_name {-t attribute_type}*
{-T VLVSearchName}*
```

#### Options

| -d | Specifies the debug level to use during index creation. For further information refer to "nsslapd-errorlog-level (Error Log Level)" on page 95.                                                                                                    |
|----|----------------------------------------------------------------------------------------------------|
| -D | Specifies the server configuration directory that contains the configuration information for the index creation process. You must specify the full path to the $slapd$ -serverID directory.                                                                                                    |
| -n | Specifies the name of the backend containing the entries to index.                                                                                                    |
| -t | Specifies the attribute to be indexed as well as the types of indexes to create and matching rules to apply (if any). If you want to specify a matching rule, you must specify an index type. You cannot use this option with option $-T$ .                                                                              |
| -T | Specifies the VLV tag to use to create VLV indexes. You can use the console to specify VLV tags for each database supporting your directory tree. You can also define additional VLV tags by creating them in LDIF, and adding them to the Directory Server configuration. You cannot use this option with option $-t$ . |
|    |                                                                                                    |

# pwdhash

pwdhash prints the encrypted form of a password using one of the server's encryption algorithms. If a user cannot log in, you can use this command to compare the user's password to the password stored in the directory.

#### Syntax

directoryserver pwdhash -D instance\_dir [-H] [-c comparepwd | -s scheme] password...

#### Standalone

pwdhash

#### Options

pwdhash takes the following options

|          | pwarash options                                                                                                    |
|----------|----------------------------------------------------------------------------------------------------|
| Option   | Meaning                                                                                                    |
| -C       | Specifies the encrypted password to be compared with. The result of the comparison is either OK or doesn't match.                           |
| -D       | The instance directory.                                                                                                    |
| -H       | Specifies that the passwords are hex-encoded.                                                                                               |
| password | The clear password/s from which the encrypted form should be generated (or against which the password in the directory should be compared). |
| -S       | Generates the encrypted passwords according to the scheme's algorithm. The available schemes are SSHA, SHA, CRYPT and CLEAR.                |

#### Table 1-25pwdhash Options

#### Example

```
# directoryserver pwdhash -D ServerRoot/slapd-serverID -s SSHA myPassword
{SSHA}mtHyZSHfh0Z4FHmvQe09FQjvLZpnW1wbmw05cw==
```

```
# directoryserver pwdhash -D ServerRoot/slapd-serverID -c
```

```
"{SSHA}mtHyZSHfhOZ4FHmvQe09FQjvLZpnW1wbmw05cw==" aPassword
```

/usr/ds/v5.2/bin/slapd/server/pwdhash: password does not match.

### repldisc

The repldisc utility enables you to "discover" a replication topology. Topology discovery starts with one server and constructs a graph of all known servers (using the RUVs and Replication Agreements). repldisc then prints an adjacency matrix describing the topology.

#### Background

Before describing how this tool works, it is important that you understand the following general replication information.

A Replication Update Vector (RUV) is maintained on each replica. The RUV identifies each master replica within the topology, its Replica ID, and the latest change on each master, expressed as a Change Sequence Number (CSN). A CSN identifies each change made to a master server. A CSN consists of a timestamp, a sequence number, the master Replica ID, and a subsequence number.

The node on which you are running the tool must be able to reach all the specified hosts. If the hosts are unreachable due to a firewall, VPN, or other network setup reasons, you will encounter difficulties using this tool. For the same reason, you should ensure that all the servers are up and running before attempting to use the tool.

This replication monitoring tool connects to the server(s) via LDAP and relies on access to cn=config to obtain the replication status. You *must* therefore have read access to the data under cn=config. This should be taken into account particularly when replication is configured over SSL.

#### Syntax

You must run this tool from the directory where it resides.

```
cd ServerRoot/sbin
```

```
./repldisc [-D binddn] [-w password] [-n] [-a] [-t] [-p port] [-e SSL port]
[-j file] [-J file] [-W keypasswd] [-K keydbpath] [-N certname] [-P certdbpath]
[-b ReplicaRoot] -s/-S HostSpec
```

# **NOTE** repldisc takes the host specification from the replication agreement, unless otherwise specified at the command line.

#### Note that the *HostSpec* option includes the -s option

#### Options

repldisc takes the following options:

 Table 1-26
 Standard repldisc Options

| Option   | Meaning                                                                                                    |
|----------|----------------------------------------------------------------------------------------------------|
| -a       | Specifies that only the arcs between pairs of connected hosts are printed. For more information, refer to the examples that follow.                                                                                                    |
|          | Note: If the total line length of the output exceeds 80 characters, symbolic host names are used, accompanied by a legend. Otherwise, the full host name is printed. Using the $-a$ option ensures that symbolic host names are not used. |
| -b       | The suffix (replica root) that has been specified for replication. If $-b$ is not specified, the topology for all suffixes is printed.                                                                                                    |
| -D       | The distinguished name with which to bind to the server. This parameter is optional if the server is configured to support anonymous access. If a DN is specified in the <i>ServerSpec</i> , this overrides the $-D$ option.              |
| HostSpec | HostSpec is defined as:                                                                                                    |
|          | [bindDN[:[password]]@]host[:port]                                                                                                    |
|          | For example<br>"cn=directory manager":mypword@myServer:5201                                                                                                    |
| -j       | If specifying the default password at the command line poses a security risk, the password can be stored in a file. The $-j$ option specifies this file.                                                                                  |
| -n       | Specifies that the tool should not run in interactive mode. Running in interactive mode allows you to re-enter the bindDN, password and host and port, if the tool encounters a bind error.                                               |
| -p       | The TCP port used by Directory Server. The default port is 389. If a port is specified in the <i>ServerSpec</i> , this overrides the $-p$ option.                                                                                         |

| Option     | Meaning                                                                                                    |
|------------|----------------------------------------------------------------------------------------------------|
| ServerSpec | The server specification. This can be:                                                                                                    |
|            | -s/-S HostSpec [-c/-C HostSpec -c/-C HostSpec]                                                                                                    |
|            | or                                                                                                    |
|            | -c/-C HostSpec [-s/-S HostSpec -s/-S HostSpec]                                                                                                    |
|            | where $-s$ is the supplier replica and $-c$ is the consumer replica. You can specify any number of supplier and consumer replicas in this list.                                                                                  |
|            | If you are using SSL, use $-S$ and $-C$ in the server specification. In addition, if you are using client authentication, <i>HostSpec</i> specifies the certificate name and key password, rather than the bind DN and password. |
|            | Note: If no $-c$ option is specified, the $-s$ <i>HostSpec</i> may refer to any server, either a consumer or a supplier.                                                                                                    |
| -t         | If used with the $-a$ option, this option prints the mode of transport (SSL or CLEAR).                                                                                                    |
| -w         | The password associated with the distinguished name specified by the -D option. If a password is specified in the <i>ServerSpec</i> , this overrides the $-w$ option.                                                            |

| Table 1-26 | Standard repldisc O | ptions (Continued) |
|------------|---------------------|--------------------|
|------------|---------------------|--------------------|

| NOTE | When identifying hosts, you must use either symbolic names or IP addresses for all |
|------|------------------------------------------------------------------------------------|
|      | hosts. Using a combination of the two can cause problems.                          |

#### SSL Options

You can use the following options to specify use of LDAPS when communicating with Directory Server. You also use these options if you want to use certificate-based authentication. These options are valid only when LDAPS has been turned on and configured. For more information on certificate-based authentication and how to create a certificate database for use with LDAP clients, refer to Chapter 11, "Managing SSL" in the *Directory Server Administration Guide*.

You must specify the Directory Server's encrypted port when you use the SSL options:

| Option | Meaning                                                                                      |
|--------|----------------------------------------------------------------------------------------------|
| -е     | The default SSL port.                                                                        |
| -J     | This option has the same function as the -j option, for the key password.                    |
| -K     | Specifies the location of the key database used for certificate-based client authentication. |

Table 1-27 SSL Options

| Option | Meaning                                                                                                    |
|--------|----------------------------------------------------------------------------------------------------|
| -N     | Specifies the certificate name to use for certificate-based client authentication. For example, $-N$ Server-Cert. If this option is specified, the $-W$ option is required. |
| -P     | Specifies the location of the certificate database.                                                                                                    |
| -W     | Specifies the password for the certificate database identified by the $-P$ option. For example, $-W$ serverpassword.                                                        |

| Table 1-27 | SSL Options | (Continued) |
|------------|-------------|-------------|
|            |             |             |

**CAUTION** When running the replication monitoring tools over SSL, the server on which you are running the tools must have a copy of all the certificates used by the other servers in the topology.

#### Examples

1. repldisc output in a single master replication scenario.

```
# ./repldisc -D "cn=directory manager" -w mypword -b o=rtest -s
myserver:1389
Topology for suffix: o=rtest
Legend:
^ : Host on row sends to host on column.
v : Host on row receives from host on column.
x : Host on row and host on column are in MM mode.
H1 : france.example.com:1389
H2 : spain:1389
H3 : portugal:389
  | H1 | H2 | H3 |
H1 | ^ | |
---+-----
H2 | v | | ^ |
---+-----
H3 V V
---+-----
```

**2.** The same example as above, but using the -a and -t options.

```
# ./repldisc -D "cn=directory manager" -w mypword -b o=rtest
-s myserver:1389 -a -t
```

Topology for suffix: o=rtest

Legend:

The direction of the replication is indicated with arrows. Single-master: suppliers appear on left, consumers on right (->). Multi-master : servers are shown linked by a double arrow (<->).

```
france.example.com:1389 -> spain:1389 CLEAR
spain:1389 -> portugal:389 CLEAR
```

#### 3. SSL example

```
# ./repldisc -n -K ServerRoot/alias/slapd-S1-key3.db
-P ServerRoot/alias/slapd-S1-cert7.db -W password -N
"MyCertificate" -S "portugal:24211" -a -t
```

Topology for suffix: o=rtest

#### Legend:

```
The direction of the replication is indicated with arrows.
Single-master: suppliers appear on left, consumers on right (->).
Multi-master : servers are shown linked by a double arrow (<->).
```

```
spain:24210 -> portugal:24211 SSL
```

### restart

**Restarts Directory Server.** 

#### Syntax

directoryserver restart

#### Standalone

restart-slapd

#### Options

There are no options for this tool.

#### Exit Status

0: Server restarted successfully.

1: Server could not be started.

- 2: Server restarted successfully but was already stopped.
- 3: Server could not be stopped.

### restart-admin

Restarts Administration Server.

Syntax directoryserver restart-admin

Standalone restart-admin

## restoreconfig

By default, restores the most recently saved Administration Server configuration information to the NetscapeRoot suffix under the following directory:

ServerRoot/slapd-serverID/config

To restore the Administration Server configuration:

- 1. Stop Directory Server
- 2. Run directoryserver restoreconfig
- 3. Restart Directory Server
- 4. Restart the Administration Server for the changes to be taken into account.

Syntax directoryserver restoreconfig

#### Standalone

restoreconfig

#### Options

There are no options for this tool.

### sagt

Start SNMP proxy agent. For details, refer to the *Directory Server Administration Guide*.

#### Syntax

directoryserver sagt [-c CONFIG]

#### Standalone

sagt

#### Options

| Table 1-28 | sagt $0$ | ption |
|------------|----------|-------|
|------------|----------|-------|

| Option    | Meaning                                                                                                    |
|-----------|----------------------------------------------------------------------------------------------------|
| -c CONFIG | Specifies a file including the SNMP port on which the daemon listens, and the MIB trees and traps the proxy SNMP agent forwards. By default, the file is located in <i>basedir</i> /plugins/snmp/sagt. |

## saveconfig

Saves the Administration Server configuration information to the following directory:

ServerRoot/slapd-serverID/confbak

Directory Server must be running for this tool to work.

#### Syntax

directoryserver saveconfig

#### Standalone

saveconfig

#### Options

There are no options for this tool.

### schema\_push.pl

When schema modifications are made manually (by editing the .ldif files directly), this script should be run to update the modification time used by replication. This ensures that the modified schema are replicated to the consumers. Once the script has been run, you must restart the server to trigger the schema replication.

Syntax ServerRoot/slapd-serverID/schema\_push.pl

### start

Starts Directory Server.

**Syntax** directoryserver start

Standalone start-slapd

**Options** There are no options for this tool.

#### Exit Status

0: Server started successfully.

1: Server could not be started.

2: Server was already started.

## start-admin

**Restarts Administration Server.** 

#### Syntax

directoryserver start-admin

#### Standalone

start-admin

### startconsole

Starts Server Console, enabling GUI-based management of compliant servers, such as Administration Server and Directory Server.

#### Syntax

directoryserver startconsole

#### Standalone

startconsole

### stop

Stops Directory Server.

Syntax directoryserver stop

Standalone stop-slapd

**Options** There are no options for this tool.

#### Exit Status

0: Server stopped successfully.

1: Server could not be stopped.

2: Server was already stopped.

### stop-admin

Stops Administration Server.

#### Syntax

directoryserver stop-admin

#### Standalone

stop-admin

## suffix2instance

Maps a suffix to a backend name.

#### Syntax

directoryserver suffix2instance {-s suffix}

#### Standalone

suffix2instance

#### Options

| Option | Meaning                                 |
|--------|-----------------------------------------|
| -s     | The suffix to be mapped to the backend. |

### sync-cds

Synchronizes the Directory Server product version information with the configuration directory server after upgrade.

#### Syntax

```
directoryserver sync-cds [-f credentials_file] | [-1 log_file]
```

#### Standalone

None.

#### Options

Table 1-30sync-cds Options

| Option              | Meaning                                                                                                    |
|---------------------|----------------------------------------------------------------------------------------------------|
| -f credentials_file | Full path to the file containing bind credentials on two lines:<br>Admin Id: <i>uid</i>                                         |
|                     | Admin Password: password                                                                                                    |
|                     | Here, uid is the user ID for the configuration directory server administrator user, and password is the corresponding password. |
| -1 log_file         | Full path to the file in which to log the synchronization operation results.                                                    |
|                     |                                                                                                    |

### unconfigure

Removes all Directory Server instances and configuration, including any changes made following configuration.

#### Syntax

directoryserver unconfigure

#### Standalone

None.

### vlvindex

To run vlvindex, Directory Server must be stopped. The vlvindex tool creates virtual list view (VLV) indexes, known in the Directory Server console as Browsing Indexes. VLV indexes introduce flexibility in the way you view search results. Using VLV indexes, you can organize search results alphabetically or in reverse alphabetical order, and you can scroll through the list of results. VLV index configuration must already exist prior to running this tool.

#### Syntax

directoryserver vlvindex [-d debug\_level] [-n backend\_instance] [-s suffix] [-T VLVTag]

#### Standalone

vlvindex

#### Options

Table 1-31vlvindex Options

#### **Option Meaning**

- -d Specifies the debug level to use during index creation. Debug levels are defined in "nsslapd-errorlog-level (Error Log Level)" on page 95.
- -n Name of the database containing the entries to index.
- -s Name of the suffix containing the entries to index.
- -T VLV index identifier to use to create VLV indexes. You can use the console to specify VLV index identifier for each database supporting your directory tree, as described in the *Directory Server Administration Guide*. You can define additional VLV tags by creating them in LDIF, and adding them to the Directory Server configuration, as described in the *Directory Server Administration Guide*. In any case, we recommend you use the DN of the entry for which you want to accelerate the search sorting.

**NOTE** You must specify either the -n or the -s option.

# Server Configuration Reference

Directory Server stores configuration information as LDAP entries within the directory itself. Therefore, changes to the server configuration must be implemented using Directory Server rather than by simply editing configuration files. The principal advantage of this method of configuration storage is that it allows a directory administrator to reconfigure the server via LDAP while it is still running, and avoids having to shut it down.

This chapter provides details of how the configuration is organized, how to alter it, and lists configuration attributes for both core server and plug-in configuration. This chapter is divided into the following sections:

- Server Configuration Overview
- Accessing and Modifying Server Configuration
- Core Server Configuration Attributes Reference
- Monitoring Attributes
- Configuration Quick Reference Tables
- Plug-In Overview
- Server Plug-In Functionality Reference
- Attributes Common to All Plug-Ins
- Attributes Allowed by Certain Plug-Ins
- Database Plug-In Attributes
- Chained Suffix Plug-In Attributes
- Frontend Plug-In Attributes
- Retro Changelog Plug-In Attributes

Subtree Entry Counter Plug-In Attributes

# Server Configuration Overview

When you install Directory Server, its default configuration is stored as a series of LDAP entries within the directory, under the subtree cn=config. When the server is started, the contents of the cn=config subtree are read from a file in LDIF format: dse.ldif. This dse.ldif file contains all of the server configuration information. It is worth noting that the latest version of this file is called dse.ldif, the version prior to the last modification is called dse.ldif.startOK. Many of the features of Directory Server are designed as discrete modules that plug into the core server. The details of the internal configuration for each plug-in are contained in separate entries under cn=plugins, cn=config. For example, the configuration of the Telephone Syntax plug-in is contained in the entry:

cn=Telephone Syntax, cn=plugins, cn=config

Similarly, database-specific configuration is stored under:

cn=ldbm database,cn=plugins,cn=config and cn=chaining database,cn=plugins,cn=config

Figure 2-1 shows how the configuration data fits within the cn=config Directory Information Tree.

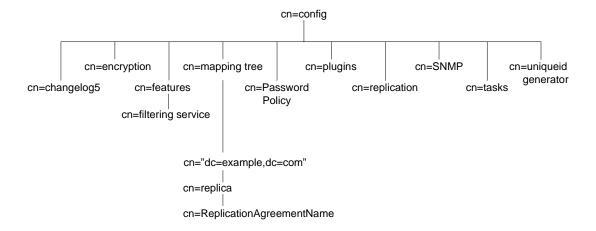

#### Figure 2-1 Configuration Data Under cn=config

This overview is divided into the following sections:

- LDIF Configuration Files Location
- Schema Configuration Files Location
- How the Server Configuration is Organized
- Migration of Pre-Directory Server 5.x Configuration Files to LDIF Format

# LDIF Configuration Files - Location

Directory Server configuration data is automatically output to files in LDIF format that are located in the following directory by default:

ServerRoot/slapd-serverID/config

In this chapter, all examples use myServer for the server identifier where appropriate.

# Schema Configuration Files - Location

Schema configuration is also stored in LDIF format and these files are located in the following directory:

ServerRoot/slapd-serverID/config/schema

For a full list of the LDIF configuration files that are supplied with Directory Server, refer to Table 2-9 on page 174.

# How the Server Configuration is Organized

The dse.ldif file contains all configuration information including directory specific entries created by Directory Server at startup, and directory specific entries related to the database, also created by Directory Server at startup. The file includes the Root DSE (named by "") and the entire contents of cn=config. When the server generates the dse.ldif file, it lists the entries in hierarchical order. It does so in the order that the entries appear in the directory under cn=config.

This section provides an overview of configuration attributes, plug-in functionality configuration, database configuration, and index configuration.

### **Configuration Attributes**

Within a configuration entry, each attribute is represented as an attribute name. The value of the attribute corresponds to the attribute's configuration.

The following example shows part of the dse.ldif file for a Directory Server and indicates, amongst other things, that schema checking has been turned *on*. This is represented by the attribute nsslapd-schemacheck, which takes the value on.

### Code Example 2-1 Extract of dse.ldif File

```
dn: cn=config
objectclass: top
objectclass: extensibleObject
objectclass: nsslapdConfig
nsslapd-accesslog-logging-enabled: on
nsslapd-enquote-sup-oc: on
nsslapd-localhost: myServer.example.com
nsslapd-errorlog: ServerRoot/slapd-myServer/logs/errors
nsslapd-schemacheck: on
nsslapd-port: 389
nsslapd-localuser: nobody
...
```

### Configuration of Plug-in Functionality

The configuration for each part of Directory Server plug-in functionality has its own separate entry and set of attributes under the subtree

cn=plugins, cn=config. The following example shows the configuration entry for a plug-in, in this case the Telephone Syntax plug-in.

Code Example 2-2 Configuration Entry for Telephone Syntax Plug-in

```
dn: cn=Telephone Syntax,cn=plugins,cn=config
objectclass: top
objectclass: nsSlapdPlugin
objectclass: ds-signedPlugin
objectclass: extensibleObject
cn: Telephone Syntax
nsslapd-pluginPath: ServerRoot/lib/syntax-plug-in.so
nsslapd-pluginInitfunc: tel_init
nsslapd-pluginType: syntax
nsslapd-pluginEnabled: on
...
```

Some of these attributes are common to all plug-ins and some may be particular to a specific plug-in. You can check which attributes are currently being used by a plug-in by performing an ldapsearch on the cn=config subtree.

For a list of plug-ins supported by Sun Java System Directory Server 5.2, general plug-in configuration information, the plug-in configuration attribute reference, and a list of plug-ins requiring the server to be restarted refer to "Plug-In Overview" on page 178 and subsequent sections.

### Configuration of Databases

The cn=NetscapeRoot and cn=UserRoot subtrees contain configuration data for the databases containing the o=NetscapeRoot and o=UserRoot suffixes respectively. The cn=NetscapeRoot subtree contains the configuration data used by the Sun Java System Administration Server for authentication and all actions that cannot be performed through LDAP (such as start/stop). The cn=UserRoot subtree contains all the configuration data for the first user-defined database created during server installation. The cn=UserRoot subtree is called UserRoot by default. However, this is not hard-coded, and, given the fact that there will be multiple database instances, this name will be changed and defined by the user when new databases are added.

### Configuration of Indexes

Configuration information for indexing is stored as entries in Directory Server under the three following information tree nodes:

- cn=index,cn=NetscapeRoot,cn=ldbm database,cn=plugins,cn=config
- cn=index,cn=UserRoot,cn=ldbm database,cn=plugins,cn=config
- cn=default indexes,cn=config,cn=ldbm database, cn=plugins,cn=config

For more information regarding indexes in general, refer to the *Directory Server Administration Guide*. For details regarding the index configuration attributes, refer to "Default Index Attributes" on page 223. The attributes are presented here because this node is the first to appear in the representation of the configuration attributes based on the cn=config information tree.

# Migration of Pre-Directory Server 5.x Configuration Files to LDIF Format

Sun Java System Directory Server 5.2 recognizes configuration files that are in LDIF format only, which means that the slapd.conf and slapd.ldbm.conf configuration files from 4.x versions of Directory Server must be converted to LDIF format. Directory Server 4.x configurations can be migrated to the new LDIF format using the migrateInstance5 tool. For information on the attributes that are migrated with this tool, refer to the *Directory Server Installation and Migration Guide*.

# Accessing and Modifying Server Configuration

This section discusses access control for configuration entries and describes the various ways in which the server configuration can be viewed and modified. It also covers restrictions on the types of modification that can be made and discusses attributes that require the server to be restarted for changes to take effect. This section has been divided into the following parts:

- Access Control for Configuration Entries
- Access Control Instruction Format
- Changing Configuration Attributes

# Access Control for Configuration Entries

When Directory Server is installed, a default set of Access Control Instructions (ACIs) is implemented for all entries under cn=config. Code Example 2-3 shows an example of these default ACIs.

#### Code Example 2-3 Default ACIs in dse.ldif

```
aci: (targetattr = "*")(version 3.0; acl "Configuration Administrators Group";
allow (all)
groupdn = "ldap:///cn=Configuration Administrators,ou=Groups, ou=TopologyManagement,
o=NetscapeRoot";)
aci: (targetattr = "*")(version 3.0; acl "Configuration Administrators";
allow (all) userdn =
"ldap:///uid=admin.ou=Administrators,ou=TopologyManagement.o=NetscapeRoot";)
aci: (targetattr = "*")(version 3.0; acl "Local Directory Administrators Group";
allow (all)
groupdn = "ldap:///ou=Directory Administrators, dc=example,dc=com";)
aci: (targetattr = "*")(version 3.0; acl "SIE Group"; allow(all) groupdn =
"ldap:///cn=slapd-myServer, cn=Sun ONE Directory Server, cn=Server Group,
cn=myServer.example.com, dc=example,dc=com, o=NetscapeRoot";)
```

These default ACIs allow all LDAP operations to be carried out on all configuration attributes by the following users:

- Members of the Configuration Administrators Group
- The user acting as the Administrator, who has the uid admin that can be configured at installation time
- Members of the local Directory Administrators Group
- The local Directory Administrator (root DN)
- The SIE (Server Instance Entry) Group that is usually assigned using the Set Access Permissions from the main topology view in the main console.

## Access Control Instruction Format

An example ACI which allows all users search, read and compare permissions for all attributes would appear as follows:

```
aci: (targetattr = "*")(version 3.0; acl "my aci"; allow
(search,read,compare) userdn="ldap:///all";)
```

The *permission* and *bind\_rule* portions of the ACI are set as a pair, and are also called an Access Control Rule. You can have multiple *permission bind\_rule* pairs for every target. This allows you to efficiently set multiple access controls for any given target. For example:

#### target (permission bind\_rule) (permissions bind\_rule)...

For example, you can set a permission that allows anyone binding as Babs Jensen to write to Babs Jensen's telephone number. The bind rule in this permission is the part that states "if you bind as Babs Jensen." The target is Babs Jensen's phone number, and the permission is write access.

#### Targets

You must decide what entry is targeted by every ACI you create in your directory. If you target a directory entry that is a directory branch point, that branch point, and all of its child entries, are included in the scope of the permission. The advantage of this is that you can place at a high level in the directory tree a general ACI that effectively applies to entries more likely to be located lower in the tree.

For example, at the level of an organizationalUnit entry or a locality entry, you could create an ACI that targets entries that include the inetorgperson object class. You can use this feature to minimize the number of ACIs in the directory tree by placing general rules at high level branch points. To limit the scope of more specific rules, you should place them as close as possible to leaf entries.

If you do not explicitly specify a target entry for the ACI, the ACI is targeted to the directory entry that contains the ACI statement. Also, the default set of attributes targeted by the ACI is any attribute available in the targeted entry's object class structure.

For every ACI, you can target only one entry or only those entries that match a single LDAP search filter.

**NOTE** ACIs placed in the root DSE entry apply only to that entry.

In addition to targeting entries, you can also target attributes on the entry. This enables you to set a permission that applies to only a subset of attribute values. You can target sets of attributes by explicitly naming the attributes that are targeted, or by explicitly naming the attributes that are not targeted. Use the latter case if you want to set a permission for all but a few attributes allowed by an object class structure. The aci attribute is multi-valued, which means that you can define several ACIs for the same entry or subtree.

#### Permissions

Permissions can be *allowed* or *denied*. In general, you should avoid denying permissions. You can allow or deny the following permissions:

Read

Indicates whether directory data may be read.

Write

Indicates whether directory data may be changed or created. This permission also allows directory data to be deleted, but not the entry itself. To delete an entire entry, the user must have delete permissions.

Search

Indicates whether the directory data can be searched. This differs from the read permission in that read allows directory data to be viewed if it is returned as part of a search operation. For example, if you allow searching for common names and read for a person's room number, then the room number can be returned as part of the common name search, but the room number cannot, itself, be searched for. This would prevent people from searching your directory to see who occupies a particular room.

Compare

Indicates whether the data may be used in comparison operations. Compare implies the ability to search, but actual directory information is not returned from the search. Instead, a simple Boolean value is returned that indicates whether the compared values match. This is used to match userPassword attribute values during directory authentication.

Selfwrite

Used only for group management. This permission allows users to add or delete themselves from a group. Selfwrite works with proxy authorization: it grants the right to add or remove the proxy DN from a group entry (not the DN of the bound user). • Add

Indicates whether child entries can be created. This permission allows a user to create child entries beneath the targeted entry.

• Delete

Indicates whether an entry can be deleted. This permission allows a user to delete the targeted entry.

• Proxy

Indicates that the user can use any other DN (except Directory Manager) to access the directory with the rights of this DN.

### **Bind Rules**

The bind rule usually indicates the bind DN subject to the permission. It can also specify bind attributes such as time of day or IP address.

Bind rules enable you to specify that an ACI applies only to a user's own entry. You can use this to allow users to update their own entries without running the risk of a user updating another user's entry.

Using bind rules, you can indicate that the ACI is applicable:

- Only if the bind operation is arriving from a specific IP address or DNS hostname. This is often used to force all directory updates to occur from a given machine or network domain.
- If the person binds anonymously. Setting a permission for anonymous bind means that the permission also applies to anyone who binds to the directory.
- For anyone who successfully binds to the directory. This allows general access while preventing anonymous access.
- Only if the client has bound as the immediate parent of the entry.
- Only if the entry that the person has bound as meets specific LDAP search criteria.

The following keywords are provided to help you express these kinds of access more easily:

• Parent

If the bind DN is the immediate parent entry, then the bind rule is true. This allows you to grant specific permissions that, for example, allow a directory branch point to manage its immediate child entries.

• Self

If the bind DN is the same as the entry requesting access, then the bind rule is true. For example, you can grant specific permission that allows individuals to update their own entries.

• All

The bind rule is true for anyone who has successfully bound to the directory.

• Anyone

The bind rule is true for everyone. This keyword is what allows or denies anonymous access.

For more information, refer to Chapter 6, "Managing Access Control" in the *Directory Server Administration Guide*.

# **Changing Configuration Attributes**

You can view and change server attribute values in one of three ways: by using LDAP through Sun Java System Server Console, by performing ldapsearch and ldapmodify commands, or by manually editing the dse.ldif file.

**NOTE** If you edit the dse.ldif file, you must stop the server beforehand, otherwise your changes will be lost. Editing the dse.ldif file is recommended only for changes to attributes which cannot be altered dynamically. For further information, refer to "Configuration Changes Requiring Server Restart" on page 177.

The following sections describe how to modify entries using LDAP (both via the Sun Java System Server Console and over the command line), the restrictions to modifying entries, the restrictions to modifying attributes, and the configuration changes requiring restart.

#### Modifying Configuration Entries Using LDAP

The configuration entries in the directory can be searched and modified using LDAP, either via the Sun Java System Server Console or by performing ldapsearch and ldapmodify operations in the same way as other directory entries. The advantage of using LDAP to modify entries is that you can make the changes while the server is running. You must remember to specify the port number when modifying configuration entries as the server is not necessarily

running on port 389. For further information refer to Chapter 2, "Creating Directory Entries" in the *Directory Server Administration Guide*. However, certain changes do require the server to be restarted before they are taken into account. For further information, refer to "Configuration Changes Requiring Server Restart" on page 177.

**NOTE** As with any set of configuration files, care should be taken when changing or deleting nodes in the cn=config subtree, as this risks affecting Directory Server functionality.

The entire configuration, including attributes that always take default values, can be viewed by performing an ldapsearch operation on the cn=config subtree:

ldapsearch -D bindDN -w password -p port -b cn=config objectclass=\*

where *bindDN* is the DN chosen for the Directory Manager when the server was installed and *password* is the password chosen for Directory Manager. For more information on using *ldapsearch* refer to the *Directory Server Resource Kit Tools Reference*.

Previously we saw an example of the configuration entry for the Telephone Syntax plug-in where the plug-in was enabled. If you want to disable this feature you can use the following series of commands to implement this change.

Code Example 2-4 Disabling the Telephone Syntax Plug-in

```
ldapmodify -D bindDN -w password -p port
dn: cn=Telephone Syntax,cn=plugins,cn=config
changetype: modify
replace: nsslapd-pluginEnabled
nsslapd-pluginEnabled: off
```

## **Restrictions to Modifying Configuration Entries**

Certain restrictions apply when modifying server entries:

• The dse.ldif cn=monitor entry and its child entries are read-only and cannot be modified.

# Restrictions to Modifying Configuration Attributes

Certain restrictions apply when modifying server attributes:

- If an attribute is added to cn=config, the server will ignore it.
- If an invalid value is entered for an attribute, the server will ignore it.
- Since ldapdelete is used for deleting entire entries, you should use ldapmodify if you want to remove an attribute from an entry.

### **Configuration Changes Requiring Server Restart**

Some configuration attributes cannot be altered dynamically while the server is running. In these cases the server needs to be shut down and restarted for the changes to take effect. The modifications should be made either through the Directory Server console or by manually editing the dse.ldif file. Table 2-10 on page 177 under "Configuration Quick Reference Tables" on page 174 contains a list of these attributes.

# Core Server Configuration Attributes Reference

This section guides you through all the core server functionality configuration attributes. For server functionality implemented via plug-ins, refer to "Plug-In Overview" on page 178 and subsequent sections. For implementing your own server functionality, contact Sun Professional Services.

For information on where to find the server configuration and how to change it, refer to "Server Configuration Overview" on page 66 and "Accessing and Modifying Server Configuration" on page 70.

The configuration information that is stored in the dse.ldif file is organized as an information tree under the general configuration entry cn=config. This information tree is illustrated in Figure 2-1 on page 67.

This section describes the configuration tree nodes within this information tree, and is divided into the following subsections:

- cn=config
- cn=changelog5
- cn=encryption
- cn=features
- cn=mapping tree
- cn=Password Policy
- cn=replica

- cn=ReplicationAgreementName
- cn=replication
- cn=SNMP
- cn=tasks
- cn=uniqueid generator

The cn=plugins node is covered in "Plug-In Overview" on page 178 and subsequent sections. Attributes are arranged alphabetically and a full description is provided for each, giving the DN of its directory entry, its default value, the valid range of values, and an example of its use.

**CAUTION** Some of the entries and attributes described in this chapter may change in future releases of the product.

# cn=config

General configuration entries are stored under the cn=config entry. The cn=config entry is an instance of the nsslapdConfig object class, which in turn inherits from the extensibleObject object class. For attributes to be taken into account by the server, both of these object classes (in addition to the top object class) must be present in the entry. General configuration entries are presented in this section.

### nsslapd-accesscontrol (Enable Access Control)

Turns access control on and off. If this attribute has a value off, any valid bind attempt (including an anonymous bind) results in full access to all information stored in Directory Server.

| NOTE | Do not set this attribute to off unless told to do so by technical |
|------|--------------------------------------------------------------------|
|      | support personnel.                                                 |

| Property      | Value     |
|---------------|-----------|
| Entry DN      | cn=config |
| Valid Range   | on   off  |
| Default Value | on        |

SyntaxDirectoryStringExamplensslapd-accesscontrol: on

### nsslapd-accesslog (Access Log)

Specifies the path and filename of the log used to record each database access. The following information is recorded in the log file by default:

- IP address of the client machine that accessed the database
- operations performed (for example, search, add, modify)
- result of the access (for example, the number of entries returned)

For more information on turning access logging off, refer to Chapter 12, "Managing Log Files" in the *Directory Server Administration Guide*.

For access logging to be enabled, this attribute must have a valid path and file name and the nsslapd-accesslog-logging-enabled configuration attribute must be switched to on. Table 2-1 lists the four possible combinations of values for these two configuration attributes and their outcome in terms of disabling or enabling of access logging.

| Attribute Pair                                         | Value Pair            | Logging Status |
|--------------------------------------------------------|-----------------------|----------------|
| nsslapd-accesslog-logging-enabled<br>nsslapd-accesslog | on<br>empty string    | Disabled       |
| nsslapd-accesslog-logging-enabled<br>nsslapd-accesslog | on<br><i>filename</i> | Enabled        |
| nsslapd-accesslog-logging-enabled<br>nsslapd-accesslog | off<br>empty string   | Disabled       |
| nsslapd-accesslog-logging-enabled<br>nsslapd-accesslog | off<br>filename       | Disabled       |

**Table 2-1** Possible Value Combinations of Access Log Attributes

| Property    | Value               |
|-------------|---------------------|
| Entry DN    | cn=config           |
| Valid Range | Any valid filename. |

| Default Value | ServerRoot/slapd-serverID/logs/access                |
|---------------|------------------------------------------------------|
| Syntax        | DirectoryString                                      |
| Example       | nsslapd-accesslog: /usr/ds5/slapd-myserv/logs/access |

# nsslapd-accesslog-level

Controls what is logged to the access log.

| Property      | Value                                                                                                    |
|---------------|----------------------------------------------------------------------------------------------------|
| Entry DN      | cn=config                                                                                                    |
| Valid Range   | 0—No access logging                                                                                                    |
|               | 4—Logging for internal access operations                                                                                                    |
|               | 256—Logging for access to an entry                                                                                                    |
|               | 512—Logging for access to an entry and referrals                                                                                                    |
|               | 131072—Precise timing of operation duration. This gives microsecond resolution for the Elapsed Time item in the access log.                                                                       |
|               | These values can be added together to provide you with the exact type of logging you require, for example, 516 (4 + 512) to obtain internal access operation, entry access, and referral logging. |
| Default Value | 256                                                                                                    |
| Syntax        | Integer                                                                                                    |
| Example       | nsslapd-accesslog-level: 256                                                                                                    |

### nsslapd-accesslog-list

This read-only attribute cannot be set. It provides a list of access log files used in access log rotation.

| Property      | Value                                        |
|---------------|----------------------------------------------|
| Entry DN      | cn=config                                    |
| Valid Range   | N/A                                          |
| Default Value | None                                         |
| Syntax        | DirectoryString                              |
| Example       | nsslapd-accesslog-list:accesslog2,accesslog3 |

### nsslapd-accesslog-logbuffering (Log Buffering)

When set to off, the server writes all access log entries directly to disk.

| Property      | Value                               |
|---------------|-------------------------------------|
| Entry DN      | cn=config                           |
| Valid Range   | on   off                            |
| Default Value | on                                  |
| Syntax        | DirectoryString                     |
| Example       | nsslapd-accesslog-logbuffering: off |

#### nsslapd-accesslog-logexpirationtime (Access Log Expiration Time)

Specifies the maximum age that a log file is allowed to reach before it is deleted. This attribute supplies only the number of units. The units are provided by the nsslapd-accesslog-logexpirationtimeunit attribute.

| Property      | Value                                              |
|---------------|----------------------------------------------------|
| Entry DN      | cn=config                                          |
| Valid Range   | 1 to the maximum 32 bit integer value (2147483647) |
| Default Value | 1                                                  |
| Syntax        | Integer                                            |
| Example       | nsslapd-accesslog-logexpirationtime: 2             |

# nsslapd-accesslog-logexpirationtimeunit (Access Log Expiration Time Unit)

Specifies the unit for the nsslapd-accesslog-logexpirationtime attribute. If the unit is unknown by the server, the log will never expire.

| Property      | Value              |
|---------------|--------------------|
| Entry DN      | cn=config          |
| Valid Range   | month   week   day |
| Default Value | month              |

| Syntax  | DirectoryString                                    |      |
|---------|----------------------------------------------------|------|
| Example | ${\tt nsslapd-accesslog-logexpiration time unit:}$ | week |

#### nsslapd-accesslog-logging-enabled (Access Log Enable Logging)

Disables and enables access log logging, but only in conjunction with the nsslapd-accesslog attribute that specifies the path and filename of the log used to record each database access.

For access logging to be enabled, this attribute must be switched to on and the nsslapd-accesslog configuration attribute must have a valid path and filename. Table 2-1 on page 79 lists the four possible combinations of values for these two configuration attributes and their outcome in terms of disabling or enabling of access logging.

| Property      | Value                                  |
|---------------|----------------------------------------|
| Entry DN      | cn=config                              |
| Valid Range   | on   off                               |
| Default Value | on                                     |
| Syntax        | DirectoryString                        |
| Example       | nsslapd-accesslog-logging-enabled: off |

# nsslapd-accesslog-logmaxdiskspace (Access Log Maximum Disk Space)

Specifies the maximum amount of disk space in megabytes that the access logs are allowed to consume. If this value is exceeded, the oldest access log is deleted.

When setting the maximum disk space, consider the total number of log files that can be created due to log file rotation. Also, remember that there are 3 different log files (access log, audit log, and error log) maintained by Directory Server, each of which will consume disk space. Compare these considerations to the total amount of disk space that you want to be used by the access log.

| Property    | Value                                                   |
|-------------|---------------------------------------------------------|
| Entry DN    | cn=config                                               |
| Valid Range | -1   1 to the maximum 32 bit integer value (2147483647) |

| Property      | Value                                                                                         |
|---------------|-----------------------------------------------------------------------------------------------|
| Entry DN      | cn=config                                                                                     |
| Default Value | 500 (A value of -1 means that the disk space allowed to the access log is unlimited in size). |
| Syntax        | Integer                                                                                       |
| Example       | nsslapd-accesslog-logmaxdiskspace: 200                                                        |

# nsslapd-accesslog-logminfreediskspace (Access Log Minimum Free Disk Space)

Specifies the minimum allowed free disk space in megabytes. When the amount of free disk space falls below the value specified by this attribute, the oldest access log is deleted until enough disk space is freed to satisfy this attribute.

| Property      | Value                                              |
|---------------|----------------------------------------------------|
| Entry DN      | cn=config                                          |
| Valid Range   | 1 to the maximum 32 bit integer value (2147483647) |
| Default Value | 5                                                  |
| Syntax        | Integer                                            |
| Example       | nsslapd-accesslog-logminfreediskspace: 4           |

### nsslapd-accesslog-logrotationtime (Access Log Rotation Time)

Specifies the time between access log file rotations. The access log will be rotated when this time interval is up, regardless of the current size of the access log. This attribute supplies only the number of units. The units (day, week, month, and so forth) are given by the nsslapd-accesslog-logrotationtimeunit attribute.

For performance reasons, it is not recommended that you specify no log rotation as the log will grow indefinitely. However, there are two ways to specify no log rotation. Either set the nsslapd-accesslog-maxlogsperdir attribute value to 1 or the nsslapd-accesslog-logrotationtime attribute to -1. The server checks the nsslapd-accesslog-maxlogsperdir attribute first and if this attribute value is larger than 1, the server then checks the nsslapd-accesslog-logrotationtime attribute. Refer to "nsslapd-accesslog-maxlogsperdir (Access Log Maximum Number of Log Files)" on page 85 for more information.

| Property      | Value                                                                                                    |
|---------------|----------------------------------------------------------------------------------------------------|
| Entry DN      | cn=config                                                                                                    |
| Valid Range   | -1   1 to the maximum 32 bit integer value (2147483647), where a value of -1 means that the time between access log file rotation is unlimited. |
| Default Value | 1                                                                                                    |
| Syntax        | Integer                                                                                                    |
| Example       | nsslapd-accesslog-logrotationtime: 100                                                                                                    |

# nsslapd-accesslog-logrotationtimeunit (Access Log Rotation Time Unit)

| Property      | Value                                       |
|---------------|---------------------------------------------|
| Entry DN      | cn=config                                   |
| Valid Range   | month   week   day   hour   minute          |
| Default Value | day                                         |
| Syntax        | DirectoryString                             |
| Example       | nsslapd-accesslog-logrotationtimeunit: week |

Specifies the units for the nsslapd-accesslog-logrotationtime attribute.

#### nsslapd-accesslog-maxlogsize (Access Log Maximum Log Size)

Specifies the maximum access log size in megabytes. When this value is reached, the access log is rotated. That is, the server starts writing log information to a new log file. If you set the nsslapd-accesslog-maxlogsperdir attribute to 1, the server ignores this attribute.

When setting a maximum log size, consider the total number of log files that can be created due to log file rotation. Also, remember that there are 3 different log files (access log, audit log, and error log) maintained by Directory Server, each of which will consume disk space. Compare these considerations to the total amount of disk space that you want to be used by the access log.

| Property | Value     |
|----------|-----------|
| Entry DN | cn=config |

| Valid Range   | -1   1 to the maximum 32 bit integer value (2147483647), where a value of -1 means the log file is unlimited in size. |
|---------------|----------------------------------------------------------------------------------------------------|
| Default Value | 100                                                                                                    |
| Syntax        | Integer                                                                                                    |
| Example       | nsslapd-accesslog-maxlogsize: 100                                                                                     |

# nsslapd-accesslog-maxlogsperdir (Access Log Maximum Number of Log Files)

Specifies the total number of access logs that can be contained in the directory where the access log is stored. If you are using log file rotation, each time the access log is rotated, a new log file is created. When the number of files contained in the access log directory exceeds the value stored on this attribute, the oldest version of the log file is deleted. For performance reasons, it is not recommended that you set this value to 1, as the server will not rotate the log and it will grow indefinitely.

If the value for this attribute is higher than 1, then you need to check the nsslapd-accesslog-logrotationtime attribute to establish whether or not log rotation is specified. If the nsslapd-accesslog-logrotationtime attribute has a value of -1, there is no log rotation. For more information, refer to "nsslapd-accesslog-logrotationtime (Access Log Rotation Time)" on page 83.

| Property      | Value                                              |
|---------------|----------------------------------------------------|
| Entry DN      | cn=config                                          |
| Valid Range   | 1 to the maximum 32 bit integer value (2147483647) |
| Default Value | 10                                                 |
| Syntax        | Integer                                            |
| Example       | nsslapd-accesslog-maxlogsperdir: 10                |

#### nsslapd-attribute-name-exceptions

Allows non-standard characters in attribute names to be used for backward compatibility with older servers.

| Property | Value     |
|----------|-----------|
| Entry DN | cn=config |

| Valid Range   | on   off                              |
|---------------|---------------------------------------|
| Default Value | off                                   |
| Syntax        | DirectoryString                       |
| Example       | nsslapd-attribute-name-exceptions: on |

## nsslapd-auditlog (Audit Log)

Specifies the path name and filename of the log used to record changes made to each database.

| Property      | Value                                                   |
|---------------|---------------------------------------------------------|
| Entry DN      | cn=config                                               |
| Valid Range   | Any valid filename                                      |
| Default Value | ServerRoot/slapd-serverID/logs/audit                    |
| Syntax        | DirectoryString                                         |
| Example       | nsslapd-auditlog: /ServerRoot/slapd-serverID/logs/audit |

For audit logging to be enabled, this attribute must have a valid path and file name and the nsslapd-auditlog-logging-enabled configuration attribute must be switched to on. Table 2-2 lists the four possible combinations of values for these two configuration attributes and their outcome in terms of disabling or enabling of audit logging.

| Table 2-2 | Possible Value Combinations of Audit Log Attributes |
|-----------|-----------------------------------------------------|
|-----------|-----------------------------------------------------|

| Attribute Pair                                       | Value Pair          | Logging Status |
|------------------------------------------------------|---------------------|----------------|
| nsslapd-auditlog-logging-enabled<br>nsslapd-auditlog | on<br>empty string  | Disabled       |
| nsslapd-auditlog-logging-enabled<br>nsslapd-auditlog | on<br>filename      | Enabled        |
| nsslapd-auditlog-logging-enabled<br>nsslapd-auditlog | off<br>empty string | Disabled       |
| nsslapd-auditlog-logging-enabled<br>nsslapd-auditlog | off<br>filename     | Disabled       |

#### nsslapd-auditlog-list

Provides a list of audit log files.

| Property      | Value                                      |
|---------------|--------------------------------------------|
| Entry DN      | cn=config                                  |
| Valid Range   | N/A                                        |
| Default Value | None                                       |
| Syntax        | DirectoryString                            |
| Example       | nsslapd-auditlog-list: auditlog2,auditlog3 |

#### nsslapd-auditlog-logexpirationtime (Audit Log Expiration Time)

Specifies the maximum age that a log file can be before it is deleted. This attribute supplies only the number of units. The units (day, week, month, and so forth) are given by the nsslapd-auditlog-logexpirationtimeunit attribute.

| Property      | Value                                              |
|---------------|----------------------------------------------------|
| Entry DN      | cn=config                                          |
| Valid Range   | 1 to the maximum 32 bit integer value (2147483647) |
| Default Value | 1                                                  |
| Syntax        | Integer                                            |
| Example       | nsslapd-auditlog-logexpirationtime: 1              |

# nsslapd-auditlog-logexpirationtimeunit (Audit Log Expiration Time Unit)

Specifies the units for the nsslapd-auditlog-logexpirationtime attribute. If the unit is unknown by the server, the log will never expire.

| Property      | Value              |
|---------------|--------------------|
| Entry DN      | cn=config          |
| Valid Range   | month   week   day |
| Default Value | month              |

| Syntax  | DirectoryString                         |     |
|---------|-----------------------------------------|-----|
| Example | nsslapd-auditlog-logexpirationtimeunit: | day |

nsslapd-auditlog-logging-enabled (Audit Log Enable Logging) Turns audit logging on and off.

| Property      | Value                                 |
|---------------|---------------------------------------|
| Entry DN      | cn=config                             |
| Valid Range   | on   off                              |
| Default Value | off                                   |
| Syntax        | DirectoryString                       |
| Example       | nsslapd-auditlog-logging-enabled: off |

For audit logging to be enabled this attribute must be switched to on and the nsslapd-auditlog configuration attribute must have a valid path and file name. Table 2-2 on page 86 lists the four possible combinations of values for these two configuration attributes and their outcome in terms of disabling or enabling of audit logging.

nsslapd-auditlog-logmaxdiskspace (Audit Log Maximum Disk Space)

Specifies the maximum amount of disk space in megabytes that the audit logs are allowed to consume. If this value is exceeded, the oldest audit log is deleted.

When setting a maximum disk space, consider the total number of log files that can be created due to log file rotation. Also, remember that there are three different log files (access log, audit log, and error log) maintained by Directory Server, each of which will consume disk space. Compare these considerations with the total amount of disk space that you want to be used by the audit log.

| Property      | Value                                                                                                    |
|---------------|----------------------------------------------------------------------------------------------------|
| Entry DN      | cn=config                                                                                                    |
| Valid Range   | -1   1 to the maximum 32 bit integer value (2147483647), where a value of -1 means that the disk space allowed for the audit log is unlimited in size. |
| Default Value | 100                                                                                                    |

| Syntax  | Integer                           |     |
|---------|-----------------------------------|-----|
| Example | nsslapd-auditlog-logmaxdiskspace: | 500 |

# nsslapd-auditlog-logminfreediskspace (Audit Log Minimum Free Disk Space)

Specifies the minimum permissible free disk space in megabytes. When the amount of free disk space falls below the value specified on this attribute, the oldest audit log is deleted until enough disk space is freed to satisfy this attribute.

| Property      | Value                                              |
|---------------|----------------------------------------------------|
| Entry DN      | cn=config                                          |
| Valid Range   | 1 to the maximum 32 bit integer value (2147483647) |
| Default Value | 5                                                  |
| Syntax        | Integer                                            |
| Example       | nsslapd-auditlog-logminfreediskspace: 3            |

#### nsslapd-auditlog-logrotationtime (Audit Log Rotation Time)

Specifies the time between audit log file rotations. The audit log is rotated when this time interval is up, regardless of the current size of the audit log, but only if an update operation, such as an add, delete, modify or modify RDN, has caused Directory Server to write information to the audit file. If nothing has been written to the audit log, the log is not rotated.

This attribute supplies only the number of units. The units (day, week, month, and so forth) are given by the nsslapd-auditlog-logrotationtimeunit attribute. If you set the nsslapd-auditlog-maxlogsperdir attribute to 1, the server ignores this attribute.

For performance reasons, it is not recommended that you specify no log rotation, as the log will grow indefinitely. However, there are two ways to specify no log rotation. Either set the nsslapd-auditlog-maxlogsperdir attribute value to 1 or the nsslapd-auditlog-logrotationtime attribute to -1. The server checks the nsslapd-auditlog-maxlogsperdir attribute first and if this attribute value is larger than 1, the server checks the nsslapd-auditlog-logrotationtime attribute. Refer to "nsslapd-auditlog-maxlogsperdir (Audit Log Maximum Number of Log Files)" on page 91 for more information.

| Property      | Value                                                                                                    |
|---------------|----------------------------------------------------------------------------------------------------|
| Entry DN      | cn=config                                                                                                    |
| Valid Range   | -1   1 to the maximum 32 bit integer value (2147483647), where a value of -1 means that the time between audit log file rotations is unlimited. |
| Default Value | 1                                                                                                    |
| Syntax        | Integer                                                                                                    |
| Example       | nsslapd-auditlog-logrotationtime: 100                                                                                                    |

nsslapd-auditlog-logrotationtimeunit (Audit Log Rotation Time Unit) Specifies the units for the nsslapd-auditlog-logrotationtime attribute.

| Property      | Value                                     |
|---------------|-------------------------------------------|
| Entry DN      | cn=config                                 |
| Valid Range   | month   week   day   hour   minute        |
| Default Value | week                                      |
| Syntax        | DirectoryString                           |
| Example       | nsslapd-auditlog-logrotationtimeunit: day |

#### nsslapd-auditlog-maxlogsize (Audit Log Maximum Log Size)

Specifies the maximum audit log size in megabytes. When this value is reached, the audit log is rotated. That is, the server starts writing log information to a new log file. If you set nsslapd-auditlog-maxlogsperdir to 1, the server ignores this attribute.

When setting a maximum log size, consider the total number of log files that can be created due to log file rotation. Also remember that there are 3 different log files (access log, audit log, and error log) maintained by Directory Server, each of which will consume disk space. Compare these considerations to the total amount of disk space that you want to be used by the audit log.

| Property | Value     |
|----------|-----------|
| Entry DN | cn=config |

| Valid Range   | -1 $\mid$ 1 to the maximum 32 bit integer value (2147483647) where a value of -1 means the log file is unlimited in size. |  |
|---------------|----------------------------------------------------------------------------------------------------|--|
| Default Value | 100                                                                                                    |  |
| Syntax        | Integer                                                                                                    |  |
| Example       | nsslapd-auditlog-maxlogsize: 50                                                                                           |  |

# nsslapd-auditlog-maxlogsperdir (Audit Log Maximum Number of Log Files)

Specifies the total number of audit logs that can be contained in the directory where the audit log is stored. If you are using log file rotation, then each time the audit log is rotated, a new log file is created. When the number of files contained in the audit log directory exceeds the value stored on this attribute, the oldest version of the log file is deleted. The default is 1 log. If you accept this default, the server will not rotate the log and it will grow indefinitely.

If the value for this attribute is higher than 1, you need to check the nsslapd-auditlog-logrotationtime attribute to establish whether or not log rotation is specified. If the nsslapd-auditlog-logrotationtime attribute has a value of -1, then there is no log rotation. Refer to "nsslapd-auditlog-logrotationtime (Audit Log Rotation Time)" on page 89 for more information.

| Property      | Value                                              |
|---------------|----------------------------------------------------|
| Entry DN      | cn=config                                          |
| Valid range   | 1 to the maximum 32 bit integer value (2147483647) |
| Default value | 1                                                  |
| Syntax        | Integer                                            |
| Example       | nsslapd-auditlog-maxlogsperdir: 10                 |

#### nsslapd-certmap-basedn (Certificate Map Search Base)

This attribute can be used when client authentication is performed using SSL certificates in order to avoid limitation of the security subsystem certificate mapping, configured in certmap.conf. Depending on the certmap.conf configuration, the certificate mapping may be done using a directory subtree

search based at the root DN. Note that if the search is based at the root DN, then the nsslapd-certmap-basedn attribute may force the search to be based at some entry other than the root. For further information, refer to Chapter 11, "Implementing Security" in the *Directory Server Administration Guide*.

| Property      | Value                                               |
|---------------|-----------------------------------------------------|
| Entry DN      | cn=config                                           |
| Valid Range   | The DN of an entry in the directory                 |
| Default Value | N/A                                                 |
| Syntax        | DN                                                  |
| Example       | nsslapd-certmap-basedn: ou=people,dc=example,dc=com |

#### nsslapd-config

This read-only attribute is the config DN.

| Property      | Value                    |
|---------------|--------------------------|
| Entry DN      | cn=config                |
| Valid Range   | Any valid config DN.     |
| Default Value | N/A                      |
| Syntax        | DirectoryString          |
| Example       | nsslapd-config:cn=config |

### nsslapd-ds4-compatible-schema

Makes the schema in cn=schema compatible with 4.x versions of Directory Server.

**NOTE** When this attribute is set to on, Directory Server can read schema from 4.x configuration files, which use syntax for attribute types and object classes that differs from the standard syntax defined by RFC 2252 and used in Directory Server 5. As a result, when this attribute is set to on, schema cannot be modified through the console, but must instead be modified manually.

| Property      | Value                              |
|---------------|------------------------------------|
| Entry DN      | cn=config                          |
| Valid Range   | on   off                           |
| Default Value | off                                |
| Syntax        | DirectoryString                    |
| Example       | nsslapd-ds4-compatible-schema: off |

#### nsslapd-enquote-sup-oc (Enable Superior Object Class Enquoting)

Controls whether the quoting in the objectclasses attributes contained in the cn=schema entry conforms to the quoting specified by internet draft RFC 2252. By default, Directory Server does not place single quotes around the superior object class identified on the objectclasses attributes contained in cn=schema. RFC 2252 indicates that this value should not be quoted.

That is, Directory Server publishes objectclasses attributes in the cn=schema entry as follows:

objectclasses: ( 2.5.6.6 NAME 'person' DESC 'Standard ObjectClass' SUP 'top' MUST ( objectclass \$ sn \$ cn ) MAY ( aci \$ description \$ seealso \$ telephonenumber \$ userpassword ) )

However, RFC 2252 indicates that this attribute should be published as follows:

objectclasses: ( 2.5.6.6 NAME 'person' DESC 'Standard ObjectClass' SUP top MUST ( objectclass \$ sn \$ cn ) MAY ( aci \$ description \$ seealso \$ telephonenumber \$ userpassword ) )

Notice the absence of single quotes around the word top.

Turning this attribute on means that the Directory Server Resource Kit LDAP Clients will no longer function, as they require the schema as defined in RFC 2252.

Turning this attribute off causes Directory Server to conform to RFC 2252, but doing so may interfere with some earlier LDAP clients. Specifically, any client written using the Sun Java System Directory SDK for Java 4.x will no longer be able to correctly read and modify schema. This includes the 4.x version of the Sun Java System Server Console. Note that turning this attribute on or off does not affect the 5.x Sun Java System Server Console.

```
Property Value
```

| Entry DN      | cn=config                   |
|---------------|-----------------------------|
| Valid Range   | on   off                    |
| Default Value | off                         |
| Syntax        | DirectoryString             |
| Example       | nsslapd-enquote-sup-oc: off |

#### nsslapd-errorlog (Error Log)

Specifies the path name and filename of the log used to record error messages generated by Directory Server. These messages can describe error conditions, but more often they contain informative conditions such as:

- Server startup and shutdown times
- Port number the server uses

This log contains varying amounts of information depending on the current setting of the Log Level attribute. Refer to "nsslapd-errorlog-level (Error Log Level)" on page 95 for more information.

| Property      | Value                                                   |
|---------------|---------------------------------------------------------|
| Entry DN      | cn=config                                               |
| Valid Range   | Any valid filename                                      |
| Default Value | ServerRoot/slapd-serverID/logs/error                    |
| Syntax        | DirectoryString                                         |
| Example       | nsslapd-errorlog: /ServerRoot/slapd-serverID/logs/error |

For error logging to be enabled, this attribute must have a valid path and file name and the nsslapd-errorlog-logging-enabled configuration attribute must be switched to on. Table 2-3 lists the four possible combinations of values for these two configuration attributes and their outcome in terms of disabling or enabling of error logging.

| Attribute Pair                                       | Value Pair          | Logging Status |
|------------------------------------------------------|---------------------|----------------|
| nsslapd-errorlog-logging-enabled<br>nsslapd-errorlog | on<br>empty string  | Disabled       |
| nsslapd-errorlog-logging-enabled<br>nsslapd-errorlog | on<br>filename      | Enabled        |
| nsslapd-errorlog-logging-enabled<br>nsslapd-errorlog | off<br>empty string | Disabled       |
| nsslapd-errorlog-logging-enabled<br>nsslapd-errorlog | off<br>filename     | Disabled       |

**Table 2-3** Possible Value Combinations of Error Log Attributes

### nsslapd-errorlog-level (Error Log Level)

Specifies the level of logging to be used by Directory Server.

| NOTE | This attribute has been deprecated in Directory Server 5.2. It is still supported for backward compatibility but has been replaced by the |
|------|----------------------------------------------------------------------------------------------------|
|      | nsslapd-infolog-area (Information Log Area) and<br>nsslapd-infolog-level (Information Log Level) attributes.                              |

### nsslapd-errorlog-list (Error Log List)

This read-only attribute provides a list of error log files.

| Property      | Value                                     |
|---------------|-------------------------------------------|
| Entry DN      | cn=config                                 |
| Valid Range   | N/A                                       |
| Default Value | None                                      |
| Syntax        | DirectoryString                           |
| Example       | nsslapd-errorlog-list:errorlog2,errorlog3 |

# nsslapd-errorlog-logexpirationtime (Error Log Expiration Time)

Specifies the maximum age that a log file is allowed to reach before it is deleted. This attribute supplies only the number of units. The units (day, week, month, and so forth) are given by the nsslapd-errorlog-logexpirationtimeunit attribute.

| Property      | Value                                              |
|---------------|----------------------------------------------------|
| Entry DN      | cn=config                                          |
| Valid Range   | 1 to the maximum 32 bit integer value (2147483647) |
| Default Value | 1                                                  |
| Syntax        | Integer                                            |
| Example       | nsslapd-errorlog-logexpirationtime: 1              |

# nsslapd-errorlog-logexpirationtimeunit (Error Log Expiration Time Unit)

Specifies the units for the nsslapd-errorlog-logexpirationtime attribute. If the unit is unknown by the server, the log will never expire.

| Property      | Value                                        |
|---------------|----------------------------------------------|
| Entry DN      | cn=config                                    |
| Valid Range   | month   week   day                           |
| Default Value | month                                        |
| Syntax        | DirectoryString                              |
| Example       | nsslapd-errorlog-logexpirationtimeunit: week |

nsslapd-errorlog-logging-enabled (Enable Error Logging) Turns error logging on and off.

| Property      | Value     |
|---------------|-----------|
| Entry DN      | cn=config |
| Valid Range   | on   off  |
| Default Value | on        |

| Syntax  | DirectoryString                   |    |
|---------|-----------------------------------|----|
| Example | nsslapd-errorlog-logging-enabled: | on |

#### nsslapd-errorlog-logmaxdiskspace (Error Log Maximum Disk Space)

Specifies the maximum amount of disk space in megabytes that the error logs are allowed to consume. If this value is exceeded, the oldest error log is deleted.

When setting a maximum disk space, consider the total number of log files that can be created due to log file rotation. Also, remember that there are 3 different log files (access log, audit log, and error log) maintained by Directory Server, each of which will consume disk space. Compare these considerations to the total amount of disk space that you want to be used by the error log.

| Property      | Value                                                                                                    |
|---------------|----------------------------------------------------------------------------------------------------|
| Entry DN      | cn=config                                                                                                    |
| Valid Range   | -1   1 to the maximum 32 bit integer value (2147483647), where a value of -1 means that the disk space allowed to the error log is unlimited in size. |
| Default Value | 100                                                                                                    |
| Syntax        | Integer                                                                                                    |
| Example       | nsslapd-errorlog-logmaxdiskspace: 500                                                                                                    |

# nsslapd-errorlog-logminfreediskspace (Error Log Minimum Free Disk Space)

Specifies the minimum allowed free disk space in megabytes. When the amount of free disk space falls below the value specified on this attribute, the oldest error log is deleted until enough disk space is freed to satisfy this attribute.

| Property      | Value                                              |
|---------------|----------------------------------------------------|
| Entry DN      | cn=config                                          |
| Valid Range   | 1 to the maximum 32 bit integer value (2147483647) |
| Default Value | 5                                                  |
| Syntax        | Integer                                            |
| Example       | nsslapd-errorlog-logminfreediskspace: 5            |

# nsslapd-errorlog-logrotationtime (Error Log Rotation Time)

Specifies the time between error log file rotations. The error log will be rotated when this time interval is up, regardless of the current size of the error log. This attribute supplies only the number of units. The units (day, week, month, and so forth) are given by the nsslapd-errorlog-logrotationtimeunit attribute.

For performance reasons, it is not recommended that you specify no log rotation as the log will grow indefinitely. However, there are two ways to specify no log rotation. Either set the nsslapd-errorlog-maxlogsperdir attribute value to 1 or the nsslapd-errorlog-logrotationtime attribute to -1. The server checks the nsslapd-errorlog-maxlogsperdir attribute first and if this attribute value is larger than 1, the server then checks the nsslapd-errorlog-logrotationtime attribute. Refer to "nsslapd-errorlog-maxlogsperdir (Maximum Number of Error Log Files)" on page 99 for more information.

| Property      | Value                                                                                                    |
|---------------|----------------------------------------------------------------------------------------------------|
| Entry DN      | cn=config                                                                                                    |
| Valid Range   | -1   1 to the maximum 32 bit integer value (2147483647), where a value of $-1$ means that the time between error log file rotation is unlimited). |
| Default Value | 1                                                                                                    |
| Syntax        | Integer                                                                                                    |
| Example       | nsslapd-errorlog-logrotationtime: 100                                                                                                    |

## nsslapd-errorlog-logrotationtimeunit (Error Log Rotation Time Unit)

Specifies the units for nsslapd-errorlog-logrotationtime (Error Log Rotation Time). If the unit is unknown by the server, the log will never expire.

| Property      | Value                                     |
|---------------|-------------------------------------------|
| Entry DN      | cn=config                                 |
| Valid Range   | month   week   day   hour   minute        |
| Default Value | week                                      |
| Syntax        | DirectoryString                           |
| Example       | nsslapd-errorlog-logrotationtimeunit: day |

## nsslapd-errorlog-maxlogsize (Maximum Error Log Size)

Specifies the maximum error log size in megabytes. When this value is reached, the error log is rotated. That is, the server starts writing log information to a new log file. If you set nsslapd-errorlog-maxlogsperdir to 1, the server ignores this attribute.

When setting a maximum log size, consider the total number of log files that can be created due to log file rotation. Also, remember that there are 3 different log files (access log, audit log, and error log) maintained by Directory Server, each of which will consume disk space. Compare these considerations to the total amount of disk space that you want to be used by the error log.

| Property      | Value                                                                                                    |
|---------------|----------------------------------------------------------------------------------------------------|
| Entry DN      | cn=config                                                                                                    |
| Valid Range   | -1   1 to the maximum 32 bit integer value (2147483647), where a value of -1 means the log file is unlimited in size. |
| Default Value | 100                                                                                                    |
| Syntax        | Integer                                                                                                    |
| Example       | nsslapd-errorlog-maxlogsize: 100                                                                                      |

# nsslapd-errorlog-maxlogsperdir (Maximum Number of Error Log Files)

Specifies the total number of error logs that can be contained in the directory where the error log is stored. If you are using log file rotation, then each time the error log is rotated, a new log file is created. When the number of files contained in the error log directory exceeds the value stored on this attribute, the oldest version of the log file is deleted. If this attribute is set to 1, the server will not rotate the log and it will grow indefinitely.

If the value for this attribute is higher than 1, then you need to check the nsslapd-errorlog-logrotationtime attribute to establish whether or not log rotation is specified. If the nsslapd-errorlog-logrotationtime attribute has a value of -1 then there is no log rotation. Refer to "nsslapd-errorlog-logrotationtime (Error Log Rotation Time)" on page 98 for more information.

| Property    | Value                                              |
|-------------|----------------------------------------------------|
| Entry DN    | cn=config                                          |
| Valid Range | 1 to the maximum 32 bit integer value (2147483647) |

| Default Value | 2                               |    |
|---------------|---------------------------------|----|
| Syntax        | Integer                         |    |
| Example       | nsslapd-errorlog-maxlogsperdir: | 10 |

#### nsslapd-groupevalnestlevel

Specifies the number of levels of nesting that the access control system will perform for group evaluation.

| Property      | Value                                 |
|---------------|---------------------------------------|
| Entry DN      | cn=config                             |
| Valid Range   | 0 to the maximum 64-bit integer value |
| Default Value | 0                                     |
| Syntax        | Integer                               |
| Example       | nsslapd-groupevalnestlevel:5          |

### nsslapd-idletimeout (Idle Timeout)

Specifies the amount of time in seconds after which an idle LDAP client connection is closed by the server. A value of 0 indicates that the server will never close idle connections.

| Property      | Value                                              |
|---------------|----------------------------------------------------|
| Entry DN      | cn=config                                          |
| Valid Range   | 0 to the maximum 32 bit integer value (2147483647) |
| Default Value | 0                                                  |
| Syntax        | Integer                                            |
| Example       | nsslapd-IdleTimeout: 0                             |

### nsslapd-infolog-area (Information Log Area)

Specifies the component for which logging information should be provided. Each component is identified as an area, whose value is a decimal translation of the hex values in slapi-plugin.h.

The log area is additive; for example, to enable logging on Search filter processing (32) and Config file processing (64), you would set this attribute to 96 (32+64).

If you are writing plug-ins for Directory Server, refer to the *Directory Server Plug-In Developer's Guide* for more information on using this attribute.

| Property      | Value                                                                                                    |
|---------------|----------------------------------------------------------------------------------------------------|
| Entry DN      | cn=config                                                                                                    |
| Valid Range   | 1 = Trace function calls. Logs a message when the server enters and exits a function.                                                                                                    |
|               | 2 = Debug packet handling                                                                                                    |
|               | 4 = Heavy trace output debugging                                                                                                    |
|               | 8 = Connection management                                                                                                    |
|               | 16 = Print out packets sent/received                                                                                                    |
|               | 32 = Search filter processing                                                                                                    |
|               | 64 = Config file processing                                                                                                    |
|               | 128 = Access control list processing                                                                                                    |
|               | 2048 = Log entry parsing debugging                                                                                                    |
|               | 4096 = Housekeeping thread debugging                                                                                                    |
|               | 8192 = Replication debugging                                                                                                    |
|               | 16384 = Default logging area, used for critical errors and other messages that<br>are always written to the error log, for example server startup messages.<br>Messages at this level are always included in the error log regardless of the<br>nsslapd-infolog-level setting. |
|               | 32768 = Database cache debugging.                                                                                                    |
|               | 65536 = Server plug-in debugging. An entry is written to the log file when a server plug-in calls slapi_log_info_ex().                                                                                                    |
| Default Value | 0                                                                                                    |
| Syntax        | Integer                                                                                                    |
| Example       | nsslapd-infolog-area: 0                                                                                                    |

#### nsslapd-infolog-level (Information Log Level)

Specifies the level of logging information that should be returned for the server component defined by the nsslapd-infolog-area attribute. A value of 0 means that only default logging information is returned for the selected area. Setting this attribute to 1 enables additional logging information to be returned for the selected area.

| Property      | Value                    |
|---------------|--------------------------|
| Entry DN      | cn=config                |
| Valid Range   | 0   1                    |
| Default Value | 0                        |
| Syntax        | Integer                  |
| Example       | nsslapd-infolog-level: 0 |

#### nsslapd-instancedir (Instance Directory)

Specifies the full path to the directory where this server instance is installed. The hostname is the default *serverID* given at installation time. Do *not* change this value after installation.

| Property      | Value                                        |
|---------------|----------------------------------------------|
| Entry DN      | cn=config                                    |
| Valid Range   | Any valid file path.                         |
| Default Value | ServerRoot/slapd-serverID                    |
| Syntax        | DirectoryString                              |
| Example       | nsslapd-instancedir: /usr/ds5/slapd-myServer |

### nsslapd-ioblocktimeout (IO Block Time Out)

Specifies the amount of time in milliseconds after which the connection to a stalled LDAP client is closed. An LDAP client is considered to be stalled when it has not made any I/O progress for read or write operations.

| Property      | Value                                              |
|---------------|----------------------------------------------------|
| Entry DN      | cn=config                                          |
| Valid Range   | 0 to the maximum 32 bit integer value (2147483647) |
| Default Value | 1800000                                            |
| Syntax        | Integer                                            |
| Example       | nsslapd-ioblocktimeout: 1800000                    |

#### nsslapd-lastmod (Track Modification Time)

Specifies whether Directory Server maintains the modification attributes for Directory Server entries. These attributes include:

- modifiersname—The distinguished name of the person who last modified the entry.
- modifytimestamp—The timestamp, in GMT format, for when the entry was last modified.
- creatorsname—The distinguished name of the person who initially created the entry.
- createtimestamp—The timestamp for when the entry was created in GMT format.

| Property      | Value                |
|---------------|----------------------|
| Entry DN      | cn=config            |
| Valid Range   | on   off             |
| Default Value | on                   |
| Syntax        | DirectoryString      |
| Example       | nsslapd-lastmod: off |

#### nsslapd-listenhost (Listen to IP Address)

Allows multiple Directory Server instances to run on a multihomed machine, and makes it possible to limit listening to one or more interfaces of a multihomed machine. Provide the hostname or hostnames corresponding to the IP interface(s) you want to specify as values for this attribute. Directory Server responds only to requests sent to the interface(s) corresponding to the hostname(s) specified. This prevents other programs from using the same port as Directory Server on the specified interfaces.

| Property      | Value                     |
|---------------|---------------------------|
| Entry DN      | cn=config                 |
| Valid Range   | Any hostname or hostnames |
| Default Value | N/A                       |
| Syntax        | DirectoryString           |

**Example** nsslapd-listenhost: *host\_name* 

#### nsslapd-localhost (Local Host)

This read-only attribute specifies the host machine on which Directory Server runs.

| Property      | Value                                  |
|---------------|----------------------------------------|
| Entry DN      | cn=config                              |
| Valid Range   | Any fully qualified hostname.          |
| Default Value | Hostname of installed machine.         |
| Syntax        | DirectoryString                        |
| Example       | nsslapd-localhost:myServer.example.com |

#### nsslapd-localuser (Local User)

Specifies the user under which Directory Server runs. The group under which the user runs is derived from this attribute, by examining the groups that the user is a member of. Should the user change, all the files in the installation directory must be owned by this user.

| Property      | Value                                                 |
|---------------|-------------------------------------------------------|
| Entry DN      | cn=config                                             |
| Valid Range   | Any valid user on the local system.                   |
| Default Value | To run as the same user who started Directory Server. |
| Syntax        | DirectoryString                                       |
| Example       | nsslapd-localuser: nobody                             |

#### nsslapd-maxbersize (Maximum Message Size)

Defines the maximum size in bytes allowed for an incoming message. This limits the size of LDAP requests that can be handled by Directory Server. Limiting the size of requests prevents some kinds of denial of service attacks. The limit applies to the total size of the LDAP request. For example, if the request is to add an entry, and the entry in the request is larger than two megabytes, then the add request is denied. Care should be taken when changing this attribute and we recommend contacting Sun Professional Services before doing so.

| Property      | Value                                                                                                    |
|---------------|----------------------------------------------------------------------------------------------------|
| Entry DN      | cn=config                                                                                                  |
| Valid Range   | 0 - 2GB ( <i>2,147,483,647 bytes</i> ) where a value of 0 indicates that the default value should be used. |
| Default Value | 2097152                                                                                                    |
| Syntax        | Integer                                                                                                    |
| Example       | nsslapd-maxbersize: 2097152                                                                                |

#### nsslapd-maxconnections (Maximum Number of Connections)

This attribute limits the number of simultaneous connections the server can manage. The value of this attribute is not set by default. If it is not set manually, its implicit value is the maximum number of file descriptors a process can open on the system.

You can use this attribute to limit the amount of memory used by Directory Server. Directory Server allocates *n*\*512 bytes of data, where *n* is equal to the value of nsslapd-maxconnections, if set, or to the maximum number of file descriptors a process can open on the system.

For example, on Solaris 9 systems, the maximum number of file descriptors is 64000. If nsslapd-maxconnections is not set, Directory Server allocates 35 MB of data, which may cause problems for some deployments. Setting nsslapd-maxconnections to a suitable value can help to alleviate this problem.

| Property      | Value                                                                                                    |
|---------------|----------------------------------------------------------------------------------------------------|
| Entry DN      | cn=config                                                                                                    |
| Valid Range   | nsslapd-reservedescriptors +1 to maxdescriptors.                                                                                                    |
|               | If the maxdescriptors attribute is not set, the maximum value of nsslapd-maxconnections is the maximum number of file descriptors a process can open on the system. |
| Default Value | N/A                                                                                                    |
| Syntax        | Integer                                                                                                    |

**Example** nsslapd-maxconnections: 4096

#### nsslapd-maxdescriptors (Maximum File Descriptors)

This attribute sets the maximum, platform-dependent number of file descriptors that Directory Server will try to use. A file descriptor is used whenever a client connects to the server. It is also used for some server activities such as index maintenance. The number of available file descriptors for TCP/IP connections is the total for the nsslapd-maxdescriptors attribute minus the number of file descriptors used by the server for non-client connections, such as index management and managing replication, as specified in the nsslapd-reservedescriptors attribute. For details, refer to "nsslapd-reservedescriptors (Reserved File Descriptors)" on page 111.

The number that you specify here should not be greater than the total number of file descriptors that your operating system allows the ns-slapd process to use. This number will differ depending on your operating system. Some operating systems allow you to configure the number of file descriptors available to a process. Refer to your operating system documentation for details on file descriptor limits and configuration. It is worth noting that the included idsktune program can be used to suggest changes to the system kernel or TCP/IP tuning attributes, including increasing the number of file descriptors if necessary. You should consider increasing the value on this attribute if Directory Server is refusing connections because it is out of file descriptors. When this occurs, the following message is written to the Directory Server errors log file:

Not listening for new connections -- too many fds open

**NOTE** UNIX shells usually have configurable limits on the number of file descriptors. Refer to your operating system documentation for further information regarding limit and ulimit as these limits can often cause problems.

| Property      | Value                                                    |
|---------------|----------------------------------------------------------|
| Entry DN      | cn=config                                                |
| Valid Range   | 1 to 65535                                               |
| Default Value | Maximum number of file descriptors allowed for a process |
| Syntax        | Integer                                                  |

**Example** nsslapd-maxdescriptors: 8192

#### nsslapd-maxpsearch (Maximum Persistent Searches)

Defines the maximum number of persistent searches that can be performed on Directory Server. The persistent search mechanism provides an active channel through which entries that change (and information about the changes that occur) can be communicated. Because each persistent search operation uses one thread, limiting the number of simultaneous persistent searches prevents certain kinds of denial of service attacks.

| Property      | Value                      |
|---------------|----------------------------|
| Entry DN      | cn=config                  |
| Valid Range   | 1 to maximum thread number |
| Default Value | 30                         |
| Syntax        | Integer                    |
| Example       | nsslapd-maxpsearch: 30     |

#### nsslapd-maxthreadsperconn (Maximum Threads Per Connection)

Defines the maximum number of threads that a connection should use. For normal operations where a client binds and performs only one or two operations before unbinding, you should use the default value. For situations where a client binds and simultaneously issues many requests, you should increase this value to allow each connection enough resources to perform all the operations.

| Property      | Value                        |
|---------------|------------------------------|
| Entry DN      | cn=config                    |
| Valid Range   | 1 to maximum threadnumber    |
| Default Value | 5                            |
| Syntax        | Integer                      |
| Example       | nsslapd-maxthreadsperconn: 5 |

#### nsslapd-nagle

When the value of this attribute is off, the TCP\_NODELAY option is set so that LDAP responses (such as entries or result messages) are sent back to a client immediately. When the attribute is turned on, default TCP behavior applies. That is, the sending of data is delayed, in the hope that this will enable additional data to be grouped into one packet of the underlying network MTU size (typically 1500 bytes for Ethernet).

| Property      | Value              |
|---------------|--------------------|
| Entry DN      | cn=config          |
| Valid range   | on   off           |
| Default value | off                |
| Syntax        | DirectoryString    |
| Example       | nsslapd-nagle: off |

## nsslapd-plugin

This multi-valued, read-only attribute lists the syntaxes and matching rules loaded by the server.

## nsslapd-port (Port Number)

TCP/IP port number used for LDAP communications. If you want to run SSL/TLS over this port, you can do so through the Start TLS extended operation. This selected port must be unique on the host system; make sure no other application is attempting to use the same port number. Specifying a port number of less than 1024 requires Directory Server to run as super user.

| NOTE | Be aware when changing this port number of other applications<br>whose configurations you may have to modify to reflect the change.                                                                                                    |
|------|----------------------------------------------------------------------------------------------------|
|      | When changing the port number through the command line, you<br>must also update nsServerPort on cn=slapd-serverID, cn=Sun<br>Java(TM) System Directory Server, cn=Server Group,<br>cn=hostname, ou=domainname, o=NetscapeRoot in the<br>configuration directory.                                                                                                    |
|      | In addition, when you change the port number of a configuration directory server you must close the console, stop all Administration Servers using the configuration directory, and modify the LDAP URL for the configuration directory in each Administration Server's <i>ServerRoot</i> /shared/config/dbswitch.conf before restarting the Administration Server. |

You must restart the server for the port number change to be taken into account.

| Property      | Value             |
|---------------|-------------------|
| Entry DN      | cn=config         |
| Valid Range   | 1 to 65535        |
| Default Value | 389               |
| Syntax        | Integer           |
| Example       | nsslapd-port: 389 |

# nsslapd-privatenamespaces

Contains the list of the private naming contexts  ${\tt cn=config}, {\tt cn=schema}, {\tt and} {\tt cn=monitor}$  .

| Property      | Value                                |
|---------------|--------------------------------------|
| Entry DN      | cn=config                            |
| Valid Range   | cn=config, cn=schema, and cn=monitor |
| Default Value | N/A                                  |
| Syntax        | DirectoryString                      |
| Example       | nsslapd-privatenamespaces: cn=config |

# nsslapd-readonly (Read Only)

Specifies whether the whole server is in read-only mode, meaning that neither data in the database(s) nor configuration information can be modified. Any attempt to modify a database in read-only mode returns an error indicating that the server is unwilling to perform the operation.

| Property      | Value                 |
|---------------|-----------------------|
| Entry DN      | cn=config             |
| Valid Range   | on   off              |
| Default Value | off                   |
| Syntax        | DirectoryString       |
| Example       | nsslapd-readonly: off |

# nsslapd-referral (Referral)

This multi-valued attribute specifies the LDAP URL(s) to be returned by the suffix, when the server receives a request for an entry not belonging to the local tree, that is, an entry whose suffix does not match the value specified on any of the suffix attributes. For example, suppose the database contains only the entries:

ou=People, dc=example,dc=com

but the request is for:

ou=Groups, dc=example,dc=com

In this case, the referral is returned so the client may contact the corresponding directory for the requested entry. Although only one referral is allowed per Directory Server instance, this referral can have multiple values.

 NOTE
 If you want to use SSL and TLS communications, the Referral attribute should be in the following form:

 ldaps://serverHost

Start TLS does not support referrals.

For more information on managing referrals, refer to "Setting Referrals" in the *Directory Server Administration Guide*.

| Property      | Value                                                     |
|---------------|-----------------------------------------------------------|
| Entry DN      | cn=config                                                 |
| Valid Range   | Valid LDAP URL in the following format: ldap://serverHost |
| Default Value | N/A                                                       |
| Syntax        | DirectoryString                                           |
| Example       | nsslapd-referral: ldap://alternate.example.com            |

#### nsslapd-referralmode (Referral Mode)

When set, this attribute will send back the referral for any request on any suffix.

| Property      | Value                                                     |
|---------------|-----------------------------------------------------------|
| Entry DN      | cn=config                                                 |
| Valid Range   | Valid LDAP URL in the following format: ldap://serverHost |
| Default Value | N/A                                                       |
| Syntax        | DirectoryString                                           |
| Example       | nsslapd-referralmode: ldap://backup.example.com           |

# nsslapd-reservedescriptors (Reserved File Descriptors)

This read-only attribute specifies the number of file descriptors that Directory Server reserves for managing non-client connections, such as index management and managing replication. The number of file descriptors that the server reserves for this purpose subtracts from the total number of file descriptors available for servicing LDAP client connections. For details, refer to "nsslapd-maxdescriptors (Maximum File Descriptors)" on page 106.

Most installations of Directory Server should never need to change this attribute. However, consider increasing the value on this attribute if all of the following are true:

- The server is replicating to a large number of consumer servers (more than 10) and/or the server is maintaining a large number of index files (more than 30).
- The server is servicing a large number of LDAP connections.

• You get error messages reporting that the server is unable to open file descriptors (the actual error message will differ depending on the operation that the server is attempting to perform), but these error messages are NOT related to managing client LDAP connections.

Increasing the value on this attribute may result in more LDAP clients being unable to access your directory. Therefore, when you increase the value on this attribute, increase the value on the nsslapd-maxdescriptors attribute also. Note that you may not be able to increase the nsslapd-maxdescriptors value if your server is already using the maximum number of file descriptors that your operating system allows a process to use. Refer to your operating system documentation for details. If this is the case, then reduce the load on your server by causing LDAP clients to search alternative directory replicas.

To assist you in computing the number of file descriptors you set for this attribute, we suggest you use the following formula:

```
nsslapd-reservedescriptor =
20 + (NumBackends * 4) + NumGlobalIndexes + ReplicationDescriptors +
ChainingBackendDescriptors + PTADescriptors + SSLDescriptors
```

where the terms are given in the following table:

| Term                       | Definition                                                                                                    |
|----------------------------|----------------------------------------------------------------------------------------------------|
| NumldbmBackends            | Number of Idbm databases.                                                                                                    |
| NumGlobalIndexes           | Total number of configured indexes for all databases including system indexes. By default, there are 8 system indexes and 17 additional indexes per database. |
| ReplicationDescriptors     | NumSupplierReplicas + 8                                                                                                    |
|                            | Where <i>NumSupplierReplicas</i> is number of replicas in the server that can act as a supplier (hub or master).                                              |
| ChainingBackendDescriptors | NumChainingBackends*<br>nsOperationConnectionsLimit                                                                                                    |
|                            | Where nsOperationConnectionsLimit is defined in the chained suffix configuration and 10 by default.                                                           |
| PTADescriptors             | 3 if PTA is configured, 0 if PTA is not configured.                                                                                                    |
| SSLDescriptors             | 5 (4 files + 1 listen socket) if SSL is configured, 0 if SSL is not configured.                                                                               |

 Table 2-4
 Terms for Computing the Value of nsslapd-reservedescriptor

| Property      | Value                          |
|---------------|--------------------------------|
| Entry DN      | cn=config                      |
| Valid Range   | 1 to 65535                     |
| Default Value | 64                             |
| Syntax        | Integer                        |
| Example       | nsslapd-reservedescriptors: 64 |

#### nsslapd-return-exact-case (Return Exact Case)

Returns the exact case of attribute names, as defined in the schema.

Attribute names are case-insensitive by default. However, when an attribute is returned by Directory Server (as the result of a search operation) some client applications require attribute names to match the case of the attribute as it is listed in the schema. Other client applications require attribute names to be returned in lower case (the default behavior in Directory Server 4.x).

nsslapd-return-exact-case is enabled by default. You should disable this attribute if you have legacy clients that expect attribute names to be returned in lower case (for backward compatibility with Directory Server 4.x). You must stop and restart the server for changes to this attribute to be taken into account.

Note that if the attribute name is specified in the search, it is returned in the case in which it is specified, regardless of the value of nsslapd-return-exact-case.

For example, the following search command

ldapsearch -b "cn=config" -s base objectclass=\* "PassWordMinAGe"

returns the attribute as "PassWordMinAGe=0", whether nsslapd-return-exact-case is set to on or off.

If nsslapd-return-exact-case is set to on, the following search command

ldapsearch -b "cn=config" -s base objectclass=\*

returns the attribute as "passwordMinAge=0", which is how this attribute is defined in the schema.

If nsslapd-return-exact-case is set to off, the same search command

ldapsearch -b "cn=config" -s base objectclass=\*

returns the attribute as "passwordminage=0" (in lower case).

| Property      | Value                         |
|---------------|-------------------------------|
| Entry DN      | cn=config                     |
| Valid Range   | on   off                      |
| Default Value | on                            |
| Syntax        | DirectoryString               |
| Example       | nsslapd-return-exact-case: on |

#### nsslapd-rootdn (Manager DN)

Specifies the distinguished name of an entry that is not subject to access control restrictions, administrative limit restrictions for operations on the directory or resource limits in general. The attributes nsslapd-sizelimit, nsslapd-timelimit, and nsslapd-schemacheck do not apply to this DN either. nsslapd-idletimeout does however apply to connections opened by this DN.

For information on changing the Root DN, refer to "Creating Directory Entries" in the *Directory Server Administration Guide*.

| Property      | Value                                |
|---------------|--------------------------------------|
| Entry DN      | cn=config                            |
| Valid Range   | Any valid distinguished name         |
| Default Value | N/A                                  |
| Syntax        | DN                                   |
| Example       | nsslapd-rootdn: cn=Directory Manager |

# nsslapd-rootpw (Root Password)

Allows you to specify the password associated with the "Manager DN". When you provide the root password, it will be encrypted according to the encryption method you selected for "nsslapd-rootpwstoragescheme (Root Password Storage Scheme)" on page 115. When viewed from the server console, this attribute shows the value:\*\*\*\* When viewed from the dse.ldif file, this attribute shows the encryption method followed by the encrypted string of the password. Please note that the example below is what you view, not what you type.

**CAUTION** If you configure a root DN at server installation time, you must also provide a root password. However, it is possible for the root password to be deleted from dse.ldif by direct editing of the file. In this situation, the root DN can only obtain the same access to your directory as you allow for anonymous access. Always make sure that a root password is defined in dse.ldif when a root DN is configured for your database.

| Property      | Value                                                                                                    |
|---------------|----------------------------------------------------------------------------------------------------|
| Entry DN      | cn=config                                                                                                    |
| Valid Range   | Any valid password encrypted by any one of the encryption methods that are described in "passwordStorageScheme (Password Storage Scheme)" on page 157. |
| Default Value | N/A                                                                                                    |
| Syntax        | DirectoryString: { encryption_method } encrypted_password                                                                                              |
| Example       | nsslapd-rootpw: {SSHA}9Eko69APCJfF                                                                                                    |

# nsslapd-rootpwstoragescheme (Root Password Storage Scheme)

Available only from the server console. This attribute indicates the encryption method used for the root password.

| Property      | Value                                                                                                |
|---------------|----------------------------------------------------------------------------------------------------|
| Entry DN      | cn=config                                                                                            |
| Valid Range   | Any encryption method as described in "passwordStorageScheme (Password Storage Scheme)" on page 157. |
| Default Value | SSHA                                                                                                 |
| Syntax        | DirectoryString                                                                                      |
| Example       | nsslapd-rootpwstoragescheme: SSHA                                                                    |

#### nsslapd-schema-repl-useronly

This attribute allows you to have greater control over the schema that is replicated. The attribute is off by default, implying that the entire schema is replicated. If the attribute is set to on, only schema with an X-ORIGIN of user-defined is replicated. This setting greatly improves the performance of schema replication.

If you are replicating from a 5.2 Directory Server to a 5.1 server, you *must* set this attribute to on. Otherwise the 5.2 schema will be pushed to the 5.1 server and the 5.1 server will be unable to restart, due to duplicate objects.

| Property      | Value                             |
|---------------|-----------------------------------|
| Entry DN      | cn=config                         |
| Valid Range   | on   off                          |
| Default Value | off                               |
| Syntax        | DirectoryString                   |
| Example       | nsslapd-schema-repl-useronly: off |

# nsslapd-schemacheck (Schema Checking)

Specifies whether the database schema will be enforced during entry insertion or modification. When this attribute has a value of on, Directory Server will not check the schema of existing entries until they are modified. The database schema defines the type of information allowed in the database. You can extend the default schema using the <code>objectclasses</code> and attribute types. For information on how to extend your schema using Directory Server console, refer to Chapter 9, "Extending the Directory Schema" in the Directory Server Administration Guide. NOTE Schema checking works by default when database modifications are made using an LDAP client, such as ldapmodify, the Directory Server console, or when importing a database from LDIF using directoryserver ldif2db.
 If you turn schema checking off, you will have to verify manually that your entries conform to the schema. If schema checking is turned on, the server sends an error message to inform you of the entries that do not match the schema. Make sure that the attributes and object classes you create in your LDIF statements are both spelled correctly and identified in dse.ldif. You will need to

create a file in LDIF format in the schema directory or add the

elements to 99user.ldif.

| Property      | Value                   |
|---------------|-------------------------|
| Entry DN      | cn=config               |
| Valid Range   | on   off                |
| Default Value | on                      |
| Syntax        | DirectoryString         |
| Example       | nsslapd-schemacheck: on |

#### nsslapd-securelistenhost

Allows multiple Directory Server instances to run on a multihomed machine, using secure SSL/TLS connections, and makes it possible to limit listening to one or more interfaces of a multihomed machine. Provide the hostname or hostnames corresponding to the IP interface(s) you want to specify as the values for this attribute. Directory Server responds only to requests sent to the interface(s) corresponding to the hostname(s) specified. This prevents other programs from using the same port as Directory Server on the interfaces specified.

| Property      | Value                            |
|---------------|----------------------------------|
| Entry DN      | cn=config                        |
| Valid Range   | Any secure hostname or hostnames |
| Default Value | N/A                              |

| Syntax  | DirectoryString                                      |
|---------|------------------------------------------------------|
| Example | <pre>nsslapd-securelistenhost:secure_host_name</pre> |

#### nsslapd-securePort (Encrypted Port Number)

TCP/IP port number used for SSL/TLS communications. This selected port must be unique on the host system; make sure no other application is attempting to use the same port number. Specifying a port number of less than 1024 requires that Directory Server runs as super user.

| NOTE | Be aware when changing this port number of other applications<br>whose configurations you may have to modify to reflect the change.                                                                                                    |
|------|----------------------------------------------------------------------------------------------------|
|      | When changing the port number through the command line, you must also update nsSecureServerPort on cn=slapd-serverID, cn=Sun Java(TM) System Directory Server, cn=Server Group, cn=hostname, ou=domainname, o=NetscapeRoot in the configuration directory.                                                                                                    |
|      | In addition, when you change the port number of a configuration directory server you must close the console, stop all Administration Servers using the configuration directory, and modify the LDAP URL for the configuration directory in each Administration Server's <i>ServerRoot</i> /shared/config/dbswitch.conf before restarting the Administration Server. |

The default value 636 is only used if the server has been configured with a private key and a certificate; otherwise it does not listen on this port.

You must restart the server for the port number change to be taken into account.

| Property      | Value                   |
|---------------|-------------------------|
| Entry DN      | cn=config               |
| Valid Range   | 1 to 65535              |
| Default Value | 636                     |
| Syntax        | Integer                 |
| Example       | nsslapd-securePort: 636 |

#### nsslapd-security (Security)

Enables the use of security features (SSL/TLS and attribute encryption) in Directory Server. If you require secure connections, or the use of the attribute encryption feature, this attribute should be set to on.

| Property      | Value                 |
|---------------|-----------------------|
| Entry DN      | cn=config             |
| Valid Range   | on   off              |
| Default Value | off                   |
| Syntax        | DirectoryString       |
| Example       | nsslapd-security: off |

## nsslapd-sizelimit (Size Limit)

Specifies the maximum number of entries to return from a search operation. If this limit is reached, ns-slapd returns any entries it has located that match the search request, as well as an exceeded size limit error.

When no limit is set, ns-slapd will return every matching entry to the client regardless of the number found. To set a no limit value whereby Directory Server will wait indefinitely for the search to complete, specify a value of -1 for this attribute in the dse.ldif file.

This limit applies to everyone regardless of their organization.

| Property      | Value                                               |
|---------------|-----------------------------------------------------|
| Entry DN      | cn=config                                           |
| Valid Range   | -1 to the maximum 32 bit integer value (2147483647) |
| Default Value | 2000                                                |
| Syntax        | Integer                                             |
| Example       | nsslapd-sizelimit: 2000                             |

# nsslapd-threadnumber (Thread Number)

Defines the number of operation threads that Directory Server will create during startup. The nsslapd-threadnumber value should be increased if you have many directory clients performing time-consuming operations such as add or modify. This ensures that there are other threads available for servicing short-lived operations such as simple searches.

| Property      | Value                                               |
|---------------|-----------------------------------------------------|
| Entry DN      | cn=config                                           |
| Valid Range   | 1 to the number of threads supported by your system |
| Default Value | 30                                                  |
| Syntax        | Integer                                             |
| Example       | nsslapd-threadnumber: 60                            |

# nsslapd-timelimit (Time Limit)

Specifies the maximum number of seconds allocated for a search request. If this limit is reached, Directory Server returns any entries it has located that match the search request, as well as an exceeded time limit error.

When no limit is set, ns-slapd will return every matching entry to the client regardless of the time it takes. To set a no limit value whereby Directory Server will wait indefinitely for the search to complete, specify a value of -1 for this attribute in the dse.ldif file. A value of zero (0) causes no time to be allowed for searches. The smallest time limit is 1 second.

| Property      | Value                                                          |
|---------------|----------------------------------------------------------------|
| Entry DN      | cn=config                                                      |
| Valid range   | -1 to the maximum 32 bit integer value (2147483647) in seconds |
| Default value | 3600                                                           |
| Syntax        | Integer                                                        |
| Example       | nsslapd-timelimit: 3600                                        |

nsslapd-versionstring (Version String) Specifies the server version number.

| Property      | Value                                      |
|---------------|--------------------------------------------|
| Entry DN      | cn=config                                  |
| Valid range   | Any valid server version number.           |
| Default value | N/A                                        |
| Syntax        | DirectoryString                            |
| Example       | nsslapd-versionstring:SunONE-Directory/5.2 |

# cn=changelog5

Multi-master replication changelog configuration entries are stored under the cn=changelog5 entry. The replication changelog behaves much like a database. The cn=changelog5, cn=config entry is an instance of the extensibleObject object class. For attributes to be taken into account by the server, this object class (and the top object class) must be present in the entry.

It is worth noting that two different types of change logs are maintained by Sun Java System Directory Server 5.2. The first type, which is stored here and referred to as *changelog*, is used by multi-master replication; the second change log, which is actually a plug-in and referred to as *retro changelog*, is intended for use by Sun Java System Meta Directory. Refer to "Retro Changelog Plug-In Attributes" on page 247 for further information regarding the Retro Changelog Plug-in. Multi-master replication changelog attributes are presented in this section.

#### nsslapd-cachesize (Cache Size)

Specifies the replication changelog cache size, in terms of the number of entries it can hold. Note that it is simpler to limit the cache by memory size only (using the nsslapd-cachememsize attribute). If you attempt to set a value that is not an integer or is too big for a 64-bit unsigned integer (32-bit unsigned integer for 32-bit installations), you receive an LDAP\_UNWILLING\_TO\_PERFORM error message with additional error information explaining the problem.

| Property      | Value                                                    |
|---------------|----------------------------------------------------------|
| Entry DN      | cn=changelog5,cn=config                                  |
| Valid Range   | 1 to 2,147,483,647 (or -1 which means unlimited) entries |
| Default Value | -1                                                       |
| Syntax        | Integer                                                  |

```
Example nsslapd-cachesize: -1
```

#### nsslapd-cachememsize (Cache Memory Size)

Specifies the changelog cache size, in terms of the available memory space. Limiting cachesize in terms of memory occupied is the simplest method. If automatic cache resizing is activated, this attribute is overridden. If you attempt to set a value that is not an integer or is too big for a 64-bit unsigned integer (32-bit unsigned integer for 32-bit installations), you receive an LDAP\_UNWILLING\_TO\_PERFORM error message with additional error information explaining the problem.

| Property      | Value                                                                |
|---------------|----------------------------------------------------------------------|
| Entry DN      | cn=changelog5,cn=config                                              |
| Valid Range   | 200KB to 264-1 Bytes (200KB to 232-1 Bytes for 32-bit installations) |
| Default Value | 10 485 760 (10Mb)                                                    |
| Syntax        | Integer                                                              |
| Example       | nsslapd-cachememsize:10                                              |

# nsslapd-changelogdir (Changelog Directory)

This required attribute specifies the name of the directory in which the change log database will be created. Whenever a change log configuration entry is created it must contain a valid directory or the operation will be rejected. The GUI proposes by default that this database be stored under:

ServerRoot/slapd-serverID/changelogdb

| NOTE | For performance reasons, it is recommended that you store this database on a different physical disk.                                                                                                    |
|------|----------------------------------------------------------------------------------------------------|
|      | If you change this value after enabling replication, the old changelog<br>is deleted and a new changelog is created. Therefore, you should not<br>change the value of this attribute after replication has been enabled<br>and consumers intialized. |
|      |                                                                                                    |

| Property      | Value                                                        |
|---------------|--------------------------------------------------------------|
| Entry DN      | cn=changelog5,cn=config                                      |
| Valid Range   | Any valid path to the directory storing the change log       |
| Default Value | None                                                         |
| Syntax        | DirectoryString                                              |
| Example       | nsslapd-changelogdir:<br>/usr/myhome/slapd-local/changelogdb |

# nsslapd-changelogmaxage (Max Changelog Age)

Specifies the maximum age of any entry in the change log. The change log contains a record for each directory modification and is used when synchronizing consumer servers. Each record contains a timestamp. Any record with a timestamp that is older than the value specified in this attribute will be removed. If this attribute is absent, there is no age limit on change log records. For information on the change log, refer to "nsslapd-changelogdir (Changelog Directory)" on page 122.

| Property      | Value                                                                                           |
|---------------|-------------------------------------------------------------------------------------------------|
| Entry DN      | cn=changelog5,cn=config                                                                         |
| Valid Range   | 0 (meaning that entries are not removed according to their age) to maximum integer (2147483647) |
| Default Value | 0                                                                                               |
| Syntax        | DirectoryString IntegerAgeID                                                                    |
|               | where AgeID is "s" for seconds, "m" for minutes, "h" for hours, "d" for days, or "w" for weeks. |
| Example       | nsslapd-changelogmaxage: 30d                                                                    |

#### nsslapd-changelogmaxentries (Max Changelog Records)

Specifies the maximum number of records the change log may contain. If this attribute is absent, there is no maximum number of records the change log can contain. For information on the change log, refer to "nsslapd-changelogdir (Changelog Directory)" on page 122.

|--|--|--|

| Entry DN      | cn=changelog5,cn=config                                                                  |
|---------------|------------------------------------------------------------------------------------------|
| Valid Range   | 0 (meaning that the only maximum limit is the disk size) to maximum integer (2147483647) |
| Default Value | 0                                                                                        |
| Syntax        | Integer                                                                                  |
| Example       | nsslapd-changelogmaxentries: 5000                                                        |

# cn=encryption

Encryption related attributes are stored under the cn=encryption, cn=config entry. This entry is an instance of the nsEncryptionConfig object class. For encryption related attributes to be taken into account by the server, this object class (in addition to the top object class) must be present in the entry. Encryption configuration attributes are presented in this section.

# nsSSLSessionTimeout

Specifies the lifetime duration of an SSL session for both SSLv2 and SSLv3. The minimum timeout value is 5 seconds and if you enter a value below this, it is automatically replaced by 5 seconds. Values outside the valid ranges are replaced by the default value of 100 seconds (SSLv2).

| Property      | Value                                                                                               |
|---------------|----------------------------------------------------------------------------------------------------|
| Entry DN      | cn=encryption,cn=config                                                                             |
| Valid Range   | (SSLv2) 5 seconds to 100 seconds<br>(SSLv3) 5 seconds to 24 hours                                   |
| Default Value | 0 (which translates to 100 seconds if you are running SSLv2 and 24 hours if you are running SSLv3). |
| Syntax        | Integer                                                                                             |
| Example       | nsSSLSessionTimeout: 5                                                                              |

# nsSSLClientAuth

In an SSL connection, this attribute specifies whether a client certificate is allowed, required, or should not be sent (off) to the SSL server.

| Property      | Value                    |
|---------------|--------------------------|
| Entry DN      | cn=encryption,cn=config  |
| Valid Range   | off   allowed   required |
| Default Value | allowed                  |
| Syntax        | DirectoryString          |
| Example       | nsSSLClientAuth: allowed |

# nsSSLServerAuth

Specifies the action that the SSL client should take on the server certificate sent by the SSL server in an SSL connection.

| Property      | Value                                                                                                    |
|---------------|----------------------------------------------------------------------------------------------------|
| Entry DN      | cn=encryption,cn=config                                                                                                    |
| Valid Range   | weak - make no attempt to verify whether the server certificate is from a trusted certificate authority                                                                                                 |
|               | cert - verify whether the server certificate is from a trusted certificate authority                                                                                                    |
|               | cncheck - verify whether the server certificate is from a trusted certificate authority <i>and</i> verify the DN contained in the server certificate (to avoid man-in-the middle attacks on the server) |
| Default Value | cert                                                                                                    |
| Syntax        | DirectoryString                                                                                                    |
| Example       | nsSSLServerAuth: cert                                                                                                    |

# nsSSL2 (SSL 2)

Supports SSL version 2.

| Property      | Value                   |
|---------------|-------------------------|
| Entry DN      | cn=encryption,cn=config |
| Valid Range   | on   off                |
| Default Value | off                     |
| Syntax        | DirectoryString         |

Example nsSSL2: on

# nsSSL3 (SSL 3)

Supports SSL version 3.

| Property      | Value                   |
|---------------|-------------------------|
| Entry DN      | cn=encryption,cn=config |
| Valid Range   | on   off                |
| Default Value | off                     |
| Syntax        | DirectoryString         |
| Example       | nsSSL3: on              |

# nsSSL3ciphers

This multi-valued attribute specifies the set of encryption ciphers Directory Server will use during SSL communications. For more information on the ciphers supported by Directory Server, refer to Chapter 11, "Managing SSL", in the *Directory Server Administration Guide*.

| Property    | Value                                                    |
|-------------|----------------------------------------------------------|
| Entry DN    | cn=encryption,cn=config                                  |
| Valid Range | For domestic versions, any combination of the following: |
|             | For SSLv3                                                |
|             | rsa_null_md5                                             |
|             | rsa_rc4_128_md5                                          |
|             | rsa_rc4_40_md5                                           |
|             | rsa_rc2_40_md5                                           |
|             | rsa_des_sha                                              |
|             | rsa_fips_des_sha                                         |
|             | rsa_3des_sha                                             |
|             | rsa_fips_3des_sha                                        |
|             | For TLS                                                  |
|             | tls_rsa_export1024_with_rc4_56_sha                       |
|             | tls_rsa_export1024_with_des_cbc_sha                      |

| Default Value | N/A                                                                                                    |  |
|---------------|----------------------------------------------------------------------------------------------------|--|
| Syntax        | DirectoryString                                                                                                    |  |
|               | + symbol to enable or – symbol to disable followed by the cipher(s). It is<br>important to note that blank spaces are not allowed in the list of ciphers. |  |
|               | To enable all ciphers (except rsa_null_md5 which must be specifically called) you can specify +all.                                                       |  |
| Example       | nsslapd-SSL3ciphers:<br>+RSA_NULL_MD5,+RC4_56_SHA,-RC4_56_SHA                                                                                             |  |

If you are using the Directory Server console to set the cipher preferences, the values on the SSL 3.0 tab of the Cipher Preference dialog box correspond to the following:

Table 2-5 SSLv3 Ciphers

| Cipher in Console | Corresponding SSLv3 Cipher |  |
|-------------------|----------------------------|--|
| None              | rsa_null_md5               |  |
| RC4               | rsa_rc4_128_md5            |  |
| RC4 (Export)      | rsa_rc4_40_md5             |  |
| RC2(Export)       | rsa_rc2_40_md5             |  |
| DES               | rsa_des_sha                |  |
| DES (FIPS)        | rsa_fips_des_sha           |  |
| Triple-DES        | rsa_3des_sha               |  |
| Triple-DES (FIPS) | rsa_fips_3des_sha          |  |

If you are using the Directory Server console to set the cipher preferences, the values on the TLS tab of the Cipher Preference dialog box correspond to the following:

Table 2-6 TLS Ciphers

| Cipher in Console | Corresponding TLS Cipher            |
|-------------------|-------------------------------------|
| RC4 (Export)      | tls_rsa_export1024_with_rc4_56_sha  |
| DES (Export)      | tls_rsa_export1024_with_des_cbc_sha |

# cn=features

The cn=features, cn=config entry is an instance of the nsContainer object class. It offers access controls for features such as VLV, persistent search, getEffectiveRights, and online import, configuration for internationalized (refer to Table 5-1 on page 339 for more information) matching and searching, and configuration attributes for the filtering service (used by the partial replication feature), under the cn=filtering service, cn=features, cn=config entry.

The filtering service subtree contains two nodes: cn=sets and cn=elements.

cn=elements contains all defined filtering units. A filtering unit is the minimum filtering concept that the filtering service can understand in a particular subtree.

cn=sets contains combinations and unions of the filtering units under cn=elements to extend the filtering definition.

For more information on the filtering service, refer to the *Directory Server Administration Guide*.

# cn=elements,cn=filtering service,cn=features, cn=config

Objects in this subtree are of type dsFilterSPFractionElement.

# dsFilterSPType

Specifies the type of partial replication.

| Property      | Value                                                                                   |
|---------------|-----------------------------------------------------------------------------------------|
| Entry DN      | <pre>cn="elementName",cn=elements,cn=filtering service,<br/>cn=features,cn=config</pre> |
| Valid Range   | fractional_include fractional_exclude                                                   |
| Default Value | N/A                                                                                     |
| Example       | filterSPType: fractional_include                                                        |

# dsFilterSPFractionAttr

If the dsFilterSPType attribute is set to fractional\_include, this attribute contains the list of attributes to be included for replication.

If the dsFilterSPType attribute is set to fractional\_exclude, this attribute contains the list of attributes to be excluded for replication.

| Property      | Value                                                                                   |
|---------------|-----------------------------------------------------------------------------------------|
| Entry DN      | <pre>cn="elementName",cn=elements,cn=filtering service,<br/>cn=features,cn=config</pre> |
| Valid Range   | Any attribute name defined in the schema.                                               |
| Default Value | N/A                                                                                     |
| Example       | dsFilterSPFractionAttr: cn                                                              |

# cn=sets,cn=filtering service,cn=features, cn=config

Objects in this subtree are of type dsFilterSPConfigSet.

#### dsFilterSPConfigDefinition

This single-valued attribute may contain any AND or OR combination of any number of Configuration Elements entries located in the configuration directory. The value of this attribute must conform to the following syntax:

```
dsFilterSPConfigDefinition: SUBSET(1) || SUBSET(2) ||...|| SUBSET(N)
```

Here SUBSET(*x*) is written as (*subtree\_configuration* && *sparse\_configuration* && *fractional\_configuration*). For Directory Server 5.2, *subtree\_configuration* and *sparse\_configuration* must be any. *fractional\_configuration* is an RDN value part referring to the entry that specifies the attribute types to include or exclude.

| Property      | Value                                                                           |
|---------------|---------------------------------------------------------------------------------|
| Entry DN      | <pre>cn="setName",cn=sets,cn=filtering service,<br/>cn=features,cn=config</pre> |
| Valid Range   | Any string.                                                                     |
| Default Value | N/A                                                                             |
| Syntax        | DirectoryString                                                                 |
| Example       | dsFilterSPConfigDefinition:<br>(any && any && include_cn_sn)                    |

# cn=mapping tree

Configuration attributes for suffixes and replication are stored under cn=mapping tree, cn=config. Configuration attributes related to suffixes are found under the suffix subentry

cn="suffixName", cn=mapping tree, cn=config.

Replication configuration attributes are stored under

cn=replica,cn="suffixName",cn=mapping tree,cn=config.

Replication agreement attributes are stored under

cn=replicationAgreementName, cn=replica, cn="suffixName", cn=mapping tree, cn=config.

# Suffix Configuration Attributes Under cn="suffixName"

Suffix configuration attributes are stored under the cn="suffixName" entry, for example cn="dc=example,dc=com". This entry is an instance of the nsMappingTree object class, which inherits from the extensibleObject object class. For suffix configuration attributes to be taken into account by the server, these object classes (in addition to the top object class) must be present in the entry. Suffix configuration attributes are presented in this section.

#### nsslapd-backend

Gives the name of the suffix or chained suffix used to process requests. This attribute can be multi-valued if you are using a custom distribution plug-in, with one suffix name per value. In this case, you must also specify the nsslapd-distribution-plugin and nsslapd-distribution-funct attributes.

This attribute is required when the value of the nsslapd-state attribute is set to backend or referral on update.

| Property      | Value                                              |
|---------------|----------------------------------------------------|
| Entry DN      | cn=" <i>suffixName</i> ",cn=mapping tree,cn=config |
| Valid Range   | Any valid partition name.                          |
| Default Value | None                                               |
| Syntax        | DirectoryString                                    |
| Example       | nsslapd-backend: NetscapeRoot                      |

#### nsslapd-distribution-plugin

Specifies the full path and filename of the shared library for the custom distribution plugin. This attribute is required along with nsslapd-distribution-funct when you have specified more than one suffix in the nsslapd-backend attribute.

Contact Sun Professional Services for information on how to create distribution logic for Directory Server.

| Property      | Value                                                                  |
|---------------|------------------------------------------------------------------------|
| Entry DN      | cn=" <i>suffixName</i> ",cn=mapping tree,cn=config                     |
| Valid Range   | The full path and filename of the plug-in library.                     |
| Default Value | None                                                                   |
| Syntax        | DirectoryString                                                        |
| Example       | nsslapd-distribution-plugin:<br>ServerRoot/plugins/custom/myDistrib.so |

| NOTE | Once you have distributed entries, you cannot redistribute them. The following restrictions apply:                                                                     |
|------|----------------------------------------------------------------------------------------------------|
|      | <ul> <li>You cannot change your distribution function once you have deployed entry<br/>distribution.</li> </ul>                                                        |
|      | <ul> <li>You cannot use the LDAP modrDN or ldapmodify commands to change an<br/>entry if that would cause them to be distributed into a different database.</li> </ul> |
|      | You cannot replicate databases that are distributed over multiple databases.                                                                                           |
|      | Violating these restrictions prevents Sun Java System Directory Server from correctly locating and returning entries.                                                  |

## nsslapd-distribution-funct

Specifies the name of your distribution function within the library named by nsslapd-distribution-plugin. This attribute is required along with nsslapd-distribution-plugin when you have specified more than one database in the nsslapd-backend attribute.

Contact Sun Professional Services for information on how to create distribution logic for your Directory Server.

|--|--|

| Entry DN      | cn=" <i>suffixName</i> ",cn=mapping tree,cn=config |
|---------------|----------------------------------------------------|
| Valid Range   | The name of the distribution function.             |
| Default Value | None                                               |
| Syntax        | DirectoryString                                    |
| Example       | nsslapd-distribution-funct: alphabeticalDistrib    |

# nsslapd-referral

Lists the servers to which updates are referred. This attribute can be multi-valued, with one server per value. This attribute is required when the value of the nsslapd-state attribute is set to referral.

| Property      | Value                                                        |
|---------------|--------------------------------------------------------------|
| Entry DN      | cn=" <i>suffixName</i> ",cn=mapping tree,cn=config           |
| Valid Range   | Any valid LDAP URL.                                          |
| Default Value | Defined by the Replication Agreement.                        |
| Syntax        | DirectoryString                                              |
| Example       | <pre>nsslapd-referral: ldap://myServer.example.com:389</pre> |

# nsslapd-state

Determines how the suffix handles operations.

| Property      | Value                                                                                                    |
|---------------|----------------------------------------------------------------------------------------------------|
| Entry DN      | cn=" <i>suffixName</i> ",cn=mapping tree,cn=config                                                                                                    |
| Valid Range   | Backend = the backend (database) is used to process all operations.                                                                                                    |
|               | Disabled = the database is not available for processing operations. The server returns a "No such search object" error in response to requests made by client applications. |
|               | Referral = a referral is returned for requests made to this suffix.                                                                                                    |
|               | Referral on update = the database is used for all operations except update requests, which receive a referral.                                                              |
| Default Value | backend                                                                                                    |
| Syntax        | DirectoryString                                                                                                    |

Example

nsslapd-state: backend

# Replication Attributes Under cn=replica, cn="*suffixName*",cn=mapping tree,cn=config

Replication configuration attributes are stored under

cn=replica,cn="suffixName",cn=mapping tree,cn=config.

The cn=replica entry is an instance of the nsDS5Replica object class. For replication configuration attributes to be taken into account by the server, this object class (in addition to the top object class) must be present in the entry. Replication configuration attributes are presented in this section. For further information regarding replication, refer to Chapter 8, "Managing Replication" in the *Directory Server Administration Guide*.

#### cn

This attribute is used to name the replica. Once it has been set, it cannot be modified.

| Property      | Value                                                |
|---------------|------------------------------------------------------|
| Entry DN      | cn=replica,cn="suffixName",cn=mapping tree,cn=config |
| Valid Range   | Any valid suffix name.                               |
| Default Value | cn=replica                                           |
| Syntax        | DirectoryString                                      |
| Example       | cn: "cn=replica"                                     |

#### ds5BeginReplicaAcceptUpdates

Enables you to specify that the replica should accept client updates instead of referring them.

| Property    | Value                                                          |
|-------------|----------------------------------------------------------------|
| Entry DN    | cn=replica,cn=" <i>suffixName</i> ", cn=mapping tree,cn=config |
| Valid Range | stop   start                                                   |

| Default Value | N/A                           |       |
|---------------|-------------------------------|-------|
| Syntax        | DirectoryString               |       |
| Example       | ds5BeginReplicaAcceptUpdates: | start |

# ds5ReferralDelayAfterInit

Enables you to specify the delay after which a recently initialized replica will start accepting client updates instead of referring them.

| Property      | Value                                                          |
|---------------|----------------------------------------------------------------|
| Entry DN      | cn=replica,cn=" <i>suffixName</i> ", cn=mapping tree,cn=config |
| Valid Range   | 0 to any 64-bit integer (seconds)                              |
| Default Value | 0 (infinite)                                                   |
| Syntax        | DirectoryString                                                |
| Example       | ds5ReferralDelayAfterInit: 100                                 |

# nsDS5Flags

This attribute enables you to specify replica properties you have previously defined in flags. At present only two flags exist. One enables you to specify whether changes are logged. The second enables you to overwrite automatic referrals.

| Property      | Value                                                                                                    |
|---------------|----------------------------------------------------------------------------------------------------|
| Entry DN      | cn=replica,cn=" <i>suffixName</i> ",cn=mapping tree,cn=config                                                                                                    |
| Valid Range   | <ul> <li>0 = no changes are logged and automatic referrals are not overwritten</li> <li>1 = changes are logged and automatic referrals are not overwritten</li> <li>4 = no changes are logged and automatic referrals are overwritten</li> <li>5 = changes are logged and automatic referrals are overwritten</li> </ul> |
| Default Value | 0 (no changes are logged and automatic referrals are not overwritten)                                                                                                    |
| Syntax        | Integer                                                                                                    |
| Example       | nsDS5Flags: 0                                                                                                    |

# nsDS5ReplicaBindDN

This multi-valued attribute specifies the DN to use when binding. The value can either be the DN of the local entry on the consumer server or, in the case of an SSL connection, the certificate identity associated with the same DN.

| Property      | Value                                                                   |
|---------------|-------------------------------------------------------------------------|
| Entry DN      | cn=replica,cn=" <i>suffixName</i> ",cn=mapping tree,cn=config           |
| Valid Range   | Any valid DN.                                                           |
| Default Value | cn=replication manager, cn=replication,cn=config                        |
| Syntax        | DirectoryString                                                         |
| Example       | nsDS5ReplicaBindDN: cn=replication manager,<br>cn=replication,cn=config |

# nsDS5ReplicaChangeCount (Replica Change Count)

This read-only attribute informs you of the total number of entries in the change log (whether they still remain to be replicated or not). The change log is purged according to settings for attributes described in "nsslapd-changelogmaxage (Max Changelog Age)" on page 123 and "nsslapd-changelogmaxentries (Max Changelog Records)" on page 123.

| Property      | Value                                                         |
|---------------|---------------------------------------------------------------|
| Entry DN      | cn=replica,cn=" <i>suffixName</i> ",cn=mapping tree,cn=config |
| Valid Range   | -1 to maximum 32-bit integer (2147483647)                     |
| Default Value | N/A                                                           |
| Syntax        | Integer                                                       |
| Example       | nsDS5ReplicaChangeCount: 675                                  |

# nsDS5Replicald (Replica ID)

Specifies the unique ID for masters in a given replication environment. Consumer services always have the same replica id : 65535.

| Entry DN      | <pre>cn=replica,cn="suffixName",cn=mapping tree,cn=config</pre> |
|---------------|-----------------------------------------------------------------|
| Valid Range   | 1 to 65534                                                      |
| Default Value | N/A                                                             |
| Syntax        | Integer                                                         |
| Example       | nsDS5ReplicaId: 1                                               |

# nsDS5ReplicaLegacyConsumer

If this attribute is absent or has a value of  ${\tt false},$  then the replica is not a legacy consumer.

| Property      | Value                                                         |
|---------------|---------------------------------------------------------------|
| Entry DN      | cn=replica,cn=" <i>suffixName</i> ",cn=mapping tree,cn=config |
| Valid Range   | true   false                                                  |
| Default Value | false                                                         |
| Syntax        | DirectoryString                                               |
| Example       | nsDS5ReplicaLegacyConsumer: false                             |
|               |                                                               |

# nsDS5ReplicaName

This read-only attribute specifies the name of the replica with a unique identifier for internal operations. This unique identifier is allocated by the server when the replica is created. This attribute is for internal use only.

| Property      | Value                                                         |
|---------------|---------------------------------------------------------------|
| Entry DN      | cn=replica,cn=" <i>suffixName</i> ",cn=mapping tree,cn=config |
| Valid Range   | N/A                                                           |
| Default Value | N/A                                                           |
| Syntax        | DirectoryString (a UID identifies the replica)                |
| Example       | nsDS5ReplicaName:<br>66a2b699-1dd211b2-807fa9c3-a58714648     |

# nsDS5ReplicaPurgeDelay

Specifies the maximum time period for keeping tombstone entries—entries that have been marked for deletion but not yet removed—and replication state information. When setting this attribute, ensure that the purge delay is longer than the longest replication cycle in your replication policy, to avoid incurring conflict resolution problems and server divergence.

| Property      | Value                                                         |
|---------------|---------------------------------------------------------------|
| Entry DN      | cn=replica,cn=" <i>suffixName</i> ",cn=mapping tree,cn=config |
| Valid Range   | 0 (keep forever) to maximum integer (2147483647)              |
| Default Value | 604800 (1 week : 60x60x24x7)                                  |
| Syntax        | Integer                                                       |
| Example       | nsDS5ReplicaPurgeDelay: 604800                                |

# nsDS5ReplicaReferral

This multi-valued attribute specifies the user-defined referrals. This should be defined on a consumer only. User referrals are only returned when a client attempts to modify data on a read-only consumer.

| Property      | Value                                                |
|---------------|------------------------------------------------------|
| Entry DN      | cn=replica,cn="suffixName",cn=mapping tree,cn=config |
| Valid Range   | Any valid LDAP URL.                                  |
| Default Value | N/A                                                  |
| Syntax        | DirectoryString                                      |
| Example       | nsDS5ReplicaReferral: ldap://ldap.aceindustry.com    |

# nsDS5ReplicaRoot

Specifies the DN at the root of a replicated area. This attribute must have the same value as the suffix of the database being replicated. It cannot be modified.

| Property | Value                                                         |
|----------|---------------------------------------------------------------|
| Entry DN | cn=replica,cn=" <i>suffixName</i> ",cn=mapping tree,cn=config |

| Valid Range   | Suffix of the database being replicated. |
|---------------|------------------------------------------|
| Default Value | N/A                                      |
| Syntax        | DirectoryString                          |
| Example       | nsDS5ReplicaRoot: "dc=example,dc=com"    |

# nsDS5ReplicaTombstonePurgeInterval

Specifies the time interval in seconds between purge operation cycles. When setting this attribute, bear in mind that the purge operation is time consuming.

| Property      | Value                                                         |
|---------------|---------------------------------------------------------------|
| Entry DN      | cn=replica,cn=" <i>suffixName</i> ",cn=mapping tree,cn=config |
| Valid Range   | 0 to maximum integer (2147483647) in seconds                  |
| Default Value | 3600 (1 hour)                                                 |
| Syntax        | Integer                                                       |
| Example       | nsDS5ReplicaTombstonePurgeInterval: 3600                      |

# nsDS5ReplicaType

Defines the type of replication relationship that exists between this replica and the others.

| Property      | Value                                                         |
|---------------|---------------------------------------------------------------|
| Entry DN      | cn=replica,cn=" <i>suffixName</i> ",cn=mapping tree,cn=config |
| Valid Range   | 0 = unknown (do not use)                                      |
|               | 1 = primary (not yet used)                                    |
|               | 2 = consumer (read-only)                                      |
|               | 3 = consumer/supplier (updateable)                            |
| Default Value | N/A                                                           |
| Syntax        | Integer                                                       |
| Example       | nsDS5ReplicaType: 2                                           |

# Replication Attributes Under cn=ReplicationAgreementName,cn=replica, cn="*suffixName*", cn=mapping tree,cn=config

The replication attributes that concern the replication agreement are stored under

cn=*ReplicationAgreementName*, cn=replica, cn="suffixName", cn=mapping tree, cn=config.

The cn=ReplicationAgreementName entry is an instance of the nsDS5ReplicationAgreement object class. For replication agreement configuration attributes to be taken into account by the server, this object class (in addition to the top object class) must be present in the entry. Replication agreements are configured only on supplier replicas. The replication agreement configuration attributes are presented in this section.

#### cn

This attribute defines the replication agreement name. Once this attribute has been set it cannot be modified.

| Property      | Value                                                                                                  |
|---------------|----------------------------------------------------------------------------------------------------|
| Entry DN      | cn= <i>ReplicationAgreementName</i> ,cn=replica,cn=" <i>suffixName</i> ", cn=mapping<br>tree,cn=config |
| Valid Range   | Any valid suffix name.                                                                                 |
| Default Value | cn=replica                                                                                             |
| Syntax        | DirectoryString                                                                                        |
| Example       | cn: "cn=ReplicationAgreement1"                                                                         |

#### description

Free form text description of the replication agreement. This attribute can be modified.

| Property      | Value                                                                                               |
|---------------|----------------------------------------------------------------------------------------------------|
| Entry DN      | cn= <i>ReplicationAgreementName</i> ,cn=replica,cn=" <i>suffixName</i> ", cn=mapping tree,cn=config |
| Valid Range   | Any string.                                                                                         |
| Default Value | N/A                                                                                                 |

| Syntax  | DirectoryString                                     |
|---------|-----------------------------------------------------|
| Example | description: Replication Agreement between Server A |
|         | and Server B.                                       |

# ds5AgreementEnable

Specifies whether a replication agreement is enabled or disabled.

| Property      | Value                                                                                               |
|---------------|----------------------------------------------------------------------------------------------------|
| Entry DN      | cn= <i>ReplicationAgreementName</i> ,cn=replica,cn=" <i>suffixName</i> ", cn=mapping tree,cn=config |
| Valid Range   | on   off                                                                                            |
| Default Value | on                                                                                                  |
| Syntax        | DirectoryString                                                                                     |
| Example       | ds5agreementEnable: on                                                                              |

# ds5ReplicaChangesSentDuringLastUpdate

This read-only attribute specifies the number of entries that were replicated in the last update session.

| Property      | Value                                                                                               |
|---------------|----------------------------------------------------------------------------------------------------|
| Entry DN      | cn= <i>ReplicationAgreementName</i> ,cn=replica,cn=" <i>suffixName</i> ", cn=mapping tree,cn=config |
| Valid Range   | N/A                                                                                                 |
| Default Value | N/A                                                                                                 |
| Syntax        | Integer                                                                                             |
| Example       | ds5ReplicaChangesSentDuringLastUpdate: 0                                                            |

#### ds5ReplicaPendingChanges

This multi-valued, read-only attribute identifies the operations (ADD, DEL, MOD) not yet sent to the specified consumer, the DN of the entry affected, and the change sequence number (CSN).

The attribute must be specifically requested in an ldapsearch operation. If the ds5agreementEnable attribute is set to off, the value of this attribute has no meaning.

| Property      | Value                                                                                                    |
|---------------|----------------------------------------------------------------------------------------------------|
| Entry DN      | cn= <i>ReplicationAgreementName</i> ,cn=replica,cn=" <i>suffixName</i> ", cn=mapping tree,cn=config                   |
| Valid Range   | N/A.                                                                                                    |
| Default Value | N/A                                                                                                    |
| Syntax        | DirectoryString                                                                                                    |
| Example       | ds5ReplicaPendingChanges: DEL <i>DNOfEntryToDelete CSN</i><br>ds5ReplicaPendingChanges: ADD <i>DNOfEntryToAdd CSN</i> |

# ds5ReplicaPendingChangesCount

This read-only attribute provides the number of changes not yet sent to the specified consumer. The attribute must be specifically requested in an ldapsearch operation. If the ds5agreementEnable attribute is set to off, the value of this attribute has no meaning.

| Property      | Value                                                                                               |
|---------------|----------------------------------------------------------------------------------------------------|
| Entry DN      | cn= <i>ReplicationAgreementName</i> ,cn=replica,cn=" <i>suffixName</i> ", cn=mapping tree,cn=config |
| Valid Range   | N/A                                                                                                 |
| Default Value | N/A                                                                                                 |
| Syntax        | Integer                                                                                             |
| Example       | ds5ReplicaPendingChangesCount: 2                                                                    |

# ds5ReplicaTransportCompressionLevel

This attribute specifies the level of compression used in transporting updates to a consumer.

| Value |  |  |  |  |  |  |  |
|-------|--|--|--|--|--|--|--|
|-------|--|--|--|--|--|--|--|

| Entry DN      | cn= <i>ReplicationAgreementName</i> ,cn=replica,cn=" <i>suffixName</i> ", cn=mapping tree,cn=config                                                                      |
|---------------|----------------------------------------------------------------------------------------------------|
| Valid Range   | 0-3                                                                                                    |
|               | 0 = No compression<br>1 = Default Zlib compression (Zlib numeric value = -1)<br>2 = Best speed (Zlib numeric value = 1)<br>3 = Best compression (Zlib numeric value = 9) |
| Default Value | 0                                                                                                    |
| Syntax        | Integer                                                                                                    |
| Example       | ds5ReplicaTransportCompressionLevel: 0                                                                                                    |

# ds5ReplicaTransportGroupSize

The number of updates (for an incremental update) or entries (for a total update) that the supplier will group together before sending the changes to the consumer.

| Property      | Value                                                                                               |
|---------------|----------------------------------------------------------------------------------------------------|
| Entry DN      | cn= <i>ReplicationAgreementName</i> ,cn=replica,cn=" <i>suffixName</i> ", cn=mapping tree,cn=config |
| Valid Range   | 0 to 100                                                                                            |
| Default Value | 1                                                                                                   |
| Syntax        | Integer                                                                                             |
| Example       | ds5ReplicaTransportGroupSize: 1                                                                     |

# ds5ReplicaTransportWindowSize

The number of updates (for an incremental update) or entries (for a total update) that the supplier will send before waiting for a reply from the consumer.

| Property      | Value                                                                                                  |
|---------------|----------------------------------------------------------------------------------------------------|
| Entry DN      | cn= <i>ReplicationAgreementName</i> ,cn=replica,cn=" <i>suffixName</i> ", cn=mapping<br>tree,cn=config |
| Valid Range   | 1 to 1000                                                                                              |
| Default Value | 10                                                                                                    |

SyntaxIntegerExampleds5ReplicaTransportWindowSize: 10

# dsFilterSPConfigchecksum

The checksum for partial replication configuration.

| Property      | Value                                                                                                    |
|---------------|----------------------------------------------------------------------------------------------------|
| Entry DN      | <pre>cn=ReplicationAgreementName,cn=replica,cn="suffixName",<br/>cn=mapping tree,cn=config<br/>(on supplier replica)</pre> |
|               | cn=replica,cn=" <i>suffixName</i> ",cn=mapping tree,cn=config<br>(on consumer replica)                                     |
| Valid Range   | This attribute is for internal use and must not be modified.                                                               |
| Default Value | N/A                                                                                                    |
| Syntax        | DirectoryString                                                                                                    |

#### nsDS5BeginReplicaRefresh

Allows you to initialize a replica. This attribute is absent by default. However, if you add this attribute with a value of start, the server reinitializes the replica and removes the attribute value.

| Property      | Value                                                                                               |
|---------------|----------------------------------------------------------------------------------------------------|
| Entry DN      | cn= <i>ReplicationAgreementName</i> ,cn=replica,cn=" <i>suffixName</i> ", cn=mapping tree,cn=config |
| Valid Range   | stop   start                                                                                        |
| Default Value | N/A                                                                                                 |
| Syntax        | DirectoryString                                                                                     |
| Example       | nsDS5BeginReplicaRefresh: start                                                                     |

# nsDS5ReplicaBindDN

Specifies the DN to use when binding. The value of this attribute must be the same as the one in cn=replica on the consumer replica. A default DN of "cn=replication manager" is created when you set up a replication agreement. This can be modified. This attribute may be empty if certificate-based authentication is used.

| Property      | Value                                                                                                  |
|---------------|----------------------------------------------------------------------------------------------------|
| Entry DN      | cn= <i>ReplicationAgreementName</i> ,cn=replica,cn=" <i>suffixName</i> ", cn=mapping<br>tree,cn=config |
| Valid Range   | Any valid DN.                                                                                          |
| Default Value | cn=replication manager,cn=replication,cn=config                                                        |
| Syntax        | DirectoryString                                                                                        |
| Example       | nsDS5ReplicaBindDN: cn=replication manager,<br>cn=replication,cn=config                                |

# nsDS5ReplicaBindMethod

Specifies the method to use for binding. This attribute can be modified. SIMPLE binds, for example, require a DN and password.

| Property      | Value                                                                                                  |
|---------------|----------------------------------------------------------------------------------------------------|
| Entry DN      | cn= <i>ReplicationAgreementName</i> ,cn=replica,cn=" <i>suffixName</i> ", cn=mapping<br>tree,cn=config |
| Valid Range   | SIMPLE OF SSLCLIENTAUTH                                                                                |
| Default Value | SIMPLE                                                                                                 |
| Syntax        | DirectoryString                                                                                        |
| Example       | nsDS5ReplicaBindMethod: SIMPLE                                                                         |

# nsDS5ReplicaChangesSentSinceStartup

This read-only attribute provides you with the number of changes sent to this replica since the server started.

|--|--|--|

| Entry DN      | <pre>cn=ReplicationAgreementName,cn=replica,cn="suffixName", cn=mapping tree,cn=config</pre> |
|---------------|----------------------------------------------------------------------------------------------|
| Valid Range   | 0 to maximum 32-bit integer (2147483647)                                                     |
| Default Value | N/A                                                                                          |
| Syntax        | Integer                                                                                      |
| Example       | nsDS5ReplicaChangesSentSinceStartup:647                                                      |

## nsDS5ReplicaCredentials

Specifies the credentials for the bind DN (specified in the nsDS5ReplicaBindDN attribute) on the remote server containing the consumer replica. The value for this attribute can be modified. When certificate-based authentication is used, this attribute may not have a value. The example below shows the encrypted password you can view as the result of a search, given the appropriate access to the entry.

| Property      | Value                                                                                               |
|---------------|----------------------------------------------------------------------------------------------------|
| Entry DN      | cn= <i>ReplicationAgreementName</i> ,cn=replica,cn=" <i>suffixName</i> ", cn=mapping tree,cn=config |
| Valid Range   | Any valid password that will be encrypted using the DES reversible password encryption schema.      |
| Default Value | N/A                                                                                                 |
| Syntax        | DirectoryString {DES} encrypted_password                                                            |
| Example       | nsDS5ReplicaCredentials: {DES} 9Eko69APCJfFReplica                                                  |

## nsDS5ReplicaHost

Specifies the hostname for the remote server containing the consumer replica. Once this attribute has been set it cannot be modified.

| Property      | Value                                                                                               |
|---------------|----------------------------------------------------------------------------------------------------|
| Entry DN      | cn= <i>ReplicationAgreementName</i> ,cn=replica,cn=" <i>suffixName</i> ", cn=mapping tree,cn=config |
| Valid Range   | Any valid host server name.                                                                         |
| Default Value | N/A                                                                                                 |
| Syntax        | DirectoryString                                                                                     |

**Example** nsDS5ReplicaHost: MyServer

## nsDS5ReplicaLastInitEnd

This optional, read-only attribute states when the initialization of the consumer replica ended.

| Property      | Value                                                                                        |
|---------------|----------------------------------------------------------------------------------------------|
| Entry DN      | <pre>cn=ReplicationAgreementName,cn=replica,cn="suffixName", cn=mapping tree,cn=config</pre> |
| Valid Range   | N/A                                                                                          |
| Default Value | N/A                                                                                          |
| Syntax        | GeneralizedTime                                                                              |
| Example       | nsDS5ReplicaLastInitEnd: YYYYMMDDhhmmssZ<br>(19711223113229)                                 |

## nsDS5ReplicaLastInitStart

This optional, read-only attribute states when the initialization of the consumer replica started.

| Property      | Value                                                                                               |
|---------------|----------------------------------------------------------------------------------------------------|
| Entry DN      | cn= <i>ReplicationAgreementName</i> ,cn=replica,cn=" <i>suffixName</i> ", cn=mapping tree,cn=config |
| Valid Range   | N/A                                                                                                 |
| Default Value | N/A                                                                                                 |
| Syntax        | GeneralizedTime                                                                                     |
| Example       | nsDS5ReplicaLastInitStart: YYYYMMDDhhmmssZ<br>(20000902160000)                                      |

## nsDS5ReplicaLastInitStatus

This optional, read-only attribute provides status for the initialization of the consumer.

| Property      | Value                                                                                               |
|---------------|----------------------------------------------------------------------------------------------------|
| Entry DN      | cn= <i>ReplicationAgreementName</i> ,cn=replica,cn=" <i>suffixName</i> ", cn=mapping tree,cn=config |
| Valid Range   | 0 (Consumer Initialization Succeeded) followed by any other status message.                         |
| Default Value | N/A                                                                                                 |
| Syntax        | String                                                                                              |
| Example       | nsDS5ReplicaLastUpdateStatus: 0 Consumer<br>Initialization Succeeded                                |

## nsDS5ReplicaLastUpdateEnd

This read-only attribute states when the most recent replication schedule update ended.

| Property      | Value                                                                                        |
|---------------|----------------------------------------------------------------------------------------------|
| Entry DN      | <pre>cn=ReplicationAgreementName,cn=replica,cn="suffixName", cn=mapping tree,cn=config</pre> |
| Valid Range   | 0 (Consumer Initialization succeeded.)                                                       |
| Default Value | N/A                                                                                          |
| Syntax        | GeneralizedTime                                                                              |
| Example       | nsDS5ReplicaLastUpdateEnd: YYYYMMDDhhmmssZ<br>(20000902160000)                               |

## nsDS5ReplicaLastUpdateStart

This read-only attribute states when the most recent replication schedule update started.

| Property      | Value                                                                                               |
|---------------|----------------------------------------------------------------------------------------------------|
| Entry DN      | cn= <i>ReplicationAgreementName</i> ,cn=replica,cn=" <i>suffixName</i> ", cn=mapping tree,cn=config |
| Valid Range   | N/A                                                                                                 |
| Default Value | N/A                                                                                                 |
| Syntax        | GeneralizedTime                                                                                     |

Example nsDS5ReplicaLastUpdateStart: YYYYMMDDhhmmssZ (20000902160000)

## nsDS5ReplicaLastUpdateStatus

This read-only attribute provides the status for the most recent replication schedule updates.

| Property      | Value                                                                                               |
|---------------|----------------------------------------------------------------------------------------------------|
| Entry DN      | cn= <i>ReplicationAgreementName</i> ,cn=replica,cn=" <i>suffixName</i> ", cn=mapping tree,cn=config |
| Valid Range   | 0 (no replication sessions started) followed by any other error or status message.                  |
| Default Value | N/A                                                                                                 |
| Syntax        | DirectoryString                                                                                     |
| Example       | nsDS5ReplicaLastUpdateStatus: 0 replica acquired successfully                                       |

## nsDS5ReplicaPort

Specifies the port number for the remote server containing the replica. Once this attribute has been set, it cannot be modified.

| Property      | Value                                                                                                  |
|---------------|----------------------------------------------------------------------------------------------------|
| Entry DN      | cn= <i>ReplicationAgreementName</i> ,cn=replica,cn=" <i>suffixName</i> ", cn=mapping<br>tree,cn=config |
| Valid Range   | Port number for the remote server containing the replica.                                              |
| Default Value | N/A                                                                                                    |
| Syntax        | Integer                                                                                                |
| Example       | nsDS5ReplicaPort: 389                                                                                  |

## nsDS5ReplicaRoot

Specifies the DN at the root of a replicated area. This attribute must have the same value as the suffix of the database being replicated. It cannot be modified.

| Property      | Value                                                                                               |
|---------------|----------------------------------------------------------------------------------------------------|
| Entry DN      | cn= <i>ReplicationAgreementName</i> ,cn=replica,cn=" <i>suffixName</i> ", cn=mapping tree,cn=config |
| Valid Range   | Suffix of the database being replicated.                                                            |
| Default Value | N/A                                                                                                 |
| Syntax        | DirectoryString                                                                                     |
| Example       | nsDS5ReplicaRoot: "dc=example,dc=com"                                                               |

## nsDS5ReplicaTimeout

This allowed attribute specifies the number of seconds outbound LDAP operations will wait for a response from the remote replica before timing out and failing. If you see "Warning: timed out waiting" messages in the error log file, then you should increase the value of this attribute.

You can find out the amount of time the operation actually lasted by examining the access log on the remote machine. You can then set the nsDS5ReplicaTimout attribute accordingly to optimize performance.

| Property      | Value                                                                                               |
|---------------|----------------------------------------------------------------------------------------------------|
| Entry DN      | cn= <i>ReplicationAgreementName</i> ,cn=replica,cn=" <i>suffixName</i> ", cn=mapping tree,cn=config |
| Valid Range   | 0 to maximum integer value (2147483647) in seconds                                                  |
| Default Value | 600                                                                                                 |
| Syntax        | Integer                                                                                             |
| Example       | nsDS5ReplicaTimeout: 600                                                                            |

## nsDS5ReplicaTransportInfo

Specifies the type of transport used for transporting data to and from the replica. The attribute values can either be SSL, which means that the connection is established over SSL, or LDAP, which means that regular LDAP connections are used. If this attribute is absent, regular LDAP connections are used. This attribute cannot be modified once set.

| Property      | Value                                                                                               |
|---------------|----------------------------------------------------------------------------------------------------|
| Entry DN      | cn= <i>ReplicationAgreementName</i> ,cn=replica,cn=" <i>suffixName</i> ", cn=mapping tree,cn=config |
| Valid Range   | SSL   LDAP                                                                                          |
| Default Value | LDAP                                                                                                |
| Syntax        | DirectoryString                                                                                     |
| Example       | nsDS5ReplicaTransportInfo: LDAP                                                                     |

## nsDS5ReplicaUpdateInProgress

This read-only attribute states whether or not a replication schedule update is in progress.

| Value                                                                                               |
|----------------------------------------------------------------------------------------------------|
| cn= <i>ReplicationAgreementName</i> ,cn=replica,cn=" <i>suffixName</i> ", cn=mapping tree,cn=config |
| true   false                                                                                        |
| N/A                                                                                                 |
| DirectoryString                                                                                     |
| nsDS5ReplicaUpdateInProgress:true                                                                   |
|                                                                                                    |

## nsDS5ReplicaUpdateSchedule

This multi-valued attribute specifies the replication schedule. It can be modified.

| Property      | Value                                                                                                    |
|---------------|----------------------------------------------------------------------------------------------------|
| Entry DN      | <pre>cn=ReplicationAgreementName,cn=replica,cn="suffixName", cn=mapping tree,cn=config</pre>                                                                                                    |
| Valid Range   | Time schedule presented as <i>XXX-YYYY</i> 0123456 where <i>XXXX</i> is the starting hour, <i>YYYY</i> is the finishing hour and the numbers 0123456 are the days of the week, starting with Sunday. |
|               | If you want to configure a time that runs through midnight, you must configure replication to stop at 2359, then start at 0000 the next day.                                                         |
| Default Value | 0000-2359 0123456 (all the time)                                                                                                    |

SyntaxIntegerExamplensDS5ReplicaUpdateSchedule: 0000-2359 0123456

## nsDS50ruv

This attribute is responsible for managing the internal state of the replica via the replication update vector. It is always present and must not be changed.

## ds5PartialReplConfiguration

Specifies the partial replication configuration entry point for the Replication Agreement. The value of this attribute is the value part of the RDN of the entry, which stores the filtering information required by the partial replication module. Such entries are under the cn=sets, cn=filtering service, cn=features, cn=config entry.

| Property      | Value                                                                                               |
|---------------|----------------------------------------------------------------------------------------------------|
| Entry DN      | cn= <i>ReplicationAgreementName</i> ,cn=replica,cn=" <i>suffixName</i> ", cn=mapping tree,cn=config |
| Valid Range   | Any string                                                                                          |
| Default Value | None                                                                                                |
| Syntax        | DirectoryString                                                                                     |
| Example       | ds5PartialReplConfiguration: include_people_cn                                                      |

| NOTE | The example provided references an entry with DN                   |
|------|--------------------------------------------------------------------|
|      | cn=include_people_cn,cn=sets, cn=filtering                         |
|      | service, cn=features, cn=config, and having attributes such as     |
|      | "dsFilterSPConfigDefinition" on page 129, "dsFilterSPFractionAttr" |
|      | on page 128, "dsFilterSPType" on page 128.                         |

# cn=Password Policy

Configurable password policy attributes are stored under cn=Password Policy, cn=config. For a description of the operational or state attributes related to password policy, refer to Chapter 11, "Operational Attributes." Configurable password attributes fall into one of the following categories:

- attributes that determine the password policy itself
- attributes that determine the account lockout policy

| NOTE | In previous versions of Directory Server, configurable password |
|------|-----------------------------------------------------------------|
|      | policy attributes were stored directly under cn=config.         |

## **Password Policy Attributes**

The following attributes determine the password policy.

## passwordChange (Password Change)

Indicates whether users may change their passwords. If this attribute is not present, a value of on is assumed (users can change their passwords).

For more information on password policies, refer to Chapter 7, "User Account Management" in the *Directory Server Administration Guide*.

| Property      | Value                        |
|---------------|------------------------------|
| Entry DN      | cn=Password Policy,cn=config |
| Valid Range   | on   off                     |
| Default Value | on                           |
| Syntax        | DirectoryString              |
| Example       | passwordChange: on           |

## passwordCheckSyntax (Check Password Syntax)

Indicates whether the password syntax will be checked before the password is saved. The password syntax checking mechanism checks that the password meets the password minimum length requirement and that the string does not contain any "trivial" words, such as the user's name or user ID or any attribute value stored in the uid, cn, sn, givenName, ou, or mail attributes of the user's directory entry.

| Property      | Value                        |
|---------------|------------------------------|
| Entry DN      | cn=Password Policy,cn=config |
| Valid Range   | on   off                     |
| Default Value | off                          |
| Syntax        | DirectoryString              |
| Example       | passwordCheckSyntax: off     |

#### passwordExp (Password Expiration)

Indicates whether user passwords will expire after a given number of seconds. By default, user passwords do not expire. If password expiration is enabled, you can set the number of seconds after which the password will expire using the passwordMaxAge attribute.

For more information on password policies, refer to Chapter 7, "User Account Management" in the *Directory Server Administration Guide*.

| Property      | Value                        |
|---------------|------------------------------|
| Entry DN      | cn=Password Policy,cn=config |
| Valid Range   | on   off                     |
| Default Value | off                          |
| Syntax        | DirectoryString              |
| Example       | passwordExp: on              |

passwordExpireWithoutWarning (Password Expire Without Warning)

Indicates whether a password can expire regardless of whether the user was warned about the expiration date.

| Property      | Value                        |
|---------------|------------------------------|
| Entry DN      | cn=Password Policy,cn=config |
| Valid Range   | on   off                     |
| Default Value | off                          |
| Syntax        | DirectoryString              |

**Example** passwordExpireWithoutWarning: on

#### passwordInHistory (Number of Passwords to Remember)

Indicates the number of passwords Directory Server stores in history. Passwords that are stored in history cannot be reused by users. The password history feature is disabled by default (the passwordInHistory attribute has a value of 0). This implies that Directory Server does not store any old passwords and users can reuse passwords.

To prevent users from rapidly cycling through a number of passwords, use the passwordMinAge attribute.

For more information on password policies, refer to Chapter 7, "User Account Management" in the *Directory Server Administration Guide*.

| Property      | Value                        |
|---------------|------------------------------|
| Entry DN      | cn=Password Policy,cn=config |
| Valid Range   | 0 to 24 passwords            |
| Default Value | 0                            |
| Syntax        | Integer                      |
| Example       | passwordInHistory: 6         |

#### passwordMaxAge (Password Maximum Age)

Indicates the number of seconds after which user passwords will expire. To use this attribute, you must enable password expiration using the <code>passwordExp</code> attribute.

| Property      | Value                                                         |
|---------------|---------------------------------------------------------------|
| Entry DN      | cn=Password Policy,cn=config                                  |
| Valid Range   | 1 to the maximum 32 bit integer value (2147483647) in seconds |
| Default Value | 8640000 (100 days)                                            |
| Syntax        | Integer                                                       |

Example passwordMaxAge: 100

### passwordMinAge (Password Minimum Age)

Specifies the number of seconds that must elapse between password modifications. Use this attribute in conjunction with the passwordInHistory attribute to prevent users from quickly cycling through passwords so that they can use their old password again. A value of zero (0) indicates that the user can change the password immediately.

For more information on password policies, refer to Chapter 7, "User Account Management" in the *Directory Server Administration Guide*.

| Property      | Value                                 |
|---------------|---------------------------------------|
| Entry DN      | cn=Password Policy,cn=config          |
| Valid Range   | 0 to 2147472000 seconds (24,855 days) |
| Default Value | 0                                     |
| Syntax        | Integer                               |
| Example       | passwordMinAge: 86400                 |

### passwordMinLength (Password Minimum Length)

Specifies the minimum number of characters that must be used in a password. Syntax checking is performed against this attribute, if the passwordCheckSyntax attribute is set to on.

| Property      | Value                        |
|---------------|------------------------------|
| Entry DN      | cn=Password Policy,cn=config |
| Valid Range   | 2 to 512 characters          |
| Default Value | б                            |
| Syntax        | Integer                      |
| Example       | passwordMinLength: 6         |

### passwordMustChange (Password Must Change)

Indicates whether users must change their passwords when they first bind to Directory Server, or when the password has been reset by the administrator. If this attribute is set to on, users are required to change their passwords.

For users to be able to change their passwords, the passwordChange attribute must also be set to on.

For more information on password policies, refer to Chapter 7, "User Account Management" in the *Directory Server Administration Guide*.

| Property      | Value                        |
|---------------|------------------------------|
| Entry DN      | cn=Password Policy,cn=config |
| Valid Range   | on   off                     |
| Default Value | off                          |
| Syntax        | DirectoryString              |
| Example       | passwordMustChange: off      |

### passwordRootDNMayBypassModsChecks

Allows the root DN to modify passwords, even if the modification violates the password policy.

When this attribute is set to on, the Directory Manager can make modifications to passwords that violate the password policy. This allows exceptions to the password policy, and can be used, for example, in the case of applications that reset passwords to the same default value. If the Directory Manager changes a password and the server detects that the new password violates the minimum length or the password history, a warning is logged, but the modification proceeds.

This attribute is set to off by default, which means that the server rejects password modifications by the Directory Manager if they violate the password policy.

| Property      | Value                        |
|---------------|------------------------------|
| Entry DN      | cn=Password Policy,cn=config |
| Valid Range   | on   off                     |
| Default Value | off                          |

 Syntax
 DirectoryString

 Example
 passwordRootdnMayBypassModsChecks: off

#### passwordStorageScheme (Password Storage Scheme)

Specifies the algorithm used to encrypt Directory Server passwords. The default password storage scheme is the Salted Secure Hash Algorithm (SSHA).

The following encryption types are supported by Directory Server 5.2:

- SSHA (Salted Secure Hash Algorithm) is the recommended method as it is the most secure.
- SHA (Secure Hash Algorithm). This is the method supported by 4.x Directory Servers.
- CRYPT is the UNIX crypt algorithm. It is provided for compatibility with UNIX passwords.

If this attribute is set to CLEAR, passwords are not encrypted and appear in plain text.

You can modify how Directory Server stores password attributes by writing your own password storage scheme plug-in. For more information refer to Chapter 11, "Writing Password Storage Scheme Plug-Ins" in the *Directory Server Plug-In Developer's Guide*.

**NOTE** You can no longer choose to encrypt passwords using the NS-MTA-MD5 password storage scheme. The storage scheme is still present but only for backward compatibility.

| Property      | Value                                                              |
|---------------|--------------------------------------------------------------------|
| Entry DN      | cn=Password Policy,cn=config                                       |
| Valid range   | Any of the following password storage schema: SSHA SHA CRYPT CLEAR |
| Default value | SSHA                                                               |
| Syntax        | DirectoryString                                                    |
| Example       | passwordStorageScheme: SSHA                                        |

### passwordWarning (Send Warning)

Specifies the number of seconds before a user's password expires, that a warning is returned in response to a client bind request. The client receives a password expiration warning on attempting to authenticate to the directory. Depending on the LDAP client, the user may also be prompted to change their password at the time the warning is returned.

| NOTE | Directory Server does not send the warning to the end user, but<br>instead returns a warning to the client application performing the<br>bind. In other words, end users <i>do not automatically receive email or</i><br><i>other notification</i> as a result of passwordWarning being set to on in the<br>directory. |
|------|----------------------------------------------------------------------------------------------------|
|      | directory.<br>As the end user probably needs to take action when a warning is<br>received, make sure the warning received by the client application is<br>appropriately delivered to the end user.                                                                                                    |

If this attribute is not present, or if the value of the attribute is 0, no warning messages are sent. For password expiration to be enabled, the passwordExp attribute must be set to on.

For more information on password policies, refer to Chapter 7, "User Account Management" in the *Directory Server Administration Guide*.

| Property      | Value                                                         |
|---------------|---------------------------------------------------------------|
| Entry DN      | cn=Password Policy,cn=config                                  |
| Valid Range   | 1 to the maximum 32 bit integer value (2147483647) in seconds |
| Default Value | 86400 (1 day)                                                 |
| Syntax        | Integer                                                       |
| Example       | passwordWarning: 86400                                        |

## Account Lockout Attributes

The following attributes determine the account lockout policy.

### passwordLockout (Account Lockout)

Enables the account lockout mechanism. If this attribute is set to on, users will be locked out of the directory (for the length of time specified in the passwordLockoutDuration attribute) once the maximum number of consecutive failed bind attempts has been reached. The maximum number of consecutive bind attempts is specified by the passwordMaxFailure attribute.

For more information on password policies, refer to Chapter 7, "User Account Management" in the *Directory Server Administration Guide*.

| Property      | Value                        |
|---------------|------------------------------|
| Entry DN      | cn=Password Policy,cn=config |
| Valid Range   | on   off                     |
| Default Value | off                          |
| Syntax        | DirectoryString              |
| Example       | passwordLockout: off         |

### passwordLockoutDuration (Lockout Duration)

If the account lockout feature is enabled (passwordLockout is set to on), this attribute specifies the length of time (in seconds) during which users will be locked out of the directory. The account is locked when the maximum number of consecutive failed bind attempts (specified by passwordMaxFailure) has been reached.

If this attribute is not present, or if it is set to 0, the account will remain locked until it is reset by the administrator.

| Property      | Value                                                         |
|---------------|---------------------------------------------------------------|
| Entry DN      | cn=Password Policy,cn=config                                  |
| Valid Range   | 1 to the maximum 32 bit integer value (2147483647) in seconds |
| Default Value | 3600                                                          |
| Syntax        | Integer                                                       |
| Example       | passwordLockoutDuration: 3600                                 |

## passwordMaxFailure (Maximum Password Failures)

If the account lockout feature is enabled (passwordLockout is set to on), this attribute specifies the number of consecutive failed bind attempts after which a user will be locked out of the directory. Each time an invalid password is sent from the user's account, the password failure counter is incremented. The value of this counter is stored in the operational attribute, passwordRetryCount.

For more information on password policies, refer to Chapter 7, "User Account Management" in the *Directory Server Administration Guide*.

| Property      | Value                        |
|---------------|------------------------------|
| Entry DN      | cn=Password Policy,cn=config |
| Valid Range   | 1 to 32767                   |
| Default Value | 3                            |
| Syntax        | Integer                      |
| Example       | passwordMaxFailure: 3        |

### passwordResetFailureCount (Reset Password Failure Counter)

Each time an invalid password is sent from the user's account, the password failure counter is incremented. The value of this counter is stored in the operational attribute, passwordRetryCount. This attribute specifies the length of time (in seconds) after which passwordRetryCount is reset to 0 (even if no successful authentication occurs).

If passwordResetFailureCount is set to 0, the failure counter is reset only when a successful bind occurs.

| Property      | Value                                                         |
|---------------|---------------------------------------------------------------|
| Entry DN      | cn=Password Policy,cn=config                                  |
| Valid Range   | 1 to the maximum 32 bit integer value (2147483647) in seconds |
| Default Value | 600                                                           |
| Syntax        | Integer                                                       |
| Example       | passwordResetFailureCount: 600                                |

### passwordUnlock (Unlock Account)

If the account lockout mechanism is enabled, (passwordLockout is set to on), this attribute specifies whether user accounts will be unlocked after a period of time. The period of time is specified in the passwordLockoutDuration attribute.

If passwordUnlock is set to on and the value of the passwordMaxFailure attribute has been reached, the account will be unlocked after the number of seconds specified in the passwordLockoutDuration attribute. However, if passwordUnlock is set to off, and the value of the passwordMaxFailure attribute has been reached, the account will remain locked until the administrator resets it.

For more information on password policies, refer to Chapter 7, "User Account Management" in the *Directory Server Administration Guide*.

| Property      | Value                        |
|---------------|------------------------------|
| Entry DN      | cn=Password Policy,cn=config |
| Valid Range   | on   off                     |
| Default Value | on                           |
| Syntax        | DirectoryString              |
| Example       | passwordUnlock: off          |

## cn=replication

A default replication bind DN (cn=replication manager) is created when you set up a replication agreement. This can be modified.

When configuring legacy replication, configuration attributes are stored under this cn=replication, cn=config node, which serves as a placeholder.

## cn=SNMP

SNMP configuration attributes are stored under cn=SNMP, cn=config. The cn=SNMP entry is an instance of the nsSNMP object class. For SNMP configuration attributes to be taken into account by the server, this object class (in addition to the top object class) must be present in the entry. SNMP configuration attributes are presented in this section.

## nssnmpenabled

Specifies whether SNMP is enabled or not.

| Property      | Value              |  |
|---------------|--------------------|--|
| Entry DN      | cn=SNMP,cn=config  |  |
| Valid Range   | on   off           |  |
| Default Value | on                 |  |
| Syntax        | DirectoryString    |  |
| Example       | nssnmpenabled: off |  |

## nssnmporganization

Specifies the organization to which Directory Server belongs.

| Property      | Value                               |  |
|---------------|-------------------------------------|--|
| Entry DN      | cn=SNMP,cn=config                   |  |
| Valid Range   | Organization name                   |  |
| Default Value | N/A                                 |  |
| Syntax        | DirectoryString                     |  |
| Example       | nssnmporganization: Sun Java System |  |

## nssnmplocation

Specifies the location within the company or organization where Directory Server resides.

| Property      | Value               |  |
|---------------|---------------------|--|
| Entry DN      | cn=SNMP,cn=config   |  |
| Valid Range   | Location            |  |
| Default Value | N/A                 |  |
| Syntax        | DirectoryString     |  |
| Example       | nssnmplocation: B14 |  |

### nssnmpcontact

Specifies the E-mail address of the person responsible for maintaining Directory Server.

| Property      | Value                             |  |
|---------------|-----------------------------------|--|
| Entry DN      | cn=SNMP,cn=config                 |  |
| Valid Range   | Contact E-mail address            |  |
| Default Value | N/A                               |  |
| Syntax        | DirectoryString                   |  |
| Example       | nssnmpcontact: ITdept@example.com |  |

## nssnmpdescription

Provides a unique description of the Directory Server instance.

| Property      | Value                                          |  |  |
|---------------|------------------------------------------------|--|--|
| Entry DN      | cn=SNMP,cn=config                              |  |  |
| Valid Range   | Description                                    |  |  |
| Default Value | N/A                                            |  |  |
| Syntax        | DirectoryString                                |  |  |
| Example       | nssnmpdescription: Employee directory instance |  |  |

### nssnmpmasterhost

This *required* attribute specifies the hostname of the machine on which the master agent is installed.

| Property      | Value                           |  |
|---------------|---------------------------------|--|
| Entry DN      | cn=SNMP,cn=config               |  |
| Valid Range   | Machine hostname or local host. |  |
| Default Value | localhost                       |  |
| Syntax        | DirectoryString                 |  |
| Example       | nssnmpmasterhost: localhost     |  |

#### nssnmpmasterport

Specifies the port number used to communicate with the master agent.

| Property      | Value                                                                                                    |  |
|---------------|----------------------------------------------------------------------------------------------------|--|
| Entry DN      | cn=SNMP, cn=config                                                                                            |  |
| Valid Range   | Operating System dependent port number. Refer to your Operating System documentation for further information. |  |
| Default Value | 199                                                                                                    |  |
| Syntax        | Integer                                                                                                    |  |
| Example       | nssnmpmasterport: 199                                                                                         |  |

## cn=tasks

No specific configuration attributes.

## cn=uniqueid generator

The uniqueid generator configuration attributes are stored under cn=uniqueid generator, cn=config. The cn=uniqueid generator entry is an instance of the extensibleObject object class. For uniqueid generator configuration attributes to be taken into account by the server, this object class (in addition to the top object class) must be present in the entry. Uniqueid generator configuration attributes are presented in this section.

## nsState

This attribute stores information on the state of the clock. It is intended for internal use only, to ensure that the server cannot generate a change sequence number (CSN) inferior to existing ones required for detecting backward clock errors. Do not edit this attribute.

| Property      | Value                           |  |
|---------------|---------------------------------|--|
| Entry DN      | cn=uniqueid generator,cn=config |  |
| Valid Range   | N/A                             |  |
| Default Value | N/A                             |  |

Syntax

DirectoryString

Example nsstate:AbId0c3oMIDUntiLCyYNGgAAAAAAAAAA

# **Monitoring Attributes**

Read-only monitoring information is stored under the cn=monitor entry.

## cn=monitor

The cn=monitor entry is an instance of the extensibleObject object class. For cn=monitor configuration attributes to be taken into account by the server, this object class (in addition to the top object class) must be present in the entry. The cn=monitor read-only attributes are presented in this section.

### backendMonitorDN

DN for each Directory Server backend.

For further database monitoring information, refer to "Database Monitoring Attributes" on page 217, "Database Performance Attributes" on page 221, "Database Monitoring Attributes Under cn=NetscapeRoot" on page 225, and "Chained Suffix Monitoring Attributes" on page 240.

bytesSent

Number of bytes sent by Directory Server.

cache-avail-bytes

The number of bytes available for caching.

#### connection

List of open connections given in the following format:

connection=31:20010201164808Z:45:45::cn=directory manager:LDAP

where 31 is the connection number, 20010201164808Z is the date the connection was opened, 45 is the number of operations received, 45 is the number of completed operations, and cn=directory manager is the bind DN.

connectionPeak Maximum number of simultaneous connections since server startup.

currentConnections Number of current Directory Server connections.

currentTime

Current time usually given in Greenwich Mean Time (indicated by GeneralizedTime syntax z notation, for example 20010202131102z).

dTableSize Size of the Directory Server descriptor table.

entriesSent Number of entries sent by Directory Server.

nbackEnds Number of Directory Server backends.

opsCompleted Number of Directory Server operations completed.

opsInitiated Number of Directory Server operations initiated.

### request-que-backlog

The number of requests waiting to be processed by a thread. Each request received by the server is accepted, then placed in a queue until a thread is available to process it. The queue backlog should always be small, (0 or close to 0). If the queue backlog is large, use the nsslapd-threadnumber attribute to increase the number of threads available in the server.

## readWaiters

Number of connections where some requests are pending and not currently being serviced by a thread in Directory Server.

#### startTime

Directory Server start time.

#### threads

Number of operation threads Directory Server creates during startup. This attribute can be set using the nsslapd-threadnumber (Thread Number) attribute under cn=config. The nsslapd-threadnumber attribute is not present in the dse.ldif file by default, but can be added.

#### totalConnections

Total number of Directory Server connections.

#### version

Directory Server version and build number.

## cn=disk,cn=monitor

The cn=disk entry enables you to monitor disk conditions over LDAP. This entry is an instance of the extensibleObject object class. A cn=disknumber, cn=disk, cn=monitor entry exists for each disk. The following disk monitoring attributes appear under each of these individual disk entries.

### disk-dir

Specifies the pathname of a directory used by the server on disk. Where several database instances reside on the same disk or an instance refers to several directories on the same disk, the short pathname is displayed. The disk numbering is arbitrary.

#### disk-free

Indicates the amount of free disk space available to the server, in MB.

**NOTE** The disk space available to the server process may be less than the total free disk space. For example, on some platforms a process that is not running as superuser may not have all the free disk space available to it.

### disk-state

Indicates the state of the disk, based on the available free space and on the thresholds set for disk low and disk full (with the configuration parameters nsslapd-disk-low-threshold and nsslapd-disk-full-threshold). Possible values are normal, low, and full.

## cn=counters,cn=monitor

This entry holds counter information for the various subtree entry counter plug-ins, if they are enabled. For more information on these plug-ins, refer to "Subtree Entry Counter Plug-Ins" on page 196.

## cn=monitor,cn=Class of Service,cn=plugins, cn=config

This entry holds counters related to the Class of Service plug-in. This entry is an instance of the extensibleObject object class.

Refer to "Class of Service Plug-In" on page 183 for details on configuration of that plug-in itself.

## classicHashAvgClashListLength

When the CoS plug-in uses the hash table for fast lookup, if more than one classic CoS template corresponds to the hash key used, the plug-in next checks for matches in what is called the clash list, a list of templates sharing an identical hash key. The value of this attribute provides the average length across all hash tables of classic CoS template clash lists, giving some indication of how much linear searching the plug-in must perform after using the hash table during fast lookup.

## classicHashAvgClashPercentagePerHash

The average number of clashes per hash table. That is, the average percentage per hash of classic CoS templates sharing an identical hash key.

## classicHashMemUsage

The memory overhead in bytes to hold hash tables for fast classic CoS template lookups.

#### classicHashValuesMemUsage

The memory in bytes used to hold hash values for fast classic CoS template lookups.

### numClassicDefinitions

The number of classic CoS definition entries in use.

#### numClassicHashTables

The number of hash tables created for fast lookup where more than 10 classic CoS templates apply for a single CoS definition. Hash tables are not created for smaller lists of templates.

#### numClassicTemplates

The number of classic CoS template entries in use.

#### numCoSAttributeTypes

The number of distinct attributes with values calculated through CoS.

#### numIndirectDefinitions

The number of indirect CoS definition entries in use.

#### numPointerDefinitions

The number of pointer CoS definition entries in use.

#### numPointerTemplates

The number of pointer CoS template entries in use.

## cn=snmp,cn=monitor

The cn=snmp entry enables you to monitor Directory Server access, operations, and errors. This entry is an instance of the extensibleObject object class.

#### addentryops

The number of add operations serviced by this directory since server startup.

#### anonymousbinds

The number of anonymous binds to the directory since server startup.

#### bindsecurityerrors

The number of bind requests that have been rejected by the directory due to authentication failures or invalid credentials since server startup.

#### bytesrecv

The number of bytes received by this directory since server startup.

#### bytessent

The number of bytes sent to clients by this directory since server startup.

#### cacheentries

The number of entries cached in the directory. This number remains 0 when the Directory Server instance is handling multiple backends.

#### cachehits

The number of operations serviced from the locally held cache since application startup. This number remains 0 when the Directory Server instance is handling multiple backends.

### chainings

The number of chaining operations returned by this directory in response to client requests since server startup.

#### compareops

The number of compare operations serviced by this directory since server startup.

#### connections

The number of current open connections.

## connectionseq

The number of connections handled by the directory since server startup.

#### copyentries

The number of directory entries for which this directory contains a consumer copy. The value of this object will always be 0 (as no updates are currently performed).

#### entriesreturned

The number of entries returned by this directory in response to client requests since server startup.

#### errors

The number of requests that could not be serviced due to errors (other than security or referral errors). Errors include name errors, update errors, attribute errors, and service errors. Partially serviced requests are not counted as errors.

#### inops

The number of operations forwarded to this directory from another directory since server startup.

#### listops

The number of list operations serviced by this directory since server startup. The value of this object will always be 0 because LDAP implements list operations indirectly via the search operation.

#### masterentries

The number of directory entries for which this directory contains the master entry. The value of this object will always be 0 (as no updates are currently performed).

#### modifyentryops

The number of modify operations serviced by this directory since server startup.

#### modifyrdnops

The number of modify RDN operations serviced by this directory since server startup.

#### onelevelsearchops

The number of one-level search operations serviced by this directory since server startup.

#### readops

The number of read operations serviced by this directory since application start. The value of this object will always be 0 because LDAP implements read operations indirectly via the search operation.

### referrals

The number of referrals returned by this directory in response to client requests since server startup.

## referralsreturned

The number of referrals returned by this directory in response to client requests since server startup.

### removeentryops

The number of delete operations serviced by this directory since server startup.

### searchops

The total number of search operations serviced by this directory since server startup.

### securityerrors

The number of operations forwarded to this directory that did not meet security requirements.

## simpleauthbinds

The number of binds to the directory that were established using a simple authentication method (such as password protection) since server startup.

## slavehits

The number of operations that were serviced from locally held replications (shadow entries). The value of this object will always be 0.

## strongauthbinds

The number of binds to the directory that were established using a strong authentication method (such as SSL or an SASL mechanism like Kerberos) since server startup.

## unauthbinds

The number of unauthenticated binds to the directory since server startup.

### wholesubtreesearchops

The number of whole subtree search operations serviced by this directory since server startup.

## **SNMP** Monitoring Objects and Interactions

In addition to the attributes on cn=snmp, cn=monitor, Directory Server supports managed objects related to the interactions between the monitored server and its peer servers. Table 2-7 covers these.

| Managed Object             | Description                                                                                                    |
|----------------------------|----------------------------------------------------------------------------------------------------|
| dsTimeOfCreation           | The value of system "up" time when the entry containing<br>interaction details of (attempted) interaction between the<br>Directory Server and a peer Directory Server was created. If the<br>entry was created before the management network subsystem<br>was initialized, this object will contain a value of zero.                                     |
| dsTimeOfLastAttempt        | The value of system "up" time when the last attempt was made to contact this Directory Server. If the last attempt was made before the network management subsystem was initialized, this object will contain a value of zero.                                                                                                    |
| dsTimeOfLastSuccess        | The value of system "up" time when the last attempt made to<br>contact this Directory Server was successful. If none of the<br>attempts have been successful, this object will have a value of<br>zero. If the last successful attempt was made before the network<br>management subsystem was initialized, this object will contain a<br>value of zero. |
| dsFailuresSinceLastSuccess | The number of failures since the last successful attempt to contact this Directory Server. If there have been no successful attempts, this object will contain the number of failures since this entry was created.                                                                                                    |
| dsFailures                 | Cumulative failures to contact the peer Directory Server since the creation of this entry.                                                                                                    |
| dsSuccesses                | Cumulative successes since the creation of this entry.                                                                                                    |
| dsURL                      | URL of the peer Directory Server.                                                                                                    |

 Table 2-7
 Interactions Table of Supported SNMP Managed Objects

Directory Server also supports entity related managed objects, containing information about the current server installation. These managed objects are listed in Table 2-8.

| Managed Object   | Description                                                                                                  |
|------------------|----------------------------------------------------------------------------------------------------|
| dsEntityDescr    | A general textual description of the installed Directory Server.                                             |
| dsEntityVers     | Directory Server version.                                                                                    |
| dsEntityOrg      | Organization responsible for this installation of Directory Server.                                          |
| dsEntityLocation | Physical location of this Directory Server. For example: hostname, building, number, laboratory number, etc. |
| dsEntityContact  | Contact person responsible for the installed Directory Server and their contact details.                     |
| dsEntityName     | Name assigned to the installation of Directory Server by the installation site.                              |

**Table 2-8** Entity Table of SNMP Supported Managed Objects

# **Configuration Quick Reference Tables**

This section provides quick reference tables for LDIF configuration files supplied with Directory Server, object classes and schema used in server configuration, and attributes requiring server restart.

# LDIF Configuration Files

Table 2-9 lists all the configuration files that are supplied with Directory Server, including those for the schema of other Sun Java System and legacy servers. Each file is preceded by a number that indicates the order in which they should be loaded (in ascending numerical and then alphabetical order). refer to "LDIF Files" on page 254 for information on where these files are stored.

| Configuration Filename | Purpose                                                                                                    |
|------------------------|----------------------------------------------------------------------------------------------------|
| dse.ldif               | Contains front-end Directory Specific Entries created by<br>the directory at server startup. These include the Root<br>DSE (""), and the contents of cn=config and<br>cn=monitor. |

**Table 2-9** Directory Server Configuration LDIF Files

| Configuration Filename    | Purpose                                                                                                    |  |
|---------------------------|----------------------------------------------------------------------------------------------------|--|
| 00core.ldif               | Contains LDAPv3 standard operational schema, such as<br>"subschemaSubentry," the LDAPv3 standard user and<br>organization schema defined in RFC 2256 (based on<br>X.520/X.521), inetOrgPerson and other widely-used<br>attributes, and the operational attributes used by Sun<br>Java System Directory Server 5.2 configuration.<br>Modifying this file will cause interoperability problems.<br>User defined attributes should be added using Sun Java<br>System Server Console. |  |
| 05rfc2247.ldif            | Schema from RFC 2247 and related pilot schema:<br>"Using Domains in LDAP/X500 Distinguished Names."                                                                                                    |  |
| 05rfc2927.ldif            | Schema from RFC 2927: "MIME Directory Profile for LDAP Schema." Contains the ldapSchemas operational attribute required for the attribute to show up in the subschema subentry.                                                                                                    |  |
| 11rfc2307.ldif            | Schema from RFC 2307: "An Approach for Using LDAP as a Network Information Service."                                                                                                    |  |
| 20subscriber.ldif         | Contains new schema elements and the Nortel<br>subscriber interoperability specification. Also contains<br>the adminRole and memberOf attributes and<br>inetAdmin object class previously stored in<br>50ns-delegated-admin.ldif file.                                                                                                    |  |
| 25java-object.ldif        | Schema from RFC 2713: "Schema for Representing Java(tm) Objects in an LDAP Directory."                                                                                                    |  |
| 28pilot.ldif              | Contains pilot directory schema from FRC 1274 that is<br>no longer recommended for new deployments. Please<br>note that future RFCs that succeed RFC 1274 may<br>deprecate some or all of 28pilot.ldif attribute<br>types and classes.                                                                                                    |  |
| 30ns-common.ldif          | Schema that contains objects classes and attributes<br>common to the Sun Java System Server Console<br>framework.                                                                                                    |  |
| 50ns-admin.ldif           | Schema used by Sun Java System Administration Services.                                                                                                    |  |
| 50ns-calendar.ldif        | Schema used by Sun Java System Calendar Server.                                                                                                    |  |
| 50ns-certificate.ldif     | Schema for Sun Java System Certificate Management System.                                                                                                    |  |
| 50ns-compass.ldif         | Schema used by Netscape Compass Server to define personal interest profiles.                                                                                                    |  |
| 50ns-delegated-admin.ldif | Schema used by Delegated Administrator 4.5.                                                                                                    |  |

 Table 2-9
 Directory Server Configuration LDIF Files (Continued)

| Configuration Filename | Purpose                                                                                                    |
|------------------------|----------------------------------------------------------------------------------------------------|
| 50ns-directory.ldif    | Contains additional configuration schema used by<br>Directory Server 4.12 and earlier versions of the<br>directory, which is no longer applicable to Sun Java<br>System Directory Server 5.2. This schema is required for<br>replicating between Directory Server 4.12 and Sun Java<br>System Directory Server 5.2. |
| 50ns-legacy.ldif       | Legacy schema used by Sun Java System<br>Administration Server for legacy servers.                                                                                                    |
| 50ns-mail.ldif         | Schema used by Sun Java System Messaging Server to define mail users and mail groups.                                                                                                    |
| 50ns-mcd-browser.ldif  | Schema used by Mission Control Desktop to hold browser client preferences.                                                                                                    |
| 50ns-mcd-config.ldif   | Schema used by Mission Control Desktop to set MCD "config()" preferences.                                                                                                    |
| 50ns-mcd-li.ldif       | Schema used by Mission Control Desktop to define<br>location independence.                                                                                                    |
| 50ns-mcd-mail.ldif     | Schema used by Mission Control Desktop to hold mail<br>client and messenger security preferences.                                                                                                    |
| 50ns-media.ldif        | Schema used for Media Server.                                                                                                    |
| 50ns-mlm.ldif          | Schema used by Messaging Server 4.0 for mailing list management.                                                                                                    |
| 50ns-msg.ldif          | Schema used for Web Mail.                                                                                                    |
| 50ns-netshare.ldif     | Schema used for Netshare.                                                                                                    |
| 50ns-news.ldif         | Schema used for Collabra Server to hold news group preferences.                                                                                                    |
| 50ns-proxy.ldif        | Schema used for Sun Java System Proxy Server.                                                                                                    |
| 50ns-value.ldif        | Schema for Sun Java System servers' value item schema.                                                                                                    |
| 50ns-wcal.ldif         | Schema for Sun Java System Web Calendaring.                                                                                                    |
| 50ns-web.ldif          | Schema for Sun Java System Web Server.                                                                                                    |
| 99user.ldif            | User-defined schema maintained by Directory Server replication consumers that contains the attributes and object classes from the suppliers.                                                                                                    |

 Table 2-9
 Directory Server Configuration LDIF Files (Continued)

# **Configuration Changes Requiring Server Restart**

Table 2-10 lists the configuration attributes that cannot take effect dynamically, while the server is still running. After modifying these parameters through the console or the ldapmodify command, the server must be stopped and restarted for them to take effect. The table lists the configuration attributes concerned, with their full DNs, and provides a brief description of their functions.

| Configuration Attribute                                                            | Action Requiring Restart                                                            |  |
|------------------------------------------------------------------------------------|-------------------------------------------------------------------------------------|--|
| cn=changelog5,cn=config:nsslapd-changelogsuffix                                    | Modifying the change log suffix.                                                    |  |
| cn=changelog5,cn=config:nsslapd-db*                                                | Modifying any of the changelog database parameters.                                 |  |
| cn=Class of Service,cn=plugins,cn=config:<br>nsslapd-pluginarg0                    | Modifying the mechanism for handling attribute values calculated using classic CoS. |  |
| cn=config,cn=ldbm database,cn=plugins,cn=config:<br>nsslapd-dbcachesize            | Modifying the dbcachesize attribute.                                                |  |
| cn=config,cn=ldbm database,cn=plugins,cn=config:<br>nsslapd-dbncache               | Modifying the database cache.                                                       |  |
| cn=config:nsslapd-port                                                             | Changing the port number.                                                           |  |
| cn=config:nsslapd-secureport                                                       | Changing the secure port number.                                                    |  |
| cn=encryption,cn=config:nsssl2                                                     | Enabling or disabling SSL Version 2 for Directory Server.                           |  |
| cn=encryption,cn=config:nsssl3                                                     | Enabling or disabling SSL Version 3 for Directory Server.                           |  |
| cn=encryption,cn=config:nssslclientauth                                            | Enabling or disabling client authentication.                                        |  |
| cn=encryption,cn=config:nssslsessiontimeout                                        | Changing the lifetime of an SSL session.                                            |  |
| cn= <i>suffixName</i> ,cn=ldbm database,cn=plugins,cn=config:<br>nsslapd-cachesize | Modifying the cachesize attribute.                                                  |  |

 Table 2-10
 Configuration Changes Requiring Server Restart

# **Plug-In Overview**

The configuration for each part of Directory Server plug-in functionality has its own separate entry and set of attributes under the subtree cn=plugins,cn=config. A second look at Code Example 2-2 on page 69 (configuration entry for the Telephone Syntax plug-in) described in Chapter 2, "Server Configuration Reference," shows some of the plug-in configuration attributes:

```
dn: cn=Telephone Syntax,cn=plugins,cn=config
objectclass: top
objectclass: extensibleObject
objectclass: nsSlapdPlugin
cn: Telephone Syntax
nsslapd-pluginPath: ServerRoot/lib/syntax-plugin.so
nsslapd-pluginInitfunc: tel_init
nsslapd-pluginType: syntax
nsslapd-pluginEnabled: on
```

Some of these attributes are common to all plug-ins while others may be particular to a specific plug-in. You can check which attributes are currently being used by a given plug-in by performing an ldapsearch on the cn=config subtree.

# **Object Classes for Plug-In Configuration**

All plug-ins are instances of the nsSlapdPlugin object class, which in turn inherits from the extensibleObject object class. For plug-in configuration attributes to be taken into account by the server, both of these object classes (in addition to the top object class) must be present in the entry as shown in the following example:

```
dn:cn=ACL Plugin,cn=plugins,cn=config
objectclass:top
objectclass:extensibleObject
objectclass:nsSlapdPlugin
```

# Server Plug-In Functionality Reference

The following tables provide an overview of the plug-ins provided with Sun Java System Directory Server 5.2, along with their configurable options, configurable arguments, default setting, dependencies, general performance related information, and further reading. These tables will enable you to compare plug-in performance gains and costs and choose the optimal settings for your deployment. A reference to additional information on the plug-ins is provided where this is available.

| Plug-In Name                       | 7-Bit Check (NS7bitAttr)                                                                                                    |
|------------------------------------|----------------------------------------------------------------------------------------------------|
| DN of Config Entry                 | cn=7-bit check, cn=plugins, cn=config                                                                                                    |
| Description                        | Checks certain attributes are 7-bit clean.                                                                                                    |
| Configurable<br>Options            | on   off                                                                                                    |
| Default Setting                    | on                                                                                                    |
| Configurable<br>Arguments          | List of attributes (uid mail userpassword) followed by , (a comma) and then suffix(es) on which the check is to occur.                                                                                                    |
| Dependencies                       | None                                                                                                    |
| Performance<br>Related Information | None                                                                                                    |
| Further Information                | If your Directory Server uses non-ASCII characters such as Japanese<br>and other languages for some attributes, remove those attributes from<br>the list of attributes checked by this plug-in.                                                                                             |
|                                    | When adding or modifying an attribute value checked by this plug-in, and the new value violates the 7-Bit check, the client receives a LDAP_CONSTRAINT_VIOLATION (19) return code, and a message such as: Value of attribute <i>attr</i> contains extended (8-bit) characters: <i>value</i> |

## 7-Bit Check Plug-In

## ACL Plug-In

| Plug-In Name       | ACL Plugin                         |
|--------------------|------------------------------------|
| DN of Config Entry | cn=ACL Plugin,cn=plugins,cn=config |
| Description        | ACL access check plug-in           |

| Plug-In Name                       | ACL Plugin                                                                                |
|------------------------------------|-------------------------------------------------------------------------------------------|
| Configurable<br>Options            | on   off                                                                                  |
| Default Setting                    | on                                                                                        |
| Configurable<br>Arguments          | None                                                                                      |
| Dependencies                       | None                                                                                      |
| Performance<br>Related Information | It is recommended that you leave this plug-in running at all times.                       |
| Further Information                | Chapter 6, "Managing Access Control" in the <i>Directory Server</i> Administration Guide. |

## ACL Preoperation Plug-In

| Plug-In Name                       | ACL preoperation                                                                          |
|------------------------------------|-------------------------------------------------------------------------------------------|
| DN of Config Entry                 | cn=ACL preoperation, cn=plugins, cn=config                                                |
| Description                        | ACL access check plug-in.                                                                 |
| Configurable<br>Options            | on   off                                                                                  |
| Default Setting                    | on                                                                                        |
| Configurable<br>Arguments          | None                                                                                      |
| Dependencies                       | Database                                                                                  |
| Performance<br>Related Information | It is recommended that you leave this plug-in running at all times.                       |
| Further Information                | Chapter 6, "Managing Access Control" in the <i>Directory Server</i> Administration Guide. |

## **Binary Syntax Plug-In**

| Plug-In Name       | Binary Syntax                         |
|--------------------|---------------------------------------|
| DN of Config Entry | cn=Binary Syntax,cn=plugins,cn=config |
| Description        | Syntax for handling binary data.      |

| Plug-In Name                       | Binary Syntax                                                                                                    |
|------------------------------------|----------------------------------------------------------------------------------------------------|
| Configurable<br>Options            | on   off                                                                                                    |
| Default Setting                    | on                                                                                                    |
| Configurable<br>Arguments          | None                                                                                                    |
| Dependencies                       | None                                                                                                    |
| Performance<br>Related Information | Do not modify the configuration of this plug-in. It is recommended that you leave this plug-in running at all times. |

# Boolean Syntax Plug-In

| Plug-In Name                       | Boolean Syntax                                                                                                    |
|------------------------------------|----------------------------------------------------------------------------------------------------|
| DN of Config Entry                 | cn=Boolean Syntax,cn=plugins,cn=config                                                                               |
| Description                        | Syntax for handling booleans.                                                                                        |
| Configurable<br>Options            | on   off                                                                                                    |
| Default Setting                    | on                                                                                                    |
| Configurable<br>Arguments          | None                                                                                                    |
| Dependencies                       | None                                                                                                    |
| Performance<br>Related Information | Do not modify the configuration of this plug-in. It is recommended that you leave this plug-in running at all times. |

# Case Exact String Syntax Plug-In

| Plug-In Name            | Case Exact String Syntax                         |
|-------------------------|--------------------------------------------------|
| DN of Config Entry      | cn=Case Exact String Syntax,cn=plugins,cn=config |
| Description             | Syntax for handling case-sensitive strings.      |
| Configurable<br>Options | on   off                                         |
| Default Setting         | on                                               |

| Plug-In Name                       | Case Exact String Syntax                                                                                             |
|------------------------------------|----------------------------------------------------------------------------------------------------|
| Configurable<br>Arguments          | None                                                                                                    |
| Dependencies                       | None                                                                                                    |
| Performance<br>Related Information | Do not modify the configuration of this plug-in. It is recommended that you leave this plug-in running at all times. |

# Case Ignore String Syntax Plug-In

| Plug-In Name                       | Case Ignore String Syntax                                                                                            |
|------------------------------------|----------------------------------------------------------------------------------------------------|
| DN of Config Entry                 | cn=Case Ignore String Syntax,cn=plugins,cn=config                                                                    |
| Description                        | Syntax for handling case-insensitive strings.                                                                        |
| Configurable<br>Options            | on   off                                                                                                    |
| Default Setting                    | on                                                                                                    |
| Configurable<br>Arguments          | None                                                                                                    |
| Dependencies                       | None                                                                                                    |
| Performance<br>Related Information | Do not modify the configuration of this plug-in. It is recommended that you leave this plug-in running at all times. |

# Chaining Database Plug-In

| Plug-In Name              | Chaining Database                           |
|---------------------------|---------------------------------------------|
| DN of Config Entry        | cn=Chaining database, cn=plugins, cn=config |
| Description               | Syntax for handling DNs.                    |
| Configurable<br>Options   | on   off                                    |
| Default Setting           | on                                          |
| Configurable<br>Arguments | None                                        |
| Dependencies              | None                                        |

| Plug-In Name                       | Chaining Database                                                                                                    |
|------------------------------------|----------------------------------------------------------------------------------------------------|
| Performance<br>Related Information | Do not modify the configuration of this plug-in. It is recommended that you leave this plug-in running at all times. |
| Further Information                | "Creating Chained Suffixes" in Chapter 3 of the <i>Directory Server</i> Administration Guide.                        |

# Class of Service Plug-In

| Plug-In Name                       | Class of Service                                                                                                    |
|------------------------------------|----------------------------------------------------------------------------------------------------|
| DN of Config Entry                 | cn=Class of Service,cn=plugins,cn=config                                                                                                    |
| Description                        | Allows for sharing of attributes between entries.                                                                                                    |
| Configurable<br>Options            | on   off                                                                                                    |
| Default Setting                    | on                                                                                                    |
| Configurable                       | Set the nsslapd-pluginarg0 attribute to:                                                                                                    |
| Arguments                          | 0 (default) to enable fast lookup of classic CoS templates                                                                                                    |
|                                    | 1 to disable fast lookup for classic CoS template selection                                                                                                    |
|                                    | 2 to disable checks for ambiguous pointer and classic CoS definitions                                                                                                    |
|                                    | Ambiguous definitions result when more than one value could be<br>returned for the same attribute of the same entry. When checking<br>remains enabled, Directory Server logs an informational message<br>upon encountering such an ambiguity, provided you have set the log<br>level to allow plug-ins to log informational messages. |
|                                    | • 3 to disable both                                                                                                    |
|                                    | Restart Directory Server for modifications to take effect.                                                                                                    |
| Dependencies                       | None                                                                                                    |
| Performance<br>Related Information | It is recommended that you leave this plug-in running at all times.                                                                                                    |
| Further Information                | Chapter 5, "Advanced Entry Management" in the <i>Directory Server</i> Administration Guide.                                                                                                    |
|                                    | For monitoring information, refer to<br>"cn=monitor,cn=Class of Service,cn=plugins, cn=config" on page 168.                                                                                                    |

# Country String Syntax Plug-In

| Plug-In Name                       | Country String Syntax                                                                                                |
|------------------------------------|----------------------------------------------------------------------------------------------------|
| DN of Config Entry                 | cn=Country String Syntax, cn=plugins, cn=config                                                                      |
| Description                        | Syntax for handling countries.                                                                                       |
| Configurable<br>Options            | on   off                                                                                                    |
| Default Setting                    | on                                                                                                    |
| Configurable<br>Arguments          | None                                                                                                    |
| Dependencies                       | None                                                                                                    |
| Performance<br>Related Information | Do not modify the configuration of this plug-in. It is recommended that you leave this plug-in running at all times. |

# Distinguished Name Syntax Plug-In

| Plug-In Name                       | Distinguished Name Syntax                                                                                            |
|------------------------------------|----------------------------------------------------------------------------------------------------|
| DN of Config Entry                 | cn=Distinguished Name<br>Syntax,cn=plugins,cn=config                                                                 |
| Description                        | Syntax for handling DNs.                                                                                             |
| Configurable<br>Options            | on   off                                                                                                    |
| Default Setting                    | on                                                                                                    |
| Configurable<br>Arguments          | None                                                                                                    |
| Dependencies                       | None                                                                                                    |
| Performance<br>Related Information | Do not modify the configuration of this plug-in. It is recommended that you leave this plug-in running at all times. |

# DSML Frontend Syntax Plug-In

| Plug-In Name                       | Frontends                                                        |
|------------------------------------|------------------------------------------------------------------|
| DN of Config Entry                 | cn=DSMLv2-SOAP-HTTP,cn=frontends,cn=plugins,<br>cn=config        |
| Description                        | Enables you to access the directory using DSMLv2 over SOAP/HTTP. |
| Configurable<br>Options            | on   off                                                         |
| Default Setting                    | off                                                              |
| Configurable<br>Arguments          | ds-hdsml-soapschemalocation                                      |
|                                    | ds-hdsml-dsmlschemalocation                                      |
| Dependencies                       | None                                                             |
| Performance<br>Related Information | None                                                             |

# Generalized Time Syntax Plug-In

| Plug-In Name                       | Generalized Time Syntax                                                                                                    |
|------------------------------------|----------------------------------------------------------------------------------------------------|
| DN of Config Entry                 | cn=Generalized Time Syntax,cn=plugins,cn=config                                                                                                    |
| Description                        | Syntax for dealing with dates, times, and time zones.                                                                                                    |
| Configurable<br>Options            | on   off                                                                                                    |
| Default Setting                    | on                                                                                                    |
| Configurable<br>Arguments          | None                                                                                                    |
| Dependencies                       | None                                                                                                    |
| Performance<br>Related Information | Do not modify the configuration of this plug-in. It is recommended that you leave this plug-in running at all times.                                                                                                    |
| Further Information                | The Generalized Time String consists of the four digit year, two digit<br>month (for example, 01 for January), two digit day, two digit hour, two<br>digit minute, two digit second, an optional decimal part of a second and a<br>time zone indication. We strongly recommend that you use the Z time<br>zone indication (Greenwich Mean Time). |

# Integer Syntax Plug-In

| Plug-In Name                       | Integer Syntax                                                                                                    |
|------------------------------------|----------------------------------------------------------------------------------------------------|
| DN of Config Entry                 | cn=Integer Syntax, cn=plugins, cn=config                                                                             |
| Description                        | Syntax for handling integers.                                                                                        |
| Configurable<br>Options            | on   off                                                                                                    |
| Default Setting                    | on                                                                                                    |
| Configurable<br>Arguments          | None                                                                                                    |
| Dependencies                       | None                                                                                                    |
| Performance<br>Related Information | Do not modify the configuration of this plug-in. It is recommended that you leave this plug-in running at all times. |

# Internationalization Plug-In

| Plug-In Name                       | Internationalization Plugin                                                                                                    |
|------------------------------------|----------------------------------------------------------------------------------------------------|
| DN of Config Entry                 | cn=Internationalization<br>Plugin,cn=plugins,cn=config                                                                                                    |
| Description                        | Syntax for handling DNs.                                                                                                    |
| Configurable<br>Options            | on   off                                                                                                    |
| Default Setting                    | on                                                                                                    |
| Configurable<br>Arguments          | None. In contrast to previous versions of Directory Server, the collation orders and locales used by the internationalization plug-in are now stored in the dse.ldif file. |
| Dependencies                       | None                                                                                                    |
| Performance<br>Related Information | Do not modify the configuration of this plug-in. It is recommended that you leave this plug-in running at all times.                                                       |
| Further Information                | Refer to Chapter 5, "Directory Internationalization Reference."                                                                                                    |

# Idbm Database Plug-In

| Plug-In Name                       | Idbm database plug-in                                                                                                    |
|------------------------------------|----------------------------------------------------------------------------------------------------|
| DN of Config Entry                 | cn=ldbm database plug-in,cn=plugins,cn=config                                                                                                    |
| Description                        | Implements local databases.                                                                                                    |
| Configurable<br>Options            | N/A                                                                                                    |
| Default Setting                    | on                                                                                                    |
| Configurable<br>Arguments          | None                                                                                                    |
| Dependencies                       | None                                                                                                    |
| Performance<br>Related Information | Refer to "Database Plug-In Attributes" on page 203 for further information<br>on database configuration. It is recommended that you leave this plug-in<br>running at all times. |
| Further Information                | Chapter 2, "Creating Your Directory Tree" in the <i>Directory Server</i> Administration Guide.                                                                                  |

# Legacy Replication Plug-In

| Plug-In Name                       | Legacy Replication plug-in                                                                                                    |
|------------------------------------|----------------------------------------------------------------------------------------------------|
| DN of Config Entry                 | cn=Legacy Replication plug-in,cn=plugins,<br>cn=config                                                                                                    |
| Description                        | Enables Sun Java System Directory Server 5.2 to be a consumer of a 4.x supplier.                                                                                                    |
| Configurable<br>Options            | on   off                                                                                                    |
| Default Setting                    | on                                                                                                    |
| Configurable<br>Arguments          | None.                                                                                                    |
| Dependencies                       | database                                                                                                    |
| Performance<br>Related Information | None                                                                                                    |
| Further Information                | This plug-in can be disabled if the server is not (and never will be) a consumer of a 4.x server. Refer to Chapter 8, "Managing Replication" in the <i>Directory Server Administration Guide</i> for more information. |

# Multimaster Replication Plug-In

| <u></u>                            |                                                                                                    |
|------------------------------------|----------------------------------------------------------------------------------------------------|
| Plug-In Name                       | Multimaster Replication Plugin                                                                                                    |
| DN of Config Entry                 | cn=Multimaster Replication plugin,cn=plugins,<br>cn=config                                                                                                    |
| Description                        | Enables replication between two 5.x Directory Servers.                                                                                                    |
| Configurable<br>Options            | on   off                                                                                                    |
| Default Setting                    | on                                                                                                    |
| Configurable<br>Arguments          | None                                                                                                    |
| Dependencies                       | database                                                                                                    |
| Performance<br>Related Information | N/A                                                                                                    |
| Further Information                | You can turn this plug-in off if you have only one server, which will never replicate. Refer to Chapter 8, "Managing Replication" in the <i>Directory Server Administration Guide</i> for more information. |

# Octet String Syntax Plug-In

| Plug-In Name                       | Octet String Syntax                                                                                                  |
|------------------------------------|----------------------------------------------------------------------------------------------------|
| DN of Config Entry                 | cn=Octet String Syntax, cn=plugins, cn=config                                                                        |
| Description                        | Syntax for handling octet strings.                                                                                   |
| Configurable<br>Options            | on   off                                                                                                    |
| Default Setting                    | on                                                                                                    |
| Configurable<br>Arguments          | None                                                                                                    |
| Dependencies                       | None                                                                                                    |
| Performance<br>Related Information | Do not modify the configuration of this plug-in. It is recommended that you leave this plug-in running at all times. |

| Plug-In Name                       | CLEAR                                                                                                    |
|------------------------------------|----------------------------------------------------------------------------------------------------|
| DN of Config Entry                 | cn=CLEAR,cn=Password Storage Schemes,cn=plugins,<br>cn=config                                                        |
| Description                        | CLEAR password storage scheme used for password encryption.                                                          |
| Configurable<br>Options            | on   off                                                                                                    |
| Default Setting                    | on                                                                                                    |
| Configurable<br>Arguments          | None                                                                                                    |
| Dependencies                       | None                                                                                                    |
| Performance<br>Related Information | Do not modify the configuration of this plug-in. It is recommended that you leave this plug-in running at all times. |
| Further Information                | Chapter 7, "User Account Management" in the <i>Directory Server</i> Administration Guide.                            |

# **CLEAR Password Storage Plug-In**

# **CRYPT Password Storage Plug-In**

| Plug-In Name                       | CRYPT                                                                                                    |
|------------------------------------|----------------------------------------------------------------------------------------------------|
| DN of Config Entry                 | cn=CRYPT,cn=Password Storage Schemes,cn=plugins,<br>cn=config                                                        |
| Description                        | CRYPT password storage scheme used for password encryption.                                                          |
| Configurable<br>Options            | on   off                                                                                                    |
| Default Setting                    | on                                                                                                    |
| Configurable<br>Arguments          | None                                                                                                    |
| Dependencies                       | None                                                                                                    |
| Performance<br>Related Information | Do not modify the configuration of this plug-in. It is recommended that you leave this plug-in running at all times. |
| Further Information                | Chapter 7, "User Account Management" in the <i>Directory Server</i> Administration Guide.                            |

# NS-MTA-MD5 Password Storage Scheme Plug-In

| Plug-In Name                       | NS-MTA-MD5                                                                                                    |
|------------------------------------|----------------------------------------------------------------------------------------------------|
| DN of Config Entry                 | <pre>cn=NS-MTA-MD5,cn=Password Storage Schemes,<br/>cn=plugins,cn=config</pre>                                                                                                    |
| Description                        | NS-MTA-MD5 password storage scheme for password encryption.                                                                                                    |
| Configurable<br>Options            | on   off                                                                                                    |
| Default Setting                    | on                                                                                                    |
| Configurable<br>Arguments          | None                                                                                                    |
| Dependencies                       | None                                                                                                    |
| Performance<br>Related Information | Do not modify the configuration of this plug-in. It is recommended that you leave this plug-in running at all times.                                                                                                    |
| Further Information                | You can no longer choose to encrypt passwords using the NS-MTA-MD5 password storage scheme. The storage scheme is still present, but for backward compatibility only (the data in your directory still contains passwords encrypted with the NS-MTA-MD5 password storage scheme.) Refer to Chapter 7, "User Account Management" in the <i>Directory Server Administration Guide</i> . |

# SHA Password Storage Scheme Plug-In

| Plug-In Name              | SHA                                                                     |
|---------------------------|-------------------------------------------------------------------------|
| DN of Config Entry        | <pre>cn=SHA,cn=Password Storage Schemes,cn=plugins,<br/>cn=config</pre> |
| Description               | SHA password storage scheme for password encryption.                    |
| Configurable<br>Options   | on   off                                                                |
| Default Setting           | on                                                                      |
| Configurable<br>Arguments | None                                                                    |
| Dependencies              | None                                                                    |

| Plug-In Name                       | SHA                                                                                                    |
|------------------------------------|----------------------------------------------------------------------------------------------------|
| Performance<br>Related Information | If there are no passwords encrypted using the SHA password storage<br>scheme, you may turn this plug-in off. If you want to encrypt your<br>password with the SHA password storage scheme, we recommend that<br>you choose SSHA instead, as SSHA is a far more secure option. |
| Further Information                | Chapter 7, "User Account Management" in the <i>Directory Server</i> Administration Guide.                                                                                                    |

# SSHA Password Storage Scheme Plug-In

| Plug-In Name                       | SSHA                                                                                                    |
|------------------------------------|----------------------------------------------------------------------------------------------------|
| DN of Config Entry                 | cn=SSHA,cn=Password Storage Schemes,cn=plugins,<br>cn=config                                                         |
| Description                        | SSHA password storage scheme for password encryption.                                                                |
| Configurable<br>Options            | on   off                                                                                                    |
| Default Setting                    | on                                                                                                    |
| Configurable<br>Arguments          | None                                                                                                    |
| Dependencies                       | None                                                                                                    |
| Performance<br>Related Information | Do not modify the configuration of this plug-in. It is recommended that you leave this plug-in running at all times. |
| Further Information                | Chapter 7, "User Account Management" in the <i>Directory Server</i> Administration Guide.                            |

# Postal Address String Syntax Plug-In

| Plug-In Name            | Postal Address Syntax                         |
|-------------------------|-----------------------------------------------|
| DN of Config Entry      | cn=Postal Address Syntax,cn=plugins,cn=config |
| Description             | Syntax used for handling postal addresses.    |
| Configurable<br>Options | on   off                                      |
| Default Setting         | on                                            |

| Plug-In Name                       | Postal Address Syntax                                                                                                |
|------------------------------------|----------------------------------------------------------------------------------------------------|
| Configurable<br>Arguments          | None                                                                                                    |
| Dependencies                       | None                                                                                                    |
| Performance<br>Related Information | Do not modify the configuration of this plug-in. It is recommended that you leave this plug-in running at all times. |

# PTA Plug-In

| Plug-In Name              | Pass Through Authentication                                                                                                    |
|---------------------------|----------------------------------------------------------------------------------------------------|
| DN of Config Entry        | cn=Pass Through Authentication,cn=plugins,<br>cn=config                                                                                                    |
| Description               | Enables pass-through authentication, the mechanism that allows one directory to consult another to authenticate bind requests.                                                              |
| Configurable<br>Options   | on   off                                                                                                    |
| Default Setting           | off                                                                                                    |
| Configurable<br>Arguments | The LDAP URL to the configuration directory.<br>nsslapd-pluginarg0:<br>ldap://config.example.com/o=NetscapeRoot                                                                             |
| Dependencies              | None                                                                                                    |
| Further Information       | Chapter 14, "Using the Pass-Through Authentication Plug-in" in the<br>Directory Server Administration Guide.                                                                                |
|                           | Note that the PTA plug-in is not listed in Directory Server console or in the $dse.ldif$ file if you use the same server instance for your user directory and your configuration directory. |

# Referential Integrity Postoperation Plug-In

| Plug-In Name            | Referential Integrity Postoperation                                         |
|-------------------------|-----------------------------------------------------------------------------|
| DN of Config Entry      | <pre>cn=Referential Integrity Postoperation,<br/>cn=plugins,cn=config</pre> |
| Description             | Enables the server to ensure referential integrity.                         |
| Configurable<br>Options | All configuration and on   off                                              |

| Plug-In Name              | Referential Integrity Postoperation                                                                                                    |
|---------------------------|----------------------------------------------------------------------------------------------------|
| Default Setting           | off                                                                                                    |
| Configurable<br>Arguments | When enabled, the post operation Referential Integrity plug-in performs integrity updates on the member, uniquemember <sup>1</sup> , owner and seeAlso attributes immediately after a delete or rename operation. You can reconfigure the plug-in to perform integrity checks on all other attributes. |
|                           | The following arguments are configurable:                                                                                                    |
|                           | 1. (nsslapd-pluginarg0) Check for referential integrity                                                                                                    |
|                           | -1 = no check for referential integrity                                                                                                    |
|                           | 0 = check for referential integrity is performed immediately                                                                                                    |
|                           | positive integer = request for referential integrity is queued and<br>processed at a later stage. This positive integer serves as a wake-up call<br>for the thread to process the request, at intervals corresponding to the<br>integer specified.                                                     |
|                           | <ol> <li>(nsslapd-pluginarg1) Log file for storing the change, for example<br/>ServerRoot/slapd-serverID/logs/referint</li> </ol>                                                                                                    |
|                           | 3. (nsslapd-pluginarg2) Reserved for future use.                                                                                                    |
|                           | <ol> <li>(Other nsslapd-pluginarg* attributes) Attribute names to be<br/>checked for referential integrity.</li> </ol>                                                                                                    |
| Dependencies              | database <b>type</b>                                                                                                    |
| Limitations               | Observe the following limitations when you use the referential integrity plug-in in a multi-master replication environment:                                                                                                    |
|                           | <ul> <li>Enable the referential integrity plug-in on all servers containing<br/>master replicas.</li> </ul>                                                                                                    |
|                           | • Enable the referential integrity plug-in with the same configuration on every master.                                                                                                    |
| Further Information       | Refer to "Maintaining Referential Integrity" in Chapter 2 of the <i>Directory Server Administration Guide</i> .                                                                                                    |

| Plug-In Name                   | Referential Integrity Postoperation                                                                                                    |
|--------------------------------|----------------------------------------------------------------------------------------------------|
| Example<br>Configuration Entry | The following example configures the plug-in to check for referential integrity immeditately, store logs in<br><i>ServerRoot</i> /slapd- <i>serverID</i> /logs/referint, and cover attribute types member, uniqueMember, owner, seeAlso, and nsroledn.                                                                                                    |
|                                | <pre>dn: cn=referential integrity postoperation,cn=plugins,cn=config<br/>objectClass: top<br/>objectClass: nsSlapdPlugin<br/>objectClass: nsSlapdPlugin<br/>objectClass: extensibleObject<br/>cn: referential integrity postoperation<br/>nsslapd-pluginPath: ServerRoot/lib/referint-plugin.so<br/>nsslapd-pluginInitfunc: referint_postop_init<br/>nsslapd-pluginType: postoperation<br/>nsslapd-pluginEnabled: on<br/>nsslapd-pluginarg0: 0<br/>nsslapd-pluginarg1: ServerRoot/slapd-serverID/logs/referint<br/>nsslapd-pluginarg2: 0<br/>nsslapd-pluginarg3: member<br/>nsslapd-pluginarg4: uniquemember<br/>nsslapd-pluginarg5: owner<br/>nsslapd-pluginarg6: seeAlso<br/>nsslapd-pluginarg7: nsroledn<br/>nsslapd-plugindepends-on-type: database<br/>ds-pluginDigest:: base64EncodedDigest<br/>ds-pluginDigest:: base64EncodedSignature<br/>nsslapd-pluginId: referint<br/>nsslapd-pluginId: referint<br/>nsslapd-pluginId: referint<br/>nsslapd-pluginVersion: 5.2_Patch_2<br/>nsslapd-pluginVerdor: Sun Microsystems, Inc.</pre> |

 $1. \ If {\tt uniqueMember}\ values\ contain\ optional\ hashes\ (\#)\ followed\ by\ unique\ identifiers,\ this\ attribute\ cannot\ be\ used\ with\ the\ referential\ integrity\ plug-in.$ 

# Retro Changelog Plug-In

| Plug-In Name            | Retro Changelog Plugin                                                                                                    |
|-------------------------|----------------------------------------------------------------------------------------------------|
| DN of Config Entry      | cn=Retro Changelog Plugin,cn=plugins,cn=config                                                                                                    |
| Description             | Used by LDAP clients for maintaining application compatibility with Directory Server 4.x versions. Maintains a log of all changes occurring in Directory Server. The Retro Changelog offers the same functionality as the changelog in the 4.x versions of Directory Server. |
| Configurable<br>Options | on   off                                                                                                    |

| Plug-In Name                       | Retro Changelog Plugin                                                                                                    |
|------------------------------------|----------------------------------------------------------------------------------------------------|
| Default Setting                    | off                                                                                                    |
| Configurable<br>Arguments          | Refer to "Retro Changelog Plug-In Attributes" on page 247 for further information on the two configuration attributes for this plug-in. |
| Dependencies                       | None                                                                                                    |
| Performance<br>Related Information | May slow down Directory Server performance.                                                                                             |
| Further Information                | Chapter 8, "Managing Replication" in the <i>Directory Server Administration Guide</i> .                                                 |

# Roles Plug-In

| Plug-In Name                       | Roles Plugin                                                                                                    |
|------------------------------------|----------------------------------------------------------------------------------------------------|
| DN of Config Entry                 | cn=Roles Plugin,cn=plugins,cn=config                                                                                 |
| Description                        | Enables the use of roles in Directory Server.                                                                        |
| Configurable<br>Options            | on   off                                                                                                    |
| Default Setting                    | on                                                                                                    |
| Configurable<br>Arguments          | None                                                                                                    |
| Dependencies                       | State Change Plugin                                                                                                  |
| Performance<br>Related Information | Do not modify the configuration of this plug-in. It is recommended that you leave this plug-in running at all times. |
| Further Information                | Chapter 5, "Advanced Entry Management" in the <i>Directory Server</i> Administration Guide.                          |

# State Change Plug-In

| Plug-In Name       | State Change Plugin                                                                                                    |
|--------------------|----------------------------------------------------------------------------------------------------|
| DN of Config Entry | cn=State Change Plugin,cn=plugins,cn=config                                                                                                    |
| Description        | State change notification service plug-in for detecting updates, such as configuration changes, and triggering callbacks when updates happen. 'This plug-in is used internally by the roles plug-in. |

| Plug-In Name              | State Change Plugin |
|---------------------------|---------------------|
| Configurable<br>Options   | on   off            |
| Default Setting           | on                  |
| Configurable<br>Arguments | None                |
| Dependencies              | None                |

# Subtree Entry Counter Plug-Ins

| Plug-In Name                       | Subtree Entry Counter For ObjectClass                                                                                                    |
|------------------------------------|----------------------------------------------------------------------------------------------------|
|                                    | Subtree Liftly Counter 1 of Object Class                                                                                                    |
| DN of Config Entry                 | <pre>cn=Subtree Entry Counter for ObjectClass,cn=plugins,<br/>cn=config</pre>                                                                                                    |
| Description                        | Maintain a count of entries with a particular object class. The following plug-ins are provided:                                                                                                    |
|                                    | <ul> <li>Subtree entry counter for departments in domains</li> <li>Subtree entry counter for domains within a domain</li> <li>Subtree entry counter for mail lists</li> <li>Subtree entry counter for nested departments</li> <li>Subtree entry counter for total domains</li> <li>Subtree entry counter for users</li> </ul> |
| Configurable<br>Options            | on   off                                                                                                    |
| Default Setting                    | off                                                                                                    |
| Configurable<br>Arguments          | None                                                                                                    |
| Dependencies                       | None                                                                                                    |
| Performance<br>Related Information | These plug-ins are provided for use with Messaging Server only, and are disabled by default. It is recommended that you leave these plug-ins disabled unless your Messaging Server requires them.                                                                                                    |

# **Telephone Syntax Plug-In**

| Plug-In Name       | Telephone Syntax                         |
|--------------------|------------------------------------------|
| DN of Config Entry | cn=Telephone Syntax,cn=plugins,cn=config |

| Plug-In Name                       | Telephone Syntax                                                                                                    |
|------------------------------------|----------------------------------------------------------------------------------------------------|
| Description                        | Syntax for handling telephone numbers.                                                                               |
| Configurable<br>Options            | on   off                                                                                                    |
| Default Setting                    | on                                                                                                    |
| Configurable<br>Arguments          | None                                                                                                    |
| Dependencies                       | None                                                                                                    |
| Performance<br>Related Information | Do not modify the configuration of this plug-in. It is recommended that you leave this plug-in running at all times. |

# **UID Uniqueness Plug-In**

| Plug-In Name            | UID Uniqueness                                                                                         |
|-------------------------|----------------------------------------------------------------------------------------------------|
| DN of Config Entry      | cn=UID Uniqueness, cn=plugins, cn=config                                                               |
| Description             | Checks that the values of specified attributes are unique each time a modification occurs on an entry. |
| Configurable<br>Options | on   off                                                                                               |
| Default Setting         | off                                                                                                    |

| Plug-In Name                       | UID Uniqueness                                                                                                    |
|------------------------------------|----------------------------------------------------------------------------------------------------|
| Configurable<br>Arguments          | You may configure this plug-in in either of two different ways.                                                                                                    |
|                                    | <ol> <li>You specify attributes that must be unique for a series of one or more<br/>subtrees identified by DNs.</li> <li>For example, to specify that employeeNumber and uid attribute values<br/>must be unique across <i>both</i> o=org1,dc=example,dc=com <i>and</i><br/>o=org2,dc=example,dc=com, configure the arguments in the<br/>configuration entry as follows:</li> </ol>                                               |
|                                    | nsslapd-pluginarg0: employeeNumber                                                                                                    |
|                                    | nsslapd-pluginarg1: uid<br>nsslapd-pluginarg2: o=org1,dc=example,dc=com<br>nsslapd-pluginarg3: o=org2,dc=example,dc=com                                                                                                    |
|                                    | 2. You specify attributes that must be unique inside congruent subtrees, optionally only on entries of a specified object class.<br>For example, to specify that employeeNumber and uid attribute values must be unique across <i>in either</i> o=org1,dc=example,dc=com <i>or</i> o=org2,dc=example,dc=com, but only on entries of the inetOrgPerson objectclass, configure the arguments in the configuration entry as follows: |
|                                    | nsslapd-pluginarg0: employeeNumber<br>nsslapd-pluginarg1: uid<br>nsslapd-pluginarg2: MarkerObjectClass="organization"<br>RequiredObjectClass="inetOrgPerson"                                                                                                    |
| Dependencies                       | database <b>type</b>                                                                                                    |
| Performance<br>Related Information | Sun Java System Directory Server 5.2 provides the UID Uniqueness plug-in by default. To ensure unique values for other attributes, you can create instances of the UID Uniqueness plug-in for those attributes.                                                                                                    |
|                                    | The UID Uniqueness plug-in may slow down Directory Server performance.                                                                                                    |
| Further Information                | Chapter 15, "Using the UID Uniqueness Plug-in" in the <i>Directory Server</i> Administration Guide.                                                                                                    |

# URI Plug-In

| Plug-In Name            | URI Syntax                                                                                        |
|-------------------------|---------------------------------------------------------------------------------------------------|
| DN of Config Entry      | cn=URI Syntax, cn=plugins, cn=config                                                              |
| Description             | Syntax for handling URIs (Unique Resource Identifiers) including URLs (Unique Resource Locators.) |
| Configurable<br>Options | on   off                                                                                          |

| Plug-In Name                       | URI Syntax                                                                                                    |
|------------------------------------|----------------------------------------------------------------------------------------------------|
| Default Setting                    | on                                                                                                    |
| Configurable<br>Arguments          | None                                                                                                    |
| Dependencies                       | None                                                                                                    |
| Performance<br>Related Information | Do not modify the configuration of this plug-in. It is recommended that you leave this plug-in running at all times. |

# Attributes Common to All Plug-Ins

This list provides a brief attribute description, the Entry DN, valid range, default value, syntax, and an example for each attribute.

#### nsslapd-pluginPath

Specifies the full path to the plug-in.

| Property      | Value                                          |
|---------------|------------------------------------------------|
| Entry DN      | cn= <i>plug-inName</i> ,cn=plugins,cn=config   |
| Valid Range   | Any valid path                                 |
| Default Value | None                                           |
| Syntax        | DirectoryString                                |
| Example       | nsslapd-pluginPath: /usr/ds5/lib/uid-plugin.so |

#### nsslapd-pluginInitfunc

Specifies the plug-in function to be initiated.

| Property      | Value                                        |
|---------------|----------------------------------------------|
| Entry DN      | cn= <i>plug-inName</i> ,cn=plugins,cn=config |
| Valid Range   | Any valid plug-in function.                  |
| Default Value | None                                         |
| Syntax        | DirectoryString                              |
| Example       | nsslapd-pluginInitfunc: NS7bitAttr_Init      |

#### nsslapd-pluginType

Specifies the plug-in type. Refer to "nsslapd-plugin-depends-on-type" on page 202 for further information.

| Property      | Value                                        |
|---------------|----------------------------------------------|
| Entry DN      | cn= <i>plug-inName</i> ,cn=plugins,cn=config |
| Valid Range   | Any valid plug-in type.                      |
| Default Value | None                                         |
| Syntax        | DirectoryString                              |
| Example       | nsslapd-pluginType: preoperation             |

#### nsslapd-pluginEnabled

Specifies whether or not the plug-in is enabled. This attribute can be changed over protocol, but will only take effect when the server is next restarted.

| Property      | Value                                        |
|---------------|----------------------------------------------|
| Entry DN      | cn= <i>plug-inName</i> ,cn=plugins,cn=config |
| Valid Range   | on   off                                     |
| Default Value | on                                           |
| Syntax        | DirectoryString                              |
| Example       | nsslapd-pluginEnabled: on                    |

#### nsslapd-pluginId

Specifies the plug-in ID.

| Property      | Value                                        |
|---------------|----------------------------------------------|
| Entry DN      | cn= <i>plug-inName</i> ,cn=plugins,cn=config |
| Valid Range   | Any valid plug-in ID.                        |
| Default Value | None                                         |
| Syntax        | DirectoryString                              |
| Example       | nsslapd-pluginId: chaining database          |

# nsslapd-pluginVersion

Specifies the plug-in version.

| Property      | Value                                        |
|---------------|----------------------------------------------|
| Entry DN      | cn= <i>plug-inName</i> ,cn=plugins,cn=config |
| Valid Range   | Any valid plug-in version.                   |
| Default Value | Product version                              |
| Syntax        | DirectoryString                              |
| Example       | nsslapd-pluginVersion: 5.0b1                 |

#### nsslapd-pluginVendor

Specifies the vendor of the plug-in.

| Property      | Value                                        |  |  |
|---------------|----------------------------------------------|--|--|
| Entry DN      | cn= <i>plug-inName</i> ,cn=plugins,cn=config |  |  |
| Valid Range   | Any approved plug-in vendor.                 |  |  |
| Default Value | Sun Microsystems, Inc.                       |  |  |
| Syntax        | DirectoryString                              |  |  |
| Example       | nsslapd-pluginVendor: Sun Microsystems, Inc. |  |  |

# nsslapd-pluginDescription

Provides a description of the plug-in.

| Property      | Value                                               |  |  |
|---------------|-----------------------------------------------------|--|--|
| Entry DN      | cn= <i>plug-inName</i> ,cn=plugins,cn=config        |  |  |
| Valid Range   | N/A                                                 |  |  |
| Default Value | None                                                |  |  |
| Syntax        | DirectoryString                                     |  |  |
| Example       | nsslapd-pluginDescription: acl access check plug-in |  |  |

# Attributes Allowed by Certain Plug-Ins

#### nsslapd-plugin-depends-on-type

Multi-valued attribute, used to ensure that plug-ins are called by the server in the correct order. Takes a value that corresponds to the  $t_{YPP}$  of a plug-in, contained in the attribute nsslapd-pluginType. For details, refer to "nsslapd-pluginType" on page 200. All plug-ins whose type value matches one of the values in the following valid range will be started by the server prior to this plug-in. The following example shows that the database plug-in will be started prior to the postoperation Referential Integrity plug-in.

| Property      | Value                                                                       |  |  |  |
|---------------|-----------------------------------------------------------------------------|--|--|--|
| Entry DN      | <pre>cn=referential integrity postoperation,cn=plugins,<br/>cn=config</pre> |  |  |  |
| Valid Range   | Database                                                                    |  |  |  |
| Default Value | N/A                                                                         |  |  |  |
| Syntax        | DirectoryString                                                             |  |  |  |
| Example       | nsslapd-plugin-depends-on-type: database                                    |  |  |  |

#### nsslapd-plugin-depends-on-named

Multi-valued attribute, used to ensure that plug-ins are called by the server in the correct order. Takes a value that corresponds to the cn value of a plug-in. The plug-in whose cn value matches one of the values below it will be started by the server prior to this plug-in. If the plug-in does not exist, the server will fail to start. The following example shows that the Class of Service plug-in will be started prior to the postoperation Referential Integrity plug-in. If the Class of Service plug-in does not exist, the server will fail to start.

| Property      | Value                                                          |  |
|---------------|----------------------------------------------------------------|--|
| Entry DN      | cn=referential integrity<br>postoperation,cn=plugins,cn=config |  |
| Valid Range   | Class of Service                                               |  |
| Default Value | N/A                                                            |  |
| Syntax        | DirectoryString                                                |  |
| Example       | nsslapd-plugin-depends-on-named: Class of Service              |  |

# **Database Plug-In Attributes**

The database plug-in is also organized in an information tree as shown in the following diagram:

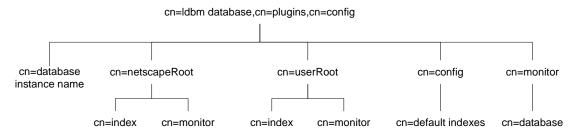

All plug-in technology used by the database instances is stored in the cn=ldbm database plug-in node. This section presents the additional attribute information for each of the nodes in bold in the

cn=ldbm database, cn=plugins, cn=config information tree.

# **Database Configuration Attributes**

Global configuration attributes common to all database instances are stored in the cn=config,cn=ldbm database,cn=plugins,cn=config tree node.

#### nsLookthroughLimit

This performance-related attribute specifies the maximum number of entries that Directory Server will check when examining candidate entries in response to a search request. If you bind as the directory manager DN, unlimited is set by default and overrides any other settings you may specify here.

Binder based resource limits work for this limit, which means that if a value for the operational attribute nslockThroughlimit is present in the entry used to bind, the default limit is overridden. If you attempt to set a value that is not a number or is too big for a 64-bit signed integer, you receive an LDAP\_UNWILLING\_TO\_PERFORM error message with additional error information explaining the problem.

| Property    | Value                                                       |
|-------------|-------------------------------------------------------------|
| Entry DN    | cn=config,cn=ldbm database,cn=plugins,cn=config             |
| Valid Range | -1 to the maximum number of entries (where -1 is unlimited) |

| Default Value | 5000                |      |
|---------------|---------------------|------|
| Syntax        | Integer             |      |
| Example       | nsLookthroughLimit: | 5000 |

#### nsslapd-allidsthreshold

This performance-related attribute is present by default. It specifies the number of entry IDs that can be maintained for an index key, before the server sets the All IDs token and stops maintaining a list of IDs for that specific key. If you attempt to set a value that is not a number or is too big for a 64-bit signed integer, you receive an LDAP\_UNWILLING\_TO\_PERFORM error message with additional error information explaining the problem.

However, as tuning this attribute is a complex task and can severely degrade performance, it is advisable to keep the default value. For a more detailed explanation of the All IDs Threshold refer to Chapter 10, "Managing Indexes" in the *Directory Server Administration Guide*, and to information on indexing in the *Directory Server Performance Tuning Guide*.

| Property      | Value                                             |  |
|---------------|---------------------------------------------------|--|
| Entry DN      | cn=config,cn=ldbm database,cn=plugins,cn=config   |  |
| Valid Range   | 100 to the maximum 64-bit integer value entry IDs |  |
| Default Value | 4000                                              |  |
| Syntax        | Integer                                           |  |
| Example       | nsslapd-allidsthreshold: 4000                     |  |

#### nsslapd-cache-autosize

This performance tuning related attribute is turned off by default. It specifies the percentage of free memory to use for all the combined caches. For example, if the value is set to 80, then 80 percent of the remaining free memory is claimed for the cache. If you plan to run other servers on the machine, then the value will be lower. Setting the value to 0 turns off the cache autosizing and uses the normal nsslapd-cachememsize and nsslapd-dbcachesize attributes.

When possible, use nsslapd-cachememsize and nsslapd-dbcachesize instead.

| Entry DN      | cn=config,cn=ldbm database,cn=plugins,cn=config |  |  |
|---------------|-------------------------------------------------|--|--|
| Valid Range   | 0 (turns cache autosizing off) to 100           |  |  |
| Default Value | 0                                               |  |  |
| Syntax        | Integer                                         |  |  |
| Example       | nsslapd-cache-autosize: 80                      |  |  |

#### nsslapd-cache-autosize-split

This performance-related attribute specifies the percentage of cache space to allocate to the database cache. For example, setting this to "60" would give the database cache 60 percent of the cache space and divide the remaining 40 percent between the backend entry caches. That is, if there were 2 databases, each of them would receive 20 percent. This attribute applies only when the nsslapd-cache-autosize attribute has a non-zero value.

| Property      | Value                                                    |
|---------------|----------------------------------------------------------|
| Entry DN      | cn=config,cn=ldbm database,cn=plugins,cn=config          |
| Valid Range   | 0 - 100                                                  |
| Default Value | 66 (This will not necessarily optimize your operations.) |
| Syntax        | Integer                                                  |
| Example       | nsslapd-cache-autosize-split: 66                         |

#### nsslapd-dbcachesize

This performance tuning related attribute specifies database cache size. Note that this is neither the index cache nor the entry cache. If you activate automatic cache resizing, you override this attribute, by replacing these values with its own guessed values at a later stage of the server startup.

If you attempt to set a value that is not a number or is too big for a 32-bit or 64-bit signed integer, you receive an LDAP\_UNWILLING\_TO\_PERFORM error message with additional error information explaining the problem.

| Property    | Value                                                                      |
|-------------|----------------------------------------------------------------------------|
| Entry DN    | cn=config,cn=ldbm database,cn=plugins,cn=config                            |
| Valid Range | 500KB to 4GB for 32-bit platforms and 500KB to 2^64-1 for 64-bit platforms |

| Default Value | 10 MB                |       |
|---------------|----------------------|-------|
| Syntax        | Integer              |       |
| Example       | nsslapd-dbcachesize: | 10 MB |

**NOTE** On Solaris platforms, the actual cache used may be significantly higher than what is specified in the nsslapd-cachememsize and and nsslapd-dbcachesize attributes. It is therefore recommended that you do not specify a total cache size of more than 2 GB for 32-bit servers.

#### nsslapd-db-checkpoint-interval

The amount of time in seconds after which Directory Server sends a checkpoint record to the database transaction log. The database transaction log contains a sequential listing of all recent database operations and is used for database recovery only. A checkpoint record indicates which database operations have been physically written to the directory database. The checkpoint records are used to determine where in the database transaction log to begin recovery after a system failure. The nsslapd-db-checkpoint-interval attribute is absent from dse.ldif. To change the checkpoint interval, you add the attribute to dse.ldif. This attribute can be dynamically modified using ldapmodify. For further information on modifying this attribute, refer to the section on "Transaction Logging" in the *Directory Server Performance Tuning Guide*.

This attribute is provided only for system modification/diagnostics and should be changed only with the guidance of Sun engineering staff and Sun Professional Services. Inconsistent settings of this attribute and other configuration attributes may cause Directory Server to be unstable.

| Property      | Value                                           |
|---------------|-------------------------------------------------|
| Entry DN      | cn=config,cn=ldbm database,cn=plugins,cn=config |
| Valid Range   | 10 to 300 seconds                               |
| Default Value | 60                                              |
| Syntax        | Integer                                         |
| Example       | nsslapd-db-checkpoint-interval: 120             |

#### nsslapd-db-circular-logging

Specifies circular logging for the transaction log files. If this attribute is switched off, old transaction log files are not removed, and are kept renamed as old log transaction files. Turning circular logging off can severely degrade server performance. It should therefore only be modified with the guidance of Sun engineering staff and Sun Professional Services.

| Property      | Value                                           |
|---------------|-------------------------------------------------|
| Entry DN      | cn=config,cn=ldbm database,cn=plugins,cn=config |
| Valid Range   | on or off                                       |
| Default Value | on                                              |
| Syntax        | DirectoryString                                 |
| Example       | nsslapd-db-circular-logging: on                 |

#### nsslapd-db-durable-transactions

Indicates whether database transaction log entries are immediately written to the disk. The database transaction log contains a sequential listing of all recent database operations and is used for database recovery only.

With durable transactions enabled, every directory change is physically recorded in the log file and is therefore able to be recovered in the event of a system failure. However, the durable transactions feature may also slow down the performance of Directory Server. With durable transactions disabled, all transactions are logically written to the database transaction log but may not be physically written to disk immediately. If there is a system failure before a directory change is physically written to disk, that change is not recoverable.

**NOTE** In previous versions of Directory Server, this attribute could not be modified dynamically. In Directory Server 5.2, this attribute can be modified dynamically using ldapmodify, without stopping the server.

For more information on database transaction logging, refer to Chapter 12, "Managing Log Files" in the *Directory Server Administration Guide*.

| Entry DN      | cn=config,cn=ldbm database,cn=plugins,cn=config |
|---------------|-------------------------------------------------|
| Valid Range   | on   off                                        |
| Default Value | on                                              |
| Syntax        | DirectoryString                                 |
| Example       | nsslapd-db-durable-transactions: on             |

#### nsslapd-db-home-directory

Used to fix a situation where the operating system endlessly flushes pages. This flushing can be so excessive that performance of the entire system is severely degraded.

This situation will occur only for certain combinations of the database cache size, the size of physical memory, and kernel tuning attributes. In particular, this situation should not occur if the database cache size is less than 100 MB.

For example, if your Solaris host seems excessively slow and your database cache size is around 100 MB or more, then you can use the *iostat* utility to diagnose the problem. Use *iostat* to monitor the activity of the disk where the Directory Server's database files are stored. If all of the following conditions are true:

- The disk is heavily used (more than 1 MB per second of data transfer)
- There is a long service time (more than 100 ms)
- There is mostly write activity

then you should use the nsslapd-db-home-directory attribute to specify a subdirectory of a tempfs type file system.

| NOTE | The directory referenced by the nsslapd-db-home-directory attribute must be a subdirectory of a file system of type tempfs (such as /tmp).                                                                                                    |
|------|----------------------------------------------------------------------------------------------------|
|      | If you have multiple Directory Servers on the same machine, their nsslapd-db-home-directory attributes must be configured with different directories. Failure to do so will result in the databases for both directories becoming corrupted.                                                                                                    |
|      | Finally, use of this attribute causes internal Directory Server<br>database files to be moved to the directory referenced by the<br>attribute. It is possible, but unlikely, that the server will no longer<br>start after the files have been moved because not enough memory<br>can be committed. This is a symptom of an overly large database<br>cache size being configured for your server. If this happens, reduce<br>the size of your database cache size to a value where the server will<br>start again. |

| Property      | Value                                                                    |
|---------------|--------------------------------------------------------------------------|
| Entry DN      | cn=config,cn=ldbm database,cn=plugins,cn=config                          |
| Valid Range   | Any valid directory name in a tempfs file system, such as $/ {\tt tmp}.$ |
| Default Value | N/A                                                                      |
| Syntax        | DirectoryString                                                          |
| Example       | nsslapd-db-home-directory: /tmp/slapd-dirserv                            |

#### nsslapd-db-idl-divisor

Specifies the index block size in terms of the number of blocks per database page. The block size is calculated by dividing the database page size by the value of this attribute. A value of 1 makes the block size exactly equal to the page size. The default value of 0 sets the block size to the page size minus an estimated allowance for internal database overhead. Before modifying the value of this attribute export all databases using the db2ldif script. Once the modification has been made, reload the databases using the ldif2db script.

| Property | Value                                           |
|----------|-------------------------------------------------|
| Entry DN | cn=config,cn=ldbm database,cn=plugins,cn=config |

| Valid Range   | 0 to 8                    |
|---------------|---------------------------|
| Default Value | 0                         |
| Syntax        | Integer                   |
| Example       | nsslapd-db-idl-divisor: 2 |

#### nsslapd-db-locks

Specifies the number of locks that can be used by the database. Increase the value of this attribute if you observe the following error:

libdb: Lock table is out of available locks

The current number of locks being used, the number of locks configured, and the maximum number of locks reached during the life of the process can be checked using the attributes nsslapd-db-current-locks,

nsslapd-db-configured-locks, and nsslapd-db-max-locks respectively, under the entry

cn=database,cn=monitor,cn=ldbm dababase,cn=plugins,cn=config.

| Property      | Value                                           |
|---------------|-------------------------------------------------|
| Entry DN      | cn=config,cn=ldbm database,cn=plugins,cn=config |
| Valid Range   | 1 to maximum integer                            |
| Default Value | 20000                                           |
| Syntax        | Integer                                         |
| Example       | nsslapd-db-locks: 20000                         |

#### nsslapd-db-logbuf-size

Specifies the log information buffer size. Log information is stored in memory until the buffer fills up or the transaction commit forces the buffer to be written to disk. Larger buffer sizes can significantly increase throughput in the presence of highly concurrent applications, or transactions producing large amounts of data. The nsslapd-db-logbuf-size attribute is only valid if the nsslapd-db-durable-transaction attribute is set to on. **NOTE** You must be prepared to export all databases to LDIF, remove existing databases, and reimport all databases from LDIF when modifying this attribute.

Refer to the *Directory Server Performance Tuning Guide* for instructions.

| Property      | Value                                                                                           |
|---------------|-------------------------------------------------------------------------------------------------|
| Entry DN      | cn=config,cn=ldbm database,cn=plugins,cn=config                                                 |
| Valid Range   | 0, 32768 to 2097152 bytes (limited by the transaction log file size, which is 10 MB by default) |
|               | 0 is equivalent to 32768 bytes                                                                  |
| Default Value | 524288 for new instances                                                                        |
| Syntax        | Integer                                                                                         |
| Example       | nsslapd-db-logbuf-size: 524288                                                                  |

#### nsslapd-db-logdirectory

The path to the directory containing the database transaction log. The database transaction log contains a sequential listing of all recent database operations and is used for database recovery only. By default, the database transaction log is stored in the same directory as the directory entries themselves:

```
ServerRoot/slapd-serverID/db
```

For fault-tolerance and performance reasons, you may want to move this log file to another physical disk. The nsslapd-db-logdirectory attribute is absent from dse.ldif. To change the location of the database transaction log, add the attribute to dse.ldif.

**NOTE** You must be prepared to export all databases to LDIF, remove existing databases, and reimport all databases from LDIF when modifying this attribute.

For more information on database transaction logging, refer to Chapter 12, "Managing Log Files" in the *Directory Server Administration Guide*.

| Property      | Value                                           |
|---------------|-------------------------------------------------|
| Entry DN      | cn=config,cn=ldbm database,cn=plugins,cn=config |
| Valid Range   | Any valid path and directory name.              |
| Default Value | N/A                                             |
| Syntax        | DirectoryString                                 |
| Example       | nsslapd-db-logdirectory: /logs/txnlog           |

#### nsslapd-db-logfile-size

Specifies the maximum size of a single file in the log in bytes. By default, or if the value is set to 0, a maximum size of 10 MB is used. The maximum size is an unsigned 4-byte value. The value of this attribute can have significant impact on performance, as it can be tuned to avoid extensive log switching in the event of heavy entries.

| Property      | Value                                           |
|---------------|-------------------------------------------------|
| Entry DN      | cn=config,cn=ldbm database,cn=plugins,cn=config |
| Valid Range   | 0 to unsigned 4-byte integer                    |
| Default Value | 10 (MB)                                         |
| Syntax        | Integer                                         |
| Example       | nsslapd-db-logfile-size: 10                     |

#### nsslapd-db-page-size

Specifies the size of the pages used to hold items in the database in bytes. The minimum size is 512 bytes and the maximum size is 64K bytes. If the page size is not explicitly set, Directory Server defaults to a page size of 8K bytes. Changing this default value can have significant performance impact. If the page size is too small, it results in extensive page splitting and copying, whereas if the page size is too large, it can waste disk space.

# **NOTE** You must be prepared to export all databases to LDIF, remove existing databases, and reimport all databases from LDIF when modifying this attribute.

| Property      | Value                                           |
|---------------|-------------------------------------------------|
| Entry DN      | cn=config,cn=ldbm database,cn=plugins,cn=config |
| Valid Range   | 512 bytes to 64 KB                              |
| Default Value | 8 (KB)                                          |
| Syntax        | Integer                                         |
| Example       | nsslapd-db-page-size: 8                         |

#### nsslapd-db-transaction-batch-val

Specifies how many transactions will be batched before being committed. You can use this attribute to improve update performance when full transaction durability is not required. This attribute can be dynamically modified using ldapmodify.

If you do not define this attribute or set it to a value of 0, transaction batching will be turned off and it will be impossible to make remote modifications to this attribute via LDAP. However, setting this attribute to a value greater than 0 causes the server to delay committing transactions until the number of queued transactions is equal to the attribute value. A value greater than 0 also allows you to modify this attribute remotely via LDAP. A value of 1 for this attribute allows you to modify the attribute setting remotely via LDAP, but results in no batching behavior. A value of 1 at server startup is therefore useful for maintaining normal durability, while also allowing transaction batching to be turned on and off remotely when desired. Bear in mind that the value you choose for this attribute may require you to modify the nsslapd-db-logbuf-size attribute to ensure sufficient log buffer size for accommodating your batched transactions.

| NOTE | The nsslapd-db-transaction-batch-val attribute is only valid if |
|------|-----------------------------------------------------------------|
|      | the nsslapd-db-durable-transaction attribute is set to on.      |

For more information on database transaction logging, refer to Chapter 12, "Managing Log Files" in the *Directory Server Administration Guide*.

| Property      | Value                                           |
|---------------|-------------------------------------------------|
| Entry DN      | cn=config,cn=ldbm database,cn=plugins,cn=config |
| Valid Range   | 0 to 30                                         |
| Default Value | 0 (or turned off)                               |

| Syntax  | Integer                           |   |
|---------|-----------------------------------|---|
| Example | nsslapd-db-transaction-batch-val: | 5 |

#### nsslapd-db-tx-max

Specifies the maximum number of concurrent transactions that can be handled by the database. Increase the value of this attribute if you observe the following error:

Serious Error---Failed in dblayer\_txn\_begin, err=12 (Not enough space)

| Property      | Value                                           |
|---------------|-------------------------------------------------|
| Entry DN      | cn=config,cn=ldbm database,cn=plugins,cn=config |
| Valid Range   | 1 to maximum integer                            |
| Default Value | 200                                             |
| Syntax        | Integer                                         |
| Example       | nsslapd-db-tx-max: 200                          |

#### nsslapd-dbncache

This attribute allows you to split the ldbm cache into equally sized separate pieces of memory. It is possible to specify caches that are large enough so that they cannot be allocated contiguously on some architectures. For example, some releases of Solaris limit the amount of memory that may be allocated contiguously by a process. If nsslapd-dbncache is 0 or 1, the cache will be allocated contiguously in memory. If it is greater than 1, the cache will be broken up into ncache equally sized separate pieces of memory.

This attribute is provided only for system modification/diagnostics and should be changed only with the guidance of Sun engineering staff and Sun Professional Services. Inconsistent settings of this attribute and other configuration attributes may cause Directory Server to be unstable.

| Property      | Value                                           |
|---------------|-------------------------------------------------|
| Entry DN      | cn=config,cn=ldbm database,cn=plugins,cn=config |
| Valid Range   | Positive integer or 0                           |
| Default Value | 0                                               |
| Syntax        | Integer                                         |

Example nsslapd-dbncache: 0

#### nsslapd-import-cachesize

This performance tuning related attribute determines the size of the database cache used in the bulk import process. By setting this attribute value so that the maximum available system physical memory is used for the database cache during bulk importing, you can optimize bulk import speed. If you attempt to set a value that is not a number or is too big for a 32-bit signed integer, you receive an LDAP\_UNWILLING\_TO\_PERFORM error message with additional error information explaining the problem.

| NOTE | A cache is created for each load that occurs. For example, if the user<br>sets the nsslapd-import-cachesize attribute to 1 GB, then 1 GB is<br>used when loading one database, 2 GB is used when loading 2<br>databases, and so forth. |
|------|----------------------------------------------------------------------------------------------------|
|      | Ensure that you have sufficient physical memory to prevent swapping from occurring, as this results in performance degradation.                                                                                                    |

| Property      | Value                                                                       |
|---------------|-----------------------------------------------------------------------------|
| Entry DN      | cn=config,cn=ldbm database,cn=plugins,cn=config                             |
| Valid Range   | 20 MB to 4 GB for 32-bit platforms and 20 MB to 2^64-1 for 64-bit platforms |
| Default Value | 20971520 ( <b>20 MB</b> )                                                   |
| Syntax        | Integer                                                                     |
| Example       | nsslapd-import-cachesize: 20971520                                          |

#### nsslapd-mode

Specifies the permissions used for newly created index files.

| Property | Value                                           |
|----------|-------------------------------------------------|
| Entry DN | cn=config,cn=ldbm database,cn=plugins,cn=config |

| Valid Range   | Any four-digit octal number. However, mode 0600 is recommended. This allows read and write access for the owner of the index files (which is the user that ns-slapd runs as), and no access for other users. |
|---------------|----------------------------------------------------------------------------------------------------|
| Default Value | 0600                                                                                                    |
| Syntax        | Integer                                                                                                    |
| Example       | nsslapd-mode: 0600                                                                                                    |

#### nsslapd-exclude-from-export

Specifies a list of attributes that will be excluded when the database is exported.

| Property      | Value                                           |
|---------------|-------------------------------------------------|
| Entry DN      | cn=config,cn=ldbm database,cn=plugins,cn=config |
| Valid Range   | N/A                                             |
| Default Value | entrydn entryid dncomp parentid numSubordinates |
| Syntax        | DirectoryString                                 |
| Example       | nsslapd-exclude-from-export: entrydn entryid    |
|               |                                                 |

#### nsslapd-disk-low-threshold

Specifies the "low" free space on the disk (in MB). When the available free space on any one of the disks used by a database instance falls below the value specified by this attribute, protocol updates on that instance are permitted only by the directory manager.

| Property      | Value                                           |
|---------------|-------------------------------------------------|
| Entry DN      | cn=config,cn=ldbm database,cn=plugins,cn=config |
| Valid Range   | 0 to unsigned 4-byte integer                    |
| Default Value | 100                                             |
| Syntax        | Integer                                         |
| Example       | nsslapd-disk-low-threshold: 100                 |

#### nsslapd-disk-full-threshold

When the minimum free space on the disk (in MB). When the available free space on any one of the disks used by a database instance falls below the value specified by this attribute, no updates are permitted and the server returns an LDAP\_UNWILLING\_TO\_PERFORM error. Updates are allowed again as soon as free space rises above the threshold.

| Property      | Value                                           |
|---------------|-------------------------------------------------|
| Entry DN      | cn=config,cn=ldbm database,cn=plugins,cn=config |
| Valid Range   | 0 to unsigned 4-byte integer                    |
| Default Value | 10                                              |
| Syntax        | Integer                                         |
| Example       | nsslapd-disk-full-threshold: 10                 |

## **Database Monitoring Attributes**

Table 2-11 lists the global read-only attributes containing database statistics for monitoring activity on databases. These attributes are stored under cn=monitor,cn=ldbm database,cn=plugins,cn=config. For more information on these monitoring read-only entries refer to Chapter 12, "Managing Log Files" in the *Directory Server Administration Guide*.

| Attribute       | Description                                                             |
|-----------------|-------------------------------------------------------------------------|
| dbcachehits     | Requested pages found in the database.                                  |
| dbcachetries    | Total requested pages found in the database cache.                      |
| dbcachehitratio | Percentage of requested pages found in the database cache (hits/tries). |
| dbcachepagein   | Pages read into the database cache.                                     |
| dbcachepageout  | Pages written from the database cache to the backing file.              |
| dbcacheroevict  | Clean pages forced from the cache.                                      |
| dbcacherwevict  | Dirty pages forced from the cache.                                      |

 Table 2-11
 Database Monitoring Attributes

## Database Configuration Attributes Under cn=NetscapeRoot and cn=UserRoot

The cn=NetscapeRoot and cn=UserRoot subtrees contain configuration data for the databases containing the o=NetscapeRoot and o="suffixname" suffixes, respectively. The cn=NetscapeRoot subtree contains the configuration data used by the Sun Java System Administration Server for authentication and all actions that cannot be performed through LDAP (such as start/stop). The cn=UserRoot subtree contains all the configuration data for the user-defined database. The cn=UserRoot subtree is called UserRoot by default. However, this is not hard-coded, and, given the fact that there will be multiple database are added.

The following attributes are common to both the cn=NetscapeRoot,cn=ldbm database,cn=plugins,cn=config and cn=UserRoot,cn=ldbm database,cn=plugins,cn=config subtrees.

### nsslapd-cachesize

This performance tuning related attribute specifies the cache size in terms of the entries it can hold. However, it is worth noting that it is simpler to limit by memory size only (using the nsslapd-cachememsize attribute). If you attempt to set a value that is not a number or is too big for a 32-bit signed integer, you receive an LDAP\_UNWILLING\_TO\_PERFORM error message with additional error information explaining the problem.

| Property      | Value                                                        |
|---------------|--------------------------------------------------------------|
| Entry DN      | cn= <i>suffixName</i> ,cn=ldbm database,cn=plugins,cn=config |
| Valid Range   | 1 to 2,147,483,647 (or -1 which means limitless) entries     |
| Default Value | -1                                                           |
| Syntax        | Integer                                                      |
| Example       | nsslapd-cachesize: -1                                        |

## nsslapd-cachememsize

This performance tuning related attribute specifies the cache size in terms of available memory space. Limiting cachesize in terms of memory occupied is the simplest method. By activating automatic cache resizing, you override this attribute, replacing these values with its own guessed values at a later stage of the server startup. If you attempt to set a value that is not a number or is too big for a 64-bit (32-bit for 32-bit installations) signed integer, you receive an LDAP\_UNWILLING\_TO\_PERFORM error message with additional error information explaining the problem.

| Property      | Value                                                        |
|---------------|--------------------------------------------------------------|
| Entry DN      | cn= <i>suffixName</i> ,cn=ldbm database,cn=plugins,cn=config |
| Valid Range   | 200KB to 264-1 (232-1 for 32-bit installations)              |
| Default Value | 10 485 760 (10Mb)                                            |
| Syntax        | Integer                                                      |
| Example       | nsslapd-cachememsize:10                                      |

### nsslapd-directory

Specifies the absolute path to the database instance. If the database instance is created manually, this attribute must be included. It is set by default in the Sun Java System Server Console and can be modified. Once the database instance has been created, do not modify this path as any changes risk preventing the server from accessing data.

| Property      | Value                                             |  |
|---------------|---------------------------------------------------|--|
| Entry DN      | cn=config,cn=ldbm database,cn=plugins,cn=config   |  |
| Valid Range   | Any valid absolute path to the database instance. |  |
| Default Value | N/A                                               |  |
| Syntax        | DirectoryString                                   |  |
| Example       | nsslapd-directory: /ServerRoot/slapd-serverID/db  |  |

#### nsslapd-readonly

Specifies read only permission. When this attribute is set to on, directory entries can be viewed but cannot be modified. This is useful, for example, when you are performing a backup of the directory.

| Property | Value                                                           |
|----------|-----------------------------------------------------------------|
| Entry DN | cn= <i>suffixName</i> , cn=ldbm database, cn=plugins, cn=config |

| Valid Range   | on   off              |
|---------------|-----------------------|
| Default Value | off                   |
| Syntax        | DirectoryString       |
| Example       | nsslapd-readonly: off |

## nsslapd-require-index

When switched to on, this attribute allows you to refuse non-indexed or allids searches. This performance related attribute avoids saturating the server with erroneous searches.

| Property      | Value                                                        |
|---------------|--------------------------------------------------------------|
| Entry DN      | cn= <i>suffixName</i> ,cn=ldbm database,cn=plugins,cn=config |
| Valid Range   | on   off                                                     |
| Default Value | off                                                          |
| Syntax        | DirectoryString                                              |
| Example       | nsslapd-require-index: off                                   |

### nsslapd-suffix

Specifies the chained suffix. This is a single-valued attribute as each database instance can have only one suffix. Previously, it was possible to have more than one suffix on a single database instance but this is no longer the case. Any changes made to this attribute after the entry has been created take effect only after you restart the server containing the chained suffix.

| Value                                                  |
|--------------------------------------------------------|
| cn=suffixName, cn=ldbm database, cn=plugins, cn=config |
| Any valid DN                                           |
| N/A                                                    |
| DirectoryString                                        |
| nsslapd-suffix: o=Netscaperoot                         |
|                                                        |

## **Database Performance Attributes**

Table 2-12 lists the read-only database performance attributes. These attributes are stored under cn=database, cn=monitor, cn=ldbm database, cn=plugins, cn=config. All of the values for these attributes are 32-bit integers.

 Table 2-12
 Database Performance Attributes

| Attribute                             | Description                                                                                   |
|---------------------------------------|-----------------------------------------------------------------------------------------------|
| nsslapd-db-abort-rate                 | Number of transactions that have been aborted.                                                |
| nsslapd-db-active-txns                | Number of transactions that are currently active (used by the database.)                      |
| nsslapd-db-cache-hit                  | Requested pages found in the cache.                                                           |
| nsslapd-db-cache-region-wait-rate     | Number of times that a thread of control was forced to wait before obtaining the region lock. |
| nsslapd-db-cache-size-bytes           | Total cache size in bytes.                                                                    |
| nsslapd-db-cache-try                  | Total cache lookups.                                                                          |
| nsslapd-db-clean-pages                | Clean pages currently in the cache.                                                           |
| nsslapd-db-commit-rate                | Number of transactions that have been committed.                                              |
| nsslapd-db-configured-locks           | Configured number of locks.                                                                   |
| nsslapd-db-configured-txns            | Configured number of transactions.                                                            |
| nsslapd-db-current-locks              | Number of locks currently used by the database.                                               |
| nsslapd-db-deadlock-rate              | Number of deadlocks detected.                                                                 |
| nsslapd-db-dirty-pages                | Dirty pages currently in the cache.                                                           |
| nsslapd-db-hash-buckets               | Number of hash buckets in buffer hash table.                                                  |
| nsslapd-db-hash-elements-examine-rate | Total number of hash elements traversed during hash table lookups.                            |
| nsslapd-db-hash-search-rate           | Total number of buffer hash table lookups.                                                    |
| nsslapd-db-lock-conflicts             | Total number of locks not immediately available due to conflicts.                             |
| nsslapd-db-lockers                    | Number of current lockers.                                                                    |
| nsslapd-db-lock-region-wait-rate      | Number of times that a thread of control was forced to wait before obtaining the region lock. |
| nsslapd-db-lock-request-rate          | Total number of locks requested.                                                              |
| nsslapd-db-log-bytes-since-checkpoint | Number of bytes written to this log since the last checkpoint.                                |

| Attribute                           | Description                                                                                            |
|-------------------------------------|----------------------------------------------------------------------------------------------------|
| nsslapd-db-log-flush-commit         | The number of log flushes that contained a transaction commit record.                                  |
| nsslapd-db-log-flush-count          | The number of times the log has been flushed to disk.                                                  |
| nsslapd-db-log-max-commit-per-flush | The maximum number of commits contained in a single log flush.                                         |
| nsslapd-db-log-min-commit-per-flush | The minimum number of commits contained in a single log flush that contained a commit.                 |
| nsslapd-db-log-region-wait-rate     | Number of times that a thread of control was forced to wait before obtaining the region lock.          |
| nsslapd-db-log-write-count          | The number of times the log has been written to disk.                                                  |
| nsslapd-db-log-write-count-fill     | The number of times the log has been written to disk because the in-memory log record cache filled up. |
| nsslapd-db-log-write-rate           | Number of bytes written to the log since the last checkpoint.                                          |
| nsslapd-db-longest-chain-length     | Longest chain ever encountered in buffer hash table lookups.                                           |
| nsslapd-db-max-locks                | Maximum number of locks used by the database since the last startup.                                   |
| nsslapd-db-max-txns                 | Maximum number of transactions used since the last startup.                                            |
| nsslapd-db-page-create-rate         | Pages created in the cache.                                                                            |
| nsslapd-db-page-read-rate           | Pages read into the cache.                                                                             |
| nsslapd-db-page-ro-evict-rate       | Clean pages forced from the cache.                                                                     |
| nsslapd-db-page-rw-evict-rate       | Dirty pages forced from the cache.                                                                     |
| nsslapd-db-pages-in-use             | All pages, clean or dirty, currently in use.                                                           |
| nsslapd-db-page-trickle-rate        | Dirty pages written using the memp_trickle interface.                                                  |
| nsslapd-db-page-write-rate          | Pages read into the cache.                                                                             |
| nsslapd-db-txn-region-wait-rate     | Number of times that a thread of control was force to wait before obtaining the region lock.           |

 Table 2-12
 Database Performance Attributes (Continued)

## **Default Index Attributes**

The set of default indexes is stored under cn=default indexes, cn=config, cn=ldbm database, cn=plugins, cn=config. Default indexes are configured per backend in order to optimize Directory Server functionality for the majority of deployments.

All indexes, except system-essential ones, can be removed, but care should be taken not to cause unnecessary disruptions. This section presents four required indexing attributes and one optional indexing attribute. For further information on indexes refer to Chapter 10, "Managing Indexes" in the *Directory Server Administration Guide*.

### nsSystemIndex

This mandatory attribute specifies whether the index is a system index, that is, an index that is vital for Directory Server operations. If this attribute has a value of true, it is system essential. System indexes must not be removed as this will seriously disrupt server functionality.

| Property      | Value                                                                              |
|---------------|------------------------------------------------------------------------------------|
| Entry DN      | <pre>cn=default indexes,cn=config,cn=ldbm database,<br/>cn=plugins,cn=config</pre> |
| Valid Range   | true   false                                                                       |
| Default Value | N/A                                                                                |
| Syntax        | DirectoryString                                                                    |
| Example       | nssystemindex: true                                                                |

### nsIndexType

This optional, multi-valued attribute specifies the types of index used in Directory Server operations and the values of the attributes to be indexed. Each index type must be entered on a separate line.

| Property | Value                                          |
|----------|------------------------------------------------|
| Entry DN | cn=default indexes,cn=config,cn=ldbm database, |
|          | cn=plugins,cn=config                           |

| Valid Range   | pres = presence index<br>eq = equality index<br>approx = approximate index<br>sub = substring index<br>matching rule= international index<br>index browse = browsing index |
|---------------|----------------------------------------------------------------------------------------------------|
| Default Value | N/A                                                                                                    |
| Syntax        | DirectoryString                                                                                                    |
| Example       | nsindextype: eq                                                                                                    |

## nsMatchingRule

This optional, multi-valued attribute specifies the collation order object identifier (OID) required for Directory Server to operate international indexing.

| Property      | Value                                                                               |
|---------------|-------------------------------------------------------------------------------------|
| Entry DN      | <pre>cn=default indexes,cn=monitor,cn=ldbm database,<br/>cn=plugins,cn=config</pre> |
| Valid Range   | Any valid collation order object identifier (OID)                                   |
| Default Value | None                                                                                |
| Syntax        | DirectoryString                                                                     |
| Example       | nsMatchingRule: 1.3.6.1.4.1.42.2.27.9.4.23.1                                        |
|               | (For Bulgarian)                                                                     |

#### cn

Provides the name of the attribute to be indexed.

| Property      | Value                                                                               |
|---------------|-------------------------------------------------------------------------------------|
| Entry DN      | <pre>cn=default indexes,cn=monitor,cn=ldbm database,<br/>cn=plugins,cn=config</pre> |
| Valid Range   | Any valid index cn.                                                                 |
| Default Value | None                                                                                |
| Syntax        | DirectoryString                                                                     |
| Example       | cn: aci                                                                             |
|               |                                                                                     |

#### description

This optional attribute provides a free-hand text description of what the index actually performs.

| Property      | Value                                                                               |
|---------------|-------------------------------------------------------------------------------------|
| Entry DN      | <pre>cn=default indexes,cn=monitor,cn=ldbm database,<br/>cn=plugins,cn=config</pre> |
| Valid Range   | N/A                                                                                 |
| Default Value | None                                                                                |
| Syntax        | DirectoryString                                                                     |
| Example       | description: substring index                                                        |

## Database Monitoring Attributes Under cn=NetscapeRoot

Table 2-13 lists the global, read-only entries for monitoring activity on the NetscapeRoot database, stored under cn=monitor, cn=Netscaperoot, cn=ldbm database, cn=plugins, cn=config. These attributes contain database statistics and are provided for each file that makes up your database. For further information refer to Chapter 12, "Managing Log Files" in the *Directory Server Administration Guide*.

| Attribute         | Description                                                                                                    |  |
|-------------------|----------------------------------------------------------------------------------------------------|--|
| dbfilename-number | This attribute indicates the name of the file and provides a sequential integer identifier (starting at 0) for the file. All associated statistics for the file are given the same numerical identifier. |  |
| dbfilecachehit    | Number of times that a search requiring data from this file was performed and data successfully obtained from the cache.                                                                                 |  |
| dbfilecachemiss   | Number of times that a search requiring data from this file was performed and that the data could not be obtained from the cache.                                                                        |  |
| dbfilepagein      | Number of pages brought to the cache from this file.                                                                                                    |  |
| dbfilepageout     | Number of pages for this file written from cache to disk.                                                                                                    |  |

 Table 2-13
 Database Monitoring Attributes Under cn=NetscapeRoot

## Database Index Attributes Under cn=NetscapeRoot and cn=UserRoot

In addition to the set of default indexes that are stored under cn=default indexes, cn=config, cn=ldbm database, cn=plugins, cn=config, custom indexes can be created for o=Netscaperoot, o=UserRoot, and manually created databases. These custom indexes are stored under the cn=index, cn=NetscapeRoot, cn=ldbm database, cn=plugins, cn=config and cn=index, cn=UserRoot, cn=ldbm database, cn=plugins, cn=config entries, respectively. Each indexed attribute represents a subentry under the above

cn=config information tree nodes, as shown in the following figure:

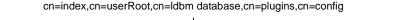

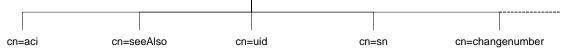

For example, the index file for the aci attribute under o=UserRoot will appear in Directory Server as follows:

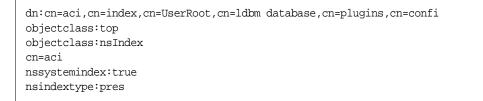

Note that the aci attribute is an operational attribute and is not returned in a search unless you explicitly request it.

For details on the five possible indexing attributes, refer to the section "Default Index Attributes" on page 223. For further information about indexes refer to Chapter 10, "Managing Indexes" in the *Directory Server Administration Guide*.

## VLV Index Object Classes

A VLV (virtual list view) index provides fast searches against a known result set and sort ordering. To do this, the object class vlvSearch is needed to define the VLV search, and the object class vlvIndex is needed to order the search. VLV index object classes are stored under cn=*MCCsuffixName*, cn=userRoot, cn=ldbm database,cn=plugins,cn=config.

#### vlvIndex

Used to define the sort criteria of a Virtual List View index. Each VLV index specification defines the sort order to be imposed on the result set defined in the VLV search entry. A set of VLV index entries may appear below the VLV search entry. The cn (commonName) attribute is used as the naming component for the entry.

| Property            | Value                                                                                 |
|---------------------|---------------------------------------------------------------------------------------|
| Entry DN            | <pre>cn=MCCsuffixName, cn=userRoot, cn=ldbm database,<br/>cn=plugins, cn=config</pre> |
| Superior Class      | top                                                                                   |
| OID                 | 2.16.840.1.113730.3.2.42                                                              |
| Required Attributes | cn, objectClass, vlvSort                                                              |
| Allowed Attributes  | vlvEnabled, vlvUses                                                                   |

#### vlvSearch

Used to define a VLV search. Specifies the entry result set to be VLV indexed.

| Property            | Value                                                                                 |
|---------------------|---------------------------------------------------------------------------------------|
| Entry DN            | <pre>cn=MCCsuffixName, cn=userRoot, cn=ldbm database,<br/>cn=plugins, cn=config</pre> |
| Superior Class      | top                                                                                   |
| OID                 | 2.16.840.1.113730.3.2.38                                                              |
| Required Attributes | cn, objectClass, vlvBase, vlvFilter, vlvScope                                         |
| Allowed Attributes  | multiLineDescription                                                                  |

## **VLV Index Attributes**

VLV Index Attributes are stored under cn=*MCCsuffixName*, cn=userRoot, cn=ldbm database, cn=plugins, cn=config.

#### vlvBase

Defines the base DN of a VLV search.

| Property      | Value                                                |
|---------------|------------------------------------------------------|
| Entry DN      | cn=userRoot, cn=ldbm database, cn=plugins, cn=config |
| Valid Range   | N/A                                                  |
| Default Value | N/A                                                  |
| Syntax        | DN                                                   |
| Example       | vlvBase:o=example.com                                |

### vlvEnabled

Used by the server to signal whether the index is available or unavailable. When VLV indexes are created offline, new vlvSearch entries are enabled when the indexes are rebuilt. VLV indexes can also be created while the server is running in read-only mode. This attribute is read-only and single-valued.

| ldbm database, | . cn=plugins, | cn=config |
|----------------|---------------|-----------|
|                |               |           |
|                |               |           |
|                |               |           |
|                |               |           |
|                |               |           |
|                |               |           |

### vlvFilter

Defines the filter for a VLV search.

| cn=userRoot, cn=ldbm database, cn=plugins, cn=config |
|------------------------------------------------------|
|                                                      |
| N/A                                                  |
| IA5String                                            |
| vlvFilter:(uid>=r)                                   |
|                                                      |

### vlvScope

Defines the scope of a VLV search.

| Property      | Value                                                   |
|---------------|---------------------------------------------------------|
| Entry DN      | cn=userRoot, cn=ldbm database, cn=plugins, cn=config    |
| Valid Range   | 0=base search<br>1=one level search<br>2=subtree search |
| Default Value | N/A                                                     |
| Syntax        | Integer                                                 |
| Example       | vlvScope:1                                              |

### vlvSort

Defines the sort specification for a VLV search. Consists of a list of comma-delimited attribute names. A minus sign is used to denote a reverse sort. The example below will result in a sort by uid, then by reverse common name.

| Property      | Value                                                |
|---------------|------------------------------------------------------|
| Entry DN      | cn=userRoot, cn=ldbm database, cn=plugins, cn=config |
| Valid Range   | N/A                                                  |
| Default Value | N/A                                                  |
| Syntax        | DirectoryString                                      |
| Example       | vlvSort:uid, -cn                                     |

#### vlvUses

This read-only attribute displays the number of times the VLV index was used. This number resets after a restart of the server.

| Property      | Value                                                |
|---------------|------------------------------------------------------|
| Entry DN      | cn=userRoot, cn=ldbm database, cn=plugins, cn=config |
| Valid Range   | 1-x                                                  |
| Default Value | N/A                                                  |
| Syntax        | Integer                                              |
| Example       | vlvUses:7                                            |

# **Chained Suffix Plug-In Attributes**

The chained suffix plug-in is organized in an information tree as shown below:

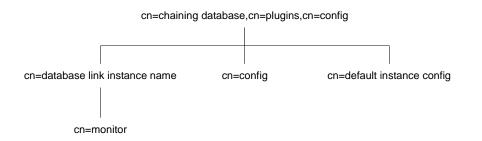

All plug-in technology used by the chained suffix instances is stored in the cn=chaining database plug-in node. This section presents the additional attribute information for the three nodes marked in bold in the cn=chaining database, cn=plugins, cn=config information tree. For more information on the chaining backend, refer to "Creating Chained Suffixes" in Chapter 3 of the *Directory Server Administration Guide*.

## **Chained Suffix Attributes**

Global chained suffix configuration attributes common to all instances are stored under cn=config, cn=chaining database, cn=plugins, cn=config.

#### nsActiveChainingComponents

Lists the components using chaining. A component is any functional unit in the server. The value of this attribute overrides the value in the global configuration attribute. To disable chaining on a particular database instance, use the value None.

This attribute also allows you to alter the components used to chain. By default, no components are allowed to chain. For this reason, this attribute does not appear in a list of cn=config,cn=chaining database,cn=config attributes, as LDAP considers empty attributes to be non-existent.

| Property      | Value                                                                 |
|---------------|-----------------------------------------------------------------------|
| Entry DN      | cn=config,cn=chaining database,cn=plugins,cn=config                   |
| Valid Range   | Any valid component entry.                                            |
| Default Value | None                                                                  |
| Syntax        | DirectoryString                                                       |
| Example       | nsActiveChainingComponents: cn=uid<br>uniqueness,cn=plugins,cn=config |

### nsMaxResponseDelay

This error detection, performance related attribute specifies the maximum period of time it can take a remote server to respond to an LDAP operation request made by a chained suffix before an error is suspected. Once this delay period has been met, the chained suffix tests the connection with the remote server.

| Property      | Value                                               |
|---------------|-----------------------------------------------------|
| Entry DN      | cn=config,cn=chaining database,cn=plugins,cn=config |
| Valid Range   | Any valid delay period in seconds.                  |
| Default Value | 60 seconds                                          |
| Syntax        | Integer                                             |
| Example       | nsMaxResponseDelay: 60                              |

## nsMaxTestResponseDelay

This error detection, performance related attribute specifies the duration of the test issued by the chained suffix to check whether the remote server is responding. If a response from the remote server is not returned within this period, the chained suffix assumes the remote server is down and the connection is not used for subsequent operations.

| Property      | Value                                               |
|---------------|-----------------------------------------------------|
| Entry DN      | cn=config,cn=chaining database,cn=plugins,cn=config |
| Valid Range   | Any valid delay period in seconds.                  |
| Default Value | 15 seconds                                          |
| Syntax        | Integer                                             |
| Example       | nsMaxTestResponseDelay: 15                          |

## nsTransmittedControls

This attribute, which can be both a global (and thus dynamic) configuration or an instance (cn=chained suffix instance, cn=chaining database, cn=plugins, cn=config) configuration attribute, allows you to alter the controls that the chained suffix forwards. The following controls are forwarded by default:

- Managed DSA, object identifier: 2.16.840.1.113730.3.4.2.
- Virtual list view (VLV), object identifier: 2.16.840.1.113730.3.4.9
- Server side sorting, object identifier: 1.2.840.113556.1.4.473

| Property      | Value                                                                       |
|---------------|-----------------------------------------------------------------------------|
| Entry DN      | cn=config,cn=chaining database,cn=plugins,cn=config                         |
| Valid Range   | Any valid OID or the above listed controls forwarded by the chained suffix. |
| Default Value | None                                                                        |
| Syntax        | Integer                                                                     |
| Example       | nsTransmittedControls: 1.2.840.113556.1.4.473                               |

## **Default Instance Chained Suffix Attributes**

**Default instance chained suffix attributes are stored under** cn=default instance config,cn=chaining database,cn=plugins,cn=config.

#### nsAbandonedSearchCheckInterval

The number of seconds that pass before the server checks for abandoned operations.

| Property      | Value                                                                                |
|---------------|--------------------------------------------------------------------------------------|
| Entry DN      | <pre>cn=default instance config,cn=chaining database,<br/>cn=plugins,cn=config</pre> |
| Valid Range   | 0 to 2147483647 seconds                                                              |
| Default Value | 2                                                                                    |
| Syntax        | Integer                                                                              |
| Example       | nsabandonedsearchcheckinterval: 10                                                   |

## nsBindConnectionsLimit

Maximum number of TCP connections the chained suffix establishes with the remote server.

| Property      | Value                                                                                |
|---------------|--------------------------------------------------------------------------------------|
| Entry DN      | <pre>cn=default instance config,cn=chaining database,<br/>cn=plugins,cn=config</pre> |
| Valid Range   | 1 to 50 connections                                                                  |
| Default Value | 3                                                                                    |
| Syntax        | Integer                                                                              |
| Example       | nsbindconnectionslimit: 3                                                            |

#### nsBindRetryLimit

Number of times a chained suffix attempts to bind with the remote server if the initial bind attempt is unsuccessful. A value of 0 here indicates that the chained suffix will only attempt to bind once only.

| Property      | Value                                                                                |
|---------------|--------------------------------------------------------------------------------------|
| Entry DN      | <pre>cn=default instance config,cn=chaining database,<br/>cn=plugins,cn=config</pre> |
| Valid Range   | 0 to 5                                                                               |
| Default Value | 3                                                                                    |
| Syntax        | Integer                                                                              |
| Example       | nsbindretrylimit: 3                                                                  |

## nsBindTimeout

Period of time before the bind attempt times out. There is no real Valid Range for this attribute, except reasonable patience limits.

| Property      | Value                                                                                |
|---------------|--------------------------------------------------------------------------------------|
| Entry DN      | <pre>cn=default instance config,cn=chaining database,<br/>cn=plugins,cn=config</pre> |
| Valid Range   | 0 to 60 seconds                                                                      |
| Default Value | 15                                                                                   |
| Syntax        | Integer                                                                              |
| Example       | nsbindtimeout:15                                                                     |

## nsCheckLocalACI

Reserved for advanced use only. Controls whether ACIs are evaluated on the chained suffix as well as the remote data server. Changes to this attribute only take effect once the server has been restarted.

| Property      | Value                                                                                |
|---------------|--------------------------------------------------------------------------------------|
| Entry DN      | <pre>cn=default instance config,cn=chaining database,<br/>cn=plugins,cn=config</pre> |
| Valid Range   | on   off                                                                             |
| Default Value | off                                                                                  |
| Syntax        | DirectoryString                                                                      |

Example nschecklocalaci: on

### nsConcurrentBindLimit

The maximum number of concurrent bind operations per TCP connection.

| Property      | Value                                                                                |
|---------------|--------------------------------------------------------------------------------------|
| Entry DN      | <pre>cn=default instance config,cn=chaining database,<br/>cn=plugins,cn=config</pre> |
| Valid Range   | 1 to 25 binds                                                                        |
| Default Value | 10                                                                                   |
| Syntax        | Integer                                                                              |
| Example       | nsconcurrentbindlimit:10                                                             |

## nsConcurrentOperationsLimit

The maximum number of concurrent operations allowed.

| Property      | Value                                                                                |
|---------------|--------------------------------------------------------------------------------------|
| Entry DN      | <pre>cn=default instance config,cn=chaining database,<br/>cn=plugins,cn=config</pre> |
| Valid Range   | 1 to 50 operations                                                                   |
| Default Value | 50                                                                                   |
| Syntax        | Integer                                                                              |
| Example       | nsconcurrentoperationslimit: 50                                                      |

#### nsConnectionLife

Specifies the connection lifetime. You can keep connections between the chained suffix and the remote server open for an unspecified time, or you can close them after a specific period of time. Keeping the connections open is faster, but uses more resources. When the value is 0 and a list of failover servers is provided in the nsFarmServerURL attribute, the "main" server is never contacted after failover to the alternate server.

| Property      | Value                                                                                |
|---------------|--------------------------------------------------------------------------------------|
| Entry DN      | <pre>cn=default instance config,cn=chaining database,<br/>cn=plugins,cn=config</pre> |
| Valid Range   | 0 to limitless seconds (where 0 means forever)                                       |
| Default Value | 0                                                                                    |
| Syntax        | Integer                                                                              |
| Example       | nsconnectionlife: 0                                                                  |

## nsOperationConnectionsLimit

Maximum number of LDAP connections the chained suffix establishes with the remote server.

| Property      | Value                                                                                |
|---------------|--------------------------------------------------------------------------------------|
| Entry DN      | <pre>cn=default instance config,cn=chaining database,<br/>cn=plugins,cn=config</pre> |
| Valid Range   | 1 to 20 connections                                                                  |
| Default Value | 10                                                                                   |
| Syntax        | Integer                                                                              |
| Example       | nsoperationconnectionslimit:10                                                       |

### nsProxiedAuthorization

Reserved for advanced use only, this attribute permits you to disable proxied authorization. A value of off means that proxied authorization is disabled, and that all binds for chained operations are executed as the user specified in "nsMultiplexorBindDN" on page 239.

| Property      | Value                                                                                |
|---------------|--------------------------------------------------------------------------------------|
| Entry DN      | <pre>cn=default instance config,cn=chaining database,<br/>cn=plugins,cn=config</pre> |
| Valid Range   | on   off                                                                             |
| Default Value | on                                                                                   |

SyntaxDirectoryStringExamplensproxiedauthorization: on

### nsReferralOnScopedSearch

Controls whether referrals are returned for searches with scope of one level or subtree. When nsReferralOnScopedSearch is set to on, Directory Server returning referrals for such searches, instead of chaining the searches, allowing clients that can handle referrals to access the appropriate directory directly.

| Property      | Value                                                                                |
|---------------|--------------------------------------------------------------------------------------|
| Entry DN      | <pre>cn=default instance config,cn=chaining database,<br/>cn=plugins,cn=config</pre> |
| Valid Range   | on   off                                                                             |
| Default Value | off                                                                                  |
| Syntax        | DirectoryString                                                                      |
| Example       | nsreferralonscopedsearch: off                                                        |

## nsslapd-sizelimit

Specifies the size limit of an entry for the chained suffix, in entries.

| Property      | Value                                                                                |
|---------------|--------------------------------------------------------------------------------------|
| Entry DN      | <pre>cn=default instance config,cn=chaining database,<br/>cn=plugins,cn=config</pre> |
| Valid Range   | -1 (no limit) to 2147483647 entries                                                  |
| Default Value | 2000                                                                                 |
| Syntax        | Integer                                                                              |
| Example       | nsslapd-sizelimit: 2000                                                              |

### nsslapd-timelimit

Specifies the default search time limit for the chained suffix.

| Property      | Value                                                                                |
|---------------|--------------------------------------------------------------------------------------|
| Entry DN      | <pre>cn=default instance config,cn=chaining database,<br/>cn=plugins,cn=config</pre> |
| Valid Range   | -1 to 2147483647 seconds                                                             |
| Default Value | 3600                                                                                 |
| Syntax        | Integer                                                                              |
| Example       | nsslapd-timelimit: 3600                                                              |

## Instance-Specific Chained Suffix Attributes

Instance-specific chained suffix attributes are stored under cn=chained suffix instance name, cn=chaining database, cn=plugins, cn=config.

## nsFarmServerURL

The LDAP URL of the remote server. A *farm server* is contains data in one or more databases. This attribute can contain optional servers for failover, separated by spaces. For cascading chaining, this URL can point to another chained suffix.

Refer to the *Directory Server Administration Guide* for details on configuring cascading chaining.

| Property      | Value                                                                                       |
|---------------|---------------------------------------------------------------------------------------------|
| Entry DN      | <pre>cn=chained suffix instance name, cn=chaining database,<br/>cn=plugins, cn=config</pre> |
| Valid Range   | Any valid remote server LDAP URL.                                                           |
| Default Value | N/A                                                                                         |
| Syntax        | DirectoryString                                                                             |
| Example       | nsFarmServerURL:<br>ldap://epdiote.example.com:alternate_server:3333                        |

#### nsMultiplexorBindDN

DN of the administrative entry used to communicate with the remote server. The *multiplexor* is the server that contains the chained suffix and communicates with the farm server. This bind DN cannot be the Directory Manager. If this attribute is not specified, the chained suffix binds as anonymous.

| Property      | Value                                                                                       |
|---------------|---------------------------------------------------------------------------------------------|
| Entry DN      | <pre>cn=chained suffix instance name, cn=chaining database,<br/>cn=plugins, cn=config</pre> |
| Valid Range   | N/A                                                                                         |
| Default Value | DN of the multiplexor.                                                                      |
| Syntax        | DirectoryString                                                                             |
| Example       | nsMultiplexorBindDN: cn=proxy manager                                                       |

### nsMultiplexorCredentials

Password for the administrative user, in plain text. If no password is provided, users can bind as anonymous. The password is encrypted in the configuration file. Please note that the example below is what you *view, not* what you type.

| Property      | Value                                                                                       |
|---------------|---------------------------------------------------------------------------------------------|
| Entry DN      | cn= <i>chained suffix instance name</i> , cn=chaining database, c<br>n=plugins, cn=config   |
| Valid Range   | Any valid password (that is encrypted using the DES reversible password encryption schema.) |
| Default Value | N/A                                                                                         |
| Syntax        | DirectoryString                                                                             |
| Example       | nsMultiplexorCredentials: {DES} 9Eko69APCJfF                                                |

#### nshoplimit

Specifies the maximum number of times a suffix is allowed to chain, that is, the number of times a request can be forwarded from one chained suffix to another.

| Entry DN      | <pre>cn=chained suffix instance name, cn=chaining database,<br/>cn=plugins, cn=config</pre> |
|---------------|---------------------------------------------------------------------------------------------|
| Valid Range   | 1 to an appropriate upper limit for your deployment.                                        |
| Default Value | 10                                                                                          |
| Syntax        | Integer                                                                                     |
| Example       | nsHopLimit: 3                                                                               |

## **Chained Suffix Monitoring Attributes**

Table 2-14 lists the chained suffix attributes used for monitoring activity on instances. These attributes are stored under cn=monitor, cn=database instance name, cn=chaining database, cn=plugins, cn=config.

 Table 2-14
 Chained Suffix Monitoring Attributes

| Attribute                  | Description                                       |  |
|----------------------------|---------------------------------------------------|--|
| nsAddCount                 | Number of add operations received.                |  |
| nsDeleteCount              | Number of delete operations received.             |  |
| nsModifyCount              | Number of modify operations received.             |  |
| nsRenameCount              | Number of rename operations received.             |  |
| nsSearchBaseCount          | Number of base level searches received.           |  |
| nsSearchOneLevelCount      | Number of one-level searches received.            |  |
| nsSearchSubtreeCount       | Number of subtree searches received.              |  |
| nsAbandonCount             | Number of abandon operations received.            |  |
| nsBindCount                | Number of bind requests received.                 |  |
| nsUnbindCount              | Number of unbinds received.                       |  |
| nsCompareCount             | Number of compare operations received.            |  |
| nsOperationConnectionCount | Number of open connections for normal operations. |  |
| nsBindConnectionCount      | Number of open connections for bind operations.   |  |

# Frontend Plug-In Attributes

The frontend plug-in enables you to access directory data by methods other than LDAP. Sun Java System Directory Server 5.2 provides a DSML frontend plug-in that enables access using DSMLv2 over HTTP/SOAP. Attributes for the DSML frontend plug-in are stored under

cn=DSMLv2-SOAP-HTTP, cn=frontends, cn=plugins, cn=config.

## ds-hdsml-clientauthmethod

Defines how the server will identify a client on a secure (SSL) connection.

| Property      | Value                                                                                                    |
|---------------|----------------------------------------------------------------------------------------------------|
| Entry DN      | cn=DSMLv2-SOAP-HTTP,cn=frontends,cn=plugins,<br>cn=config                                                                                                    |
| Valid Range   | clientCertOnly: the server uses the credentials from the client certificate to identify the client.                                                                                                    |
|               | httpBasicOnly: the server uses the credentials from the HTTP authorization header to identify the client.                                                                                                    |
|               | clientCertFirst: the server attempts to use the client certificate credentials to identify the client. If there are no client certificate credentials, credentials from the HTTP authorization header are used. |
| Default Value | clientCertFirst                                                                                                    |
| Syntax        | DirectoryString                                                                                                    |
| Example       | ds-hdsml-clientauthmethod: clientCertFirst                                                                                                    |

### ds-hdsml-dsmlschemalocation

The path to the DSMLv2 schema. This is generated automatically and should not be changed.

| Property      | Value                                                     |
|---------------|-----------------------------------------------------------|
| Entry DN      | cn=DSMLv2-SOAP-HTTP,cn=frontends,cn=plugins,<br>cn=config |
| Valid Range   | Any valid path to the directory storing the DSML schema.  |
| Default Value | ServerRoot/lib/DSMLv2.xsd                                 |
| Syntax        | DirectoryString                                           |

```
Example ds-hdsml-dsmlschemalocation:
/var/ds5/slapd-myServer/lib/DSMLv2.xsd
```

#### ds-hdsml-iobuffersize

The size of the buffer in which the DSML request is stored. If Directory Server receives many large DSML requests, such as large modify requests, then increasing this value may allow fewer buffers to be passed from the HTTP front end to the DSML parsers.

| Property      | Value                                                                                                    |
|---------------|----------------------------------------------------------------------------------------------------|
| Entry DN      | cn=DSMLv2-SOAP-HTTP,cn=frontends,cn=plugins,<br>cn=config                                                                                    |
| Valid Range   | 1 to an appropriate upper limit for your deployment, with a maximum of 2147483647 (2 <sup>31</sup> -1). The value must be a multiple of 256. |
| Default Value | 8192                                                                                                    |
| Syntax        | Integer                                                                                                    |
| Example       | ds-hdsml-buffersize: 8192                                                                                                    |

## ds-hdsml-poolmaxsize

The maximum number of DSML parsers kept ready to handle DSML requests. If you expect sustained traffic of many concurrent DSML requests, you may choose to increase the value of this attribute.

| Property      | Value                                                                                                   |
|---------------|----------------------------------------------------------------------------------------------------|
| Entry DN      | cn=DSMLv2-SOAP-HTTP,cn=frontends,cn=plugins<br>cn=config                                                |
| Valid Range   | 1 to an appropriate upper limit for your deployment, with a maximum of 2147483647 (2 <sup>31</sup> -1). |
| Default Value | 10                                                                                                    |
| Syntax        | Integer                                                                                                 |
| Example       | ds-hdsml-poolmaxsize: 10                                                                                |

#### ds-hdsml-poolsize

The minimum, default number of DSML parsers kept ready to handle DSML requests. If you expect sustained traffic of many concurrent DSML requests, you may choose to increase the value of this attribute.

| Property      | Value                                                                                                   |
|---------------|----------------------------------------------------------------------------------------------------|
| Entry DN      | cn=DSMLv2-SOAP-HTTP,cn=frontends,cn=plugins,<br>cn=config                                               |
| Valid Range   | 1 to an appropriate upper limit for your deployment, with a maximum of 2147483647 (2 <sup>31</sup> -1). |
| Default Value | 5                                                                                                    |
| Syntax        | Integer                                                                                                 |
| Example       | ds-hdsml-poolsize: 5                                                                                    |

### ds-hdsml-port

The HTTP port used for DSML communications. The selected port must be unique on the host system; make sure no other application is attempting to use the same port number. Specifying a port number of less than 1024 requires Directory Server to run as super user.

Note that you must restart the server for a port number change to be taken into account.

| Property      | Value                                                     |
|---------------|-----------------------------------------------------------|
| Entry DN      | cn=DSMLv2-SOAP-HTTP,cn=frontends,cn=plugins,<br>cn=config |
| Valid Range   | 1-65535                                                   |
| Default Value | 80                                                        |
| Syntax        | Integer                                                   |
| Example       | ds-hdsml-port: 8080                                       |

#### ds-hdsml-requestmaxsize

The maximum size of a DSML request. If the request is larger than this value, the server responds with the error message REQUEST\_ENTITY\_TOO\_LARGE and closes the connection to prevent the client from continuing the request.

| Property      | Value                                                     |
|---------------|-----------------------------------------------------------|
| Entry DN      | cn=DSMLv2-SOAP-HTTP,cn=frontends,cn=plugins,<br>cn=config |
| Valid Range   | 1-2147483647 (2 <sup>31</sup> -1)                         |
| Default Value | 32768                                                     |
| Syntax        | Integer                                                   |
| Example       | ds-hdsml-requestmaxsize: 32768                            |

### ds-hdsml-responsemsgsize

The maximum size of a server response to a DSML request (or a fraction of the maximum response size in the case of intermediate search responses). If the response is larger than the size specified here

| Property      | Value                                                     |
|---------------|-----------------------------------------------------------|
| Entry DN      | cn=DSMLv2-SOAP-HTTP,cn=frontends,cn=plugins,<br>cn=config |
| Valid Range   | 1-2147483647 (2 <sup>31</sup> -1)                         |
| Default Value | 65536                                                     |
| Syntax        | Integer                                                   |
| Example       | ds-hdsml-responsemsgsize: 65536                           |

#### ds-hdsml-rooturl

The root URL used in the HTTP POST request to indicate the request is DSML. On the client side, this corresponds to the first line of the post, such as:

POST /dsml HTTP/1.1

Client applications must post to the value of this attribute.

| Property      | Value                                                     |  |
|---------------|-----------------------------------------------------------|--|
| Entry DN      | cn=DSMLv2-SOAP-HTTP,cn=frontends,cn=plugins,<br>cn=config |  |
| Valid Range   | Any valid URL.                                            |  |
| Default Value | /dsml                                                     |  |
| Syntax        | DirectoryString                                           |  |
| Example       | ds-hdsml-rooturl: /dsml                                   |  |

#### ds-hdsml-secureport

The port number used for secure DSML communications (over SSL). The selected port must be unique on the host system; make sure no other application is attempting to use the same port number. Specifying a port number of less than 1024 requires Directory Server to run as super user. Note that you must restart the server for a port number change to be taken into account.

| Property      | Value                                                                 |  |
|---------------|-----------------------------------------------------------------------|--|
| Entry DN      | <pre>cn=DSMLv2-SOAP-HTTP,cn=frontends,cn=plugins,<br/>cn=config</pre> |  |
| Valid Range   | 1-65535                                                               |  |
| Default Value | None                                                                  |  |
| Syntax        | Integer                                                               |  |
| Example       | ds-hdsml-secureport: 1443                                             |  |

#### ds-hdsml-soapschemalocation

The path to the SOAP schema. This is generated automatically and should not be changed.

| Property      | Value                                                     |
|---------------|-----------------------------------------------------------|
| Entry DN      | cn=DSMLv2-SOAP-HTTP,cn=frontends,cn=plugins,<br>cn=config |
| Valid Range   | Any valid path to the directory storing the SOAP schema.  |
| Default Value | ServerRoot/lib/soap-env.xsd                               |

| Syntax  | DirectoryString                          |
|---------|------------------------------------------|
| Example | ds-hdsml-soapschemalocation:             |
|         | /var/ds5/slapd-myServer/lib/soap-eng.xsd |

## Implementation of the DSMLv2 Standard

The complete DSMLv2 specification and supporting documentation can be found at the following locations:

```
http://www.oasis-open.org/committees/dsml/docs/DSMLv2.xsd
```

http://www.oasis-open.org/committees/dsml/docs/DSMLv2.doc

The Sun Java System Directory Server implementation of this specification is complete, with the following restrictions:

• Bindings

DSMLv2 defines two normative bindings: a SOAP request/response binding and a file binding that serves as the DSMLv2 analog of LDIF. Sun Java System Directory Server supports the SOAP request/response binding.

• Modify DN

Sun Java System Directory Server supports the DSML modDNRequest and modDNResponse operations. Changing of a DN is supported; however, moving an entry to a different part of the directory tree is not supported.

Abandon Request

Sun Java System Directory Server does not support the abandonRequest operation, since this operation is of no use over HTTP.

• Search Operations

Some DSML clients incorrectly send an equality match with value \* when a presence match is intended. Directory Server will return zero results from these misformatted queries. You can detect these incorrect clients by searching for the characters = 2a in the access log.

## Content of the HTTP Header

Sun Java System Directory Server supports only the HTTP POST operation. The following example shows the minimum fields required to send a DSML request to the server over HTTP:

POST /dsml HTTP/1.1 content-length: 450 HOST: hostMachine SOAPAction: "" Content-Type: text/xml Connection: close

The Connection field is optional. In HTTP 1.0, the default value of this field is close. In HTTP 1.1, however, the default value is keep-alive. It is therefore recommended that you include this field with a value of close in your last request if you are using HTTP 1.1, to accelerate the dialog.

Additional fields may be included in the HTTP header. If they are supported by Directory Server, their values will override the defaults. If the fields are not supported, the request will not be rejected by the server but the fields will be ignored.

## **Retro Changelog Plug-In Attributes**

Two different types of changelogs are maintained by Sun Java System Directory Server 5.2. The first type, referred to as *changelog*, is used by multi-master replication and the second changelog, which is in fact a plug-in referred to as *retro changelog*, is intended for use by LDAP clients for maintaining application compatibility with Directory Server 4.x versions.

This Retro Changelog plug-in is used to record modifications made to a supplier server. When the supplier server's directory is modified, an entry is written to the Retro Changelog that contains:

- A number that uniquely identifies the modification. This number is sequential with respect to other entries in the change log.
- The modification action; that is, exactly how the directory was modified.

It is through the Retro Changelog plug-in that you access the changes performed to Directory Server using searches to "cn=changelog,cn=config" file.

#### nsslapd-changelogdir

This attribute specifies the name of the directory in which the changelog database is created the first time the plug-in is run. By default the database is stored with all the other databases under:

ServerRoot/slapd-serverID/db/changelog

# **NOTE** For performance reasons you will probably want to store this database on a different physical disk.

| Property      | Value                                               |
|---------------|-----------------------------------------------------|
| Entry DN      | cn=Retro Changelog Plugin,cn=plugins,cn=config      |
| Valid Range   | Any valid path to the directory.                    |
| Default Value | None                                                |
| Syntax        | DirectoryString                                     |
| Example       | nsslapd-changelogdir: /var/slapd-serverID/changelog |

### nsslapd-changelogmaxage (Max Changelog Age)

Specifies the maximum age of any entry in the change log. The change log contains a record for each directory modification and is used when synchronizing consumer servers. Each record contains a timestamp. Any record with a timestamp that is older than the value specified in this attribute will be removed. If this attribute is absent, there is no age limit on change log records, which is the default behavior as this attribute is not present by default.

| Property      | Value                                                                                                    |
|---------------|----------------------------------------------------------------------------------------------------|
| Entry DN      | cn=Retro Changelog Plugin,cn=plugins,cn=config                                                                                            |
| Valid Range   | 0 (meaning that entries are not removed according to their age) to the maximum 32 bit integer value (2147483647).                         |
| Default Value | 0                                                                                                    |
| Syntax        | DirectoryString <i>IntegerAgeID</i><br>where AgeID is "s" for seconds, "m" for minutes, "h" for hours, "d" for days, or<br>"w" for weeks. |
| Example       | nsslapd-changelogmaxage: 30d                                                                                                    |

## nsslapd-changelogmaxentries (Max Changelog Entries)

Specifies the maximum number of entries in the change log. The change log contains a record for each directory modification and is used when synchronizing consumer servers.

| Property      | Value                                                                                   |  |
|---------------|-----------------------------------------------------------------------------------------|--|
| Entry DN      | cn=Retro Changelog Plugin,cn=plugins,cn=config                                          |  |
| Valid Range   | 0 (no limit to the number of entries) to the maximum 32 bit integer value (2147483647). |  |
| Default Value | 0                                                                                       |  |
| Syntax        | Integer                                                                                 |  |
| Example       | nsslapd-changelogmaxentries: 0                                                          |  |

# Subtree Entry Counter Plug-In Attributes

The subtree entry counter plug-ins maintain a count of entries with a particular object class. The counter attributes are listed in Table 2-15.

| Attribute      | Definition                                                                                                    |
|----------------|----------------------------------------------------------------------------------------------------|
| nsNumDepts     | Either the number of departments within a domain, or the number of departments within a department (nested departments), depending on the DN of the entry. |
| nsNumDomains   | Either the number of total domains, or the number of domains within a domain (nested domains), depending on the DN of the entry.                           |
| nsNumMailLists | Number of mail lists.                                                                                                    |

 Table 2-15
 Subtree Entry Counter Plug-In Attributes

Subtree Entry Counter Plug-In Attributes

# File Reference

This chapter provides an overview of the files stored under the instance directory, *ServerRoot/slapd-serverID*. Having an overview of the files and configuration information stored in each instance of Directory Server helps you understand the file changes or absence of file changes that occur in the course of directory activity. It also helps you to detect errors and intrusion, by indicating what kind of changes to expect, and as a result, what changes are considered abnormal.

# **Overview of Directory Server Files**

This chapter is divided into the following sections:

- Backup Files
- Configuration Files
- Database Files
- LDIF Files
- Lock Files
- Log Files

Each section describes the file type and contents.

# **Backup Files**

Each Directory Server instance contains the following three directories for storing backup related files:

- bak the default directory in which database backups (created with the db2bak script) are placed. The bak directory contains one directory for each database backup, the name of which corresponds to the time and date of the backup, for example 2004\_12\_13\_17\_45\_24. This directory holds the backup copy of the database. Note that you can specify an alternative location for the database backups if you do not want them to be stored in the default bak directory. Refer to "db2bak" on page 28 for more information.
- confbak the default directory in which the Administration Server configuration is stored, (and from which the configuration is read) when the saveconfig and restoreconfig scripts are used. Refer to "saveconfig" on page 59 and "restoreconfig" on page 58 for more information.
- conf\_bk contains a backup copy of the dse.ldif configuration file from the time of installation. This copy can be used for comparison with the current configuration file, should problems arise.

# **Configuration Files**

Each Directory Server instance contains the following directory for storing configuration files:

• config - contains the configuration files as explained in "Server Configuration Overview" on page 66.

The dse.ldif file is a configuration file for each directory instance, whereas the Administration Server configuration (everything under o=NetscapeRoot) is only in the configuration directory. The configuration directory is usually the first directory that was installed, or may be a completely separate instance.

For small deployments, it is possible to install configuration, user and other directories on the same directory instance. For larger deployments, consider placing the configuration directory in its own instance. Refer to the *Administration Server Administration Guide* for information on the appropriate location of configuration, user and group data.

# **Database Files**

Each Directory Server instance contains the db directory for storing all the database files. The following list shows the sample contents of the db directory at installation.

| DBVERSION     | db.002 | db.005      |
|---------------|--------|-------------|
| NetscapeRoot/ | db.003 | log.0000017 |
| db.001        | db.004 | userRoot/   |

- db.00x files used internally by the database. These files should not be moved, deleted, or modified in any way.
- log.xxxxxxxx files store the transaction logs per database.
- DBVERSION stores the version of the database.
- NetscapeRoot this directory stores the o=NetscapeRoot database created by default during a typical installation. This branch of the directory stores admin server configuration information. The same configuration directory can be used to store the admin server configuration information for all directory instances. Refer to the Administration Server Administration Guide for information on the appropriate location of configuration, user and group data.
- userRoot this directory stores the user-defined suffix (user-defined databases) created during a typical installation, for example dc=example,dc=com.

The following list shows the sample contents of the NetscapeRoot directory:

| DBVERSION                   | NetscapeRoot_nsUniqueId.db3      |
|-----------------------------|----------------------------------|
| NetscapeRoot_aci.db3        | NetscapeRoot_numsubordinates.db3 |
| NetscapeRoot_ancestorid.db3 | NetscapeRoot_objectclass.db3     |
| NetscapeRoot_cn.db3         | NetscapeRoot_parentid.db3        |
| NetscapeRoot_entrydn.db3    | NetscapeRoot_sn.db3              |
| NetscapeRoot_givenName.db3  | NetscapeRoot_uid.db3             |
| NetscapeRoot_id2entry.db3   | NetscapeRoot_uniquemember.db3    |
|                             |                                  |

**NOTE** To ensure that database filenames are unique across suffixes, the files are prefixed with the suffix name. So, for the NetscapeRoot suffix in the above example, all the filenames in the directory start with NetscapeRoot\_.

The NetscapeRoot and userRoot subdirectories contain a file of the format *suffix\_index\_name*.db3 for every index currently defined in the database (where *index\_name* is the name of the attribute being indexed). In addition to these *suffix\_index\_name*.db3 files, the subdirectories contain a file named *suffix\_id2entry*.db3. This file contains the actual directory database entries. All other database files can be recreated from this one, if necessary.

# LDIF Files

Each Directory Server instance contains the ldif directory for storing ldif related files. The following list shows the default contents of the ldif directory.

European.ldif Example.ldif Example-roles.ldif Example-Plugin.ldif identityMapping\_Examples.ldif

The following list describes the contents of each of the LDIF files:

- European.ldif contains European character samples.
- Example.ldif a sample ldif file.
- Example-roles.ldif a sample ldif file similar to Example.ldif except that it uses roles and class of service instead of groups for setting access control and resource limits for Directory Administrators
- Example-Plugin.ldif a sample ldif file to be used with the examples provided in the *Directory Server Plug-In Developer's Guide*.
- identityMapping\_Examples.ldif a sample identity mapping configuration file. For more information on identity mapping, refer to the *Directory Server* Administration Guide.

# Lock Files

Each Directory Server instance contains a locks directory for storing lock related files. The following list shows the sample contents of the locks directory.

exports/ imports/ server/

The lock mechanisms stored under the subdirectories exports, imports, and server prevent simultaneous operations from conflicting with each other. The lock mechanisms allow one server instance to run at a time, with possible multiple export jobs. They also permit only one directoryserver ldif2db operation at a time. This means that no export and slapd server operations can be run during an import.

This restriction does not apply to directoryserver ldif2db-task, since you can run multiple ldif2db-task operations at any time.

# Log Files

Directory Server provides you with logs to help you monitor directory activity. Monitoring allows you to detect and remedy failures and, when done proactively, to anticipate and resolve potential problems before they result in failure or poor performance. To monitor your directory effectively, you need to understand the structure and content of the logs.

This section covers the following topics related to logs:

- Log File Layout
- Access Log Content
- Common Connection Codes
- LDAP Result Codes

For information on the error codes returned in log files, refer to Appendix A, "Error Codes."

# Log File Layout

Each Directory Server instance contains a logs directory for storing log related files. The following list shows a sample of the logs directory contents.

| access              | audit.rotationinfo  | pid         |
|---------------------|---------------------|-------------|
| access.rotationinfo | errors              | slapd.stats |
| audit               | errors.rotationinfo |             |

- The content of the access, audit, and errors log files is dependent on the log configuration.
- The slapd.stats file is a memory-mapped file that cannot be read in an editor. It contains data collected by the Directory Server SNMP data collection component. This data is read by the SNMP subagent in response to SNMP attribute queries and is communicated to the SNMP master agent responsible for handling Directory Server SNMP requests.
- The pid is the slapd process identifier.

# Access Log Content

The Directory Server 5.2 access log contains detailed information about client connections to the directory. A connection is a sequence of requests from the same client with the following structure:

- Connection record that gives the connection index and the IP address of the client
- Bind record
- Bind result record
- Sequence of operation request / operation result pairs of records (or individual records in the case of connection, closed, and abandon records)
- Unbind record
- Closed record

The access log files are located in the directory *ServerRoot*/slapd-*serverID*/logs. Each line of a log file begins with a timestamp [20/Aug/2002:11:39:51 -0700], where -0700 indicates the time difference in relation to GMT. The format of the timestamp may vary depending on the platform you are using. Apart from the connection, closed, and abandon records that appear individually, all records appear in pairs, consisting of a request for service record followed by a result record. These two records frequently appear on adjacent lines but this is not always the case.

This section presents the different levels of access logging available with Directory Server, then describes the default access logging content and ends with a description of the additional access logging level content. This section is divided into the following parts:

- Access Logging Levels
- Default Access Logging Content
- Access Log Content for Additional Access Logging Levels

#### Access Logging Levels

Different levels of access logging exist. By changing the value of the nsslapd-accesslog-level configuration attribute, you can select the exact type of logging you require. The default level of logging is level 256 which logs access to an entry but you can choose from the following logging levels, combining more than one level to suit your needs:

0=No access logging

4=Logging for internal access operations

256=Logging for access to an entry

512=Logging for access to an entry and referrals

131072=Precise timing of operation duration. This gives microsecond resolution for the Elapsed Time item in the access log.

For example, if you want to log internal access operations, entry access, and referrals, you would set a value of 516 (512+4) in the nsslapd-accesslog-level configuration attribute. For further information on other access log configuration attributes, refer to Chapter 4, "Core Server Configuration Attributes."

#### Default Access Logging Content

This section describes the access log content in detail, based on the default access logging level extract in Code Example 3-1.

**Code Example 3-1** Access Log Extract with Default Access Logging Level (Level 256)

| [22/Oct/2002:12:05:04 +0200] conn=25 op=-1 msgId=-1 - fd=32 slot=32 LDAP connection from 127.0.0.1 to 127.0.0.1                           |
|----------------------------------------------------------------------------------------------------|
| [22/Oct/2002:12:05:04 +0200] conn=25 op=0 msgId=1 - BIND dn="cn=Directory Manager" method=128 version=3                                   |
| [22/Oct/2002:12:05:04 +0200] conn=25 op=0 msgId=1 - RESULT err=0 tag=97 nentries=0 etime=0 dn="cn=directory manager"                      |
| [22/Oct/2002:12:07:19 +0200] conn=25 op=1 msgId=2 - ADD dn="cn=Simon Campbell,ou=People,dc=Example,dc=COM"                                |
| [22/Oct/2002:12:07:20 +0200] conn=25 op=1 msgId=2 - RESULT err=0 tag=105 nentries=0 etime=1                                               |
| [22/Oct/2002:12:07:26 +0200] conn=25 op=2 msgId=3 - UNBIND                                                                                |
| [22/Oct/2002:12:07:26 +0200] conn=25 op=2 msgId=-1 - closing (3 ops still in progress) - U1                                               |
| [22/Oct/2002:12:07:27 +0200] conn=25 op=-1 msgId=-1 - closed.                                                                             |
| [22/Oct/2002:12:09:43 +0200] conn=26 op=-1 msgId=-1 - fd=32 slot=32 HTTP connection from 129.157.192.74 to 129.157.192.74                 |
| [22/Oct/2002:12:09:45 +0200] conn=26 op=0 msgId=0 - DSML Batch Request requestID=""                                                       |
| [22/Oct/2002:12:09:45 +0200] conn=26 op=2 msgId=1 - DSML Modify requestID="" (parent msgId="0")                                           |
| [22/Oct/2002:12:09:45 +0200] conn=26 op=2 msgId=1 - MOD dn="cn=Simon Campbell,ou=People,dc=Example,dc=COM"                                |
| [22/Oct/2002:12:09:45 +0200] conn=26 op=2 msgId=1 - RESULT err=0 tag=103 nentries=0 etime=0                                               |
| [22/Oct/2002:12:09:45 +0200] conn=26 op=0 msgId=-1 - protocol=HTTP host="Foo" remlog="-" uname="-" date="[Tue, 22 Oct 2002 10:09:46 GMT]" |
| request="POST /dsml HTTP/1.1" status="200 OK" length=565                                                                                  |
| [22/Oct/2002:12:09:45 +0200] conn=26 op=0 msgId=-1 - closing (3 ops still in progress) - (HTTP closure.)                                  |
| [22/Oct/2002:12:09:46 +0200] conn=26 op=-1 msgId=-1 - closed.                                                                             |
| [22/Oct/2002:12:11:01 +0200] conn=27 op=-1 msgId=-1 - fd=32 slot=32 LDAP connection from 127.0.0.1 to 127.0.0.1                           |
| [22/Oct/2002:12:11:01 +0200] conn=27 op=0 msgId=1 - BIND dn="cn=Directory Manager" method=128 version=3                                   |
| [22/Oct/2002:12:11:01 +0200] conn=27 op=0 msgId=1 - RESULT err=0 tag=97 nentries=0 etime=0 dn="cn=directory manager"                      |
| [22/Oct/2002:12:11:01 +0200] conn=27 op=1 msgId=2 - SRCH base="dc=Example.dc=COM" scope=2 filter="(uid=scampbell)" attrs=ALL              |
| [22/Oct/2002:12:11:01 +0200] conn=27 op=1 msgId=2 - RESULT err=0 tag=101 nentries=1 etime=0                                               |
| [22/Oct/2002:12:11:01 +0200] conn=27 op=2 msqId=3 - UNBIND                                                                                |
| [22/Oct/2002:12:11:01 +0200] conn=27 op=2 msgId=-1 - closing (3 ops still in progress) - U1                                               |
| [22/oct/2002:12:11:02 +0200] conn=7 op=-1 msgId=-1 - closed.                                                                              |
|                                                                                                    |

#### Connection Number

Every external request is listed with an incremental connection number (conn=25, conn=26, and conn=27 in the preceding example), starting at conn=0 immediately after server startup. In this example, conn=25 contains an LDAP add operation, conn=26 contains a DSML add operation and conn=27 contains an LDAP search operation.

Internal LDAP requests are not recorded in the access log by default. To activate the logging of internal access operations, specify an access logging level of 4 in the nsslapd-accesslog-level configuration attribute.

#### File Descriptor

Every connection from an external LDAP client to Directory Server requires a file descriptor, or socket descriptor, from the operating system (fd=32 in the preceding example). fd=32 indicates that file descriptor number 32 was used from the total pool of available file descriptors.

#### Slot Number

The slot number (slot=32 in the preceding example), has the same meaning as file descriptor. It is a legacy section of the access log and can be ignored.

#### **Operation Number**

In processing an external request, Directory Server performs the required series of operations. For a specific connection, all operation request and operation result pairs are given incremental operation numbers beginning with op=0 to identify the distinct operations being performed. In Code Example 3-1, op=0 is given for the bind operation request and result pair, then op=1 for the LDAP search request and result pair, and so on. Should you see op=-1 in the access log, it generally means that the LDAP request for this connection was not issued by an external LDAP client, but instead initiated internally.

#### Method Type

The method number, in this case method=128, indicates which LDAPv3 bind method was used by the client. There are three possible bind method values:

0 = no authentication

128 = simple bind with user password

sas1= SASL bind using external authentication mechanism

#### Version Number

The version number, in this case version=3, indicates the LDAP version number (either LDAPv2 or LDAPv3) that the LDAP client used to communicate with the LDAP server.

#### Error Number

The error number, in this case err=0, provides the LDAP result code returned from the LDAP operation performed. The LDAP error number 0 means that the operation was successful. For a more comprehensive list of LDAP result codes refer to "LDAP Result Codes" on page 265.

#### Tag Number

Directory Server exposes Basic Encoding Rules tag numbers in log files for historical reasons. The tags are used internally when decoding messages, and are not intended for use outside Directory Server.

The tag number, in this case tag=97, indicates the type of result returned, which is almost always a reflection of the type of operation performed. Commonly used tags that identify standard operations include:

tag=97 for a result from a client bind operation

tag=100 indicates the actual entry for which you were searching

tag=101 for a result from a search operation

tag=103 for a result from a modify operation

tag=105 for a result from an add operation

tag=107 for a result from a delete operation

tag=109 for a result from a moddn operation

tag=111 for a result from a compare operation

tag=115 indicates a search reference when the entry you perform your search on holds a referral to the entry you require. Search references are expressed in terms of a referral.

tag=120 for a result from an extended operation

#### Number of Entries

The number of entries, in this case nentries=0, indicates the number of entries that were found matching the LDAP client's request.

#### Elapsed Time

Elapsed time, in this case etime=1000, indicates the amount of time (in seconds) that it took Directory Server to perform the LDAP operation. An etime value of 0 means that the operation actually took milliseconds to perform. If you want to have microsecond resolution for this item in the access log, enter a value of 131328 (256+131072) in the nsslapd-accesslog-level configuration attribute.

#### LDAP Request Type

The LDAP request type indicates the type of LDAP request being issued by the LDAP client. Possible values are:

SRCH=search

MOD=modify

DEL=delete

ADD=add

 ${\tt MODDN=} moddn$ 

EXT=extended operation

ABANDON=abandon operation

#### LDAP Response Type

The LDAP response type indicates the LDAP response being issued by the LDAP client. Possible values are:

RESULT=result

ENTRY=entry

REFERRAL=referral or search reference

#### Unindexed Search Indicator

The unindexed search indicator, notes=U, indicates that the search performed was unindexed, which means that the database itself had to be directly searched instead of the index file. Unindexed searches occur either when the All IDs Threshold was reached within the index file used for the search, when no index file existed, or when the index file was not configured in the way required by the search.

**NOTE** An unindexed search indicator is often accompanied by a large etime value, as unindexed searches are generally more time consuming.

#### Extended Operation OID

An extended operation OID, in this case either EXT

oid="2.16.840.1.113730.3.5.3" or EXT oid="2.16.840.1.113730.3.5.5", provides the OID of the extended operation being performed. Table 3-1 provides the list of the LDAPv3 extended operations that are supported by Directory Server, and their OIDs.

| Extended Operation Name                                               | Description                                                                                                    | OID                     |
|-----------------------------------------------------------------------|----------------------------------------------------------------------------------------------------|-------------------------|
| Directory Server 5.x Start<br>Transport Layer Security<br>(Start TLS) | Sent to initiate Transport Layer<br>Security for authentication and<br>encrypted communication.                                                                              | 1.3.6.1.4.1.1466.20037  |
| Directory Server 5.x Start<br>Replication Request                     | Sent by a replication initiator to indicate that a replication session is requested.                                                                                         | 2.16.840.1.113730.3.5.3 |
| Directory Server 5.x<br>Replication Response                          | Sent by a replication responder in<br>response to a Start Replication<br>Request Extended Operation or an<br>End Replication Request Extended<br>Operation.                  | 2.16.840.1.113730.3.5.4 |
| Directory Server 5.x End<br>Replication Request                       | Sent to indicate that a replication session is to be terminated.                                                                                                    | 2.16.840.1.113730.3.5.5 |
| Directory Server 5.x<br>Replication Entry Request                     | Carries an entry, along with its<br>state information (csn and<br>UniqueIdentifier), and is<br>used to perform a replica<br>initialization.                                  | 2.16.840.1.113730.3.5.6 |
| Directory Server 5.x Bulk<br>Import Start                             | Sent by the client to request a bulk<br>import together with the suffix<br>being imported to <i>and</i> sent by the<br>server to indicate that the bulk<br>import may begin. | 2.16.840.1.113730.3.5.7 |
| Directory Server 5.x Bulk<br>Import Finished                          | Sent by the client to signal the end<br>of a bulk import <i>and</i> sent by the<br>server to acknowledge it.                                                                 | 2.16.840.1.113730.3.5.8 |

 Table 3-1
 LDAPv3 Extended Operations Supported by Directory Server

#### Change Sequence Number

The change sequence number, in this case csn=3b4c8cfb00000030000, is the replication change sequence number, indicating that replication is enabled on this particular naming context.

#### Abandon Message

The abandon message, in this case, [06/Aug/2002:11:39:52 -0700] conn=12 op=2 ABANDON targetop=1 msgid=2 nentries=0 etime=0, indicates that an operation has been aborted, where nentries=0 indicates the number of entries sent before the operation was aborted, etime=0 indicates how much time (in seconds) had elapsed, and targetop=1 corresponds to an operation value from a previously initiated operation (that appears earlier in the access log).

There are two possible log ABANDON messages depending on whether the message ID succeeds in locating which operation was to be aborted or not. If the message ID succeeds in locating the operation (the targetop) then the log will read as above. However, if the message ID does not succeed in locating the operation or if the operation had already finished prior to the ABANDON request being sent, then the log will read as follows:

[06/Aug/2002:11:39:52 -0700] conn=12 op=2 ABANDON targetop=NOTFOUND msgid=2

where targetop=NOTFOUND indicates that the operation to be aborted was either an unknown operation or already complete.

#### Message ID

The message ID, in this case msgid=2, is the LDAP operation identifier, as generated by the LDAP SDK client. The message ID may have a different value to the Directory Server Operation Number, but identifies the same operation. The message ID is used in the context of an ABANDON operation and tells the user which client operation is being abandoned.

**NOTE** The Directory Server operation number starts counting at 0. In the majority of LDAP SDK/client implementations the message ID number starts counting at 1. This explains why the message ID is frequently equal to the Directory Server operation number plus 1.

#### SASL Multi-Stage Bind Logging

Directory Server 5.2 logging for multi-stage binds is now more explicit. Each stage in the bind process is logged and, where appropriate, the progress statement SASL bind in progress is included.

# NOTEThe authenticated DN (the DN used for access control decisions) is<br/>logged in the BIND result line and not in the bind request line:[06/Aug/2002:11:39:55 -0700] conn=14 op=1 RESULT err=0 tag=97<br/>nentries=0 etime=0 dn="uid=coulbeck,dc=example,dc=com"For SASL binds, the DN value displayed in the BIND request line is<br/>not used by the server and is, therefore, not relevant. However,<br/>given that the authenticated DN is the DN which, for SASL binds,<br/>must be used for audit purposes, it is essential that this be clearly<br/>logged. Having this authenticated DN logged in the BIND result<br/>line avoids any confusion as to which DN is which.

#### Access Log Content for Additional Access Logging Levels

This section presents the additional access logging levels available in the Directory Server access log.

In Code Example 3-2, access logging level 512, which logs access to entries and referrals, is enabled. In this extract, 6 entries and 1 referral are returned in response to the search request in bold.

**Code Example 3-2** Access Log Extract with Entry Access and Referral Logging Level (Level 512)

| 06/Aug/2002:16:43:02 +0200] conn=306 fd=60 slot=60 connection from 127.0.0.1 to 127.0.0.1                           |
|----------------------------------------------------------------------------------------------------|
| [06/Aug/2002:16:43:02 +0200] conn=306 op=0 SRCH base="dc=example,dc=com" scope=2 filter="(description=*)" attrs=ALL |
| [06/Aug/2002:16:43:02 +0200] conn=306 op=0 ENTRY dn="ou=Special Users,dc=example,dc=com"                            |
| [06/Aug/2002:16:43:02 +0200] conn=306 op=0 ENTRY dn="cn=Accounting Managers,ou=groups,dc=example,dc=com"            |
| [06/Aug/2002:16:43:02 +0200] conn=306 op=0 ENTRY dn="cn=HR Managers,ou=groups,dc=example,dc=com"                    |
| [06/Aug/2002:16:43:02 +0200] conn=306 op=0 ENTRY dn="cn=QA Managers,ou=groups,dc=example,dc=com"                    |
| [06/Aug/2002:16:43:02 +0200] conn=306 op=0 ENTRY dn="cn=PD Managers,ou=groups,dc=example,dc=com"                    |
| [06/Aug/2002:16:43:02 +0200] conn=306 op=0 ENTRY dn="ou=Sun Java System Servers,dc=example,dc=com"                  |
| [06/Aug/2002:16:43:02 +0200] conn=306 op=0 REFERRAL                                                                 |
|                                                                                                    |

In Code Example 3-3, access logging level 4, which logs internal operations, is enabled.

**Code Example 3-3** Access Log Extract with Internal Access Operations Level (Level 4)

| [06/Aug/2002:16:45:46 +0200] conn=Internal op=-1 SRCH base="cn=\22dc=example,dc=com\22,cn=mapping                 |
|----------------------------------------------------------------------------------------------------|
| tree,cn=config"scope=0 filter="objectclass=nsMappingTree"attrs="nsslapd-referral" options=persistent              |
| 06/Aug/2002:16:45:46 +0200] conn=Internal op=-1 RESULT err=0 tag=48 nentries=1etime=0                             |
| [06/Aug/2002:16:45:46 +0200] conn=Internal op=-1 SRCH base="cn=\22dc=example,dc=com\22,cn=mapping tree,cn=config" |
| scope=0 filter="objectclass=nsMappingTree" attrs="nsslapd-state"                                                  |
| [06/Aug/2002:16:45:46 +0200] conn=Internal op=-1 RESULT err=0 tag=48 nentries=letime=0                            |

Access log level 4 enables logging for internal operations which log the details of the search being performed, and the search base, scope, filter, and requested search attributes.

#### Connection Description

The connection description, in this case conn=Internal, indicates that the connection is an internal connection. The operation number op=-1 indicates that the operation was initiated internally.

#### **Options Description**

The options description, in this case options=persistent, indicates that a persistent search is being performed. Persistent searches can be used as a form of monitoring. They can be configured to return changes to given configurations when changes occur.

# **NOTE** The Sun Java System Directory Server 5.2 access log distinguishes between persistent and regular searches. Some earlier Directory Server releases did not make this distinction.

In Code Example 3-4, both access logging level 512 and 4 are enabled, which results in both internal access operations, as well as entry access and referrals being logged.

# **Code Example 3-4** Access Log Extract with Internal Access Operation, Entry Access and Referral Logging Levels (Levels 4+512)

[06/Aug/2002:16:45:46 +0200] conn=Internal op=-1 ENTRY dn="cn=\22dc=example,dc=com\22, cn=mapping tree, cn=config" [06/Aug/2002:16:45:46 +0200] conn=Internal op=-1 ENTRY dn="cn=\22dc=example,dc=com\22, cn=mapping tree, cn=config"

If you require further assistance in the investigation of your access log reports, please contact Sun Technical Support:

http://www.sun.com/service/sunone/index.html

# **Common Connection Codes**

A connection code is a code that is added to the closed log message to provide additional information related to the connection closure. Common connection codes include:

A1=Client aborts the connection.

B1=Corrupt BER element encountered or BER element is longer than the nsslapd-maxbersize attribute value. For further information about this configuration attribute, refer to "nsslapd-maxbersize (Maximum Message Size)," on page 50.

If BER elements, which encapsulate data being sent over the wire, are corrupt when they are received, a B1 connection code is logged to the access log. BER elements can be corrupted due to physical layer network problems or bad LDAP client operations, such as an LDAP client aborting before receiving all request results.

B2=BER element is longer than the nsslapd-maxbersize attribute value. For further information about this configuration attribute, refer to "nsslapd-maxbersize (Maximum Message Size)," on page 50.

B3=Corrupt BER tag encountered.

B4=Server failed to flush data response back to client.

P2=Closed or corrupt connection has been detected.

T1=Server closed connection as client performed no operations within the idletimeout period.

T2=Server closed connection after ioblocktimeout period was exceeded.

U1= Connection closed by server after client sends an UNBIND request. The server will always close the connection when it sees an UNBIND request.

# LDAP Result Codes

LDAP has a set of operation result codes with which you should be familiar. The following result codes may be generated by the LDAP server:

| Result Code | Meaning            |  |
|-------------|--------------------|--|
| 0           | Success            |  |
| 1           | Operations error   |  |
| 2           | Protocol error     |  |
| 3           | Timelimit exceeded |  |

Table 3-2LDAP Server Result Codes

| Result Code | Meaning                               |
|-------------|---------------------------------------|
| 4           | Sizelimit exceeded                    |
| 5           | Compare false                         |
| 6           | Compare true                          |
| 7           | Authentication method not supported   |
| 8           | Strong authentication required        |
| 9           | Partial results and referral received |
| 10          | Referral received                     |
| 11          | Administrative limit exceeded         |
| 12          | Unavailable critical extension        |
| 13          | Confidentiality required              |
| 14          | SASL bind in progress                 |
| 16          | No such attribute                     |
| 17          | Undefined attribute type              |
| 18          | Inappropriate matching                |
| 19          | Constraint violation                  |
| 20          | Type or value exists                  |
| 21          | Invalid syntax                        |
| 32          | No such object                        |
| 33          | Alias problem                         |
| 34          | Invalid DN syntax                     |
| 35          | Object is a leaf                      |
| 36          | Alias dereferencing problem           |
| 48          | Inappropriate authentication          |
| 49          | Invalid credentials                   |
| 50          | Insufficient access                   |
| 51          | Server is busy                        |
| 52          | Server is unavailable                 |

 Table 3-2
 LDAP Server Result Codes (Continued)

| Result Code | Meaning                                     |
|-------------|---------------------------------------------|
| 53          | Server is unwilling to perform              |
| 54          | Loop detected                               |
| 64          | Naming violation                            |
| 65          | Object class violation                      |
| 66          | Operation not permitted on a non-leaf entry |
| 67          | Operation not permitted on a RDN            |
| 68          | Entry already exists                        |
| 69          | Cannot modify object class                  |
| 70          | Results too large                           |
| 71          | Affects multiple servers                    |
| 76          | Virtual list view error                     |

 Table 3-2
 LDAP Server Result Codes (Continued)

The following result codes may be generated by LDAP clients:

| Result Code | Meaning                          |
|-------------|----------------------------------|
| 80          | Unknown error                    |
| 81          | Cannot contact LDAP server       |
| 82          | Local error                      |
| 83          | Encoding error                   |
| 84          | Decoding error                   |
| 85          | Timed out                        |
| 86          | Unknown authentication method    |
| 87          | Bad search filter                |
| 88          | User cancelled operation         |
| 89          | Bad parameter to an LDAP routine |
| 90          | Out of memory                    |

Table 3-3LDAP Client Result Codes

| Result Code | Meaning                               |  |
|-------------|---------------------------------------|--|
| 91          | Cannot connect to the LDAP server     |  |
| 92          | Not supported by this version of LDAP |  |
| 93          | Requested LDAP control not found      |  |
| 94          | No results returned                   |  |
| 95          | Additional results to return          |  |
| 96          | Client detected loop                  |  |
| 97          | Referral hop limit exceeded           |  |

 Table 3-3
 LDAP Client Result Codes (Continued)

# Error Log Message Reference

This chapter lists error messages generated by Directory Server. While this list is not exhaustive, the information presented in this chapter serves as a good starting point for common problems.

# **Common Error Codes**

Table 4-1 on page 270 describes the error codes displayed in the error log and the appropriate action to take should these errors occur.

Errors are defined according to their severity:

- *Error* The error is severe. Immediate action should be taken to avoid the loss or corruption of directory data.
- *Warning* Action should be taken at some stage to prevent a severe error occurring in the future.
- *Info* An informative message, usually describing server activity. No action is necessary.

In this release, only the severe *Error* codes are documented. If you require further assistance in diagnosing errors, please contact Sun Technical Support:

http://www.sun.com/service/sunone/software/csf.html

NOTESIn the case of internal errors, plug-in writers should check their parameters to<br/>slapi functions first.When using the error log for debugging, increase the log level progressively until<br/>the debugging data you need becomes evident in the log. Do not enable error<br/>logging for all Directory Server components at once, especially on a production<br/>system, to avoid severely impacting performance.

| Code | Severity | Error Text                                                                                                    | Probable Cause                                                                                                    | Action                                                                                                    |
|------|----------|----------------------------------------------------------------------------------------------------|----------------------------------------------------------------------------------------------------|----------------------------------------------------------------------------------------------------|
| 4104 | Error    | No backend has been defined to do the import.                                                                                                    | The server cannot detect a backend to do the import. This is an internal error and should not occur under normal circumstances.              | Contact Sun Technical Support.                                                                                                    |
| 4105 | Error    | Bulk import not supported by this backend.                                                                                                    | The backend will not accept<br>wire import. This is an internal<br>error and should not occur<br>under normal circumstances.                 | Contact Sun Technical Support.                                                                                                    |
| 4107 | Error    | Ignoring extremely large value for configuration attribute <i>attribute_name</i> .                                                                        | The value of the specified configuration attribute is too large.                                                                             | Change the value of the specified configuration attribute. Refer to the attribute description for the acceptable value range.                                                                                  |
| 4108 | Error    | The given file <i>filename</i> could not be accessed.                                                                                                    | The server is unable to obtain<br>any information on the<br>specified configuration file.                                                    | Check that the file exists and that it has the appropriate access rights.                                                                                                    |
| 4109 | Error    | The given file <i>filename</i> could not be opened for reading.                                                                                           | The server is unable to open the specified configuration file.                                                                               | Check that the file exists and that it has the appropriate access rights.                                                                                                    |
| 4110 | Error    | Could only read <i>value</i> of <i>value</i> bytes from configuration file <i>filename</i> .                                                              | The server is unable to read the specified configuration file.                                                                               | Check that the file exists and that it has the appropriate access rights.                                                                                                    |
| 4111 | Error    | The default password<br>storage scheme SSHA<br>could not be read or was<br>not found in the file<br><i>filename</i> . It is mandatory.<br>Server exiting. | The mandatory password<br>storage scheme Salted Secure<br>Hashing Algorithm (SSHA)<br>could not be retrieved from the<br>configuration file. | Check that the password<br>storage scheme SSHA exists in<br>the configuration file. If it is not<br>present, add it.                                                                                           |
| 4112 | Error    | Skipping plugin <i>plugin</i> - no<br>valid signature.                                                                                                    | The specified plug-in does not have a valid signature.                                                                                       | Provide a valid signature for the plug-in or disable the plug-in.                                                                                                    |
| 4112 | Error    | Unable to load plugin <i>plugin_name</i> .                                                                                                    | An error occurred while<br>loading configuration<br>information for the specified<br>plug-in.                                                | Check that the configuration<br>information for the specified<br>plug-in is accurate. For more<br>information, it may be useful to<br>turn debugging on for<br>SLAPI_DEBUG_PLUGIN.<br>Change the configuration |

information as required and

restart the server.

#### Table 4-1Directory Server Error Codes

| Code | Severity | Error Text                                                                                                    | Probable Cause                                                                                                    | Action                                                                                                    |
|------|----------|----------------------------------------------------------------------------------------------------|----------------------------------------------------------------------------------------------------|----------------------------------------------------------------------------------------------------|
| 4119 | Error    | No password storage scheme plug-ins defined in                                                                                                    | No encoding scheme was found in the configuration file.                                                                                                    | Add a password storage scheme plug-in to the configuration file                                                           |
|      |          | the configuration.                                                                                                    | Under normal circumstances,<br>this error will not occur,<br>because the server cannot<br>start if the mandatory scheme<br>SSHA is not present in the<br>configuration file. | and restart the server.                                                                                                   |
| 4120 | Error    | Invalid scheme to hash password: <i>scheme</i> . Valid values are: <i>scheme values</i> .                                                                                         | The tag (algorithm) specified<br>to hash the password is not<br>defined in the configuration<br>file.                                                                        | Add a password storage scheme<br>to the configuration file, or<br>change the specified scheme,<br>and restart the server. |
| 4121 | Error    | Invalid scheme: <i>scheme</i> . No password storage scheme loaded.                                                                                                    | The tag (algorithm) specified<br>to hash the password is<br>defined but the server is<br>unable to retrieve the<br>associated information.                                   | Check the password storage<br>scheme configuration and its<br>installation and restart the<br>server.                     |
| 4122 | Error    | The configuration files in<br><i>directory</i> directory could not<br>be read or were not found.<br>Please refer to the error log<br>or output for more<br>information.           | An error occurred reading the<br>configuration files. The specific<br>cause for the error is logged in<br>the log files.                                                     | Refer to the log files for more information.                                                                              |
| 4123 | Error    | The configuration file<br>dse.ldif in directory<br><i>directory</i> could not be read<br>or was not found. Please<br>refer to the error log or<br>output for more<br>information. | An error occurred reading the dse.ldif configuration file.<br>The specific cause for the error is logged in the log files.                                                   | Refer to the log files for more information.                                                                              |
| 4124 | Error    | Unknown attribute<br><i>attribute_name</i> will be<br>ignored                                                                                                    | An attempt was made to set an<br>unknown attribute in the<br>configuration file.                                                                                             | Check and correct the attribute name.                                                                                     |
| 4125 | Error    | The configuration file<br>filename was not restored<br>from backup.                                                                                                    | The configuration file backup<br>has failed. The reason for the<br>failed backup is provided in the<br>error message.                                                        | Correct the error and back up the configuration file manually.                                                            |
| 4126 | Error    | Failed to create lock.<br>Cannot register supported<br>SASL mechanism. Server<br>exiting.                                                                                         | This indicates a resource problem on the machine.                                                                                                    | Restart the server.                                                                                                    |

| Table 4-1 | Directory Server Error Codes (Continued) |
|-----------|------------------------------------------|
|-----------|------------------------------------------|

| Code | Severity | Error Text                                                                                                    | Probable Cause                                                                                                    | Action                                                                                                    |
|------|----------|----------------------------------------------------------------------------------------------------|----------------------------------------------------------------------------------------------------|----------------------------------------------------------------------------------------------------|
| 4127 | Error    | Failed to create lock.<br>Cannot register supported<br>extended operations.<br>Server exiting.                                                | This indicates a resource problem on the machine.                                                                                        | Restart the server.                                                                                                    |
| 4128 | Error    | Could not load configuration file <i>filename</i> .                                                                                           | An error occurred when<br>attempting to load the<br>specified configuration file.                                                        | Check that the configuration file<br>exists and that it has the<br>appropriate access permissions<br>Refer to the error log for more<br>details. |
| 4129 | Error    | Bad configuration file. Edit<br>the configuration file to<br>correct the reported<br>problems and then restart<br>the server. Server exiting. | There is an error in the configuration file. Details of the error are reported in the error log.                                         | Edit the configuration file to correct the reported problems and restart the server.                                                             |
| 4130 | Error    | Cannot copy DSE file file filename to path.                                                                                                   | Several possible causes (file<br>system full, incorrect<br>permissions, etc.). Details of<br>the error are reported in the<br>error log. | Check that the configuration file<br>exists and that it has the<br>appropriate access permissions                                                |
| 4131 | Error    | The entry <i>entry_name</i> in file <i>filename</i> is invalid.                                                                               | The server cannot read the specified entry. Details of the error are provided in the error message.                                      | Check that the entry is valid and change as necessary.                                                                                           |
| 4132 | Error    | Cannot parse dse entry<br>entry_name.                                                                                                    | The server cannot parse the specified entry. There is an error in the LDIF syntax of the entry.                                          | Check that the entry is valid and change as necessary.                                                                                           |
| 4133 | Error    | Cannot write temporary DSE file <i>filename</i> .                                                                                             | System error (file system full, incorrect permissions, etc.)                                                                             | Check the log file for more information and restart the server.                                                                                  |
| 4134 | Error    | Cannot backup DSE file file filename.                                                                                                    | The server cannot write to the specified DSE file.                                                                                       | Check the specified path and<br>ensure that you have the<br>appropriate write permissions.                                                       |
| 4135 | Error    | Cannot rename temporary DSE file <i>filename</i> .                                                                                            | The server cannot rename the specified DSE file.                                                                                         | Check the specified path and<br>ensure that you have the<br>appropriate write permissions.                                                       |
| 4136 | Error    | Invalid plugin action plugin_name.                                                                                                    | The configuration file contains<br>an invalid value for the<br>specified plug-in.                                                        | Check the value in the<br>configuration file and set a valid<br>value.                                                                           |

| Code | Severity | Error Text                                                                                                    | Probable Cause                                                                                                    | Action                                                                                                    |
|------|----------|----------------------------------------------------------------------------------------------------|----------------------------------------------------------------------------------------------------|----------------------------------------------------------------------------------------------------|
| 4137 | Error    | Attempting to delete a child<br>entry whose existence is<br>unknown to the parent.<br>Deletion attempt ignored. | An attempt was made to<br>delete a child entry for which<br>there was no subcount on the<br>parent.                                                                                    | This error should not occur<br>under normal circumstances.                                                |
| 4138 | Error    | Failed to start <i>plugin_name</i> plug-in.                                                                     | Plug-in dependencies have not been configured correctly.                                                                                                    | Check that the dependencies are valid and that they are enabled.                                          |
| 4139 | Error    | Failed to resolve plug-in dependencies.                                                                         | An error occurred while<br>resolving dependencies<br>(usually the consequence of<br>an earlier problem - disabled<br>plug-in, etc.)                                                    | Check that the dependencies are valid and that they are enabled.                                          |
| 4140 | Error    | Could not load symbol                                                                                           | This may be due to:                                                                                                    | 1. Check the plug-in                                                                                      |
|      |          | <pre>symbol_name from library library_name for plug-in plugin_name.</pre>                                       | <ol> <li>Incorrect configuration of<br/>the plug-in entry in the<br/>dse.ldif file.</li> </ol>                                                                                         | configuration in the<br>dse.ldif file.<br>2. Check that the library path                                  |
|      |          |                                                                                                    | 2. The library is missing or in the wrong location.                                                                                                    | and the init function nan are correct.                                                                    |
|      |          |                                                                                                    | <ol> <li>The expected symbol<br/>corresponding to the<br/>init function could not<br/>be found in the library.</li> </ol>                                                              |                                                                                                    |
| 4152 | Error    | Unknown plugin type type.                                                                                       | A plug-in configuration entry<br>does not have a recognized<br>plug-in type.                                                                                                    | Check the configuration and<br>correct the specified plug-in<br>entry.                                    |
| 4153 | Error    | Only one instance allowed for plugin type <i>type</i> .                                                         | Multiple plug-ins of the<br>specified type have been<br>defined in the configuration.<br>Only a single plug-in of that<br>type is allowed.                                             | Correct the configuration so that<br>there is only a single plug-in of<br>the specified type.             |
| 4158 | Error    | UNBIND                                                                                                    | Invalid unbind PDU. This is an error in the client code.                                                                                                    | Correct the error in the client code.                                                                     |
| 4159 | Error    | Bad controls in the UNBIND.                                                                                     | Invalid controls in an unbind<br>PDU. The control is marked as<br>critical and is unknown to the<br>server or the control is badly<br>encoded. This is an error in the<br>client code. | The client should not require<br>critical controls on unbind.<br>Correct the error in the client<br>code. |

 Table 4-1
 Directory Server Error Codes (Continued)

| Code | Severity | Error Text                                                                                                    | Probable Cause                                                                                                    | Action                                                                  |
|------|----------|----------------------------------------------------------------------------------------------------|----------------------------------------------------------------------------------------------------|-------------------------------------------------------------------------|
| 4160 | Error    | Cannot retrieve internal operation result for search operation (" <i>operation</i> " subtree <i>subtree</i> ) | While performing an internal search, Directory Server could not retrieve the operation from the parameter block.                                                                                                    | Contact Sun Technical Support.                                          |
| 4161 | Error    | Cannot allocate pblock for<br>an internal search<br>("baseDN" scope filter)                                   | While performing an internal<br>search, Directory Server could<br>allocate space for the<br>parameter block structure.                                                                                                    | Check that sufficient memory is available on the system.                |
| 4162 | Error    | ldapu_get_cert_subject_<br>dn_fails                                                                           | The server is unable to obtain the subject in the client certificate.                                                                                                    | Check the message in the error log for more information.                |
| 4163 | Error    | ldapu_get_cert_issuer_<br>dn_fails                                                                            | The server is unable to obtain the certificate issuer of the client certificate.                                                                                                    | Check the message in the error log for more information.                |
| 4164 | Error    | Bad BER decoding of an attribute value assertion.                                                             | An error occurred during the decoding of an attribute value assertion. The format of the attribute value assertion is incorrect.                                                                                               | Check the client application making the request.                        |
| 4165 | Error    | BER decoding: found <i>id</i> instead of <i>id</i> for Messageld.                                             | The MessageID tag was not found in the LDAP request.                                                                                                    | The request is invalid. Check the application that created the request. |
| 4166 | Error    | BER decoding:<br>ber_peek_tag returns no<br>Operation tag.                                                    | An error occurred while decoding the operation tag.                                                                                                    | The request is invalid. Check the application that created the request. |
| 4167 | Error    | Load library error.                                                                                           | An error occurred while<br>loading the dynamic library.<br>This may be because the<br>library does not exist, the<br>library requires another library<br>that does not exist, or the<br>library could not resolve a<br>symbol. | Check that the library exists and is accessible.                        |
| 4168 | Error    | Compute hash of a node in a filter but the filter choice is not valid <i>type</i>                             | While attempting to calculate<br>the hash for a filter node,<br>Directory Server encountered<br>an invalid type.                                                                                                    | Contact Sun Technical Support.                                          |
| 4169 | Error    | Compare two filters but the filter choice is not valid <i>type</i>                                            | While attempting to compare<br>two filters, Directory Server<br>encountered an invalid type.                                                                                                    | Contact Sun Technical Support.                                          |
|      |          |                                                                                                    |                                                                                                    |                                                                         |

\_

| Code | Severity | Error Text                                                                                                 | Probable Cause                                                                                                    | Action                                                                                                    |
|------|----------|----------------------------------------------------------------------------------------------------|----------------------------------------------------------------------------------------------------|----------------------------------------------------------------------------------------------------|
| 4170 | Error    | slapi_filter_test_ext: found<br>unknown filter type <i>type</i>                                            | While attempting to test<br>whether an entry matches a<br>filter, Directory Server<br>encountered an invalid type. | Contact Sun Technical Support.                                                                                                    |
| 4171 | Error    | slapi_vattr_filter_test_ext:<br>found unknown filter type<br><i>type</i>                                   | While attempting to test<br>whether an entry matches a<br>filter, Directory Server<br>encountered an invalid type. | Contact Sun Technical Support.                                                                                                    |
| 4173 | Error    | slapd_init: could not create<br>one or more locks for<br>communication purpose<br>(operations connections) | Directory Server could not<br>create locks due to resource<br>constraints.                                         | Check that Directory Server is<br>not having to contend for system<br>resources with other<br>applications.                                                              |
|      |          |                                                                                                    |                                                                                                    | Restart Directory Server.                                                                                                    |
| 4175 | Error    | FrontendConfig_init: failed to initialize read-write lock structure.                                       | Directory Server could not create locks due to resource constraints.                                               | Check that Directory Server is<br>not having to contend for system<br>resources with other<br>applications, and that sufficient<br>memory is available on the<br>system. |
|      |          |                                                                                                    |                                                                                                    | Restart Directory Server.                                                                                                    |
| 4176 | Error    | config_set: the attribute<br><i>attribute</i> is read only;<br>ignoring new value <i>value</i>             | A read-only attribute value has been changed.                                                                      | Do not change the attribute value.                                                                                                    |
| 4177 | Error    | Could not open lockfile <i>filename</i> in write mode.                                                     | The specified lock file could not be opened.                                                                       | Check that the lock file exists and is accessible.                                                                                                    |
| 4178 | Error    | Could not open file <i>filename</i> in mode <i>mode</i> .                                                  | The specified file could not be opened.                                                                            | Check that the file exists and is accessible.                                                                                                    |
| 4185 | Error    | Cannot allocate lock and/or<br>conditional variable to<br>handle slapd_started<br>variable.                | Directory Server could not<br>create locks or conditional<br>variables due to resource<br>constraints.             | Check that Directory Server is<br>not having to contend for system<br>resources with other<br>applications, and that sufficient<br>memory is available on the<br>system. |

 Table 4-1
 Directory Server Error Codes (Continued)

| Code | Severity | Error Text                                                                                                    | Probable Cause                                                                                               | Action                                                                                                    |
|------|----------|----------------------------------------------------------------------------------------------------|----------------------------------------------------------------------------------------------------|----------------------------------------------------------------------------------------------------|
| 4186 | 86 Error | *** DISK FULL ***<br>Attempting to shut down                                                                                                    | Directory Server ran out of<br>disk space.                                                                   | Provide more local disk space to Directory Server, if necessary.                                                                                                    |
|      |          | gracefully.                                                                                                    | <ul> <li>Directory Server is not<br/>properly configured to<br/>access data in a backend.</li> </ul>         | Check that nsslapd-backend<br>is correctly set in the appropriate<br>mapping tree entry under<br>cn=config.                                                                    |
|      |          |                                                                                                    |                                                                                                    | Check that the backend state is set correctly.                                                                                                    |
|      |          |                                                                                                    |                                                                                                    | Check that the backend is not offline.                                                                                                    |
| 4187 | Error    | Trying to get a block element but the element identifier <i>ID</i> is unknown.                                                                             | Directory Server tried to<br>access a parameter block field<br>that does not exist.                          | Unless you are developing a<br>plug-in and broke this yourself,<br>contact Sun Technical Support.                                                                              |
| 4188 | Error    | Trying to set a block element but the element identifier <i>ID</i> is unknown.                                                                             | Directory Server tried to<br>modify a parameter block field<br>that does not exist.                          | Unless you are developing a<br>plug-in and broke this yourself,<br>contact Sun Technical Support.                                                                              |
| 4189 | Error    | sequence error in error<br>strings at item <i>index</i> .Error<br><i>error</i> ( <i>string</i> ) should come<br>after error <i>error</i> ( <i>string</i> ) | Directory Server encountered a problem encoding an error.                                                    | Contact Sun Technical Support.                                                                                                    |
| 4190 | Error    | Internal search base="base"<br>scope=scope filter=filter<br>Result : code (message)                                                                        | An internal search used for authentication failed.                                                           | Check that the client credentials<br>allow it to access the entry to be<br>used for authentication.                                                                            |
| 4191 | Error    | Failed to change user and group identity to that of <i>user</i> .                                                                                          | The server was unable to<br>change the user and group<br>identity to the specified user.                     | Check the user privileges and correct.                                                                                                    |
| 4612 | Error    | Unable to start slapd<br>because it is already<br>running as process <i>process</i> .                                                                      | Unable to start slapd because it is already running.                                                         | Stop the running server instance before launching a new server.                                                                                                    |
| 4613 | Error    | Unable to start slapd<br>because the process<br><i>process</i> is importing the<br>database                                                                | Unable to start slapd because<br>a process is currently<br>importing the database.                           | Stop the running import process instance before launching a new server.                                                                                                    |
| 4614 | Error    | Unable to run db2ldif with<br>the -r flag because the<br>database is being used by<br>another slapd process.                                               | Unable to run db2ldif with<br>the -r flag because the<br>database is being used by<br>another slapd process. | If the other process is not an<br>import process, run<br>db2ldif.pl -r instead. If it<br>is an import process, stop the<br>running import process before<br>launching db2ldif. |

| Table 4-1 | Directory | Server Error | Codes | (Continued) |
|-----------|-----------|--------------|-------|-------------|
|           |           |              |       |             |

| Code | Severity | Error Text                                                                                          | Probable Cause                                                                                                  | Action                                                                                                    |
|------|----------|----------------------------------------------------------------------------------------------------|----------------------------------------------------------------------------------------------------|----------------------------------------------------------------------------------------------------|
| 4615 | Error    | Unable to run db2ldif<br>because the process<br><i>process</i> is importing the<br>database         | Unable to run db2ldif<br>because a process is currently<br>importing the database.                              | Stop the running import process before launching db2ldif.                                                                             |
| 4616 | Error    | Unable to run db2bak<br>because the process<br><i>process</i> is importing the<br>database          | Unable to run db2bak<br>because a process is<br>importing the database.                                         | Stop the running import process before launching db2bak.                                                                              |
| 4617 | Error    | Unable to import the<br>database because it is<br>being used by another<br>slapd process            | Unable to import the database because it is being used by another slapd process.                                | Stop the running slapd process before importing.                                                                                      |
| 4618 | Error    | Unable to create an index<br>because the database is<br>being used by another<br>slapd process      | Unable to create an index<br>because the database is being<br>used by another slapd<br>process.                 | Stop the running slapd process before creating indexes.                                                                               |
| 4623 | Error    | Pathname <i>path</i> too long.                                                                      | When trying to convert the absolute path, it was discovered that the pathname is too long.                      | Change the relative path or the<br>absolute path base so that the<br>sum of their length is lower than<br>the maximum allowed length. |
| 4625 | Error    | Cannot determine current directory.                                                                 | When trying to convert the absolute path, the server was unable to determin the current directory.              | Contact Sun Technical Support.                                                                                                    |
| 4626 | Error    | slapi_add_internal:<br>add_values for type <i>type</i><br>failed.                                   | Internal error when converting<br>from a set of modifications to<br>an entry.                                   | Contact Sun Technical Support.                                                                                                    |
| 4627 | Error    | Unable to test the database<br>because it is being used by<br>another slapd process                 | Unable to test the database because it is being used by another slapd process.                                  | Stop the running process and retry.                                                                                                   |
| 4629 | Error    | Unable to create directory.                                                                         | System error - the directory could not be created.                                                              | Check that your file system is valid and retry.                                                                                       |
| 4630 | Error    | ref_array_init: new lock creation failed                                                            | Directory Server could not create locks due to resource constraints.                                            | Check that Directory Server is<br>not having to contend for system<br>resources with other<br>applications.                           |
|      |          |                                                                                                    |                                                                                                    | Restart Directory Server.                                                                                                    |
| 4631 | Error    | ref_adjust: referrals<br>suppressed (could not get<br>target DN operation or<br>scope from pblock). | Referrals have been<br>suppressed. The server was<br>unable to obtain the target DN<br>and operation structure. | Contact Sun Technical Support.                                                                                                    |

 Table 4-1
 Directory Server Error Codes (Continued)

| Code | Severity | Error Text                                                                                                    | Probable Cause                                                                                                    | Action                                                                                                    |
|------|----------|----------------------------------------------------------------------------------------------------|----------------------------------------------------------------------------------------------------|----------------------------------------------------------------------------------------------------|
| 4633 | Error    | Suffix to be imported contains encrypted attributes.                                                                                                    | No password for the key<br>database has been supplied<br>within the arguments<br>configured for this suffix. The<br>password is required to<br>retrieve the key and proceed<br>with encryption. | Use the -Y pwd or -y pwd-file<br>arguments when executing the<br>ldif2db command.                                                                                              |
| 4634 | Error    | Security initialisation for attribute encryption failed.                                                                                                    | The security initialization required by the attribute encryption feature failed.                                                                                                    | Make sure that the password<br>supplied is correct and that the<br>password file syntax is correct.<br>Check that SSL has been<br>configured correctly (cert file<br>ciphers.) |
| 4737 | Error    | Security Initialization failed:<br>unable to read<br>configuration from <i>dn</i> .                                                                                | Security initialization failed.<br>The server was unable to read<br>the configuration from the<br>specified configuration DN.                                                                   | Check that the configuration DN is valid and retry.                                                                                                    |
| 4738 | Error    | Security Initialization:<br>Failed to retrieve SSL<br>configuration attribute<br>nscertfile from <i>filename</i>                                                   | Security initialization error.<br>The server was unable to<br>retrieve the SSL configuration<br>attribute nscertfile.                                                                           | Check that the value of the nscertfile attribute is correct and retry.                                                                                                    |
| 4739 | Error    | Security Initialization:<br>Failed to retrieve SSL<br>configuration information<br>(error error): nskeyfile:<br>filename nscertfile: filename                      | Security initialization error.<br>The server was unable to<br>retrieve one of the SSL<br>configuration attributes,<br>nscertfile or<br>nskeyfile.                                               | Check that the value of the nscertfile and nskeyfile attributes are correct and retry.                                                                                         |
| 4740 | Error    | Security Initialization: NSS<br>initialization failed (error<br><i>error</i> ): path: <i>path</i> certdb<br>prefix: <i>prefix</i> keydb prefix:<br><i>prefix</i> . | Security initialization error.<br>NSS initialization failed.                                                                                                    | Check the NSS configuration and retry.                                                                                                    |
| 4741 | Error    | Security Initialization: NSS initialization failed (error <i>error</i> )                                                                                           | Security initialization error.<br>NSS initialization failed.                                                                                                    | Contact Sun Technical Support.                                                                                                    |
| 4742 | Error    | Security Initialization:<br>Failed to retrieve SSL<br>configuration information<br>(error <i>error</i> ):<br>nssslSessionTimeout:<br>variable                      | Security initialization error.<br>The server was unable to<br>retrieve the SSL configuration<br>attribute<br>nssslSessionTimeout.                                                               | Check that the value of the nssslSessionTimeout attribute is correct and retry.                                                                                                |

| Code | Severity | Error Text                                                                                                    | Probable Cause                                                                                                    | Action                                                                                                    |
|------|----------|----------------------------------------------------------------------------------------------------|----------------------------------------------------------------------------------------------------|----------------------------------------------------------------------------------------------------|
| 4744 | Error    | Security Initialization:<br>Unable to get token for<br>variable cipher family (error<br><i>error</i> )                 | Security initialization error.<br>The server was unable to<br>obtain the required token (from<br>the nsssltoken attribute). | Check that the nsssltoken<br>attribute is present in the cipher<br>family entry, and that it has a<br>valid value. |
| 4745 | Error    | Security Initialization:<br>Unable to find slot for<br>variable cipher family (error<br><i>error</i> )                 | Security initialization error.<br>The server was unable to find<br>the required slot.                                       | Make sure that the security token (external or internal) is accessible to the server.                              |
| 4746 | Error    | slapd_get_tmp_dir<br>mkdir(variable) Error: <i>error</i>                                                               | System error. The server was unable to create a <i>temp</i> directory.                                                      | Check that the current user has sufficient access rights to create the <i>temp</i> directory and retry.            |
| 4747 | Error    | Security Initialization:<br>Unable to set SSL export<br>policy (error <i>erro</i> r)                                   | Security initialization error.<br>The server was unable to set<br>the SSL export policy.                                    | Contact Sun Technical Support.                                                                                     |
| 4748 | Error    |                                                                                                    | Security initialization error.<br>The server was unable to set<br>SSL cipher preference<br>information.                     | <ol> <li>Check the syntax of the<br/>ciphers in the configuration.</li> </ol>                                      |
|      |          |                                                                                                    |                                                                                                    | <ol> <li>Make sure that all the<br/>ciphers are supported by the<br/>server.</li> </ol>                            |
| 4749 | Error    | Security Initialization:<br>Failed to import NSPR fd<br>into SSL (error <i>error</i> )                                 | Security initialization error.<br>The server was unable to<br>import the NSPR file descriptor<br>into SSL.                  | Contact Sun Technical Support.                                                                                     |
| 4750 | Error    | Security Initialization:<br>Unable to get internal slot<br>(error <i>error</i> )                                       | Security initialization error.<br>The server was unable to<br>obtain the internal slot?                                     | Contact Sun Technical Support.                                                                                     |
| 4751 | Error    | Security Initialization:<br>Unable to authenticate<br>(error <i>error</i> )                                            | Security initialization error.<br>The server was unable to authenticate.                                                    | Contact Sun Technical Support.                                                                                     |
| 4756 | Error    | None of the ciphers are valid.                                                                                         | The ciphers are invalid.                                                                                                    | Check the ciphers and retry.                                                                                       |
| 4757 | Error    | Config of SSL session<br>cache failed: out of disk<br>space! Make more room in<br>the temp directory and try<br>again. | The configuration of the SSL session cache failed, due to a disk space problem.                                             | Free up some room in the <i>/tmp</i> directory directory and retry.                                                |
| 4758 | Error    | Config of SSL session cache failed (error <i>error</i> ).                                                              | The configuration of the SSL session cache failed.                                                                          | Contact Sun Technical Support.                                                                                     |

| Code | Severity | Error Text                                                                                                    | Probable Cause                                                                                                    | Action                                                                                                    |
|------|----------|----------------------------------------------------------------------------------------------------|----------------------------------------------------------------------------------------------------|----------------------------------------------------------------------------------------------------|
| 4759 | Error    | Security Initialization:<br>Failed to enable security on<br>the imported socket (error<br><i>error</i> )                                                     | Security initialization error.<br>The server could not enable<br>security on the imported<br>socket.                    |                                                                                                    |
| 4760 | Error    | Security Initialization:<br>Failed to enable SSLv3 on<br>the imported socket (error<br><i>error</i> )                                                        | Security initialization error.<br>The server could not enable<br>SSLv3 on the imported socket.                          | Contact Sun Technical Support.                                                                                                    |
| 4761 | Error    | Security Initialization:<br>Failed to enable TLS on the<br>imported socket (error<br><i>error</i> )                                                          | Security initialization error.<br>The server could not enable<br>TLS on the imported socket.                            | Contact Sun Technical Support.                                                                                                    |
| 4766 | Error    | Encryption alias not configured.                                                                                                    | The encryption alias has not been configured.                                                                           | Contact Sun Technical Support.                                                                                                    |
| 4769 | Error    | Failed to set SSL client<br>ready for client<br>authentication: certificate<br>db: <i>database</i> returned code<br><i>return_code</i> (error <i>error</i> ) | The server was unable to set<br>the SSL client ready for client<br>authentication.                                      | Check that the certificate and<br>key databases are accessible to<br>the server (acting as an SSL<br>client).                                 |
| 4772 | Error    | SSL client authentication cannot be used (no password) (error <i>error</i> )                                                                                 | SSL client authentication<br>cannot be used because a<br>password has not been<br>defined.                              | Make sure that the server<br>receives the password for the<br>security token, using a<br>pin.txt file option with the<br>start-slapd command. |
| 4773 | Error    | ldapssl_enable_<br>clientauth ( <i>variable</i> ) (error<br><i>erro</i> r)                                                                                   | SSL error - the server cannot enable client authentication.                                                             | Check that the password given to the server is correct.                                                                                       |
| 4774 | Error    | ldap_simple_bind_s<br>(variable) (error error)                                                                                                    | Simple bind over SSL failed.<br>The password may be<br>incorrect.                                                       | Check that the password for the DN is correct.                                                                                                |
| 4775 | Error    | ldap_sasl_bind(""LDAP_SA<br>SL_EXTERNAL) (error<br><i>error</i> )                                                                                            | The bind attempt failed with<br>the SASL EXTERNAL method.<br>The server was unable to find<br>any external credentials. | Make sure that the client's certificate is received by the server before the bind attempt.                                                    |
| 4776 | Error    | sasl error message                                                                                                    | SASL error. The details of the error are logged in the error log.                                                       | Check the error log for more information.                                                                                                    |

| Code | Severity | Error Text                                                                                                    | Probable Cause                                                                                                    | Action                                                                                                    |
|------|----------|----------------------------------------------------------------------------------------------------|----------------------------------------------------------------------------------------------------|----------------------------------------------------------------------------------------------------|
| 4779 | Error    | Security initialization:<br>Unable to create PinObj<br>(error <i>error</i> .)                                                             | Security initialization error.<br>The server was unable to<br>create the pin object.                                                                                                    | Make sure that the server<br>receives the password for the<br>security token, using a<br>pin.txt file option with the<br>start-slapd command.                                    |
| 4780 | Error    | Security Initialization:<br>Unable to authenticate to<br>slot for <i>variable</i> cipher<br>family (error <i>error</i> )                  | Security initialization error.<br>The server was unable to<br>authenticate to the required<br>slot.                                                                                                    | The password entered was incorrect. Check the correct password and retry.                                                                                                    |
| 4781 | Error    | SSL is misconfigured.<br>Client authentication is<br>enabled but no certificate<br>authority is trusted for SSL<br>client authentication. | The server is configured to<br>allow or require client<br>authentication for SSL. The<br>database contains no CA<br>certificates marked as trusted<br>for issuing client certificates.<br>The server cannot perform<br>SSL client authentication. | Install one or more CA<br>certificates using the console.<br>Ensure that the trust attributes of<br>CA certificates installed with<br>certutil include the T trust<br>attribute. |
| 4782 | Error    | Failed to create context for cipher operation.                                                                                            | NSS context creation failed.                                                                                                    | Ensure that a valid certificate is available so that the key may be generated.                                                                                                   |
| 4783 | Error    | Out of memory to create a buffer to hold the encrypted output ( error <i>code</i> - <i>string</i> ).                                      | Directory Server could not<br>allocate memory needed to<br>encrypt attributes.                                                                                                    | Make more memory available to<br>Directory Server.                                                                                                    |
| 4784 | Error    | Out of memory to create a buffer to hold the cleartext input ( error <i>code</i> - <i>string</i> ).                                       | Directory Server could not<br>allocate memory needed to<br>encrypt attributes.                                                                                                    | Make more memory available to Directory Server.                                                                                                    |
| 4785 | Error    | Cipher operation failed.                                                                                                    | The server was unable to<br>accomplish the cipher<br>operation.                                                                                                    | It is likely that the context is incorrect. Restart the server.                                                                                                    |
| 4786 | Error    | Crypto mechanism not supported by this server.                                                                                            | The cryptography mechanism is invalid or unsupported.                                                                                                    | Generate a symmetric key for<br>the cryptography mechanism or<br>choose a supported mechanism.                                                                                   |
| 4787 | Error    | Out of memory to create a buffer to hold the cleartext output ( error <i>code</i> - <i>string</i> ).                                      | Directory Server could not<br>allocate memory needed to<br>encrypt attributes.                                                                                                    | Make more memory available to Directory Server.                                                                                                    |
| 4788 | Error    | Out of memory to create a buffer to hold the encrypted input ( error <i>code</i> - <i>string</i> ).                                       | Directory Server could not<br>allocate memory needed to<br>encrypt attributes.                                                                                                    | Make more memory available to Directory Server.                                                                                                    |
| 4789 | Error    | Out of memory to create a pwd item. ( error <i>code</i> - <i>string</i> ).                                                                | Directory Server could not allocate memory needed to encrypt attributes.                                                                                                    | Make more memory available to<br>Directory Server.                                                                                                    |

| Code | Severity | Error Text                                                                                         | Probable Cause                                                                                                    | Action                                                                                                    |
|------|----------|----------------------------------------------------------------------------------------------------|----------------------------------------------------------------------------------------------------|----------------------------------------------------------------------------------------------------|
| 4790 | Error    | Out of memory to create a buffer to hold the pwd item data ( error <i>code</i> - <i>string</i> ).  | Directory Server could not<br>allocate memory needed to<br>encrypt attributes.                                                       | Make more memory available to Directory Server.                                                                                                    |
| 4791 | Error    | Out of memory to create<br>the salt ( error <i>code</i> - <i>string</i><br>).                      | Directory Server could not<br>allocate memory needed to<br>encrypt attributes.                                                       | Make more memory available to Directory Server.                                                                                                    |
| 4792 | Error    | Out of memory to create a buffer to hold the salt data ( error <i>code</i> - <i>string</i> ).      | Directory Server could not<br>allocate memory needed to<br>encrypt attributes.                                                       | Make more memory available to Directory Server.                                                                                                    |
| 4793 | Error    | Failed to generate symmetric key.                                                                  | The server was unable to generate the symmetric key.                                                                                 | Check that a security token is available to the server (as a certificate.)                                                                                                    |
| 4794 | Error    | Out of memory to create a buffer to hold the parameter data ( error <i>code</i> - <i>string</i> ). | Directory Server could not<br>allocate memory needed to<br>encrypt attributes.                                                       | Make more memory available to Directory Server.                                                                                                    |
| 4795 | Error    | Failed to map key<br>generation parameters into<br>crypto operation ones.                          | The server was unable to map<br>the key generation mechanism<br>to the cryptography<br>mechanism.                                    | Restart the server.                                                                                                    |
| 4796 | Error    | Unable to retrieve private key for certificate.                                                    | The server was unable to retrieve a private key from the certificate.                                                                | Ensure that the certificate has<br>been imported into the database<br>with both its private and public<br>keys. (This is usually performed<br>as part of the process beginning<br>with a certificate request.) |
| 4797 | Error    | Signature failed.                                                                                  | The signature required for attribute encryption failed.                                                                              | Restart the server.                                                                                                    |
| 4798 | Error    | Key database password<br>was rejected.                                                             | The password for the key database has been rejected.                                                                                 | Enter a new password and retry.                                                                                                    |
| 4799 | Error    | Couldn't read key database password.                                                               | The server was unable to find<br>the key database password.<br>No password was provided, or<br>the password syntax was<br>incorrect. | Enter a non-null password or<br>ensure that a valid password file,<br>containing a valid password, is<br>supplied.                                                                                             |
| 4800 | Error    | No key db password was specified.                                                                  | No key database password<br>was specified (either explicitly<br>or via a password file.)                                             | Supply a valid password or the path to a valid password file.                                                                                                    |
| 4801 | Error    | Unable to read key password file from <i>directory</i> .                                           | The server was unable to read<br>the key database password<br>from the password file.                                                | Check the password file access rights and ensure that the file is of a reasonable size.                                                                                                    |
|      |          |                                                                                                    |                                                                                                    |                                                                                                    |

| Code | Severity | Error Text                                                                                          | Probable Cause                                                                                                    | Action                                                                                                 |
|------|----------|----------------------------------------------------------------------------------------------------|----------------------------------------------------------------------------------------------------|----------------------------------------------------------------------------------------------------|
| 4802 | Error    | Bad password file syntax:<br>missing ':' preceding<br>password.                                     | The syntax of the password file is incorrect. The ":" is missing.                                                          | Supply a password file with the correct syntax.                                                        |
| 4803 | Error    | Bad token identifier: <i>token</i> .                                                                | The token identifier in the password file does not match the open token.                                                   | Supply a token identifier that is consistent with the nsSSLToken attribute value in the configuration. |
| 4804 | Error    | Missing security<br>initialization required by<br>attribute encryption.                             | Security configuration has not been completed.                                                                             | Make sure certificate and key<br>database security has been<br>enabled (nsslapd-security:<br>on).      |
| 4805 | Error    | Failed to check whether attribute encryption is configured or not.                                  | An internal search for attribute<br>encryption configuration<br>elements failed.                                           | Make sure attribute encryption is<br>properly configured, then restart<br>Directory Server.            |
| 4865 | Error    | Detected virtual attribute<br>loop in get on entry <i>entry</i><br>attribute <i>attribute</i> .     | A loop was detected while retrieving the virtual attributes of an entry.                                                   | Check the virtual attributes<br>configured for this entry and<br>break the loop.                       |
| 4866 | Error    | Out of memory to duplicate a type name.                                                             | There is insufficient memory<br>for the server to allocate a<br>service provider for the virtual<br>attributes map insert. | Make more memory available to the server and restart the server.                                       |
| 4867 | Error    | Detected virtual attribute<br>loop in compare on entry<br><i>entry</i> attribute <i>attribute</i> . | The server detected a virtual attribute loop when comparing virtual attribute service providers.                           | Check the virtual attributes<br>configured for this entry and<br>break the loop.                       |
| 4868 | Error    | Out of memory to allocate a service provider.                                                       | There is insufficient memory<br>for the server to allocate a<br>service provider for the virtual<br>attributes register.   | Make more memory available to the server and restart the server.                                       |
| 4869 | Error    | Out of memory to allocate a service provider handle.                                                | There is insufficient memory<br>for the server to allocate a<br>service provider handle.                                   | Make more memory available to the server and restart the server.                                       |
| 4870 | Error    | Out of memory to create a map for virtual attributes.                                               | There is insufficient memory<br>for the server to allocate a map<br>for virtual attributes.                                | Make more memory available to the server and restart the server.                                       |
| 4871 | Error    | Out of memory to create a new hash table.                                                           | There is insufficient memory<br>for the server to allocate a new<br>hash table for virtual attributes.                     | Make more memory available to the server and restart the server.                                       |

 Table 4-1
 Directory Server Error Codes (Continued)

| Code | Severity | Error Text                                                           | Probable Cause                                                                                                    | Action                                                                                                    |  |
|------|----------|----------------------------------------------------------------------|----------------------------------------------------------------------------------------------------|----------------------------------------------------------------------------------------------------|--|
| 4872 | Error    | Failed to create a new lock<br>for virtual attributes map<br>insert. | The server was unable to create a new lock for virtual attribute map creation. This is probably due to a memory error.    | Make more memory available to the server and restart the server.                                                                  |  |
| 4994 | Error    | Multiple backend instances are specified.                            | More than one backend<br>instance has been specified<br>for the attempted task.                                           | Contact Sun Technical Support.                                                                                                    |  |
| 4995 | Error    | Cannot perform an import<br>with pre-V3 backend<br>plugin.           | You are a version of the<br>backend plug-in API that is no<br>longer supported and cannot<br>perform the database import. | Upgrade to a newer version of<br>the backend plug-in API (at least<br>version 3), recompile, and add<br>the import functionality. |  |
| 4996 | Error    | No ldif2db function defined for backend                              | No ldif2db function is<br>defined for this backend. This<br>kind of database is unable to<br>perform an import.           | Use a backend that has the import functionality.                                                                                  |  |
| 4997 | Error    | Unable to allocate new task for import.                              | The server is unable to<br>allocated a new task for the<br>import. This is usually due to a<br>resource problem.          | Free up resources on the machine and restart the server.                                                                          |  |
| 4998 | Error    | Cannot export - backend not found.                                   | The database could not be<br>exported because the<br>specified backend could not be<br>found.                             | Check the configuration file and<br>make sure that the correct<br>database and suffix are<br>specified.                           |  |
| 4999 | Error    | ldbm2ldif: backend<br>backend export failed<br>( <i>error</i> )      | The db21dif function failed when attempting to export the database.                                                       | Refer to the error log for more<br>information and contact Sun<br>Technical Support.                                              |  |
| 5000 | Error    | No backend instance names are specified.                             | The database could not be<br>exported because no backend<br>instance names were<br>specified.                             | Contact Sun Technical Support.                                                                                                    |  |
| 5003 | Error    | Cannot perform an import<br>with pre-V3 backend<br>plugin.           | You are a using version of the backend plug-in API that is no longer supported and cannot perform the database import.    | Upgrade to a newer version of<br>the backend plug-in API (at least<br>version 3), recompile, and add<br>the import functionality. |  |
| 5004 | Error    | No ldif2db function defined for backend backend                      | No ldif2db function is<br>defined for this backend. This<br>kind of database is unable to<br>perform an import.           | Use a backend that has the import functionality.                                                                                  |  |

 Table 4-1
 Directory Server Error Codes (Continued)

| Code | Severity | Error Text                                                                   | Probable Cause                                                                                                    | Action                                                                                                    |
|------|----------|------------------------------------------------------------------------------|----------------------------------------------------------------------------------------------------|----------------------------------------------------------------------------------------------------|
| 5005 | Error    | Unable to allocate new task.                                                 | The server is unable to allocated a new task for the export. This is usually due to a resource problem.                 |                                                                                                    |
| 5006 | Error    | Unable to create ldbm2ldif thread for export.                                | The server is unable to create<br>a thread for the export. This is<br>usually due to a resource<br>problem.             | Free up resources on the machine and restart the server.                                                                           |
| 5007 | Error    | db2archive function failed<br>when trying to backup<br>(error <i>error</i> ) | The db2archive function<br>failed when attempting to<br>backup.                                                         | Refer to the error log for more<br>information and contact Sun<br>Technical Support.                                               |
| 5008 | Error    | Unable to process backup<br>when no db2archive<br>function defined           | The database could not be<br>backed up because the<br>db2archive function was<br>not defined.                           | None - this type of database cannot be backed up.                                                                                  |
| 5009 | Error    | Cannot perform a backup<br>with pre-V3 backend plugin<br>variable            | You are a using version of the backend plug-in API that is no longer supported and cannot perform the database backup.  | Upgrade to a newer version of<br>the backend plug-in API (at least<br>version 3), recompile, and add<br>the backup functionality.  |
| 5010 | Error    | Unable to allocate new task for backup.                                      | The server is unable to<br>allocated a new task for the<br>backup. This is usually due to<br>a resource problem.        | Free up resources on the machine and restart the server.                                                                           |
| 5011 | Error    | Unable to create backup thread.                                              | The server is unable to create<br>a backup thread. This is<br>usually due to a resource<br>problem.                     | Free up resources on the machine and restart the server.                                                                           |
| 5012 | Error    | Restore failed (error error)                                                 | The restore process failed.                                                                                             | Refer to the error log for more<br>information and contact Sun<br>Technical Support.                                               |
| 5014 | Error    | Cannot perform a restore<br>with pre-V3 backend plugin<br>variable           | You are using a version of the backend plug-in API that is no longer supported and cannot perform the database restore. | Upgrade to a newer version of<br>the backend plug-in API (at least<br>version 3), recompile, and add<br>the restore functionality. |
| 5015 | Error    | Unable to allocate new task for restore.                                     | The server is unable to<br>allocated a new task for the<br>restore. This is usually due to<br>a resource problem.       | Free up resources on the machine and restart the server.                                                                           |

| Table 4-1 | Directory | Server | Error | Codes | (Continued) |
|-----------|-----------|--------|-------|-------|-------------|
|-----------|-----------|--------|-------|-------|-------------|

| Code | Severity | Error Text                                                                  | Probable Cause                                                                                                    | Action                                                                               |
|------|----------|-----------------------------------------------------------------------------|----------------------------------------------------------------------------------------------------|--------------------------------------------------------------------------------------|
| 5016 | Error    | Unable to create restore thread for restore.                                | The server is unable to create<br>a restore thread. This is<br>usually due to a resource<br>problem.                               | Free up resources on the machine and restart the server.                             |
| 5017 | Error    | db2index function failed<br>when trying to restore<br>(error <i>error</i> ) | The db2index function failed when attempting to restore the database.                                                              | Refer to the error log for more<br>information and contact Sun<br>Technical Support. |
| 5019 | Error    | No db2index function defined for backend backend.                           | The database could not be<br>indexed because no db2index<br>function was defined for the<br>backend.                               | Contact Sun Technical Support.                                                       |
| 5020 | Error    | Unable to allocate new task for index.                                      | The server is unable to<br>allocated a new task for the<br>index. This is usually due to a<br>resource problem.                    | Free up resources on the machine and restart the server.                             |
| 5021 | Error    | Unable to create index thread.                                              | The server is unable to create<br>an index thread. This is usually<br>due to a resource problem.                                   | Free up resources on the machine and restart the server.                             |
| 5023 | Error    | Cannot create task node (error error)                                       | The server is unable to create a task node.                                                                                        | Refer to the error log for more<br>information and contact Sun<br>Technical Support. |
| 5024 | Error    | Unable to create global tasks lock.                                         | The server is unable to create<br>a global tasks lock. This is<br>usually due to a resource<br>problem.                            | Free up resources on the machine and restart the server.                             |
| 5025 | Error    | Cannot import. Lookup<br>instance name by suffixes<br>failed.               | The database could not be<br>imported because the server<br>was unable to locate the<br>instance name for the<br>specified suffix. | Check that the suffix is specified correctly in the configuration.                   |
| 5026 | Error    | Cannot import. Could not find database for suffix.                          | The database could not be<br>imported because the server<br>was unable to locate the<br>database for the specified<br>suffix.      | Check that the database and the suffix are specified correctly in the configuration. |
| 5027 | Error    | Cannot import. Backend not found.                                           | The database could not be<br>imported because the server<br>was unable to locate the<br>specified backend.                         | Check that the database and the suffix are specified correctly in the configuration. |

| Code | Severity | Error Text                                                                                                    | Probable Cause                                                                                                    | Action                                                                                                    |
|------|----------|----------------------------------------------------------------------------------------------------|----------------------------------------------------------------------------------------------------|----------------------------------------------------------------------------------------------------|
| 5028 | Error    | Cannot import - lookup<br>instance names by suffix<br>failed.                                                                  | The database could not be<br>imported due to a problem with<br>the suffix configuration.                                                                                                    | Check that the suffix is specified correctly in the configuration.                                                                                                    |
| 5029 | Error    | Could not find database for suffix.                                                                                            | The database could not be exported because it could not be found.                                                                                                    | Check that the database and the suffix are specified correctly in the configuration.                                                                                                    |
| 5030 | Error    | No archive2db function defined.                                                                                                | The database could not be restored because the archive2db function was not defined.                                                                                                    | None - this type of database cannot be restored.                                                                                                    |
| 5031 | Error    | Cannot index - backend not<br>found.                                                                                           | The server cannot index the<br>database because the<br>specified backend was not<br>found.                                                                                                    | Contact Sun Technical Support.                                                                                                    |
| 5034 | Error    | Incompatible options<br>nsExportReplica=true and<br>dsDecryptAttrs=false:<br>cannot dump replica with<br>encrypted attributes. | An export has been called with<br>incompatible options<br>nsExportReplica=true and<br>dsDecryptAttrs=false. It is not<br>possible to dump a replica with<br>encrypted attributes.                                  | Avoid using both options at the<br>same time. Ensure that<br>attributes are decrypted (that is,<br>dsDecryptAttrs=true) if<br>you want to export the database<br>for replication purposes. |
| 5121 | Error    | reslimit_init:<br>slapi_register_object_<br>extension() failed.                                                                | The server cannot register an<br>object extension (during<br>resource limit initialization).                                                                                                    | Contact Sun Technical Support.                                                                                                    |
| 5122 | Error    | PR_NewRWLock() failed for reslimit.                                                                                            | System error - the server<br>cannot create a new lock for<br>the resource limit.                                                                                                    | Contact Sun Technical Support.                                                                                                    |
| 5123 | Error    | <i>error</i> : Resource limit initialization failed.                                                                           | Resource limit initialization failed. This is likely to be a resource issue.                                                                                                    | Check the error message in the<br>log file and contact Sun<br>Technical Support.                                                                                                    |
| 5124 | Error    | error: slapi_get_object_<br>extension() returned NULL                                                                          | The server could not obtain the object extension (for the resource limit).                                                                                                    | Contact Sun Technical Support.                                                                                                    |
| 5126 | Error    | <i>error</i> : parameter error<br>( <i>attribute</i> already<br>registered)                                                    | A parameter error occurred<br>when registering a new<br>resource to be tracked. The<br>LDAP attribute type that can<br>be consulted in the bound<br>entry to determine the limit's<br>value is already registered. | Check that the attribute provided is registered only once.                                                                                                    |

 Table 4-1
 Directory Server Error Codes (Continued)

| Code | Severity | Error Text                                                                                                    | Probable Cause                                                                                                    | Action                                                                                                    |
|------|----------|----------------------------------------------------------------------------------------------------|----------------------------------------------------------------------------------------------------|----------------------------------------------------------------------------------------------------|
| 5127 | Error    | rror <i>error</i> : parameter error                                                                                                    | parameter error A parameter error occurred<br>when registering a new<br>resource to be tracked.                                                     | 1. Check that the type is<br>SLAPI_RESLIMIT_TYPE_INT                                                                                                    |
|      |          |                                                                                                    |                                                                                                    | 2. Check that attrname is an LDAP attribute type that can be consulted in the bound entry to determine the limit's value.                                                                                |
| 5127 | Error    | error: parameter error                                                                                                    | Internal error. When retrieving<br>the integer limit associated<br>with a connection and a<br>resource, a parameter with a<br>NULL value was found. | Contact Sun Technical Support.                                                                                                    |
| 5128 | Error    | error: unknown handle<br>handle                                                                                                    | Parameter error. The handle<br>used to identify a resource is<br>unknown.                                                                           | Contact Sun Technical Support.                                                                                                    |
| 5129 | Error    | Cannot malloc bytes.                                                                                                    | An attempt is being made to<br>allocate 0 or a negative<br>number of bytes. This is likely<br>to be a software issue.                               | Contact Sun Technical Support.                                                                                                    |
| 5130 | Error    | malloc of <i>bytes</i> bytes failed;<br>errno <i>error</i> .                                                                                                    | Memory allocation has failed.<br>This is probably because of a<br>lack of available memory.                                                         | Increase the virtual memory<br>available to your server, or<br>reduce the size of the server's<br>maximum entries in cache<br>(cachesize) or maximum<br>database cache size<br>(dbcachesize) parameters. |
| 5131 | Error    | cannot realloc <i>number</i><br>bytes; trying to allocate 0 or<br>a negative number of bytes<br>is not portable and gives<br>different results on different<br>platforms. Please check<br>the code and change it to<br>avoid the attempt to<br>allocate <i>number</i> bytes. | Memory reallocation of <i>number</i> bytes is not allowed.                                                                                          | Unless you are developing a<br>plug-in and broke this yourself,<br>contact Sun Technical Support.                                                                                                    |
| 5132 | Error    | realloc of <i>bytes</i> bytes failed;<br>errno <i>error</i> .                                                                                                    | Memory reallocation has<br>failed. This is probably<br>because of a lack of available<br>memory.                                                    | Increase the virtual memory<br>available to your server, or<br>reduce the size of the server's<br>maximum entries in cache<br>(cachesize) or maximum<br>database cache size<br>(dbcachesize) parameters. |

| Code | Severity | Error Text                                                                                                    | Probable Cause                                                                                     | Action                                                                                                    |
|------|----------|----------------------------------------------------------------------------------------------------|----------------------------------------------------------------------------------------------------|----------------------------------------------------------------------------------------------------|
| 5133 | Error    | cannot calloc <i>number</i> bytes;<br>trying to allocate 0 or a<br>negative number of bytes is<br>not portable and gives<br>different results on different<br>platforms. Please check<br>the code and change it to<br>avoid the attempt to<br>allocate <i>number</i> bytes.             | Memory allocation of <i>number</i> bytes is not allowed.                                           | Unless you are developing a<br>plug-in and broke this yourself,<br>contact Sun Technical Support.                                                                                                    |
| 5134 | Error    | cannot calloc <i>number</i><br>elements; trying to allocate<br>0 or a negative number of<br>elements is not portable<br>and gives different results<br>on different platforms.<br>Please check the code and<br>change it to avoid the<br>attempt to allocate <i>number</i><br>elements. | Memory allocation of <i>number</i> elements is not allowed.                                        | Unless you are developing a<br>plug-in and broke this yourself,<br>contact Sun Technical Support.                                                                                                    |
| 5135 | Error    | calloc of <i>bytes</i> bytes failed;<br>errno <i>error</i> .                                                                                                    | Memory c-allocation has<br>failed. This is probably<br>because of a lack of available<br>memory.   | Increase the virtual memory<br>available to your server, or<br>reduce the size of the server's<br>maximum entries in cache<br>(cachesize) or maximum<br>database cache size<br>(dbcachesize) parameters. |
| 5136 | Error    | strdup of <i>chars</i> chars failed;<br>errno <i>error</i> .                                                                                                    | String duplication has failed.<br>This is probably because of a<br>lack of available memory.       | Increase the virtual memory<br>available to your server, or<br>reduce the size of the server's<br>maximum entries in cache<br>(cachesize) or maximum<br>database cache size<br>(dbcachesize) parameters. |
| 5137 | Error    | ber_bvdup of <i>bytes</i> bytes failed; errno <i>error</i> .                                                                                                    | BER value duplication has<br>failed. This is probably<br>because of a lack of available<br>memory. | Increase the virtual memory<br>available to your server, or<br>reduce the size of the server's<br>maximum entries in cache<br>(cachesize) or maximum<br>database cache size<br>(dbcachesize) parameters. |
| 5249 | Error    | The entry <i>entry</i> in the configfile <i>filename</i> was empty or could not be parsed.                                                                                                    | An entry in the configuration file was empty or could not be parsed.                               | Check the entry syntax in the configuration file.                                                                                                    |

 Table 4-1
 Directory Server Error Codes (Continued)

| Code | Severity | Error Text                                                                                                    | Probable Cause                                                                                                    | Action                                                                                                    |
|------|----------|----------------------------------------------------------------------------------------------------|----------------------------------------------------------------------------------------------------|----------------------------------------------------------------------------------------------------|
| 5250 | Error    | Invalid value                                                                                                    | The specified configuration attribute in the dse.ldif file has no value or the value is invalid.                                                                                                    | Check that the value of the attribute under cn=config in the dse.ldif file is either on or off.                                                                               |
| 5251 | Error    | Cannot set error log filename.                                                                                    | The error log filename could<br>not be set, either because the<br>filename was NULL or the path<br>was invalid.                                                                                                    | Check that the value of the<br>attribute nsslapd-errorlog<br>under cn=config in the<br>dse.ldif file is valid, and that the<br>path exists.                                   |
| 5252 | Error    | Undefined value for<br>errorlog level.                                                                            | The error log level could not be set because its value is undefined.                                                                                                    | Check that the value of the<br>attribute<br>nsslapd-errorlog-leve<br>l under cn=config in the<br>dse.ldif file is set, and is<br>correct.                                     |
| 5253 | Error    | Bad value for<br>nsslapd-maxdescriptors.                                                                          | The request to set the<br>maximum number of file<br>descriptors has failed. The<br>value is either NULL, or out of<br>the permitted range [1max]<br>where max is the maximum<br>number of file descriptors that<br>can be created by a process. | Check that the value of the<br>attribute<br>nsslapd-maxdescriptor<br>s in the dse.ldif file is not higher<br>than the RLIMIT_NOFILE<br>parameter, and is not lower than<br>1. |
| 5254 | Error    | Ignoring <i>attribute</i> (since -d<br><i>option</i> was given on the<br>command line)<br>nsslapd-errorlog-level. | The attribute<br>nsslapd-errorlog-level in the<br>configuration file has been<br>ignored, because the -d option<br>was specified at the command<br>line.                                                                                        | Do not specify the -d option at<br>the command line if you want the<br>value of this attribute in the<br>configuration file to be taken into<br>account.                      |
| 5255 | Error    | The plugin entry <i>entry</i> in the configfile <i>filename</i> was invalid.                                      | Failed to load the specified<br>plug-in because the<br>configuration entry of the<br>plug-in in the dse.ldif file is<br>invalid.                                                                                                    | Check and correct the faulty configuration entry in the dse.ldif file.                                                                                                    |
| 5256 | Error    | file: max_descriptors: error                                                                                      | The request to set the maximum number of connections failed either because the value was NULL or the value was not in the allowed range [1 <i>max</i> ] where <i>max</i> is the maximum number of file descriptors a process may create.        | Check<br>nsslapd-maxconnections on<br>cn=config to ensure its value<br>is not higher than than the<br>SC_OPEN_MAX system<br>parameter, nor lower than 1.                      |

| Code | Severity | Error Text                                                                                                    | Probable Cause                                                                                                    | Action                                                                                                    |
|------|----------|----------------------------------------------------------------------------------------------------|----------------------------------------------------------------------------------------------------|----------------------------------------------------------------------------------------------------|
| 5385 | Error    | Convert LDIF entry into<br>LDAP entry fast method.<br>Error: entry has no dn.                                                                                    | While attempting to convert an LDIF entry to an LDAP entry, the server found that the entry has no DN.                                    | Check the entry and make sure that it has a DN.                                                                              |
| 5390 | Error    | str2entry_dupcheck: entry has no dn.                                                                                                    | While attempting to convert a string entry to an LDAP entry, the server found that the entry has no DN.                                   | Check the entry and make sure that it has a DN.                                                                              |
| 5392 | Error    | Error occurs while<br>removing attribute values.<br>Possible existing duplicate<br>value for attribute type<br><i>attribute</i> found in entry<br><i>entry</i> . | An error occurred while<br>attempting to remove attribute<br>values. This may be due to a<br>duplicate attribute value.                   | Check the attribute values being removed.                                                                                    |
| 5393 | Error    | str2entry_dupcheck:<br>unexpected failure<br>constructing the value tree.                                                                                        | The server failed to add a value to the value tree.                                                                                       | Check the error log for more information.                                                                                    |
| 5394 | Error    | Error occurs while<br>removing attribute values.<br>Possible existing duplicate<br>value for attribute type <i>type</i><br>found in entry <i>DN</i>              | The entry contains duplicate values for the attribute.                                                                                    | Delete the attribute and add a new set of values.                                                                            |
| 5395 | Error    | Attribute 'nscpEntryWSI'<br>can only be computed by<br>root user.                                                                                                | The attribute<br>nscpEntryWSI cannot be<br>computed by a user who is not<br>the Directory Manager.                                        | Check the client application<br>making the request. The client<br>must bind as root to be able to<br>compute this attribute. |
| 5396 | Error    | Cannot compute<br>'nscpEntryWSI' attribute<br>because there is no pblock<br>in the context                                                                       | A required parameter block structure was not available.                                                                                   | Contact Sun Technical Support.                                                                                               |
| 5397 | Error    | Existing duplicate values found in attribute " <i>type</i> " of entry " <i>DN</i> "                                                                              | The entry contains duplicate values for the attribute.                                                                                    | Delete the attribute and add a new set of values.                                                                            |
| 5398 | Error    | Duplicate value addition in attribute " <i>type</i> " of entry " <i>DN</i> "                                                                                     | A client is trying to add<br>duplicate values for the<br>attribute.                                                                       | Fix the client application.                                                                                                  |
| 5505 | Error    | Registration of extension failed.                                                                                                    | A plug-in has attempted to<br>register a new extension to an<br>object type, but the object type<br>is in use, by at least one<br>object. | Correct the plug-in code.                                                                                                    |

| Table 4-1 | Directory Server Error Codes (Continued) | ) |
|-----------|------------------------------------------|---|
|-----------|------------------------------------------|---|

| Code | Severity | Error Text                                                                                                    | Probable Cause                                                                                                    | Action                                                                                                    |
|------|----------|----------------------------------------------------------------------------------------------------|----------------------------------------------------------------------------------------------------|----------------------------------------------------------------------------------------------------|
| 5506 | Error    | Registration of <i>extension</i><br>extension by <i>plug-in</i> failed:<br>number extensions already<br>registered (max is<br><i>max_ext</i> ).                                  | Directory Server tried to register too many object extensions.                                                               | Unless you are developing a plug-in and broke this yourself, contact Sun Technical Support.                                     |
| 5507 | Error    | Number of extension users for <i>extension</i> is negative <i>number</i> .                                                                                                    | Directory Server encountered<br>a negative number of object<br>extensions.                                                   | Contact Sun Technical Support.                                                                                                  |
| 5508 | Error    | Registration of <i>type</i> object<br>type failed. There is no<br>more free slot in factory<br>array for object type<br>(current in use <i>number</i> max<br>is <i>number</i> ). | Directory Server tried to<br>register an object type other<br>than Connection,<br>Operation, Entry, or<br>Mapping Tree Node. | Unless you are developing a plug-in and broke this yourself, contact Sun Technical Support.                                     |
| 5509 | Error    | Trying to get extension on<br>unregistered object type<br>(object type identifier <i>ID</i> ).                                                                                   | Directory Server tried to<br>extend an unregistered object<br>type.                                                          | Unless you are developing a<br>plug-in and broke this yourself,<br>contact Sun Technical Support.                               |
| 5510 | Error    | Release extension on<br>unregistered object type<br>(object type identifier ID).                                                                                                 | Directory Server tried to<br>release an extension for an<br>unregistered object type.                                        | Unless you are developing a<br>plug-in and broke this yourself,<br>contact Sun Technical Support.                               |
| 5511 | Error    | Plugin <i>plug-in</i> tries to<br>register extension for<br>object type that does not<br>exist <i>type</i> .                                                                     | Directory Server tried to<br>extend a non-existent object<br>type.                                                           | Unless you are developing a plug-in and broke this yourself, contact Sun Technical Support.                                     |
| 635  | Error    | Backend <i>backend</i> is already pointed to by another                                                                                                    | Errors exist in the mapping tree node configuration.                                                                         | Check nsslapd-backend values in the mapping tree entry                                                                          |
|      |          | mapping tree node.Only<br>one mapping tree node can<br>point to a backend.                                                                                                    |                                                                                                    | Check that the mapping tree<br>node state has a legal value,<br>and that nsslapd-referral is<br>appropriately set if necessary. |
| 5641 | Error    | Could not find parent node for entry <i>entry</i> . Node parent is defaulting to root node.                                                                                      | The parent node for the<br>current mapping tree node<br>could not be located.                                                | Check the<br>nsslapd-parent-suffix<br>attribute of the entry in the<br>configuration file (dse.ldif).                           |
| 5642 | Error    | Node <i>node</i> is either a<br>'backend' or 'referral on<br>update' node therefore it<br>must define a backend<br>(attribute<br>'nsslapd-backend').                             | The new mapping tree node is<br>either a "backend" or "referral<br>on update" node but has no<br>backend defined.            | Check the<br>nsslapd-backend attribute<br>of the entry in the configuration<br>file (dse.ldif).                                 |

| Code | Severity | Error Text                                                                                                    | Probable Cause                                                                                                    | Action                                                                                                    |
|------|----------|----------------------------------------------------------------------------------------------------|----------------------------------------------------------------------------------------------------|----------------------------------------------------------------------------------------------------|
| 5643 | Error    | Node <i>node</i> is either a<br>'referral' or 'referral on<br>update' node therefore it<br>must define a referral<br>(attribute 'nsslapd-referral').                                                             | The new mapping tree node is<br>either a "referral" or "referral<br>on update" node but has no<br>referral defined.                                                                                                | Check the<br>nsslapd-referral attribute<br>of the entry in the configuration<br>file (dse.ldif).                                                                                         |
| 5644 | Error    | Cannot load distribution plugin lib <i>library</i> for node <i>node</i> .                                                                                                    | The distribution plugin could not be loaded.                                                                                                    | Check the error log for more<br>information. The dynamic library<br>may not be present, may be<br>inaccessible, or may be using<br>another library that is not<br>present.               |
| 5645 | Error    | Node <i>node</i> wants to define<br>a distribution plugin but<br>either nsslapd-distribution-<br>plugin' or<br>'nsslapd-distribution-<br>funct' attribute is missing in<br>the configuration file<br>(dse.ldif). | The entry is missing either the distribution plugin or the distribution function name.                                                                                                    | Check the<br>nsslapd-distribution-plugin<br>and nsslapd-distribution-func<br>attributes in the configuration file<br>(dse.ldif).                                                         |
| 5648 | Error    | Could not create mapping tree node for entry <i>entry</i> .                                                                                                    | The mapping tree node could not be created.                                                                                                    | Check the error log for evidence<br>of the failure, otherwise not<br>contact Sun Technical Support.                                                                                      |
| 5650 | Error    | Modify (add or replace)<br>callback for mapping tree:<br>could not find parent for<br>mapping tree node <i>DN</i>                                                                                                | <ul> <li>The mapping tree parent is<br/>not a suffix of a mapping<br/>tree child.</li> <li>While modifying the CN or<br/>nsslapd-parent-suffix,<br/>Directory Server could not<br/>find the new parent.</li> </ul> | If the modification originated in a<br>client request, fix the client.<br>Otherwise, contact Sun<br>Technical Support.                                                                   |
| 5653 | Error    | Distribution plugin returned<br>wrong backend: backend<br>index <i>index</i> (range 0 <i>max</i> )<br>for entry <i>DN</i> at node DN                                                                             | <ul> <li>No attribute value exists<br/>for<br/>nsslapd-distribution-func.</li> <li>The distribution plug-in<br/>returned a bad backend<br/>index value.</li> </ul>                                                 | <ul> <li>Check the configuration for<br/>the distibution plug-in.</li> <li>Fix the distribution plug-in.</li> <li>If neither remedy works, contact<br/>Sun Technical Support.</li> </ul> |
| 5654 | Warning  | Distribution plugin not configured for mapping tree node <i>DN</i>                                                                                                    | Directory Server tried to use a distribution plug-in, but the distribution plug-in was not appropriately configured.                                                                                               | Check the configuration for the distibution plug-in.                                                                                                    |

| Code | Severity | Error Text                                                                                                    | Probable Cause                                                                                           | Action                                                                                                    |
|------|----------|----------------------------------------------------------------------------------------------------|----------------------------------------------------------------------------------------------------|----------------------------------------------------------------------------------------------------|
| 5659 | Error    | Cannot find distribution<br>function <i>function</i> in<br>distribution plugin lib <i>library</i><br>for node <i>node</i> . | The distribution function in the plugin library could not be located.                                    | Check the error log for more<br>information. The dynamic library<br>may not be present, may be<br>inaccessible, or may be using<br>another library that is not<br>present. |
| 5889 | Error    | Could not create lock for<br>Schema DSE                                                                                     | Directory Server could not<br>create a lock for the schema<br>subentry.                                  | Check that Directory Server is<br>not having to contend for system<br>resources with other<br>applications.                                                                |
| 5890 | Error    | No schema files were found in the directory <i>directory_name</i> .                                                         | No schema files are present in the schema directory.                                                     | Restore the default schema files from a backup or CD image.                                                                                                    |
| 5891 | Error    | Could not add attribute type<br>"objectClass" to the<br>schema: <i>message</i>                                              | Directory Server could not<br>create the default<br>objectclass schema<br>definition.                    | Contact Sun Technical Support.                                                                                                    |
| 5892 | Error    | Could not add attribute type<br>"aci" to the schema:<br>message                                                             | Directory Server could not create the default aci schema definition.                                     | Contact Sun Technical Support.                                                                                                    |
| 5893 | Error    | Entry <i>entry</i> required attribute <i>objectclass</i> is missing.                                                        | The specified entry was added<br>without an objectclass<br>attribute.                                    | Check the application that added the entry.                                                                                                    |
| 5894 | Error    | Entry <i>entry</i> has unknown objectclass.                                                                                 | The entry was added or<br>modified with an unknown<br>objectclass.                                       | Check the application that added or modified the entry.                                                                                                    |
| 5895 | Error    | Entry <i>entry</i> single-valued attribute has multiple values.                                                             | The entry that was added or<br>modified is invalid. A<br>single-valued attribute has<br>multiple values. | Check the application that added or modified the entry.                                                                                                    |
| 5896 | Error    | Entry <i>entry</i> attribute<br><i>attribute</i> required by<br>objectclass <i>objectclass</i> is<br>missing.               | The entry that was added or modified is missing a required attribute.                                    | Check the application that added or modified the entry.                                                                                                    |
| 5897 | Error    | Entry <i>entry</i> attribute <i>attribute</i> is not allowed.                                                               | The entry that was added or modified contains an invalid attribute.                                      | Check the application that added or modified the entry.                                                                                                    |
| 5898 | Error    | No attribute types to iterate through internally                                                                            | Directory Server got an empty attribute type list.                                                       | Contact Sun Technical Support.                                                                                                    |

| Code | Severity | Error Text                                                                                                    | Probable Cause                                                                                                    | Action                                                                                                    |
|------|----------|----------------------------------------------------------------------------------------------------|----------------------------------------------------------------------------------------------------|----------------------------------------------------------------------------------------------------|
| 5899 | Error    | No OID found in schema for syntax syntax                                                                          | Directory Server could not<br>match the OID with any OID in<br>the schema.                                             | Fix the schema, or the client. If neither fix solves the problem, contact Sun Technical Support.                                                                      |
| 5900 | Error    | Missing value for<br>objectClasses attribute.                                                                     | While parsing the schema Idif<br>file, no value was specified for<br>the objectClasses attribute.                      | Check the schema ldif file or the schema modification request.                                                                                                    |
| 5901 | Error    | No name or OID specified for checking schema                                                                      | Internal error                                                                                                    | Contact Sun Technical Support.                                                                                                    |
| 8194 | Error    | Replication session<br>aborted for agreement<br><i>agreement_name</i> because<br>consumer replica is<br>disabled. | The consumer has returned a disabled error, that is, it is not in a state in which it can receive replication updates. | Enable the consumer replica. It may also be necessary to reinitialize the consumer.                                                                                   |
| 8195 | Error    | Pending changes: error value.                                                                                     | Looping through the changelog failed.                                                                                  | Ensure that replication is<br>working correctly (using the<br>insync utility and checking the<br>replication agreement object).                                       |
|      |          |                                                                                                    |                                                                                                    | Check the error code in the error log for more information.                                                                                                    |
| 8196 | Error    | Bad Window size value for agreement <i>agreement_name</i> .                                                       | The value of the<br>ds5ReplicaTransport<br>WindowSize attribute is<br>invalid.                                         | Check the dse.ldif file or the<br>LDAP entry defining the<br>Replication Agreement.<br>Check the modification operation<br>attempted on the replication<br>agreement. |
| 8197 | Error    | Bad Group size value for agreement <i>agreement_name</i> .                                                        | The value of the<br>ds5ReplicaTransport<br>GroupSize attribute is<br>invalid.                                          | Check the dse.ldif file or the LDAP entry defining the Replication Agreement. Check the modifications attempted on the replication agreement.                         |
| 8198 | Error    | Bad Compression Level value for agreement agreement_name.                                                         | The value of the<br>ds5ReplicaTransport<br>CompressionLevel<br>attribute is invalid.                                   | Check the dse.ldif file or the LDAP entry defining the Replication Agreement. Check the modifications attempted on the replication agreement.                         |
| 8199 | Error    | Modification of<br>attribute_name attribute is<br>not allowed - agreement<br>agreement_name.                      | The user is not permitted to modify the specified replication agreement attribute.                                     | Check the dse.ldif file or the LDAP entry defining the Replication Agreement. Check the modifications attempted on the replication agreement.                         |

 Table 4-1
 Directory Server Error Codes (Continued)

| Code | Severity | Error Text                                                                                                    | Probable Cause                                                                                                    | Action                                                                                                    |
|------|----------|----------------------------------------------------------------------------------------------------|----------------------------------------------------------------------------------------------------|----------------------------------------------------------------------------------------------------|
| 8200 | Error    | Failed to update flag to force 5.1 Replication protocol for agreement agreement_name.                                                     | The replication agreement is being stopped.                                                                                                    | Wait until the agreement has been stopped and retry.                                                                                                    |
| 8202 | Error    | Unknown replication agreement                                                                                                    | A replication agreement with the specified DN could not be found.                                                                                  | Check the specified DN and all<br>replication agreements. Check<br>that the error is not in the client<br>application.                                                                      |
| 8204 | Error    | Refusing to update partial replication checksum for agreement <i>agreement_name</i> permission denied.                                    | The server received an update operation that is permitted for internal operations only.                                                            | Check the client that sent the forbidden update operation.                                                                                                    |
| 8205 | Error    | Failed to update Bind<br>Method for agreement<br>agreement                                                                                | The replication agreement is stopping.                                                                                                    | Wait until the agreement has stopped and try again.                                                                                                    |
| 8206 | Error    | Failed to update Transport<br>Information for agreement<br>agreement                                                                      | The replication agreement is stopping.                                                                                                    | Wait until the agreement has stopped and try again.                                                                                                    |
| 8207 | Error    | Failed to update Bind DN for agreement                                                                                                    | The replication agreement is stopping.                                                                                                    | Wait until the agreement has stopped and try again.                                                                                                    |
| 8208 | Error    | Failed to update TimeOut value for agreement agreement                                                                                    | <ol> <li>A client attempted to set<br/>an invalid attribute type or<br/>value.</li> <li>Replication is stopping for<br/>this agreement.</li> </ol> | <ol> <li>Check the client application.</li> <li>Wait until the agreement has<br/>stopped and try again.</li> </ol>                                                                          |
| 3212 | Error    | Failed to update replication schedule for agreement agreement_name.                                                                       | <ol> <li>The replication schedule<br/>format is invalid.</li> <li>The replication agreement<br/>is stopping.</li> </ol>                            | <ol> <li>Check the client application.</li> <li>Wait until the agreement has<br/>stopped and try again.</li> </ol>                                                                          |
| 8213 | Error    | Failed to update Partial<br>Replication Configuration<br>for agreement<br>agreement_name. The<br>agreement needs to be<br>disabled first. | An attempt was made to<br>change the configuration for<br>partial replication, on an<br>enabled replication agreement                              | To change the partial replication configuration, disable the replication agreement first.                                                                                                   |
| 8215 | Error    | Partial replication not started for agreement agreement_name.                                                                             | Partial replication has not been started.                                                                                                    | Check the configuration of this<br>replication agreement<br>(specifically partial configuration<br>entries). Start the partial<br>replication feature for this<br>agreement in the console. |

| Code | Severity | Error Text                                                                                                    | Probable Cause                                                                                                    | Action                                                                                                    |
|------|----------|----------------------------------------------------------------------------------------------------|----------------------------------------------------------------------------------------------------|----------------------------------------------------------------------------------------------------|
| 8216 | Error    | Partial replication pointed<br>to by this <i>entry</i> has been<br>modified. Please update<br>the current configuration on<br>this supplier or re-initialize<br>consumer accordingly. | The partial replication configuration has been modified.                                                                                                    | Update the current configuration<br>on the supplier, or reinitialize the<br>consumer.                                                                                                    |
| 8218 | Error    | Replication protocol v5.0 not supported for <i>consumer</i> .                                                                                                    | The latest replication protocol (v5.0) is not supported for this consumer.                                                                                                    | Check the version of Directory<br>Server running on the specified<br>consumer.                                                                                                    |
| 8219 | Error    | Could not parse update vector for replica <i>replica_name</i> . The replica must be reinitialized.                                                                                    | The server was unable to parse the update vector for the specified replica.                                                                                                    | Check that the consumer sent<br>the replica update vector (RUV)<br>during the start request.                                                                                                    |
| 8220 | Error    | Too much time skew<br>between replicas for<br>[ <i>consumer:port</i> ]                                                                                                    | The time difference between<br>the specified replicas is too<br>great for replication to work<br>correctly.                                                                                                    | Ensure that the supplier and<br>consumer machines have the<br>same time and date. The use of<br>the Network Time Protocol<br>(NTP) is recommended.                                                                                                    |
| 8221 | Error    | Failed and requires administrator action.                                                                                                    | A fatal error occurred during<br>an incremental update.<br>Replication on this consumer<br>will be disabled.                                                                                                    | Check the error log on the<br>consumer for more information.<br>Restart replication by updating<br>the replication agreement and<br>reinitializing updates.                                                                                                    |
| 8222 | Error    | search_in_ruv_storage_ent<br>ry: replica ruv tombstone<br>entry for replica <i>DN</i> not<br>found                                                                                    | Directory Server could not<br>read the replication update<br>vector storage entry in the<br>database for the suffix.                                                                                                    | Reinitialize replication for the suffix if you want to use it.                                                                                                    |
| 8225 | Error    | Replica_write_partial_<br>repl_checksum: failed to<br>update partial repl<br>checksum with value <i>value</i><br>for replica <i>replica</i> . LDAP<br>error.                          | An error occurred while writing<br>an attribute value in the replica<br>entry.<br>Although harmless while the<br>server is up and running, this<br>error may lead to a replication<br>malfunction the next time the<br>server is restarted.<br>The error occurs when the<br>value of an important<br>replication configuration<br>attribute cannot be stored<br>persistently in the dse.ldif<br>file. | Stop the server immeditately and<br>check the cn=replica entry<br>for this suffix (in the dse.ldif<br>file.) If the attribute<br>dsfilterspconfig<br>checksum is present in the<br>entry, set its value to the value<br>included in the error log. If the<br>attribute dsfilterspconfig<br>checksum is not present in the<br>entry, add it and set its value to<br>the value included in the error<br>log. Restart the server. |

 Table 4-1
 Directory Server Error Codes (Continued)

| Code       | Severity                                                                                                    | Error Text                                                                              | Probable Cause                                                                                                    | Action                                                                                                    |
|------------|----------------------------------------------------------------------------------------------------|-----------------------------------------------------------------------------------------|----------------------------------------------------------------------------------------------------|----------------------------------------------------------------------------------------------------|
| 3226 Error | Error                                                                                                    | time: failed to update last init timestamp with value                                   | An error occurred while writing<br>an attribute value in the replica<br>entry.                                                                                            | Stop the server immeditately and<br>check the cn=replica entry<br>for this suffix (in the dse.ldif<br>file.) If the attribute                          |
|            |                                                                                                    | <i>value</i> for replica <i>replica</i> .<br>LDAP error.                                | Although harmless while the<br>server is up and running, this<br>error may lead to a replication<br>malfunction the next time the<br>server is restarted.                 | lastInitTimeStamp is<br>present in the entry, set its value<br>to the value included in the error<br>log. If the attribute<br>lastInitTimeStamp is not |
|            | The error occurs when the<br>value of an important<br>replication configuration<br>attribute cannot be stored | replication configuration<br>attribute cannot be stored<br>persistently in the dse.ldif | present in the entry, add it and<br>set its value to the value<br>included in the error log. Restart<br>the server.                                                       |                                                                                                    |
| 3227       | Error                                                                                                    | Unable to read user schema.                                                             | The server was unable to access to its own internal schema entry.                                                                                                    | Stop and restart the server. If<br>this does not solve the problem,<br>contact Sun Technical Support.                                                  |
| 3228       | Error                                                                                                    | Bind error for agreement:<br>.agreement.                                                | A replication protocol bind error has occurred.                                                                                                    | Check that the consumer is up and running.                                                                                                    |
| 3229       | Error                                                                                                    | Failed to start a total update session.                                                 | The server was unable to start<br>a total replication update<br>session.                                                                                                  | Check that the consumer is up and running.                                                                                                    |
| 3230       | Error                                                                                                    | Failed to create directory for changelog <i>changelog</i> error <i>error</i> .          | The pathname is invalid, or<br>there is unsufficient access to<br>create the changelog<br>directory.                                                                      | Check that the path is valid and<br>that there are sufficient access<br>rights to create the directory.                                                |
| 3232       | Error                                                                                                    | Removal of changelog file <i>filename</i> failed.                                       | A database error occurred.                                                                                                    | Check the corresponding<br>database error code, and take<br>action according to the database<br>problem.                                               |
| 3234       | Error                                                                                                    | Changelog is not initialized.                                                           | The changelog is not<br>initialized, or an attempt has<br>been made to configure the<br>changelog cleanup<br>parameters, when the<br>changelog service is not<br>started. | Ensure that the changelog service has been enabled.                                                                                                    |
| 8235       | Error                                                                                                    | Failed to initialize the changelog <i>resource</i> , error <i>ID</i>                    | Directory Server could not initialize a critical resource.                                                                                                    | Check that Directory Server is<br>not having to contend for system<br>resources with other<br>applications.                                            |
|            |                                                                                                    |                                                                                         |                                                                                                    | Restart Directory Server.                                                                                                    |

| Table 4-1         Directory | Server Error Codes (Continued) |
|-----------------------------|--------------------------------|
|-----------------------------|--------------------------------|

| Code | Severity | Error Text                                                               | Probable Cause                                                                                                    | Action                                                                                                    |
|------|----------|--------------------------------------------------------------------------|----------------------------------------------------------------------------------------------------|----------------------------------------------------------------------------------------------------|
| 8236 | Error    | Failed to open changelog.                                                | This is probably due to a database or file access problem.                                                           | Enable the replication logs and<br>retry the operation to see if<br>additional reasons are output to<br>the error log.                                                                                                    |
| 8237 | Error    | Changelog is in invalid state ( <i>state</i> )                           | The changelog service has not stopped as expected.                                                                   | Restart Directory Server.                                                                                                    |
| 8238 | Error    | Failed to start changelog monitoring threads ( <i>error</i> )            | Directory Server could not start threads needed to manage the changelog.                                             | Check that sufficient threads are<br>available, and that Directory<br>Server is not having to contend<br>for system resources with other<br>applications.                                                                                                    |
| 8239 | Error    | Removal of changelog file<br><i>filename</i> failed, file not<br>removed | Directory Server could not delete the file.                                                                          | Restart Directory Server.                                                                                                    |
| 8240 | Error    | rror allocation failed while<br>converting entry to data                 | Directory Server could not allocate enough memory to                                                                 | Check that sufficient memory is available to Directory Server.                                                                                                    |
|      |          | (size <i>size</i> )                                                      | convert a changelog entry to data.                                                                                   | Restart Directory Server if it stops.                                                                                                    |
| 8241 | Error    | Change record has an invalid data version                                | A change record in the database has an invalid version number.                                                       | <ol> <li>Disable and re-enable<br/>replication for this database.</li> </ol>                                                                                                    |
|      |          |                                                                          |                                                                                                    | 2. Reinitialize the server.                                                                                                    |
|      |          |                                                                          |                                                                                                    | <ol> <li>Contact Sun Technical<br/>Support.</li> </ol>                                                                                                    |
| 8242 | Error    | Change record has an invalid operation type.                             | There is an invalid change record in the changelog.                                                                  | Ordinarily, this error should not<br>occur. If it does, the changelog is<br>likely to be corrupted. In this<br>case, reset the changelog for<br>this database by reloading the<br>data or disabling/enabling<br>replication. If this does not solve<br>the problem, contact Sun<br>Technical Support. |
| 8243 | Error    | Failed to begin transaction for trimming DB error.                       | A database error occurred<br>while the transaction was<br>starting. This is likely to be a<br>resource problem.      | Check DB error and take action<br>based on the error code. In other<br>words, refer to the database<br>errors guide.                                                                                                    |
| 8244 | Error    | Failed to abort transaction for trimming DB error.                       | A database error occurred<br>while the transaction was<br>being aborted. This is likely to<br>be a resource problem. | Check the corresponding<br>database error code, and take<br>action according to the database<br>problem.                                                                                                    |

| Code | Severity | Error Text                                                                                 | Probable Cause                                                                                                    | Action                                                                                                    |
|------|----------|--------------------------------------------------------------------------------------------|----------------------------------------------------------------------------------------------------|----------------------------------------------------------------------------------------------------|
| 8245 | Error    | Failed to commit transaction for trimming DB error.                                        | A database error occurred<br>while the transaction was<br>being committed. This is likely<br>to be a resource problem. | Check the corresponding database error code, and take action according to the database problem.               |
| 8246 | Error    | Failed to begin transaction for writing changelog <i>changelog</i> RUV DB error.           | A database error occurred<br>while the transaction was<br>starting. This is likely to be a<br>resource problem.        | Check the corresponding<br>database error code, and take<br>action according to the database<br>problem.      |
| 8247 | Error    | Failed to abort transaction for writing changelog <i>changelog</i> RUV DB error.           | A database error occurred.<br>This is likely to be a resource<br>problem.                                              | Check the corresponding<br>database error code, and take<br>action according to the database<br>problem.      |
| 8248 | Error    | Failed to commit<br>transaction for writing<br>changelog <i>changelog</i> RUV<br>DB error. | A database error occurred<br>while the transaction was<br>being aborted. This is likely to<br>be a resource problem.   | Check the corresponding<br>database error code, and take<br>action according to the database<br>problem.      |
| 3249 | Error    | Writing the changelog <i>changelog</i> RUV in the file <i>filename</i> failed DB error.    | A database error occurred<br>while the transaction was<br>being committed. This is likely<br>to be a resource problem. | Check the corresponding<br>database error code, and take<br>action according to the database<br>problem.      |
| 3250 | Error    | Failed to begin transaction<br>for writing change count<br>entry DB error.                 | A database error occurred.<br>This is likely to be a resource<br>problem.                                              | Check the corresponding<br>database error code, and take<br>action according to the database<br>problem.      |
| 3251 | Error    | Failed to abort transaction<br>for writing change count<br>entry DB error.                 | A database error occurred.<br>This is likely to be a resource<br>problem.                                              | Check the corresponding<br>database error code, and take<br>action according to the database<br>problem.      |
| 3252 | Error    | Failed to commit<br>transaction for writing<br>change count entry DB<br>error.             | A database error occurred.<br>This is likely to be a resource<br>problem.                                              | Check the corresponding<br>database error code, and take<br>action according to the database<br>problem.      |
| 8253 | Error    | Failed to write change count entry to the file <i>filename</i> DB error.                   | A database error occurred.<br>This is likely to be a resource<br>problem.                                              | Check the corresponding<br>database error code, and take<br>action according to the database<br>problem.      |
| 8254 | Error    | allocation failed while<br>converting change to ldif<br>(size <i>size</i> )                | Directory Server could not<br>allocate enough memory to<br>convert a change record to<br>LDIF.                         | Check that sufficient memory is<br>available to Directory Server.<br>Restart Directory Server if it<br>stops. |

| Code | Severity | Error Text                                                                | Probable Cause                                                                              | Action                                                                                                   |
|------|----------|---------------------------------------------------------------------------|---------------------------------------------------------------------------------------------|----------------------------------------------------------------------------------------------------|
| 8255 | Error    | Change record from LDIF<br>has an invalid data format.<br>Record rejected | Directory Server encountered<br>invalid data while loading a<br>changelog record from LDIF. | Check that the LDIF file is valid.                                                                       |
| 8256 | Error    | Failed to begin transaction<br>for writing change<br>operation DB error.  | A database error occurred.                                                                  | Check the corresponding<br>database error code, and take<br>action according to the database<br>problem. |
| 8257 | Error    | Failed to abort transaction<br>for writing change<br>operation DB error.  | A database error occurred.                                                                  | Check the corresponding<br>database error code, and take<br>action according to the database<br>problem. |
| 8258 | Error    | Failed to commit<br>transaction for writing<br>change operation DB error. | A database error occurred.                                                                  | Check the corresponding<br>database error code, and take<br>action according to the database<br>problem. |
| 3259 | Error    | Failed to write change operation with CSN <i>number</i> . DB error.       | A database error occurred.                                                                  | Check the corresponding<br>database error code, and take<br>action according to the database<br>problem. |
| 3260 | Error    | Failed to create cursor for retrieving first change DB error.             | A database error occurred.                                                                  | Check the corresponding<br>database error code, and take<br>action according to the database<br>problem. |
| 3261 | Error    | Failed to retrieve first change DB error.                                 | A database error occurred.                                                                  | Check the corresponding<br>database error code, and take<br>action according to the database<br>problem. |
| 3262 | Error    | Failed to retrieve the next change DB error.                              | A database error occurred.                                                                  | Check the corresponding<br>database error code, and take<br>action according to the database<br>problem. |
| 8263 | Error    | Failed to delete the current change DB error.                             | A database error occurred.                                                                  | Check the corresponding<br>database error code, and take<br>action according to the database<br>problem. |
| 8264 | Error    | Failed to position in db at CSN <i>number</i> . DB error.                 | A database error occurred.                                                                  | Check the corresponding<br>database error code, and take<br>action according to the database<br>problem. |
|      |          |                                                                           |                                                                                             |                                                                                                    |

 Table 4-1
 Directory Server Error Codes (Continued)

| Code | Severity | Error Text                                                                                                    | Probable Cause                                                                                          | Action                                                                                                   |
|------|----------|----------------------------------------------------------------------------------------------------|----------------------------------------------------------------------------------------------------|----------------------------------------------------------------------------------------------------|
| 3265 | Error    | allocation failed while<br>creating changelog file for                                                            | Directory Server could not<br>allocate enough memory to                                                 | Check that sufficient memory is available to Directory Server.                                           |
|      |          | replica replica                                                                                                   | create the changelog file.                                                                              | Restart Directory Server if it stops.                                                                    |
| 3266 | Error    | Failed to open changelog file for replica <i>replica</i> . DB error.                                              | An internal database error occurred.                                                                    | Check the corresponding<br>database error code, and take<br>action according to the database<br>problem. |
| 3267 | Error    | Failed to retrieve change count from changelog for replica.                                                       | The server was unable to retrieve the number of entries in the changelog.                               | Enable replication logging and<br>check the specific replication<br>error code for more information.     |
| 3268 | Error    | Failed to close changelog file <i>filename</i> . DB error.                                                        | A database error occurred.                                                                              | Check the corresponding<br>database error code, and take<br>action according to the database<br>problem. |
| 3269 | Error    | Failed to write content of<br>changelog file <i>filename</i> to<br>ldif file                                      | Directory Server failed to export the changelog.                                                        | Check disk space, then check the file system.                                                            |
| 3270 | Error    | Failed to retrieve change<br>from changelog file <i>filename</i><br>while exporting to Idif error<br><i>code</i>  | Internal error                                                                                          | Contact Sun Technical Support                                                                            |
| 3271 | Error    | Consumer replica <i>replica_name</i> has an invalid RUV.                                                          | The RUV returned by the consumer could not be parsed or caused a problem.                               | Check the consumer<br>configuration. It may be<br>necessary to reinitialize the<br>consumer.             |
| 8272 | Error    | Replication session<br>aborted for agreement<br><i>agreement_name</i> because<br>consumer replica is<br>disabled. | The consumer returned a disabled error, that is, it is not in a state to receive replication updates.   | Enable the consumer replica. It may also be necessary to reinitialize the consumer.                      |
| 3276 | Error    | Failed to start Replication<br>Session for suffix<br><i>suffix_name</i> .                                         | The replica is still being<br>configured. The replication<br>session cannot be accepted<br>yet.         | Wait until the configuration is<br>complete and restart replication<br>on the supplier.                  |
| 3277 | Error    | Failed to start Replication<br>Session for suffix<br><i>suffix_name</i> .                                         | The replication session cannot<br>be accepted because no<br>replica has been defined for<br>the suffix. | Check that the supplier<br>replication agreement is correct<br>Enable replication on the<br>consumer.    |

| Code | Severity | Error Text                                                                | Probable Cause                                                                                                | Action                                                                                                    |
|------|----------|---------------------------------------------------------------------------|----------------------------------------------------------------------------------------------------|----------------------------------------------------------------------------------------------------|
| 8278 | Error    | Failed to start Replication<br>Session for suffix<br><i>suffix_name</i> . | The consumer is configured as<br>a legacy replica and can<br>therefore not accept<br>multimaster replication. | Correct the replication topology.                                                                                |
| 8279 | Error    | Failed to start Replication<br>Session for suffix<br><i>suffix_name</i> . | The consumer is denying the right to replicate                                                                | Check that the replication<br>identity is properly defined and<br>matches the one that the<br>supplier is using. |
| 8280 | Error    | Failed to start Replication<br>Session for suffix<br><i>suffix_name</i> . | Internal error                                                                                                | Contact Sun Technical Support.                                                                                   |
| 8281 | Error    | Failed to start Replication<br>Session for suffix<br><i>suffix_name</i> . | The consumer is not yet<br>initialized and can therefore<br>not accept changes.                               | Initialize the consumer, either online or offline.                                                               |
| 8282 | Error    | Failed to start Replication<br>Session for suffix<br><i>suffix_name</i> . | The consumer appears to have the same replicald as the supplier (both are masters).                           | Disable and re-enable<br>replication, providing a different<br>ReplicalD for one of the servers                  |
| 8283 | Error    | Failed to start Replication<br>Session for suffix<br><i>suffix_name</i> . | The consumer replica is<br>already busy with a replication<br>session.                                        | Wait and try later. If this error persists, restart the server.                                                  |
| 8284 | Error    | Failed to start Replication<br>Session for suffix<br><i>suffix_name</i> . | The consumer server is a master and can therefore not accept a partial replica.                               | Make the consumer a read-only<br>server, or unconfigure partial<br>replication in the replication<br>agreement.  |
| 8285 | Error    | Failed to start Replication<br>Session for suffix<br><i>suffix_name</i> . | Directory Server encountered an invalid mapping tree state.                                                   | Check the mapping tree state.                                                                                    |
| 8286 | Error    | Abort Replication Session for suffix <i>suffix_name</i> .                 | Directory Server encountered<br>a replication protocol violation.                                             | Take action based on the full error message.                                                                     |
|      |          |                                                                           |                                                                                                    | If necessary, contact Sun<br>Technical Support.                                                                  |
| 8287 | Error    | Bad Group Packet size value for agreement agreement_name.                 | The value of the attribute<br>ds5ReplicaTransport<br>GrpPktSize is invalid.                                   | Check the dse.ldif file or the LDAP entry defining the replication agreement.                                    |
|      |          |                                                                           |                                                                                                    | Check the modifications<br>attempted on the replication                                                          |

 Table 4-1
 Directory Server Error Codes (Continued)

agreement.

| Code | Severity | Error Text                                                                                             | Probable Cause                                                                                                    | Action                                                                                                    |
|------|----------|----------------------------------------------------------------------------------------------------|----------------------------------------------------------------------------------------------------|----------------------------------------------------------------------------------------------------|
| 8288 | Error    | Bad Concurrency Level<br>value for agreement<br>agreement_name.                                        | Value of attribute<br>ds5ReplicaTransport<br>ConcurrencyLevel is                                                                    | Check the dse.ldif file or the LDAP entry defining the replication agreement.                                                                                                    |
|      |          |                                                                                                    | invalid.                                                                                                    | Check the modifications<br>attempted on the replication<br>agreement.                                                                                                    |
| 3292 | Error    | Total update of a consumer <i>consumer</i> with an empty database is not allowed.                      | Consumer initialization has<br>been requested but the<br>supplier database is empty.                                                | Load data onto the supplier<br>before attempting to initialize the<br>consumer with that supplier.                                                                                   |
| 8293 | Error    | A fatal problem occurred on<br>the consumer side:<br><i>consumer</i> with error <i>error</i> .         | A fatal problem has occurred on the remote consumer.                                                                                | Check the error log on the<br>consumer for more information.<br>Once the problem has been<br>solved, you will need to update<br>the replication agreement and<br>reinitiate updates. |
| 8294 | Error    | _cl5TrimFile: Removing<br>changelog file <i>filename</i> as<br>it belongs to an unexisting<br>replica. | The changelog file contains<br>data changes from a replica<br>that has been unconfigured.                                           | No action is necessary - this is an informational message.                                                                                                    |
| 8302 | Error    | Decoding replicate entry failed.                                                                       | A protocol error occurred. The entry was incorrectly encoded.                                                                       | Check the error code and contact Sun Technical Support.                                                                                                    |
| 8303 | Error    | Failed with error code error.                                                                          | Schema replication failed locally on the consumer.                                                                                  | Check error code and contact Sun Technical Support.                                                                                                    |
| 8307 | Error    | Failed to import database entry.                                                                       | An internal error occurred<br>while adding an entry to the<br>import queue, or while<br>acknowledging the entry to the<br>supplier. | Check the error log for a disk<br>space problem and reinitialize<br>the database. If the problem<br>persists, contact Sun Technical<br>Support.                                      |
| 8308 | Error    | Invalid change_operation:<br>entry_UUID <i>entry</i> CSN<br><i>CSN_value.</i>                          | A badly formed change was received.                                                                                                 | Contact Sun Technical Support.                                                                                                    |
| 8311 | Error    | Unexpected operation sequence number value (expecting value).                                          | An internal error occurred in<br>the sequencing of replicated<br>operations.                                                        | Contact Sun Technical Support.                                                                                                    |
|      |          |                                                                                                    |                                                                                                    |                                                                                                    |

| Code  | Severity  | Error Text                                                                | Probable Cause                                                                                                    | Action                                                                                                    |
|-------|-----------|---------------------------------------------------------------------------|----------------------------------------------------------------------------------------------------|----------------------------------------------------------------------------------------------------|
| 8312  | 312 Error | Replay of pending changes failed returning.                               | The replicated change could<br>not be applied on this<br>consumer.                                                                                                    | Check the error code. A delete<br>operation may generate a return<br>code of 32 - this error code is<br>harmless (a dependency of<br>changes between several<br>masters). |
|       |           |                                                                           |                                                                                                    | If the error persists, contact Sun Technical Support.                                                                                                    |
| 8315  | Error     | [C] Failed to add op<br>op_num csn CSN to the                             | The configuration on the<br>consumer is invalid.                                                                                                    | Check the configuration on the consumer replica. Initialize the                                                                                                    |
|       |           | pending list (err=code)                                                   | The consumer is not initialized.                                                                                                    | consumer if necessary.                                                                                                    |
| 8318  | Error     | [S] Bind failed with response: <i>error_code</i> .                        | Authentication failed. This may<br>be due to an invalid host:port,<br>an invalid identity, or the fact<br>that the consumer is down.                                       | Check the error code and fix the replication agreement. It may be necessary to restart the consumer.                                                                      |
| 8319  | Error     | [S] Start Failed with response: <i>error_code</i> .                       | Replication was unable to<br>start. This is likely to be<br>caused by an error in the<br>replication configuration.                                                        | Check the error log for more<br>information. Also check the error<br>logs on the consumers.                                                                               |
| 8320  | Error     | [S] End Failed with response: <i>error_code</i> .                         | Replication was unable to end.<br>This may be because a<br>network outage has occurred,<br>the consumer is down, or the<br>consumer has already<br>dropped the connection. | Check the error log for more<br>information. Also check the error<br>logs on the consumers.                                                                               |
| 12289 | Error     | PR_Accept() failed error variable (variable)                              | The TCP port to which you are attempting to bind is already in                                                                                                    | <ol> <li>Restart the server, using a<br/>different port.</li> </ol>                                                                                                    |
|       |           |                                                                           | use.                                                                                                    | 2. Stop the application bound to that port and restart the server.                                                                                                    |
| 12290 | Error     | PR_GetIPNodeByName()<br>failed errno variable<br>(variable)               | There is an error in the naming service configuration.                                                                                                    | Add listen host (variable) to the naming service.                                                                                                    |
| 12291 | Error     | No port to listen on.                                                     | The LDAP port is missing from the configuration.                                                                                                    | Add an LDAP port to the<br>configuration file or use the<br>command line.                                                                                                 |
| 12292 | Error     | Unable to create time<br>thread (variable - variable) -<br>shutting down. | System error, probably due to a resource problem.                                                                                                    | Free up resources on the machine and restart the server.                                                                                                    |

 Table 4-1
 Directory Server Error Codes (Continued)

| Code  | Severity | Error Text                                                               | Probable Cause                                                                                                    | Action                                                                                                    |
|-------|----------|--------------------------------------------------------------------------|----------------------------------------------------------------------------------------------------|----------------------------------------------------------------------------------------------------|
| 12293 | Error    | Too many open file<br>descriptors - not listening<br>on new connection.q | There is an error in the configuration file. See the reservedfd attribute.                                                                                                    | Increase the maximum number<br>of file descriptors (in the<br>configuration file) by increasing<br>the value of<br>nsslapd-maxdescriptor<br>s.Otherwise, check the Directory<br>configuration and reduce the<br>resource usage (number of<br>threads, and number of<br>backends, for example.)                                                                      |
| 12294 | Error    | Not enough descriptors to<br>accept any additional<br>connections.       | <ul> <li>There are insufficient file descriptors to accept new connections. This may be because:</li> <li>1. the value of the maxdescriptors attribute is too small</li> <li>2. the hard limit on descriptors is too small</li> <li>3. the value of the reservedescriptor s attribute is too large</li> </ul> | Increase the number of file<br>descriptors available to the<br>slapd process.<br>The error log displays the<br>number of file descriptors<br>currently available to the slapd<br>process, and the number of<br>descriptors reserved for internal<br>slapd use. The total number of<br>file descriptors available to the<br>process must be greater than<br>variable |
| 12295 | Error    | Cannot initialize lock. The server is terminating                        | Probably due to a resource problem on the system.                                                                                                    | Restart Directory Server.                                                                                                    |
| 12296 | Error    | Cannot create lock. The server is terminating.                           | Probably due to a resource problem on the system.                                                                                                    | Restart Directory Server.                                                                                                    |
| 12297 | Error    | Cannot create condvar.<br>The server is terminating.                     | Probably due to a resource problem on the system.                                                                                                    | Restart Directory Server.                                                                                                    |
| 12298 | Error    | PR_SetNetAddr(PR_IpAdd<br>rAny) failed errno                             | Internal error.                                                                                                    | Contact Sun Technical Support.                                                                                                    |
| 12299 | Error    | PR_EnumerateHostEnt() failed.                                            | There is an error in the naming service configuration.                                                                                                    | Add the listen host<br>variable to the naming service.<br>Refer to your operating system<br>documentation for more<br>information.                                                                                                    |
| 12300 | Error    | gethostname <i>host</i> failed<br>error <i>error</i> (variable).         | There is an error in the naming service configuration.                                                                                                    | Add the listen host<br>variable to the naming service.<br>Refer to your operating system<br>documentation for more<br>information.                                                                                                    |

| Code  | Severity | Error Text                                                                    | Probable Cause                                                                                                    | Action                                                                              |
|-------|----------|-------------------------------------------------------------------------------|----------------------------------------------------------------------------------------------------|-------------------------------------------------------------------------------------|
| 12301 | Error    | NSS Initialization failed.                                                    | The server was unable to initialize the security library.                                                                                                   | Contact Sun Technical Support                                                       |
| 2302  | Error    | Shutting down due to possible conflicts with other slapd processes.           | More than one Directory Server is running.                                                                                                    | Stop Directory Servers that should not be running.                                  |
| 2304  | Error    | Shutting down due to<br>inability to find user in<br>system account database. | The server was unable to locate the specified user in the system account database.                                                                          | Add the user to the system account database and restart the server.                 |
| 12308 | Error    | ber encoding failed.                                                          | This is an internal error, most<br>likely to be related to a<br>memory allocation problem.                                                                  | Increase the virtual memory of the machine and restart Directory Server.            |
| 12318 | Error    | Call to _base64Decode fails.                                                  | An error occurred during the<br>base64 encoding of a value.<br>This is an internal error with no<br>specific cause. It may be due<br>to a resource problem. | Report the error to your administrator.                                             |
| 2319  | Error    | connection_push_back_<br>data has failed.                                     | The request has been aborted due to an internal error.                                                                                                    | Please contact Sun Technical<br>Support.                                            |
| 2320  | Error    | Invalid arguments: entry.                                                     | Configuration error. The server failed to obtain the frontend configuration entry.                                                                          | Correct the frontend<br>configuration entry and restart<br>the server.              |
| 2321  | Error    | Failure during frontend sanity check.                                         | Configuration error. The server failed the frontend sanity check.                                                                                           | Correct the frontend declaration and restart the server.                            |
| 2322  | Error    | Start parse of DSML<br>operation fails, operation<br>aborted.                 | Internal error occurred during<br>the call to<br>DsmlParser_startParse. This<br>error has no specific cause but<br>may be related to a resource<br>problem. | Report the error to your administrator.                                             |
| 12323 | Error    | Could not store worker context in Batch operation.                            | This is an internal error with no specific cause. It may be related to a resource problem.                                                                  | Report the error to your administrator.                                             |
| 2324  | Error    | Can't register HTTP port port.                                                | Internal error. The server failed to register the HTTP port.                                                                                                | Check that the specified port is not currently in use and restart the server.       |
| 2325  | Error    | Can't register HTTPS port port.                                               | Internal error. The server failed to register the HTTPS port.                                                                                               | Check that the specified port is<br>not currently in use and restart<br>the server. |
|       |          |                                                                               |                                                                                                    |                                                                                     |

 Table 4-1
 Directory Server Error Codes (Continued)

| Code  | Severity | Error Text                                                                           | Probable Cause                                                                                                    | Action                                                                                                    |
|-------|----------|--------------------------------------------------------------------------------------|----------------------------------------------------------------------------------------------------|----------------------------------------------------------------------------------------------------|
| 12326 | Error    | Max size <i>value</i> of parser<br>pool is lower than current<br>size <i>value</i> . | Configuration error: the<br>maximum size of the parser<br>pool is lower than the current<br>size.                                                                                    | In the dse.ldif file, check<br>that the value of the<br>ds-hdsml-poolsize<br>attribute is lower than the value<br>of the<br>ds-hdsml-maxpoolsize<br>attribute. |
| 12327 | Error    | Cannot create XMLCh to UTF8 Transcoder.                                              | An error occurred while trying<br>to create an instance of a<br>UTF8 transcoder. This is an<br>internal error with no specific<br>cause. It may be related to a<br>resource problem. | Report the error to your administrator.                                                                                                    |
| 12328 | Error    | Can't initialize DSML<br>Worker.                                                     | Internal error. The server failed during the initialization of the DSML worker.                                                                                                    | Please contact Sun Technical<br>Support.                                                                                                    |
| 12329 | Error    | Extra datacopy failed.                                                               | A request has not been<br>processed due to a connection<br>closure.                                                                                                    | Check the connection and retry.                                                                                                    |
| 12330 | Error    | Operation Key creation for<br>HTTP context failed.                                   | An internal memory<br>management error has<br>occurred.                                                                                                    | Please contact Sun Technical<br>Support.                                                                                                    |
| 12332 | Error    | HTTP/DSML frontend initialization failed.                                            | Initialization error. The server failed to set the plug-in functions.                                                                                                    | Correct the frontend configuration and restart the server.                                                                                                    |
| 12333 | Error    | HTTP frontend instance creation failed.                                              | Internal error. The server failed to instantiate the frontend plug-in.                                                                                                    | Please contact Sun Technical<br>Support.                                                                                                    |
| 12334 | Error    | Unknown internal error has been raised.                                              | Unknown internal error.                                                                                                    | Please contact Sun Technical<br>Support.                                                                                                    |
| 12335 | Error    | Error with config attribute <i>attribute</i> .                                       | Configuration error. A configuration attribute is invalid.                                                                                                    | Correct the specified attribute and restart the server.                                                                                                    |
| 12336 | Error    | Invalid attribute syntax.                                                            | Configuration error. The syntax of a configuration attribute is invalid.                                                                                                    | Correct the syntax of the specified attribute and restart the server.                                                                                          |
| 12337 | Error    | System I/O error.                                                                    | Internal I/O error.                                                                                                    | Please contact Sun Technical<br>Support.                                                                                                    |
| 12338 | Error    | Memory allocation error.                                                             | System error, probably due to<br>insufficient resources (lack of<br>memory).                                                                                                    | Please contact Sun Technical<br>Support.                                                                                                    |

 Table 4-1
 Directory Server Error Codes (Continued)

| Code  | Severity | Error Text                                              | Probable Cause                                                                                                    | Action                                                                                                    |
|-------|----------|---------------------------------------------------------|----------------------------------------------------------------------------------------------------|----------------------------------------------------------------------------------------------------|
| 12339 | Error    | Memory usage error.                                     | Memory management system error.                                                                                                    | Please contact Sun Technical Support.                                                                                          |
| 12340 | Error    | DSML schema location is not defined.                    | Configuration error: DSML<br>schema location is not defined.<br>Under normal circumstances,<br>the default value of the DSML<br>schema location is hardcoded.<br>However, this default value<br>can be overridden in the<br>dse.ldif file. | Correct the value of the ds-hdsml-schemalocation attribute in the dse.ldif file, or remove this attribute from the file.       |
| 12341 | Error    | DSML schema URN is not defined.                         | Configuration error: DSML<br>schema URN is not defined.<br>Under normal circumstances,<br>the default value of the DSML<br>schema URN is hardcoded.<br>However, this default value<br>can be overridden in the<br>dse.ldif file.           | Correct the value of the<br>ds-hdsml-urn attribute in the<br>dse.ldif file, or remove this<br>attribute from the file.         |
| 12342 | Error    | SOAP schema location is not defined.                    | Configuration error. Under<br>normal circumstances, the<br>default value of the SOAP<br>schema location is hardcoded.<br>If this error occurs, there is an<br>internal problem.                                                            | Report the error to your administrator.                                                                                        |
| 12343 | Error    | SOAP schema URN is not defined.                         | Configuration error. Under<br>normal circumstances, the<br>default value of the SOAP<br>schema URN is hardcoded. If<br>this error occurs, there is an<br>internal problem.                                                                 | Report the error to your administrator.                                                                                        |
| 12344 | Error    | Lock for concurrent access to _freeList does not exist. | Internal error: a lock for<br>concurrent access to the<br>specified list is missing. The<br>lock should have been defined<br>previously.                                                                                                   | Report the error to your administrator.                                                                                        |
| 12345 | Error    | No more parser in the pool, operation aborted.          | Internal error that occurs when<br>the pool of parsers is empty<br>and cannot be extended (all<br>the parsers are in use).                                                                                                    | Increase the value of the<br>maximum pool size, specified by<br>the<br>ds-hdsml-poolmaxsize<br>attribute in the dse.ldif file. |

 Table 4-1
 Directory Server Error Codes (Continued)

| Code  | Severity | Error Text                                             | Probable Cause                                                                                                    | Action                                                                                                    |
|-------|----------|--------------------------------------------------------|----------------------------------------------------------------------------------------------------|----------------------------------------------------------------------------------------------------|
| 12346 | Error    | Bad Dsml request - SOAP fault code.                    | An error occurred during the<br>call to<br>DsmlParser_getNext<br>Request.                                                                                                    | None - a SOAP fault is returned<br>to the client with the reason for<br>the failure.                                                                                                    |
| 12347 | Error    | Error with secure identity method.                     | Configuration error. The secure identity method configuration parameter is invalid.                                                                                                    | Correct this parameter and<br>restart the server. Possible<br>values for the secure identity<br>method parameter are:                                                                                            |
|       |          |                                                        |                                                                                                    | clientCertOnly<br>clientCertFirst<br>httpBasicOnly                                                                                                    |
| 12348 | Error    | Exception raised when calling<br>XMLString::transcode. | An exception was raised when<br>calling XMLString::<br>transcode. This is an<br>internal error with no specific<br>cause. It may be due to a<br>resource issue.                                        | Report the error to your administrator.                                                                                                    |
| 12352 | Error    | Bad Dsml request - SOAP error message.                 | A SOAP/DSML error occurred<br>during a call to<br>DSMLParser_startParse.                                                                                                    | None - a SOAP/DSML error<br>message is returned to the client<br>with the reason for the failure.                                                                                                    |
| 12353 | Error    | Parse of fake request fails error.                     | This error occurs when a bad<br>request is submitted to the<br>parser. It should not occur in<br>the case of the valid fake<br>request. The DSML/SOAP<br>schema URN and/or location<br>may be invalid. | Check the error log for more<br>information. If the schema URN<br>and/or location are invalid, check<br>the following attributes in the<br>dse.ldif file:<br>ds-hdsml-dsmlurn<br>ds-hdsml-<br>dsmlschemalocation |
| 12354 | Error    | Parse of fake request fails.                           | This error occurs when a bad<br>request is submitted to the<br>parser. It should not occur in<br>the case of the valid fake<br>request. Cause unknown.                                                 | Please contact Sun Technical<br>Support.                                                                                                    |
| 12355 | Error    | The XML schema file <i>filename</i> is missing.        | Configuration error: an XML schema is missing.                                                                                                    | Insert the missing schema in the specified location and restart the server.                                                                                                    |

| Code  | Severity | Error Text                                                                                       | Probable Cause                                                                                                    | Action                                                                                                    |
|-------|----------|--------------------------------------------------------------------------------------------------|----------------------------------------------------------------------------------------------------|----------------------------------------------------------------------------------------------------|
| 12356 | Error    | SOAPAction header is missing.                                                                    | The client must provide a SOAPAction header. If it is absent, the request is rejected.                                                                                           | Provide a SOAPAction header,<br>the contents of which may be set<br>to any value (including an empty<br>value), for example:                                                                                                    |
|       |          |                                                                                                  |                                                                                                    | SOAPAction:<br>SOAPAction: ""<br>SOAPAction: "batchRequest"                                                                                                    |
| 12362 | Error    | PR_Bind() on address <i>host</i> port <i>port</i> failed.                                        | It is likely that the port number<br>configured for this server<br>requires that the server be run<br>as root.                                                                   | Restart the server using a port<br>that does not required root<br>access or start the server as a<br>user with root access.                                                                                                    |
| 12363 | Error    | Inconsistency: security is<br>'off' while there are<br>attributes configured to be<br>encrypted. | Some attributes are configured<br>to be encrypted, and attribute<br>encryption requires that<br>security be on. Yet Directory<br>Server was started with<br>security turned off. | Before performing any operation<br>dealing with the encrypted<br>attributes, switch security on,<br>make sure certificate and key<br>databases, certificate names,<br>token name and token names<br>are configured appropriately,<br>and then restart Directory<br>Server. |
| 20490 | Error    | Database recovery process<br>FAILED. The database is<br>not recoverable.                         | Database recovery has failed.                                                                                                    | This is a serious database error.<br>Please contact Sun Technical<br>Support.                                                                                                    |
| 20492 | Error    | Failed to create thread (NSPR error).                                                            | The Netscape Portable<br>Runtime (NSPR) was unable<br>to create one or more threads.<br>This may be due to insufficient<br>resources.                                            | <ol> <li>Check that there is sufficient<br/>available memory and that a<br/>sufficient number of threads<br/>per process has been set up<br/>in the operating system<br/>configuration.</li> </ol>                                                                         |
|       |          |                                                                                                  |                                                                                                    | <ol> <li>Check the error code that<br/>appears in the log against<br/>the NSPR error codes (refer<br/>to<br/>http://www.mozilla.<br/>org/projects/nspr/r<br/>eference/html/prerr<br/>.html).</li> </ol>                                                                    |
| 20494 | Error    | Instance <i>instance_name</i><br>does not have the expected<br>version <i>version_number</i> .   | An attempt was made to open<br>a database with a different<br>database version. This is<br>probably a migration issue.                                                           | Re-export the database from the old server and re-import it to the new server.                                                                                                    |

| Table 4-1 | Directory | Server Erro | or Codes | (Continued) |
|-----------|-----------|-------------|----------|-------------|
|-----------|-----------|-------------|----------|-------------|

| Code  | Severity | Error Text                                                                                                    | Probable Cause                                                                                                    | Action                                                                       |
|-------|----------|----------------------------------------------------------------------------------------------------|----------------------------------------------------------------------------------------------------|------------------------------------------------------------------------------|
| 20499 | Error    | dblayer_instance_<br>start_fail: backend<br><i>instance_name</i> has no IDs<br>left. Database must be<br>rebuilt. | The internal NEXTID counter has reached the limit.                                                                                                    | Rebuild the database.                                                        |
| 20501 | Error    | Serious failure in<br>dblayer_txn_begin.<br>Err= <i>value</i> .                                                   | The database has reported an<br>error. If the printed value is<br>positive, this is a system error.<br>If the printed value is negative,<br>the database has not been<br>recognized or must be<br>recovered.                                                                         | This is a serious database error<br>Please contact Sun Technical<br>Support. |
| 20502 | Error    | Serious failure in<br>dblayer_txn_commit<br>. Err= <i>value</i> .                                                 | The database has reported an<br>error. If the printed value is<br>positive, this is a system error.<br>If the printed value is negative,<br>the database has not been<br>recognized or must be<br>recovered.                                                                         | This is a serious database error.<br>Please contact Sun Technical<br>Support |
| 20503 | Error    | Serious failure in<br>dblayer_txn_abort.<br>Err= <i>value</i> .                                                   | The database has reported an<br>error. If the printed value is<br>positive, this is a system error.<br>If the printed value is negative,<br>the database has not been<br>recognized or must be<br>recovered.                                                                         | This is a serious database error<br>Please contact Sun Technical<br>Support  |
| 20504 | Error    | Serious failure in deadlock<br>detect (aborted at <i>address</i> ).<br>Err= <i>value</i> .                        | The database has reported an<br>error. If the printed value is<br>positive, this is a system error.<br>If the printed value is negative,<br>the database has not been<br>recognized or must be<br>recovered.                                                                         | This is a serious database error<br>Please contact Sun Technical<br>Support  |
| 20505 | Error    | Serious failure during<br>database checkpointing.<br>Err= <i>value</i> .                                          | The database has reported an<br>error other than an inability to<br>write pages to the disk<br>immediately. If the printed<br>value is positive, this is a<br>system error. If the printed<br>value is negative, the<br>database has not been<br>recognized or must be<br>recovered. | This is a serious database error<br>Please contact Sun Technical<br>Support  |

| Code  | Severity | Error Text                                                                                                    | Probable Cause                                                                                                    | Action                                                                                                    |
|-------|----------|----------------------------------------------------------------------------------------------------|----------------------------------------------------------------------------------------------------|----------------------------------------------------------------------------------------------------|
| 20506 | Error    | Serious failure during trickle. Err= <i>value</i> .                                                               | The database has reported an<br>error. If the printed value is<br>positive, this is a system error.<br>If the printed value is negative,<br>the database has not been<br>recognized or must be<br>recovered. | This is a serious database error.<br>Please contact Sun Technical<br>Support                                                                                           |
| 20507 | Error    | Failed to create guardian file. Database corruption possible.                                                     | This is a file system error. The server was unable to create the required guardian file.                                                                                                    | Check that the user specified at<br>installation has the appropriate<br>permissions to write to the<br>database directory.                                             |
| 20508 | Error    | Database database is<br>corrupt and being marked<br>unavailable. Either<br>re-import or delete the<br>database.   | The database is corrupt. This<br>is most likely to be the result of<br>a previously aborted database<br>import.                                                                                              | Reimport or delete the database.                                                                                                    |
| 20512 | Error    | Failed to write guardian file.<br>Database corruption<br>possible.                                                | This is a file system error. The server was unable to write to or close the guardian file.                                                                                                    | Check that the user specified at<br>installation has the appropriate<br>permissions to write to the<br>database directory. Ensure that<br>the file system is not full. |
| 20513 | Error    | Failed to delete guardian file. Database corruption possible.                                                     | This is a file system error. The server was unable to delete the guardian file.                                                                                                    | Check that the user specified at<br>installation has the appropriate<br>permissions to write to the<br>database directory.                                             |
| 20517 | Error    | open or creation of file: filename failed                                                                         | Directory Server failed to<br>create the specified file during<br>backup.                                                                                                    | Check disk space, then check<br>permissions on the file system<br>before attempting backup again.                                                                      |
| 20518 | Error    | write to file: <i>filename</i> failed                                                                             | Directory Server failed to write<br>to the specified file during<br>backup.                                                                                                    | Check disk space, then check<br>permissions on the file system<br>before attempting backup again.                                                                      |
| 20519 | Error    | open of file: filename failed                                                                                     | Directory Server failed to read<br>from the specified file during<br>restore.                                                                                                    | Check permissions on the file<br>system before attempting<br>restore again.                                                                                            |
| 20520 | Error    | Wrong index definitions for<br>backend <i>backend</i> : the index<br><i>index</i> is not part of<br>backuped data | The index definitions in the backup do not match the current configuration.                                                                                                    | Change the current configuration<br>to match that of the backup<br>before attempting to restore<br>again.                                                              |

| Code  | Severity | Error Text                                                                                              | Probable Cause                                                                                                    | Action                                                                                                    |
|-------|----------|----------------------------------------------------------------------------------------------------|----------------------------------------------------------------------------------------------------|----------------------------------------------------------------------------------------------------|
| 20521 | Error    | backend <i>backend</i> is included<br>in backup but not in current<br>configuration                     | A backend specified in the backup does not match the current configuration.                                                                                                    | Add a backend to the current<br>configuration with the same<br>indexes configured as in the<br>backup before attempting to<br>restore again. |
| 20522 | Error    | backend <i>backend</i> is included<br>in current configuration but<br>not in backup                     | A backend specified in the current configuration does not match the backup.                                                                                                    | Add a backend to the current<br>configuration with the same<br>indexes configured as in the<br>backup before attempting to<br>restore again. |
| 20737 | Error    | ldbm backend instance:<br>nextid not initialized.                                                       | This is a software problem.                                                                                                    | Please contact Sun Technical<br>Support.                                                                                                    |
| 20738 | Error    | ldbm backend instance:<br>FATAL ERROR: backend<br>name has no IDs left.<br>DATABASE MUST BE<br>REBUILT. | The limit for the database<br>internal identifier has been<br>reached. This is probably due<br>to several adds and deletes<br>being performed on the local<br>database.         | Rebuild the database, using db2ldif, then ldif2db.                                                                                           |
| 20739 | Error    | Idbm backend instance:<br>WARNING: backend<br>backend_name may run out<br>of IDs.                       | The limit for the database<br>internal identifier is close to<br>being reached. This is<br>probably due to several adds<br>and deletes being performed<br>on the local database | If the limit has been reached,<br>rebuild the database, using<br>db2ldif, then ldif2db.                                                      |
| 20740 | Error    | Numsubordinates assertion failure.                                                                      | The database is not coherent.<br>There is a child entry that is<br>unknown to the parent entry<br>and the numsubordinates<br>attribute is absent in the parent<br>entry.        | Rebuild the database, using db2ldif, then ldif2db.                                                                                           |
| 20745 | Error    | ldbm_back_seq : id2entry<br>err <i>error</i> .                                                          | An entry could not be located<br>during an ldbm_back_seq<br>operation. The database is<br>incoherent.                                                                           | Rebuild the database, using db2ldif, then ldif2db.                                                                                           |
| 20746 | Error    | ldbm_back_seq: could not open index file for attribute <i>attribute</i> .                               | An index file could not be<br>located during an<br>ldbm_back_seq operation.<br>The database is incoherent.                                                                      | Rebuild the database, using db2ldif, then ldif2db.                                                                                           |
| 20747 | Error    | compare_entries db err<br>error_number while loading<br>entry entry.                                    | Certain entries were deleted<br>while the server was<br>attempting to sort them. This is<br>probably due to a VLV or<br>SORT control in a search.                               | Create a VLV index to avoid "on the fly" sorting.                                                                                            |

| Code  | Severity | Error Text                                                                                       | Probable Cause                                                                                             | Action                                                                                                    |
|-------|----------|--------------------------------------------------------------------------------------------------|----------------------------------------------------------------------------------------------------|----------------------------------------------------------------------------------------------------|
| 20748 | Error    | start : Resource limit registration failed.                                                      | The local database could not<br>be started because the limit<br>subsystem did not allow it to<br>register. | Check the resource limit configuration and restart the server.                                            |
| 20749 | Error    | start : Failed to init database err= <i>error</i> .                                              | The local database could not<br>be started because the<br>underlying database<br>component did not start.  | Check that the database<br>configuration is correct, and that<br>there is enough disk space<br>available. |
| 20750 | Error    | start : Failed to start databases err= <i>error</i> .                                            | The local database instances could not be started.                                                         | Check that the database<br>configuration is correct, and that<br>there is enough disk space<br>available. |
| 20751 | Error    | Database version<br>mismatch (expecting<br>version but found version in<br>directory directory.) | The binary code for one version of Directory Server was started on a database with a different version.    | Check the versions and ensure<br>that the same binary and<br>database versions are used.                  |
| 20752 | Error    | VLV : can't get index file <i>file</i> (err <i>error</i> ).                                      | The server could not locate the file used for the virtual list view (VLV) index during an update.          | Rebuild the database, using db21dif, then 1dif2db.                                                        |
|       |          |                                                                                                  | The database is inconsistent.                                                                              |                                                                                                    |
| 20753 | Error    | vlv_build_idl: can't<br>follow db cursor (err <i>error</i> ).                                    | The database is incoherent.                                                                                | Rebuild the database, using db2ldif, then ldif2db.                                                        |
| 20754 | Error    | nomem: wants <i>value</i> key<br><i>value</i> data.                                              | The system is out of memory                                                                                | Check the configuration.                                                                                  |
| 20755 | Error    | VLV : can't get index file <i>file</i> (err <i>error</i> ).                                      | The server could not locate the file used for virtual list view (VLV) indexes.                             | Rebuild the database, using db21dif, then 1dif2db.                                                        |
|       |          |                                                                                                  | The database is inconsistent.                                                                              |                                                                                                    |
| 20756 | Error    | VLV : couldn't get cursor (err <i>error</i> ).                                                   | The server could not locate a<br>cursor used for virtual list view<br>(VLV) indexes.                       | Rebuild the database, using db21dif, then 1dif2db.                                                        |
|       |          |                                                                                                  | The database is inconsistent.                                                                              |                                                                                                    |
| 20757 | Error    | vlv_filter_candidates:<br>Candidate <i>id</i> not found<br>err=error.                            | The server could not locate an<br>entry that is present in the<br>virtual list view (VLV) index.           | Rebuild the database, using db21dif, then 1dif2db.                                                        |
|       |          |                                                                                                  | The database is inconsistent.                                                                              |                                                                                                    |

| Table 4-1 | Directory Server Error Codes (Continued) |
|-----------|------------------------------------------|
|-----------|------------------------------------------|

| Code  | Severity | Error Text                                                                                                    | Probable Cause                                                                                                    | Action                                                                    |
|-------|----------|----------------------------------------------------------------------------------------------------|----------------------------------------------------------------------------------------------------|---------------------------------------------------------------------------|
| 20758 | Error    | vlv_trim_candidates_<br>byvalue: Candidate ID <i>id</i><br>not found err <i>error</i> .                                 | The server could not locate an<br>entry that is referenced in a<br>virtual list view (VLV) index.                                                                                                    | Rebuild the database, using db2ldif, then ldif2db.                        |
|       |          |                                                                                                    | The database is inconsistent.                                                                                                    |                                                                           |
| 20759 | Error    | vlv find index: err error.                                                                                              | The server could not locate an index used in virtual list view (VLV).                                                                                                    | Check the VLV configuration.                                              |
| 20760 | Error    | Couldn't generate valid<br>filename from Virtual List<br>View Index Name name.<br>Need some alphabetical<br>characters. | An LDAP client attempted to<br>create a virtual list view (VLV)<br>index with an invalid name.<br>This should not harm Directory<br>Server.                                                          | Change the LDAP client so that it uses a valid name.                      |
| 20761 | Error    | Add: maximum ID reached cannot add entry to backend <i>backend</i> .                                                    | The limit for the database<br>internal identifier has been<br>reached. This is probably<br>because several adds and<br>deletes have been performed<br>on the local database.                         | Regenerate the database using ldif2db and db2ldif.                        |
| 20762 | Error    | Add: attempt to index <i>entry</i> failed.                                                                              | The server was unable to index the entry being added.                                                                                                    | Check the previous errors in the log for additional information.          |
| 20763 | Error    | Retry count exceeded in add.                                                                                            | The acceptable number of add<br>retry counts was exceeded<br>without success. Another<br>operation may be ongoing,<br>resulting in a conflict when<br>trying to access that part of the<br>database. | Wait until other operations have<br>ended and retry the add<br>operation. |
| 20764 | Error    | Line <i>line_number</i> : Fatal<br>Error: Failed to initialize<br>attribute structuring.                                | The server was unable to<br>initialize the attribute structure.<br>This is probably a memory<br>error.                                                                                               | Check the available memory.                                               |
| 20765 | Error    | Attempt to delete a non-tombstone entry <i>entry</i> .                                                                  | An attempt was made to delete an entry that was not a tombstone entry.                                                                                                    | Please contact Sun Technical<br>Support.                                  |
| 20766 | Error    | Attempt to tombstone again a tombstone entry <i>entry</i> .                                                             | An attempt was made to to tombstone an entry that is already a tombstone entry.                                                                                                    | Please contact Sun Technical<br>Support.                                  |

| Code  | Severity | Error Text                                                 | Probable Cause                                                                                                    | Action                                                                            |
|-------|----------|------------------------------------------------------------|----------------------------------------------------------------------------------------------------|-----------------------------------------------------------------------------------|
| 20768 | Error    | Retry count exceeded in delete.                            | The acceptable number of<br>delete retry counts was<br>exceeded without success.<br>Another operation may be<br>ongoing, resulting in a conflict<br>when trying to access that part<br>of the database. | Wait until other operations have<br>ended and retry the delete<br>operation.      |
| 20772 | Error    | Retry count exceeded in modify.                            | The acceptable number of<br>modify retry counts was<br>exceeded without success.<br>Another operation may be<br>ongoing, resulting in a conflict<br>when trying to access that part<br>of the database. | Wait until other operations have<br>ended and retry the modify<br>operation.      |
| 20773 | Error    | Retry count exceeded in modrdn.                            | The acceptable number of<br>modrdn retry counts was<br>exceeded without success.<br>Another operation may be<br>ongoing, resulting in a conflict<br>when trying to access that part<br>of the database. | Wait until other operations have<br>ended and retry the modrdn<br>operation.      |
| 20774 | Error    | modrdn: could not add new value to index err= <i>error</i> | The server was unable to add a new value to the index.                                                                                                    | Check the error log for more<br>information and contact Sun<br>Technical Support. |
| 20775 | Error    | Database error error.                                      | A database error occurred<br>while trying to build the list of<br>possible candidate entries.<br>The index files may be corrupt.                                                                        | Re-index and try again.                                                           |
| 20776 | Error    | Null referral in <i>entry</i> .                            | The candidate entry has a NULL referral.                                                                                                    | Update the referral in the entry or remove the ref attribute.                     |
| 20777 | Error    | Filter bypass error on entry entry.                        | The server failed to bypass the filter test.                                                                                                    | Please contact Sun Technical<br>Support.                                          |
| 20778 | Error    | Unable to add config entries to the DSE.                   | The server was unable to add<br>configuration entries to the<br>DSE.                                                                                                    | Ensure that there is no inconsistency within the entries.                         |
| 20779 | Error    | ERROR: ldbm plugin<br>unable to read cn=config.            | The configuration information<br>under cn=config could not<br>be read.                                                                                                    | Please contact Sun Technical<br>Support.                                          |

| Code  | Severity | Error Text                                                                                                   | Probable Cause                                                                                                    | Action                                                                                          |
|-------|----------|----------------------------------------------------------------------------------------------------|----------------------------------------------------------------------------------------------------|-------------------------------------------------------------------------------------------------|
| 20780 | Error    | ERROR: ldbm plugin<br>unable to read attribute<br>nsslapd-instancedir from<br>cn=config.                     | The<br>nsslapd-instancedir<br>attribute under cn=config<br>could not be read. The<br>attribute may be missing.                             | Ensure that the<br>nsslapd-instancedir<br>attribute is present and has an<br>appropriate value. |
| 20786 | Error    | Invalid value for <i>attribute.</i><br>Must be between 0 and<br>100.                                         | An invalid value was provided<br>for the<br>nsslapd-db-trickle-p<br>ercentage attribute. The<br>value should be between 0<br>and 100.      | Check and correct the value<br>provided for the<br>nsslapd-db-trickle-<br>percentage attribute  |
| 20787 | Error    | <i>Attribute</i> can't be modified while the server is running.                                              | An attempt was made to<br>modify a configuration attribute<br>while the server was running.<br>This attribute cannot be<br>changed online. | Stop the server before modifying the attribute.                                                 |
| 20788 | Error    | Value <i>value</i> for attribute <i>attribute</i> is not a number.                                           | The attribute value must be numerical.                                                                                                    | Ensure that the attribute has a numerical value.                                                |
| 20789 | Error    | Value <i>value</i> for attribute <i>attribute</i> is greater than the maximum <i>value</i> .                 | The value specified for the attribute is greater than the maximum permitted.                                                               | Ensure that the attribute value is<br>smaller than or equal to the<br>maximum value.            |
| 20790 | Error    | Value <i>value</i> for attribute <i>attribute</i> is less than the minimum <i>value</i> .                    | The value specified for the attribute is smaller than the minimum permitted.                                                               | Ensure that the attribute value is greater than or equal to the minimum value.                  |
| 20791 | Error    | Value <i>value</i> for attribute <i>attribute</i> is outside the range of representable values.              | The value specified for the attribute is outside the permissible range.                                                                    | Ensure that the attribute value is within the representable range.                              |
| 20792 | Error    | Could not set instance config attr <i>attribute</i> to <i>value</i> .                                        | The server failed to set the<br>instance configuration<br>attribute.                                                                       | Ensure that both the syntax and the value of the attribute are correct.                         |
| 20793 | Error    | Could not retrieve ldbm config info from DSE.                                                                | The server was unable to<br>access the ldbm configuration<br>in the DSE.                                                                   | Check that the dse.ldif file has not been corrupted and restart the server.                     |
| 20795 | Error    | ldbm: instance instance<br>does not exist!                                                                   | The specified instance was not<br>found because no such<br>instance exists.                                                                | Verify that the instance name is correct and corresponds to an existing instance.               |
| 20796 | Error    | ldbm: instance is in the<br>middle of a task. Cancel<br>the task or wait for it to<br>finish then try again. | The specified instance is currently processing a task.                                                                                     | Cancel the current task or wait for it to finish and retry.                                     |

| Code  | Severity | Error Text                                                                                             | Probable Cause                                                                                                    | Action                                                                         |
|-------|----------|----------------------------------------------------------------------------------------------------|----------------------------------------------------------------------------------------------------|--------------------------------------------------------------------------------|
| 20797 | Error    | ldbm: modify attempted to<br>change the root suffix of a<br>backend (which is not<br>allowed).         | An attempt was made to change the suffix associated with an Idbm database.                                                           | Do not modify the<br>nsslapd-suffix attribute of<br>an existing instance.      |
| 20806 | Error    | System info mismatch<br>(expecting variable but<br>found variable in directory<br>directory_name).     | The system information from<br>the backend's DBVERSION<br>file did not match the server<br>information.                              | Edit the backend's DBVERSION file to match the server information.             |
| 20807 | Error    | Failed to read server system information                                                               | The server was unable to<br>obtain the system information.<br>This is possibly a permissions<br>or NSPR compilation issue.           | Check that the user specified at installation has the appropriate permissions. |
| 20994 | Error    | Disk full under <i>variable</i> .                                                                      | The available space on a disk<br>used by Directory Server has<br>dropped below the value of the<br>disk-full-threshold<br>attribute. | Increase the available disk space.                                             |
| 20996 | Error    | Cannot parse entry from database for id <i>id</i> string = <i>variable</i> .                           | Database corruption.                                                                                                    | Restore the database from a backup.                                            |
| 20997 | Error    | Inconsistent database:<br>entrydn for <i>entry</i> refers to id<br><i>id</i> missing from<br>id2entry. | Database corruption.                                                                                                    | Restore the database from a backup.                                            |
| 21005 | Error    | Could not open index <i>index</i> for update.                                                          | An attribute index is configured<br>but the corresponding<br>database index file could not<br>be opened.                             | Check whether the file exists<br>and/or rebuild it using<br>db2index.          |
| 21006 | Error    | Could not open index <i>index</i> for range query.                                                     | An attribute index has been<br>configured but the<br>corresponding database index<br>file could not be opened.                       | Check whether the file exists<br>and/or rebuild it using<br>db2index.          |
| 21008 | Error    | Backend initialization<br>failed: could not allocate a<br>lock.                                        | Insufficient system resources.                                                                                                    | Check the available memory.                                                    |
| 21009 | Error    | Backend initialization<br>failed: could not allocate a<br>condition variable.                          | Insufficient system resources.                                                                                                    | Check the available memory.                                                    |
| 21010 | Error    | Backend initialization<br>failed: could not set plugin<br>functions.                                   | Insufficient system resources.                                                                                                    | Check the available memory.                                                    |

 Table 4-1
 Directory Server Error Codes (Continued)

| 21011 | _     |                                                                                                    |                                                                                                    |                                                                            |
|-------|-------|----------------------------------------------------------------------------------------------------|----------------------------------------------------------------------------------------------------|----------------------------------------------------------------------------|
|       | Error | Backend initialization failed<br>on instance <i>instance</i> : could<br>not allocate a lock.                                               | Insufficient system resources.                                                                          | Check the available memory.                                                |
| 21012 | Error | Backend initialization failed<br>on instance <i>instance</i> : could<br>not allocate a condition<br>variable.                              | Insufficient system resources.                                                                          | Check the available memory.                                                |
| 21016 | Error | Failed to create ancestorid index.                                                                                                    | An index could not be created on the disk.                                                              | Check the error log for previous messages that should isolate the problem. |
| 21017 | Error | Incomplete parentid index suspected ( <i>value</i> extra keys in ancestorid)                                                               | Database corruption.                                                                                    | Rebuild the parentid index or restore the database from a backup.          |
| 21018 | Error | Entry cache initialization failed: could not allocate lock.                                                                                | Insufficient system resources.                                                                          | Check the system free memory.                                              |
| 21022 | Error | <i>variable</i> is configured to use more than the available physical memory.                                                              | The cachesize as defined in<br>the configuration file exceeds<br>database limits.                       | Lower the value of the cachesize attribute in the configuration file.      |
| 21023 | Error | Index <i>index</i> is inconsistent.                                                                                                    | Database corruption.                                                                                    | Rebuild the affected index or restore the database from a backup.          |
| 21024 | Error | ldbm be malloc fail: Unable to create db name                                                                                              | Insufficient system resources.                                                                          | Check the system free memory, then restart Directory Server.               |
| 21249 | Error | Failed to encrypt some<br>attribute inside the entry<br><i>entry</i> before writing it to the<br>database.                                 | The server was unable to encrypt the specified attribute inside the entry.                              | Check the attribute encryption configuration.                              |
| 21250 | Error | Failed to decrypt some<br>attribute inside the entry<br><i>entry</i> when when reading it<br>from the database.                            | The server was unable to decrypt the specified attribute inside the entry.                              | Check the attribute encryption configuration.                              |
| 21251 | Error | Encrypted value's prefix<br>doesn't match the<br>corresponding algorithm<br><i>algorithm</i> in the attribute<br>encryption configuration. | The value is already encrypted<br>or does not match the<br>algorithm specified in the<br>configuration. | Check that the attribute<br>encryption configuration is<br>correct.        |
| 21252 | Error | Server didn't find plug-in for algorithm <i>algorithm</i> .                                                                                | The server was unable to locate the plug-in for the specified algorithm.                                | Enable the encryption plug-in.                                             |

| Code  | Severity | Error Text                                                                                                    | Probable Cause                                                                                                    | Action                                                                                                    |
|-------|----------|----------------------------------------------------------------------------------------------------|----------------------------------------------------------------------------------------------------|----------------------------------------------------------------------------------------------------|
| 21253 | Error    | Failed to encrypt index keys.                                                                                       | The server was unable to encrypt the specified values.                                                                                                    | Check that the values are not<br>already encrypted and that the<br>cipher with which they are being<br>encrypted match the<br>configuration settings. |
| 21254 | Error    | Attribute encryption: failed to <i>encrypt/decrypt</i> attribute <i>attribute</i> with algorithm <i>algorithm</i> . | The server was unable to<br>encrypt/decrypt the attribute's<br>values. The attribute may<br>already be encrypted with an<br>incorrect algorithm or the<br>algorithm plug-in may be<br>missing. | Check for inconsistencies in the attribute encryption configuration.                                                                                  |
| 21255 | Error    | Encryption plugin ( <i>plugin</i> ): failed to encrypt.                                                             | An error occurred during the plug-in's encryption function.                                                                                                    | Check the plug-in traces. Ensure that the plug-in itself has not been corrupted.                                                                      |
| 21256 | Error    | Encryption plugin ( <i>plugin</i> ): failed to decrypt.                                                             | An error occurred during the plug-in's decryption function.                                                                                                    | Check the plug-in traces. Ensure that the plug-in itself has not been corrupted.                                                                      |
| 24577 | Error    | Bulk import process failed:<br>state=state, error<br>code=error.                                                    | The bulk import has been aborted.                                                                                                    | Ensure that the bulk import is<br>started or previously suspended<br>before attempting an update or<br>restart.                                       |
| 28673 | Error    | filter_sp_replace_or_add_c<br>hecksum: failed to update                                                             | The attribute<br>filterspconfchecksum<br>could not be updated with a<br>new value.                                                                                                    | <ol> <li>Check whether the attribute<br/>already exists in the entry.</li> </ol>                                                                      |
|       |          | attribute attribute from entry<br>entry; LDAP error - errnum.                                                       |                                                                                                    | 2. Check whether the attribute is present in the dse.ldif file.                                                                                       |
| 32769 | Error    | Unable to allocate memory.<br>Cannot start Roles plugin.                                                            | There is not enough memory<br>to register the roles plug-in into<br>the service provider broker.                                                                                               | Restart the server.                                                                                                    |
| 32770 | Error    | Unable to allocate memory.<br>Cannot start Roles plugin.                                                            | There is not enough memory<br>to register the nsrole<br>attribute.                                                                                                    | Restart the server.                                                                                                    |
| 32771 | Error    | Unable to allocate memory.<br>Cannot create Roles<br>cache.                                                         | This error indicates a resource problem on the machine.                                                                                                    | Restart the server.                                                                                                    |
| 32772 | Error    | Lock creation failed.<br>Cannot create Roles<br>cache.                                                              | This error indicates a resource problem on the machine.                                                                                                    | Restart the server.                                                                                                    |

 Table 4-1
 Directory Server Error Codes (Continued)

| Code  | Severity | Error Text                                                                                                    | Probable Cause                                                                                                    | Action                                                                                                   |
|-------|----------|----------------------------------------------------------------------------------------------------|----------------------------------------------------------------------------------------------------|----------------------------------------------------------------------------------------------------|
| 32773 | Error    | Conditional variable<br>creation failed. Cannot<br>create Roles cache.                                                                                                    | This error indicates a resource problem on the machine.                                                            | Restart the server.                                                                                      |
| 32774 | Error    | Thread creation failed.<br>Cannot create Roles<br>cache.                                                                                                    | This error indicates a resource problem on the machine.                                                            | Restart the server.                                                                                      |
| 32775 | Error    | Failed to get objectclass from <i>entry</i> .                                                                                                    | The specified entry does not contain an objectclass.                                                               | Check the entry and add the required objectclass.                                                        |
| 32776 | Error    | Unsupported operation operation.                                                                                                    | An unknown operation has<br>been performed on the server<br>and is triggering a role cache<br>update.              | Check that the specified operation is valid.                                                             |
| 32778 | Error    | Maximum number of<br>nested roles exceeded<br>(max <i>value</i> current <i>value</i> ).<br>Not retrieving roles from<br>entry <i>entry</i> . Probable<br>circular definition. | The maximum number of<br>nested roles has been<br>exceeded. This is probably<br>due to a circular role definition. | Check the role definitions. The maximum number of nested roles permitted is defined by MAX_NESTED_ROLES. |
| 32779 | Error    | Nested role <i>entry</i> does not exist.                                                                                                    | The entry corresponding to the DN does not exist.                                                                  | Check the role definition.                                                                               |
| 32780 | Error    | Cannot initialize Roles plugin.                                                                                                    | The server is unable to update the pblock parameters.                                                              | Restart the server.                                                                                      |
| 32781 | Error    | Unknown role type <i>type</i> .                                                                                                    | The role type is unknown.<br>Valid role types are :<br>managed, filtered, or<br>nested.                            | Check the role definition and amend the type as necessary.                                               |
| 33025 | Error    | Could not allocate PB.                                                                                                    | Internal error, probably due to insufficient available memory.                                                     | Free up some memory. If the error continues, please contact Sun Technical Support.                       |
| 33026 | Error    | Internal PBG error.                                                                                                    | Internal error.                                                                                                    | Please contact Sun Technical Support.                                                                    |
| 33027 | Error    | Internal search error in<br>Attribute Uniqueness<br>plugin.                                                                                                    | Internal error.                                                                                                    | Please contact Sun Technical<br>Support.                                                                 |
| 33028 | Error    | Internal PB error.                                                                                                    | Internal error.                                                                                                    | Please contact Sun Technical Support.                                                                    |
| 33029 | Error    | Could not find plugin argument number.                                                                                                    | Memory corruption or invalid configuration.                                                                        | Check the plug-in configuration.<br>If it is valid, please contact Sun<br>Technical Support.             |

 Table 4-1
 Directory Server Error Codes (Continued)

| Code  | Severity | Error Text                                            | Probable Cause                                                                       | Action                                                                                                    |
|-------|----------|-------------------------------------------------------|--------------------------------------------------------------------------------------|----------------------------------------------------------------------------------------------------|
| 33030 | Error    | Could not find plugin arguments.                      | Memory corruption or invalid configuration.                                          | Check the plug-in configuration.<br>If it is valid, please contact Sun<br>Technical Support.                                |
| 33031 | Error    | Could not find a valid argument.                      | Configuration error.                                                                 | Check the plug-in configuration<br>parameters in the dse.ldif<br>file. Make sure that the syntax<br>and values are correct. |
| 33032 | Error    | ADD/MOD/MODRDN:<br>unable to get replication<br>flag. | Internal error.                                                                      | Please contact Sun Technical<br>Support.                                                                                    |
| 33033 | Error    | ADD/MOD/MODRDN:<br>unable to get target DN.           | Internal error.                                                                      | Please contact Sun Technical<br>Support.                                                                                    |
| 33034 | Error    | Unable to get entry data.                             | Internal error.                                                                      | Please contact Sun Technical<br>Support.                                                                                    |
| 33035 | Error    | Could not get MODIFY data.                            | Internal error.                                                                      | Please contact Sun Technical<br>Support.                                                                                    |
| 33036 | Error    | Error while retrieving mod values.                    | Internal error.                                                                      | Please contact Sun Technical<br>Support.                                                                                    |
| 33037 | Error    | Unable to get new superior DN.                        | The new superior DN does not exist.                                                  | Check the validity of the intended operation.                                                                               |
| 33038 | Error    | Unable to get new DN.                                 | The new rdn is invalid or is not correctly specified.                                | Check the validity of the intended operation.                                                                               |
| 33039 | Error    | Unable to allocate a new entry.                       | Internal error.                                                                      | Please contact Sun Technical<br>Support.                                                                                    |
| 33040 | Error    | ADD parameter untagged:<br>error.                     | Configuration error.                                                                 | Check the plug-in configuration<br>parameters in the dse.ldif<br>file. Make sure that the syntax<br>and values are correct. |
| 33041 | Error    | ADD result result.                                    | An error occurred during an<br>internal search while<br>performing an ADD operation. | Ensure that the database is not<br>corrupt and contact Sun<br>Technical Support.                                            |
| 33042 | Error    | MODIFY result result.                                 | An error occurred during an<br>internal search while<br>performing a MOD operation.  | Ensure that the database is not<br>corrupt and contact Sun<br>Technical Support.                                            |
| 33043 | Error    | MODRDN bad rdn<br>value= <i>value.</i>                | Internal error.                                                                      | Please contact Sun Technical<br>Support.                                                                                    |

 Table 4-1
 Directory Server Error Codes (Continued)

| 33045ErrorNSUniqueAttr_Init Error:<br>errorConfiguration error.<br>cos_cache_init: cannot<br>create mutexesConfiguration error.<br>allocate mutexes for the CoS<br>plug-in. This is probably due to<br>a memory problem.Check the plug<br>parameters in t<br>file.33793Errorcos_cache_init: cannot<br>create mutexesThe server was unable to<br>a memory problem.Free up resour<br>machine and re<br>register a service provider.33794Errorcos_cache_init: cannot<br>register as service provider.The server was unable to<br>register a virtual attribute<br>service provider.Free up resour<br>machine and re<br>register a virtual attribute<br>service provider.33795Errorcos_cache_init:<br>PR_CreateThread failed<br>cache the schemaThe server was unable to<br>create the CoS schema cache.Free up resour<br>machine and re<br>machine and re<br>machine.33796Errorcos_cache_create: failed to<br>index cacheThe server was unable to<br>create the CoS schema cache.1. Free up resour<br>machine.33797Errorcos_cache_create: failed to<br>index cacheThe server was unable to<br>create the CoS cache.1. Free up resour<br>machine.33798Errorcos_cache_create: failed to<br>index variableThe server was unable to<br>allocate memory for the CoS<br>cache.1. Free up resour<br>machine.33798Errorcos_cache_create: failed to<br>failure: variableThe server was unable to<br>allocate memory for the CoS<br>cache.1. Free up res<br>register a cache.33798ErrorCOS memory allocation<br>failure: variableThe server was unable to red<br>allocate memory for the CoS<br><th>eri</th> <th>ity</th> <th>Error Text</th> <th>Probable Cause</th> <th>Action</th>                                                                                                    | eri   | ity | Error Text                  | Probable Cause                                                                        | Action                                                                                |  |
|----------------------------------------------------------------------------------------------------|-------|-----|-----------------------------|---------------------------------------------------------------------------------------|---------------------------------------------------------------------------------------|--|
| error       parameters in tile.         33793       Error       cos_cache_init: cannot create mutexes       The server was unable to allocate mutexes for the CoS plug-in. This is probably due to a memory problem.       Free up resour machine and residuation and residuation and residuatinand residuation and resi                                                                                                    | or    |     | MODRDN result result        | internal search while performing a MODRDN                                             | Ensure that the database is not corrupt and contact Sun Technical Support.            |  |
| create mutexesallocate mutexes for the CoS<br>plug-in. This is probably due to<br>a memory problem.machine and re33794Errorcos_cache_init: cannot<br>register as service providerThe server was unable to<br>                                                                                                    | or    |     | • –                         | Configuration error.                                                                  | Check the plug-in configuration parameters in the dse.ldif file.                      |  |
| register as service provider register a virtual attribute service provider.<br>33795 Error cos_cache_init:<br>PR_CreateThread failed The server was unable to create a CoS thread.<br>33796 Error cos_cache_create: failed to create the CoS schema cache.<br>33797 Error cos_cache_create: failed to index cache the schema<br>33797 Error cos_cache_create: failed to index the CoS cache.<br>33798 Error COS memory allocation failure: variable<br>33798 Error COS memory allocation failure: variable The server was unable to allocate memory for the CoS cache.<br>33798 Error COS memory allocation failure: variable The server was unable to allocate memory for the CoS cache.<br>33799 Error cos_cache_build_ definition_list: failed to find The server was unable to read the suffix list from the rootDSE                                                                                                    | or    |     |                             | allocate mutexes for the CoS plug-in. This is probably due to                         | Free up resources on the machine and restart the server.                              |  |
| PR_CreateThread failed       create a CoS thread.       machine and reference         33796       Error       cos_cache_create: failed to cache the schema       The server was unable to create the CoS schema cache.       1. Free up restringer Cos_cache_create: failed to building.         33797       Error       cos_cache_create: failed to index cache       The server was unable to index the CoS cache.       2. "Touch" a Cos_cache_create: failed to index the CoS cache.       3. Restart the         33798       Error       COS memory allocation failure: variable       The server was unable to allocate memory for the CoS cache.       3. Restart the         33798       Error       COS memory allocation failure: variable       The server was unable to allocate memory for the CoS cache.       3. Restart the         33799       Error       cos_cache_build_ definition_list: failed to find       The server was unable to read the suffix list from the rootDSE       8. Restart the server was unable to read the suffix list from the rootDSE                                                                                                    | or    |     |                             | register a virtual attribute                                                          | Free up resources on the machine and restart the server.                              |  |
| cache the schemacreate the CoS schema cache.machine.2. "Touch" a C<br>retrigger Cd<br>building.3. Restart the33797 Errorcos_cache_create: failed to<br>index cacheThe server was unable to<br>index the CoS cache.1. Free up res<br>machine.33798 ErrorCOS memory allocation<br>failure: variableThe server was unable to<br>allocate memory for the CoS<br>cache.1. Free up res<br>machine.33798 ErrorCOS memory allocation<br>failure: variableThe server was unable to<br>allocate memory for the CoS<br>cache.1. Free up res<br>machine.33799 ErrorCos_cache_build_<br>definition_list: failed to findThe server was unable to read<br>the suffix list from the rootDSE8. Restart the server                                                                                                    | or    |     |                             |                                                                                       | Free up resources on the machine and restart the server.                              |  |
| <ul> <li>B3797 Error cos_cache_create: failed to index cache</li> <li>B3797 Error cos_cache_create: failed to index the CoS cache.</li> <li>B3797 Error cos_cache_create: failed to index the CoS cache.</li> <li>B3798 Error COS memory allocation failure: variable</li> <li>B3798 Error COS memory allocation failure: variable</li> <li>B3798 Error Cos_cache_build_ definition_list: failed to find</li> <li>B3799 Error cos_cache_build_ definition_list: failed to find</li> <li>B3799 Error Cos_cache_build_ definition_list: failed to find</li> <li>B3799 Error Cos_cache_build_ definition_list: failed to find</li> </ul>                                                                                                    | Error |     |                             | <ol> <li>Free up resources on the machine.</li> </ol>                                 |                                                                                       |  |
| <ul> <li>Barror cos_cache_create: failed to index the CoS cache.</li> <li>Barror cos_cache_create: failed to index the CoS cache.</li> <li>Barror COS memory allocation failure: variable</li> <li>Barror COS memory allocation failure: variable</li> <li>Barror Cos_cache_build_ definition_list: failed to find</li> <li>Barror Cos_cache_build_ the suffix list from the rootDSE</li> </ul>                                                                                                    |       |     |                             |                                                                                       | <ol> <li>"Touch" a CoS definition to<br/>retrigger CoS cache<br/>building.</li> </ol> |  |
| index cache index the CoS cache. machine.<br>33798 Error COS memory allocation failure: variable The server was unable to allocate memory for the CoS cache.<br>33799 Error cos_cache_build_ definition_list: failed to find The server was unable to read definition_list: failed to find The server was unable to read the suffix list from the rootDSE Restart the server was unable to read the suffix list from the rootDSE restart the server was unable to read the suffix list from the rootDSE restart the server was unable to restart the server was unable to restart   |       |     |                             |                                                                                       | 3. Restart the server.                                                                |  |
| 3798       Error       COS memory allocation failure: variable       The server was unable to allocate memory for the CoS cache.       3. Restart the         3798       Error       COS memory allocation failure: variable       The server was unable to allocate memory for the CoS cache.       1. Free up resmachine.         3798       Error       Cos_cache_build_       The server was unable to read definition_list: failed to find       3. Restart the server was unable to read the suffix list from the rootDSE                                                                                                    | Error |     |                             | <ol> <li>Free up resources on the machine.</li> </ol>                                 |                                                                                       |  |
| 83798       Error       COS memory allocation failure: variable       The server was unable to allocate memory for the CoS cache.       1. Free up resmachine.         83798       Error       COS memory allocation failure: variable       The server was unable to allocate memory for the CoS cache.       2. "Touch" a C retrigger Co building.         83799       Error       cos_cache_build_ definition_list: failed to find       The server was unable to read the suffix list from the rootDSE       Restart the server                                                                                                    |       |     |                             | <ol> <li>"Touch" a CoS definition to<br/>retrigger CoS cache<br/>building.</li> </ol> |                                                                                       |  |
| failure: variable       allocate memory for the CoS       machine.         cache.       2. "Touch" a C         cache.       2. "Touch" a C         building.       3. Restart the         33799       Error       cos_cache_build_         definition_list: failed to find       The server was unable to read       Restart the ser                                                                                                    |       |     |                             | 3. Restart the server.                                                                |                                                                                       |  |
| <ol> <li>"Touch" a Construction of the server was unable to read the server was unable to read the server was unable to re</li></ol> | Error | 2   | allocate memory for the CoS | <ol> <li>Free up resources on the<br/>machine.</li> </ol>                             |                                                                                       |  |
| 3799 Error cos_cache_build_ The server was unable to read Restart the ser<br>definition_list: failed to find the suffix list from the rootDSE                                                                                                    |       |     |                             | retrigger CoS cache                                                                   |                                                                                       |  |
| definition_list: failed to find the suffix list from the rootDSE                                                                                                    |       |     |                             |                                                                                       | 3. Restart the server.                                                                |  |
|                                                                                                    | or    |     |                             |                                                                                       | Restart the server.                                                                   |  |

| Table 4-1 | Directory Server Error | Codes (Continued) |
|-----------|------------------------|-------------------|
|-----------|------------------------|-------------------|

| Code                                       | Severity | Error Text                                                                                | Probable Cause                                                                                                    | Action                                                                                                    |
|--------------------------------------------|----------|-------------------------------------------------------------------------------------------|----------------------------------------------------------------------------------------------------|----------------------------------------------------------------------------------------------------|
| 33801                                      | Error    | COS Definition error error                                                                | There is an error in the definition of the specified CoS.                                                                        | Check and correct the CoS<br>definition. Note that a definition<br>cannot supply its own specifier.<br>The DN of the CoS template<br>may be incorrect. |
| 33802                                      | Error    | cos_cache_add_dn_<br>tmpls: could not cache cos                                           | The server was unable to add the specified template to the                                                                       | <ol> <li>Free up resources on the<br/>machine.</li> </ol>                                                                                              |
|                                            |          | template variable                                                                         | CoS cache.                                                                                                    | <ol> <li>"Touch" a CoS definition to<br/>retrigger CoS cache<br/>building.</li> </ol>                                                                  |
|                                            |          |                                                                                           |                                                                                                    | 3. Restart the server.                                                                                                    |
| 33803                                      | Error    | cos_cache_query_atr:                                                                      | The server was unable to                                                                                                    | 1. Retry the search operation.                                                                                                    |
|                                            |          | failed to get entry dn                                                                    | locate the dn of the target<br>entry during a search<br>operation. This error should<br>not occur under normal<br>circumstances. | 2. Restart the server.                                                                                                    |
| 33804                                      | Error    | COS failed to get<br>objectclass from entry                                               | The server was unable to<br>locate the objectClass of the                                                                        | <ol> <li>Retry the search or update<br/>operation.</li> </ol>                                                                                          |
|                                            |          | (entry)                                                                                   | target entry during a search or<br>update operation. This error<br>should not occur under normal<br>circumstances.               | 2. Restart the server.                                                                                                    |
| 33806                                      | Error    | cos_start: failed to initialise                                                           | The server was unable to start<br>the CoS plug-in. This is<br>probably due to a memory                                           | <ol> <li>Check the CoS plug-in<br/>configuration in the<br/>dse.ldif file.</li> </ol>                                                                  |
|                                            |          |                                                                                           | problem.                                                                                                    | <ol> <li>Check the CoS definitions<br/>and templates.</li> </ol>                                                                                       |
|                                            |          |                                                                                           |                                                                                                    | <ol> <li>Check the error log for a<br/>more specific error<br/>message.</li> </ol>                                                                     |
|                                            |          |                                                                                           |                                                                                                    | 4. Restart the server.                                                                                                    |
| plugin register the Cos<br>is probably due |          | The server was unable to<br>register the CoS plug-in. This<br>is probably due to a memory | <ol> <li>Check the CoS plug-in<br/>configuration in the<br/>dse.ldif file.</li> </ol>                                            |                                                                                                    |
|                                            |          |                                                                                           | problem.                                                                                                    | <ol> <li>Check the error log for a<br/>more specific error<br/>message.</li> </ol>                                                                     |
|                                            |          |                                                                                           |                                                                                                    | 3. Restart the server.                                                                                                    |
|                                            |          |                                                                                           |                                                                                                    |                                                                                                    |

| Table 4-1 | Directory Ser | ver Error Coc | les (Continued) |
|-----------|---------------|---------------|-----------------|
|-----------|---------------|---------------|-----------------|

| Code  | Severity   | Error Text                                                               | Probable Cause                                                                                                    | Action                                                                                                    |
|-------|------------|--------------------------------------------------------------------------|----------------------------------------------------------------------------------------------------|----------------------------------------------------------------------------------------------------|
| 33808 | Error      | COS Definition error (no DN)                                             | There is an error in the definition of the specified CoS.                                                                                                    | Check and correct the CoS definition.                                                                        |
| 33809 | Error      | cos_cache_change_notify:<br>failed to get dn of changed<br>entry         | The server was unable to<br>obtain the dn of the target<br>entry during an update<br>operation. This error should<br>not occur under normal<br>circumstances. | <ol> <li>Retry the update operation.</li> <li>Restart the server.</li> </ol>                                 |
| 34307 | Error      | Request OID ( <i>OID</i> ) doesn't<br>match Who Am I?<br>Extended Op OID | Internal error                                                                                                    | Contact Sun Technical Support.                                                                               |
| 34817 | Error      | ACL library initialization failed.                                       | The server is unable to<br>initialize the ACL plug-in. This<br>is usually an indication of<br>memory problems.                                                | <ol> <li>Check the ACL plug-in<br/>configuration in the<br/>dse.ldif file.</li> </ol>                        |
|       |            |                                                                          |                                                                                                    | <ol> <li>Check the error log for other<br/>more specific error<br/>messages.</li> </ol>                      |
|       |            |                                                                          | 3. Restart the server.                                                                                                    |                                                                                                    |
| 34818 | 4818 Error | ACL failed to allocate locks.                                            | The server is unable to<br>allocate mutex or reader/writer<br>locks for the ACL plug-in at                                                                    | <ol> <li>Check the OS configuration<br/>and increase the file<br/>descriptors limit, if possible.</li> </ol> |
|       |            |                                                                          | initialization time.                                                                                                    | <ol> <li>Check the Directory Server<br/>configuration and reduce the<br/>resource usage.</li> </ol>          |
| 34819 | Error      | ACL malloc fail: error.                                                  | The server is unable to<br>allocate sufficient aclpb pool<br>memory for the ACL plug-in.                                                                      | Free up resources on the machine and restart the server.                                                     |
| 34820 | Error      | ACL internal error: error.                                               | This is an internal error and should not occur under normal                                                                                                   | <ol> <li>Attempt the LDAP operation<br/>again.</li> </ol>                                                    |
|       |            |                                                                          | circumstances.                                                                                                    | 2. Restart the server.                                                                                       |
|       |            |                                                                          |                                                                                                    | 3. Copy the errors log file and contact Sun Technical Support.                                               |
| 34822 | Error      | Unable to initialize the plugin: <i>plugin_name</i>                      | The server us unable to<br>allocate sufficient aclpb pool<br>memory for the ACL plug-in.                                                                      | Free up resources on the machine and restart the server.                                                     |
| 34823 | Error      | Error: ACIs not deleted from <i>entry</i> .                              | The server was unable to<br>remove the specified ACIs<br>from the entry. Refer to the<br>error log for more information.                                      | Attempt the modify operation again.                                                                          |
|       |            |                                                                          |                                                                                                    |                                                                                                    |

| Code  | Severity    | Error Text                                                          | Probable Cause                                                                                                    | Action                                                                                  |
|-------|-------------|---------------------------------------------------------------------|----------------------------------------------------------------------------------------------------|-----------------------------------------------------------------------------------------|
| 34824 | Error       | ACL internal init fail: error.                                      | Initialization error. The server<br>was unable to register the<br>specified attributes with<br>libaccess. Refer to the<br>error log for more information. | Verify the configuration and installation of the ACL plug-in.                           |
| 34826 | Error       | ACL error adding aci: aci.                                          | There is an error (possibly<br>invalid ACI syntax) in the ACI<br>attribute being updated.                                                                 | Correct the error in the ACI and attempt the ACI update operation again.                |
| 34827 | Error       | ACL parsing error: error.                                           | ACL parsing error for a macro<br>ACI. Refer to the log file for the<br>exact cause of the error.                                                          | Correct the error in the ACI and attempt the ACI update operation again.                |
| 34828 | Error       | ACL parsing error: failed to make filter for string <i>string</i> . | ACL parsing error. The server<br>was unable to construct an<br>LDAP filter for the specified<br>string.                                                   | Correct the error in the ACI and attempt the ACI update operation again.                |
| 34829 | Error       | ACL PARSE<br>ERR(rv=error_code): aci.                               | ACL parsing error. Refer to the log file for the exact cause of the error.                                                                                | Correct the error in the ACI and attempt the ACI update operation again.                |
| 34830 | Error       | Can't add the rest of the acls for entry: <i>entry</i> after        | The server failed to update ACIs in the specified entry,                                                                                                  | <ol> <li>Attempt the update<br/>operation again.</li> </ol>                             |
|       |             | delete.                                                             | when an ACI was deleted.                                                                                                    | 2. Restart the server.                                                                  |
| 34831 | Error       | ACL failed to allocate locks.                                       | The server is unable to allocate mutex or reader/writer                                                                                                   | <ol> <li>Free up resources on the<br/>machine.</li> </ol>                               |
|       |             |                                                                     | locks for the ACL plug-in at operation time.                                                                                                    | 2. Attempt the LDAP operation again.                                                    |
|       |             |                                                                     |                                                                                                    | 3. Restart the server.                                                                  |
| 34832 | Error       | Operation extension allocation failed.                              | The server is unable to get/create an operation                                                                                                    | <ol> <li>Free up resources on the<br/>machine.</li> </ol>                               |
|       |             |                                                                     | extension structure at operation time.                                                                                                    | 2. Attempt the LDAP operation again.                                                    |
|       |             |                                                                     |                                                                                                    | 3. Restart the server.                                                                  |
| 34834 | 34834 Error | acl_get_aclpb: Invalid<br>aclpb type                                | An invalid ACL operation extension was found. This is                                                                                                    | 1. Attempt the LDAP operation again.                                                    |
|       |             | an internal error and should<br>not occur under normal              | 2. Restart the server.                                                                                                    |                                                                                         |
|       |             |                                                                     | circumstances                                                                                                    | <ol> <li>Copy the errors log file and<br/>contact Sun Technical<br/>Support.</li> </ol> |

| Table 4-1 | Directory S | Server Error | Codes | (Continued) |
|-----------|-------------|--------------|-------|-------------|
|-----------|-------------|--------------|-------|-------------|

| Code  | Severity | Error Text                                                                                                    | Probable Cause                                                                                                    | Action                                                                                        |
|-------|----------|----------------------------------------------------------------------------------------------------|----------------------------------------------------------------------------------------------------|-----------------------------------------------------------------------------------------------|
| 34835 | Error    | ACLPB parameter<br>parameter value value<br>exceeded allowed value<br>value.                                                                    | This is an internal error and should not occur under normal circumstances.                                                                                                    | <ol> <li>Attempt the LDAP operation<br/>again.</li> <li>Restart the server.</li> </ol>        |
| 34838 | Error    | ACL parent[] exceeded the levels limit <i>max_limit: function</i> .                                                                             | ACL parsing error: the parent<br>keyword has been used with<br>more than ten levels. Check<br>the log file to see the type of<br>ACI in which the keyword was<br>used incorrectly. | Correct the error in the ACI and attempt the operation again.                                 |
| 34842 | Error    | getRightsControl:<br>insufficient access                                                                                                    | User is not allowed to use the getRights control.                                                                                                    | Check whether user should be granted access to get effective rights.                          |
| 34844 | Error    | getRights control<br>parsing:error parsing<br>control paramters                                                                                 | Directory Server found invalid<br>request parameters in the<br>request to get effective rights.                                                                                    | Check how the client is using the<br>control. If necessary, contact<br>Sun Technical Support. |
| 36865 | Error    | collation_unlock:<br>PR_ExitMonitor<br>( <i>variable</i> )= <i>variable</i> ;<br>collation_monitor = <i>variable</i>                            | An error occurred while releasing the collation lock.                                                                                                    | Restart the server.                                                                           |
| 36866 | Error    | collation_init:<br>PR_NewMonitor failed                                                                                                    | An error occurred while creating the collation lock.                                                                                                    | Restart the server.                                                                           |
| 36867 | Error    | <i>variable</i> : line <i>line_no</i> :<br>missing directory name in<br>directory <i>directory</i> (ignored)                                    | No argument was provided for the NLS parameter.                                                                                                    | Check the configuration variable.                                                             |
| 36868 | Error    | variable: line line_no<br>ignored: only variable<br>arguments (expected<br>collation language country<br>variant strength<br>decomposition oid) | Insufficient arguments were provided for the collation parameter.                                                                                                    | Check the configuration variable.                                                             |
| 36869 | Error    | <i>variable</i> : line <i>line_no</i> :<br>strength <i>value</i> not<br>supported (will use 2)                                                  | An invalid value was specified for the collation strength.                                                                                                    | Check the configuration variable.                                                             |
| 36870 | Error    | <i>variable</i> : line <i>line_no</i> :<br>decomposition <i>value</i> not<br>supported (will use 2)                                             | An invalid value was specified<br>for the collation<br>decomposition.                                                                                                    | Check the configuration variable.                                                             |
| 36871 | Error    | Too many tokens (max<br>max_tokens)                                                                                                    | Too many items have been<br>specified on the configuration<br>line.                                                                                                    | Check the configuration variable.                                                             |

| Code  | Severity | Error Text                                                                                                  | Probable Cause                                                                                                    | Action                                                                                         |
|-------|----------|----------------------------------------------------------------------------------------------------|----------------------------------------------------------------------------------------------------|------------------------------------------------------------------------------------------------|
| 36872 | Error    | Could not open config file <i>filename</i> - absolute path.                                                 | The server was unable to open the collation configuration file.                                                               | Check the path to the collation configuration file.                                            |
| 36873 | Error    | <i>variable</i> : line <i>line_no</i> : bad config line (ignored)                                           | The server was unable to parse a line in the collation configuration file.                                                    | Check the collation configuration file.                                                        |
| 36874 | Error    | Unable to retrieve slapd<br>configuration pathname;<br>using default.                                       | The location of the collation<br>configuration file was not<br>provided to the plug-in.                                       | Check the path to the collation configuration file.                                            |
| 36875 | Error    | while reading configuration<br>entry ( <i>DN</i> ) for<br>Internationalization plugin,<br>error <i>code</i> | Directory Server encountered<br>an error while searching for<br>the internationalization plug-in.                             | Fix the Internationalization plug-in configuration entry, then restart Directory Server.       |
| 36876 | Error    | Missing Internationalization plugin configuration entry DN                                                  | Directory Server encountered<br>an error while searching for<br>the internationalization plug-in.                             | Fix the Internationalization plug-in configuration entry, then restart Directory Server.       |
| 36877 | Error    | Missing "Collation" attribute<br>in Internationalization<br>plugin configuration entry<br>DN                | Directory Server encountered<br>an error while reading the<br>configuration entry.                                            | Fix the Internationalization<br>plug-in configuration entry, then<br>restart Directory Server. |
| 36878 | Error    | <i>DN</i> : value <i>index</i> : bad collation config data (ignored)                                        | Directory Server encountered<br>an error while reading the<br>collation configuration file.                                   | Fix the Internationalization plug-in configuration entry, then restart Directory Server.       |
| 37121 | Error    | Not enough pattern space.                                                                                   | The regular expression being<br>constructed for the DN<br>substring filter could not be<br>stored in the memory<br>allocated. | Check the DN substring filter being provided to the server.                                    |
| 37122 | Error    | re_comp filter failed.                                                                                      | The regular expression being<br>constructed for the substring<br>filter could not be compiled.                                | Check the substring filter being provided to the server.                                       |
| 37123 | Error    | dn_assertion2keys_ava:<br>unknown ftype.                                                                    | A filter containing an unknown type was provided to the server.                                                               | Check the filter being provided to the server.                                                 |
| 37377 | Error    | statechange_init: failed to register plugin.                                                                | The state change plug-in could<br>not be registered with the<br>server.                                                       | Restart the server.                                                                            |
| 37378 | Error    | statechange: failed to create lock.                                                                         | The server was unable to<br>create a mutex for the state<br>change subsystem.                                                 | Restart the server.                                                                            |

 Table 4-1
 Directory Server Error Codes (Continued)

| Code  | Severity | Error Text                                                                                                    | Probable Cause                                                                                                    | Action                                                             |
|-------|----------|----------------------------------------------------------------------------------------------------|----------------------------------------------------------------------------------------------------|--------------------------------------------------------------------|
| 37379 | Error    | statechange: failed to<br>publish state change<br>interface.                                                                                   | The server was unable to<br>publish the interface to the<br>state change plug-in API.                             | Restart the server.                                                |
| 37380 | Error    | statechange_post_op:<br>failed to get dn of changed<br>entry.                                                                                  | The server was unable to determine the DN of the modified entry.                                                  | Restart the server.                                                |
| 37633 | Error    | Only one pass through<br>plugin instance can be<br>used                                                                                        | An attempt was made to<br>configure multiple instances of<br>the passthrough authentication<br>plug-in.           | Check the pass-through authentication plug-in configuration.       |
| 37634 | Error    | No pass through servers<br>found in configuration (at<br>least one must be listed)                                                             | An attempt was made to use<br>the passthrough authentication<br>plug-in without specifying any<br>remote servers. | Check the pass-through authentication plug-in configuration.       |
| 37635 | Error    | Server parameters should<br>be in the form<br>"maxconnections<br>maxconcurrency timeout<br>Idapversion connlifetime"<br>(got " <i>error</i> ") | The set of parameters specified for the remote server was invalid.                                                | Check the pass-through<br>authentication plug-in<br>configuration. |
| 37636 | Error    | LDAP protocol version<br>should be version or version<br>(got error)                                                                           | The LDAP version specified<br>for the remote server was<br>invalid.                                               | Check the pass-through authentication plug-in configuration.       |
| 37637 | Error    | Maximum connections<br>must be greater than zero<br>(got <i>error</i> )                                                                        | The maximum number of<br>connections to the remote<br>server is specified as less than<br>or equal to zero.       | Check the pass-through authentication plug-in configuration.       |
| 37638 | Error    | Maximum concurrency<br>must be greater than zero<br>(got <i>error</i> )                                                                        | The maximum concurrency is specified as less than or equal to zero.                                               | Check the pass-through authentication plug-in configuration.       |
| 37639 | Error    | Unable to parse LDAP URL<br>"url" (error)                                                                                                    | An error occurred while parsing the LDAP URL.                                                                     | Check the pass-through authentication plug-in configuration.       |
| 37640 | Error    | Missing suffix in LDAP URL<br>" <i>url</i> "                                                                                                   | The pass-through suffix was<br>not specified in the LDAP<br>URL.                                                  | Check the pass-through authentication plug-in configuration.       |
| 37641 | Error    | Unable to parse suffix string " <i>suffix</i> " within variable                                                                                | An error occurred while<br>splitting the list of suffixes for<br>which authentication is to be<br>passed through. | Check the pass-through authentication plug-in configuration.       |

| Code  | Severity | Error Text                                                                                                    | Probable Cause                                                                                                  | Action                                                             |
|-------|----------|----------------------------------------------------------------------------------------------------|----------------------------------------------------------------------------------------------------|--------------------------------------------------------------------|
| 37642 | Error    | Suffix " <i>suffix</i> " is handled by<br>a database backend and<br>therefore will not be subject<br>to pass through<br>authentication | One of the suffixes for which<br>pass-through authentication is<br>configured exists in the local<br>directory. | Check the pass-through<br>authentication plug-in<br>configuration. |
| 37644 | Error    | ldap_charray_add() failed when building suffix list                                                                                    | An error occurred while adding<br>a suffix to the list of suffixes<br>handled by backends in the<br>server.     | Restart the server.                                                |
| 37645 | Error    | No active suffixes found                                                                                                    | No active suffixes could be located in the local server.                                                        | Check the server configuration and/or restart the server.          |
| 37646 | Error    | passthruauth_init failed                                                                                                    | The pass-through<br>authentication plug-in could<br>not be registered.                                          | Restart the server.                                                |
| 37647 | Error    | Unable to get arguments                                                                                                    | The server was unable to<br>locate the list of arguments to<br>the pass-through<br>authentication plug-in.      | Check the pass-through<br>authentication plug-in<br>configuration. |
| 37648 | Error    | configuration failed<br>(variable)                                                                                                    | The pass-through<br>authentication plug-in could<br>not be configured based on<br>the arguments provided.       | Check the pass-through<br>authentication plug-in<br>configuration. |
| 37649 | Error    | Operation not handled<br>(unable to retrieve bind<br>parameters)                                                                       | The server was unable to determine the required information regarding the bind operation.                       | Check the bind request.                                            |
| 37650 | Error    | error                                                                                                    | The server was unable to<br>retrieve the set of controls<br>associated with the bind<br>request.                | Check the bind request.                                            |
| 37651 | Error    | error                                                                                                    | The server was unable to set<br>the DN or authentication type<br>associated with this<br>connection.            | Restart the server.                                                |
| 37889 | Error    | referint_postop_init failed                                                                                                    | A failure occurred while<br>registering the referential<br>integrity plug-in.                                   | Restart the server.                                                |
| 37890 | Error    | referint_postop_del: could not get parameters                                                                                          | The server was unable to retrieve the required information about a delete operation.                            | Check the delete request.                                          |

 Table 4-1
 Directory Server Error Codes (Continued)

| Code  | Severity | Error Text                                                                                            | Probable Cause                                                                                               | Action                                                                                             |
|-------|----------|----------------------------------------------------------------------------------------------------|----------------------------------------------------------------------------------------------------|----------------------------------------------------------------------------------------------------|
| 37891 | Error    | referint_postop failed to get argc                                                                    | The server was unable to determine the number of parameters to the referential integrity plug-in.            | Restart the server.                                                                                |
| 37892 | Error    | referint_postop failed to get<br>argv                                                                 | The server was unable to<br>retrieve the parameters<br>associated with the referential<br>integrity plug-in. | Restart the server.                                                                                |
| 37893 | Error    | referint_postop_del args<br>are NULL                                                                  | No arguments were provided<br>for the referential integrity<br>plug-in.                                      | Check the configuration of the referential integrity plug-in.                                      |
| 37894 | Error    | referint_postop insufficient<br>arguments supplied                                                    | Insufficient arguments were<br>provided for the referential<br>integrity plug-in.                            | Check the configuration of the referential integrity plug-in.                                      |
| 37895 | Error    | referint_postop_modrdn:<br>could not get parameters                                                   | The server was unable to retrieve the required information about a modrdn operation.                         | Check the delete request.                                                                          |
| 37896 | Error    | referint_postop failed to get<br>argc                                                                 | The server was unable to determine the number of parameters to the referential integrity plug-in.            | Restart the server.                                                                                |
| 37897 | Error    | referint_postop failed to get<br>argv                                                                 | The server was unable to retrieve the parameters associated with the referential integrity plug-in.          | Restart the server.                                                                                |
| 37898 | Error    | referint_postop_modrdn<br>args are NULL                                                               | No arguments were provided<br>for the referential integrity<br>plug-in.                                      | Check the configuration of the referential integrity plug-in.                                      |
| 37899 | Error    | referint_postop_modrdn<br>insufficient arguments<br>supplied                                          | Insufficient arguments were<br>provided for the referential<br>integrity plug-in.                            | Check the configuration of the referential integrity plug-in.                                      |
| 37900 | Error    | update_integrity required<br>config file arguments<br>missing                                         | No arguments were provided<br>for the referential integrity<br>plug-in.                                      | Check the configuration of the referential integrity plug-in.                                      |
| 37901 | Error    | referint_postop search<br>(base= <i>base</i> filter= <i>filter</i> )<br>returned error <i>error</i> . | An error occurred while<br>searching for references to the<br>deleted/renamed entry.                         | <ol> <li>Check the error log for<br/>details of the error.</li> <li>Restart the server.</li> </ol> |

| Code  | Severity | Error Text                                                                                                    | Probable Cause                                                                                                    | Action                                                                                  |
|-------|----------|----------------------------------------------------------------------------------------------------|----------------------------------------------------------------------------------------------------|-----------------------------------------------------------------------------------------|
| 37902 | Error    | referint_postop failed to get argc                                                                                                    | The server was unable to determine the number of parameters to the referential integrity plug-in.                 | Restart the server.                                                                     |
| 37903 | Error    | referint_postop failed to get<br>argv                                                                                                    | The server was unable to retrieve the parameters associated with the referential integrity plug-in.               | Restart the server.                                                                     |
| 37904 | Error    | args were null in<br>referint_postop_start                                                                                                    | No arguments were provided<br>for the referential integrity<br>plug-in.                                           | Check the configuration of the referential integrity plug-in.                           |
| 37905 | Error    | referint_postop_start<br>PR_CreateThread failed.                                                                                                    | The server was unable to<br>create the thread to perform<br>integrity updates.                                    | Restart the server.                                                                     |
| 37906 | Error    | referint_postop_start<br>insufficient arguments<br>supplied                                                                                              | Insufficient arguments were<br>provided to the referential<br>integrity plug-in to determine<br>the update delay. | Check the configuration of the referential integrity plug-in.                           |
| 37907 | Error    | referint_thread_func could not get args                                                                                                    | The server was unable to retrieve the parameters associated with the referential integrity plug-in.               | Restart the server.                                                                     |
| 37908 | Error    | referint_postop_close<br>could not delete <i>filename</i>                                                                                                | The referential integrity log file could not be deleted.                                                          | Check the permissions on the specified file and restart the server.                     |
| 37909 | Error    | referint_postop could not open integrity log <i>filename</i>                                                                                             | The referential integrity log file<br>could not be opened for<br>writing.                                         | Check the permissions on the specified file and restart the server.                     |
| 37910 | Error    | referint_postop could not<br>write integrity log: line<br>length exceeded. It will not<br>be able to update<br>references to the entry<br><i>entry</i> . | The change to be written to the integrity log file was longer than the maximum length allowed.                    | Check for references to the specified entry and update manually if necessary.           |
| 37911 | Error    | writeintegritylog: PR_Write<br>failed : The disk may be full<br>or the file is unwritable ::<br>NSPR error - <i>error</i> .                              | The server was unable to write data to the integrity log file.                                                    | <ol> <li>Check the integrity log file.</li> <li>Check the filesystem status.</li> </ol> |
| 37912 | Error    | writeintegritylog: failed to close the file descriptor prfd; NSPR error - <i>error</i> .                                                                 | An error occurred while closing the integrity log file.                                                           | <ol> <li>Check the integrity log file.</li> <li>Check the filesystem status.</li> </ol> |

 Table 4-1
 Directory Server Error Codes (Continued)

| ode  | Severity | Error Text                                   | Probable Cause                                                  | Action                                                                                                    |
|------|----------|----------------------------------------------|-----------------------------------------------------------------|----------------------------------------------------------------------------------------------------|
| 8402 | Error    | Invalid mapping: DN                          | The ID mapping configuration is invalid.                        | Check on the entry specified by $DN$ in the error message that:                                                                                 |
|      |          |                                              |                                                                 | • dsSearchFilter and<br>dsSearchBaseDN are not<br>NULL                                                                                          |
|      |          |                                              | • dsSearchScope is either sub, base or onelevel                 |                                                                                                    |
|      |          |                                              |                                                                 | <ul> <li>dsMatching_regexp<br/>conforms to regular<br/>expression syntax</li> </ul>                                                             |
|      |          |                                              |                                                                 | <ul> <li>dsMatching_pattern and<br/>dsMatching_regexp are<br/>either both are NULL or both<br/>not NULL</li> </ul>                              |
| 8403 | Error    |                                              | The ID mapping configuration is invalid as specified.           | Fix the syntax error in the value<br>of the attribute specified,<br>keeping in mind that:                                                       |
|      |          |                                              |                                                                 | If you refer to an input variable, use the syntax $\$\{\}$                                                                                      |
|      |          |                                              |                                                                 | If you refer to a subexpression<br>use \$ <i>i</i> where <i>i</i> is in [1N]                                                                    |
|      |          |                                              |                                                                 | The characters \$, {, and } are<br>reserved. Use their hexadecimal<br>forms when using them as<br>values.                                       |
| 8404 | Error    | Identity Mapping<br>configuration is missing | Directory Server could not find<br>any ID mapping configuration | Update the identity mapping configuration by:                                                                                                   |
|      |          |                                              | entries.                                                        | <ul> <li>Adding protocol entries<br/>under cn=identity<br/>mapping, cn=config</li> </ul>                                                        |
|      |          |                                              |                                                                 | <ul> <li>Adding identity mapping<br/>entries under protocol<br/>entries with DNs<br/>cn=protocol, cn=identity<br/>mapping, cn=config</li> </ul> |
| 8405 | Error    | Authentication protocol name missing         | Directory Server could not find the ID mapping protocol.        | Update the CN attribute of the identity mapping entry.                                                                                          |

 Table 4-1
 Directory Server Error Codes (Continued)

| Code        | Severity                                                                       | Error Text                                                                                                    | Probable Cause                                                                                                    | Action                                                                                                    |
|-------------|--------------------------------------------------------------------------------|----------------------------------------------------------------------------------------------------|----------------------------------------------------------------------------------------------------|----------------------------------------------------------------------------------------------------|
| 38407       | Error                                                                          | There are no identity<br>mapping entries for<br>authentication protocol:<br>protocol                                                                       | Directory Server could not find<br>any entries corresponding to<br>the specified ID mapping<br>protocol.                                             | Add an ID mapping entry under<br>at least one protocol entry,<br>where the ID mapping DN is<br>cn= <i>protocol</i> , cn=identity<br>mapping, cn=config       |
| 38408       | Error                                                                          | There are no valid identity<br>mapping entries for<br>authentication protocol:<br>protocol                                                                 | Directory Server could not find<br>any valid entries<br>corresponding to the specified<br>ID mapping protocol.                                       | Check the syntax of the ID mapping entries for the protocol.                                                                                                 |
| 38409 Error | There are no identity<br>mapping configuration for<br>authentication protocol: | The ID mapping service does<br>not support the specified<br>authentication protocol.                                                                       | <ol> <li>Create a protocol entry<br/>under cn=identity<br/>mapping, cn=config</li> </ol>                                                             |                                                                                                    |
|             | protocol                                                                       |                                                                                                    | <ol> <li>Create an identity mapping<br/>entry under the protocol<br/>entries with DNs<br/>cn=protocol, cn=identity<br/>mapping, cn=config</li> </ol> |                                                                                                    |
| 38410       | Error                                                                          | Can't add default identity<br>mapping entry for<br>authentication protocol:<br>protocol                                                                    | Internal error                                                                                                    | Check that sufficient memory is<br>available. If adding memory<br>does not solve the problem,<br>contact Sun Technical Support.                              |
| 38913       | Error                                                                          | The default SASL<br>configuration entry could<br>not be read or was not<br>found in the dse.ldif file. It is<br>mandatory.                                 | The mandatory SASL<br>configuration entry<br>(cn=SASL,cn=security,<br>cn=config) could not be<br>retrieved from the<br>configuration file.           | Check the existence of this entry<br>in the configuration file and add<br>it if it is not present. (The entry<br>contains the dsDaslConfig object<br>class.) |
| 38914       | Error                                                                          | Out of memory to create the SASL configuration structure.                                                                                                  | Memory allocation problem.                                                                                                    | Increase the amount of memory available.                                                                                                    |
| 38915       | Error                                                                          | The SASL mandatory<br>attribute<br>dsSaslPluginsPath is<br>missing in the dse.ldif<br>file.Some SASL<br>authentication mechanisms<br>will not be available | A required attribute is missing.                                                                                                    | Fix the configuration on<br>cn=SASL, cn=security,<br>cn=config, then restart<br>Directory Server.                                                            |

 Table 4-1
 Directory Server Error Codes (Continued)

| Code  | Severity | Error Text                                                                                                    | Probable Cause                                                                                                  | Action                                                                                                    |
|-------|----------|----------------------------------------------------------------------------------------------------|----------------------------------------------------------------------------------------------------|----------------------------------------------------------------------------------------------------|
| 38916 | Error    | The SASL mandatory<br>attribute<br>dsSaslPluginsEnable is<br>missing in the dse.ldif<br>file.Some SASL<br>authentication mechanisms<br>will not be available | A required attribute is missing.                                                                                | Fix the configuration on<br>cn=SASL, cn=security,<br>cn=config, then restart<br>Directory Server.               |
| 38917 | Error    | Can't find localhost name.                                                                                                    | The local host name is absent from the naming service.                                                          | Add the local host name to the naming service.                                                                  |
| 38918 | Error    |                                                                                                    | Incorrect or missing<br>information in the SASL<br>configuration entry in the<br>dse.Idif file (under cn=sas1.) | <ol> <li>Check that the entry exists in<br/>the configuration file.</li> </ol>                                  |
|       |          |                                                                                                    |                                                                                                    | 2. Check that the information in the configuration entry is valid (authentication mechanism names are correct.) |

# Directory Internationalization Reference

Directory Server allows you to store, manage, and search for entries and their associated attributes in a number of different languages. An internationalized directory can be an invaluable corporate resource, providing employees and business partners with immediate access to the information they need in the languages they can understand.

The directory supports all international characters by default because directory data is stored in UTF-8. Further, Directory Server allows you to specify matching rules and collation orders based on language preferences in search operations.

**NOTE** You must use ASCII characters for attribute and object class names.

This chapter contains the following sections:

- About Locales
- Identifying Supported Locales
- Supported Language Subtypes

### **About Locales**

Directory Server provides support for multiple languages through the use of locales. A locale identifies language-specific information about how users of a specific region, culture, and/or custom expect data to be presented, including how data of a given language is interpreted and how data is to be sorted, or collated.

In addition, the locale may indicate what code page an application should select for interaction with an end user concerning this data. A code page is an internal table that the operating system uses to relate keyboard keys to character font screen displays.

More specifically, a locale specifies:

Collation order

The collation order provides language and cultural-specific information about how the characters of a given language are to be sorted. It identifies things like the sequence of the letters in the alphabet, how to compare letters with accents to letters without accents, and if there are any characters that can be ignored when comparing strings. The collation order also takes into account culture-specific information about a language, such as the direction in which the language is read (left to right, right to left, or up and down).

• Character type

The character type distinguishes alphabetic characters from numeric or other characters. In addition, it defines the mapping of upper-case to lower-case letters. For example, in some languages, the pipe (|) character is considered punctuation while in others it is considered alphabetic.

Monetary format

The monetary format specifies the monetary symbol used by a specific region, whether the symbol goes before or after its value, and how monetary units are represented.

• Time and date formats

The time and date formats determine the customary appearance of times and dates in the region. The time format indicates whether the locale uses a 12- or 24-hour clock. The date format includes both the short date order, for example MM/dd/yy (month/day/year) or dd/MM/yy (day/month/year), and the long date format, including the names of months and days of the week in the given language. For example, the date "January 10, 2004" is represented as "10. leden 2004" in Czech and "10 janvier 2004" in French.

# Identifying Supported Locales

When performing directory operations that require you to specify a locale, such as a search operation, you can use a language tag or a collation order object identifier (OID).

A language tag is a string that begins with the two-character lowercase language code that identifies the language (as defined in ISO standard 639). If necessary to distinguish regional differences in language, the language tag may also contain a country code, which is a two-character string (as defined in ISO standard 3166). The language code and country code are separated by a hyphen. For example, the language tag used to identify the American English locale is en-US.

An object identifier (OID) is a decimal number used to uniquely identify an object, such as an attribute or object class. The OIDs you use when searching or indexing an internationalized directory identify specific collation orders supported by Directory Server. For example, the OID 1.3.6.1.4.1.42.2.27.9.4.74.1 identifies the Finnish collation order.

When performing an international search in the directory, use either the language tag or the OID to identify the collation order you want to use. When setting up an international index, you must use the OIDs. For more information on indexing, Chapter 10, "Managing Indexes" in the *Directory Server Administration Guide*.

Table 5-1 lists each locale supported by Directory Server and identifies the associated language tags and OIDs. The old OID is provided for backward compatibility.

| Locale                      | Tag   | Collation Order OID          | Backward Compatible OID     |  |
|-----------------------------|-------|------------------------------|-----------------------------|--|
| Afrikaans                   | af    | 1.3.6.1.4.1.42.2.27.9.4.1.1  |                             |  |
| Amharic Ethiopia            | am    | 1.3.6.1.4.1.42.2.27.9.4.2.1  |                             |  |
| Arabic                      | ar    | 1.3.6.1.4.1.42.2.27.9.4.3.1  | 2.16.840.1.113730.3.3.2.1.1 |  |
| Arabic United Arab Emirates | ar-AE | 1.3.6.1.4.1.42.2.27.9.4.4.1  |                             |  |
| Arabic Bahrain              | ar-BH | 1.3.6.1.4.1.42.2.27.9.4.5.1  |                             |  |
| Arabic Algeria              | ar-DZ | 1.3.6.1.4.1.42.2.27.9.4.6.1  |                             |  |
| Arabic Egypt                | ar-EG | 1.3.6.1.4.1.42.2.27.9.4.7.1  |                             |  |
| Arabic India                | ar-IN | 1.3.6.1.4.1.42.2.27.9.4.8.1  |                             |  |
| Arabic Iraq                 | ar-IQ | 1.3.6.1.4.1.42.2.27.9.4.9.1  |                             |  |
| Arabic Jordanar             | ar-JO | 1.3.6.1.4.1.42.2.27.9.4.10.1 |                             |  |
| Arabic Kuwait               | ar-KW | 1.3.6.1.4.1.42.2.27.9.4.11.1 |                             |  |
| Arabic Lebanon              | ar-LB | 1.3.6.1.4.1.42.2.27.9.4.12.1 |                             |  |
| Arabic Libya                | ar-LY | 1.3.6.1.4.1.42.2.27.9.4.13.1 |                             |  |
| Arabic Morocco              | ar-MA | 1.3.6.1.4.1.42.2.27.9.4.14.1 |                             |  |

Table 5-1Supported Locales

 Table 5-1
 Supported Locales (Continued)

| Locale                | Тад         | Collation Order OID          | Backward Compatible OID      |
|-----------------------|-------------|------------------------------|------------------------------|
| Arabic Oman           | ar-OM       | 1.3.6.1.4.1.42.2.27.9.4.15.1 |                              |
| Arabic Qatar          | ar-QA       | 1.3.6.1.4.1.42.2.27.9.4.16.1 |                              |
| Arabic Saudi Arabia   | ar-SA       | 1.3.6.1.4.1.42.2.27.9.4.17.1 |                              |
| Arabic Sudan          | ar-SD       | 1.3.6.1.4.1.42.2.27.9.4.18.1 |                              |
| Arabic Syria          | ar-SY       | 1.3.6.1.4.1.42.2.27.9.4.19.1 |                              |
| Arabic Tunisia        | ar-TN       | 1.3.6.1.4.1.42.2.27.9.4.20.1 |                              |
| Arabic Yemen          | ar-YE       | 1.3.6.1.4.1.42.2.27.9.4.21.1 |                              |
| Byelorussian          | be          | 1.3.6.1.4.1.42.2.27.9.4.22.1 | 2.16.840.1.113730.3.3.2.2.1  |
| Bulgarian             | bg          | 1.3.6.1.4.1.42.2.27.9.4.23.1 | 2.16.840.1.113730.3.3.2.3.1  |
| Bengali India         | bn          | 1.3.6.1.4.1.42.2.27.9.4.24.1 |                              |
| Catalan               | са          | 1.3.6.1.4.1.42.2.27.9.4.25.1 | 2.16.840.1.113730.3.3.2.4.1  |
| Czech                 | CS          | 1.3.6.1.4.1.42.2.27.9.4.26.1 | 2.16.840.1.113730.3.3.2.5.1  |
| Danish                | da          | 1.3.6.1.4.1.42.2.27.9.4.27.1 | 2.16.840.1.113730.3.3.2.6.1  |
| German                | de or de-DE | 1.3.6.1.4.1.42.2.27.9.4.28.1 | 2.16.840.1.113730.3.3.2.7.1  |
| German Austria        | de-AT       | 1.3.6.1.4.1.42.2.27.9.4.29.1 | 2.16.840.1.113730.3.3.2.8.1  |
| German Belgium        | de-BE       | 1.3.6.1.4.1.42.2.27.9.4.30.1 |                              |
| German Swiss          | de-CH       | 1.3.6.1.4.1.42.2.27.9.4.31.1 | 2.16.840.1.113730.3.3.2.9.1  |
| German Luxembourg     | de-LU       | 1.3.6.1.4.1.42.2.27.9.4.32.1 |                              |
| Greek                 | el          | 1.3.6.1.4.1.42.2.27.9.4.33.1 | 2.16.840.1.113730.3.3.2.10.1 |
| English (US)          | en-US       | 1.3.6.1.4.1.42.2.27.9.4.34.1 | 2.16.840.1.113730.3.3.2.11.1 |
| English Australian    | en-AU       | 1.3.6.1.4.1.42.2.27.9.4.35.1 |                              |
| English Canada        | en-CA       | 1.3.6.1.4.1.42.2.27.9.4.36.1 | 2.16.840.1.113730.3.3.2.12.1 |
| English Great Britain | en-GB       | 1.3.6.1.4.1.42.2.27.9.4.37.1 | 2.16.840.1.113730.3.3.2.13.1 |
| English Hong Kong     | en-HK       | 1.3.6.1.4.1.42.2.27.9.4.38.1 |                              |
| English Ireland       | en-IE       | 1.3.6.1.4.1.42.2.27.9.4.39.1 | 2.16.840.1.113730.3.3.2.14.1 |
| English India         | en-IN       | 1.3.6.1.4.1.42.2.27.9.4.40.1 |                              |
| English Malta         | en-MT       | 1.3.6.1.4.1.42.2.27.9.4.41.1 |                              |
| English New Zealand   | en-NZ       | 1.3.6.1.4.1.42.2.27.9.4.42.1 |                              |
| English Philippines   | en-PH       | 1.3.6.1.4.1.42.2.27.9.4.43.1 |                              |
| English Singapore     | en-SG       | 1.3.6.1.4.1.42.2.27.9.4.44.1 |                              |

| Locale                | Тад         | Collation Order OID          | Backward Compatible OID      |
|-----------------------|-------------|------------------------------|------------------------------|
| English Virgin Island | en-VI       | 1.3.6.1.4.1.42.2.27.9.4.45.1 |                              |
| English South Africa  | en-ZA       | 1.3.6.1.4.1.42.2.27.9.4.46.1 |                              |
| English Zimbabwe      | en-ZW       | 1.3.6.1.4.1.42.2.27.9.4.47.1 |                              |
| Esperanto             | ео          | 1.3.6.1.4.1.42.2.27.9.4.48.1 |                              |
| Spanish               | es or es-ES | 1.3.6.1.4.1.42.2.27.9.4.49.1 | 2.16.840.1.113730.3.3.2.15.1 |
| Spanish Argentina     | es-AR       | 1.3.6.1.4.1.42.2.27.9.4.50.1 |                              |
| Spanish Bolivia       | es-BO       | 1.3.6.1.4.1.42.2.27.9.4.51.1 |                              |
| Spanish Chile         | es-CL       | 1.3.6.1.4.1.42.2.27.9.4.52.1 |                              |
| Spanish Colombia      | es-CO       | 1.3.6.1.4.1.42.2.27.9.4.53.1 |                              |
| Spanish Costa Rica    | es-CR       | 1.3.6.1.4.1.42.2.27.9.4.54.1 |                              |
| Spanish Dominican Rep | es-DO       | 1.3.6.1.4.1.42.2.27.9.4.55.1 |                              |
| Spanish Ecuador       | es-EC       | 1.3.6.1.4.1.42.2.27.9.4.56.1 |                              |
| Spanish Guatemala     | es-GT       | 1.3.6.1.4.1.42.2.27.9.4.57.1 |                              |
| Spanish Honduras      | es-HN       | 1.3.6.1.4.1.42.2.27.9.4.58.1 |                              |
| Spanish Mexico        | es-MX       | 1.3.6.1.4.1.42.2.27.9.4.59.1 |                              |
| Spanish Nicaragua     | es-NI       | 1.3.6.1.4.1.42.2.27.9.4.60.1 |                              |
| Spanish Panama        | es-PA       | 1.3.6.1.4.1.42.2.27.9.4.61.1 |                              |
| Spanish Peru          | es-PE       | 1.3.6.1.4.1.42.2.27.9.4.62.1 |                              |
| Spanish Puerto Rico   | es-PR       | 1.3.6.1.4.1.42.2.27.9.4.63.1 |                              |
| Spanish Paraguay      | es-PY       | 1.3.6.1.4.1.42.2.27.9.4.64.1 |                              |
| Spanish El Salvador   | es-SV       | 1.3.6.1.4.1.42.2.27.9.4.65.1 |                              |
| Spanish US            | es-US       | 1.3.6.1.4.1.42.2.27.9.4.66.1 |                              |
| Spanish Uruguay       | es-UY       | 1.3.6.1.4.1.42.2.27.9.4.67.1 |                              |
| Spanish Venezuela     | es-VE       | 1.3.6.1.4.1.42.2.27.9.4.68.1 |                              |
| Estonian              | et          | 1.3.6.1.4.1.42.2.27.9.4.69.1 | 2.16.840.1.113730.3.3.2.16.1 |
| Basque                | eu          | 1.3.6.1.4.1.42.2.27.9.4.70.1 |                              |
| Persian               | fa          | 1.3.6.1.4.1.42.2.27.9.4.71.1 |                              |
| Persian India         | fa-IN       | 1.3.6.1.4.1.42.2.27.9.4.72.1 |                              |
| Persian Iran          | fa-IR       | 1.3.6.1.4.1.42.2.27.9.4.73.1 |                              |
| Finnish               | fi          | 1.3.6.1.4.1.42.2.27.9.4.74.1 | 2.16.840.1.113730.3.3.2.17.1 |

 Table 5-1
 Supported Locales (Continued)

| Locale                    | Tag         | Collation Order OID           | Backward Compatible OID      |
|---------------------------|-------------|-------------------------------|------------------------------|
| Faeroese                  | fo          | 1.3.6.1.4.1.42.2.27.9.4.75.1  |                              |
| French                    | fr or fr-FR | 1.3.6.1.4.1.42.2.27.9.4.76.1  | 2.16.840.1.113730.3.3.2.18.1 |
| French Belgium            | fr-BE       | 1.3.6.1.4.1.42.2.27.9.4.77.1  | 2.16.840.1.113730.3.3.2.19.1 |
| French Canada             | fr-CA       | 1.3.6.1.4.1.42.2.27.9.4.78.1  | 2.16.840.1.113730.3.3.2.20.1 |
| French Swiss              | fr-CH       | 1.3.6.1.4.1.42.2.27.9.4.79.1  | 2.16.840.1.113730.3.3.2.21.1 |
| French Luxembourg         | fr-LU       | 1.3.6.1.4.1.42.2.27.9.4.80.1  |                              |
| rish                      | ga          | 1.3.6.1.4.1.42.2.27.9.4.81.1  |                              |
| Galician                  | gl          | 1.3.6.1.4.1.42.2.27.9.4.82.1  |                              |
| Gujarati                  | gu          | 1.3.6.1.4.1.42.2.27.9.4.83.1  |                              |
| Manx Gaelic (Isle of Man) | gv          | 1.3.6.1.4.1.42.2.27.9.4.84.1  |                              |
| Hebrew                    | he or iw    | 1.3.6.1.4.1.42.2.27.9.4.85.1  | 2.16.840.1.113730.3.3.2.27.1 |
| Hindi                     | hi          | 1.3.6.1.4.1.42.2.27.9.4.86.1  |                              |
| Croatian                  | hr          | 1.3.6.1.4.1.42.2.27.9.4.87.1  | 2.16.840.1.113730.3.3.2.22.1 |
| Hungarian                 | hu          | 1.3.6.1.4.1.42.2.27.9.4.88.1  | 2.16.840.1.113730.3.3.2.23.1 |
| Armenian                  | hy          | 1.3.6.1.4.1.42.2.27.9.4.89.1  |                              |
| ndonesian                 | id          | 1.3.6.1.4.1.42.2.27.9.4.90.1  |                              |
| celandic                  | is          | 1.3.6.1.4.1.42.2.27.9.4.91.1  | 2.16.840.1.113730.3.3.2.24.1 |
| talian                    | it          | 1.3.6.1.4.1.42.2.27.9.4.92.1  | 2.16.840.1.113730.3.3.2.25.1 |
| talian Swiss              | it-CH       | 1.3.6.1.4.1.42.2.27.9.4.93.1  | 2.16.840.1.113730.3.3.2.26.1 |
| lapanese                  | ja          | 1.3.6.1.4.1.42.2.27.9.4.94.1  | 2.16.840.1.113730.3.3.2.28.1 |
| Greenlandic               | kl          | 1.3.6.1.4.1.42.2.27.9.4.95.1  |                              |
| Kannada                   | kn          | 1.3.6.1.4.1.42.2.27.9.4.96.1  |                              |
| Korean                    | ko          | 1.3.6.1.4.1.42.2.27.9.4.97.1  | 2.16.840.1.113730.3.3.2.29.1 |
| Konkani                   | kok         | 1.3.6.1.4.1.42.2.27.9.4.98.1  |                              |
| Cornish                   | kw          | 1.3.6.1.4.1.42.2.27.9.4.99.1  |                              |
| ₋ithuanian                | lt          | 1.3.6.1.4.1.42.2.27.9.4.100.1 | 2.16.840.1.113730.3.3.2.30.1 |
| atvian or Lettish         | lv          | 1.3.6.1.4.1.42.2.27.9.4.101.1 | 2.16.840.1.113730.3.3.2.31.1 |
| Macedonian                | mk          | 1.3.6.1.4.1.42.2.27.9.4.102.1 | 2.16.840.1.113730.3.3.2.32.1 |
| Marathi                   | mr          | 1.3.6.1.4.1.42.2.27.9.4.103.1 |                              |
| Valtese                   | mt          | 1.3.6.1.4.1.42.2.27.9.4.104.1 |                              |

#### Table 5-1 Supported Locales (Continued)

| Locale            | Тад              | Collation Order OID           | Backward Compatible OID      |
|-------------------|------------------|-------------------------------|------------------------------|
| Dutch             | nl or nl-NL      | 1.3.6.1.4.1.42.2.27.9.4.105.1 | 2.16.840.1.113730.3.3.2.33.1 |
| Dutch Belgium     | nl-BE            | 1.3.6.1.4.1.42.2.27.9.4.106.1 | 2.16.840.1.113730.3.3.2.34.1 |
| Norwegian         | no or no-NO      | 1.3.6.1.4.1.42.2.27.9.4.107.1 | 2.16.840.1.113730.3.3.2.35.1 |
| Norwegian Nynorsk | no-NO-NY         | 1.3.6.1.4.1.42.2.27.9.4.108.1 | 2.16.840.1.113730.3.3.2.37.1 |
| Norwegian Nynorsk | nn               | 1.3.6.1.4.1.42.2.27.9.4.109.1 |                              |
| Norwegian Bokmål  | nb or<br>no-NO-B | 1.3.6.1.4.1.42.2.27.9.4.110.1 | 2.16.840.1.113730.3.3.2.36.1 |
| Oromo (Afan)      | om               | 1.3.6.1.4.1.42.2.27.9.4.111.1 |                              |
| Oromo Ethiopia    | om-ET            | 1.3.6.1.4.1.42.2.27.9.4.112.1 |                              |
| Dromo Kenya       | om-KE            | 1.3.6.1.4.1.42.2.27.9.4.113.1 |                              |
| Polish            | pl               | 1.3.6.1.4.1.42.2.27.9.4.114.1 | 2.16.840.1.113730.3.3.2.38.1 |
| Portuguese        | pt or pt-PT      | 1.3.6.1.4.1.42.2.27.9.4.115.1 |                              |
| Portuguese Brazil | pt-BR            | 1.3.6.1.4.1.42.2.27.9.4.116.1 |                              |
| Romanian          | ro               | 1.3.6.1.4.1.42.2.27.9.4.117.1 | 2.16.840.1.113730.3.3.2.39.1 |
| Russian           | ru or ru-RU      | 1.3.6.1.4.1.42.2.27.9.4.118.1 | 2.16.840.1.113730.3.3.2.40.1 |
| Russian Ukraine   | ru-UA            | 1.3.6.1.4.1.42.2.27.9.4.119.1 |                              |
| Serbo-Croatian    | sh               | 1.3.6.1.4.1.42.2.27.9.4.120.1 | 2.16.840.1.113730.3.3.2.41.1 |
| Slovak            | sk               | 1.3.6.1.4.1.42.2.27.9.4.121.1 | 2.16.840.1.113730.3.3.2.42.1 |
| Slovenian         | sl               | 1.3.6.1.4.1.42.2.27.9.4.122.1 | 2.16.840.1.113730.3.3.2.43.1 |
| Somali            | so or so-SO      | 1.3.6.1.4.1.42.2.27.9.4.123.1 |                              |
| Somali Djibouti   | so-DJ            | 1.3.6.1.4.1.42.2.27.9.4.124.1 |                              |
| Somali Ethiopia   | so-ET            | 1.3.6.1.4.1.42.2.27.9.4.125.1 |                              |
| Somali Kenya      | so-KE            | 1.3.6.1.4.1.42.2.27.9.4.126.1 |                              |
| Albanian          | sq               | 1.3.6.1.4.1.42.2.27.9.4.127.1 | 2.16.840.1.113730.3.3.2.44.1 |
| Serbian           | sr               | 1.3.6.1.4.1.42.2.27.9.4.128.1 | 2.16.840.1.113730.3.3.2.45.1 |
| Swedish           | sv-SE            | 1.3.6.1.4.1.42.2.27.9.4.129.1 | 2.16.840.1.113730.3.3.2.46.1 |
| Swedish Finland   | sv-FI            | 1.3.6.1.4.1.42.2.27.9.4.130.1 |                              |
| Swahili           | sw               | 1.3.6.1.4.1.42.2.27.9.4.131.1 |                              |
| Swahili Kenya     | sw-KE            | 1.3.6.1.4.1.42.2.27.9.4.132.1 |                              |
| Swahili Tanzania  | sw-TZ            | 1.3.6.1.4.1.42.2.27.9.4.133.1 |                              |

| Table 5-1 | Supported Locales (Continued) |
|-----------|-------------------------------|
|-----------|-------------------------------|

| Locale            | Tag   | Collation Order OID           | Backward Compatible OID      |
|-------------------|-------|-------------------------------|------------------------------|
| Tamil             | ta    | 1.3.6.1.4.1.42.2.27.9.4.134.1 |                              |
| Telugu            | te    | 1.3.6.1.4.1.42.2.27.9.4.135.1 |                              |
| Thai              | th    | 1.3.6.1.4.1.42.2.27.9.4.136.1 |                              |
| Tigrinya          | ti    | 1.3.6.1.4.1.42.2.27.9.4.137.1 |                              |
| Tigrinya Eritrea  | ti-ER | 1.3.6.1.4.1.42.2.27.9.4.138.1 |                              |
| Tigrinya Ethiopia | ti-ET | 1.3.6.1.4.1.42.2.27.9.4.139.1 |                              |
| Turkish           | tr    | 1.3.6.1.4.1.42.2.27.9.4.140.1 | 2.16.840.1.113730.3.3.2.47.1 |
| Ukrainian         | uk    | 1.3.6.1.4.1.42.2.27.9.4.141.1 | 2.16.840.1.113730.3.3.2.48.1 |
| Vietnamese        | vi    | 1.3.6.1.4.1.42.2.27.9.4.142.1 |                              |
| Chinese           | zh    | 1.3.6.1.4.1.42.2.27.9.4.143.1 | 2.16.840.1.113730.3.3.2.49.1 |
| Chinese China     | zh-CN | 1.3.6.1.4.1.42.2.27.9.4.144.1 |                              |
| Chinese Hong Kong | zh-HK | 1.3.6.1.4.1.42.2.27.9.4.145.1 |                              |
| Chinese Mongolia  | zh-MO | 1.3.6.1.4.1.42.2.27.9.4.146.1 |                              |
| Chinese Singapore | zh-SG | 1.3.6.1.4.1.42.2.27.9.4.147.1 |                              |
| Chinese Taiwan    | zh-TW | 1.3.6.1.4.1.42.2.27.9.4.148.1 | 2.16.840.1.113730.3.3.2.50.1 |

 Table 5-1
 Supported Locales (Continued)

## Supported Language Subtypes

Language subtypes can be used by clients to indicate specific attributes in characters of a language other than the default language of a deployment. For example, German users may prefer to see addresses in German when possible. In this case, you can select German as a language subtype for the streetAddress attribute so that users can search for either the English or the German representation of the address. If you specify a language subtype for an attribute, the subtype is added to the attribute name as follows:

attribute;lang-subtype

The example mentioned previously would be displayed in LDIF as follows:

streetAddress;lang-en: 10 Schlossplatz, 76113, Karlsruhe, Germany
streetAddress;lang-de: Schloßplatz 10, 76113, Karlsruhe, Deutschland

Table 5-2 contains the list of supported language subtypes.

| Table 5-2 | Supported Lar | iguage Subtypes |
|-----------|---------------|-----------------|
|-----------|---------------|-----------------|

| Language         | Language Tag |
|------------------|--------------|
| Afrikaans        | af           |
| Albanian         | sq           |
| Amharic Ethiopia | am           |
| Arabic           | ar           |
| Armenian         | hy           |
| Basque           | eu           |
| Bengali India    | bn           |
| Bulgarian        | bg           |
| Byelorussian     | be           |
| Catalan          | са           |
| Chinese          | zh           |
| Cornish          | kw           |
| Croatian         | hr           |
| Czech            | CS           |
| Danish           | da           |
| Dutch            | nl           |
| English          | en           |
| Esperanto        | eo           |
| Estonian         | et           |
| Faeroese         | fo           |
| Finnish          | fi           |
| French           | fr           |
| Galician         | gl           |
| German           | de           |
| Greek            | el           |
| Greenlandic      | kl           |
| Gujarati         | gu           |
| Hebrew           | he or iw     |
| Hindi            | hi           |

| Table 5-2 | Supported Language Subtypes (Continued) |  |
|-----------|-----------------------------------------|--|
|-----------|-----------------------------------------|--|

| Language           | Language Tag |
|--------------------|--------------|
| Hungarian          | hu           |
| Icelandic          | is           |
| Indonesian         | id           |
| Irish              | ga           |
| Italian            | it           |
| Japanese           | ja           |
| Kannada            | kn           |
| Konkani            | kok          |
| Korean             | ko           |
| Latvian or Lettish | lv           |
| Lithuanian         | lt           |
| Macedonian         | mk           |
| Maltese            | mt           |
| Manx (Isle of Man) | gv           |
| Marathi            | mr           |
| Norwegian          | no           |
| Oromo              | om           |
| Persian            | fa           |
| Polish             | pl           |
| Portuguese         | pt           |
| Romanian           | ro           |
| Russian            | ru           |
| Serbian            | sr           |
| Serbo-Croatian     | sh           |
| Slovak             | sk           |
| Slovenian          | sl           |
| Somali             | so           |
| Spanish            | es           |
| Swahili            | SW           |
| Swedish            | SV           |

| Language Tag |    |
|--------------|----|
| ta           |    |
| te           |    |
| th           |    |
| ti           |    |
| tr           |    |
| uk           |    |
| vi           |    |
|              | VI |

 Table 5-2
 Supported Language Subtypes (Continued)

Supported Language Subtypes

# LDAP URL Reference

One way to express an LDAP query is to use a URL to specify the Directory Server host machine and the DN or filter for the search. Directory Server responds to queries sent as LDAP URLs and returns an HTML page representing the results. This allows web browsers to perform searches of the directory, if anonymous searching is permitted.

You can also use LDAP URLs to specify target entries when managing Directory Server referrals or access control instructions.

This chapter contains the following sections:

- Components of an LDAP URL
- Escaping Unsafe Characters
- Examples of LDAP URLs

### Components of an LDAP URL

LDAP URLs have the following syntax:

ldap[s]://hostname:port/base\_dn?attributes?scope?filter

When ldap://... is specified, standard LDAP is used to connect to the LDAP servers. When ldaps://... is specified, LDAP over SSL is used to connect to the LDAP server.

 Table 0-1
 LDAP URL Components

| Component | Description                                                            |  |
|-----------|------------------------------------------------------------------------|--|
| hostname  | Name (or IP address in dotted format) of the LDAP server. For example: |  |
|           | ldap.example.com or 192.202.185.90                                     |  |

| Component  | Description                                                                                                    |
|------------|----------------------------------------------------------------------------------------------------|
| port       | Port number of the LDAP server (for example, 49153).                                                                                                    |
|            | If no port is specified, the standard LDAP port (389) or LDAPS port (636) is used.                                                                                                    |
| base_dn    | Distinguished name (DN) of an entry in the directory. This DN identifies the entry that is the starting point of the search.                                                                    |
|            | If no base DN is specified, the search starts at the root of the directory tree.                                                                                                    |
| attributes | The attributes to be returned. To specify more than one attribute, use commas to separate the attributes (for example, "cn,mail,telephoneNumber").                                              |
|            | If no attributes are specified in the URL, all attributes are returned.                                                                                                    |
| scope      | The scope of the search, which can be one of these values:                                                                                                    |
|            | <ul> <li>base retrieves information about the distinguished name (<i>base_dn</i>) specified in the URL only.</li> </ul>                                                                         |
|            | <ul> <li>one retrieves information about entries one level below the<br/>distinguished name (<i>base_dn</i>) specified in the URL. The base entry is<br/>not included in this scope.</li> </ul> |
|            | <ul> <li>sub retrieves information about entries at all levels below the<br/>distinguished name (<i>base_dn</i>) specified in the URL. The base entry is<br/>included in this scope.</li> </ul> |
|            | If no scope is specified, the server performs a base search.                                                                                                    |
| filter     | Search filter to apply to entries within the specified scope of the search.                                                                                                    |
|            | If no filter is specified, the server uses the filter ( <code>objectClass=*</code> ).                                                                                                    |

 Table 0-1
 LDAP URL Components

The attributes, scope, and filter components are identified by their positions in the URL. If you do not want to specify any attributes, you must still include the question marks delimiting that field. For example, to specify a subtree search starting from "dc=example, dc=com" that returns all attributes for entries matching "(sn=Jensen)", use the following LDAP URL:

ldap://ldap.example.com/dc=example,dc=com??sub?(sn=Jensen)

The two consecutive question marks ?? indicate that no attributes have been specified. Since no specific attributes are identified in the URL, all attributes are returned in the search.

## **Escaping Unsafe Characters**

Any *unsafe* characters in the URL must be represented by a special sequence of characters. This is called escaping unsafe characters. For example, a space is an unsafe character that must be represented as %20 within the URL. Thus, the distinguished name "o=example corporation" must be encoded as "o=example%20corporation".

The following table lists the characters that are considered unsafe within URLs and provides the associated escape characters to use in place of the unsafe character:

| Unsafe Character | Escape Characters |
|------------------|-------------------|
| space            | %20               |
| <                | %3c               |
| >                | %3e               |
| n                | %22               |
| #                | %23               |
| %                | %25               |
| {                | %7b               |
| }                | %7d               |
| 1                | %7c               |
| ١                | %5c               |
| ٨                | %5e               |
| ~                | %7e               |
| [                | %5b               |
| ]                | %5d               |
| í                | %60               |

## **Examples of LDAP URLs**

• The following LDAP URL specifies a base search for the entry with the distinguished name dc=example,dc=com.

ldap://ldap.example.com/dc=example,dc=com

• Because no port number is specified, the standard LDAP port number (389) is used.

- Because no attributes are specified, the search returns all attributes.
- Because no search scope is specified, the search is restricted to the base entry dc=example, dc=com.
- Because no filter is specified, the directory uses the default filter (objectclass=\*).
- The following LDAP URL retrieves the postalAddress attribute of the entry with the DN dc=example,dc=com:

ldap://ldap.example.com/dc=example,dc=com?postalAddress

- Because no search scope is specified, the search is restricted to the base entry dc=example, dc=com.
- Because no filter is specified, the directory uses the default filter (objectclass=\*).
- The following LDAP URL retrieves the cn, and mail attributes of the entry for David Brent:

ldap://ldap.example.com/cn=David%20Brent,dc=example, dc=com?cn,mail

- Because no search scope is specified, the search is restricted to the base entry cn=David Brent,dc=example,dc=com.
- Because no filter is specified, the directory uses the default filter (objectclass=\*).
- The following LDAP URL specifies a search for entries that have the surname Jensen and are at any level under dc=example,dc=com:

ldap://ldap.example.com/dc=example,dc=com??sub?(sn=Jensen)

- Because no attributes are specified, the search returns all attributes.
- Because the search scope is sub, the search encompasses the base entry dc=example,dc=com and entries at all levels under the base entry.
- The following LDAP URL specifies a search for the object class for all entries one level under dc=example,dc=com:

ldap://ldap.example.com/dc=example,dc=com?objectClass?one

 Because the search scope is one, the search encompasses all entries one level under the base entry dc=example,dc=com. The search scope does not include the base entry.

- Because no filter is specified, the directory uses the default filter (objectclass=\*).
- **NOTE** The syntax for LDAP URLs does not include any means for specifying credentials or passwords. Search requests initiated through LDAP URLs are unauthenticated (anonymous), unless the LDAP client that supports LDAP URLs provides an authentication mechanism.

Examples of LDAP URLs

# LDAP Data Interchange Format Reference

Directory Server uses the LDAP Data Interchange Format (LDIF) to describe a directory and directory entries in text format. LDIF is commonly used to build the initial directory database or to add large numbers of entries to the directory simultaneously. LDIF is also used to describe changes to directory entries. For this reason, most of Directory Server's command-line utilities rely on LDIF for either input or output.

Because LDIF is a text file format, you can create LDIF files using virtually any language. All directory data is stored using the UTF-8 encoding of Unicode. Therefore, the LDIF files you create must also be UTF-8 encoded.

This appendix provides information about LDIF in the following sections:

- LDIF File Format
- Specifying Directory Entries Using LDIF
- Defining Directories Using LDIF
- Storing Information in Multiple Languages

## LDIF File Format

LDIF consists of one or more directory entries separated by a blank line. Each LDIF entry consists of an optional entry ID, a required distinguished name, one or more object classes, and multiple attribute definitions.

The LDIF format is defined in RFC 2849 *The LDAP Data Interchange Format (LDIF)*. Sun Java System Directory Server is compliant with this standard.

The basic form of a directory entry represented in LDIF is as follows:

```
dn: distinguished_name
objectClass: object_class
objectClass: object_class
...
attribute_type[;subtype]:attribute_value
attribute_type[;subtype]:attribute_value
```

. . .

You must supply the DN and at least one object class definition. In addition, you must include any attributes required by the object classes that you define for the entry. All other attributes and object classes are optional. You can specify object classes and attributes in any order. The space after the colon is also optional. For information on standard object classes and attributes, refer to Chapter 9, "Object Class Reference," and Chapter 10, "Attribute Reference."

Table 7-1 describes the LDIF fields shown in the previous definition.

| Field                     | Definition                                                                                                    |
|---------------------------|----------------------------------------------------------------------------------------------------|
| [id]                      | Optional. A positive decimal number representing the entry ID.<br>The database creation tools generate this ID for you. Never<br>add or edit this value yourself.                                                                                                    |
| dn: distinguished_name    | Specifies the distinguished name for the entry. For a complete description of distinguished names, refer to the <i>Directory Server Deployment Planning Guide.</i>                                                                                                    |
| objectClass: object_class | Specifies an object class to use with this entry. The object class identifies the types of attributes, or schema, allowed and required for the entry. Refer to Chapter 9, "Object Class Reference," for a list of standard object classes.                                                                        |
| attribute_type            | Specifies a descriptive attribute to use with the entry. The attribute should be defined in the schema.                                                                                                    |
|                           | Refer to Chapter 10, "Attribute Reference," for a list of standard attributes.                                                                                                    |
| [subtype]                 | Optional. Specifies a subtype, which may be one of:                                                                                                    |
|                           | <ul> <li>language (attribute; lang-subtype)</li> </ul>                                                                                                    |
|                           | <ul> <li>binary (attribute; binary)</li> </ul>                                                                                                    |
|                           | <ul> <li>pronunciation (attribute; phonetic)</li> </ul>                                                                                                    |
|                           | Use this tag to identify the language in which the corresponding attribute value is expressed, or whether the attribute value is binary or a pronunciation of an attribute value. For more information, refer to "Adding an Attribute Subtype" in Chapter 2 of the <i>Directory Server Administration Guide</i> . |

Table 7-1LDIF Fields

 Table 7-1
 LDIF Fields (Continued)

| Field           | Definition                                                        |
|-----------------|-------------------------------------------------------------------|
| attribute_value | Specifies the attribute value to be used with the attribute type. |

The LDIF syntax for representing a change to an entry in the directory is different from the syntax described above. For information on using LDIF to modify directory entries, refer to Chapter 2, "Creating Directory Entries" in the *Directory Server Administration Guide*.

### Continuing Lines in LDIF

When you specify LDIF, you can break and continue, or fold, a line by indenting the continued portion of the line by exactly one space. For example, the following two statements are identical:

```
dn: cn=Jake Lupinski,dc=example,dc=com
dn: cn=Jake Lup
inski,dc=exam
ple,dc=com
```

You are not required to break and continue LDIF lines. However, doing so may improve the readability of an LDIF file.

### **Representing Binary Data**

You can represent binary data, such as a JPEG image, in LDIF using one of the following methods:

- The standard LDIF notation, the lesser than (<) symbol.
- The command-line utility ldapmodify with the -b parameter.
- Base 64 encoding.

Using Standard LDIF Notation

For example:

```
jpegphoto:< file:/path/to/photo
```

Note that this path is relative to the client, not to the server. If you use this standard notation, you do not need to specify the ldapmodify -b parameter. However, you must add the following line to the beginning of your LDIF file, or your LDIF update statements:

```
version:1
```

For example, you could use the following ldapmodify command:

```
prompt% ldapmodify -D userDN -w user_passwd
version: 1
dn: cn=Barney Fife,ou=People,dc=example,dc=com
changetype: modify
add: userCertificate
userCertificate;binary:< file: BarneysCert</pre>
```

#### Using Idapmodify -b

Whenever possible, you should use the standard notation described above. The method described in this section is supported only for reasons of backward compatibility with earlier versions of Directory Server.

Sun Java System Directory Server accepts the ldapmodify command with the -b parameter and the following LDIF notation:

jpegphoto: /path/to/photo

This notation indicates that ldapmodify should read the referenced file for binary values if the attribute value begins with a slash.

**NOTE** This behavior is not supported by the Directory Server console. In the console, values that begin with a slash are added literally to the directory.

#### Using Base 64 Encoding

You identify base 64 encoded data by using the :: symbol. For example:

jpegPhoto:: encoded\_data

In addition to binary data, other values that must be base 64-encoded include:

- Any value that begins with a semicolon (;) or a space.
- Any value that contains non-ASCII data, including new lines.

Use the directoryserver ldif command-line utility with the -b parameter to convert binary data to LDIF format:

/usr/sbin/directoryserver ldif -b attributeName

where *attributeName* is the name of the attribute to which you are supplying the binary data. The binary data is read from standard input and the results are written to standard output. Thus, you should use redirection operators to select input and output files.

The command takes any input and formats it with the correct line continuation and appropriate attribute information. It also assesses whether the input requires base 64 encoding. For example:

```
/usr/sbin/directoryserver ldif -b jpegPhoto < mark.jpg > out.ldif
```

This example takes a binary file containing a JPEG-formatted image and converts it into LDIF format for the attribute named jpegPhoto. The output is saved to out.ldif.

The -b option specifies that the utility should interpret the entire input as a single binary value. If -b is not present, each line is considered to be a separate input value.

You can then edit the output file to add the LDIF statements required to create or modify the directory entry that will contain the binary value. For example, you can open the file out.ldif in a text editor and add the following lines (shown in bold) at the top of the file:

```
dn: cn=Barney Fife,ou=People,dc=example,dc=com
changetype: modify
add: jpegPhoto
jpegPhoto:: encoded_data
```

In this example, *encoded\_data* represents the contents of the out.ldif file produced by the command.

## Specifying Directory Entries Using LDIF

You can store many types of entries in a directory. This section concentrates on three of the most common types of entries used in a directory: organization, organizational unit, and organizational person entries. The object classes defined for an entry indicate whether the entry represents an organization, an organizational unit, an organizational person, or some other type of entry. For a general discussion of the types of entries you can create in a directory, refer to the *Directory Server Deployment Planning Guide*. For a complete list of the default object classes and a list of the most commonly used attributes, refer toChapter 9, "Object Class Reference," and Chapter 10, "Attribute Reference."

### **Specifying Organization Entries**

Directories often have at least one organization entry. Typically this is the first, or topmost entry in the directory. The organization entry often corresponds to the suffix set for the directory. For example, if your directory is defined to use a suffix of o=example.com, you will probably have an organization entry named o=example.com.

The LDIF that you specify to define an organization entry should appear as follows:

```
dn: distinguished_name
objectClass: top
objectClass: organization
o: organization_name
list_of_optional_attributes
```

• • •

The following is a sample organization entry in LDIF format:

```
dn: o=example.com
objectclass: top
objectclass: organization
o: example.com Corporation
description: Fictional company for example purposes
telephonenumber: 555-5555
```

The organization name in the following example uses a comma:

```
dn: o="example.com Chile\\, S.A."
objectclass: top
objectclass: organization
o: example.com Chile\\, S.A.
description: Fictional company for example purposes
telephonenumber: 555-5556
```

Each element of the LDIF-formatted organization entry is defined in Table 7-2.

| LDIF Element                 | Description                                                                                                    |
|------------------------------|----------------------------------------------------------------------------------------------------|
| dn: distinguished_name       | Specifies the distinguished name for the entry. DNs are described in the <i>Directory Server Deployment Planning Guide</i> . A DN is required.                                                                                                    |
| objectClass: top             | Required. Specifies the top object class.                                                                                                    |
| objectClass:<br>organization | Specifies the organization object class. This line<br>defines the entry as an organization. See Chapter 10,<br>"Attribute Reference," for a list of the attributes you can use<br>with this object class.                                                                                                    |
| ○: organization_name         | Specifies the organization's name. If the organization name<br>includes a comma, you must escape the comma by a<br>single backslash or the entire organization argument must<br>be enclosed in quotation marks. However, if you are<br>working with a UNIX shell, this backslash will also need<br>escaping which means that you will have to use two<br>backslashes. For example, to set the suffix to example.com<br>Bolivia, S.A. you would enter "o: example.com<br>Bolivia\ S.A.". |
| list_of_attributes           | Specifies the list of optional attributes that you want to maintain for the entry. Refer to Chapter 10, "Attribute Reference," for a list of the attributes you can use with this object class.                                                                                                    |

**Table 7-2** LDIF Elements in Organization Entries

# Specifying Organizational Unit Entries

Organizational unit entries are often used to represent major branch points, or subdirectories, in the directory tree. They correspond to major, reasonably static entities within an enterprise, such as a subtree that contains people, or a subtree that contains groups. However, the organizational unit attribute that is contained in the entry may also represent a major organization within the enterprise, such as marketing or engineering.

There is usually more than one organizational unit, or branch point, within a directory tree. For information on how to design your directory tree, refer to the *Directory Server Deployment Planning Guide*.

The LDIF that you specify to define an organizational unit entry must appear as follows:

```
dn: distinguished_name
objectClass: top
objectClass: organizationalUnit
ou: organizational_unit_name
list_of_optional_attributes
...
```

### The following is a sample organizational unit entry in LDIF format:

```
dn: ou=people, o=example.com
objectclass: top
objectclass: organizationalUnit
ou: people
description: Fictional organizational unit for example purposes
```

Table 7-3 defines each element of the LDIF-formatted organizational unit entry.

| LDIF Element                       | Description                                                                                                    |
|------------------------------------|----------------------------------------------------------------------------------------------------|
| dn: distinguished_name             | Specifies the distinguished name for the entry. A DN is required. If there is a comma in the DN, the comma must be escaped with a backslash (\). For example:                                                              |
|                                    | dn: ou=people,o=example.com<br>BoliviaS.A.                                                                                                    |
| objectClass: top                   | Required. Specifies the top object class.                                                                                                    |
| objectClass:<br>organizationalUnit | Specifies the organizationalUnit object class. This<br>line defines the entry as an organizationalUnit. Refer to<br>Chapter 10, "Attribute Reference," for a list of the<br>attributes you can use with this object class. |
| ou: organizational_unit_name       | Attribute that specifies the organizational unit's name.                                                                                                    |
| list_of_attributes                 | Specifies the list of optional attributes that you want to maintain for the entry. Refer to Chapter 10, "Attribute Reference," for a list of the attributes you can use with this object class.                            |

 Table 7-3
 LDIF Elements in Organizational Unit Entries

## **Specifying Organizational Person Entries**

The majority of the entries in your directory represent organizational people.

In LDIF, the definition of an organizational person is as follows:

```
dn: distinguished_name
objectClass: top
objectClass: person
objectClass: organizationalPerson
objectClass: inetOrgPerson
cn: common_name
sn: surname
list_of_optional_attributes
```

### The following is an example organizational person entry in LDIF format:

```
dn: uid=bjensen,ou=people,o=example.com
objectclass: top
objectclass: person
objectclass: organizationalPerson
objectclass: inetOrgPerson
cn: Babs Jensen
sn: Jensen
givenname: Babs
uid: bjensen
ou: Marketing
ou: people
description: Fictional person for example purposes
telephonenumber: 555-5557
userpassword: {sha}dkfljlk34r2kljdsfk9
```

### Table 7-4 defines each aspect of the LDIF person entry.

| LDIF Element                         | Description                                                                                                    |
|--------------------------------------|----------------------------------------------------------------------------------------------------|
| dn: distinguished_name               | Specifies the distinguished name for the entry. A DN is<br>required. If there is a comma in the DN, the comma must be<br>escaped with a backslash (\). For example,<br>dn:uid=bjensen,ou=people,o=example.com<br>BoliviaS.A. |
| objectClass: top                     | Required. Specifies the top object class.                                                                                                    |
| objectClass: person                  | Specifies the person object class. This object class specification should be included because many LDAP clients require it during search operations for a person or an organizational person.                                |
| objectClass:<br>organizationalPerson | Specifies the organizationalPerson object class. This object class specification should be included because some LDAP clients require it during search operations for an organizational person.                              |

**Table 7-4**LDIF Elements in Person Entries

| LDIF Element                  | Description                                                                                                    |
|-------------------------------|----------------------------------------------------------------------------------------------------|
| objectClass:<br>inetOrgPerson | Specifies the inetOrgPerson object class. The<br>inetOrgPerson object class is recommended for the<br>creation of an organizational person entry because this object<br>class includes the widest range of attributes. The uid attribute<br>is required by this object class, and entries that contain this<br>object class are named based on the value of the uid attribute.<br>Refer to Chapter 10, "Attribute Reference," for a list of the<br>attributes you can use with this object class. |
| cn: common_name               | Specifies the person's common name which is the full name commonly used by the person. For example, cn: Bill Anderson. At least one common name is required.                                                                                                    |
| sn: <i>surname</i>            | Specifies the person's surname, or last name. For example,<br>sn: Anderson. A surname is required.                                                                                                    |
| list_of_attributes            | Specifies the list of optional attributes that you maintain for the entry. Refer to Chapter 10, "Attribute Reference," <b>for</b> a list of the attributes you can use with this object class.                                                                                                    |

| Table 7-4 | LDIF Elements in Person Entries | (Continued) |
|-----------|---------------------------------|-------------|
|-----------|---------------------------------|-------------|

# **Defining Directories Using LDIF**

You can define the contents of an entire directory using LDIF. Using LDIF is an efficient method of directory creation when you have many entries to add to the directory.

To create a directory using LDIF, follow these steps:

Create an ASCII file containing the entries you want to add in LDIF format.

Make sure each entry is separated from the next by an empty line. You should use just one line. The first line of the file must not be blank (otherwise the ldapmodify utility will exit). For more information, refer to "Specifying Directory Entries Using LDIF" on page 359.

1. Begin each file with the topmost, or root, entry in the database.

The root entry must represent the suffix or sub-suffix contained by the database. For example, if your database has the suffix dc=example, dc=com, the first entry in the directory must be

dn: dc=example,dc=com

For information on suffixes, refer to "Suffix Configuration Attributes Under cn="suffixName"" on page 130.

**2.** Make sure that an entry representing a branch point in the LDIF file is placed before the entries that you want to create under that branch.

For example, if you want to place an entry in a people and a group subtree, create the branch point for those subtrees before creating entries within those subtrees.

- 3. Create the directory from the LDIF file using one of the following methods:
  - Directory Server console

Use this method if you have a small database to import (less than 1000 entries). Refer to "Importing LDIF From the Console" in the *Directory Server Administration Guide.* 

o ldif2db command-line utility

Use this method if you have a large database to import (more than 1,000 entries). Refer to "Importing Using the ldif2db Command" in the *Directory Server Administration Guide*.

ldapmodify command-line utility with the -a parameter

Use this method if you currently have a directory database, but you are adding a new subtree to the database. Unlike the other methods for creating the directory from an LDIF file, Directory Server must be running before you can add a subtree using ldapmodify. Refer to "Adding and Modifying Entries Using ldapmodify" in the *Directory Server Administration Guide*.

## LDIF File Example

The following example shows an LDIF file that contains one organization, two organizational units, and three organizational person entries:

```
dn: o=example.com Corp
objectclass: top
objectclass: organization
o: example.com Corp
description: Fictional organization for example purposes
dn: ou=People,o=example.com Corp
objectclass: top
objectclass: organizationalUnit
ou: People
description: Fictional organizational unit for example purposes
tel: 555-5559
```

```
dn: cn=June Rossi,ou=People,o=example.com Corp
objectClass: top
objectClass: person
objectClass: organizationalPerson
objectClass: inetOrgPerson
cn: June Rossi
sn: Rossi
givenName: June
mail: rossi@example.com
userPassword: {sha}KDIE3AL9DK
ou: Accounting
ou: people
telephoneNumber: 2616
roomNumber: 220
dn: cn=Marc Chambers,ou=People,o=example.com Corp
objectClass: top
objectClass: person
objectClass: organizationalPerson
objectClass: inetOrgPerson
cn: Marc Chambers
sn: Chambers
givenName: Marc
mail: chambers@example.com
userPassword: {sha}jdl2alem87dlacz1
telephoneNumber: 2652
ou: Manufacturing
ou: People
roomNumber: 167
dn: cn=Robert Wong,ou=People,o=example.com Corp
objectClass: top
objectClass: person
objectClass: organizationalPerson
objectClass: inetOrgPerson
cn: Robert Wong
cn: Bob Wong
sn: Wong
givenName: Robert
givenName: Bob
mail: bwong@example.com
userPassword: {sha}nn2msx761
telephoneNumber: 2881
roomNumber: 211
ou: Manufacturing
ou: people
```

```
dn: ou=Groups,o=example.com Corp
objectclass: top
objectclass: organizationalUnit
ou: groups
description: Fictional organizational unit for example purposes
```

# Storing Information in Multiple Languages

If your directory contains a single language, you do not need to do anything special to add a new entry to the directory. However, if your organization is multinational, you may find it necessary to store information in multiple languages so that users in different locales can view directory information in their own language.

When information in your directory is represented in multiple languages, the server associates language tags with attribute values. When you add a new entry, you must provide attribute values used in the RDN (Relative Distinguished Name) without any language codes.

You can even store multiple languages within a single attribute. When you do, the attribute types are the same, but each value has a different language code.

For a list of the languages supported by Directory Server and their associated language tags, refer to "Identifying Supported Locales" on page 338.

**NOTE** The language tag has no effect on how the string is stored within the directory. All object class and attribute strings are stored using UTF-8.

For example, suppose example.com Corporation has offices in the United States and France and wants employees to be able to view directory information in their native language. When adding directory entries, the directory administrator chooses to provide attribute values in both English and French. When adding a directory entry for a new employee, Babs Jensen, the administrator creates the following LDIF entry:

```
dn: uid=bjensen,ou=people, o=example.com Corp
objectclass: top
objectclass: person
objectclass: organizationalPerson
name: Babs Jensen
cn: Babs Jensen
sn: Jensen
```

uid: bjensen
personalTitle: Miss
personalTitle;lang-en: Miss
personalTitle;lang-fr: Mlle
preferredLanguage: fr

Users accessing this directory entry with an LDAP client with the preferred language set to English will see the personal title Miss. Users accessing the directory with an LDAP client with the preferred language set to French will see the title Mlle.

# About Schema

This chapter provides an overview of some of the basic concepts of the directory schema, and lists the files in which the schema is described. It describes object classes, attributes, and Object Identifiers (OIDs), and briefly discusses extending server schema and schema checking.

# Schema Definition

The directory schema is a set of rules that defines how data can be stored in the directory. The data is stored in the form of directory entries. Each entry is a set of attributes and their values. Each entry must have an object class. The object class specifies the kind of object the entry describes and defines the set of attributes it contains. The schema defines the type of entries allowed, their attribute structure and the syntax of the attributes. The schema can be modified and extended if it does not meet your requirements.

To find detailed information about object classes, attributes, and how Directory Server uses the schema, refer to the *Directory Server Deployment Planning Guide*.

## **Object Classes**

In LDAP, an object class defines the set of attributes that can be used to define an entry. The LDAP standard provides some basic types of object classes, including:

- Groups, including unordered lists of individual objects or groups of objects.
- Locations, such as the country name and description.
- Organizations.
- People.

• Devices.

Object classes may be subdivided into three types:

- Structural: indicates the attributes that the entry may have and where each entry may occur in the DIT. This object class represents the corresponding real world object. Entries must belong to a structural object class, so most object classes are structural object classes.
- Auxiliary: indicates the attributes that the entry may have. An auxiliary object class does not represent a real world object, but represents additional attributes that can be associated with a structural object class to supplement its specification. Each entry may belong to only a single structural object class, but may belong to zero or more auxiliary object classes.
- Abstract: defined only as a superclass or template for other (structural) object classes. An abstract object class is a way of collecting a set of attributes that will be common to a set of structural object classes, so that these classes may be derived as subclasses of the abstract class rather than being defined from scratch. An entry may not belong to an abstract object class.

**NOTE** Directory Server currently does not distinguish between structural and auxiliary object classes.

### Required and Allowed Attributes

Every object class includes a number of required attributes and allowed attributes. Required attributes *must* be present in entries using the object class. All entries require the objectClass attribute, which defines the object classes assigned to the entry.

Allowed attributes *may* be present in entries using the object class.

### Example: Object Class = person

**Required Attributes** 

objectClass cn (common name) sn (surname)

description seeAlso telephoneNumber userPassword

## Object Class Inheritance

Each entry must be assigned to one structural object class. All object classes inherit from the top object class. They can also inherit from other object classes. The server's object class structure determines the list of required and allowed attributes for a particular entry. For example, a person entry is usually defined with the following object class structure:

objectClass: top objectClass: person objectClass: organizationalPerson objectClass: inetOrgperson

In this structure, the inetOrgperson inherits from the organizationalPerson and person object classes. Therefore, when you assign the inetOrgperson object class to an entry, it automatically inherits the required and allowed attributes from the superior object class.

Note that object class inheritance is dependent on the order in which the object classes appear in the schema.ldif files. The order in which object classes appear in the .ldif file must be consistent with the object class hierarchy, otherwise the server will not start. An object class that inherits from another object class must therefore appear *after* this object class in the schema.ldif file.

## Attributes

Directory data is represented as attribute-value pairs. Any piece of information in the directory is associated with a descriptive attribute.

For instance, the commonName, or cn, attribute is used to store a person's name. A person named Barbara (Babs) Jensen can be represented in the directory as

```
cn: Babs Jensen
```

Each person entered in the directory can be defined by the collection of attributes in the inetOrgperson object class. Other attributes used to define this entry could include:

```
givenname: Barbara
surname: Jensen
mail: bjensen@example.com
```

## Attribute Syntax

Each attribute has a syntax definition that describes the type of information provided by the attribute.

Attribute syntax is used by Directory Server to perform sorting and pattern matching.

Table 9-1 lists the different syntax methods that can be applied to attributes, and gives an OID and a definition for each syntax method.

| Syntax and OID                                   | Definition                                                                                                    |
|--------------------------------------------------|----------------------------------------------------------------------------------------------------|
| Binary<br>1.3.6.1.4.1.1466.115.121.1.5           | Indicates that values for this attribute are treated as binary data, and cannot be matched.                                                                                                    |
| Boolean<br>1.3.6.1.4.1.1466.115.121.1.7          | Indicates that this attribute has one of only two values: True or False.                                                                                                    |
| Country String<br>1.3.6.1.4.1.1466.115.121.1.11  | Indicates that values for this attribute are limited to exactly two printable string characters, representing the ISO-3166 code of a country for example FR.                                                                                                    |
| DN<br>1.3.6.1.4.1.1466.115.121.1.12              | Indicates that values for this attribute are DNs (distinguished names).                                                                                                    |
| DirectoryString<br>1.3.6.1.4.1.1466.115.121.1.15 | Indicates that values for this attribute are UTF-8 encoded characters, and are treated as case insensitive.                                                                                                    |
| GeneralizedTime<br>1.3.6.1.4.1.1466.115.121.1.24 | Indicates that values for this attribute are encoded as printable strings. The time zone must be specified. It is strongly recommended to use GMT.                                                                                                    |
| IA5String<br>1.3.6.1.4.1.1466.115.121.1.26       | Indicates that values for this attribute must contain only ASCII characters, and are treated as case sensitive.                                                                                                    |
| INTEGER<br>1.3.6.1.4.1.1466.115.121.1.27         | Indicates that valid values for this attribute are numbers.                                                                                                    |
| OctetString<br>1.3.6.1.4.1.1466.115.121.1.40     | Same behavior as binary.                                                                                                    |
| Postal Address<br>1.3.6.1.4.1.1466.115.121.1.41  | Indicates that values for this attribute are encoded as<br>dstring[\$ dstring]*                                                                                                    |
|                                                  | where each <i>dstring</i> component is encoded as a value with<br>DirectoryString syntax. Backslashes and dollar characters<br>within <i>dstring</i> must be quoted, so that they will not be mistaken<br>for line delimiters. Many servers limit the postal address to 6<br>lines of up to thirty characters. For example: |
|                                                  | 1234 Main St.\$Anytown, TX 12345\$USA                                                                                                    |

Table 8-1 Attribute Syntax

| Syntax and OID                                   | Definition<br>Indicates that values for this attribute are in the form of<br>telephone numbers. It is recommended to use telephone<br>numbers in international form.                               |  |
|--------------------------------------------------|----------------------------------------------------------------------------------------------------|--|
| TelephoneNumber<br>1.3.6.1.4.1.1466.115.121.1.50 |                                                                                                    |  |
| URI<br>1.3.6.1.4.1.4401.1.1.1                    | Indicates that the values for this attribute are in the form of a URL, introduced by a string such as http://, https://, ftp, LDAP. The URI has the same behavior as IA5String. Refer to RFC 2396. |  |

 Table 8-1
 Attribute Syntax (Continued)

## Single-Valued and Multi-Valued Attributes

By default, most attributes are multi-valued. This means that an entry can contain the same attribute with multiple values. For example, cn, tel and objectClass are all attributes that can have more than one value. Attributes that are single-valued (only one instance of the attribute can be specified) are noted as such. For example, uidNumber can have only one possible value.

# Schema Supported by Directory Server 5.2

The schema provided with Sun Java System Directory Server 5.2 is described in a set of files stored in the following directory:

```
ServerRoot/slapd-serverID/config/schema
```

You can modify the schema by creating new object classes and attributes. These modifications are stored in a file called <code>99user.ldif</code>. You should not modify the standard files provided with Directory Server, because you run the risk of breaking compatibility with other Sun Java System products, or of causing interoperability problems with directory servers from other vendors.

For more information about how Directory Server stores information and suggestions for planning directory schema, refer to the *Directory Server Deployment Planning Guide*.

The following tables list the schema files that are provided with Sun Java System Directory Server. Table 9-2 lists the schema files that are used by Directory Server.

| Schema Filename     | Purpose                                                                                                    |
|---------------------|----------------------------------------------------------------------------------------------------|
| 00core.ldif         | Recommended core schema from the X.500 and LDAP standards (RFCs), and schema used by Directory Server itself. |
| 05rfc2247.ldif      | Schema from RFC 2247 and related pilot schema 'Using<br>Domains in LDAP/X.500 Distinguished Names."           |
| 05rfc2927.ldif      | Schema from RFC 2927 "MIME Directory Profile for LDAP Schema."                                                |
| 11rfc2307.ldif      | Schema from RFC 2307 "An Approach for Using LDAP as a Network Information Service."                           |
| 20subscriber.ldif   | Common schema elements for Sun Java System-Nortel subscriber interoperability.                                |
| 25java-object.ldif  | Schema from RFC 2713 "Schema for Representing Java™<br>Objects in an LDAP Directory."                         |
| 28pilot.ldif        | Schema from the pilot RFCs, especially RFC 1274, that is no longer recommended for use in new deployments.    |
| 30ns-common.ldif    | Common Sun Java System schema.                                                                                |
| 50ns-admin.ldif     | Schema used by Sun Java System Administration Services.                                                       |
| 50ns-directory.ldif | Additional schema used by Directory Server 4.x.                                                               |
| 50ns-value.ldif     | Sun Java System servers "value item" schema.                                                                  |
| 99user.ldif         | Customer modifications to the schema.                                                                         |

 Table 8-2
 Schema Files Used by Directory Server

Table 9-3 lists the schema files that are used by other Sun Java System products.

| Schema Filenames              | Purpose                                                   |
|-------------------------------|-----------------------------------------------------------|
| 50iplanet-servicemgt.ldi<br>f | Sun Java System service management schema elements.       |
| 50ns-calendar.ldif            | Sun Java System Calendar Server schema.                   |
| 50ns-certificate.ldif         | Schema for Sun Java System Certificate Management System. |
| 50ns-compass.ldif             | Schema for the Netscape Compass Server.                   |
| 50ns-delegated-admin.ldi<br>f | Schema for Sun Java System Delegated Administrator 4.5.   |

 Table 8-3
 Schema Files Used by Other Sun Java System Products

| Schema Filenames      | Purpose                                                              |
|-----------------------|----------------------------------------------------------------------|
| 50ns-legacy.ldif      | Legacy Netscape Schema.                                              |
| 50ns-mail.ldif        | Schema for Sun Java System Messaging Server.                         |
| 50ns-mcd-browser.ldif | Schema for Netscape Mission Control Desktop - Browser                |
| 50ns-mcd-config.ldif  | Schema for Netscape Mission Control Desktop -<br>Configuration.      |
| 50ns-mcd-li.ldif      | Schema for Netscape Mission Control Desktop - Location Independence. |
| 50ns-mcd-mail.ldif    | Schema for Netscape Mission Control Desktop - Mail.                  |
| 50ns-media.ldif       | Schema for Netscape Media Server.                                    |
| 50ns-mlm.ldif         | Schema for Sun Java System Mailing List Manager.                     |
| 50ns-msg.ldif         | Schema for Sun Java System Web Mail.                                 |
| 50ns-netshare.ldif    | Schema for Sun Java System Netshare.                                 |
| 50ns-news.ldif        | Schema for Sun Java System Collabra Server.                          |
| 50ns-proxy.ldif       | Schema for Sun Java System Proxy Server.                             |
| 50ns-wcal.ldif        | Schema for Sun Java System Web Calendaring.                          |
| 50ns-web.ldif         | Schema for Sun Java System Web Server.                               |

 Table 8-3
 Schema Files Used by Other Sun Java System Products (Continued)

# **Object Identifiers (OIDs)**

Object identifiers (OIDs) are assigned to all attributes and object classes to conform to the LDAP and X.500 standards. An OID is a sequence of integers, typically written as a dot-separated string. When no OID is specified, Directory Server automatically uses *ObjectClass\_name*-oid and *attribute\_name*-oid.

Sun Java System Directory Server uses Sun based OIDs. Previous versions of Directory Server used Netscape based OIDs.

Sun Java System-defined attributes and object classes using the Sun base have the base OID of 1.3.6.1.4.1.42.2.27.9.

Sun Java System-defined attributes and object classes using the Netscape base have the base OID of 2.16.840.1.113730.3

For more information about OIDs, or to request a prefix for your enterprise, please go to the IANA (Internet Assigned Number Authority) website at http://www.iana.org/.

# **Extending Server Schema**

The Directory Server schema includes hundreds of object classes and attributes that can be used to meet most of your requirements. This schema can be extended with new object classes and attributes that meet evolving requirements for the directory service in the enterprise.

When adding new attributes to the schema, a new object class should be created to contain them (adding a new attribute to an existing object class can compromise Directory Server's compatibility with existing LDAP clients that rely on the standard LDAP schema and may cause difficulties when upgrading the server).

For more information about extending server schema, refer to the *Directory Server Deployment Planning Guide*.

# Schema Checking

You should run Directory Server with schema checking turned on.

The schema checking capability of Sun Java System Directory Server checks entries when you add them to the directory or when you modify them, to verify that:

- Object classes and attributes in the entry are defined in the directory schema
- Attributes required for an object class are contained in the entry
- Only attributes allowed by the object class are contained in the entry

Schema checking also occurs when importing a database using LDIF. For more information, refer to the *Directory Server Administration Guide*.

**NOTE** In the current version of Directory Server, schema checking does *not* enforce the validity of values with respect to their syntax.

# **Object Class Reference**

This chapter contains an alphabetical list of the object classes accepted by the default schema. It provides a definition of each object class, and lists its Required and Allowed Attributes. If an object class inherits attributes from other object classes, the inherited attributes are shown in italics. An object class that inherits from another object class must appear *after* this object class in the schema.ldif file, otherwise the server will not start.

This chapter distinguishes between *structural*, and *auxiliary*, and *abstract* object classes. All directory entries are instances of structural object classes. Structural object classes represent real world objects, such as people, buildings, or countries. Auxiliary object classes allow you to extend object class definitions for specific entries. Abstract object classes are defined purely as a superclasses or templates for other (structural) object classes. Object classes listed here can be considered structural, unless otherwise indicated.

The object classes listed in this chapter are available to support your own information in Directory Server. Object classes that are used by Directory Server or other Sun Java System products for internal operations are not documented here. For information about these internal object classes, refer to Chapter 2, "Server Configuration Reference."

| NOTES | 1. | The schema provided with Sun Java System Directory Server differs from that specified in RFC 2256 with regard to the groupOfNames and groupOfUniqueNames object classes. In the schema provided, the member and uniquemember attribute types are optional, while RFC 2256 specifies that at least one value for these types must be present in the respective object class. |
|-------|----|----------------------------------------------------------------------------------------------------|
|       | 2. | The LDAP RFCs (and X.500 standards) allow for an object class to have more                                                                                                    |

The LDAP RFCs (and X.500 standards) allow for an object class to have more than one superior. This behavior is not currently supported by Directory Server.

## account

### Definition

Used to define entries representing computer accounts.

This object class is defined in RFC 1274.

Superior Class top

## OID

0.9.2342.19200300.100.4.5

### **Required Attributes**

| Attribute    | Description                             |
|--------------|-----------------------------------------|
| objectClass  | Defines the object class for the entry. |
| uid (userID) | Identifies the account's user ID.       |

### **Allowed Attributes**

| Attribute                 | Description                                            |
|---------------------------|--------------------------------------------------------|
| description               | Text description of the entry.                         |
| host                      | Hostname of the computer on which the account resides. |
| I (localityName)          | Place in which the account is located.                 |
| o (organizationName)      | Organization to which the account belongs.             |
| ou (organizationUnitName) | Organizational unit to which the account belongs.      |
| seeAlso                   | DN to information relevant to the account.             |

## alias

### Definition

Abstract object class, used to point to other entries in the directory tree. Note that alias dereferencing is not supported in Sun Java System Directory Server. This object class is defined in RFC 2256.

## Superior Class top

### OID

2.5.6.1

### **Required Attributes**

| Attribute         | Description                                                       |
|-------------------|-------------------------------------------------------------------|
| objectClass       | Defines the object classes for the entry.                         |
| aliasedObjectName | Distinguished name of the entry for which this entry is an alias. |

## bootableDevice

### Definition

Auxiliary object class that specifies a device with boot parameters.

This object class is defined in RFC 2307.

Superior Class top

## OID

1.3.6.1.1.1.2.12

| Attribute     | Description                 |
|---------------|-----------------------------|
| bootFile      | The name of the boot image. |
| bootParameter | Boot parameters.            |

# changeLogEntry

### Definition

Internal object class, used to represent changes made to Directory Server. You can configure Sun Java System Directory Server 5.2 to maintain a change log that is compatible with the change log implemented in Directory Server 4.x, 5.0, and 5.1 by enabling the Retro Changelog plug-in. Each entry in the change log has the object class changeLogEntry. This object class is defined in the Changelog Internet Draft.

### **Superior Class**

top

### OID

2.16.840.1.113730.3.2.1

### **Required Attributes**

| Attribute    | Description                                                                          |
|--------------|--------------------------------------------------------------------------------------|
| objectClass  | Defines the object classes for the entry.                                            |
| changeNumber | Number assigned arbitrarily to the changelog.                                        |
| changeTime   | The time at which a change took place.                                               |
| changeType   | The type of change performed on an entry.                                            |
| targetDn     | The distinguished name of an entry added, modified, or deleted on a supplier server. |

| Attribute    | Description                                                                                                    |
|--------------|----------------------------------------------------------------------------------------------------|
| changes      | Changes made to Directory Server.                                                                                                    |
| deleteOldRdn | A flag that defines whether the old Relative Distinguished<br>Name (RDN) of the entry should be kept as a distinguished<br>attribute of the entry, or deleted. |
| newRdn       | New RDN of an entry that is the target of a modRDN or modDN operation.                                                                                         |
| newSuperior  | Name of the entry that becomes the immediate superior of the existing entry, when processing a modDN operation.                                                |

## cosClassicDefinition

### Definition

Identifies the template entry using both the template entry's DN (as specified in the cosTemplateDn attribute) and the value of one of the target entry's attributes (as specified in the cosSpecifier attribute).

This object class is defined in Sun Java System Directory Server.

### **Superior Class**

cosSuperDefinition

### OID

2.16.840.1.113730.3.2.100

### **Required Attributes**

| Attribute    | Description                                                                                                    |
|--------------|----------------------------------------------------------------------------------------------------|
| objectClass  | Defines the object classes for the entry.                                                                                    |
| cosAttribute | Provides the name of the attribute for which you want to generate a value. You can specify more than one cosAttribute value. |

| Attribute       | Description                                                                                                    |
|-----------------|----------------------------------------------------------------------------------------------------|
| cn (commonName) | Common name of the entry.                                                                                                    |
| cosSpecifier    | Specifies the attribute value used by a classic CoS, which, along with the template entry's DN, identifies the template entry. |
| cosTemplateDn   | Provides the DN of the template entry associated with the CoS definition.                                                      |
| description     | Text description of the entry.                                                                                                 |

## cosDefinition

### Definition

Defines the Class of Service you are using. This object class is supported for compatibility with the Directory Server 4.1 CoS Plugin. It will be deprecated in a future Directory Server release.

This object class is defined in Sun Java System Directory Server.

### **Superior Class**

top

### OID

2.16.840.1.113730.3.2.84

### **Required Attributes**

| Attribute   | Description                               |
|-------------|-------------------------------------------|
| objectClass | Defines the object classes for the entry. |

| Attribute       | Description                                                                                                    |
|-----------------|----------------------------------------------------------------------------------------------------|
| Attribute       | Description                                                                                                    |
| aci             | Evaluates what rights are granted or denied when the directory receives an LDAP request from a client.                                                             |
| cn (commonName) | Common name of the entry.                                                                                                    |
| cosAttribute    | Provides the name of the attribute for which you want to generate a value. You can specify more than one cosAttribute value.                                       |
| cosSpecifier    | Specifies the attribute value used by a classic CoS, which, along with the template entry's DN, identifies the template entry.                                     |
| cosTargetTree   | Determines the subtree of the DIT to which the CoS schema applies. This attribute is single-valued. Using multiple values will have a negative performance impact. |
| cosTemplateDn   | Provides the DN of the template entry associated with the CoS definition.                                                                                          |
| uid (userID)    | Identifies the user id.                                                                                                    |

## cosIndirectDefinition

### Definition

Identifies the template entry using the value of one of the target entry's attributes. The attribute of the target entry is specified in the cosIndirectSpecifier attribute.

This object class is defined in Sun Java System Directory Server.

### Superior Class

cosSuperDefinition

### OID

2.16.840.1.113730.3.2.102

### **Required Attributes**

| Attribute    | Description                                                                                                    |
|--------------|----------------------------------------------------------------------------------------------------|
| objectClass  | Defines the object classes for the entry.                                                                                    |
| cosAttribute | Provides the name of the attribute for which you want to generate a value. You can specify more than one cosAttribute value. |

### **Allowed Attributes**

| Attribute            | Description                                                                           |
|----------------------|---------------------------------------------------------------------------------------|
| cn (commonName)      | Common name of the entry.                                                             |
| cosIndirectSpecifier | Specifies the attribute value used by an indirect CoS to identify the template entry. |
| description          | Text description of the entry.                                                        |

## **cosPointerDefinition**

### Definition

Identifies the template entry associated with the CoS definition using the template entry's DN value. The DN of the template entry is specified in the cosTemplateDn attribute.

This object class is defined in Sun Java System Directory Server.

### Superior Class cosSuperDefinition

### OID

2.16.840.1.113730.3.2.101

### **Required Attributes**

| Attribute    | Description                                                                                                    |
|--------------|----------------------------------------------------------------------------------------------------|
| objectClass  | Defines the object classes for the entry.                                                                                    |
| cosAttribute | Provides the name of the attribute for which you want to generate a value. You can specify more than one cosAttribute value. |

### **Allowed Attributes**

| Attribute       | Description                                                               |
|-----------------|---------------------------------------------------------------------------|
| cn (commonName) | Common name of the entry.                                                 |
| cosTemplateDn   | Provides the DN of the template entry associated with the CoS definition. |
| description     | Text description of the entry.                                            |

## cosSuperDefinition

### Definition

All CoS definition object classes inherit from the cosSuperDefinition object class.

This object class is defined in Sun Java System Directory Server.

Superior Class IdapSubEntry

### OID

2.16.840.1.113730.3.2.99

### **Required Attributes**

| Attribute    | Description                                                                                                    |
|--------------|----------------------------------------------------------------------------------------------------|
| objectClass  | Defines the object classes for the entry.                                                                                    |
| cosAttribute | Provides the name of the attribute for which you want to generate a value. You can specify more than one cosAttribute value. |

### **Allowed Attributes**

| Attribute       | Description                    |
|-----------------|--------------------------------|
| cn (commonName) | Common name of the entry.      |
| description     | Text description of the entry. |

## cosTemplate

### Definition

Contains a list of the shared attribute values.

This object class is defined in Sun Java System Directory Server.

# Superior Class top

### OID

2.16.840.1.113730.3.2.128

### **Required Attributes**

| Attribute   | Description                               |
|-------------|-------------------------------------------|
| objectClass | Defines the object classes for the entry. |

| Attribute       | Description               |
|-----------------|---------------------------|
| cn (commonName) | Common name of the entry. |

cosPriority

Specifies which template provides the attribute value, when CoS templates compete to provide an attribute value.

## country

### Definition

Used to define entries that represent countries.

This object class is defined in RFC 2256.

### **Superior Class**

top

**OID** 2.5.6.2

### **Required Attributes**

| Attribute       | Description                                                                                           |
|-----------------|----------------------------------------------------------------------------------------------------|
| objectClass     | Defines the object classes for the entry.                                                             |
| c (countryName) | Contains the two-character code representing country names in the directory (as defined in ISO-3166.) |

| Attribute   | Description                                                                                                    |
|-------------|----------------------------------------------------------------------------------------------------|
| description | Text description of the country.                                                                                                    |
| searchGuide | Specifies information for suggested search criteria when using the entry as the base object in the directory tree for a search operation (Distinguished Name). |

## dcObject

### Definition

This auxiliary object class defines a domain component, such as a network domain that is associated with the entry. This object class is defined as auxiliary because it is commonly used in combination with another object class, such as organization, organizationUnit, or locality. For example:

```
dn: ou=Engineering,dc=example,dc=com
objectClass: top
objectClass: organizationalUnit
objectClass: dcObject
ou: Engineering
dc: eng
```

This object class is defined in RFC 2247.

**NOTE** Suffixes often contain the dc attribute, such as dc=example,dc=com in the example above. Suffixes use the dc attribute to suggest that the directory they represent is associated with a certain domain. However, the suffix is a string associated with a database and is not related to the dcObject object class.

### Superior Class

top

### OID

1.3.6.1.4.1.1466.344

### **Required Attributes**

| Attribute            | Description                               |
|----------------------|-------------------------------------------|
| objectClass          | Defines the object classes for the entry. |
| dc (domainComponent) | One component of a domain name.           |

### See Also

domain

## device

### Definition

Used to store information about network devices, such as printers, in the directory.

This object class is defined in RFC 2256.

Superior Class

top

OID

2.5.6.14

### **Required Attributes**

| Attribute       | Description                               |
|-----------------|-------------------------------------------|
| objectClass     | Defines the object classes for the entry. |
| cn (commonName) | The common name of the series.            |

### **Allowed Attributes**

| Attribute                 | Description                                                  |
|---------------------------|--------------------------------------------------------------|
| description               | Text description of the device.                              |
| I (localityName)          | Place in which the device is located.                        |
| o (organizationName)      | Organization to which the device belongs.                    |
| ou (organizationUnitName) | Organizational unit to which the device belongs.             |
| owner                     | Distinguished name of the person responsible for the device. |
| seeAlso                   | DN to information relevant to the device.                    |
| serialNumber              | Serial number of the device.                                 |

## document

### **Definition** Used to define entries that represent documents in the directory.

## This object class is defined in RFC 1274.

Superior Class pilotObject

### OID

0.9.2342.19200300.100.4.6

### **Required Attributes**

| Attribute          | Description                               |
|--------------------|-------------------------------------------|
| objectClass        | Defines the object classes for the entry. |
| documentIdentifier | Unique identifier for a document.         |

| Attribute         | Description                                            |
|-------------------|--------------------------------------------------------|
| abstract          | Abstract of the document.                              |
| audio             | Stores a sound file in binary format.                  |
| authorCn          | Author's common or given name.                         |
| authorSn          | Author's surname.                                      |
| cn (commonName)   | Common name of the document.                           |
| description       | Text description of the document.                      |
| ditRedirect       | Distinguished name to use as a redirect for the entry. |
| documentAuthor    | Distinguished name of the document author.             |
| documentLocation  | Location of the original document.                     |
| documentPublisher | Person or organization that published the document.    |
| documentStore     | Not defined.                                           |
| documentTitle     | The document's title.                                  |
| documentVersion   | The document's version number.                         |
| info              | Information about the object.                          |
| jpegPhoto         | Photo in jpeg format.                                  |
| keyWords          | Keywords that describe the document.                   |
| I (localityName)  | Place in which the document is located.                |

| lastModifiedBy            | Distinguished name of the last user to modify the document.                                      |
|---------------------------|--------------------------------------------------------------------------------------------------|
| lastModifiedTime          | Last time the document was modified.                                                             |
| manager                   | Distinguished name of the object's manager.                                                      |
| o (organizationName)      | Organization to which the document belongs.                                                      |
| obsoletedByDocument       | Distinguished name of a document that obsoletes this document.                                   |
| obsoletesDocument         | Distinguished name of a document that is obsoleted by this document.                             |
| ou (organizationUnitName) | Organizational unit to which the document belongs.                                               |
| photo                     | Photo of the document, in binary form.                                                           |
| seeAlso                   | DN to information relevant to the document.                                                      |
| subject                   | Subject of the document.                                                                         |
| uniqueldentifier          | Specific item used to distinguish between two entries when a distinguished name has been reused. |
| updatedByDocument         | Distinguished name of a document that is an updated version of this document.                    |
| updatesDocument           | Distinguished name of a document for which this document is an updated version.                  |

## documentSeries

### Definition

Used to define an entry that represents a series of documents.

This object class is defined in RFC 1274.

### **Superior Class**

top

OID 0.9.2342.19200300.100.4.9

### **Required Attributes**

| Attribute       | Description                               |
|-----------------|-------------------------------------------|
| objectClass     | Defines the object classes for the entry. |
| cn (commonName) | The common name of the series.            |

### Allowed Attributes

| Attribute                 | Description                                                |
|---------------------------|------------------------------------------------------------|
| description               | Text description of the series.                            |
| I (localityName)          | Place in which the series is located.                      |
| o (organizationName)      | Organization to which the series belongs.                  |
| ou (organizationUnitName) | Organizational unit to which the series belongs.           |
| seeAlso                   | DN to information relevant to the series.                  |
| telephoneNumber           | Telephone number of the person responsible for the series. |

## domain

### Definition

Used to represent Internet Domains (for example, example.com). The domainComponent attribute should be used for naming entries of this object class.

The domain object class can only be used with an entry that does not correspond to an organization, organizational unit, or other type of object for which an object class has been defined. The domain object class requires that the domainComponent attribute be present, and allows several other attributes to be present in the entry. These allowed attributes are used to describe the object represented by the domain, and may also be useful when searching.

This object class is defined in RFC 2247.

Superior Class top

#### OID

0.9.2342.19200300.100.4.13

### **Required Attributes**

| Attribute            | Description                               |
|----------------------|-------------------------------------------|
| objectClass          | Defines the object classes for the entry. |
| dc (domainComponent) | One component of a domain name.           |

| Attribute                      | Description                                                                                                    |
|--------------------------------|----------------------------------------------------------------------------------------------------|
| associatedName                 | Entry in the organizational directory tree associated with a DNS domain.                                                                  |
| businessCategory               | Type of business in which this domain is engaged.                                                                                         |
| description                    | Text description of the domain.                                                                                                    |
| destinationIndicator           | Country and city associated with the entry needed to provide Public Telegram Service.                                                     |
| fax (facsimileTelephoneNumber) | Domain's fax number.                                                                                                    |
| internationaliSDNNumber        | Domain's ISDN number.                                                                                                    |
| I (localityName)               | Place in which the domain is located.                                                                                                    |
| o (organizationName)           | Organization to which the domain belongs.                                                                                                 |
| physicalDeliveryOfficeName     | Location where physical deliveries can be made.                                                                                           |
| postOfficeBox                  | Domain's post office box.                                                                                                    |
| postalAddress                  | Domain's mailing address.                                                                                                    |
| postalCode                     | The postal code for this address (such as a United States zip code).                                                                      |
| preferredDeliveryMethod        | Domain's preferred method of contact or delivery.                                                                                         |
| registeredAddress              | Postal address suitable for reception of expedited documents, where the recipient must verify delivery.                                   |
| searchGuide                    | Specifies information for suggested search criteria when using the entry as the base object in the directory tree for a search operation. |
| seeAlso                        | DN to information relevant to the domain.                                                                                                 |
| st (stateOrProvinceName)       | State or province in which the domain is located.                                                                                         |
| street (streetAddress)         | Street address in which the domain is located.                                                                                            |
| telephoneNumber                | Domain's telephone number.                                                                                                    |
| telexNumber                    | Identifier for a domain's teletex terminal.                                                                                               |
| telexNumber                    | Domain's telex number.                                                                                                    |
| userPassword                   | Password with which the entry can bind to the directory.                                                                                  |
| x121Address                    | X.121 address of the domain.                                                                                                    |

## See Also

dcObject

## domainRelatedObject

### Definition

Used to define entries that represent DNS/NRS domains that are "equivalent" to an X.500 domain, for example, an organization or organizational unit.

This object class is defined in RFC 1274.

### **Superior Class** top

OID 0.9.2342.19200300.100.4.17

### **Required Attributes**

| Attribute        | Description                                                                |
|------------------|----------------------------------------------------------------------------|
| objectClass      | Defines the object classes for the entry.                                  |
| associatedDomain | Specifies a DNS domain associated with an object in the<br>directory tree. |

## dSA

### Definition

Used to define entries representing Directory Server Agents.

This object class is defined in RFC 2256.

### **Superior Class** top

### OID

2.5.6.13

### **Required Attributes**

| Attribute           | Description                                         |
|---------------------|-----------------------------------------------------|
| objectClass         | Defines the object classes for the entry.           |
| cn (commonName)     | The Directory Server Agent's common name.           |
| presentationAddress | Contains an OSI presentation address for the entry. |

### **Allowed Attributes**

| Attribute                   | Description                                                          |
|-----------------------------|----------------------------------------------------------------------|
| description                 | Text description of the series.                                      |
| knowledgeInformation        | This attribute is no longer used.                                    |
| I (localityName)            | Place in which the series is located.                                |
| o (organizationName)        | Organization to which the series belongs.                            |
| ou (organizationUnitName)   | Organizational unit to which the series belongs.                     |
| seeAlso                     | DN to information relevant to the series.                            |
| supportedApplicationContext | This attribute contains the identifiers of OSI application contexts. |

# extensibleObject

### Definition

Auxiliary object class which, when present in an entry, permits the entry to optionally hold any attribute. The allowed attribute list of this class is implicitly the set of all attributes known to the server.

This object class is defined in RFC 2252.

### **Superior Class**

top

OID 1.3.6.1.4.1.1466.101.120.111

### **Required Attributes**

| Attribute   | Description                               |
|-------------|-------------------------------------------|
| objectClass | Defines the object classes for the entry. |

### Allowed Attributes

All attributes known to the server.

## friendlyCountry

### Definition

Used to define country entries in the directory tree. This object class is used to allow more user-friendly country names than those allowed by the country object class.

This object class is defined in RFC 1274.

## Superior Class

country

#### OID

0.9.2342.19200300.100.4.18

### **Required Attributes**

| Attribute                | Description                                                                                           |
|--------------------------|----------------------------------------------------------------------------------------------------|
| objectClass              | Defines the object classes for the entry.                                                             |
| co (friendlyCountryName) | Stores the name of a country.                                                                         |
| c (countryName)          | Contains the two-character code representing country names in the directory (as defined in ISO-3166). |

| Attribute   | Description                      |
|-------------|----------------------------------|
| description | Text description of the country. |

searchGuide

Specifies information for suggested search criteria when using the entry as the base object in the directory tree for a search operation.

## groupOfCertificates

### Definition

Used to describe a set of X.509 certificates. Any certificate that matches one of the memberCertificateDescription values is considered a member of the group.

This object class is defined in Sun Java System Directory Server.

### **Superior Class**

top

OID 2.16.840.1.113730.3.2.31

### **Required Attributes**

| Attribute       | Description                               |
|-----------------|-------------------------------------------|
| objectClass     | Defines the object classes for the entry. |
| cn (commonName) | The group's common name.                  |

| Attribute                    | Description                                                                     |
|------------------------------|---------------------------------------------------------------------------------|
| businessCategory             | Type of business in which the group is engaged.                                 |
| description                  | Text description of the group's purpose.                                        |
| memberCertificateDescription | Values used to determine if a particular certificate is a member of this group. |
| o (organizationName)         | Organization to which the group of certificates belongs.                        |
| ou (organizationUnitName)    | Organizational unit to which the group belongs.                                 |
| owner                        | Distinguished name of the person responsible for the group.                     |
| seeAlso                      | DN to information relevant to the group.                                        |

# groupOfNames

### Definition

Used to define entries for a group of names.

| NOTE | The definition in Sun Java System Directory Server differs from the   |
|------|-----------------------------------------------------------------------|
|      | standard definition. In the standard definition, member is a required |
|      | attribute. In Directory Server member is an allowed attribute.        |
|      | Directory Server therefore allows a group to have no member.          |

This object class is defined in RFC 2256.

Superior Class top

**OID** 2.5.6.9

### **Required Attributes**

| Attribute       | Description                               |
|-----------------|-------------------------------------------|
| objectClass     | Defines the object classes for the entry. |
| cn (commonName) | The group's common name.                  |

| Attribute                 | Description                                                 |
|---------------------------|-------------------------------------------------------------|
| businessCategory          | Type of business in which the group is engaged.             |
| description               | Text description of the group's purpose.                    |
| member                    | Distinguished name of a group member.                       |
| o (organizationName)      | Organization to which the group belongs.                    |
| ou (organizationUnitName) | Organizational unit to which the group belongs.             |
| owner                     | Distinguished name of the person responsible for the group. |
| seeAlso                   | DN to information relevant to the group.                    |

# groupOfUniqueNames

### Definition

Used to define entries for a group of unique names.

This object class is defined in RFC 2256.

### **Superior Class**

top

# OID

2.5.6.17

### **Required Attributes**

| Attribute       | Description                               |
|-----------------|-------------------------------------------|
| objectClass     | Defines the object classes for the entry. |
| cn (commonName) | The group's common name.                  |

### **Allowed Attributes**

| Attribute                 | Description                                                                                                   |
|---------------------------|----------------------------------------------------------------------------------------------------|
| businessCategory          | Type of business in which the group is engaged.                                                               |
| description               | Text description of the group's purpose.                                                                      |
| o (organizationName)      | Organization to which the group belongs.                                                                      |
| ou (organizationUnitName) | Organizational unit to which the group belongs.                                                               |
| owner                     | Distinguished name of the person responsible for the group.                                                   |
| seeAlso                   | DN to information relevant to the group.                                                                      |
| uniqueMember              | Distinguished name of a unique group member, optionally followed by a hash (#) and a unique identifier label. |

# groupOfURLs

### Definition

An auxiliary object class of groupOfUniqueNames or groupOfNames. The group consists of a list of labeled URLs.

This object class is defined in Sun Java System Directory Server.

Superior Class top

## OID 2.16.840.1.113730.3.2.33

### **Required Attributes**

| Attribute       | Description                               |
|-----------------|-------------------------------------------|
| objectClass     | Defines the object classes for the entry. |
| cn (commonName) | The group's common name.                  |

### **Allowed Attributes**

| Attribute                 | Description                                                 |
|---------------------------|-------------------------------------------------------------|
| businessCategory          | Type of business in which the group is engaged.             |
| description               | Text description of the group's purpose.                    |
| memberURL                 | URL associated with each member of the group.               |
| o (organizationName)      | Organization to which the group belongs.                    |
| ou (organizationUnitName) | Organizational unit to which the group belongs.             |
| owner                     | Distinguished name of the person responsible for the group. |
| seeAlso                   | DN to information relevant to the group.                    |

# ieee802Device

## Definition

Auxiliary object class, specifying a device with a MAC address.

This object class is defined in RFC 2307.

Superior Class top

## OID 1.3.6.1.1.1.2.11

### **Allowed Attributes**

| Attribute  | Description                    |
|------------|--------------------------------|
| macAddress | The MAC address of the device. |

# inetOrgPerson

### Definition

Used to define entries representing people in an organization's enterprise network.

This object class is defined in RFC 2798.

### Superior Class

organizationalPerson

### OID

2.16.840.1.113730.3.2.2

### **Required Attributes**

| Attribute       | Description                               |  |
|-----------------|-------------------------------------------|--|
| objectClass     | Defines the object classes for the entry. |  |
| cn (commonName) | The person's common name.                 |  |
| sn (surname)    | The person's surname, or last name.       |  |

| Attribute        | Description                                       |
|------------------|---------------------------------------------------|
| audio            | Stores a sound file in binary format.             |
| businessCategory | Type of business in which the person is engaged.  |
| carLicense       | The license plate number of the person's vehicle. |
| departmentNumber | Department for which the person works.            |
| description      | Text description of the person.                   |

| destinationIndicator           | Country and city associated with the entry needed to provide Public Telegram Service.                 |
|--------------------------------|----------------------------------------------------------------------------------------------------|
| displayName                    | Preferred name of a person to be used when displaying entries.                                        |
| employeeNumber                 | The person's employee number.                                                                         |
| employeeType                   | The person's type of employment (for example, full time).                                             |
| fax (facsimileTelephoneNumber) | The person's fax number.                                                                              |
| givenName                      | The person's given, or first, name.                                                                   |
| homePhone                      | The person's home phone number.                                                                       |
| homePostalAddress              | The person's home mailing address.                                                                    |
| initials                       | The person's initials.                                                                                |
| internationaliSDNNumber        | The person's ISDN number.                                                                             |
| jpegPhoto                      | Photo in JPEG format.                                                                                 |
| I (localityName)               | Place in which the person is located.                                                                 |
| labeledURI                     | Universal Resource Identifier that is relevant to the person.                                         |
| mail                           | The person's email address.                                                                           |
| manager                        | Distinguished name of the person's manager.                                                           |
| mobile                         | The person's mobile phone number.                                                                     |
| o (organizationName)           | Organization to which the person belongs.                                                             |
| ou (organizationUnitName)      | Organizational unit to which the person belongs.                                                      |
| pager (pagerTelephoneNumber)   | The person's pager number.                                                                            |
| photo                          | Photo of the person, in binary form.                                                                  |
| physicalDeliveryOfficeName     | Location where physical deliveries can be made to the person.                                         |
| postOfficeBox                  | The person's post office box.                                                                         |
| postalAddress                  | The person's mailing address.                                                                         |
| postalCode                     | The postal code for this address (such as a United States zip code).                                  |
| preferredDeliveryMethod        | The person's preferred method of contact or delivery.                                                 |
| preferredLanguage              | The person's preferred written or spoken language.                                                    |
| registeredAddress              | Postal address suitable for reception of courier documents, where the recipient must verify delivery. |
| roomNumber                     | The room number in which the person is located.                                                       |

| secretary                | Distinguished name of the person's secretary or administrative assistant.             |
|--------------------------|---------------------------------------------------------------------------------------|
| seeAlso                  | DN to information relevant to the person.                                             |
| st (stateOrProvinceName) | State or province in which the person is located.                                     |
| street (streetAddress)   | Street address at which the person is located.                                        |
| telephoneNumber          | The person's telephone number.                                                        |
| telexNumber              | Identifier for the person's teletex terminal.                                         |
| telexNumber              | The person's telex number.                                                            |
| title                    | The person's job title.                                                               |
| uid (userID)             | Identifies the person's user id (usually the logon ID).                               |
| userCertificate          | Stores a user's certificate in clear text (not used).                                 |
| userPassword             | Password with which the entry can bind to the directory.                              |
| userSMIMECertificate     | Stores a user's certificate in binary form. Used by Netscape Communicator for S/MIME. |
| x121Address              | X.121 address of the person.                                                          |
| x500UniqueIdentifier     | Reserved.                                                                             |

# ipHost

## Definition

Auxiliary object class, specifying an abstraction of a host, an IP device. The distinguished value of the cn attribute denotes the canonical name of the host.

This object class is defined in RFC 2307.

**Superior Class** 

top

OID 1.3.6.1.1.1.2.6

## **Required Attributes**

| Attribute       | Description                                    |
|-----------------|------------------------------------------------|
| cn (commonName) | The common name of the host.                   |
| ipHostNumber    | The IP address, expressed as a dotted decimal. |

## **Allowed Attributes**

| Attribute   | Description                                 |
|-------------|---------------------------------------------|
| description | Text description of the host.               |
| manager     | Distinguished name of the object's manager. |

# ipNetwork

### Definition

Auxiliary object class, specifying an abstraction of a host, an IP device. The distinguished value of the cn attribute denotes the canonical name of the host.

This object class is defined in RFC 2307.

Superior Class top

#### OID

1.3.6.1.1.1.2.7

### **Required Attributes**

| Attribute       | Description                                    |
|-----------------|------------------------------------------------|
| cn (commonName) | The common name of the host.                   |
| ipHostNumber    | The IP address, expressed as a dotted decimal. |

| Attribute   | Description                                 |
|-------------|---------------------------------------------|
| description | Text description of the host.               |
| manager     | Distinguished name of the object's manager. |

# ipProtocol

### Definition

Abstraction of an IP protocol. This object class maps a protocol number to one or more names. The distinguished value of the cn attribute denotes the protocol's canonical name.

This object class is defined in RFC 2307.

**Superior Class** 

top

OID 1.3.6.1.1.1.2.4

### **Required Attributes**

| Attribute        | Description                      |  |
|------------------|----------------------------------|--|
| cn (commonName)  | The common name of the protocol. |  |
| ipProtocolNumber | The IP protocol number.          |  |

### Allowed Attributes

| Attribute   | Description                   |
|-------------|-------------------------------|
| description | Text description of the host. |

# **ipService**

### Definition

Abstraction an Internet Protocol service. This object class maps an IP port and protocol (such as TCP or UDP) to one or more names. The distinguished value of the cn attribute denotes the service's canonical name.

This object class is defined in RFC 2307.

Superior Class top OID 1.3.6.1.1.1.2.3

### **Required Attributes**

| Attribute         | Description                      |  |
|-------------------|----------------------------------|--|
| cn (commonName)   | The common name of the protocol. |  |
| ipServicePort     | The IP service port number.      |  |
| ipServiceProtocol | The IP service protocol.         |  |

### **Allowed Attributes**

| Attribute   | Description                   |
|-------------|-------------------------------|
| description | Text description of the host. |

# javaContainer

### Definition

Represents a container for a Java object.

This object class is defined in RFC 2713.

## **Superior Class**

top

### OID

1.3.6.1.4.1.42.2.27.4.2.1

### **Required Attributes**

| Attribute       | Description                      |
|-----------------|----------------------------------|
| cn (commonName) | The common name of the protocol. |

# javaMarshalledObject

### Definition

Auxiliary object class that represents a Java marshalled object. It must be mixed with a structural object class.

This object class is defined in RFC 2713.

Superior Class javaObject

OID

1.3.6.1.4.1.42.2.27.4.2.8

### **Required Attributes**

| Attribute          | Description                           |
|--------------------|---------------------------------------|
| javaSerializedData | The serialized form of a Java object. |

# javaNamingReference

### Definition

Auxiliary object class that represents a JNDI reference. It must be mixed in with a structural object class.

This object class is defined in RFC 2713.

### Superior Class

javaObject

OID 1.3.6.1.4.1.42.2.27.4.2.7

| Attribute            | Description                                           |
|----------------------|-------------------------------------------------------|
| javaFactory          | The fully qualified class name of the object factory. |
| javaReferenceAddress | The sequence of addresses of a JNDI reference.        |

# javaObject

## Definition

Abstract object class that represents a Java object.

This object class is defined in RFC 2713.

# Superior Class

top

## OID

1.3.6.1.4.1.42.2.27.4.2.4

#### **Required Attributes**

| Attribute     | Description                                                                     |
|---------------|---------------------------------------------------------------------------------|
| javaClassName | The fully qualified name of the Java object's distinguished class or interface. |

### **Allowed Attributes**

| Attribute      | Description                                                 |
|----------------|-------------------------------------------------------------|
| description    | Text description of the host.                               |
| javaClassNames | The Java object's fully qualified class or interface names. |
| javaCodebase   | The Java class definition's locations.                      |
| javaDoc        | A pointer to the Java documentation for the class.          |

# javaSerializedObject

### Definition

Auxiliary object class that represents a Java serialized object. It must be mixed in with a structural object class.

This object class is defined in RFC 2713.

# Superior Class javaObject

## OID 1.3.6.1.4.1.42.2.27.4.2.5

### **Required Attributes**

| Attribute          | Description                           |
|--------------------|---------------------------------------|
| javaSerializedData | The serialized form of a Java object. |

# labeledURIObject

### Definition

Auxiliary object class that can be added to existing directory objects to allow for inclusion of URI values. This approach does not preclude including the labeledURI attribute type directly in other object classes as appropriate.

This object class is defined in RFC 2079.

Superior Class

top

OID 1.3.6.1.4.1.250.3.15

### **Required Attributes**

| Attribute   | Description                               |
|-------------|-------------------------------------------|
| objectClass | Defines the object classes for the entry. |

| Attribute  | Description                                                  |
|------------|--------------------------------------------------------------|
| labeledURI | Universal Resource Identifier that is relevant to the entry. |

# ldapSubentry

### Definition

This structural object class may be used to indicate operations and management related entries in the directory, called LDAP Subentries.

This object class is defined in the LDAP Subentry Internet Draft.

# Superior Class

top

### OID

2.16.840.1.113719.2.142.6.1.1

### **Allowed Attributes**

| Attribute       | Description                          |
|-----------------|--------------------------------------|
| cn (commonName) | Identifies the name of the subentry. |

# locality

### Definition

Used to define entries that represent localities or geographic areas.

This object class is defined in RFC 2256.

## Superior Class

top

### OID

2.5.6.3

### **Required Attributes**

| Attribute | Description |
|-----------|-------------|
|           |             |

objectClass

Defines the object classes for the entry.

| Attribute                | Description                                                                                                    |
|--------------------------|----------------------------------------------------------------------------------------------------|
| description              | Text description of the locality.                                                                                                    |
| I (localityName)         | Place in which the entry is located.                                                                                                    |
| searchGuide              | Specifies information for a suggested search criteria when using the entry as the base object in the directory tree for a search operation. |
| seeAlso                  | DN to information relevant to the locality.                                                                                                 |
| st (stateOrProvinceName) | State or province to which the locality belongs.                                                                                            |
| street (streetAddress)   | Street address associated with the locality.                                                                                                |

# newPilotPerson

### Definition

Used as a subclass of person, to allow the use of a number of additional attributes to be assigned to entries of the person object class. Inherits cn and sn from the person object class.

This object class is defined in Internet White Pages Pilot.

### **Superior Class**

person

### OID

0.9.2342.19200300.100.4.4

### **Required Attributes**

| Attribute       | Description                               |  |
|-----------------|-------------------------------------------|--|
| objectClass     | Defines the object classes for the entry. |  |
| cn (commonName) | The person's common name.                 |  |
| sn (surname)    | The person's surname, or last name.       |  |

| Attribute | Description |
|-----------|-------------|
|           |             |

| businessCategory             | Type of business in which this person is engaged.                                                                                       |
|------------------------------|----------------------------------------------------------------------------------------------------|
| description                  | Text description of the person.                                                                                                    |
| drink (favoriteDrink)        | The person's favorite drink.                                                                                                    |
| homePhone                    | The person's home phone number.                                                                                                    |
| homePostalAddress            | The person's home mailing address.                                                                                                    |
| janetMailbox                 | The person's email address, intended for the convenience of UK users unfamiliar with rfc822 mail addresses.                             |
| mail                         | The person's email address.                                                                                                    |
| mailPreferenceOption         | Indicates a preference for inclusion of the person's name on mailing lists (electronic or physical). Not valid in Messaging Server 4.0. |
| mobile                       | The person's mobile phone number.                                                                                                    |
| organizationalStatus         | The person's type of employment (for example, full time).                                                                               |
| otherMailbox                 | Values for electronic mailbox types other than X.400 and rfc822.                                                                        |
| pager (pagerTelephoneNumber) | The person's pager number.                                                                                                    |
| personalSignature            | The person's signature file.                                                                                                    |
| personalTitle                | The person's personal title.                                                                                                    |
| preferredDeliveryMethod      | The person's preferred method of contact or delivery.                                                                                   |
| roomNumber                   | The person's room number.                                                                                                    |
| secretary                    | Distinguished name of the person's secretary or administrative assistant.                                                               |
| seeAlso                      | DN to information relevant to the person.                                                                                               |
| telephoneNumber              | The person's telephone number.                                                                                                    |
| textEncodedORAddress         | The person's text-encoded Originator/Recipient (X.400) address.                                                                         |
| uid (userID)                 | Identifies the person's user id (usually the logon ID).                                                                                 |
| userClass                    | Category of user.                                                                                                    |
| userPassword                 | Password with which the entry can bind to the directory.                                                                                |

# nisMap

## Definition

A generic abstraction of a NIS map.

This object class is defined in RFC 2307.

# Superior Class

top

## OID 1.3.6.1.1.1.2.9

### **Required Attributes**

| Attribute  | Description              |
|------------|--------------------------|
| nisMapName | The name of the NIS map. |

## **Allowed Attributes**

| Attribute   | Description                      |
|-------------|----------------------------------|
| description | Text description of the NIS map. |

# nisNetgroup

### Definition

An abstraction of a netgroup. May refer to other netgroups.

This object class is defined in RFC 2307.

# Superior Class

top

# OID

1.3.6.1.1.1.2.8

### **Required Attributes**

### Attribute

Description

cn (commonName)

The common name of the netgroup.

### **Allowed Attributes**

| Attribute         | Description                                                                     |  |
|-------------------|---------------------------------------------------------------------------------|--|
| description       | Text description of the netgroup.                                               |  |
| nisNetgroupTriple | Defines a NIS netgroup with the syntax <i>hostname</i> , username , domainname. |  |
| memberNisNetgroup | The name of the netgroup.                                                       |  |

# nisObject

### Definition

Defines an entry in a NIS map.

This object class is defined in RFC 2307.

Superior Class top

## OID 1.3.6.1.1.1.2.10

### **Required Attributes**

| Attribute       | Description                   |
|-----------------|-------------------------------|
| cn (commonName) | The common name of the entry. |
| nisMapEntry     | The NIS map entry ID.         |
| nisMapName      | The name of the NIS map.      |

| Attribute   | Description                       |
|-------------|-----------------------------------|
| description | Text description of the locality. |

# nsComplexRoleDefinition

### Definition

Any role that is not a simple role is, by definition, a complex role.

This object class is defined in Sun Java System Directory Server.

Superior Class nsRoleDefinition

OID 2.16.840.1.113730.3.2.95

### **Required Attributes**

| Attribute   | Description                               |
|-------------|-------------------------------------------|
| objectClass | Defines the object classes for the entry. |

### **Allowed Attributes**

| Attribute       | Description                    |
|-----------------|--------------------------------|
| cn (commonName) | The entry's common name.       |
| description     | Text description of the entry. |

# nsFilteredRoleDefinition

### Definition

Specifies assignment of entries to the role, depending upon the attributes contained by each entry.

This object class is defined in Sun Java System Directory Server.

Superior Class nsComplexRoleDefinition

## OID

2.16.840.1.113730.3.2.97

### **Required Attributes**

| Attribute    | Description                                |
|--------------|--------------------------------------------|
| objectClass  | Defines the object classes for the entry.  |
| nsRoleFilter | Specifies the filter assigned to an entry. |

### **Allowed Attributes**

| Attribute       | Description                    |
|-----------------|--------------------------------|
| cn (commonName) | The entry's common name.       |
| description     | Text description of the entry. |

# nsLicenseUser

#### Definition

Used to track licenses for servers that are licensed on a per-client basis. nsLicenseUser is intended to be used with the inetOrgPerson object class. You can manage the contents of this object class through the Users and Groups area of the Administration Server.

This object class is defined in Sun Java System Administration Services.

## Superior Class

top

### OID

2.16.840.1.113730.3.2.7

#### **Required Attributes**

| Attribute   | Description                               |
|-------------|-------------------------------------------|
| objectClass | Defines the object classes for the entry. |

| Attribute D | Description |
|-------------|-------------|
|-------------|-------------|

| nsLicensedFor      | Specifies a license.                  |
|--------------------|---------------------------------------|
| nsLicenseEndTime   | Specifies an end time for a license.  |
| nsLicenseStartTime | Specifies a start time for a license. |

# ns Managed Role Definition

#### Definition

Specifies assignment of a role to an explicit, enumerated list of members.

This object class is defined in Sun Java System Directory Server.

## Superior Class nsSimpleRoleDefinition

OID 2.16.840.1.113730.3.2.96

#### **Required Attributes**

| Attribute   | Description                               |
|-------------|-------------------------------------------|
| objectClass | Defines the object classes for the entry. |

### **Allowed Attributes**

| Attribute       | Description                    |  |
|-----------------|--------------------------------|--|
| cn (commonName) | The entry's common name.       |  |
| description     | Text description of the entry. |  |

# nsNestedRoleDefinition

#### Definition

Specifies containment of one or more roles of any type within the role.

This object class is defined in Sun Java System Directory Server.

## Superior Class nsComplexRoleDefinition

### OID

1.3.6.1.4.1.42.2.27.9.2.9

### **Required Attributes**

| Attribute   | Description                               |
|-------------|-------------------------------------------|
| objectClass | Defines the object classes for the entry. |
| nsRoleDN    | Specifies the roles assigned to an entry. |

### **Allowed Attributes**

| Attribute       | Description                          |
|-----------------|--------------------------------------|
| cn (commonName) | The entry's common name.             |
| description     | Text description of the entry.       |
| nsRoleScopeDn   | Defines the scope of the role entry. |

# nsRoleDefinition

### Definition

All role definition object classes inherit from the nsRoleDefinition object class.

This object class is defined in Sun Java System Directory Server.

# Superior Class

ldapSubEntry

OID 2.16.840.1.113730.3.2.93

### **Required Attributes**

#### Attribute

Description

objectClass

Defines the object classes for the entry.

### **Allowed Attributes**

| Attribute       | Description                    |
|-----------------|--------------------------------|
| cn (commonName) | The entry's common name.       |
| description     | Text description of the entry. |

# nsSimpleRoleDefinition

### Definition

Roles containing this object class are called simple roles because they have a deliberately limited flexibility, which makes it easy to:

- Enumerate the members of a role.
- Determine whether a given entry possesses a particular role.
- Enumerate all the roles possessed by a given entry.
- Assign a particular role to a given entry.
- Remove a particular role from a given entry.

This object class is defined in Sun Java System Directory Server.

Superior Class nsRoleDefinition

OID

2.16.840.1.113730.3.2.94

#### **Required Attributes**

| Attribute   | Description                               |
|-------------|-------------------------------------------|
| objectClass | Defines the object classes for the entry. |

| Attribute       | Description                    |
|-----------------|--------------------------------|
| cn (commonName) | The entry's common name.       |
| description     | Text description of the entry. |

# oncRpc

### Definition

An abstraction of an Open Network Computing (ONC) Remote Procedure Call (RPC) binding. This class maps an ONC RPC number to a name. The distinguished value of the cn attribute denotes the RPC service's canonical name.

This object class is defined in RFC 2307.

#### **Superior Class**

top

#### OID

1.3.6.1.1.1.2.5

#### **Required Attributes**

| Attribute       | Description              |
|-----------------|--------------------------|
| cn (commonName) | The entry's common name. |
| oncRpcNumber    | The ONC RPC number.      |

### Allowed Attributes

| Attribute   | Description                    |
|-------------|--------------------------------|
| description | Text description of the entry. |

# organization

### Definition

Used to define entries that represent organizations. An organization is generally assumed to be a large, relatively static grouping within a larger corporation or enterprise.

This object class is defined in RFC 2256.

Superior Class top

## OID 2.5.6.4

# **Required Attributes**

| Attribute            | Description                               |
|----------------------|-------------------------------------------|
| objectClass          | Defines the object classes for the entry. |
| o (organizationName) | The name of the organization.             |

| Attribute                      | Description                                                                                                    |
|--------------------------------|----------------------------------------------------------------------------------------------------|
| businessCategory               | Type of business in which the organization is engaged.                                                                                    |
| description                    | Text description of the organization.                                                                                                    |
| destinationIndicator           | Country and city associated with the entry needed to provide<br>Public Telegram Service.                                                  |
| fax (facsimileTelephoneNumber) | The organization's fax number.                                                                                                    |
| internationaliSDNNumber        | The organization's ISDN number.                                                                                                    |
| I (localityName)               | Place in which the organization is located.                                                                                               |
| physicalDeliveryOfficeName     | Location where physical deliveries can be made to the organization.                                                                       |
| postalAddress                  | The organization's mailing address.                                                                                                    |
| postalCode                     | The postal code for this address (such as a United States zip code).                                                                      |
| postOfficeBox                  | The organization's post office box.                                                                                                    |
| preferredDeliveryMethod        | The organization's preferred method of contact or delivery.                                                                               |
| registeredAddress              | Postal address suitable for reception of expedited documents, where the recipient must verify delivery.                                   |
| searchGuide                    | Specifies information for suggested search criteria when using the entry as the base object in the directory tree for a search operation. |
| seeAlso                        | DN to information relevant to the organization.                                                                                           |
| st (stateOrProvinceName)       | State or province in which the organization is located.                                                                                   |
| street (streetAddress)         | Street address at which the organization is located.                                                                                      |
| telephoneNumber                | The organization's telephone number.                                                                                                    |
|                                |                                                                                                    |

| telexNumber  | Identifier for the organization's teletex terminal.      |
|--------------|----------------------------------------------------------|
| telexNumber  | The organization's telex number.                         |
| userPassword | Password with which the entry can bind to the directory. |
| x121Address  | X.121 address of the organization.                       |

# organizationalPerson

### Definition

Used to define entries for people employed by or associated with an organization. This object class is defined in RFC 2256.

## Superior Class person

### OID

2.5.6.7

### **Required Attributes**

| Attribute       | Description                               |  |
|-----------------|-------------------------------------------|--|
| objectClass     | Defines the object classes for the entry. |  |
| cn (commonName) | The person's common name.                 |  |
| sn (surname)    | The person's surname, or last name.       |  |

| Attribute                      | Description                                                                            |
|--------------------------------|----------------------------------------------------------------------------------------|
| description                    | Text description of the person.                                                        |
| destinationIndicator           | Country and city associated with the person needed to provide Public Telegram Service. |
| fax (facsimileTelephoneNumber) | The person's fax number.                                                               |
| internationaliSDNNumber        | The person's ISDN number.                                                              |
| I (localityName)               | Place in which the person is located.                                                  |
| ou (organizationUnitName)      | Organizational unit to which the person belongs.                                       |

| physicalDeliveryOfficeName | Location where physical deliveries can be made to this person.                                          |
|----------------------------|----------------------------------------------------------------------------------------------------|
| postalAddress              | The person's mailing address.                                                                           |
| postalCode                 | The postal code for this address (such as a United States zip code).                                    |
| postOfficeBox              | The person's post office box.                                                                           |
| preferredDeliveryMethod    | The person's preferred method of contact or delivery.                                                   |
| registeredAddress          | Postal address suitable for reception of expedited documents, where the recipient must verify delivery. |
| seeAlso                    | DN to information relevant to the person.                                                               |
| st (stateOrProvinceName)   | State or province in which the person is located.                                                       |
| street (streetAddress)     | Street address at which the person is located.                                                          |
| telephoneNumber            | The person's telephone number.                                                                          |
| telexNumber                | Identifier for the person's teletex terminal.                                                           |
| telexNumber                | The person's telex number.                                                                              |
| title                      | The person's job title.                                                                                 |
| userPassword               | Password with which the entry can bind to the directory.                                                |
| x121Address                | X.121 address of the person.                                                                            |

# organizationalRole

### Definition

Used to define entries that represent roles held by people within an organization.

This object class is defined in RFC 2256.

**Superior Class** 

top

OID 2.5.6.8

### **Required Attributes**

| Attribute   | Description                               |
|-------------|-------------------------------------------|
| objectClass | Defines the object classes for the entry. |

### cn (commonName)

#### The role's common name.

| l to provide |
|--------------|
|              |
|              |
|              |
| belongs.     |
| the persor   |
|              |
| l States zip |
|              |
| son in the   |
| ry.          |
|              |
| e.           |
| located.     |
| ocated.      |
|              |
| ne role.     |
|              |
|              |
| )            |

# organizationalUnit

### Definition

Used to define entries that represent organizational units. An organizational unit is generally assumed to be a relatively static grouping within a larger organization.

This object class is defined in RFC 2256.

Superior Class

top

OID

2.5.6.5

### **Required Attributes**

| Attribute                 | Description                               |
|---------------------------|-------------------------------------------|
| objectClass               | Defines the object classes for the entry. |
| ou (organizationUnitName) | The name of the organizational unit.      |

| Attribute                      | Description                                                                                         |
|--------------------------------|----------------------------------------------------------------------------------------------------|
| businessCategory               | Type of business in which the organizational unit is engaged.                                       |
| description                    | Text description of the organizational unit.                                                        |
| destinationIndicator           | Country and city associated with the organizational unit needed to provide Public Telegram Service. |
| fax (facsimileTelephoneNumber) | The organizational unit's fax number.                                                               |
| internationaliSDNNumber        | The organizational unit's ISDN number.                                                              |
| I (localityName)               | Place in which the organizational unit is located.                                                  |
| physicalDeliveryOfficeName     | Location where physical deliveries can be made to the organizational unit.                          |
| postalAddress                  | The organizational unit's mailing address.                                                          |
| postalCode                     | The postal code for this address (such as a United States zip code).                                |
| postOfficeBox                  | The organizational unit's post office box.                                                          |

| preferredDeliveryMethod  | The organizational unit's preferred method of contact or delivery.                                                                              |
|--------------------------|----------------------------------------------------------------------------------------------------|
| registeredAddress        | Postal address suitable for reception of expedited documents, where the recipient must verify delivery.                                         |
| searchGuide              | Specifies information for suggested search criteria when<br>using the entry as the base object in the directory tree for a<br>search operation. |
| seeAlso                  | DN to information relevant to the organizational unit.                                                                                          |
| st (stateOrProvinceName) | State or province in which the organizational unit is located.                                                                                  |
| street (streetAddress)   | Street address at which the organizational unit is located.                                                                                     |
| telephoneNumber          | The organizational unit's telephone number.                                                                                                    |
| telexNumber              | Identifier for the organizational unit's teletex terminal.                                                                                      |
| telexNumber              | The organizational unit's telex number.                                                                                                    |
| userPassword             | Password with which the entry can bind to the directory.                                                                                        |
| x121Address              | X.121 address of the organizational unit.                                                                                                    |

# passwordPolicy

#### Definition

Defines a password policy entry.

This object class is defined in Sun Java System Directory Server.

### **Superior Class**

top

## OID

1.3.6.1.4.1.42.2.27.9.2.6

## **Required Attributes**

| Attribute       | Description                             |
|-----------------|-----------------------------------------|
| cn (commonName) | The common name of the password policy. |

| Attribute                    | Description                                                                                                    |
|------------------------------|----------------------------------------------------------------------------------------------------|
| description                  | Text description of the password policy.                                                                                                    |
| basswordChange               | Indicates whether users may change their passwords.                                                                                                    |
| passwordCheckSyntax          | Indicates whether the password syntax will be checked before the password is saved.                                                                                       |
| passwordExp                  | Indicates whether user passwords will expire after a given number of seconds.                                                                                             |
| passwordExpireWithoutWarning | Indicates whether a password can expire regardless of whether the user was warned about the expiration date.                                                              |
| basswordInHistory            | Indicates the number of passwords Directory Server stores in history.                                                                                                    |
| passwordLockout              | Enables the account lockout mechanism.                                                                                                    |
| passwordLockoutDuration      | Specifies the length of time (in seconds) during which users will be locked out of the directory.                                                                         |
| basswordMaxAge               | Indicates the number of seconds after which user passwords will expire.                                                                                                   |
| basswordMaxFailure           | Specifies the number of consecutive failed bind attempts after which a user will be locked out of the directory.                                                          |
| passwordMinAge               | Specifies the number of seconds that must elapse between password modifications.                                                                                          |
| passwordMinLength            | Specifies the minimum number of characters that must be used in a password.                                                                                               |
| basswordMustChange           | Indicates whether users must change their passwords<br>when they first bind to Directory Server, or when the<br>password has been reset by the administrator.             |
| passwordResetFailureCount    | Specifies the length of time (in seconds) after which the password failure is reset to 0.                                                                                 |
| basswordStorageScheme        | Specifies the algorithm used to encrypt Directory Server passwords.                                                                                                    |
| basswordUnlock               | Specifies whether user accounts will be unlocked after a period of time.                                                                                                  |
| basswordWarning              | Specifies the number of seconds before a user's password expires that the user will receive a password expiration warning on attempting to authenticate to the directory. |

# person

### Definition

Used to define entries that generically represent people. This object class is the base class for the organizationalPerson object class.

This object class is defined in RFC 2256.

# Superior Class top

2.5.6.6

#### **Required Attributes**

| Attribute       | Description                               |  |
|-----------------|-------------------------------------------|--|
| objectClass     | Defines the object classes for the entry. |  |
| cn (commonName) | The person's common name.                 |  |
| sn (surname)    | The person's surname, or last name.       |  |

### **Allowed Attributes**

| Attribute       | Description                                              |
|-----------------|----------------------------------------------------------|
| description     | Text description of the person.                          |
| seeAlso         | DN to information relevant to the person.                |
| telephoneNumber | The person's telephone number.                           |
| userPassword    | Password with which the entry can bind to the directory. |

# pilotObject

### Definition

Used as a subclass to allow additional attributes to be assigned to entries of all other object classes.

This object class is defined in RFC 1274.

### **Superior Class**

top

#### OID

0.9.2342.19200300.100.4.3

### **Required Attributes**

| Attribute   | Description                               |
|-------------|-------------------------------------------|
| objectClass | Defines the object classes for the entry. |

#### **Allowed Attributes**

| Attribute        | Description                                                                                      |
|------------------|--------------------------------------------------------------------------------------------------|
| audio            | Stores a sound file in binary format.                                                            |
| ditRedirect      | Distinguished name to use as a redirect for the entry.                                           |
| info             | Information about the object.                                                                    |
| jpegPhoto        | Photo in jpeg format.                                                                            |
| lastModifiedBy   | Distinguished name of the last user to modify the object.                                        |
| lastModifiedTime | Last time the object was modified.                                                               |
| manager          | Distinguished name of the object's manager.                                                      |
| photo            | Photo of the object.                                                                             |
| uniqueldentifier | Specific item used to distinguish between two entries when a distinguished name has been reused. |

# pilotOrganization

## Definition

Used as a subclass to allow additional attributes to be assigned to organization and organizationalUnit object class entries.

This object class is defined in RFC 1274.

Superior Class top

## OID 0.9.2342.19200300.100.4.20

## **Required Attributes**

| Attribute                 | Description                                     |
|---------------------------|-------------------------------------------------|
| objectClass               | Defines the object classes for the entry.       |
| o (organizationName)      | Organization to which the entry belongs.        |
| ou (organizationUnitName) | Organizational unit to which the entry belongs. |

| Attribute                      | Description                                                                                                    |
|--------------------------------|----------------------------------------------------------------------------------------------------|
| buildingName                   | Name of the building in which the entry is located.                                                                                             |
| businessCategory               | Type of business in which the entry is engaged.                                                                                                 |
| description                    | Text description of the entry.                                                                                                    |
| destinationIndicator           | Country and city associated with the pilot organization needed to provide Public Telegram Service.                                              |
| fax (facsimileTelephoneNumber) | The pilot organization's fax number.                                                                                                    |
| internationaliSDNNumber        | The pilot organization's ISDN number.                                                                                                    |
| I (localityName)               | Place in which the pilot organization is located.                                                                                               |
| physicalDeliveryOfficeName     | Location where physical deliveries can be made to the pilot organization.                                                                       |
| postalAddress                  | The pilot organization's mailing address.                                                                                                    |
| postalCode                     | The postal code for this address (such as a United States zip code).                                                                            |
| postOfficeBox                  | The pilot organization's post office box.                                                                                                    |
| preferredDeliveryMethod        | The pilot organization's preferred method of contact or delivery.                                                                               |
| registeredAddress              | Postal address suitable for reception of expedited documents, where the recipient must verify delivery.                                         |
| searchGuide                    | Specifies information for suggested search criteria when<br>using the entry as the base object in the directory tree for a<br>search operation. |
| seeAlso                        | DN to information relevant to the pilot organization.                                                                                           |
| st (stateOrProvinceName)       | State or province in which the pilot organization is located.                                                                                   |

| street (streetAddress) | Street address at which the pilot organization is located. |
|------------------------|------------------------------------------------------------|
| telephoneNumber        | The pilot organization's telephone number.                 |
| telexNumber            | Identifier for the pilot organization's teletex terminal.  |
| telexNumber            | The pilot organization's telex number.                     |
| userPassword           | Password with which the entry can bind to the directory.   |
| x121Address            | X.121 address of the pilot organization.                   |

# posixAccount

### Definition

Auxiliary object class.

This object class is defined in RFC 2307.

## **Superior Class**

top

## OID

1.3.6.1.1.1.2.0

### **Required Attributes**

| Attribute       | Description                                                                            |
|-----------------|----------------------------------------------------------------------------------------|
| cn (commonName) | The common name of the account.                                                        |
| gidNumber       | Group ID number.                                                                       |
| homeDirectory   | Home directory of the account.                                                         |
| uid (userID)    | The user ID of the account.                                                            |
| uidNumber       | Related to the /etc/shadow file, this attribute specifies the login ID of the account. |

| Attribute   | Description                                  |
|-------------|----------------------------------------------|
| description | A human-readable description of the account. |
| gecos       | The default GECOS.                           |

loginShell

userPassword

The path to the login shell.

The entry's password and encryption method.

# posixGroup

#### Definition

Structural object class.

This object class is defined in RFC 2307.

# Superior Class top

OID 1.3.6.1.1.1.2.2

### **Required Attributes**

| Attribute       | Description                   |
|-----------------|-------------------------------|
| cn (commonName) | The common name of the group. |
| gidNumber       | Group ID number.              |

### **Allowed Attributes**

| Attribute    | Description                                 |
|--------------|---------------------------------------------|
| description  | A human-readable description of the group.  |
| memberUid    | The member user ID.                         |
| userPassword | The entry's password and encryption method. |

# referral

### Definition

Used to represent a subordinate reference information in the directory. These referral objects hold one or more URIs contained in values of the ref attribute type and are used to generate protocol referrals and continuations.

This object class is defined in RFC 3296.

Superior Class top

OID 2.16.840.1.113730.3.2.6

### **Required Attributes**

| Attribute   | Description                               |
|-------------|-------------------------------------------|
| objectClass | Defines the object classes for the entry. |
| ref         | The referral URI.                         |

**NOTE** To use this object class, you must either make it a subclass, or use it with the extensibleObject object class. This ensures that you have an attribute for naming the entry.

# residentialPerson

### Definition

Used by Directory Server to contain a person's residential information.

This object class is defined in RFC 2256.

Superior Class

person

OID 2.5.6.10

### **Required Attributes**

| Attribute       | Description                               |
|-----------------|-------------------------------------------|
| objectClass     | Defines the object classes for the entry. |
| cn (commonName) | The person's common name.                 |

| I (localityName) | Place in which the person resides.  |
|------------------|-------------------------------------|
| sn (surname)     | The person's surname, or last name. |

### **Allowed Attributes**

| Attribute                      | Description                                                                                             |
|--------------------------------|----------------------------------------------------------------------------------------------------|
| businessCategory               | Type of business in which the person is engaged.                                                        |
| description                    | Text description of the person.                                                                         |
| destinationIndicator           | Country and city associated with the entry needed to provide<br>Public Telegram Service.                |
| fax (facsimileTelephoneNumber) | The person's fax number.                                                                                |
| internationaliSDNNumber        | The person's ISDN number.                                                                               |
| physicalDeliveryOfficeName     | Location where physical deliveries can be made to the person.                                           |
| postalAddress                  | The person's business mailing address.                                                                  |
| postalCode                     | The postal code for this address (such as a United States zip code).                                    |
| postOfficeBox                  | The person's business post office box.                                                                  |
| preferredDeliveryMethod        | The person's preferred method of contact or delivery.                                                   |
| registeredAddress              | Postal address suitable for reception of expedited documents, where the recipient must verify delivery. |
| seeAlso                        | DN to information relevant to the person.                                                               |
| st (stateOrProvinceName)       | State or province in which the person resides.                                                          |
| street (streetAddress)         | Street address at which the person is located.                                                          |
| telephoneNumber                | The person's telephone number.                                                                          |
| telexNumber                    | Identifier for the person's teletex terminal.                                                           |
| telexNumber                    | The person's telex number.                                                                              |
| userPassword                   | Password with which the entry can bind to the directory.                                                |
| x121Address                    | X.121 address of the person.                                                                            |
|                                |                                                                                                    |

# RFC822LocalPart

### Definition

Used to define entries that represent the local part of RFC822 mail addresses. The directory treats this part of an RFC822 address as a domain.

This object class is defined in Internet directory pilot.

Superior Class domain

### OID

0.9.2342.19200300.100.4.14

### **Allowed Attributes**

| Attribute       | Description                        |
|-----------------|------------------------------------|
| cn (commonName) | The local part's common name.      |
| sn (surname)    | The entry's surname, or last name. |

## room

### Definition

Used to store information in the directory about a room.

This object class is defined in RFC 1274.

Superior Class

top

OID 0.9.2342.19200300.100.4.7

### **Required Attributes**

| Attribute       | Description                               |
|-----------------|-------------------------------------------|
| objectClass     | Defines the object classes for the entry. |
| cn (commonName) | Common name of the room.                  |

## **Allowed Attributes**

| Attribute       | Description                             |
|-----------------|-----------------------------------------|
| description     | Text description of the room.           |
| roomNumber      | The room's number.                      |
| seeAlso         | DN to information relevant to the room. |
| telephoneNumber | The room's telephone number.            |

# shadowAccount

### Definition

Auxiliary object class. Related to the /etc/shadow file.

This object class is defined in RFC 2307.

## **Superior Class**

top

#### OID

1.3.6.1.1.1.2.1

### **Required Attributes**

| Attribute    | Description                                 |
|--------------|---------------------------------------------|
| uid (userID) | The entry's user ID (usually the logon ID). |

### **Allowed Attributes**

| Attribute        | Description                                                                               |
|------------------|-------------------------------------------------------------------------------------------|
| description      | Text description of the account.                                                          |
| shadowExpire     | An absolute date specifying when the login may no longer be used.                         |
| shadowFlag       | Reserved for future use.                                                                  |
| shadowInactive   | Number of days of inactivity allowed for the specified user.                              |
| shadowLastChange | Number of days between January 1, 1970, and the date that the password was last modified. |

| shadowMax     | Maximum number of days the password is valid.                       |
|---------------|---------------------------------------------------------------------|
| shadowMin     | Minimum number of days required between password changes.           |
| shadowWarning | Number of days before the password expires that the user is warned. |
| userPassword  | Password with which the entry can bind to the directory.            |

# simpleSecurityObject

### Definition

Used to allow an entry to contain the userPassword attribute when an entry's principal object classes do not allow userPassword as an attribute type. Reserved for future use.

This object class is defined in RFC 1274.

**Superior Class** 

top

OID

0.9.2342.19200300.100.4.19

#### **Required Attributes**

| Attribute    | Description                                              |
|--------------|----------------------------------------------------------|
| objectClass  | Defines the object classes for the entry.                |
| userPassword | Password with which the entry can bind to the directory. |

# strongAuthenticationUser

### Definition

Auxiliary object class, used to store a user's certificate entry in the directory. This object class is used with other object classes, such as the person and organization object classes.

This object class is defined in RFC 2256.

## Superior Class top

### OID

2.5.6.15

#### **Required Attributes**

| Attribute       | Description                                          |
|-----------------|------------------------------------------------------|
| objectClass     | Defines the object classes for the entry.            |
| userCertificate | Stores a user's certificate, usually in binary form. |

# subschema

#### Definition

Internal object class. An auxiliary object class subentry used to administer the subschema for the subschema administrative area. It holds the operational attributes representing the policy parameters used to express the subschema.

This object class is defined in RFC 2252.

Superior Class top

OID 2.5.20.1

### **Required Attributes**

| Attribute   | Description                               |
|-------------|-------------------------------------------|
| objectClass | Defines the object classes for the entry. |

#### **Allowed Attributes**

| Attribute       | Description                                                |
|-----------------|------------------------------------------------------------|
| attributeTypes  | Attribute types used within a subschema.                   |
| dITContentRules | Defines the DIT content rules in force within a subschema. |

| dITStructureRules | Defines the DIT structure rules in force within a subschema.                   |
|-------------------|--------------------------------------------------------------------------------|
| matchingRules     | Defines the matching rules used within a subschema.                            |
| matchingRuleUse   | Indicates the attribute types to which a matching rule applies in a subschema. |
| nameForms         | Defines the name forms used in a subschema.                                    |
| objectClasses     | Defines the object classes used in a subschema.                                |

# top

## Definition

Abstract object class, that defines the root of the object class hierarchy.

This object class is defined in RFC 2256.

Superior Class

IN/P

## OID

2.5.6.0

### **Required Attributes**

| Attribute   | Description                               |
|-------------|-------------------------------------------|
| objectClass | Defines the object classes for the entry. |

Chapter 10

# **Attribute Reference**

This chapter contains an alphabetic list of the standard attributes. It provides a definition of each attribute, the attribute syntax and the OID.

## abstract

### Definition

Provides an abstract of a document entry.

This attribute is defined in Internet White Pages Pilot.

### Syntax

DirectoryString, multi-valued.

### OID

0.9.2342.19200300.102.1.9

# aliasedObjectName

### Definition

This attribute is defined in RFC 2256, but Directory Server does not support alias dereferencing. The value of aliasedObjectName attributes are never used by Directory Server.

### Syntax

DN, single-valued.

## OID

2.5.4.1

# associatedDomain

### Definition

Specifies a DNS domain associated with an object in the directory tree. For example, the entry in the directory tree with a distinguished name c=US, o=example Corporation might be associated to the domain example.com. Note that all domains should be represented in rfc822 order.

For example:

associatedDomain: example.com

This attribute is defined in RFC 1274.

**Syntax** DirectoryString, multi-valued.

OID 0.9.2342.19200300.100.1.37

## associatedName

### Definition

Specifies an entry in the organizational directory tree associated with a DNS domain.

For example:

associatedName: c=us

This attribute is defined in RFC 1274.

**Syntax** DN, multi-valued.

OID 0.9.2342.19200300.100.1.38

# audio

## Definition

Contains a sound file in binary format. The attribute uses a u-law encoded sound file.

For example:

audio:: AAAAAA==

This attribute is defined in RFC 1274.

### Syntax

Binary, multi-valued.

## OID

0.9.2342.19200300.100.1.55

# authorCn

### Definition

Contains the common name of the author of a document entry.

For example:

authorCn: Kacey

This attribute is defined in Internet White Pages Pilot.

### Syntax

DirectoryString, multi-valued.

## OID

0.9.2342.19200300.102.1.11

# authorSn

### Definition

Contains the surname of the author of a document entry.

For example:

authorSn: Doe This attribute is defined in Internet White Pages Pilot.

**Syntax** DirectoryString, multi-valued.

OID 0.9.2342.19200300.102.1.12

# authorityRevocationList

### Definition

Contains a list of CA certificates that have been revoked. This attribute is to be stored and requested in the binary form, as authorityRevocationList; binary.

For example:

authorityRevocationList;binary:: AAAAAA==

This attribute is defined in RFC 2256.

**Syntax** Binary, multi-valued.

OID 2.5.4.38

# bootFile

### Definition

The name of the boot image.

For example:

bootFile: mach

This attribute is defined in RFC 2307.

**Syntax** String, multi-valued.

OID 1.3.6.1.1.1.1.24

# bootParameter

**Definition** Specified boot parameters.

For example:

bootParameter: root=fs:/nfsroot/peg bootParameter: swap=fs:/nfsswap/peg bootParameter: dump=fs:/nfsdump/peg

This attribute is defined in RFC 2307.

Syntax bootParameterSyntax

OID 1.3.6.1.1.1.1.23

# buildingName

### Definition

Defines the building name associated with the entry.

For example:

buildingName: B14

This attribute is defined in RFC 1274.

### Syntax

DirectoryString, multi-valued.

OID 0.9.2342.19200300.100.1.48

# businessCategory

## Definition

Identifies the type of business in which the entry is engaged. This should be a broad generalization such as is made at the corporate division level.

For example:

businessCategory: Engineering

This attribute is defined in RFC 2256.

### Syntax

DirectoryString, multi-valued.

### OID 2.5.4.15

# c (countryName)

### Definition

Contains the two-character code representing country names, as defined in ISO-3166.

For example:

countryName: IE

or

c: IE

This attribute is defined in RFC 2256.

### Syntax

DirectoryString, single-valued.

**OID** 2.5.4.6

# CACertificate

### Definition

Contains the CA's certificate. This attribute is to be stored and requested in the binary form, as CACertificate; binary.

For example:

CACertificate; binary:: AAAAAA==

This attribute is defined in RFC 2256.

### Syntax

Binary, multi-valued.

### OID

2.5.4.37

## carLicense

### Definition

Identifies the entry's automobile license plate number.

For example:

carLicense: 4MCS389

This attribute is defined in RFC 2798.

### Syntax

DirectoryString, multi-valued.

### OID

2.16.840.1.113730.3.1.1

# certificateRevocationList

### Definition

Contains a list of revoked user certificates. This attribute is to be stored and requested in the binary form, as certificateRevocationList; binary.

For example:

#### changes

certificateRevocationList; binary:: AAAAAA==

This attribute is defined in RFC 2256.

**Syntax** Binary, multi-valued.

OID 2.5.4.39

# changes

#### Description

For add and modify operations, contains the changes made to the entry, in LDIF format.

This attribute is defined in Changelog Internet Draft.

**Syntax** Binary, multi-valued.

#### OID

2.16.840.1.113730.3.1.8

# changeLog

### Description

The distinguished name of the entry that contains the set of entries comprising the server change log.

This attribute is defined in Changelog Internet Draft.

**Syntax** DN, multi-valued.

OID

2.16.840.1.113730.3.1.35

# changeNumber

#### Description

This single-valued attribute is always present. It contains an integer that uniquely identifies each change made to a directory entry. This number is related to the order in which the change occurred. The higher the number, the later the change.

This attribute is defined in the Changelog Internet Draft.

### Syntax

Integer, single-valued.

#### OID

2.16.840.1.113730.3.1.5

## changeTime

#### Description

Defines a time, in a YYMMDDHHMMSS format, when the entry was added.

This attribute is defined in the Changelog Internet Draft.

## Syntax

DirectoryString, single-valued.

#### OID

2.16.840.1.113730.3.1.77

## changeType

#### Description

Specifies the type of LDAP operation. This attribute can have one of the following values: add, delete, modify, or modRDN.

For example:

changeType: modify

This attribute is defined in the Changelog Internet Draft.

**Syntax** DirectoryString, single-valued.

#### OID

2.16.840.1.113730.3.1.7

## cn (commonName)

### Definition

Identifies the name of an object in the directory. When the object corresponds to a person, the cn is typically the person's full name.

When identifying the entry's common name or full name:

commonName: Bill Anderson

or

cn: Bill Anderson

When in reference to LDAPReplica or LDAPServer object classes:

commonName: replicater.example.com:17430/dc%3Dexample%2Cdc%3Dcom

or

cn: replicater.example.com:17430/dc%3Dexample%2Cdc%3Dcom

This attribute is defined in RFC 2256.

#### Syntax

DirectoryString, multi-valued.

OID 2.5.4.3

# co (friendlyCountryName)

### Definition

Contains the name of a country. Often, the country attribute is used to describe a two-character code for a country, and the friendlyCountryName attribute is used to describe the actual country name.

For example:

friendlyCountryName: Ireland

or

co: Ireland

This attribute is defined in RFC 1274.

#### Syntax

DirectoryString, multi-valued.

### OID

0.9.2342.19200300.100.1.43

## cosAttribute

#### Description

Provides the name of the attribute for which you want to generate a value. You can specify more than one cosAttribute value. This attribute is used by all types of CoS definition entries.

The cosAttribute attribute allows two qualifiers following the name of the CoS attribute. The *override* qualifier has one of the following values:

- default (or no qualifier) Indicates that the server does not override a real attribute value stored in the entry when it has the same type as the virtual attribute.
- override Indicates that the server always returns the value generated by the CoS, even when there is a value stored with the entry.
- operational Indicates that the attribute will only be returned if it is explicitly requested in the search. Operational attributes do not need to pass a schema check in order to be returned. It also has the same behavior as the override qualifier.

The merge qualifier is either absent or given with the following value:

• merge-schemes - Allows the virtual CoS attribute to be multivalued, either from multiple templates or multiple CoS definitions. For more information, refer to the section "Managing CoS From the Command Line" in Chapter 5 of the *Directory Server Administration Guide*.

This attribute is defined in Sun Java System Directory Server.

**Syntax** Directory String, multi-valued.

### OID

2.16.840.1.113730.3.1.550

## cosIndirectSpecifier

### Description

Specifies the attribute values used by an indirect CoS to identify the template entry.

This attribute is defined in Sun Java System Directory Server.

### Syntax

DirectoryString, single-valued.

OID

2.16.840.1.113730.3.1.577

## cosPriority

### Definition

Specifies which template provides the attribute value, when CoS templates compete to provide an attribute value. This attribute represents the global priority of a particular template. A priority of zero is the highest priority.

This attribute is defined in Sun Java System Directory Server.

**Syntax** Integer, single-valued.

OID 2.16.840.1.113730.3.1.569

## cosSpecifier

### Description

Specifies the attribute value used by a classic CoS, which, along with the template entry's DN, identifies the template entry.

This attribute is defined in Sun Java System Directory Server.

### Syntax

DirectoryString, single-valued.

### OID

2.16.840.1.113730.3.1.551

## cosTargetTree

### Definition

Determines the subtree of the DIT to which the CoS schema applies. The values for this attribute for the schema and for multiple CoS schema may overlap their target trees in an arbitrary fashion.

This attribute is defined in Sun Java System Directory Server.

### Syntax

DirectoryString, single-valued.

#### OID

2.16.840.1.113730.3.1.552

## cosTemplateDn

### Definition

Points to the entry that contains the CoS template.

This attribute is defined in Sun Java System Directory Server.

### Syntax

Distinguished Name, single-valued.

OID

2.16.840.1.113730.3.1.553

## crossCertificatePair

### Definition

This attribute contains a pair of cross signed certificates. It is to be stored and requested in the binary form, as crossCertificatePair; binary.

For example:

crossCertificatePair; binary:: AAAAAA==

This attribute is defined in RFC 2256.

### **Syntax** Binary, multi-valued.

OID 2.5.4.40

# dc (domainComponent)

## Definition Specifies one component of a domain name. For example: domainComponent: example or dc: example

This attribute is defined in RFC 2247.

# **Syntax** DirectoryString, single-valued.

OID 0.9.2342.19200300.100.1.25

# deleteOldRdn

## Description

In the case of modrdn operations, specifies whether the old RDN was deleted.

This attribute is defined in Changelog Internet Draft.

## Syntax

Boolean, multi-valued.

OID

2.16.840.1.113730.3.1.10

# deltaRevocationList

### Definition

This attribute contains the *delta revocation list*, a list of newly revoked certificates. It is stored and requested in the binary form, as deltaRevocationList; binary.

For example:

deltaRevocationList; binary:: AAAAAA==

This attribute is defined in RFC 2256.

### Syntax

Binary, multi-valued.

OID

2.5.4.53

# departmentNumber

### Definition

Identifies the entry's department number.

For example:

departmentNumber: 2604

This attribute is defined in RFC 2798.

**Syntax** DirectoryString, multi-valued.

#### OID

2.16.840.1.113730.3.1.2

## description

### Definition

Provides a human-readable description of the object. For people and organizations this often includes their role or work assignment.

For example:

description: Quality control inspector for the ME2873 product line

This attribute is defined in RFC 2256.

### Syntax

DirectoryString, multi-valued.

## OID

2.5.4.13

## destinationIndicator

### Definition

The country and city associated with the entry needed to provide Public Telegram Service. Generally used in conjunction with registeredAddress.

For example:

destinationIndicator: Stow, Ohio, USA

This attribute is defined in RFC 2256.

### Syntax

DirectoryString, multi-valued.

OID

2.5.4.27

# displayName

## Definition

Preferred name of a person to be used when displaying entries. Especially useful in displaying a preferred name for an entry within a one-line summary list. Since other attribute types, such as cn, are multi-valued, they cannot be used to display a preferred name.

For example:

displayName: Michigan Smith

This attribute is defined in RFC 2798.

### Syntax

DirectoryString, single-valued.

## OID

2.16.840.1.113730.3.1.241

# ditRedirect

### Definition

Used to indicate that the object described by one entry now has a newer entry in the directory tree. This attribute may be used when an individual's place of work changes, and the individual acquires a new organizational DN.

For example:

ditRedirect: cn=jdoe, dc=example, dc=com

This attribute is defined in RFC 1274.

## Syntax

DN

### OID 0.9.2342.19200300.100.1.54

# dmdName

### Definition

The value of this attribute specifies a directory management domain (DMD), the administrative authority that operates Directory Server.

For example:

dmdName: example.com

This attribute is defined in RFC 2256.

### Syntax

DirectoryString, multi-valued.

## OID

2.5.4.54

# dn (distinguishedName)

### Definition

Defines the distinguished name (dn) for the entry. Note that the dn is not always a mandatory attribute in an entry.

For example:

dn: cn=Jane Doe, ou=Quality Control, dc=example, dc=com

This attribute is defined in RFC 2256.

Syntax DN

### OID 2.5.4.49

# dNSRecord

### Definition

Specifies DNS resource records, including type A (Address), type MX (Mail Exchange), type NS (Name Server), and type SOA (Start Of Authority) resource records.

For example:

dNSRecord: IN NS ns.uu.net

This attribute is defined in Internet directory pilot.

#### Syntax

IA5String, multi-valued.

### OID

0.9.2342.19200300.100.1.26

# documentAuthor

#### Definition

Contains the distinguished name of the author of a document entry.

For example:

documentAuthor: cn=John Doe, dc=example, dc=com

This attribute is defined in RFC 1274.

### Syntax

DN, multi-valued.

### OID

0.9.2342.19200300.100.1.14

# documentIdentifier

### Definition

Specifies a unique identifier for a document.

For example:

documentIdentifier: L3204REV1

This attribute is defined in RFC 1274.

**Syntax** DirectoryString, multi-valued.

OID 0.9.2342.19200300.100.1.11

# documentLocation

**Definition** Defines the location of the original copy of a document entry.

For example:

documentLocation: Department Library

This attribute is defined in RFC 1274.

**Syntax** DirectoryString, multi-valued.

## OID

0.9.2342.19200300.100.1.15

# documentPublisher

Definition

The person and/or organization that published a document.

For example:

documentPublisher: Southeastern Publishing

This attribute is defined in RFC 1274.

### Syntax

DirectoryString, single-valued.

OID 0.9.2342.19200300.100.1.56

## documentStore

## Definition

Defines the place in which a document is stored. This attribute is defined in the Internet White Pages Pilot.

### Syntax

DirectoryString, multi-valued.

### OID

0.9.2342.19200300.102.1.10

# documentTitle

#### Definition

Contains the title of a document entry.

For example:

documentTitle: Directory Server Administration Guide

This attribute is defined in RFC 1274.

### Syntax

DirectoryString, multi-valued.

#### OID

0.9.2342.19200300.100.1.12

# documentVersion

## Definition

Defines the version of a document entry.

For example:

documentVersion: 1.1

This attribute is defined in RFC 1274.

**Syntax** DirectoryString, multi-valued.

OID 0.9.2342.19200300.100.1.13

# drink (favoriteDrink)

Definition

Describes the favorite drink of a person entry.

For example:

drink: gin

or

favoriteDrink: gin

This attribute is defined in RFC 1274.

### Syntax

DirectoryString, multi-valued.

OID

0.9.2342.19200300.100.1.5

# dSAQuality

#### Definition

Specifies the purported quality of a DSA. This attribute allows a DSA manager to indicate the expected level of availability of the DSA.

For example:

dSAQuality: high

This attribute is defined in RFC 1274.

**Syntax** DirectoryString, single-valued.

OID 0.9.2342.19200300.100.1.49

# employeeNumber

### Definition

Identifies the entry's employee number.

For example:

employeeNumber: 3440

This attribute is defined in RFC 2798.

## Syntax

DirectoryString, single-valued.

## OID

2.16.840.1.113730.3.1.3

# employeeType

### Definition

Identifies the entry's type of employment.

For example:

employeeType: Full time

This attribute is defined in RFC 2798.

## Syntax

DirectoryString, multi-valued.

OID 2.16.840.1.113730.3.1.4

# enhancedSearchGuide

### Definition

Used by X.500 clients when constructing search filters.

For example:

enhancedSearchGuide: (uid=mhughes)

This attribute is defined in RFC 2798.

**Syntax** DirectoryString, multi-valued.

OID 2.5.4.47

# fax (facsimileTelephoneNumber)

### Definition

Identifies the fax number at which the entry can be reached. Abbreviation: fax.

For example:

facsimileTelephoneNumber: 415-555-1212

or:

fax: 415-555-1212

This attribute is defined in RFC 2256.

### Syntax

TelephoneNumber, multi-valued.

#### OID 2.5.4.23

gecos

**Definition** The default GECOS. This attribute is defined in RFC 2307.

**Syntax** String, single-valued.

OID 1.3.6.1.1.1.1.2

# generationQualifier

### Definition

Contains the generation Qualifier part of the name, typically appearing in the suffix.

For example:

generationQualifier: Jr

This attribute is defined in RFC 2256.

## Syntax

DirectoryString, multi-valued.

### OID

2.5.4.44

# gidNumber

## Definition

Group ID number.

For example:

gidNumber: 162035

This attribute is defined in RFC 2307.

### Syntax

Integer, single-valued.

## OID

1.3.6.1.1.1.1.1

# givenName

### Definition

Identifies the entry's given name, usually a person's first name.

For example:

givenName: Hecuba

This attribute is defined in RFC 2256.

**Syntax** DirectoryString, multi-valued.

OID 2.5.4.42

# homeDirectory

**Definition** The home directory of the account.

For example:

homeDirectory: /home/bsmith

This attribute is defined in RFC 2307.

**Syntax** String, single-valued.

### OID

1.3.6.1.1.1.1.3

# homePhone

**Definition** Identifies the entry's home phone number.

For example:

homePhone: 415-555-1212

This attribute is defined in RFC 1274.

**Syntax** TelephoneNumber, multi-valued.

OID 0.9.2342.19200300.100.1.20

# homePostalAddress

### Definition

Identifies the entry's home mailing address. This field is intended to include multiple lines, but each line within the entry should be separated by a dollar sign (\$). To represent an actual dollar sign (\$) or backslash ( $\)$  within this text, use the escaped hex values 24 and 5c respectively.

To identify an entry's home mailing address:

homePostalAddress: 1234 Ridgeway Drive\$Santa Clara, CA\$99555

Additionally, to represent the string:

The dollar (\$) value can be found in the c:\cost file.

provide the string:

The dollar ( $\24$ ) value can be found\$in the c: $\5ccost$  file.

This attribute is defined in RFC 1274.

**Syntax** DirectoryString, multi-valued.

OID 0.9.2342.19200300.100.1.39

## host

### Definition

Defines the hostname of a computer.

For example:

host: myServer This attribute is defined in RFC 1274.

**Syntax** DirectoryString, multi-valued.

OID 0.9.2342.19200300.100.1.9

# houseIdentifier

**Definition** Identifies a building in a location.

For example:

houseIdentifier: B105

This attribute is defined in RFC 2256.

**Syntax** DirectoryString, multi-valued.

## OID

2.5.4.51

# info

### Definition

Specifies any general information pertinent to an object. It is recommended that specific usage of this attribute type is avoided, and that specific requirements are met by other (possibly additional) attribute types.

For example:

info: not valid

This attribute is defined in RFC 1274.

**Syntax** DirectoryString, multi-valued.

OID 0.9.2342.19200300.100.1.4

## initials

## Definition

Identifies the entry's initials. Does not identify the entry's surname.

For example:

initials: BFA

This attribute is defined in RFC 2256.

### Syntax

DirectoryString, multi-valued.

OID 2.5.4.43

# internationaliSDNNumber

### Definition

Contains the ISDN number of the entry. This is in the internationally agreed format for ISDN addresses given in CCITT Rec. E. 164.

For example:

internationaliSDNNumber: +SO 812467

This attribute is defined in RFC 2256.

## Syntax

IA5String, multi-valued.

OID 2.5.4.25

# **ipHostNumber**

## Definition

IP address, expressed as a dotted decimal, omitting leading zeros.

For example:

ipHostNumber: 10.0.0.1

This attribute is defined in RFC 2307.

Syntax IA5String{128}

## OID

1.3.6.1.1.1.1.19

# ipNetmaskNumber

### Definition

IP netmask, expressed as a dotted decimal, omitting leading zeros.

For example:

ipNetmaskNumber: 255.255.255.0

This attribute is defined in RFC 2307.

**Syntax** IA5String{128}, single-valued.

### OID

1.3.6.1.1.1.1.21

# ipNetworkNumber

Definition

IP network, expressed as a dotted decimal, omitting leading zeros.

For example:

ipNetworkNumber: 192.168

This attribute is defined in RFC 2307.

**Syntax** IA5String{128}, single-valued.

OID 1.3.6.1.1.1.1.20

# **ipProtocolNumber**

**Definition** The IP protocol number. This attribute is defined in RFC 2307.

**Syntax** Integer, single-valued.

OID 1.3.6.1.1.1.1.17

# **ipServicePort**

**Definition** The IP service port number. This attribute is defined in RFC 2307.

**Syntax** Integer, single-valued.

OID 1.3.6.1.1.1.1.15

# **ipServiceProtocol**

Definition

The IP service protocol.

For example:

janetMailbox

ipServiceProtocol: tcp
ipServiceProtocol: udp

This attribute is defined in RFC 2307.

**Syntax** String, multi-valued.

OID 1.3.6.1.1.1.1.16

## janetMailbox

#### Definition

Specifies an email address. This attribute is intended for the convenience of UK users unfamiliar with rfc822 mail addresses. Entries using this attribute must also include an rfc822Mailbox attribute.

This attribute is defined in RFC 1274.

Syntax

DirectoryString, multi-valued.

OID

0.9.2342.19200300.100.1.46

# javaClassName

#### Definition

Stores the fully qualified name of the Java object's distinguished class or interface.

For example:

javaClassName: java.lang.String

This attribute is defined in RFC 2713.

### Syntax

Directory String, single-valued.

OID

1.3.6.1.4.1.42.2.27.4.1.6

## javaClassNames

#### Definition

Stores the Java object's fully qualified class or interface names. It is a multivalued attribute. When more than one value is present, each is the name of a class or interface, or ancestor class or interface, of this object.

This attribute is defined in RFC 2713.

#### Syntax

Directory String, multi-valued.

#### OID

1.3.6.1.4.1.42.2.27.4.1.13

## javaCodebase

#### Definition

Stores the Java class definition's locations. It specifies the locations from which to load the class definition for the class specified by the javaClassName attribute. If this attribute contains more than one value, each value is an independent codebase.

This attribute is defined in RFC 2713.

#### Syntax

IA5String, multi-valued.

#### OID

1.3.6.1.4.1.42.2.27.4.1.7

## javaDoc

#### Definition

This attribute stores a pointer to the Java documentation for the class. Its value is a URL.

#### For example:

javaDoc: http://java.sun.com/products/jdk/1.2/docs/api/java/lang/String.html

This attribute is defined in RFC 2713.

**Syntax** IA5String, multi-valued.

OID 1.3.6.1.4.1.42.2.27.4.1.12

# javaFactory

### Definition

Stores the fully qualified class name of the object factory that can be used to create an instance of the object identified by the javaClassName attribute.

For example:

javaFactory: com.example.jndi.ExampleObjectFactory

This attribute is defined in RFC 2713.

#### Syntax

String, multi-valued.

#### OID

1.3.6.1.4.1.42.2.27.4.1.10

## javaReferenceAddress

### Definition

Represents the sequence of addresses of a JNDI reference. Each of its values represents one address, a Java object of type javax.naming.RefAddr. Its value is a concatenation of the address type and address contents, preceded by a sequence number.

For example:

ipServiceProtocol: #0#TypeA#ValA #1#TypeB#ValB #2#TypeC##rO0ABXNyABpq

This attribute is defined in RFC 2713.

**Syntax** Directory String, multi-valued.

OID 1.3.6.1.4.1.42.2.27.4.1.11

# javaSerializedData

### Definition

Stores the serialized form of a Java object.

This attribute is defined in RFC 2713.

#### Syntax

Octet String, single-valued.

### OID

1.3.6.1.4.1.42.2.27.4.1.8

# jpegPhoto

#### Definition

Contains a JPEG photo of the entry.

For example:

jpegPhoto:: AAAAAA==

This attribute is defined in RFC 2798.

keyWords

**Syntax** Binary, multi-valued.

OID 0.9.2342.19200300.100.1.60

# **keyWords**

**Definition** Contains keywords for the entry.

For example:

keyWords: directory LDAP X.500

This attribute is defined in Internet White Pages Pilot.

**Syntax** DirectoryString, multi-valued.

OID 0.9.2342.19200300.102.1.7

# knowledgeInformation

**Definition** This attribute is no longer used.

This attribute is defined in RFC 2256.

**Syntax** DirectoryString, multi-valued.

**OID** 2.5.4.2

# l (localityName)

## Definition

Identifies the county, city, or other geographical area in which the entry is located or with which it is in some other way associated.

For example:

localityName: Santa Clara

or

1: Santa Clara

This attribute is defined in RFC 2256.

#### Syntax

DirectoryString, multi-valued.

**OID** 2.5.4.7

## labeledURI

#### Definition

Specifies a Uniform Resource Identifier (URI) that is relevant in some way to the entry. Values placed in the attribute should consist of a URI (currently only URLs are supported) optionally followed by one or more space characters and a label.

For example:

labeledURI: http://www.sun.com

labeledURI: http://www.sun.com Sun website

This attribute is defined in RFC 2079.

#### Syntax

IA5String, multi-valued.

OID 1.3.6.1.4.1.250.1.57

# lastModifiedBy

## Definition

Specifies the distinguished name of the last user to modify the associated entry.

For example:

lastModifiedBy: cn=Jane Doe,ou=Quality Control,dc=example,dc=com

This attribute is defined in RFC 1274.

**Syntax** DN, single-valued.

OID

0.9.2342.19200300.100.1.24

## lastModifiedTime

#### Definition

Defines the last time, in UTC format, that a change was made to the entry.

For example:

lastModifiedTime: Thursday, 22-Sep-03 14:15:00 GMT

This attribute is defined in RFC 1274.

**Syntax** DirectoryString, single-valued.

OID

0.9.2342.19200300.100.1.23

# loginShell

**Definition** The path to the login shell.

For example:

loginShell: /bin/csh

This attribute is defined in RFC 2307.

Syntax

IA5String, single-valued.

OID

1.3.6.1.1.1.1.4

# macAddress

#### Definition

The MAC address in maximal, colon separated hex notation, for example 00:00:92:90:ee:e2.

For example:

macAddress: 00:00:92:90:ee:e2

This attribute is defined in RFC 2307.

**Syntax** String, multi-valued.

OID 1.3.6.1.1.1.1.22

## mail

## Definition

Identifies a user's primary email address (the email address retrieved and displayed by "white-pages" lookup applications).

For example:

mail: banderson@example.com

This attribute is defined in RFC 1274.

#### Syntax

DirectoryString, single-valued.

OID

0.9.2342.19200300.100.1.3

## mailPreferenceOption

### Definition

Not used in Messaging Server 4.0.

Indicates a preference for the inclusion of user names on mailing lists (electronic or physical). Accepted values include:

- 0: user doesn't want to be included in mailing lists.
- 1: user consents to be added to any mailing list.
- 2: user only wants to be added to mailing lists that the list provider views as relevant to the user's professional interests.

The absence of this attribute for a person should be interpreted as if the attribute were present with the value no-list-inclusion. This attribute should be interpreted by anyone using the directory to derive mailing lists, and its value respected.

For example:

mailPreferenceOption:0

This attribute is defined in RFC 1274.

#### Syntax

Integer, single-valued.

#### OID

0.9.2342.19200300.100.1.47

## manager

#### Definition

Identifies the distinguished name of the entry's manager.

For example:

manager:cn=Jane Doe, ou=Quality Control, dc=example, dc=com

This attribute is defined in RFC 1274.

**Syntax** DN, multi-valued.

OID 0.9.2342.19200300.100.1.10

## member

#### Definition

Identifies the distinguished names for each member of the group.

For example:

member: cn=John Doe, dc=example, dc=com

This attribute is defined in RFC 2256.

Syntax DN. multi-valued.

OID

2.5.4.31

## memberCertificateDescription

#### Definition

A multi-valued attribute, for which each value is a description, a pattern, or a filter matching the subject DN of a certificate (usually certificates used for SSL client authentication).

memberCertificateDescription matches any certificate that contains a subject DN with the same AVAs as the description. The description may contain multiple ou= AVAs. A matching DN must contain those same ou= AVAs, in the same order, although it may contain other AVAs (including other ou= AVAs) interspersed. For any other attribute type (not ou), there should be at most one AVA of that type in the description. If there are several, all but the last are ignored.

A matching DN must contain that same AVA, but no other AVA of the same type nearer the root (later, syntactically).

AVAs are considered the same if they contain the same attribute description (case-insensitive comparison) and the same attribute value (case-insensitive comparison, leading and trailing whitespace ignored, and consecutive whitespace characters treated as a single SP).

In order to be considered a member of a group with the following memberCertificateDescription, a certificate would need to include ou=x, ou=A, and o=example, but not o=company.

memberCertificateDescription: {ou=x, ou=A, o=company, o=example}

In order to match the group's requirements, a certificate's subject DNs must contain the same ou attribute types in the same order as defined in the memberCertificateDescription attribute.

This attribute is defined in Sun Java System Directory Server.

#### Syntax

IA5String, multi-valued.

OID

2.16.840.1.113730.3.1.199

# memberNisNetgroup

#### Definition

The name of a netgroup. This attribute is defined in RFC 2307.

#### Syntax

IA5String, multi-valued.

#### OID

1.3.6.1.1.1.1.13

## memberUid

Definition

The user id of the member. This attribute is defined in RFC 2307.

Syntax

IA5String, multi-valued.

OID 1.3.6.1.1.1.1.12

# memberURL

## Definition

Identifies a URL associated with each member of a group. Any type of labeled URL can be used.

For example:

memberURL: ldap:///cn=jdoe,dc=example,dc=com

This attribute is defined in Sun Java System Directory Server.

#### Syntax

IA5String, multi-valued.

OID 2.16.840.1.113730.3.1.198

## mobile

#### Definition

Identifies the entry's mobile or cellular phone number. Abbreviation: mobile.

For example:

mobileTelephoneNumber: 415-555-4321

mobile: 415-555-4321

This attribute is defined in RFC 1274.

#### Syntax

TelephoneNumber, multi-valued.

## OID

0.9.2342.19200300.100.1.41

# multiLineDescription

#### Definition

Provides descriptive text for a mail user. When represented in LDIF format, each line should be separated by a dollar sign (\$). Directory Server expects 0 or 1 occurrences of this attribute per mail account.

#### For example:

multiLineDescription: Account Administrator and\$directory manager.

To represent an actual dollar sign (\$) or backslash ( $\)$  within this text, use the escaped hex values 24 and 5c respectively. For example, to represent the string:

The dollar (\$) value can be found in the c:\cost file.

#### provide the string:

The dollar ( $\24$ ) value can be found\$in the c:5ccost file.

This attribute is defined in Internet White Pages Pilot.

#### Syntax

DirectoryString, multi-valued.

#### OID

1.3.6.1.4.1.250.1.2

## name

#### Definition

Identifies the attribute supertype from which string attribute types used for naming may be formed. It is unlikely that values of this type will occur in an entry. LDAP server implementations that do not support attribute subtyping do not need to recognize this attribute in requests. Client implementations should not assume that LDAP servers are capable of performing attribute subtyping.

This attribute is defined in RFC 2256.

#### Syntax

DirectoryString, multi-valued.

# **OID** 2.5.4.41

## newRdn

### Description

In the case of modrdn operations, specifies the new RDN of the entry.

This attribute is defined in Changelog Internet Draft.

## Syntax

DN, single-valued.

OID

2.16.840.1.113730.3.1.9

## newSuperior

### Description

In the case of modrdn operations, specifies the newSuperior attribute of the entry.

This attribute is defined in Changelog Internet Draft.

## Syntax

DN, single-valued.

### OID

2.16.840.1.113730.3.1.11

# nisMapEntry

## Definition

The NIS map entry ID.

This attribute is defined in RFC 2307.

## Syntax

IA5String{1024}, single-valued

## OID

1.3.6.1.1.1.1.27

# nisMapName

### Definition

The name of the NIS map. This attribute is defined in RFC 2307.

Syntax

String, multi-valued.

OID

1.3.6.1.1.1.1.26

# nisNetgroupTriple

### Definition

Defines a NIS netgroup with the syntax hostname, username, domainname.

For example:

nisNetgroupTriple: (myserver,jsmith,example.com)

This attribute is defined in RFC 2307.

#### Syntax

nisNetgroupTripleSyntax

### OID

1.3.6.1.1.1.1.14

## nsLicensedFor

#### Definition

Identifies the server the user is licensed to use. The Administration Server expects each nsLicenseUser entry to contain zero or more instances of this attribute. Valid keywords for this attribute are currently:

- mail: the user is a licensed client of the Messaging Server.
- new: the user is a licensed client of the Collabra Server.
- slapd: the user is a licensed client of Directory Server.
- cal: the user is a licensed client of the Calendar Server.

For example:

nsLicensedFor: slapd

This attribute is defined in Sun Java System Administration Services.

#### Syntax

DirectoryString, multi-valued.

#### OID

2.16.840.1.113730.3.1.36

## nsRoleScopeDn

#### Definition

Determines the scope of a role entry. If this attribute is not present, the scope of the role is defined by the LDAPsubentry. Otherwise, the scope is the union of the scope defined by the LDAPsubentry and the scope defined in this attribute.

This attribute is defined in Sun Java System Directory Server.

#### Syntax

DirectoryString, single-valued.

#### OID

1.3.6.1.4.1.1466.115.121.1.12

## o (organizationName)

#### Definition

Identifies the name of the organization.

For example:

organizationName: example, Inc.

or

o: example, Inc

This attribute is defined in RFC 2256.

**Syntax** DirectoryString, multi-valued.

## OID

2.5.4.10

# objectClass

#### Definition

Specifies the object classes of the object. Must include the object.

For example:

objectClass: person

This attribute is defined in RFC 2256.

#### Syntax

IA5String, multi-valued.

OID 2.5.4.0

# obsoletedByDocument

### Definition

Contains the distinguished name of a document that obsoletes the document entry.

For example:

This attribute is defined in Internet White Pages Pilot.

# **Syntax** DN, multi-valued.

OID 0.9.2342.19200300.102.1.4

# obsoletesDocument

### Definition

Contains the distinguished name of a document that is obsoleted by the document entry.

For example:

obsoletesDocument: cn=Document Version 1, ou=Document Library, dc=example, dc=com

This attribute is defined in Internet White Pages Pilot.

### Syntax

DN, multi-valued.

### OID

0.9.2342.19200300.102.1.3

## oncRpcNumber

#### Definition

The Open Network Computing (ONC) Remote Procedure Call (RPC) number.

This attribute is defined in RFC 2307.

#### Syntax

Integer, single-valued.

#### OID

1.3.6.1.1.1.1.18

## organizationalStatus

#### Definition

Specifies a category by which a person is often referred to in an organization.

For example:

organizationalStatus: researcher

This attribute is defined in RFC 1274.

**Syntax** DirectoryString, multi-valued.

#### OID

0.9.2342.19200300.100.1.45

## otherMailbox

#### Definition

Specifies values for electronic mailbox types other than X.400 and rfc822.

For example:

otherMailbox: Telemail: x378: Joe

This attribute is defined in RFC 1274.

## Syntax

DirectoryString, multi-valued.

OID 0.9.2342.19200300.100.1.22

# ou (organizationUnitName)

## Definition

Identifies the name of an organizational unit.

For example:

organizationUnitName: Marketing

or

ou: Marketing

This attribute is defined in RFC 2256.

# **Syntax** DirectoryString, multi-valued.

## OID

2.5.4.11

## owner

## Definition

Identifies the distinguished name of the person responsible for the entry.

For example:

owner: cn=Babs Jensen, dc=example, dc=com

This attribute is defined in RFC 2256.

**Syntax** DN, multi-valued.

OID 2.5.4.32

# pager (pagerTelephoneNumber)

#### Definition

Identifies the entry's pager phone number.

For example:

pagerTelephoneNumber: 415-555-6789

or

pager: 415-555-6789

This attribute is defined in RFC 1274.

**Syntax** TelephoneNumber, multi-valued.

### OID

0.9.2342.19200300.100.1.42

# passwordChange

**Definition** Indicates whether users may change their passwords. This attribute is defined in Sun Java System Directory Server.

**Syntax** DirectoryString, single-valued.

OID 2.16.840.1.113730.3.1.102

## passwordCheckSyntax

#### Definition

Indicates whether the password syntax will be checked before the password is saved.

This attribute is defined in Sun Java System Directory Server.

#### Syntax

DirectoryString, single-valued.

#### OID

2.16.840.1.113730.3.1.103

## passwordExp

#### Definition

Indicates whether user passwords will expire after a specified number of seconds.

This attribute is defined in Sun Java System Directory Server.

## Syntax

DirectoryString, single-valued.

#### OID

2.16.840.1.113730.3.1.98

# passwordExpireWithoutWarning

Indicates whether a password can expire regardless of whether the user was warned about the expiration date.

This attribute is defined in Sun Java System Directory Server.

**Syntax** DirectoryString, single-valued.

OID 1.3.6.1.4.1.42.2.27.9.1.86

## passwordInHistory

#### Definition

Indicates the number of passwords Directory Server stores in history.

This attribute is defined in Sun Java System Directory Server.

#### Syntax

Integer, single-valued.

#### OID

2.16.840.1.113730.3.1.101

# passwordLockout

### Definition

Enables the account lockout mechanism.

This attribute is defined in Sun Java System Directory Server.

#### Syntax

DirectoryString, single-valued.

#### OID

2.16.840.1.113730.3.1.105

# passwordLockoutDuration

#### Definition

Specifies the length of time (in seconds) during which users will be locked out of the directory.

This attribute is defined in Sun Java System Directory Server.

**Syntax** Integer, single-valued.

OID 2.16.840.1.113730.3.1.109

## passwordMaxAge

#### Definition

Indicates the number of seconds after which user passwords will expire.

This attribute is defined in Sun Java System Directory Server.

**Syntax** Integer, single-valued.

OID

2.16.840.1.113730.3.1.97

## passwordMaxFailure

#### Definition

Specifies the number of consecutive failed bind attempts after which a user will be locked out of the directory.

This attribute is defined in Sun Java System Directory Server.

Syntax

Integer, single-valued.

OID

2.16.840.1.113730.3.1.106

# passwordMinAge

## Definition

Specifies the number of seconds that must elapse between password modifications.

This attribute is defined in Sun Java System Directory Server.

## Syntax

Integer, single-valued.

## OID

2.16.840.1.113730.3.1.222

# passwordMinLength

## Definition

Specifies the minimum number of characters that must be used in a password.

This attribute is defined in Sun Java System Directory Server.

## Syntax

Integer, single-valued.

## OID

2.16.840.1.113730.3.1.99

# passwordMustChange

## Definition

Indicates whether users must change their passwords when they first bind to Directory Server, or when the password has been reset by the administrator.

This attribute is defined in Sun Java System Directory Server.

## Syntax

DirectoryString, single-valued.

## OID

2.16.840.1.113730.3.1.220

# passwordResetFailureCount

### Definition

Specifies the length of time (in seconds) after which the password failure is reset to 0.

This attribute is defined in Sun Java System Directory Server.

**Syntax** Integer, single-valued.

OID 2.16.840.1.113730.3.1.223

## passwordStorageScheme

#### Definition

Specifies the algorithm used to encrypt Directory Server passwords.

This attribute is defined in Sun Java System Directory Server.

Syntax

DirectoryString, single-valued.

OID

2.16.840.1.113730.3.1.221

# passwordUnlock

#### Definition

Specifies whether user accounts will be unlocked after a period of time.

This attribute is defined in Sun Java System Directory Server.

#### Syntax

DirectoryString, single-valued.

OID 2.16.840.1.113730.3.1.108

## passwordWarning

### Definition

Specifies the number of seconds before a user's password expires that the user will receive a password expiration warning on attempting to authenticate to the directory.

This attribute is defined in Sun Java System Directory Server.

**Syntax** Integer, single-valued.

#### OID

2.16.840.1.113730.3.1.104

## personalSignature

#### Definition

A signature file, in binary format, for the entry.

For example:

personalSignature:: AAAAAA==

This attribute is defined in RFC 1274.

#### Syntax

Binary, multi-valued.

#### OID

0.9.2342.19200300.100.1.53

## personalTitle

#### Definition

Specifies a personal title for a person. Examples of personal titles are Ms, Dr, Prof, and Rev.

For example:

personalTitle: Mr

This attribute is defined in RFC 1274.

**Syntax** DirectoryString, multi-valued.

OID 0.9.2342.19200300.100.1.40

## photo

#### Definition

Contains a photo, in binary form, of the entry.

For example:

photo:: AAAAAA==

This attribute is defined in RFC 1274.

**Syntax** Binary, multi-valued.

### OID

0.9.2342.19200300.100.1.7

# physicalDeliveryOfficeName

#### Definition

Identifies the name of the city or village in which a physical delivery office is located.

For example:

physicalDeliveryOfficeName: Santa Clara

This attribute is defined in RFC 2256.

#### Syntax

DirectoryString, multi-valued.

# **OID** 2.5.4.19

## postalAddress

### Definition

Identifies the entry's mailing address. This field is intended to include multiple lines. When represented in LDIF format, each line should be separated by a dollar sign (\$).

For example:

postalAddress: P.O. Box 3541\$Santa Clara, CA\$99555

To represent an actual dollar sign (\$) or backslash ( $\)$  within the text, use the escaped hex values 24 and 5c respectively.

This attribute is defined in RFC 2256.

## Syntax

DirectoryString, multi-valued.

OID

2.5.4.16

# postalCode

#### Definition

Identifies the entry's zip code in the United States.

For example:

postalCode: 44224

This attribute is defined in RFC 2256.

## Syntax

DirectoryString, multi-valued.

OID

2.5.4.17

# postOfficeBox

**Definition** Specifies a postal mailing address.

For example:

postOfficeBox: P.O. Box 1234

This attribute is defined in RFC 2256.

**Syntax** DirectoryString, multi-valued.

OID 2.5.4.18

# preferredDeliveryMethod

### Definition

Identifies the entry's preferred contact or delivery method.

For example:

preferredDeliveryMethod: telephone

This attribute is defined in RFC 2256.

**Syntax** DirectoryString, single-valued.

OID 2.5.4.28

# preferredLanguage

## Definition

Defines a person's preferred written or spoken language. The value for this attribute should conform to the syntax for HTTP Accept-Language header values.

For example:

preferredLanguage: en-us

This attribute is defined in RFC 2798.

**Syntax** DirectoryString, single-valued.

OID 2.16.840.1.113730.3.1.39

## presentationAddress

#### Definition

Contains an OSI presentation address for the entry. The presentation address consists of an OSI Network Address and up to three selectors, one each for use by the transport, session, and presentation entities.

For example:

presentationAddress: TELEX+00726322+RFC-1006+02+130.59.2.1

This attribute is defined in RFC 2256.

#### Syntax

IA5String, single-valued.

#### OID

2.5.4.29

## protocolInformation

#### Definition

Used in conjunction with the presentationAddress attribute to provide additional information to the OSI network service.

This attribute is defined in RFC 2256.

#### Syntax

DirectoryString, multi-valued.

## OID

2.5.4.48

# ref

### Description

Used in LDAPv3 to support smart referrals. Contains an LDAP URL in the format:

ldap://<servername>:<portnumber>/<dn>

The port number is optional.

For example:

ref: ldap://server.example.com:389/ou=People, o=example.com

Note that DN special characters must be escaped. For example:

ref: ldap://server.example.com:389/ou=People, o=example%Inc

This attribute is defined in RFC 3296.

**Syntax** IA5String, multi-valued.

OID 2.16.840.1.113730.3.1.34

## registeredAddress

## Definition

This attribute contains a postal address for receiving telegrams or expedited documents. The recipient's signature is usually required on delivery.

This attribute is defined in RFC 2256.

**Syntax** DirectoryString, multi-valued.

OID 2.5.4.26

## roleOccupant

### Definition

Contains the distinguished name of the person acting in the role defined in the organizationalRole entry.

For example:

roleOccupant: uid=jdoe, dc=example, dc=com

This attribute is defined in RFC 2256.

#### Syntax

DN, multi-valued.

#### OID

2.5.4.33

# roomNumber

#### Definition

Specifies the room number of an object. Note that the commonName attribute should be used for naming room objects.

For example:

roomNumber: 230

This attribute is defined in RFC 1274.

#### Syntax

DirectoryString, multi-valued.

#### OID

0.9.2342.19200300.100.1.6

# searchGuide

### Definition

Specifies information for a suggested search criteria when using the entry as the base object in the directory tree for a search operation. When constructing search filters, use enhancedSearchGuide instead.

This attribute is defined in RFC 2256.

### Syntax

IA5String, multi-valued.

## OID

2.5.4.14

## secretary

#### Definition

Identifies the entry's secretary or administrative assistant.

For example:

secretary: cn=John Doe, dc=example, dc=com

This attribute is defined in RFC 1274.

#### Syntax

DN, multi-valued.

## OID

0.9.2342.19200300.100.1.21

# seeAlso

#### Definition

Identifies another Directory Server entry that may contain information related to this entry.

For example:

seeAlso: cn=Quality Control Inspectors,ou=manufacturing, dc=example, dc=com

This attribute is defined in RFC 2256.

### Syntax

DN, multi-valued.

#### OID

2.5.4.34

## serialNumber

#### Definition

Specifies the serial number of a device.

For example:

serialNumber: 555-1234-AZ

This attribute is defined in RFC 2256.

#### Syntax

DirectoryString, multi-valued.

## OID

2.5.4.5

# shadowExpire

## Definition

Related to the /etc/shadow file, this attribute contains an absolute date specifying when the login may no longer be used.

This attribute is defined in RFC 2307.

### Syntax

Integer, single-valued.

#### OID

1.3.6.1.1.1.1.10

# shadowFlag

### Definition

Related to the /etc/shadow file, this attribute is currently not used and is reserved for future use.

This attribute is defined in RFC 2307.

### Syntax

Integer, single-valued.

OID

1.3.6.1.1.1.1.11

# shadowInactive

### Definition

Related to the /etc/shadow file, this attribute specifies the number of days of inactivity allowed for the specified user.

This attribute is defined in RFC 2307.

### Syntax

Integer, single-valued.

OID

1.3.6.1.1.1.1.9

## shadowLastChange

#### Definition

Related to the /etc/shadow file, this attribute specifies number of days between January 1, 1970, and the date that the password was last modified.

This attribute is defined in RFC 2307.

#### Syntax

Integer, single-valued.

OID

1.3.6.1.1.1.1.5

# shadowMax

### Definition

Related to the /etc/shadow file, this attribute specifies the maximum number of days the password is valid.

This attribute is defined in RFC 2307.

### Syntax

Integer, single-valued.

### OID

1.3.6.1.1.1.1.7

# shadowMin

### Definition

Related to the /etc/shadow file, this attribute specifies the minimum number of days required between password changes.

This attribute is defined in RFC 2307.

### Syntax

Integer, single-valued.

### OID

1.3.6.1.1.1.1.6

# shadowWarning

### Definition

Related to the /etc/shadow file, this attribute specifies the number of days before the password expires that the user is warned.

This attribute is defined in RFC 2307.

**Syntax** Integer, single-valued.

### OID

1.3.6.1.1.1.1.8

# singleLevelQuality

Definition

Specifies the purported data quality at the level immediately below in the DIT.

This attribute is defined in RFC 1274.

Syntax

DirectoryString, single-valued.

OID

0.9.2342.19200300.100.1.50

### sn (surname)

#### Definition

Identifies the entry's surname, also referred to as last name or family name.

For example:

surname: Anderson

or

sn: Anderson

This attribute is defined in RFC 2256.

### Syntax

DirectoryString, multi-valued.

#### OID 2.5.4.4

506 Directory Server 5.2 2004Q2 • Administration Reference

# st (stateOrProvinceName)

### Definition

Identifies the state or province in which the entry resides. Abbreviation: st.

For example:

stateOrProvinceName: California

or

st: California

This attribute is defined in RFC 2256.

Syntax

DirectoryString, multi-valued.

OID

2.5.4.8

### street (streetAddress)

#### Definition

Identifies the entry's house number and street name.

For example:

streetAddress: 1234 Ridgeway Drive

or

street: 1234 Ridgeway Drive

This attribute is defined in RFC 2256.

Syntax

DirectoryString, multi-valued.

OID

2.5.4.9

# subject

### Definition

Contains information about the subject matter of the document entry.

For example:

subject: employee option grants

This attribute is defined in Internet White Pages Pilot.

**Syntax** DirectoryString, multi-valued.

OID 0.9.2342.19200300.102.1.8

# subtreeMaximumQuality

#### Definition

Specifies the purported maximum data quality for a DIT subtree.

This attribute is defined in RFC 1274.

#### Syntax

DirectoryString, single-valued.

#### OID

0.9.2342.19200300.100.1.52

### subtreeMinimumQuality

### Definition

Specifies the purported minimum data quality for a DIT subtree.

This attribute is defined in RFC 1274.

### Syntax

DirectoryString, single-valued.

OID 0.9.2342.19200300.100.1.51

# supportedAlgorithms

### Definition

This attribute is to be stored and requested in the binary form, as supportedAlgorithms; binary.

For example:

supportedAlgorithms;binary: AAAAAA==

This attribute is defined in RFC 2256.

**Syntax** Binary, multi-valued.

**OID** 2.5.4.52

# supportedApplicationContext

### Definition

This attribute contains the identifiers of OSI application contexts.

This attribute is defined in RFC 2256.

### Syntax

DirectoryString, multi-valued.

### OID

2.5.4.30

# targetDn

### Description

Contains the DN of the entry that was affected by the LDAP operation. In the case of a modrdn operation, the targetDn attribute contains the DN of the entry before it was modified or moved.

This attribute is defined in Changelog Internet Draft.

**Syntax** DN, multi-valued.

### OID

2.16.840.1.113730.3.1.6

# telephoneNumber

Definition

Identifies the entry's phone number.

For example:

telephoneNumber: 415-555-2233

This attribute is defined in RFC 2256.

### Syntax

TelephoneNumber, multi-valued.

### OID

2.5.4.20

# telexNumber

### Definition

Defines the telex number of the entry. The format of the telex number is as follows:

actual-number "\$" country "\$" answerback

where:

- actual-number: the syntactic representation of the number portion of the TELEX number being encoded.
- country: the TELEX country code.
- answerback: the answerback code of a TELEX terminal.

This attribute is defined in RFC 2256.

### Syntax

DirectoryString, multi-valued.

OID

2.5.4.21

# textEncodedORAddress

### Definition

Defines the text-encoded Originator/Recipient (X.400) address of the entry as defined in RFC987.

For example:

textEncodedORAddress: /S=doe/OU=eng/O=example/ADMD=telemail/C=us/

This attribute is defined in RFC 1274.

### Syntax

DirectoryString, multi-valued.

### OID

0.9.2342.19200300.100.1.2

# title

**Definition** Identifies the title of a person in the organization.

For example:

title: Senior QC Inspector

This attribute is defined in RFC 2256.

### Syntax

DirectoryString, multi-valued.

### OID

2.5.4.12

# uid (userID)

### Definition

Identifies the entry's userid (usually the logon ID). Abbreviation: uid.

For example:

userid: banderson

or

uid: banderson

This attribute is defined in RFC 1274.

### Syntax

DirectoryString, multi-valued.

### OID

0.9.2342.19200300.100.1.1

### uidNumber

Definition

Related to the /etc/shadow file, this attribute specifies the user's login ID.

This attribute is defined in RFC 2307.

### Syntax

Integer, single-valued.

### OID

1.3.6.1.1.1.1.0

### uniqueIdentifier

### Definition

Identifies a specific item used to distinguish between two entries when a distinguished name has been reused. This attribute is intended to detect an instance of a reference to a distinguished name that has been deleted. This attribute is assigned by the server.

For example:

uniqueIdentifier: 17B

This attribute is defined in RFC 1274.

### Syntax

DirectoryString, multi-valued.

### OID

0.9.2342.19200300.100.1.44

# uniqueMember

#### Definition

Identifies a group of names associated with an entry where each name was given a uniqueIdentifier to ensure its uniqueness. A value for the uniqueMember attribute is a DN followed by an optional hash (#) and uniqueIdentifier.

For example:

uniqueMember: cn=John Doe, dc=example, dc=com #17

This attribute is defined in RFC 2256.

### Syntax

DN, multi-valued.

OID 2.5.4.50

# updatedByDocument

### Definition

Contains the distinguished name of a document that is an updated version of the document entry.

For example:

updatedByDocument: cn=Document Version 2, ou=Document Library, dc=example, dc=com

This attribute is defined in Internet White Pages Pilot.

**Syntax** DN, multi-valued.

OID 0.9.2342.19200300.102.1.6

# updatesDocument

### Definition

Contains the distinguished name of a document for which this document is an updated version.

For example:

updatesDocument: cn=Document Version 1, ou=Document Library, dc=example, dc=com

This attribute is defined in Internet White Pages Pilot.

**Syntax** DN, multi-valued.

OID 0.9.2342.19200300.102.1.5

### usePwdChangedTime

### Definition

Indicates whether to use pwdChangedTime and passwordMaxAge to limit the duration during which a user can log in after a password is changed, for example, after a password is reset.

This attribute is defined in Sun Java System Directory Server.

### Syntax

DirectoryString, single-valued (on or off).

### OID

1.3.6.1.4.1.42.2.27.9.1.597

### userCertificate

#### Definition

This attribute contains a certificate. It is to be stored and requested in the binary form, as userCertificate; binary.

For example:

userCertificate;binary:: AAAAAA==

This attribute is defined in RFC 2256.

#### Syntax

Binary, multi-valued.

### OID

2.5.4.36

### userClass

#### Definition

Specifies a category of computer user. The semantics of this attribute are arbitrary. The organizationalStatus attribute makes no distinction between computer users and others users and may be more applicable.

For example:

userClass: intern

This attribute is defined in RFC 1274.

**Syntax** DirectoryString, multi-valued.

OID 0.9.2342.19200300.100.1.8

### userPassword

#### Definition

Identifies the entry's password and encryption method in the following format:

{encryption method}encrypted password

Transfer of clear text passwords is strongly discouraged where the underlying transport service cannot guarantee confidentiality. Transfer of clear text may result in disclosure of the password to unauthorized parties.

For example:

userPassword: {ssha}9LsFG7RT+dFnPErwSfxDlaQTn6dbIFGklMNFRr==

This attribute is defined in RFC 2256.

### Syntax

Binary, multi-valued.

OID 2.5.4.35

### userPKCS12

### Definition

This attribute provides a format for the exchange of personal identity information. The attribute is to be stored and requested in binary form, as userPKCS12;binary. The attribute values are PFX PDUs stored as binary data.

This attribute is defined in RFC 2798.

**Syntax** Binary, multi-valued.

OID 2.16.840.1.113730.3.1.216

# userSMIMECertificate

### Definition

Used by Netscape Communicator for S/MIME. This attribute is to be stored and requested in the binary form, as userSMIMECertificate; binary.

For example:

userSMIMECertificate;binary:: AAAAAA==

This attribute is defined in RFC 2798.

**Syntax** Binary, multi-valued.

OID 2.16.840.1.113730.3.1.40

# x121Address

Definition

Defines the X.121 address of a person.

This attribute is defined in RFC 2256.

### Syntax

IA5String, multi-valued.

OID 2.5.4.24

# x500UniqueIdentifier

### Definition

Reserved for future use. A binary method of identification useful for differentiating objects when a distinguished name has been reused.

For example:

x500UniqueIdentifier: 17B

This attribute is defined in RFC 2256.

**Syntax** Binary, multi-valued.

OID 2.5.4.45

# **Operational Attributes**

This chapter describes the operational attributes used by Directory Server. Operational attributes may be available for use on every entry in the directory, regardless of whether they are defined for the object class of the entry. Operational attributes are returned in an ldapsearch operation only if they are specifically requested.

### accountUnlockTime

#### Definition

Indicates the exact time after which a user can attempt to bind to the directory (after an account lockout). This attribute is used only when the password policy is enabled.

This attribute is defined in Sun Java System Directory Server.

### Syntax

GeneralizedTime, single-valued.

#### OID

2.16.840.1.113730.3.1.95

### aci

### Definition

Used by Directory Server to evaluate what rights are granted or denied when it receives an LDAP request from a client. Note that this is an operational attribute. It is not returned in a search unless you explicitly request it.

This attribute is defined in Sun Java System Directory Server.

**Syntax** IA5String, multi-valued.

OID 2.16.840.1.113730.3.1.55

# attributeTypes

### Definition

Multi-valued attribute that specifies the attribute types used within a subschema. Each value describes a single attribute.

This attribute is defined in RFC 2252.

### Syntax

Attribute types syntax, multi-valued.

OID 2.5.21.5

### copiedFrom

### Definition

Used by read-only replica to recognize master data source. Contains a reference to the server that holds the master data. Note that this attribute is only used for legacy replication. It is not used for multi-master replication.

This attribute is defined in Sun Java System Directory Server.

**Syntax** DirectoryString, single-valued.

OID 2.16.840.1.113730.3.1.613

### copyingFrom

### Definition

Used by read-only replica to recognize master data source while replication is in progress. Contains a reference to the server that holds the master data. Note that this attribute is only used for legacy replication. It is not used for multi-master replication.

This attribute is defined in Sun Java System Directory Server.

### Syntax

DirectoryString, single-valued.

### OID

2.16.840.1.113730.3.1.614

# dITContentRules

### Definition

Multi-valued attribute that defines the DIT content rules in force within a subschema. Each value defines one DIT content rule. Each value is tagged by the object identifier of the structural object class to which it pertains.

Note that Sun Java System Directory Server does not support or use this attribute.

This attribute is defined in RFC 2252.

### Syntax

DIT content rules syntax, multi-valued.

### OID

2.5.21.2

### dITStructureRules

### Definition

Multi-valued attribute that defines the DIT structure rules in force within a subschema. Each value defines one DIT structure rule.

Note that Sun Java System Directory Server does not support or use this attribute.

This attribute is defined in RFC 2252.

**Syntax** DIT structure rules syntax, multi-valued.

**OID** 2.5.21.1

# ds-pluginDigest

### Definition

The configuration digest of a signed plug-in. (The plug-in entry DN, ID, version, type, init function, and vendor are hashed together to create the configuration digest.)

This attribute is defined in Sun Java System Directory Server.

### Syntax

DirectoryString, single-valued.

### OID

1.3.6.1.4.1.42.2.27.9.1.57

# ds-pluginSignature

### Definition

The configuration signature of a signed plug-in.

This attribute is defined in Sun Java System Directory Server.

### Syntax

DirectoryString, single-valued.

OID

1.3.6.1.4.1.42.2.27.9.1.7

# ds5PartialReplConsumerFlagged

### Definition

Specifies that a consumer will receive partial replication updates.

This attribute is defined in Sun Java System Directory Server.

### Syntax

DirectoryString, single-valued.

### OID

1.3.6.1.4.1.42.2.27.9.1.23

### ldapSyntaxes

### Definition

This attribute identifies the syntaxes implemented, with each value corresponding to one syntax.

This attribute is defined in RFC 2252.

#### Syntax

LDAP Syntaxes syntax, multi-valued.

#### OID

1.3.6.1.4.1.1466.101.120.16

### matchingRules

### Definition

Multi-valued attribute that defines the matching rules used within a subschema. Each value defines one matching rule.

This attribute is defined in RFC 2252.

#### Syntax

Matching rule syntax, multi-valued.

### OID

2.5.21.4

# matchingRuleUse

### Definition

Used to indicate the attribute types to which a matching rule applies in a subschema.

This attribute is defined in RFC 2252.

### Syntax

Matching rule syntax, multi-valued.

OID 2.5.21.8

### nameForms

### Definition

Multi-valued attribute that defines the name forms used in a subschema. Each value defines one name form.

Note that Sun Java System Directory Server does not support or use this attribute.

This attribute is defined in RFC 2252.

### Syntax

Name form syntax, multi-valued.

OID 2.5.21.7

# namingContexts

### Definition

Corresponds to a naming context the server is mastering or shadowing. When Directory Server does not master any information (for example, it is an LDAP gateway to a public X.500 directory), this attribute is absent. When Directory Server believes it contains the entire directory, the attribute has a single value, and that value is the empty string (indicating the null DN of the root). This attribute permits a client contacting a server to choose suitable base objects for searching. This attribute is defined in RFC 2252.

**Syntax** DN, multi-valued.

OID

1.3.6.1.4.1.1466.101.120.5

# nsds5replconflict

#### Definition

This attribute is a conflict marker attribute. It is included on entries that have a change conflict that cannot be resolved automatically by the replication process.

This attribute is defined in Sun Java System Directory Server.

### Syntax

DirectoryString, multi-valued.

#### OID

2.16.840.1.113730.3.1.973

### nsRole

### Definition

This attribute is a computed attribute that is not stored with the entry itself. It identifies which roles an entry belongs to.

This attribute is defined in Sun Java System Directory Server.

### Syntax

DN, multi-valued.

### OID

2.16.840.1.113730.3.1.574

# nsRoleDN

### Definition

This attribute contains the distinguished name of each managed role to which the entry belongs. Membership of a managed role is conferred upon an entry by adding the role's DN to the entry's nsRoleDN attribute.

This attribute is not to be confused with the generated nsRole attribute that contains the DN of *all* roles to which the entry belongs, as computed by Directory Server. Use nsRoleDN to set managed role membership, and use nsRole to evaluate role membership.

#### For example:

```
dn: cn=staff,ou=People,dc=example,dc=com
objectclass: LDAPsubentry
objectclass: nsRoleDefinition
objectclass: nsManagedRoleDefinition
dn: uid=bjensen,ou=People,dc=example,dc=com
objectclass: top
objectclass: person
sn: Jensen
cn: Babs Jensen
uid: bjensen
nsroledn: cn=staff,ou=People,dc=example,dc=com
```

A nested role specifies containment of one or more roles of any type. In that case, nsRoleDN defines the DN of the contained roles.

#### For example:

```
dn: cn=everybody,o=SunONE,o=example.com
objectclass: LDAPsubentry
objectclass: nsRoleDefinition
objectclass: nsComplexRoleDefinition
objectclass: nsNestedRoleDefinition
nsroledn: cn=manager,ou=People,dc=example,dc=com
nsroledn: cn=staff,ou=People,dc=example,dc=com
```

This attribute is defined in Sun Java System Directory Server.

### Syntax

DN, multi-valued.

OID 2.16.840.1.113730.3.1.575

### numSubordinates

### Description

Indicates how many immediate subordinates an entry has.

For example, numSubordinates=0 in a leaf entry.

This attribute is defined in numSubordinates Internet Draft.

### Syntax

Integer, single-valued.

### OID 1.3.1.1.4.1.453.16.2.103

# objectClasses

### Definition

Multi-valued attribute that defines the object classes used in a subschema. Each value defines one object class.

This attribute is defined in RFC 2252.

### Syntax

Object classes syntax, multi-valued.

### OID

2.5.21.6

# passwordAllowChangeTime

### Definition

Indicates the exact time after which the user can change their password.

This attribute is defined in Sun Java System Directory Server.

**Syntax** GeneralizedTime, single-valued.

### OID

2.16.840.1.113730.3.1.214

### passwordExpirationTime

Definition

Indicates the exact time after which the user's password expires.

This attribute is defined in Sun Java System Directory Server.

Syntax

GeneralizedTime, single-valued.

OID

2.16.840.1.113730.3.1.91

### passwordExpWarned

### Definition

Indicates that a password expiration warning has been sent to the user.

This attribute is defined in Sun Java System Directory Server.

Syntax

DirectoryString, single-valued.

OID 2.16.840.1.113730.3.1.92

### passwordHistory

#### Definition

Contains the history of the user's previous passwords.

This attribute is defined in Sun Java System Directory Server.

**Syntax** Binary, multi-valued.

OID

2.16.840.1.113730.3.1.96

# passwordPolicySubentry

### Definition

The DN of an LDAPsubentry containing the password policy attributes that will be applied to a user entry.

This attribute is defined in Sun Java System Directory Server.

### Syntax

DirectoryString, single-valued.

### OID

1.3.6.1.4.1.42.2.27.9.1.30

# passwordRetryCount

### Definition

Counts the number of consecutive failed attempts at entering the correct password.

This attribute is defined in Sun Java System Directory Server.

### Syntax

Integer, single-valued.

### OID

2.16.840.1.113730.3.1.93

# pwdChangedTime

### Definition

Indicates when the userPassword attribute value last changed. May be used with usePwdChangedTime and passwordMaxAge to limit the duration during which a user can log in after a password reset.

This attribute is defined in Sun Java System Directory Server.

**Syntax** GeneralizedTime, single-valued.

### OID

1.3.6.1.4.4.42.2.27.8.1.16

### retryCountResetTime

#### Definition

Specifies the exact time after which the passwordRetryCount is reset.

This attribute is defined in Sun Java System Directory Server.

#### Syntax

GeneralizedTime, single-valued.

#### OID

2.16.840.1.113730.3.1.94

### subschemaSubentry

### Definition

DN of the entry that contains schema information for this entry. This attribute is present for every entry in the directory.

For example:

subschemaSubentry: cn=schema

This attribute is defined in RFC 2252.

Syntax

DN, single-valued.

#### OID

2.5.18.10

# supportedControl

### Definition

The values of this attribute are the object identifiers (OIDs) that identify the controls supported by the server. When the server does not support controls, this attribute is absent.

This attribute is defined in RFC 2252.

#### Syntax

OID, multi-valued.

OID

1.3.6.1.4.1.1466.101.120.13

### supportedExtension

### Definition

The values of this attribute are the object identifiers (OIDs) that identify the supported extended operations supported by the server. When the server does not support extensions, this attribute is absent.

This attribute is defined in RFC 2252.

#### Syntax

OID, multi-valued.

OID

1.3.6.1.4.1.1466.101.120.7

### supportedLDAPVersion

### Definition

Identifies the versions of the LDAP protocol implemented by the server. This attribute is defined in RFC 2252.

#### Syntax

Integer, multi-valued.

#### OID

1.3.6.1.4.1.1466.101.120.15

### supportedSASLMechanisms

### Definition

Identifies the names of supported SASL mechanisms supported by the server. When the server does not support SASL attributes, this attribute is absent. This attribute is defined in RFC 2252.

#### Syntax

DirectoryString, multi-valued.

### OID

1.3.6.1.4.1.1466.101.120.14

### vendorName

#### Definition

Represents the name of the LDAP server implementer. This attribute must not be used by client applications to gather information related to supported features of the LDAP implementation.

For example:

vendorName: Sun Microsystems, Inc.

This attribute is defined in RFC 3045.

**Syntax** DirectoryString, single-valued. OID

1.3.6.1.1.4

### vendorVersion

### Definition

Represents the version of the LDAP server implementation. This attribute must not be used by client applications to gather information related to supported features of the LDAP implementation.

For example:

vendorVersion: v5.2

This attribute is defined in RFC 3045.

### Syntax

DirectoryString, single-valued.

### OID

1.3.6.1.1.5

vendorVersion

# Glossary

Refer to the *Java Enterprise System Glossary* (http://docs.sun.com/doc/816-6873) for a complete list of terms that are used in this documentation set.

# Index

### NUMERICS

00core.ldif 175 05rfc2247.ldif 175 05rfc2927.ldif 175 10rfc2307.ldif 175 20subscriber.ldif 175 25java-object.ldif 175 28pilot.ldif 175 30ns-common.ldif 175 50ns-admin.ldif 175 50ns-calendar.ldif 175 50ns-certificate.ldif 175 50ns-compass.ldif 175 50ns-delegated-admin.ldif 175 50ns-directory.ldif 176 50ns-legacy.ldif 176 50ns-mail.ldif 176 50ns-mcd-browser.ldif 176 50ns-mcd-config.ldif 176 50ns-mcd-li.ldif 176 50ns-mcd-mail.ldif 176 50ns-media.ldif 176 50ns-mlm.ldif 176 50ns-msg.ldif 176 50ns-netshare.ldif 176 50ns-news.ldif 176 50ns-proxy.ldif 176 50ns-value.ldif 176 50ns-wcal.ldif 176

50ns-web.ldif 176 7-Bit Check Plug-In 179 99user.ldif 176

### Α

abstract attribute 439 access control information (ACI) bind rules 73, 74 format 71-75 target 72 account lockout attributes 158 account object class 378 account-activate 24 account-inactivate 24 account-status 25 accountUnlockTime operational attribute 519 aci operational attribute 519 ACL Plug-In 179 ACL Preoperation Plug-In 180 addentryops attribute 169 adding to directory 357 admin\_ip 26 admin\_ip.pl 26 alias object class 378 aliasedObjectName attribute 439 anonymousbinds attribute 170 associatedDomain attribute 440 associatedName attribute 440

attribute type field (LDIF) 356 attribute value field (LDIF) 357 attributeTypes operational attribute 520 audio attribute 441 authentication LDAP URLs and 353 authorCn attribute 441 authorityRevocationList attribute 442 authorSn attribute 441

### В

backendMonitorDN attribute 165 backup files 251 bak2db 26, 27 bak2db.pl 27 bak2db-task 27 base 64 encoding 357 binary data, LDIF and 357 Binary Syntax Plug-In 180 bind rules 73, 74 bindsecurityerrors attribute 170 Boolean Syntax Plug-In 181 buildingName attribute 443 businessCategory attribute 444 bytesrecv attribute 170 bytesSent attribute 165 bytessent attribute 170

### С

c attribute 444 CACertificate attribute 445 cache-avail-bytes attribute 165 cacheentries attribute 170 cachehits attribute 170 carLicense attribute 445 Case Exact String Syntax Plug-In 181 Case Ignore String Syntax Plug-In 182

certificateRevocationList attribute 445 chained suffix plug-in configuration attributes nsslapd-changelogmaxage 248 Chaining Database Plug-In 182 chainings attribute 170 changelog multi-master replication changelog 121 retro changelog 247 changeLog attribute 446 changelog configuration attributes nsslapd-changelogdir 122 nsslapd-changelogmaxage 123 nsslapd-changelogmaxentries 123 changelog configuration entries cn=changelog5 121 changeNumber attribute 447 changeTime attribute 447 changeType attribute 447 character type 338 ciphers list of 126 Class of Service Plug-In 183 classichashavgclashlistlength attribute 168 classichashavgclashpercentageperhash attribute 168 classichashmemusage attribute 168 classichashvaluesmemusage attribute 169 CLEAR Password Storage Plug-In 189 cn attribute 133, 139, 224, 448 cn=changelog5 changelog configuration entries 121 object classes 121 cn=config general 66 general configuration entries 78 object classes 78 cn=config Directory Information Tree configuration data 66 cn=encryption encryption configuration entries 124 object classes 124 cn=mapping tree object classes 130 suffix and replication configuration entries 130 cn=monitor

object classes 165 read-only monitoring configuration entries 165 cn=NetscapeRoot configuration 69 cn=SNMP object classes 161 SNMP configuration entries 161 cn=uniqueid generator object classes 164 uniqueid generator configuration entries 164 cn=UserRoot configuration 69 co attribute 448 code page 338 collation order overview 338 command-line tools 19 command-line utilities ldif 359 commas, in DNs specifying LDIF entries with 362, 363 specifying suffix with 361 commonName attribute, See cn attribute compareops attribute 170 configuration access control 71 accessing and modifying 70 changing attributes 75 cn=NetscapeRoot 69 cn=UserRoot 69 database-specific 66 overview 66 plug-in functionality 69 configuration attributes chained suffix plug-in configuration attributes 230-240 changelog5 configuration attributes 121–124 changing 75 core server configuration attributes 77-165 database plug-in configuration attributes 203-226 encryption configuration attributes 124-127 mapping tree configuration attributes 130-151 monitoring configuration attributes 165–173 overview 68 plug-in functionality configuration attributes allowed by certain plug-ins 202

plug-in functionality configuration attributes common to all plug-ins 199-201 replication agreement configuration attributes 139-151 replication configuration attributes 133–151 restrictions to modifying 76 retro changelog plug-in configuration attributes 247-249 SNMP configuration attributes 161-164 suffix configuration attributes 130 uniqueid generator configuration attributes 164-165 configuration changes requiring server restart 77 configuration entries modifying using LDAP 75 restrictions to modifying 76 configuration files 252 location of 70 migration to LDIF format 70 configuration information tree dse.ldif file 77 configure 28 connection attribute 165 connectionPeak attribute 166 connections attribute 170 connectionseq attribute 170 continued lines in LDIF 357 copiedFrom operational attribute 520 copyentries attribute 171 copyingFrom operational attribute 521 core server configuration attributes addentryops 169 anonymousbinds 170 backendMonitorDN 165 bindsecurityerrors 170 bytesrecv 170 bytesSent 165 bytessent 170 cache-avail-bytes 165 cacheentries 170 cachehits 170 chainings 170 classichashavgclashlistlength 168

classichashavgclashpercentageperhash 168 classichashmemusage 168 classichashvaluesmemusage 169 cn 133, 139 compareops 170 connection 165 connectionPeak 166 connections 170 connectionseq 170 copyentries 171 current connections 166 currenttime 166 description 139 disk-dir 167 disk-free 167 disk-state 168 ds5AgreementEnable 140 ds5BeginReplicaAcceptUpdates 133 ds5PartialReplConfiguration 151 ds5ReferralDelayAfterInit 134 ds5ReplicaChangesSentDuringLastUpdate 140 ds5ReplicaPendingChanges 140 ds5ReplicaPendingChangesCount 141 ds5ReplicaTransportCompressionLevel 141 ds5ReplicaTransportGroupSize 142 ds5ReplicaTransportWindowSize 142 dsFilterSPConfigchecksum 143 dsFilterSPConfigDefinition 129 dsFilterSPFractionAttr 128 dsFilterSPType 128 dtablesize 166 entriesreturned 171 entriessent 166 errors 171 inops 171 listops 171 masterentries 171 modifyentryops 171 modifyrdnops 171 nbackends 166 nsDS50ruv 151 nsDS5BeginReplicaRefresh 143 nsDS5Flags 134 nsDS5ReplicaBindDN 135, 144 nsDS5ReplicaBindMethod 144 nsDS5ReplicaChangeCount 135 nsDS5ReplicaChangesSentSinceStartup 144

nsDS5ReplicaCredentials 145 nsDS5ReplicaHost 145 nsDS5ReplicaID 135 nsDS5ReplicaLastInitEnd 146 nsDS5ReplicaLastInitStart 146 nsDS5ReplicaLastInitStatus 146 nsDS5ReplicaLastUpdateEnd 147 nsDS5ReplicaLastUpdateStart 147 nsDS5ReplicaLastUpdateStatus 148 nsDS5ReplicaLegacyConsumer 136 nsDS5ReplicaName 136 nsDS5ReplicaPort 148 nsDS5ReplicaPurgeDelay 137 nsDS5ReplicaReferral 137 nsDS5ReplicaRoot 137, 148 nsDS5ReplicaTimeout 149 nsDS5ReplicaTombstonePurgeInterval 138 nsDS5ReplicaTransportInfo 149 nsDS5ReplicaType 138 nsDS5ReplicaUpdateInProgress 150 nsDS5ReplicaUpdateSchedule 150 nsIdleTimeout 100, 101 nsslapd-accesscontrol 78 nsslapd-accesslog 79 nsslapd-accesslog-level 80 nsslapd-accesslog-list 80 nsslapd-accesslog-logbuffering 81 nsslapd-accesslog-logexpirationtime 81, 152 nsslapd-accesslog-logexpirationtimeunit 81, 84 nsslapd-accesslog-logging-enabled 82 nsslapd-accesslog-logmaxdiskspace 82 nsslapd-accesslog-logminfreediskspace 83 nsslapd-accesslog-logrotationtime 83 nsslapd-accesslog-maxlogsize 84 nsslapd-accesslog-maxlogsperdir 85 nsslapd-attribute-name-exceptions 85 nsslapd-auditlog-list 87 nsslapd-auditlog-logexpirationtime 87 nsslapd-auditlog-logexpirationtimeunit 87 nsslapd-auditlog-logging-enabled 88 nsslapd-auditlog-logmaxdiskspace 88 nsslapd-auditlog-logminfreediskspace 89 nsslapd-auditlog-logrotationtime 89 nsslapd-auditlog-logrotationtimeunit 90 nsslapd-auditlog-maxlogsize 90 nsslapd-auditlog-maxlogsperdir 91 nsslapd-backend 130

nsslapd-certmap-basedn 91 nsslapd-changelogdir 122 nsslapd-changelogmaxage 123 nsslapd-changelogmaxentries 123 nsslapd-config 92 nsslapd-distribution-funct 131 nsslapd-distribution-plugin 131 nsslapd-ds4-compatible-schema 92 nsslapd-errorlog 94 nsslapd-errorlog-level 95 nsslapd-errorlog-llist 95 nsslapd-errorlog-logexpirationtime 96 nsslapd-errorlog-logexpirationtimeunit 96 nsslapd-errorlog-logging-enabled 96 nsslapd-errorlog-logmaxdiskspace 97 nsslapd-errorlog-logminfreediskspace 97 nsslapd-errorlog-logrotationtime 98 nsslapd-errorlog-logrotationtimeunit 98 nsslapd-errorlog-maxlogsize 99 nsslapd-errorlog-maxlogsperdir 99 nsslapd-groupvalnestlevel 100 nsslapd-instancedir 102 nsslapd-ioblocktimeout 102 nsslapd-lastmod 103 nsslapd-listenhost 103 nsslapd-localhost 104 nsslapd-localuser 104 nsslapd-maxbersize 104, 107 nsslapd-maxconnections 105 nsslapd-maxdescriptors 106 nsslapd-maxthreadsperconn 107 nsslapd-nagle 108 nsslapd-plug-in 108 nsslapd-port 108 nsslapd-privatenamespaces 109 nsslapd-readonly 110 nsslapd-referral 110, 132 nsslapd-referralmode 111 nsslapd-reservedescriptors 111 nsslapd-return-exact-case 113 nsslapd-rootdn 114 nsslapd-rootpw 114 nsslapd-rootpwstoragescheme 115 nsslapd-schemacheck 116 nsslapd-schema-repl-useronly 116 nsslapd-securelistenhost 117 nsslapd-secureport 118

nsslapd-security 119 nsslapd-sizelimit 119 nsslapd-state 132 nsslapd-threadnumber 120 nsslapd-timelimit 120 nsslapd-versionstring 120 nssnmpcontact 163 nssnmpdescription 163 nssnmpenabled 162 nssnmplocation 162 nssnmpmasterhost 163 nssnmpmasterport 164 nssnmporganization 162 nsssl2 attribute 125 nsssl3 attribute 126 nsssl3ciphers attribute 126 nsSSLClientAuth 124 nsSSLServerAuth 125 nsSSLSessionTimeout 124 nsState 164 numclassic definitions 169 numclassichashtables 169 numclassictemplates 169 numcosattributetypes 169 numindirect definitions 169 numpointerdefinitions 169 numpointertemplates 169 onelevelsearchops 171 opscompleted 166 opsinitiated 166 passwordCheckSyntax 152 passwordExp 153 passwordExpireWithoutWarning 153 passwordInHistory 154 passwordLockout 159 passwordLockoutDuration 159 passwordMaxAge 154 passwordMaxFailure 160 passwordMinAge 155 passwordMinLength 155 passwordMustChange 156 passwordResetFailureCount 160 passwordRootDNMayBypassModsChecks 156 passwordStorageScheme 157 passwordUnlock 161 passwordWarning 158 readops 172

readWaiters 166 referrals 172 referralsreturned 172 removeentryops 172 searchops 172 securityerrors 172 simpleauthbinds 172 slavehits 172 startTime 167 strongauthbinds 172 threads 167 totalConnections 167 unauthbinds 173 version 167 wholesubtreesearchops 173 cosAttribute attribute 449 cosClassicDefinition object class 381 cosDefinition object class 382 cosIndirectDefinition object class 383 cosIndirectSpecifier attribute 450 cosPointerDefinition object class 383 cosPriority attribute 450 cosSpecifier attribute 451 cosSuperDefinition object class 384 cosTargetTree attribute 451 cosTemplate object class 385 cosTemplateDn attribute 451 country code 339 country object class 386 Country String Syntax Plug-In 184 countryName attribute, See c attribute creating the directory 364 crossCertificatePair attribute 452 CRYPT Password Storage Plug-In 189 **CSN 35** currentconnections attribute 166 currenttime attribute 166

### D

database creating using LDIF 364

database files 252 database link plug-in configuration attributes nsAbandonCount 240 nsAbandonedSearchCheckInterval 233 nsActiveChainingComponents 231 nsAddCount 240 nsBindConnectionCount 240 nsBindConnectionsLimit 233 nsBindCount 240 nsBindRetryLimit 233 nsBindTimeout 234 nsCheckLocalACI 234 nsCompareCount 240 nsConcurrentBindLimit 235 nsConcurrentOperationsLimit 235 nsConnectionLife 235 nsDeleteCount 240 nsFarmServerURL 238 nshoplimit 239 nsMaxResponseDelay 231 nsMaxTestResponseDelay 232 nsModifyCount 240 nsMultiplexorBindDN 239 nsMultiplexorCredentials 239 nsOperationConnectionCount 240 nsOperationConnectionsLimit 236 nsProxiedAuthorization 236 nsReferralOnScopedSearch 237 nsRenameCount 240 nsSearchBaseCount 240 nsSearchOneLevelCount 240 nsSearchSubtreeCount 240 nsSizeLimit 237 nsTimeLimit 237 nsTransmittedControls 232 nsUnbindCount 240 database plug-in configuration attributes cn 224 dbcachehitratio 217 dbcachehits 217 dbcachepagein 217 dbcachepageout 217 dbcacheroevict 217 dbcacherwevict 217 dbcachetries 217 dbfilecachehit 225 dbfilecachemiss 225

dbfilenamenumber 225, 233 dbfilepagein 225 dbfilepageout 225 description 225 nsIndexType 223 nsLookThroughLimit 203 nsMatchingRule 224 nsslapd-allidsthreshold 204 nsslapd-cache-autosize 204 nsslapd-cache-autosize-split 205 nsslapd-cachememsize 122, 218 nsslapd-cachesize 121, 218 nsslapd-db-abort-rate 221 nsslapd-db-active-txns 221 nsslapd-db-cache-hit 221 nsslapd-db-cache-region-wait-rate 221 nsslapd-dbcachesize 205 nsslapd-db-cache-size-bytes 221 nsslapd-db-cache-try 221 nsslapd-db-checkpoint-interval 206 nsslapd-db-circular-logging 207 nsslapd-db-clean-pages 221 nsslapd-db-commit-rate 221 nsslapd-db-deadlock-rate 221 nsslapd-db-dirty-pages 221 nsslapd-db-durable-transactions 207 nsslapd-db-hash-buckets 221 nsslapd-db-hash-elements-examine-rate 221 nsslapd-db-hash-search-rate 221 nsslapd-db-home-directory 208 nsslapd-db-idl-divisor 209 nsslapd-db-lock-conflicts 221 nsslapd-db-lockers 221 nsslapd-db-lock-region-wait-rate 221 nsslapd-db-lock-request-rate 221 nsslapd-db-locks 210 nsslapd-db-logbuf-size 210 nsslapd-db-log-bytes-since-checkpoint 221 nsslapd-db-logdirectory 211 nsslapd-db-logfile-size 212 nsslapd-db-log-region-wait-rate 222 nsslapd-db-log-write-rate 222 nsslapd-db-longest-chain-length 222 nsslapd-dbncache 214 nsslapd-db-page-create-rate 222 nsslapd-db-page-ro-evict-rate 222 nsslapd-db-page-rw-evict-rate 222

nsslapd-db-pages-in-use 222 nsslapd-db-page-size 212 nsslapd-db-page-trickle-rate 222 nsslapd-db-page-write-rate 222 nsslapd-db-transaction-batch-val 213 nsslapd-db-transaction-logging 214 nsslapd-db-txn-region-wait-rate 222 nsslapd-directory 219 nsslapd-import-cachesize 215 nsslapd-mode 215, 216, 217 nsslapd-readonly 219 nsslapd-require-index 220 nsslapd-suffix 220 nsSystemIndex 223 database schema defined 116 database-specific configuration location of 66 date format 338 db2bak 28 db2bak.pl 29 db2bak-task 28 db2index.pl 29 db2index-task 29 db2ldif 30.31 db2ldif.pl 32 db2ldif-task 32 dbcachehitratio attribute 217 dbcachehits attribute 217 dbcachepagein attribute 217 dbcachepageout attribute 217 dbcacheroevict attribute 217 dbcacherwevict attribute 217 dbcachetries attribute 217 dbfilecachehit attribute 225 dbfilecachemiss attribute 225 dbfilenamenumber attribute 225, 233 dbfilepagein attribute 225 dbfilepageout attribute 225 dc attribute 452 dcObject object class 387 deleteOldRdn attribute 453 deltaRevocationList attribute 453

departmentNumber attribute 453 description attribute 139, 225, 454 destinationIndicator attribute 454 device object class 388 directory creation 364 disk-dir attribute 167 disk-free attribute 167 disk-state attribute 168 displayName attribute 455 Distinguished Name Syntax Plug-In 184 distinguished names root 114 distinguishedName attribute, See DN attribute dITContentRules operational attribute 521 dITRedirect attribute 455 dITStructureRules operational attribute 521 dmdname attribute 456 DN attribute 456 DN field (LDIF) 356 **DNSRecord attribute** 457 document object class 388 documentation 12 documentAuthor attribute 457 documentIdentifier attribute 457 documentLocation attribute 458 documentPublisher attribute 458 documentSeries object class 390 documentStore attribute 459 documentTitle attribute 459 documentVersion attribute 459 domain object class 391 domainComponent attribute, See dc attribute domainRelatedObject object class 393 drink attribute 460 ds5AgreementEnable attribute 140 ds5BeginReplicaAcceptUpdates attribute 133 ds5PartialReplConfiguration attribute 151 ds5PartialReplConsumerFlagged attribute 523 ds5ReferralDelayAfterInit attribute 134 ds5ReplicaChangesSentDuringLastUpdate attribute 140 ds5ReplicaPendingChanges attribute 140

ds5ReplicaPendingChangesCount attribute 141 ds5ReplicaTransportCompressionLevel attribute 141 ds5ReplicaTransportGroupSize attribute 142 ds5ReplicaTransportWindowSize attribute 142 dSA object class 393 dSAQuality attribute 460 dse.ldif 174 dse.ldif file configuration information tree 77 contents of 66, 68 dsFilterSPConfigchecksum attribute 143 dsFilterSPConfigDefinition attribute 129 dsFilterSPFractionAttr attribute 128 dsFilterSPType attribute 128 ds-hdsml-clientauthmethod 241 ds-hdsml-dsmlschemalocation 241 ds-hdsml-iobuffersize 242 ds-hdsml-poolmaxsize 242 ds-hdsml-poolsize 243 ds-hdsml-port 243 ds-hdsml-requestmaxsize 244 ds-hdsml-responsemsgsize 244 ds-hdsml-rooturl 244 ds-hdsml-secureport 245 ds-hdsml-soapschemalocation 245 DSML Frontend Syntax Plug-In 185 DSMLv2 implementation 246 ds-pluginDigest attribute 522 ds-pluginSignature attribute 522 dtablesize attribute 166

### Ε

employeeNumber attribute 461 employeeType attribute 461 encryption root password 114, 115 encryption configuration attributes nsssl2 125

nsssl3 126 nsssl3ciphers 126 nsSSLClientAuth 124 nsSSLServerAuth 125 nsSSLSessionTimeout 124 encryption configuration entries cn=encryption 124 encryption method, for root password 115 enhancedSearchGuide attribute 462 entries creating using LDIF 359 root 364 entriesreturned attribute 171 entriessent attribute 166 entrycmp 34 errors attribute 171

# F

facsimileTelephoneNumber attribute, See fax attribute favoriteDrink attribute, See drink attribute fax attribute 462 fildif 38 files dse.ldif 115 locating configuration 70 format, LDIF 355 friendlyCountry object class 395 friendlyCountryName attribute, See co attribute

## G

Generalized Time Syntax Plug-In 185 generationQualifier attribute 463 gidNumber attribute 463 givenName attribute 464 groupOfCertificates object class 396 groupOfNames object class 397 groupOfUniqueNames object class 398 groupOfURLs object class 398

# Η

homeDirectory attribute 464 homePhone attribute 464 homePostalAddress attribute 465 homeTelephoneNumber attribute, See homePhone attribute host attribute 465 houseIdentifier attribute 466 HTTP header 247

### 

id field (LDIF) 356 idsktune 39 images adding to directory 357 Indexes configuration of 70 inetOrgPerson object class 400 info attribute 466 initials attribute 467 inops attribute 171 insync 40 Integer Syntax Plug-In 186 internationalIsdnNumber attribute 467 internationalization character type 338 collation order 338 country code 339 date format 338 language tag 339 locales and 337 monetary format 338 object identifiers and 339 of LDIF files 367 supported locales 338 time format 338

Internationalization Plug-In 186 ipHostNumber attribute 468 ipNetmaskNumber attribute 468 ipNetworkNumber attribute 468 ipProtocolNumber attribute 469 ipServicePort attribute 469 ipServiceProtocol attribute 469

## J

janetMailbox attribute 470 javaClassName attribute 470 javaClassNames attribute 471 javaCodebase attribute 471 javaDoc attribute 471 javaFactory attribute 472 javaReferenceAddress attribute 472 javaSerializedData attribute 473 jpeg images 357 jpegPhoto attribute 473

# Κ

keyWords attribute 474 knowledgeInformation attribute 474

## L

l attribute 475 labeledURI attribute 475 labeledURIObject object class 408 language codes in LDIF entries 367 language subtypes 344 language support language tag 339 specifying using locales 338

language tags described 339 lastModifiedBy attribute 476 lastModifiedTime attribute 476 LDAP modifying configuration entries 75 LDAP URLs components of 349 examples 351 security and 353 syntax 349 IdapSyntaxes attribute 523 ldbm Database Plug-In 187 LDIF entry format 355 organization 360 organizational person 362 organizational unit 361 example 365 internationalization and 367 line continuation 357 using to create directory 364 ldif 44 ldif command-line utility converting binary data to LDIF 359 LDIF configuration files contents of 68 detailed contents of 174 location of 67 migration of pre-5.0 configuration files to 70 LDIF entries binary data in 357 commas in 362, 363 creating 359 organizational person 362 organizational units 361 organizations 360 internationalization and 367 LDIF files continued lines 357 creating directory using 364 example 365 internationalization and 367 ldif files 254 00core.ldif 175

05rfc2247.ldif 175 05rfc2927.ldif 175 10rfc2307.ldif 175 20subscriber.ldif 175 25java-object.ldif 175 28pilot.ldif 175 30ns-common.ldif 175 50ns-admin.ldif 175 50ns-calendar.ldif 175 50ns-certificate.ldif 175 50ns-compass.ldif 175 50ns-directory.ldif 176 50ns-legacy.ldif 176 50ns-mail.ldif 176 50ns-mcd-browser.ldif 176 50ns-mcd-config.ldif 176 50ns-mcd-li.ldif 176 50ns-mcd-mail.ldif 176 50ns-media.ldif 176 50ns-mlm.ldif 176 50ns-msg.ldif 176 50ns-netshare.ldif 176 50ns-news.ldif 176 50ns-proxy.ldif 176 50ns-value.ldif 176 50ns-wcal.ldif 176 50ns-web.ldif 176 99user.ldif 176 dse.ldif 174 LDIF format 355 ldif2db 45 ldif2db.pl 46 ldif2db-task 46 ldif2ldap 48 Legacy Replication Plug-In 187 listops attribute 171 locales defined 337 supported 338 locality object class 409 localityName attribute, See l attribute lock files 254 log files 255 access 79 error 94

loginShell attribute 476

### Μ

macAddress attribute 477 magt 48 mail attribute 477 mailPreferenceOption attribute 478 manager attribute 478 masterentries attribute 171 matchingRules operational attribute 523 matchingRuleUse operational attribute 524 member attribute 479 memberCertificateDescription attribute 479 memberNisNetgroup attribute 480 memberUid attribute 480 memberURL attribute 481 Meta Directory changelog retro changelog 121 migrateInstance5 49 mmldif 50 mobile attribute 481 mobileTelephoneNumber attribute, See mobile attribute modifyentryops attribute 171 modifyrdnops attribute 171 monetary format 338 monitor 51 multiLineDescription attribute 482 multi-master replication changelog changelog 121 Multimaster Replication Plug-In 188

#### Ν

name attribute 482 nameForms operational attribute 524 namingContexts operational attribute 524 nativetoascii 51 nbackends attribute 166 newPilotPerson object class 410 newRdn attribute 483 newSuperior attribute 483 nisMapEntry attribute 483 nisMapName attribute 484 nisNetgroupTriple attribute 484 nsAbandonCount attribute 240 nsAbandonedSearchCheckInterval attribute 233 ns-accountstatus.pl 25 ns-activate.pl 24 nsActiveChainingComponents attribute 231 nsAddCount attribute 240 nsBindConnectionCount attribute 240 nsBindConnectionsLimit attribute 233 nsBindCount attribute 240 nsBindRetryLimit attribute 233 nsBindTimeout attribute 234 nsCheckLocalACI attribute 234 nsCompareCount attribute 240 nsComplexRoleDefinition object class 414 nsConcurrentBindLimit attribute 235 nsConcurrentOperationsLimit attribute 235 nsConnectionLife attribute 235 nsDeleteCount attribute 240 nsDS50ruv attribute 151 nsDS5BeginReplicaRefresh attribute 143 nsDS5Flags attribute 134 nsds5replconflict operational attribute 525 nsDS5ReplicaBindDN attribute 135, 144 nsDS5ReplicaBindMethod attribute 144 nsDS5ReplicaChangeCount attribute 135 nsDS5ReplicaChangesSentSinceStartup attribute 144 nsDS5ReplicaCredentials attribute 145 nsDS5ReplicaHost attribute 145 nsDS5ReplicaID attribute 135 nsDS5ReplicaLastInitEnd attribute 146 nsDS5ReplicaLastInitStart attribute 146 nsDS5ReplicaLastInitStatus attribute 146 nsDS5ReplicaLastUpdateEnd attribute 147 nsDS5ReplicaLastUpdateStart attribute 147

nsDS5ReplicaLastUpdateStatus attribute 148 nsDS5ReplicaLegacyConsumer attribute 136 nsDS5ReplicaName attribute 136 nsDS5ReplicaPort attribute 148 nsDS5ReplicaPurgeDelay attribute 137 nsDS5ReplicaReferral attribute 137 nsDS5ReplicaRoot attribute 137, 148 nsDS5ReplicaTimeout attribute 149 nsDS5ReplicaTombstonePurgeInterval attribute 138 nsDS5ReplicaTransportInfo attribute 149 nsDS5ReplicaType attribute 138 nsDS5ReplicaUpdateInProgress attribute 150 nsDS5ReplicaUpdateSchedule attribute 150 nsFarmServerURL attribute 238 nsFilteredRoleDefinition object class 414 nshoplimit attribute 239 nsIdleTimeout attribute 100, 101 ns-inactivate.pl 25 nsIndexType attribute 223 nsLicensedFor attribute 484 nsLicenseUser object class 415 nsLookThroughLimit attribute 203 nsManagedRoleDefinition object class 416 nsMatchingRule attribute 224 nsMaxResponseDelay attribute 231 nsMaxTestResponseDelay attribute 232 nsModifyCount attribute 240 NS-MTA-MD5 Password Storage Scheme Plug-In 190 nsMultiplexorBindDN attribute 239 nsMultiplexorCredentials attribute 239 nsNestedRoleDefinition object class 416 nsNumDepts 249 nsNumDomains 249 nsNumMailLists 249 nsOperationConnectionCount attribute 240 nsOperationConnectionsLimit attribute 236 nsProxiedAuthorization attribute 236 nsReferralOnScopedSearch attribute 237 nsRenameCount attribute 240 nsRole operational attribute 525 nsRoleDefinition object class 417

nsRoleDn operational attribute 526 nsRoleScopeDn attribute 485 nsSearchBaseCount attribute 240 nsSearchOneLevelCount attribute 240 nsSearchSubtreeCount attribute 240 nsSimpleRoleDefinition object class 418 nsSizeLimit attribute 237 ns-slapd db2index 51 nsslapd-accesscontrol attribute 78 nsslapd-accesslog attribute 79 nsslapd-accesslog-auditlog-list attribute 87 nsslapd-accesslog-level attribute 80 nsslapd-accesslog-list attribute 80 nsslapd-accesslog-logbuffering attribute 81 nsslapd-accesslog-logexpirationtime attribute 81 nsslapd-accesslog-logexpirationtimeunit attribute 81, 84

nsslapd-accesslog-logging-enabled attribute 82 nsslapd-accesslog-logmaxdiskspace attribute 82 nsslapd-accesslog-logminfreediskspace attribute 83 nsslapd-accesslog-logrotationtime attribute 83 nsslapd-accesslog-maxlogsize attribute 84 nsslapd-accesslog-maxlogsperdir attribute 85 nsslapd-allidsthreshold attribute 204 nsslapd-attribute-name-exceptions attribute 85 nsslapd-auditlog-logexpirationtime attribute 87 nsslapd-auditlog-logexpirationtimeunit attribute 87 nsslapd-auditlog-logging-enabled attribute 88 nsslapd-auditlog-logmaxdiskspace attribute 88 nsslapd-auditlog-logminfreediskspace attribute 89 nsslapd-auditlog-logrotationtime attribute 89 nsslapd-auditlog-logrotationtimeunit attribute 90 nsslapd-auditlog-maxlogsize attribute 90 nsslapd-auditlog-maxlogsperdir attribute 91 nsslapd-backend attribute 130 nsslapd-cache-autosize attribute 204 nsslapd-cache-autosize-split attribute 205 nsslapd-cachememsize attribute 122, 218 nsslapd-cachesize attribute 121, 218 nsslapd-certmap-basedn attribute 91 nsslapd-changelogdir attribute 122, 248 nsslapd-changelogmaxage attribute 123, 248

nsslapd-changelogmaxentries attribute 123, 249 nsslapd-config attribute 92 nsslapd-db-abort-rate attribute 221 nsslapd-db-active-txns attribute 221 nsslapd-db-cache-hit attribute 221 nsslapd-db-cache-region-wait-rate attribute 221 nsslapd-dbcachesize attribute 205 nsslapd-db-cache-size-bytes attribute 221 nsslapd-db-cache-try attribute 221 nsslapd-db-checkpoint-interval attribute 206 nsslapd-db-circular-logging attribute 207 nsslapd-db-clean-pages attribute 221 nsslapd-db-commit-rate attribute 221 nsslapd-db-deadlock-rate attribute 221 nsslapd-db-dirty-pages attribute 221 nsslapd-db-durable-transactions attribute 207 nsslapd-db-hash-buckets attribute 221 nsslapd-db-hash-elements-examine-rate attribute 221 nsslapd-db-hash-search-rate attribute 221 nsslapd-db-home-directory attribute 208 nsslapd-db-idl-divisor attribute 209 nsslapd-db-lock-conflicts attribute 221 nsslapd-db-lockers attribute 221 nsslapd-db-lock-region-wait-rate attribute 221 nsslapd-db-lock-request-rate attribute 221 nsslapd-db-locks attribute 210 nsslapd-db-logbuf-size attribute 210 nsslapd-db-log-bytes-since-checkpoint attribute 221 nsslapd-db-logdirectory attribute 211 nsslapd-db-logfile-size attribute 212 nsslapd-db-log-region-wait-rate attribute 222 nsslapd-db-log-write-rate attribute 222 nsslapd-db-longest-chain-length attribute 222 nsslapd-dbncache attribute 214 nsslapd-db-page-create-rate attribute 222 nsslapd-db-page-ro-evict-rate attribute 222 nsslapd-db-page-rw-evict-rate attribute 222 nsslapd-db-pages-in-use attribute 222 nsslapd-db-page-size attribute 212 nsslapd-db-page-trickle-rate attribute 222 nsslapd-db-page-write-rate attribute 222

nsslapd-db-transaction-batch-val attribute 213 nsslapd-db-transaction-logging attribute 214 nsslapd-db-txn-region-wait-rate attribute 222 nsslapd-directory attribute 219 nsslapd-distribution-funct attribute 131 nsslapd-distribution-plugin attribute 131 nsslapd-ds4-compatible-schema attribute 92 nsslapd-errorlog attribute 94 nsslapd-errorlog-level attribute 95 nsslapd-errorlog-list attribute 95 nsslapd-errorlog-logexpirationtime attribute 96 nsslapd-errorlog-logexpirationtimeunit attribute 96 nsslapd-errorlog-logging-enabled attribute 96 nsslapd-errorlog-logmaxdiskspace attribute 97 nsslapd-errorlog-logminfreediskspace attribute 97 nsslapd-errorlog-logrotationtime attribute 98 nsslapd-errorlog-logrotationtimeunit attribute 98 nsslapd-errorlog-maxlogsize attribute 99 nsslapd-errorlog-maxlogsperdir attribute 99 nsslapd-groupvalnestlevel attribute 100 nsslapd-import-cachesize attribute 215 nsslapd-instancedir attribute 102 nsslapd-ioblocktimeout attribute 102 nsslapd-lastmod attribute 103 nsslapd-listenhost attribute 103 nsslapd-localhost attribute 104 nsslapd-localuser attribute 104 nsslapd-maxbersize attribute 104, 107 nsslapd-maxconnections attribute 105 nsslapd-maxdescriptors attribute 106 nsslapd-maxthreadsperconn attribute 107 nsslapd-mode attribute 215, 216, 217 nsslapd-nagle attribute 108 nsslapd-plug-in attribute 108 nsslapd-plugin-depends-on-named attribute 202 nsslapd-plugin-depends-on-type attribute 202 nsslapd-pluginDescription attribute 201 nsslapd-pluginEnabled attribute 200 nsslapd-pluginId attribute 200 nsslapd-pluginInitFunc attribute 199 nsslapd-pluginPath attribute 199 nsslapd-pluginType attribute 200

nsslapd-pluginVendor attribute 201 nsslapd-pluginVersion attribute 201 nsslapd-port attribute 108 nsslapd-privatenamespaces attribute 109 nsslapd-readonly attribute 110, 219 nsslapd-referral attribute 110, 132 nsslapd-referralmode attribute 111 nsslapd-require-index attribute 220 nsslapd-reservedescriptors attribute 111 nsslapd-return-exact-case attribute 113 nsslapd-rootdn attribute 114 nsslapd-rootpw attribute 114 nsslapd-rootpwstoragescheme attribute 115 nsslapd-schemacheck attribute 116 nsslapd-schema-repl-useronly attribute 116 nsslapd-securelistenhost attribute 117 nsslapd-securePort attribute 118 nsslapd-security attribute 119 nsslapd-sizelimit attribute 119 nsslapd-state attribute 132 nsslapd-suffix attribute 220 nsslapd-threadnumber attribute 120 nsslapd-timelimit attribute 120 nsslapd-versionstring attribute 120 nssnmpcontact attribute 163 nssnmpdescription attribute 163 nssnmpenabled attribute 162 nssnmplocation attribute 162 nssnmpmasterhost attribute 163 nssnmpmasterport attribute 164 nssnmporganization attribute 162 nsssl2 attribute 125 nsssl3 attribute 126 nsssl3ciphers attribute 126 nsSSLClientAuth attribute 124 nsSSLServerAuth attribute 125 nsSSLSessionTimeout attribute 124 nsState attribute 164 nsSystemIndex attribute 223 nsTimeLimit attribute 237 nsTransmittedControls attribute 232 nsUnbindCount attribute 240

numclassicdefinitions attribute 169 numclassichashtables attribute 169 numclassictemplates attribute 169 numcosattributetypes attribute 169 numindirectdefinitions attribute 169 numpointerdefinitions attribute 169 numpointertemplates attribute 169 numSubordinates operational attribute 527

## 0

o attribute 485 object identifier (OID) 339 objectClass attribute 486 objectClass field (LDIF) 356 objectClasses operational attribute 527 obsoletedByDocument attribute 486 obsoletesDocument attribute 487 Octet String Syntax Plug-In 188 OID, See object identifier oncRpcNumber attribute 487 onelevelsearchops attribute 171 Operational attributes 519 opscompleted attribute 166 opsinitiated attribute 166 organization object class 419 organization, specifying entries for 360 organizational person, specifying entries for 362 organizational unit, specifying entries for 361 organizationalPerson object class 421 organizationalRole object class 422 organizationalStatus attribute 487 organizationalUnit object class 424 organizationalUnitName attribute, See ou attribute organizationName attribute, See o attribute otherMailbox attribute 488 ou attribute 488 owner attribute 489

#### Ρ

pager attribute 489 pagerTelephoneNumber attribute, See pager attribute passswordLockoutDuration attribute 159 password policy attributes 152 passwordAllowChangeTime operational attribute 527 passwordChange attribute 152, 489 passwordCheckSyntax attribute 152, 490 passwordExp attribute 153, 490 passwordExpirationTime operational attribute 528 passwordExpireWithoutWarning attribute 153, 490 passwordExpWarned operational attribute 528 passwordHistory operational attribute 528 passwordInHistory attribute 154, 491 passwordLockout attribute 159, 491 passwordLockoutDuration attribute 492 passwordMaxAge attribute 154, 492 passwordMaxFailure attribute 160, 492 passwordMinAge attribute 155, 493 passwordMinLength attribute 155, 493 passwordMustChange attribute 156, 493 passwordPolicySubentry attribute 529 passwordResetFailureCount attribute 160, 494 passwordRetryCount operational attribute 529 passwordRootDNMayBypassModsChecks attribute 156 passwordStorageScheme attribute 157, 494 passwordUnlock attribute 161, 494 passwordWarning attribute 158, 495 permissions bind rules 73, 74 specifying for index files 215 person object class 427 personalSignature attribute 495 personalTitle attribute 495 photo attribute 496 physicalDeliveryOfficeName attribute 496 pilotObject object class 427 pilotOrganization object class 428 plug-in functionality configuration attributes

cn 224 dbcachehitratio 217 dbcachehits 217 dbcachepagein 217 dbcachepageout 217 dbcacheroevict 217 dbcacherwevict 217 dbcachetries 217 dbfilecachehit 225 dbfilecachemiss 225 dbfilenamenumber 225, 233 dbfilepagein 225 dbfilepageout 225 description 225 nsAbandonCount 240 nsAbandonedSearchCheckInterval 233 nsActiveChainingComponents 231 nsAddCount 240 nsBindConnectionCount 240 nsBindConnectionsLimit 233 nsBindCount 240 nsBindRetryLimit 233 nsBindTimeout 234 nsCheckLocalACI 234 nsCompareCount 240 nsConcurrentBindLimit 235 nsConcurrentOperationsLimit 235 nsConnectionLife 235 nsDeleteCount 240 nsFarmServerURL 238 nshoplimit 239 nsIndexType 223 nsLookThroughLimit 203 nsMatchingRule 224 nsMaxResponseDelay 231 nsMaxTestResponseDelay 232 nsModifvCount 240 nsMultiplexorBindDN 239 nsMultiplexorCredentials 239 nsOperationConnectionCount 240 nsOperationConnectionsLimit 236 nsProxiedAuthorization 236 nsReferralOnScopedSearch 237 nsRenameCount 240 nsSearchBaseCount 240 nsSearchOneLevelCount 240 nsSearchSubtreeCount 240

nsSizeLimit 237 nsslapd-allidsthreshold 204 nsslapd-cache-autosize 204 nsslapd-cache-autosize-split 205 nsslapd-cachememsize 122, 218 nsslapd-cachesize 121, 218 nsslapd-changelogdir 248 nsslapd-changelogmaxage 248 nsslapd-changelogmaxentries 249 nsslapd-db-abort-rate 221 nsslapd-db-active-txns 221 nsslapd-db-cache-hit 221 nsslapd-db-cache-region-wait-rate 221 nsslapd-dbcachesize 205 nsslapd-db-cache-size-bytes 221 nsslapd-db-cache-try 221 nsslapd-db-checkpoint-interval 206 nsslapd-db-circular-logging 207 nsslapd-db-clean-pages 221 nsslapd-db-commit-rate 221 nsslapd-db-deadlock-rate 221 nsslapd-db-dirty-pages 221 nsslapd-db-durable-transactions 207 nsslapd-db-hash-buckets 221 nsslapd-db-hash-elements-examine-rate 221 nsslapd-db-hash-search-rate 221 nsslapd-db-home-directory 208 nsslapd-db-idl-divisor 209 nsslapd-db-lock-conflicts 221 nsslapd-db-lockers 221 nsslapd-db-lock-region-wait-rate 221 nsslapd-db-lock-request-rate 221 nsslapd-db-locks 210 nsslapd-db-logbuf-size 210 nsslapd-db-log-bytes-since-checkpoint 221 nsslapd-db-logdirectory 211 nsslapd-db-logfile-size 212 nsslapd-db-log-region-wait-rate 222 nsslapd-db-log-write-rate 222 nsslapd-db-longest-chain-length 222 nsslapd-dbncache 214 nsslapd-db-page-create-rate 222 nsslapd-db-page-ro-evict-rate 222 nsslapd-db-page-rw-evict-rate 222 nsslapd-db-pages-in-use 222 nsslapd-db-page-size 212 nsslapd-db-page-trickle-rate 222

nsslapd-db-page-write-rate 222 nsslapd-db-transaction-batch-val 213 nsslapd-db-transaction-logging 214 nsslapd-db-txn-region-wait-rate 222 nsslapd-directory 219 nsslapd-import-cachesize 215 nsslapd-mode 215, 216, 217 nsslapd-plugin-depends-on-named 202 nsslapd-plugin-depends-on-type 202 nsslapd-pluginDescription 201 nsslapd-pluginEnabled 200 nsslapd-pluginId 200 nsslapd-pluginInitFunc 199 nsslapd-pluginPath 199 nsslapd-pluginType 200 nsslapd-pluginVendor 201 nsslapd-pluginVersion 201 nsslapd-readonly 219 nsslapd-require-index 220 nsslapd-suffix 220 nsSystemIndex 223 nsTimeLimit 237 nsTransmittedControls 232 nsUnbindCount 240 plug-ins configuration of 66 port number 108 Postal Address String Syntax Plug-In 191 postalAddress attribute 497 postalCode attribute 497 postOfficeBox attribute 498 preferredDeliveryMethod attribute 498 preferredLanguage attribute 498 presentationAddress attribute 499 protocolInformation attribute 499 PTA Plug-In 192 pwdChangedTime operational attribute 530 pwdhash 52

## R

read-only monitoring configuration attributes addentryops 169 anonymousbinds 170 backendMonitorDN 165 bindsecurityerrors 170 bytesrecv 170 bytesSent 165 bytessent 170 cache-avail-bytes 165 cacheentries 170 cachehits 170 chainings 170 compareops 170 connection 165 connectionPeak 166 connections 170 connectionseq 170 copyentries 171 current connections 166 currenttime 166 disk-dir 167 disk-free 167 disk-state 168 dtablesize 166 entriesreturned 171 entriessent 166 errors 171 inops 171 listops 171 masterentries 171 modifyentryops 171 modifyrdnops 171 nbackends 166 onelevelsearchops 171 opscompleted 166 opsinitiated 166 readops 172 readWaiters 166 referrals 172 referralsreturned 172 removeentryops 172 searchops 172 securityerrors 172 simpleauthbinds 172 slavehits 172 startTime 167 strongauthbinds 172 threads 167 totalConnections 167

unauthbinds 173 version 167 wholesubtreesearchops 173 read-only monitoring configuration entries cn=monitor 165 readops attribute 172 readWaiters attribute 166 ref attribute 500 Referential Integrity Postoperation Plug-In 192 referrals attribute 172 referralsreturned attribute 172 registeredAddress attribute 500 removeentryops attribute 172 replication agreement configuration attributes description 139 ds5AgreementEnable 140 ds5BeginReplicaAcceptUpdates 133 ds5PartialReplConfiguration 151 ds5ReferralDelayAfterInit 134 ds5ReplicaChangesSentDuringLastUpdate 140 ds5ReplicaPendingChanges 140 ds5ReplicaPendingChangesCount 141 ds5ReplicaTransportCompressionLevel 141 ds5ReplicaTransportGroupSize 142 ds5ReplicaTransportWindowSize 142 dsFilterSPConfigchecksum 143 dsFilterSPConfigDefinition 129 dsFilterSPFractionAttr 128 dsFilterSPType 128 nsDS50ruv 151 nsDS5BeginReplicaRefresh 143 nsDS5ReplicaBindDN 144 nsDS5ReplicaBindMethod 144 nsDS5ReplicaChangesSentSinceStartup 144 nsDS5ReplicaCredentials 145 nsDS5ReplicaHost 145 nsDS5ReplicaLastInitEnd 146 nsDS5ReplicaLastInitStart 146 nsDS5ReplicaLastInitStatus 146 nsDS5ReplicaLastUpdateEnd 147 nsDS5ReplicaLastUpdateStart 147 nsDS5ReplicaLastUpdateStatus 148 nsDS5ReplicaPort 148 nsDS5ReplicaRoot 148 nsDS5ReplicaTimeout 149 nsDS5ReplicaTransportInfo 149

nsDS5ReplicaUpdateInProgress 150 nsDS5ReplicaUpdateSchedule 150 object classes 139 replication configuration attributes cn 133, 139 nsDS5Flags 134 nsDS5ReplicaBindDN 135 nsDS5ReplicaChangeCount 135 nsDS5ReplicaID 135 nsDS5ReplicaLegacyConsumer 136 nsDS5ReplicaName 136 nsDS5ReplicaPurgeDelay 137 nsDS5ReplicaReferral 137 nsDS5ReplicaRoot 137 nsDS5ReplicaTombstonePurgeInterval 138 nsDS5ReplicaType 138 object classes 133 request-que-backlog 166 residentialPerson object class 432 restart 57 restart-admin 58 restarting server requirement for certain configuration changes 77 restart-slapd 57 restoreconfig 58 retro changelog Meta Directory changelog 121 Retro Changelog Plug-In 194 retro changelog plug-in configuration attributes nsslapd-changelogdir 248 nsslapd-changelogmaxage 248 nsslapd-changelogmaxentries 249 retryCountResetTime operational attribute 530 RFC822LocalPart object class 434 roleOccupant attribute 501 Roles Plug-In 195 room object class 434 roomNumber attribute 501 root entry creation 364 root password, Root DN and 115 **RUV 35** 

## S

sagt 59 saveconfig 59 schema\_push.pl 60 search operations limiting entries returned 119 setting time limits 120 searchGuide attribute 502 searchops attribute 172 secretary attribute 502 security LDAP URLs and 353 securityerrors attribute 172 seeAlso attribute 502 serialNumber attribute 503 server restart after configuration changes 77 SHA Password Storage Scheme Plug-In 190 shadowExpire attribute 503 shadowFlag attribute 503, 504 shadowInactive attribute 504 shadowLastChange attribute 504 shadowMax attribute 505 shadowMin attribute 505 shadowWarning attribute 505 simpleauthbinds attribute 172 simpleSecurityObject object class 436 singleLevelQuality attribute 506 slapd.conf file converting to LDIF format 70 location of 70 slapd.ldbm.conf file converting to LDIF format 70 slavehits attribute 172 sn attribute 506 SNMP configuration attributes nssnmpcontact 163 nssnmpdescription 163 nssnmpenabled 162 nssnmplocation 162 nssnmpmasterhost 163 nssnmpmasterport 164 nssnmporganization 162

SNMP configuration entries cn=SNMP 161 SSHA Password Storage Scheme Plug-In 191 st attribute 507 start 60 start-admin 60 startconsole 61 start-slapd 60 startTime attribute 167 State Change Plug-In 195 stateOrProvinceName attribute, See st attribute stop 61 stop-admin 61 stop-slapd 61 street attribute 507 streetAddress attribute. See street attribute strongauthbinds attribute 172 strongAuthenticationUser object class 436 subject attribute 508 subschemaSubentry operational attribute 530 Subtree Entry Counter Plug-In 196, 249 subtreeMaximumQuality attribute 508 subtreeMinimumQuality attribute 508 suffix and replication configuration entries cn=mapping tree 130 suffix configuration attributes nsslapd-backend 130 nsslapd-distribution-funct 131 nsslapd-distribution-plugin 131 nsslapd-referral 132 nsslapd-state 132 object classes 130 suffix2instance 62 supportedAlgorithms attribute 509 supportedApplicationContext attribute 509 supportedControl operational attribute 531 supportedExtension operational attribute 531 supportedLDAPVersion operational attribute 532 supportedSASLMechanisms operational attribute 532 surname attribute, See sn attribute symbols ::. in LDIF statements 358

<, in LDIF statements 357 sync-cds 62 syntax LDAP URLs 349

# Т

targetDn attribute 510 Telephone Syntax Plug-In 196 telephoneNumber attribute 510 telexNumber attribute 510 textEncodedORAddress attribute 511 threads attribute 167 time format 338 title attribute 511 totalConnections attribute 167

# U

uid attribute 512 UID Uniqueness Plug-In 197 uidNumber attribute 512 unauthbinds attribute 173 unconfigure 63 Uniform Resource Locators, See URLs uniqueid generator configuration attributes nsState 164 uniqueid generator configuration entries cn=uniqueid generator 164 uniqueIdentifier attribute 513 uniqueMember attribute 513 updatedByDocument attribute 514 updatesDocument attribute 514 URI Plug-In 198 URL LDAP 110 usePwdChangedTime attribute 515 userCertificate attribute 515 userClass attribute 515

userId attribute, See uid attribute userPassword attribute 516 userPKCS12 attribute 516 userSMIMECertificate attribute 517

# V

vendorName attribute 532 vendorVersion attribute 533 version attribute 167 vlvBase 228 vlvEnabled 228 vlvFilter 228 vlvIndex 227 vlvIndex 63 vlvScope 229 vlvSearch 227 vlvSort 229 vlvUses 230

#### W

wholesubtreesearchops attribute 173

# Х

x121Address attribute 517 x500UniqueIdentifier attribute 518